Министерство науки и высшего образования РФ

АНО ВО «УНИВЕРСИТЕТ ИННОПОЛИС» ООЦ УНИВЕРСИТЕТА ИННОПОЛИС

# ЦИФРОВЫЕ ТЕХНОЛОГИИ В ПРЕПОДАВАНИИ ПРОФИЛЬНЫХ ДИСЦИПЛИН

учебное пособие

г. Казань, 2023

УДК 377.5, 378.1:004 **66K74** Ц75

### Редакционная коллегия:

Бариев Искандер Ильгизарович — первый проректор - заместитель директора АНО ВО «Университет Иннополис»

Образцова Мария Николаевна — директор института дополнительного образования АНО ВО «Университет Иннополис»

Галиханова Екатерина Борисовна — заместитель директора института дополнительного образования АНО ВО «Университет Иннополис»

Меркулова Ирина Николаевна — руководитель сектора по работе со слушателями института дополнительного образования АНО ВО «Университет Иннополис»

Дегтярь Марина Анатольевна — руководитель Единого учебно-методологического центра АНО ВО «Университет Иннополис»

Ахметзянова Лилия Музафаровна - старший специалист по методической работе института дополнительного образования АНО ВО «Университет Иннополис»

Нугманова Екатерина Владимировна - эксперт управления по проектной и научно-исследовательской деятельности АНО ВО «Университет Иннополис»

Бальзамова Елена Юрьевна — руководитель отраслевого направления «Энергетическая инфраструктура» АНО ВО «Университет Иннополис»

Волков Алексей Петрович — руководитель отраслевого направления «Сельское хозяйство и агропромышленный комплекс» АНО ВО «Университет Иннополис»

Рахматуллина Миляуша Дамировна — руководитель отраслевого направления «Здравоохранение» АНО ВО «Университет Иннополис»

Касимова Рамиля Шамилевна — руководитель отраслевого направления "Образование" АНО ВО «Университет Иннополис»

Рагозина Сабина Сергеевна — координатор образовательных программ АНО ВО «Университет Иннополис»

Красникова Екатерина Николаевна — руководитель отраслевого направления «Городское хозяйство» АНО ВО «Университет Иннополис»

Чепурченко Илья Вадимович — руководитель отраслевого направления «Транспортная инфраструктура» АНО ВО «Университет Иннополис»

Чулюкина Марина Геннадьевна — руководитель отраслевого направления «Добывающая промышленность» АНО ВО «Университет Иннополис»

Постовалова Алина Анатольевна — руководитель отраслевого направления «Строительство» АНО ВО «Университет Иннополис»

Ушакова Наталья — корректор института дополнительного образования АНО ВО «Университет Иннополис»

Ульянова Оксана Евгеньевна — корректор АНО ВО «Университет Иннополис»

Авторы, 2023 Университет Иннополис, 2023

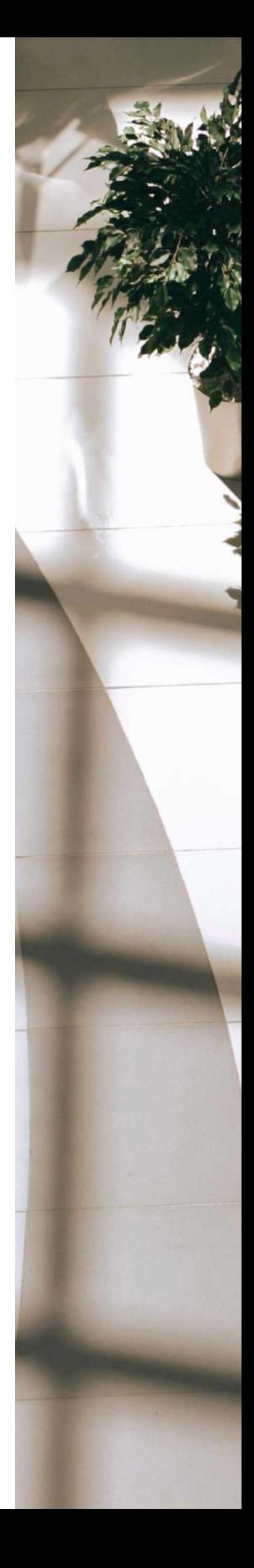

### Цифровые технологии в преподавании профильных дисциплин: сборник кейсов и практических заданий по развитию цифровых компетенций обучающихся среднего профессионального и высшего образования: учебное пособие. – Казань: Логос-Пресс, 2023. – 450 с. **978-5-00205-053-6 Ц75**

Учебное пособие «Цифровые технологии в преподавании профильных дисциплин» призвано обобщить результаты индивидуальной и коллективной работы слушателей курсов повышения квалификации по цифровым технологиям, проводимых Опорным образовательным центром Университета Иннополис.

Участники – преподаватели вузов и организаций среднего профессионального образования – представили результаты разработки и апробации кейсов и практических заданий в своих дисциплинах, читаемых по программам бакалавриата, специалитета, магистратуры и СПО.

В учебном пособии предложены кейсы и задания с практическими рекомендациями по развитию цифровых компетенций, оценочными инструментами и примерами работ обучающихся. Приведены только те оценочные средства, которые были разработаны, дополнены или модернизированы для развития цифровых навыков и компетенций у обучающихся.

Данное учебное пособие адресовано преподавателям профильных дисциплин организаций среднего профессионального и высшего образования.

### **Рецензенты:**

Баклашова Татьяна Александровна – доктор педагогических наук, доцент ФГАОУ ВО «Казанский (Приволжский) федеральный университет»;

Оберемко Ольга Георгиевна – доктор педагогических наук, профессор Нижегородского государственного лингвистического университета им. Н.А. Добролюбова.

# **СОДЕРЖАНИЕ**

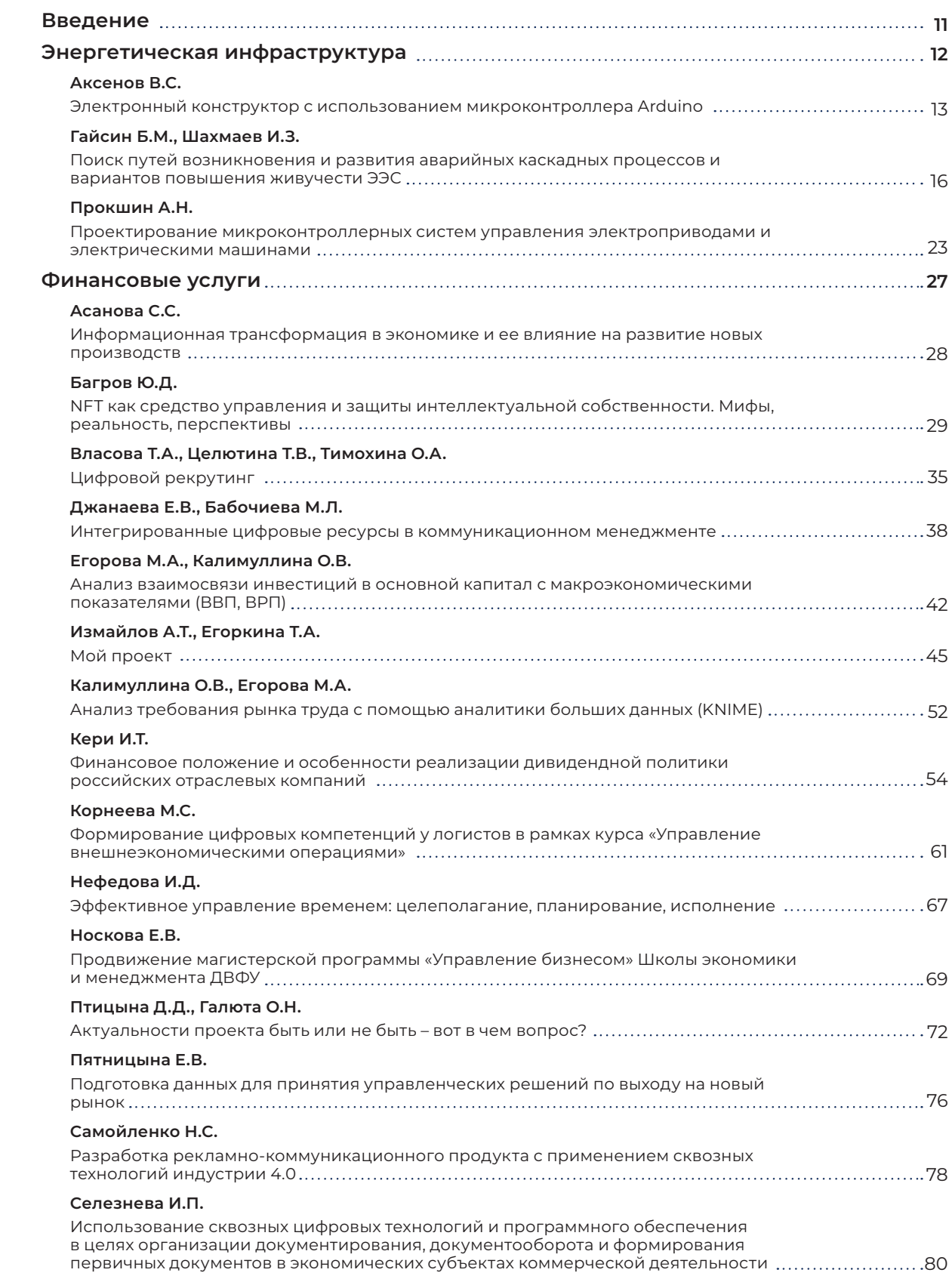

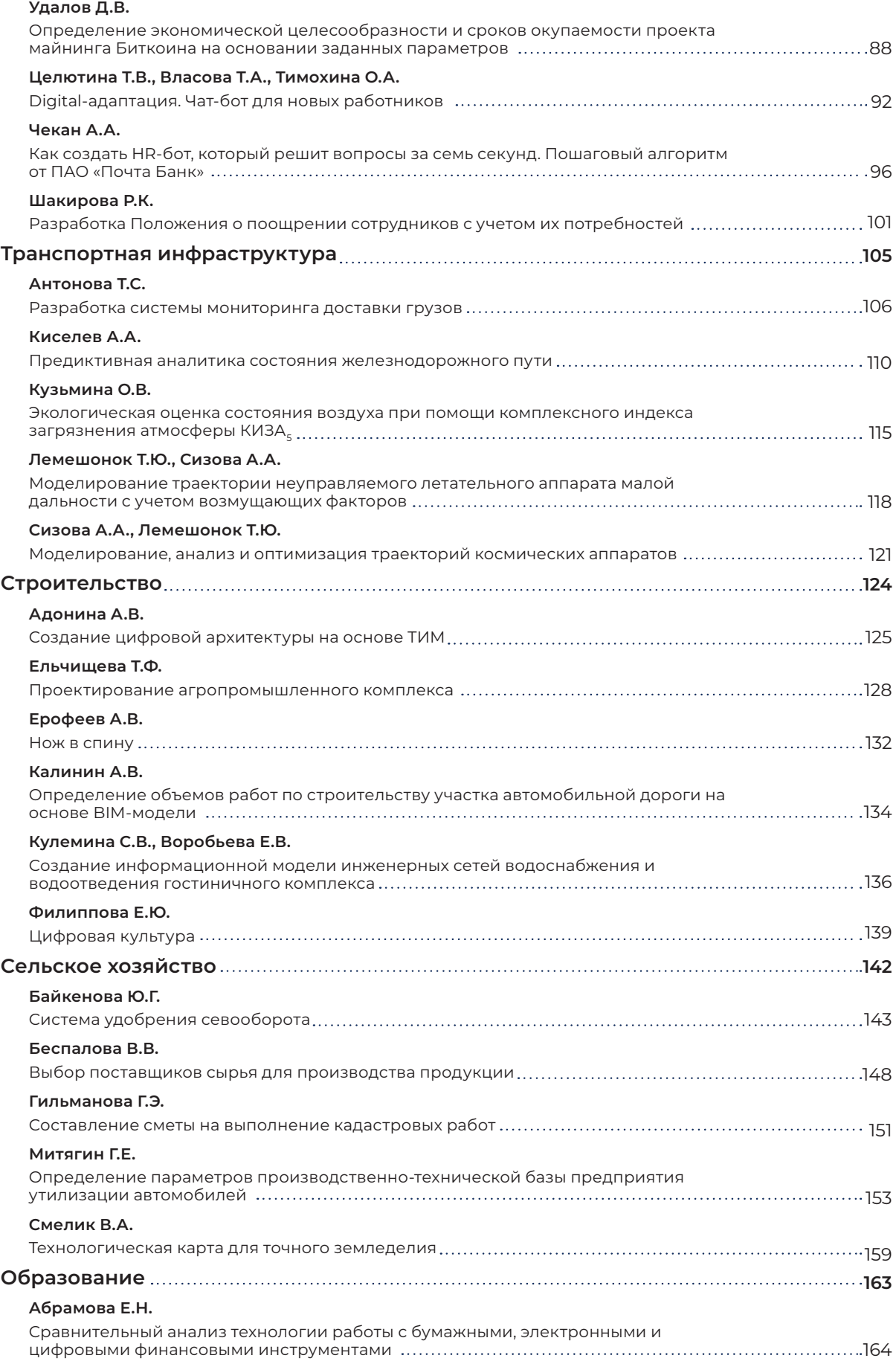

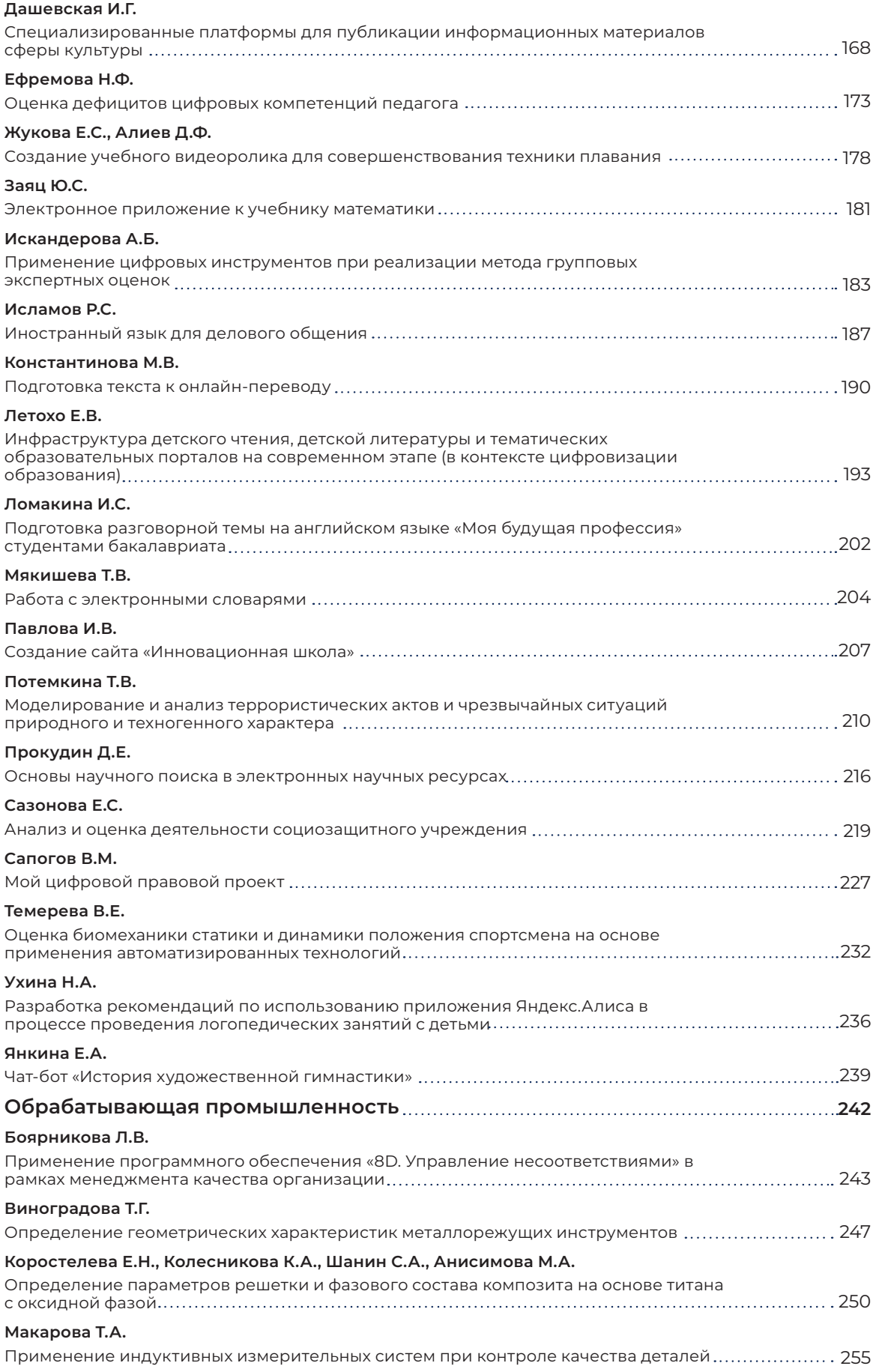

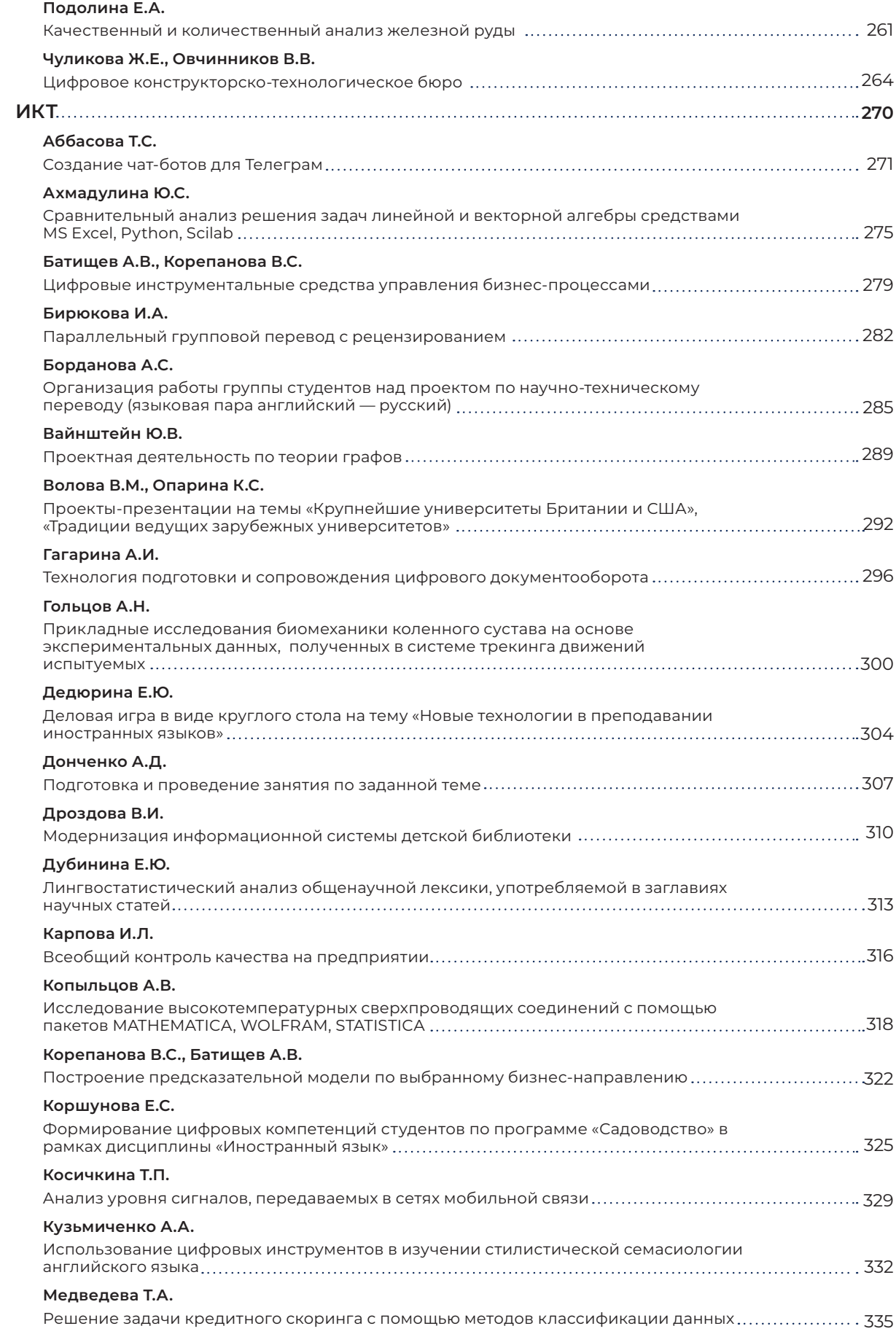

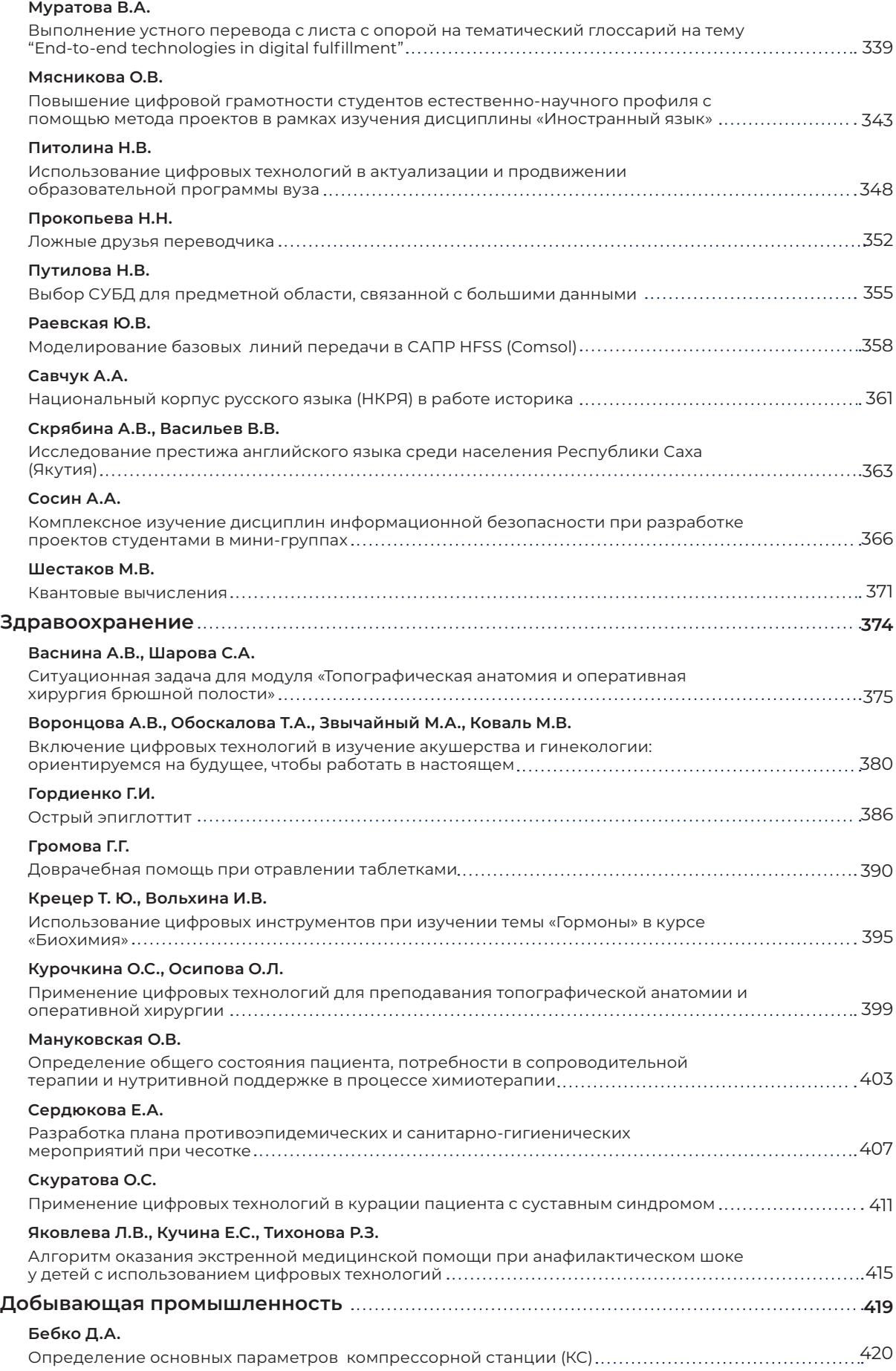

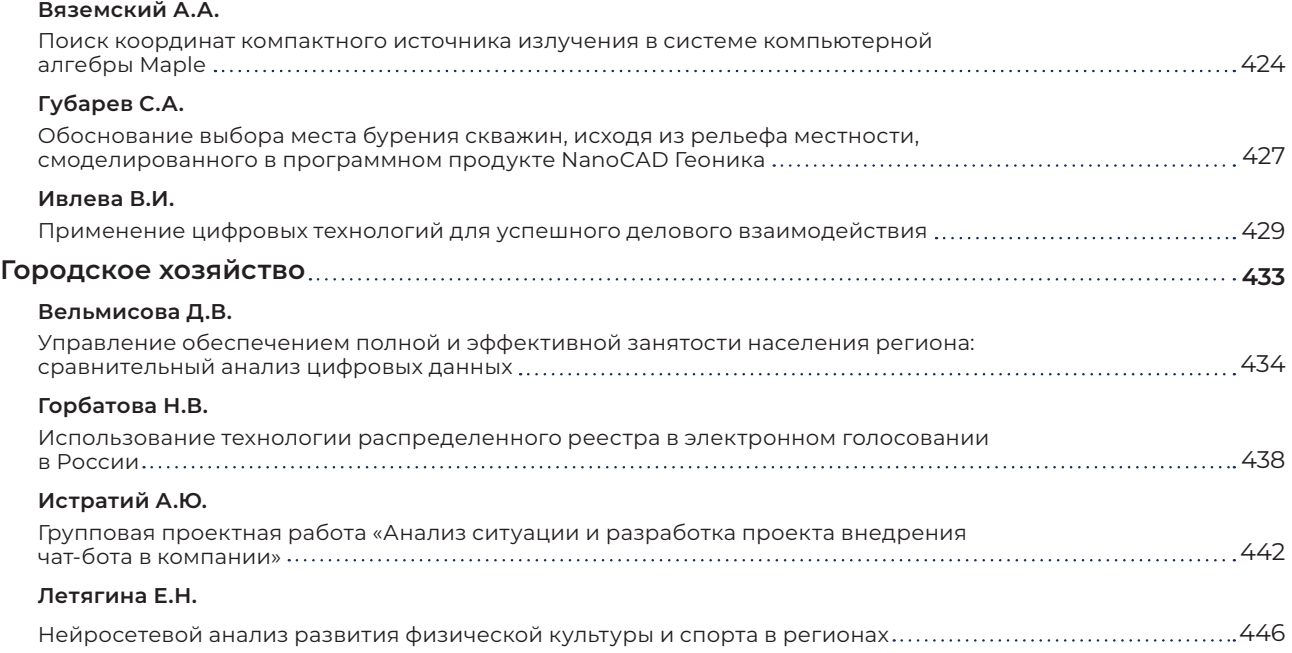

# **ВВЕДЕНИЕ**

Данное методическое пособие представляет собой сборник кейсов, разработанных слушателями курсов повышения квалификации «Цифровые технологии в преподавании профильных дисциплин» в 2022 году в рамках реализации федерального проекта «Кадры для цифровой экономики».

За последний год в системе профессионального образования произошли значительные изменения. Совсем недавно, обсуждая цифровизацию производственных

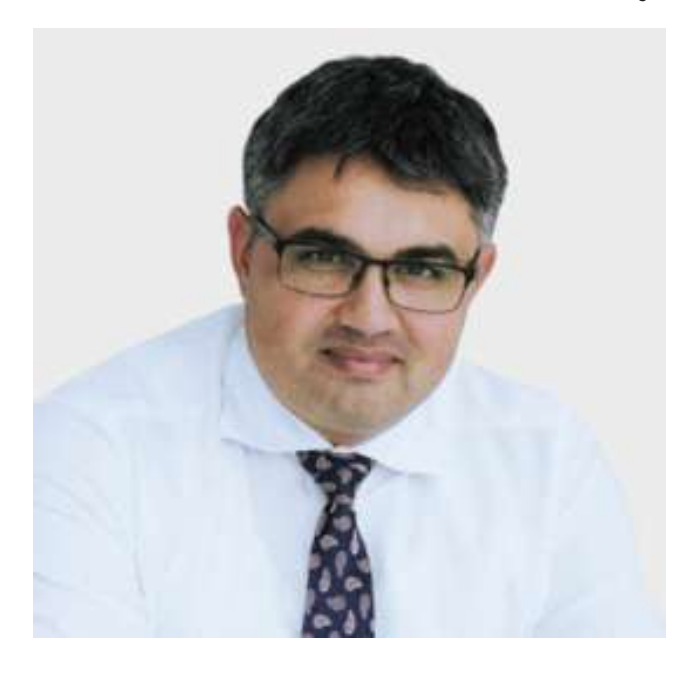

процессов в приоритетных отраслях экономки, мы опирались на мировые тенденции развития цифровых технологий, зарубежного программного обеспечения и информационных ресурсов. Однако в условиях усиливающегося санкционного давления экономика страны столкнулась с необходимостью проведения цифровой трансформации именно на базе отечественных решений. В сложившейся ситуации перед

системой высшего и среднего профессионального образования, находящейся в эпицентре концепции импортозамещения, назрело множество задач, среди которых: обретение собственной технологической независимости, подготовка высококвалифицированных специалистов, владеющих навыками разработки российского программного обеспечения, способных в дальнейшем осуществлять и поддерживать технологический суверенитет экономики страны.

В сборнике аккумулированы практические кейсы, разработанные преподавателями высших и средних профессиональных образовательных организаций и принятые к публикации в авторской редакции еще в начале 2022 года, поэтому в некоторых материалах упоминаются зарубежные цифровые инструменты и сервисы.

### **Искандер Бариев,**

Первый проректор — заместитель директора АНО ВО «Университет Иннополис»

# **SHEPTETMUHECKAR**<br>MHQPACTPYKTYPA

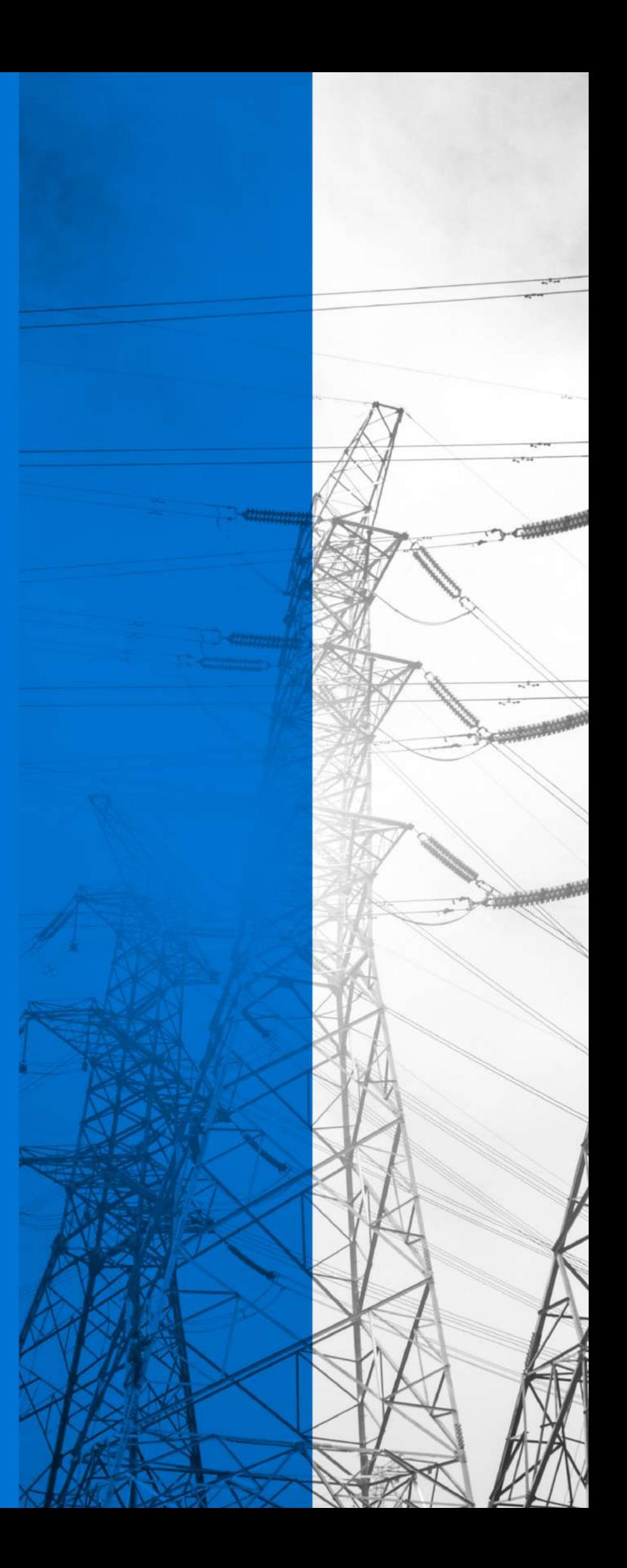

# **ЭЛЕКТРОННЫЙ КОНСТРУКТОР С ИСПОЛЬЗОВАНИЕМ МИКРОКОНТРОЛЛЕРА ARDUINO**

**1. Тип кейса:** практическое задание.

### **2. ФИО, звание, должность, место работы автора:**

Аксенов В.С., доцент, преподаватель, ФГБОУ ВО «Астраханский государственный технический университет».

### **3. Адрес электронной почты:** aksenov\_vladimir@inbox.ru

**4. Образовательная программа:** 11.03.02 Инфокоммуникационные технологии и системы связи. Профиль Системы мобильной связи.

### **5. Учебные дисциплины:** Электроника.

### **6. Тема/темы из РПД:**

Раздел «Интегральные микросхемы».

Тема: Интегральные микросхемы, классификация микросхем, аналоговые, цифровые и гибридные микросхемы. Основные функциональные устройства, реализуемые на микросхемах.

### **7. Цифровые компетенции:**

Студенты будут знать:

- принципы построения электронных устройств, используемых для автоматизации управления объектами;
- элементы программирования с использованием языка программирования общего назначения;
- современные инструментальные средства, используемые при технологиях сборки и наладки электронных устройств.

Студенты будут уметь:

- применять технологии разработки, сборки и наладки умных устройств на базе микроконтроллера Arduino;
- пользоваться современными инструментальными средствами, программировать на языке С++.

Студенты будут владеть: навыками полученных знаний и умений в своей будущей профессиональной деятельности.

**8. Узкоспециализированные цифровые отраслевые технологии, представленные в кейсе:** САПР для построения электрических схем (Mathcad, Altium Designer, AutoCad, Компас).

### **9. Универсальные «сквозные» цифровые технологии, представленные в кейсе:**

1. Программа Microsoft Office PowerPoint для подготовки презентации.

2. Инструменты организации командной работы студентов (Zoom, Яндекс.Телемост).

### **10. Источники:**

- 1. Сомов А.С., Лыжин И.Г. Методическое пособие «Разработка умных устройств на базе Arduino» М: Сколковский институт науки и технологий, 2020. – 80 с.
- 2. САПР для построения электрических схем, графиков и таблиц Mathcad, Altium Designer, AutoCad, Компас.
- 3. Суворин А.В. Электрические схемы электроустановок: составление и монтаж: практическое пособие электрикам. 2-е издание – Р/Д:Феникс, 2015. – 541с.

### **11. Типы данных:** текстовые, графические.

**12. Цель кейса:** формирование компетенций, позволяющих успешно решать инженерные прикладные задачи в построении и сборке принципиальных схем в области создания разнообразных автоматизированных систем, включая:

- умение пользоваться технической, нормативной и справочной литературой;
- умение использовать сервисы для командной работы (Zoom, Яндекс.Телемост и др.);
- умение формулировать цель проектирования;
- умение использовать программные продукты (низкоуровневый язык программирования С++) для управления работой простейших электронных систем;
- умение пользоваться средствами работы в PowerPoint для подготовки презентаций;
- навыки использования САПР для построения электрических схем (Mathcad, Altium Designer, AutoCad, Компас).

### **13. Задачи кейса:**

- 1. Закрепление, расширение и детализация теоретических знаний студентов, полученных при изучении дисциплины «Электроника» при решении конкретных задач.
- 2. Развитие познавательных способностей, самостоятельности мышления, творческой активности.
- 3. Обучение приемам решения практических задач, выработка способности логического осмысления полученных знаний для выполнения заданий, обеспечение рационального сочетания коллективной и индивидуальной форм обучения.

### **14. Описание кейса:**

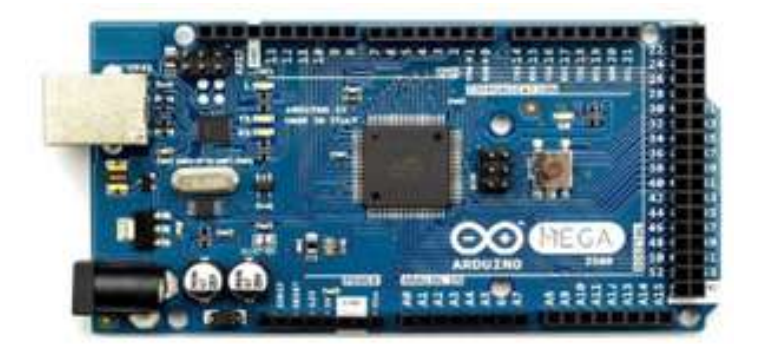

### Рисунок 1. Внешний вид МК Arduino

Используя микроконтроллер Arduino (рис.1), собрать макет устройства управления работой светодиода, подключенного к 13-му выводу (пину) Arduino и составить программу мигания светодиода с периодом 2 секунды (полпериода, то есть 1 секунду светодиод горит, полпериода — не горит). Для сборки макета ис-

пользовать: МК Arduino, светодиод, беспаечную макетную плату, соединительные проводники, кабель связи с USB-портом.

### **15. Условия выполнения кейса:**

Все студенты группы разбиваются на команды по 4 человека. Команда получает в работу комплексное задание, которое должны выполнить в течение семестра.

*Первый* член команды изучает принципиальную схему МК Arduino и разрабатывает схему подключения светодиода.

*Второй* – составляет программу на языке программирования С++ мигания светодиода.

*Третий* – с использованием САПР для построения электрических схем (Mathcad, Altium Designer, AutoCad, Компас) чертит схему электрическую принципиальную устройства управления работой светодиода.

*Четвертый* – выполняет сборку макета устройства управления работой светодиода.

Ход работы рассматривается на научно-техническом (проектном) семинаре. Студенты докладывают о том, что сделано, вносятся коррективы, изменения, исправления и дополнения.

Итогом выполнения практического задания является:

- построенная с использованием САПР схема электрическая принципиальная устройства управления работой светодиода;
- собранный работающий макет схемы устройства управления светодиодом;
- защита практической работы.

# **ПОИСК ПУТЕЙ ВОЗНИКНОВЕНИЯ И РАЗВИТИЯ АВАРИЙНЫХ КАСКАДНЫХ ПРОЦЕССОВ И ВАРИАНТОВ ПОВЫШЕНИЯ ЖИВУЧЕСТИ ЭЭС**

### **1. Тип кейса:** расчетное задание.

### **2. ФИО, звание, должность, место работы:**

Гайсин Б.М., доцент, ФГБОУ ВО «Уфимский государственный нефтяной технический университет»,

Шахмаев И.З., доцент, ФГБОУ ВО «Уфимский государственный нефтяной технический университет».

### **3. Адрес электронной почты:** GB9688@yandex.ru

**4. Образовательная программа:** Интеллектуальное управление режимами работы сетей и систем электроснабжения, 13.04.02 Электроэнергетика и электротехника.

**5. Учебная дисциплина:** Интеллектуальные системы управления, защиты и автоматики электрических сетей.

### **6. Темы из РПД:**

- 1. Расчет, моделирование и анализ режимов энергосистем.
- 2. Применение интеллектуальных технологий на основе активно-адаптивных элементов энергосистем для повышения надежности и живучести.
- 3. Управление режимами энергосистем.
- 4. Статистика аварийных событий в ЭЭС.

### **7. Цифровые компетенции:**

Студенты будут знать:

- возможности применения интернет-ресурсов при решении профессиональных задач (официальные сайты министерств, ведомств, корпораций энергетической отрасли);
- возможности применения программных комплексов (ПК) с использованием сквозных технологий при решении профессиональных задач (ПК RastrWin, ПК Matlab, ПК «Поиска путей возможного возникновения и развития аварийных процессов в электроэнергетических системах»).

### Студенты будут уметь:

- выполнять математические расчеты по повышению живучести энергосистем за счет применения устройств, относящихся к интеллектуальным электроэнергетическим системам;
- применять в учебной, аналитической и управленческой деятельности такие программные продукты как RastrWin, Matlab, Excel, Яндекс.Документы, Яндекс.Телемост, Webinar, Canva, Zoom, Miro, Trello, Statistica, Google Docs.

Студенты будут владеть:

- навыками работы в ПК RastrWin, где осуществляется анализ и обработка больших объемов данных посредством моделирования режимов электроэнергетических систем с применением устройств FACTS;
- навыками работы в ПК Matlab, где осуществляется анализ и обработка больших объемов данных;
- методами и навыками работы в ПК с применением сквозных технологий (Big Data, искусственный интеллект, блокчейн, интернет вещей);
- технологиями обмена документами с помощью сервисов: Яндекс.Документы, Google Docs, Mentimeter.

### **8. Узкоспециализированные цифровые отраслевые технологии, представленные в кейсе:**

- математическое моделирование ЭЭС;
- цифровой двойник ЭЭС;
- анализ больших данных ЭЭС.

### **9. Универсальные «сквозные» цифровые технологии, представленные в кейсе:**

- математическое моделирование;
- большие данные и их анализ.

### **10. Источники:**

- 1. Интеллектуальные системы управления, защиты и автоматики электрических сетей: учебно-методическое пособие / УГНТУ, каф. ЭЭП ; сост.: Б. М. Гайсин, Г. Е. Димукашева. - Уфа : УГНТУ, 2021. - 648 Кб. - URL: http://bibl.rusoil.net/base\_docs/UGNTU/EEP/Gaisin13817.pdf. - Текст : электронный.
- 2. Концепция цифровой трансформации 2030./ М. 2018, С. 31.
- 3. Фортов В.Е., Макаров А.С., Дорофеев В.В. / Концепция интеллектуальной электроэнергетической системы с активно-адаптивной сетью/ М. 2012, С. 238
- 4. Прохоров, А. Цифровой двойник. Анализ. Тренды. Мировой опыт. Росэнергоатом. М.: ООО «Альянс Принс», 2020.
- 5. Цифровая энергетика: новая парадигма функционирования и развития / под ред. Н.Д.Рогалева. – М.: Издательство МЭИ, 2019. С. 300.
- 6. Валеев И. М. Концепция управления цифровыми подстанциями будущего : учебное пособие / И. М. Валеев, В. Г. Макаров. —Казань : КНИТУ, 2019. —152 с. —ISBN 978-5-7882-2587-6.—Текст: электронный// Лань : электронно-библиотечная система. —URL: https://e.lanbook.com/book/1661602.
- 7. https://minenergo.gov.ru/
- 8. https://www.so-ups.ru/
- 9. https://www.np-sr.ru/
- 10. https://www.fsk-ees.ru/
- 11. Цифровые подстанции. Российские и зарубежные: НТД, опыт, примеры. [Электронный ресурс]. URL: https://elensis.ru/2019/04/20/цифровые-подстанции/
- 12. Крылов В.В. Большие данные и их приложения в электроэнергетике: монография / В. В. Крылов, С.В. Крылов. -М.: Нобель Пресс, 2014. -168 с. - URL: https://publications.hse.ru/books/162481575 (дата обращения: 20.03.2022).
- **11. Типы данных:** текстовые, числовые, графические.

### 12. Цель кейса: уметь и владеть навыком моделирования режимов ЭЭС с помощью ПК RastrWin.

### 13. Описание кейса.

Необходимо:

- создать математическую модель тестовой энергосистемы (ЭЭС);  $\bullet$
- $\bullet$ задать схемно-режимные параметры в ЭЭС;
- выполнить расчеты нормальных и аварийных режимов;  $\bullet$
- задать параметры в ЭЭС так, чтобы создать условия возникновения и развития аварийного ка- $\bullet$ скадного процесса;
- осуществить повышение живучести ЭЭС и предотвращение развития аварийного каскадного про- $\bullet$ цесса на первом шаге.

14. Условия выполнения кейса: работа выполняется по вариантам в соответствии с техническим заданием.

15. Критерии оценки: критерием оценки является выполнение расчетного задания.

Техническое залание:

Задание 1:

- 1. В ПК RastrWIN задана схема сети с 40 узлами (рисунок 1-3), 25 из которых имеют Uном = 115 кВ. 9 имеют Uном = 35 кВ и 6 имеют Uном = 10 кВ. Изначально параметры ветвей сети Uном = 115 кВ заданы однородно сталеалюминиевым проводом сечением 240/32 мм2 с Iдоп=605А (табл. 1). Параметры узлов по потребляемой и генерируемой мощности (Pн=1, Oн=0,5) имеют также однородную структуру (рис. 3). Первоначально базисным является узел 1-1.
- 2. В итоге рабочей является схема сети представленная на рисунке 1 с параметрами ветвей (рисунок 2) и параметрами узлов (рисунок 3).

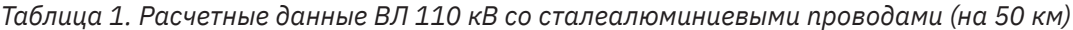

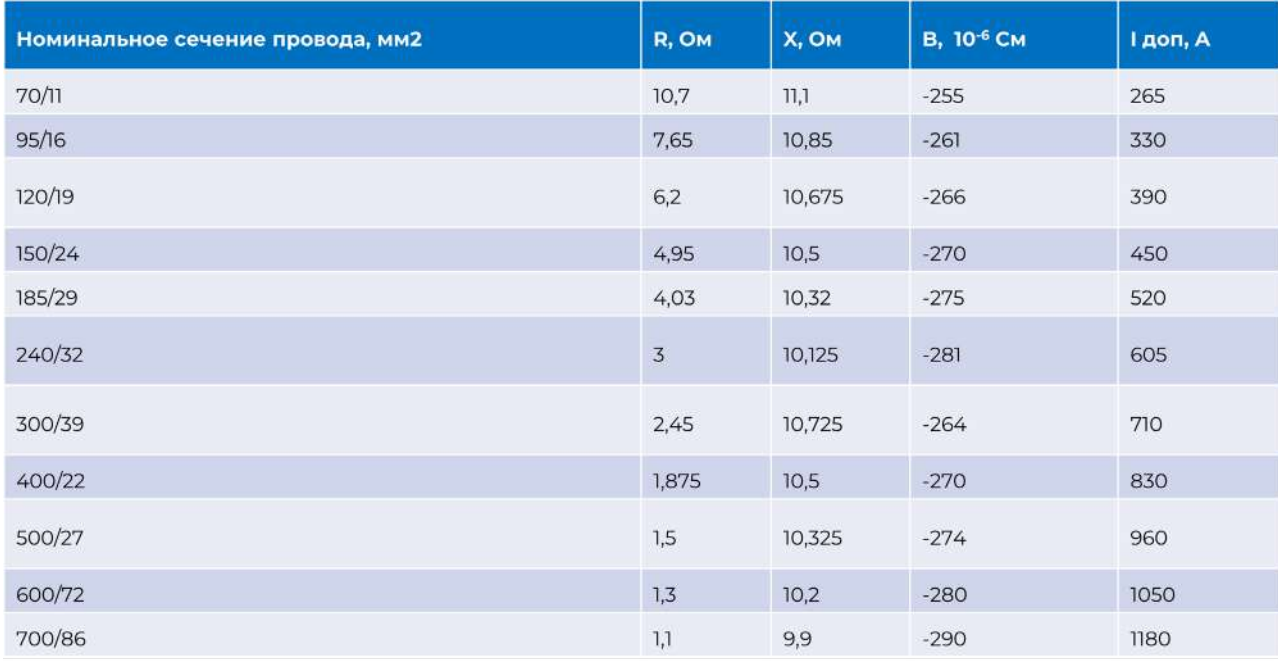

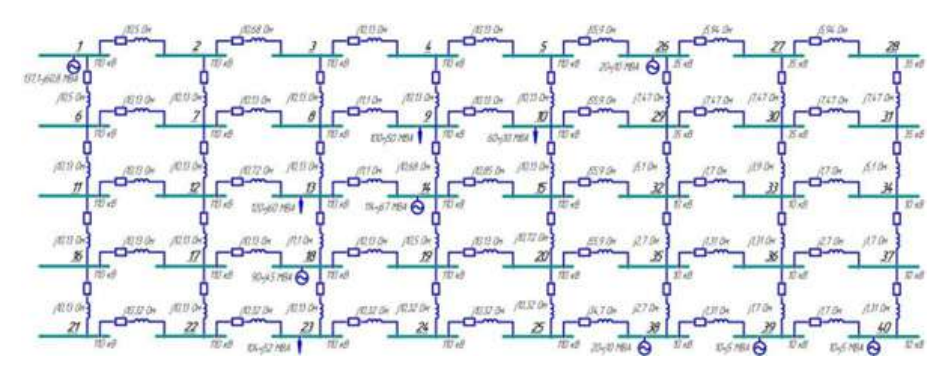

Рисунок 2. Параметры ветвей

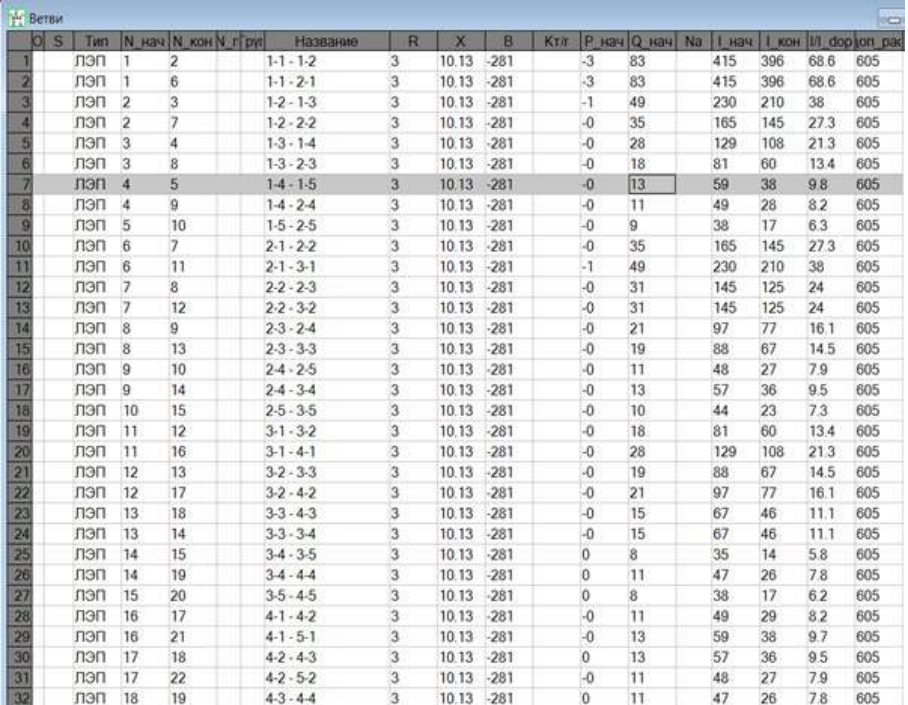

| OS Tim Homep                          | Название | U HOM C Pailor | P H | $Q$ <sub>H</sub> | Pr  | $Q$ <sub>r</sub> |         |      |     | V 3/1 Q min Q max U min U max B u | $\overline{V}$  | <b>Delta</b> | aitore |
|---------------------------------------|----------|----------------|-----|------------------|-----|------------------|---------|------|-----|-----------------------------------|-----------------|--------------|--------|
| База 1                                | $1 - 1$  | 115            |     | 0.5              | 6.4 | $-164.7$ 115     | $-9999$ | 9999 | 100 | 125                               | 115             |              |        |
| Harp 2                                | $1-2$    | 115            |     | 0.5              |     | 0.5              |         |      |     |                                   | $122.06 - 1.1$  |              |        |
| Harp 3                                | $1-3$    | 115            |     | 0.5              |     | 0.5              |         |      |     |                                   | 125.91 -1.65    |              |        |
| Harp 4<br>$\frac{5}{6}$               | $1 - 4$  | 115            |     | 0.5              |     | 0.5              |         |      |     |                                   | 128             | $-1.93$      |        |
| Harp 5                                | $1-5$    | 115            |     | 0.5              |     | 0.5              |         |      |     |                                   | 128 85 - 204    |              |        |
| Harp 6                                | $2 - 1$  | 115            |     | 0.5              |     | 0.5              |         |      |     |                                   | 122.06 -1.1     |              |        |
| Harp 7                                | $2 - 2$  | 115            |     | 0.5              |     | 0.5              |         |      |     |                                   | 124.78 -1.49    |              |        |
| Harp 8<br>9                           | $2 - 3$  | 115            |     | 0.5              |     | 0.5              |         |      |     |                                   | $127.15 - 1.81$ |              |        |
| Harp 9                                | $2-4$    | 115            |     | 0.5              |     | 0.5 <sub>1</sub> |         |      |     |                                   | 128.68 - 2.02   |              |        |
| Harp 10                               | $2 - 5$  | 115            |     | 0.5              |     | 0.5              |         |      |     |                                   | 129.34 -2.1     |              |        |
| Harp 11                               | $3 - 1$  | 115            |     | 0.5              |     | 0.5              |         |      |     |                                   | 125 91 - 1.65   |              |        |
| Harp 12                               | $3 - 2$  | 115            |     | 0.5              |     | 0.5              |         |      |     |                                   | 127.15 -1.81    |              |        |
| Harp 13                               | $3 - 3$  | 115            |     | 0.5              |     | 0.5              |         |      |     |                                   | 128.51 -199     |              |        |
| Harp 14                               | $3-4$    | 115            |     | 0.5              |     | 0.5              |         |      |     |                                   | 129.5 -2.12     |              |        |
| Harp 15                               | $3-5$    | 115            |     | 0.5              |     | 0.5              |         |      |     |                                   | 129.93 -2.18    |              |        |
| Harp 16                               | $4 - 1$  | 115            |     | 0.5              |     | 0.5              |         |      |     |                                   | 127.99 - 1.93   |              |        |
| Harp 17                               | $4 - 2$  | 115            |     | 0.5              |     | 0.5              |         |      |     |                                   | 128.68 - 2.02   |              |        |
| Harp 18                               | $4 - 3$  | 115            |     | 0.5              |     | 0.5              |         |      |     |                                   | 129.5 -2.12     |              |        |
| Harp 19                               | $4 - 4$  | 115            |     | 0.5              |     | 0.5              |         |      |     |                                   | 130.14 - 2.21   |              |        |
| Harp 20                               | $4 - 5$  | 115            |     | 0.5              |     | $0.5^{\circ}$    |         |      |     |                                   | 130.41 -2.24    |              |        |
| Harp 21                               | $5 - 1$  | 115            |     | 0.5              |     | 0.5              |         |      |     |                                   | 128.84 - 2.04   |              |        |
| Harp 22                               | $5-2$    | 115            |     | 0.5              |     | 0.5              |         |      |     |                                   | 129.33 -21      |              |        |
| Harp 23                               | $5-3$    | 115            |     | 0.5              |     | 0.5              |         |      |     |                                   | 129.94 -2.18    |              |        |
| 20<br>21<br>23<br>24<br>25<br>Harp 24 | $5-4$    | 115            |     | 0.5              |     | 0.5              |         |      |     |                                   | 130.42 -2.24    |              |        |
| Harp 25                               | $5-5$    | 115            |     | 0.5              |     | 0.5              |         |      |     |                                   | 130.6 -2.27     |              |        |

Рисунок 3. Параметры узлов Задание 2

### Задание 2:

Требуется, загрузив в ПК RastrWIN выданные файлы с расширением  $\qquad \qquad$ .g и  $\qquad \qquad$ .grf:

1. Произвести пошаговый расчет заданной сети (рисунок 1) на устойчивость, сформировав при этом каскадный процесс в сети 110 кВ по следующим вариантам траекторий (таблица 2) для БУ 1-1:

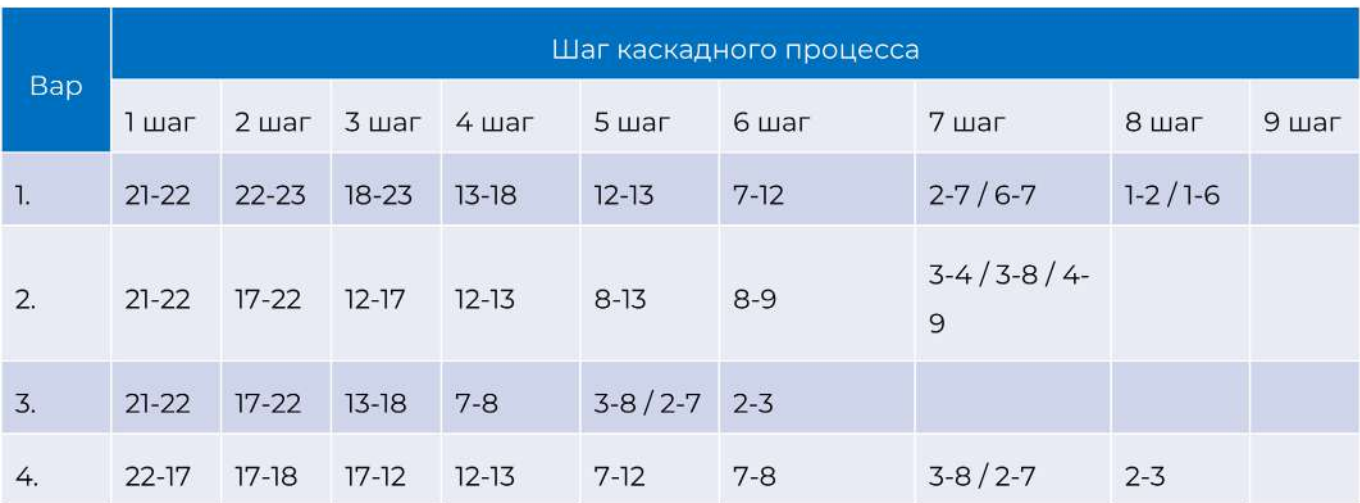

Таблица 2. Варианты развития каскадного процесса электрической сети

2. На формирование каскадного процесса можно влиять, используя 3 параметра для сети с Uном = 115 кВ:

1) R, X, B и соответствующий им Iдоп (табл. 1),

2) Pн Qн – потребление в узлах,

3) Pг Qг – генерация в узлах.

- 3. При этом главная задача создать процесс, в котором отключение одного элемента приведёт к перегрузу и отключению последующего элемента (сформировать каскадный процесс).
- 4. Пошаговое отключение необходимо выполнять, когда ток в ветви (-ях) достигнет предельно допустимого значения (I доп задание в таблице 1). При этом проводить исследование по заданию 4 «Алгоритм предотвращения каскадных процессов».
- 5. Если при пошаговом отключении перегруженных элементов напряжение в одном или нескольких узлах снизится ниже предельного значения или один или несколько узлов отключатся от сети, то режим разошелся (потеря устойчивости по напряжению).
- 6. Требуется предотвратить развитие каскадного процесса, созданного в соответствии с траекторией, указанной в Задании 2, за счет источников распределенной генерации в сети 35 кВ, 10 кВ. В качестве таких источников рассматриваются солнечные (СЭС) и ветряные (ВЭС) электростанции, малые ГЭС (МГЭС), газотурбинные установки (ГТУ).

### Задание 3:

Требуется, загрузив в ПК RastrWIN выданные файлы с расширением \_\_\_.rg и \_\_\_.grf:

- 1. Задать схемно-режимные условия в соответствии с таблицей 3.1.
- 2. Произвести расчет заданной сети (рисунок 1) на устойчивость для ремонтной схемы ЭЭС (таблица 3.1).
- 3. Произвести расчет заданной сети (рисунок 1) на устойчивость для ремонтно-аварийной схемы ЭЭС по вариантам в соответствии с таблицей 3.1.
- 4. Произвести расчет заданной сети (рисунок 1) на устойчивость для ремонтно-аварийной схемы ЭЭС по вариантам в соответствии с таблицей 3.1, отключив все элементы распределенной генерации.
- 5. Произвести расчет заданной сети (рисунок 1) на устойчивость для ремонтно-аварийной схемы ЭЭС по вариантам в соответствии с таблицей 3.1, подключив необходимое число и объем элементов распределенной генерации для сохранения устойчивости ЭЭС.

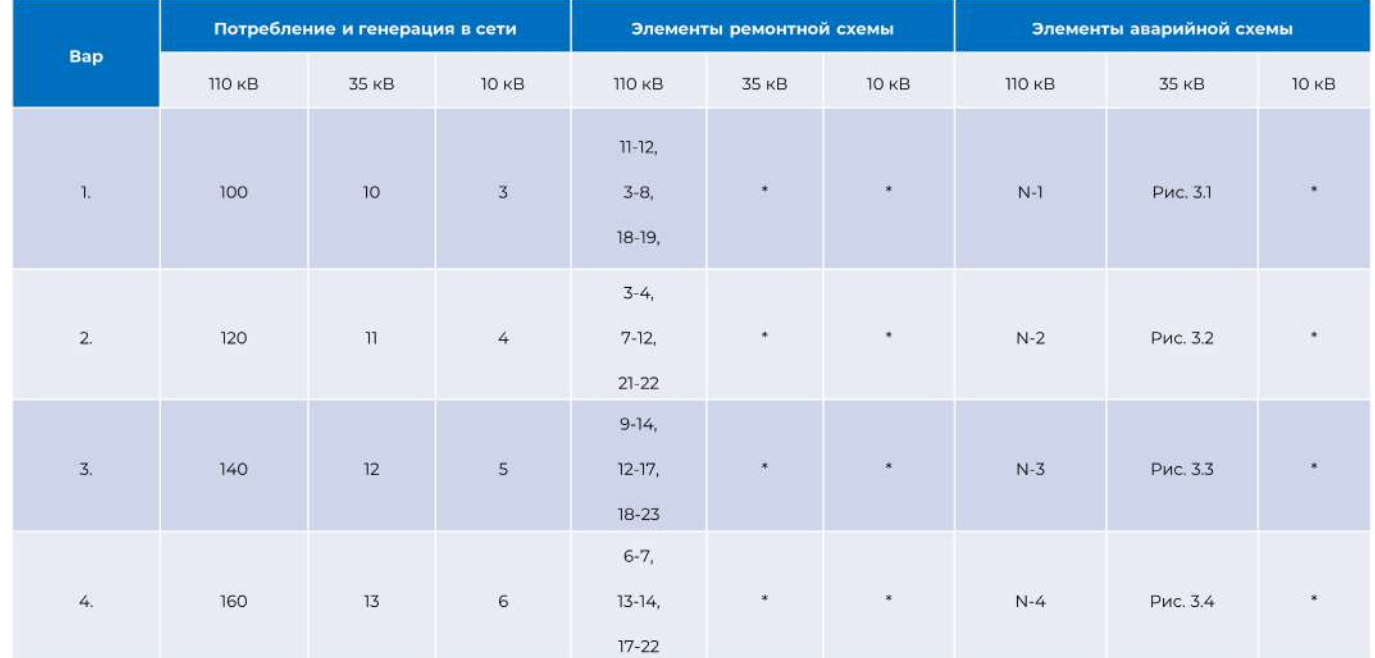

Таблица 3.1. Варианты развития каскадного процесса электрической сети

\* - звездочка указывает, что вы самостоятельно должны рассмотреть возможность отключения элементов указанного напряжения (это может быть N-1, N-2, N-3).

Рисунок 3.1. Область, подверженная возникновению гололедных и ветровых явлений №1

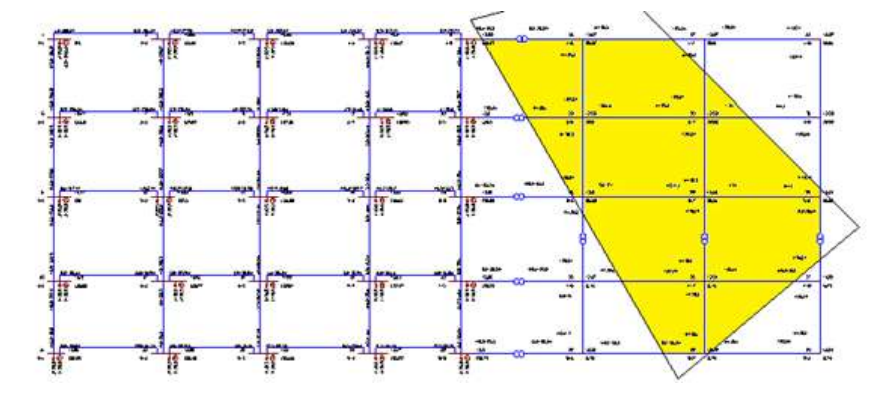

Рисунок 3.1. Область, подверженная возникновению гололедных и ветровых явлений №2

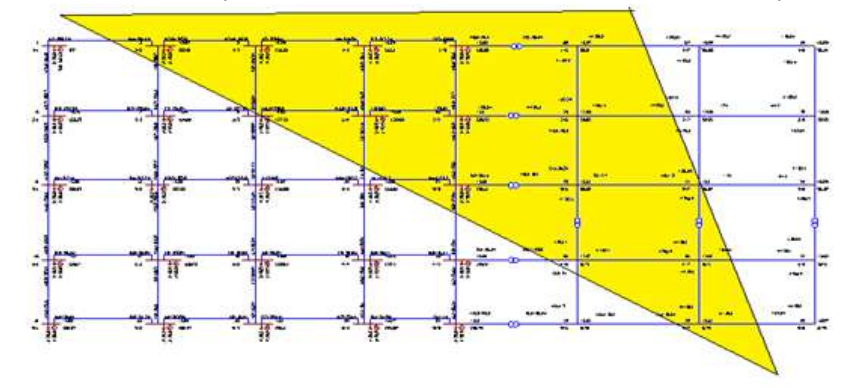

Рисунок 3.1. Область, подверженная возникновению гололедных и ветровых явлений №3

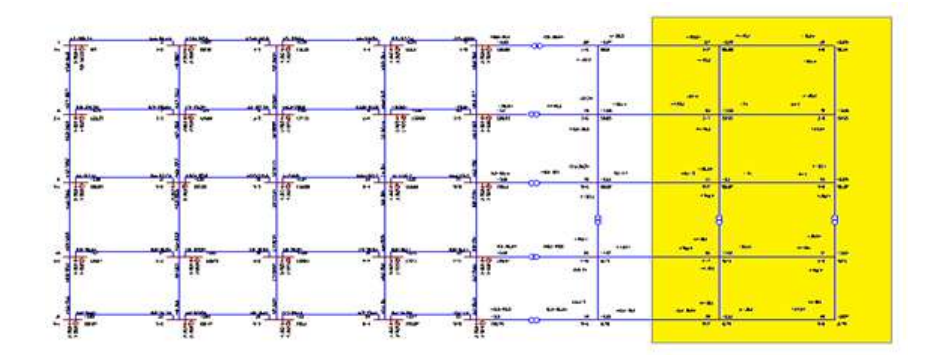

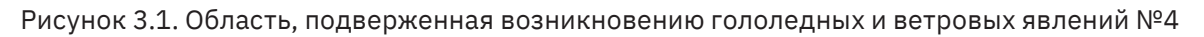

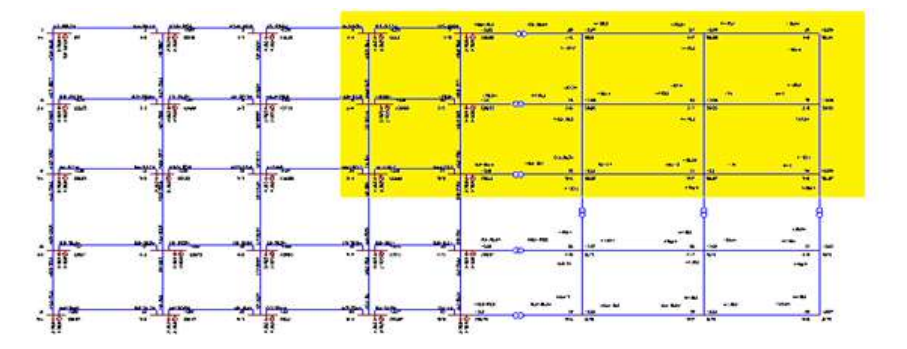

Оформление результатов заданий 2 – 3:

Оформление результатов в формате MS Excel:

- 1. Создается папка с группой и номером варианта каскадного процесса «СЭМС \_\_\_ № \_\_ варианта \_».
- 2. В этой папке создается файл MS Excel с № варианта.
- 3. Каждый итоговый каскадный процесс в соответствии с вариантом (таблица 2) необходимо сохранить в формате MS Excel из ПК RastrWIN, где каждый шаг каскадного процесса фиксируется в виде изображения: графики (с читаемыми перетоками), таблицы ветви и таблицы узлы (с возможностью редактирования данных).
- 4. Также файл «режим» (с расширением .rg2) для ПК RastrWIN итогового каскадного процесса по заданию 2-3 необходимо сохранить с именем «№ \_\_варианта \_\_».
- 5. Пример оформления в MS Excel для каждого шага аварийного процесса приложен к заданию.

### Оформление результатов в формате MS Word

Оформление в MS Word производится в соответствии с пунктами задания. При оформлении требуется детально описать (рисунки, таблицы) каждый шаг вычислений при формировании и предотвращении аварийных каскадных процессов.

# **ПРОЕКТИРОВАНИЕ МИКРОКОНТРОЛЛЕРНЫХ СИСТЕМ УПРАВЛЕНИЯ ЭЛЕКТРОПРИВОДАМИ И ЭЛЕКТРИЧЕСКИМИ МАШИНАМИ**

**Тип кейса:** практическое задание.

### **1. ФИО, звание, должность, место работы автора/авторов:**

Прокшин А.Н., старший преподаватель кафедры РАПС ФГАОУ ВО «Санкт-Петербургский электротехнический университет "ЛЭТИ" имени В.И. Ульянова (Ленина)»

- **2. Адрес электронной почты:** anproskhin@etu.ru
- **3. Образовательная программа:** 13.03.02 Электроэнергетика и электротехника по профилю «Электропривод и автоматика».
- **4. Учебная дисциплина:** Цифровая электроника.

### **5. Темы из РПД:**

- Современные проблемы инфраструктуры электродвижения.
- Системы координат в современной геометрии, косоугольная система координат.
- Ковариантные и контравариантные координаты в косоугольной системе координат.
- Активная мощность, её связь со скалярным произведением токов и напряжений в косоугольной системе координат.
- Интегрированные системы программирования микроконтроллеров. Построение систем управления в МехBIOS Development Studio, VectorIDE.

### **7. Цифровые компетенции**

Студенты будут знать:

- геометрические основы измерения трехфазного тока;
- среды разработки и моделирования встроенного программного обеспечения систем управления электродвигателями, технологическими комплексами.

Студенты будут уметь: применить среды разработки и моделирования MexBios Development Studio фирмы «Мехатроника-Про» или «Vector IDE» фирмы НПФ «Вектор», GCC toolchain для создания программы управления с помощью инвертора электрическими машинами.

Студенты будут владеть навыками настройки взаимодействия сред разработки с микроконтроллером и конечным оборудованием, отладки, поиска и устранения неисправностей в программе управления.

### **8. Универсальные «сквозные» цифровые технологии:**

- оформление документации по ЕСКД (Единой системе конструкторской документации) и построение векторных диаграмм токов и напряжений электрических машин для систем управления в издательской системе LaTeX и/или в её облачной реализации overleaf.com;
- использование систем контроля версий git для обмена кодом, ускорения и контроля разработки систем управления электрическими машинами;

• отладка алгоритмов в облачных песочницах С или С++.

### **9. Источники:**

- 1. Прокшин А.Н. и др. Создание и апробирование лабораторных работ по дисциплинам «микроконтроллеры» и «цифровая и микропроцессорная техника в управлении» Сборник докладов 72 научно-технической конференции ППС, 2019 г, с. 134-138 https://etu.ru/assets/files/university/irvc/ konferencii/2019/pps/sbornik-72-pps-2019.pdf
- 2. Прокшин А.Н. и др. Создание лабораторных работ по дисциплине «Цифровая и микропроцессорная техника в управлении» с использованием российского программного обеспечения «MexBIOS Development Studio 6.21» https://conf-ntores.etu.ru/assets/files/2021/cp/papers/331-332.pdf
- 3. Программа для системы управления трехфазной электрической машиной c векторной широтно-импульсной модуляцией. Свидетельство о государственной регистрации программы для ЭВМ №2020662398 от 13 октября 2020
- 4. Сайты производителей интегрированных систем программирования микроконтроллеров «MexBIOS Development Studio 6.21» https://mechatronica-pro.com и «Vector IDE» https://motorcontrol. ru
- 5. Облачый сервис для издательской системы LaTeX: www.overleaf.com
- 6. Системы контроля версий: https://gitflic.ru и https://gitbranch.ru
- 7. Песочница C: https://www.mycompiler.io/new/c

**10.Типы данных:** текст, исходный код, блок-схема, векторный график.

**11. Цель кейса:** обучить студентов проектированию систем управления электроприводами и электрическими машинами.

**12. Задачи кейса:** создать и исследовать программу управления трехфазной электрической машиной с помощью инвертора напряжения.

### **13. Описание кейса:**

- 1. Рассмотреть две связанные дросселем трехфазные электрические машины. Одна из электрических машин представляет собой трехфазный реверсивный инвертор напряжения с ключами на IGBT-транзисторах со звеном постоянного тока в виде батареи.
- 2. Для измеренных значений фазных токов и линейных напряжений в косоугольной системе координат построить векторную диаграмму перетока активной и реактивной мощности между машинами. В косоугольных координатах описать систему управления ключами инвертора напряжения с помощью широтно-импульсной модуляции без учета обратной связи.

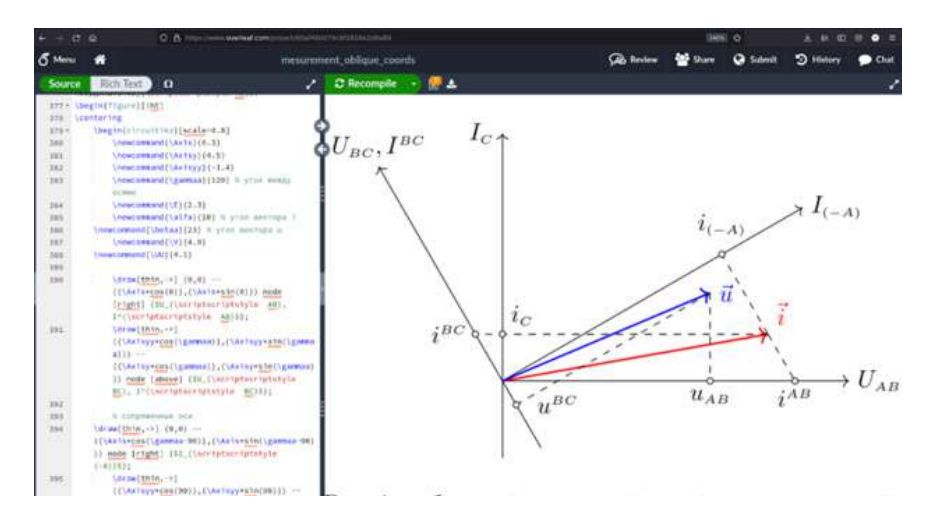

Рисунок 1. Косоугольные координаты тока и напряжения в overleaf.com

- 3. Получить зависимость уставок ШИМ для ключей фаз A,B,C в трехфазной симметричной системе через измеренные значения фазных токов и линейных напряжений.
- 4. Реализовать систему управления ключами инвертора с помощью МехBIOS Development Studio или «Vector IDE».
- 5. Загрузить программу-микроконтроллер для управления ключами инвертора и убедиться в работоспособности системы управления электрической машиной или преобразователем.

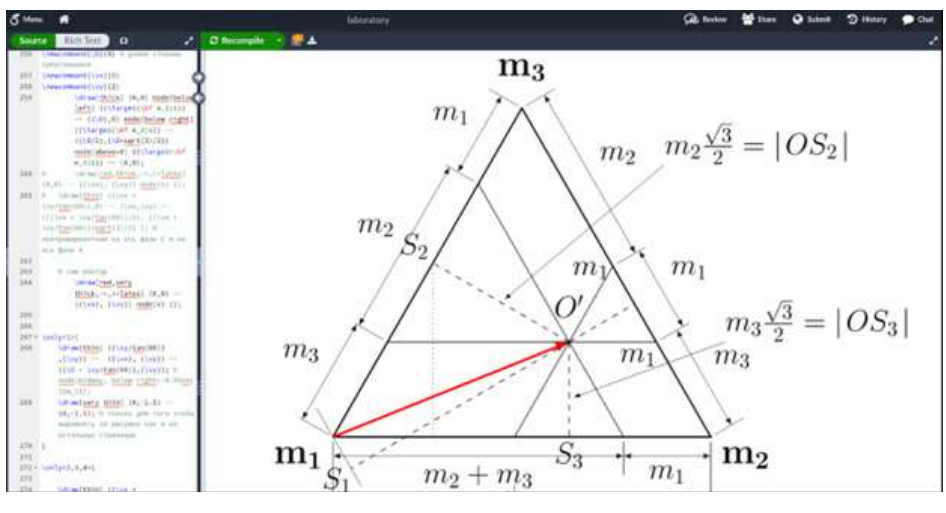

Рисунок 2. К выводу уставок ШИМ в косоугольной системе координат

- 6. Отладку программы производить встроенными в МехBIOS Development Studio или «Vector IDE» осциллографами, а также с помощью обычного осциллографа.
- 7. Изучить происходящие в системе энергетические процессы.

Варианты задания: управление асинхронным двигателем, управление перетоками реактивной мощности с помощью СТАТКОМ.

### **14. Условия выполнения кейса:**

- кейс выполняют группы по 2-3 человека;
- взаимодействие между группами осуществлять посредством системы контроля версий gitbranch. ru или аналогичной;
- проверку алгоритмов производить в С-песочнице с визуализацией данных в www.overleaf.com ;
- проверку алгоритмов внутри МехBIOS Development Studio производить с визуализаций данных через встроенный осциллограф;
- кейс считается выполненным, если произведено управление электрической машиной или преобразователем;
- отчёт оформлять согласно требованиям Единой системы конструкторской документации (ЕСКД) в www.overleaf.com

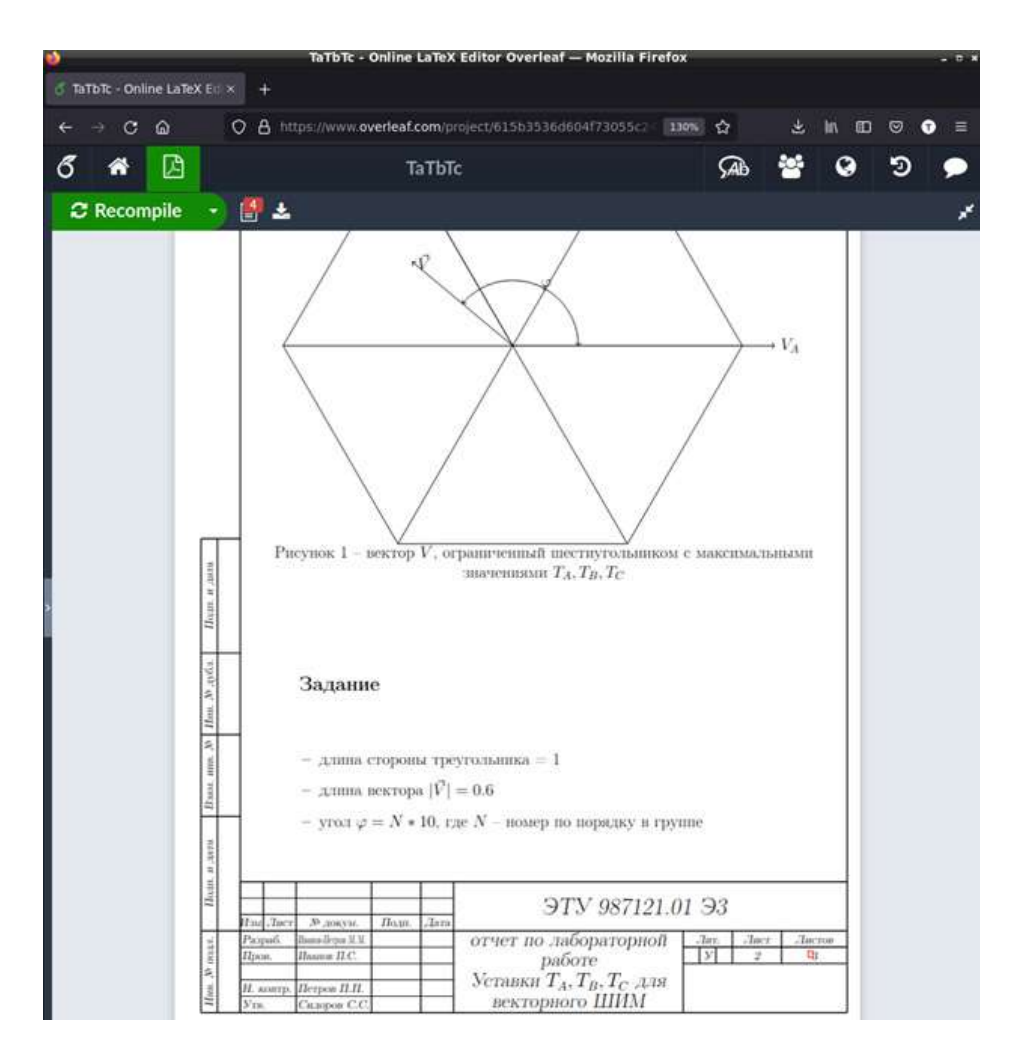

Рисунок 3. Пример оформления по ЕСКД на сервисе www.overleaf.com

# **ФИНАНСОВЫЕ**

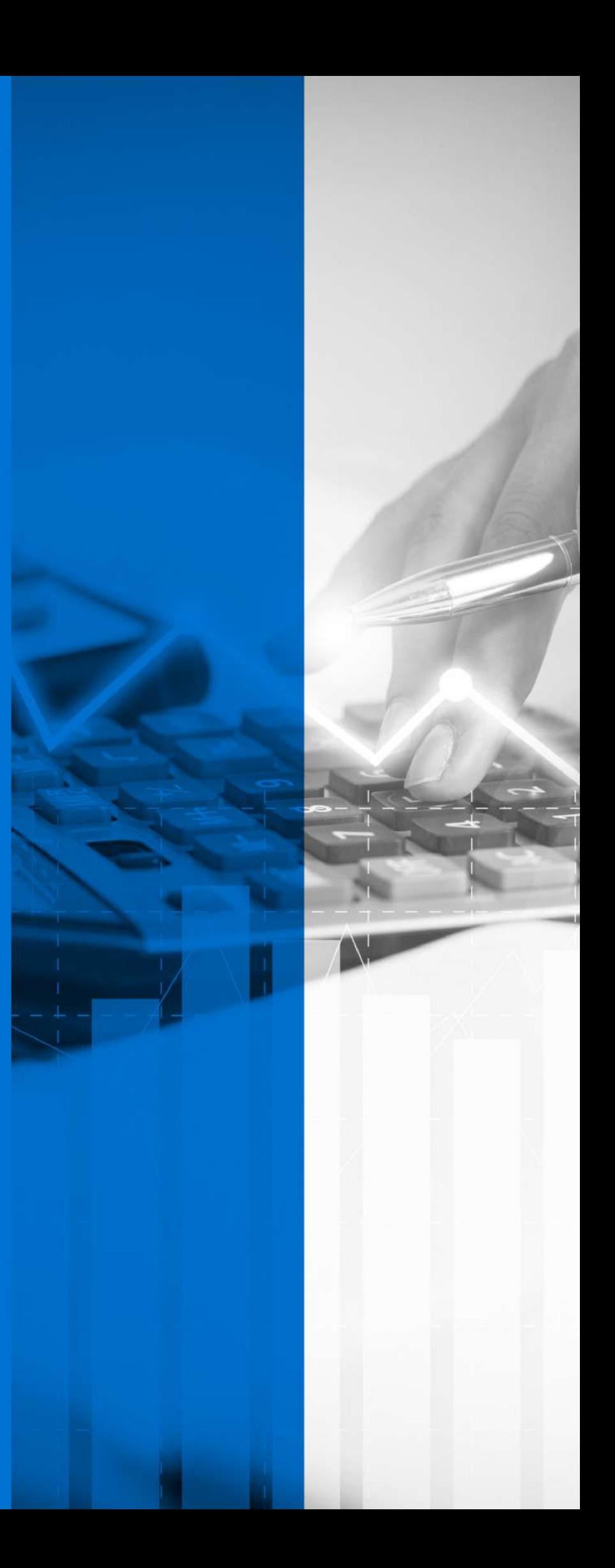

## **ИНФОРМАЦИОННАЯ ТРАНСФОРМАЦИЯ В ЭКОНОМИКЕ И ЕЕ ВЛИЯНИЕ НА РАЗВИТИЕ НОВЫХ ПРОИЗВОДСТВ**

**1. Тип кейса:** исследовательское занятие.

### **2. ФИО, звание, должность, место работы автора:**

Асанова С.С., кандидат экономических наук, преподаватель кафедры мировой экономики ФГАОУ ВО «Самарский государственный экономический университет».

- **3. Адрес электронной почты:** ssww28@rambler.ru
- **4. Образовательная программа:** 38.03.01 Экономика. Программа «Мировая экономика».
- **5. Учебная дисциплина/дисциплины:** Б1.В.10 Международная экономика.

### **6. Темы из РПД:**

- Оценка текущей ситуации на рынках международной торговли товарами и услугами и использованием материалов Yandex Wiki.
- Мировой рынок и международная торговля товарами и услугами.
- Макроэкономическое равновесие в открытой экономике.
- Международное движение капитала.
- Ресурсный потенциал мирового хозяйства.

### **7. Цифровые компетенции:**

Студенты будут знать, как моделировать цифровые экономические процессы.

Студенты будут уметь осуществлять цифровую трансформацию бизнес-процессов.

Студенты будут владеть навыками понимания современных тенденций в экономике и обществе в целом.

### **8. Узкоспециализированные цифровые отраслевые технологии, представленные в кейсе:**

- ПО для анализа потенциальных торговых контрагентов MyFitnessPal и Endomondo;
- инструменты контроля и качества клиентов, торговых сотрудников, посетителей, пользователей и т.п. (MyMagic+);
- инструменты для моделирования работы цифровых торговых площадок: Kroger Technology на базе облака Microsoft Azure.
- **9. Универсальные «сквозные» цифровые технологии, представленные в кейсе:** 
	- высокоскоростные беспроводные технологии 5G;
	- технологии Big Data, распределенного реестра, системы блокчейн;
- промышленный интернет и автоматизированные производства;
- нейросети и сети (системы) с искусственным интеллектом и машинным обучением;
- технологии виртуальной и дополненной реальности.

### **10. Источники:**

- «Умные финансы: современные технологии в международных финансах»: сборник докладов участников науч.-теор. студенческой конф. (Москва, 11 апр. 2018 г.) / [Д.А.Копылов и др.]; под ред. В.Д.Миловидова, С.Ю.Перцевой; МГИМО МИД России, Каф. междунар. финансов. — Москва: МГИ-МО-Университет, 2018. — 230 с.
- Генкин А.С. Блокчейн: как это работает и что ждёт нас завтра / Артем Генкин, Алексей Михеев; [ред. А.Петров]. — Москва: Альпина Паблишер, 2020. — 587 с.
- Дудецкая, Н. А. Внедрение электронных систем образования в условиях ФГОС ВО / Н.А. Дудецкая Н., Е. В. Жохова // Научный альманах - 2019 - N 6-1(44). – С. 141-147
- Международная торговля: учебник для бакалавриата и магистратуры / Р. И. Хасбулатов [и др.] ; под ред. Р. И. Хасбулатова. — М. : Издательство Юрайт, 2016. — 368 с. — (Бакалавр и магистр. Академический курс). - ISBN 978-5-9916-7310-5. https://www.biblio-online.ru/book/C7EE6A93-B47B-4B09-A97D-1CA255
- Нифантьев, А. Н. Ключевые технологии цифровой экономики / А. Н. Нифантьев. Текст: непосредственный // Молодой ученый. — 2020. — № 50 (340). — С. 117-119.
- Профессиональная база данных «Worldbank» (Официальный сайт https://data.worldbank.org/)
- Профессиональная база данных глобального и национального уровня ООН (Официальный сайт статистики ООН – http://data.un.org/)
- Профессиональная база данных статистики «Всемирной торговой организации» (Официальный сайт ВТО – https://www.wto.org/english/res\_e/statis\_e/statis\_e.htm)
- Цифровая экономика и сквозные технологии: теория и практика / под ред. д-ра экон. наук, проф. А. В. Бабкина. – СПб. :ПОЛИТЕХ-ПРЕСС, 2019. – 623 с.
- Цифровые технологии в российской экономике / К.О. Вишневский, Л.М. Гохберг, В.В. Дементьев и др.; под ред. Л.М. Гохберга; Нац. исслед. ун-т «Высшая школа экономики». – М.: НИУ ВШЭ, 2021.  $-116$  с.
- **11. Типы данных:** текстовые, числовые, графические, видео, открытые/закрытые.
- **12. Цель кейса:** формировать понимание о важности использования информационной трансформации не только в образовании, но и в экономике.

### **13. Задачи кейса:**

- Поиск проверенных данных, включая сеть Интернет, позволяющих обрабатывать информационные задачи в группах.
- Выполнить сбор информации по категориям и терминам, указанным в задании.
- Изучить потенциальные возможности и существующие ограничения современных цифровых инструментов, а также продумать и систематизировать структуру проекта, визуализировать информацию с другими рабочими группами.
- Обеспечить исследование собранной информации на виртуальной доске (графически) предлагаемого проекта в виде зависимых текстовых блоков, схем, ментальных структур, диаграмм и др. с возможностью более глубокого уточнения и раскрытия информации.
- Сводную информацию проекта от малых групп скоординировать в единой Google-таблице с общим

### доступом (аналог: Яндекс-таблица).

### **14. Описание кейса:**

Представленный кейс относится к исследовательским заданиям. Кроме этого, кейс считается многоцелевым, что позволяет самостоятельно ознакомиться с большим объемом информации либо применять его для подведения итогов.

Студенты в малых группах исследуют предлагаемую проблему/ситуацию с анализом потенциальных альтернатив. Следующим шагом является выявление основных определений и понятий проекта, которые ранжируются по важности.

Студентам необходимо определить способ и объем подачи информации с использованием логической связи между понятийным аппаратом. Малым группам необходимо коллегиально распределить обязанности при обсуждении выбора цифровых инструментов с целью последующей эффективной реализации проекта на виртуальных досках.

В кейсе отрабатывается возможность изучения студентами сторонних проектов, проведение оценки наглядности других проектов для академической группы в целом, получения обратной связи в процессе выполняемой работы по содержанию проблемы/ситуации со стороны преподавателя, закрепление новых знаний студентами по рассматриваемым аспектам дисциплины.

Завершающим этапом кейса являются выступления участников с презентационными материалами, которые проводятся в учебной группе с использованием цифровых инструментов. Дополнительными элементами презентации являются опрос, тест, доклад, коллективное обсуждение и защита проектов. Для отчета студенты готовят все необходимые материалы в письменной и электронной формах.

### **15. Условия выполнения кейса:**

Оптимальный размер аудитории для решения кейса – 2 группы по 10-15 человек.

Для выполнения кейса необходимо равноценно распределить обязанности всех членов каждой команды. В обязанности каждой группы входят поиск информации, формирование и реализация плана проекта, визуализация виртуальной доски проекта, использование дополнительных цифровых инструментов, определение конфигураций, а также методов коммуникации с другими небольшими группами.

Коллектив приступает к исследованию плана кейса, предлагает презентационный отчет с последующей защитой проекта. Защита проекта осуществляется в процессе групповой дискуссии. Итогом является достижение каждым студентом установленных требований кейса, которые оформляются в содержательную часть отчета, особое внимание обращая на собственные персоналии в исследуемом проекте.

### **16. Критерии оценки:**

Максимальный балл по каждому показателю – «0,5»:

- 1. Достоверность информации при подготовке ответа (при использовании цифровых инструментов, в докладе и на защите работы);
- 2. Структурированность новых знаний в проекте;
- 3. Креативность отработки задания и/или применение ранее не использованных инструментов;
- 4. Регламентация процесса;
- 5. Количество и качество использованных в проекте цифровых инструментов;
- 6. Количество полученных командой замечаний и вопросов другим командам;
- 7. Количество полученных замечаний от других команд.

# **NFT КАК СРЕДСТВО УПРАВЛЕНИЯ И ЗАЩИТЫ ИНТЕЛЛЕКТУАЛЬНОЙ СОБСТВЕННОСТИ. МИФЫ, РЕАЛЬНОСТЬ, ПЕРСПЕКТИВЫ**

**1. Тип кейса:** исследовательский.

### **2. ФИО, звание, должность, место работы автора:**

Багров Ю.Д., доцент ФГБОУ ВО «Санкт-Петербургский государственный университет промышленных технологий и дизайна».

- **3. Адрес электронной почты:** ybagroff@gmail.com
- **4. Образовательная программа:** 38.03.02 Менеджмент, Менеджмент в медиабизнесе и полиграфии.
- **5. Учебная дисциплина:** Управление интеллектуальной собственностью в медиабизнесе.
- **6. Тема из РПД:** Интеллектуальная собственность и технология блокчейн. Перспективы защиты интеллектуальной собственности с помощью распределенных реестров.

### **7. Цифровые компетенции:**

Обучающиеся будут знать:

- основные понятия в области невзаимозаменяемых токенов;
- применение технологии распределенных реестров в обороте цифрового искусства;
- возможности распределенных реестров в управлении интеллектуальной собственностью;
- разграничение и соотношение объектов интеллектуальной собственности и цифровых активов, иных инструментов децентрализованных финансов;
- условия передачи интеллектуальных прав через смарт-контракт.

Обучающиеся будут уметь:

- оценивать правомерность использования объектов интеллектуальной собственности при создании невзаимозаменяемых токенов и режим сделок с ними по российскому праву;
- оценивать возможности дополнительной коммерциализации бренда и медиапродукта с использованием невзаимозаменяемых токенов и распределённых реестров.

Обучающиеся будут владеть навыками:

- разработки стратегии дополнительной коммерциализации продукта с использованием невзаимозаменяемых токенов;
- оценки NFT-проектов с точки зрения российского права и современного понимания интеллектуальной собственности.
- **8. Узкоспециализированные цифровые отраслевые технологии, представленные в кейсе:** 
	- децентрализованные финансы (DeFi);
	- платформизация, токенизация, Web3, цифровые аукционы, метавселенные.

**9. Универсальные «сквозные» цифровые технологии, представленные в кейсе:** распределённые реестры и смарт-контракты

### **10. Источники:**

- Гражданский кодекс Российской Федерации (часть четвертая) от 18.12.2006 № 230-ФЗ.
- Федеральный закон от 31.07.2020 № 259-ФЗ «О цифровых финансовых активах, цифровой валюте и о внесении изменений в отдельные законодательные акты Российской Федерации».
- Артеменко Д.А., Зенченко С.В. Цифровые технологии в финансовой сфере: эволюция и основные тренды развития в России и за рубежом. Финансы: теория и практика/Finance: Theory and Practice. 2021;25(3):90-101. https://doi.org/10.26794/2587-5671-2021-25-3-90-101
- Гокунь, Ю. С. Проблемы определения правовой природы невзаимозаменяемых токенов в гражданском праве Российской Федерации // Вопросы российской юстиции. – 2022. – № 21. – С. 105-111.
- Долганин, А. А. Соотношение невзаимозаменяемых токенов (NFT) и интеллектуальной собственности: триумф проприетарного подхода? // Цифровое право. – 2021. – Т. 2. – № 3. – С. 46-54. – DOI 10.38044/2686-9136-2021-2-3-46-54.
- Кашеварова, Н. А. Старикова И. С. Невзаимозаменяемый токен: перспективный цифровой инструмент для бизнеса // Вестник университета. – 2022. – № 3. – С. 44-51. – DOI 10.26425/1816-4277- 2022-3-44-51.
- Махлина, М. Г. Место невзаимозаменяемого токена (NFT-токена) в системе объектов прав интеллектуальной собственности // Право и экономика. – 2022. –  $N^2$  10(416). – С. 48-56.
- Сергеева, Н. Ю., Гринёва О. В. NFT как новое цифровое явление в медиасфере с позиции права интеллектуальной собственности // Гражданин и право. – 2022. – № 3. – С. 44-48.
- Степнов И. М., Федотова И. А. Управление цифровыми активами в цифровой среде: алгоритмы и сервисы // Управленческие науки. Т. 11, № 4 (2021). С. 6-24.
- Умаров, Х. С. Реализация возможностей невзаимозаменяемых токенов (NFT) на современном рынке интеллектуальной собственности // Финансы и кредит. – 2022. – Т. 28. – № 3(819). – С. 699-728. – DOI 10.24891/fc.28.3.699.
- www.rarible.com
- www.getgems.io
- www.opensea.io

### **11. Типы данных:** текстовые открытые данные.

**12. Цель кейса:** формирование у обучающихся понимания основных принципов функционирования объектов цифрового искусства в распределённых реестрах с позиций права интеллектуальной собственности.

### **13. Задачи кейса:**

- Познакомить обучающихся с основными NFT-площадками и принципами их работы.
- Сформировать представление о применении технологии блокчейн в медиабизнесе.
- Сформировать навыки правового и управленческого анализа реальных деловых ситуаций в сфере интеллектуальной собственности.

### **14. Описание кейса:**

В основе концепции интеллектуальной собственности лежит идея разделения прав на результат интеллектуальной деятельности и на его материальный носитель. В то же время благодаря развитию цифровых технологий получили распространение особого рода цифровые активы на базе технологии блокчейн — не-

взаимозаменяемые токены, которые могут выступать виртуальными носителями результатов творческого труда. Можно встретить и словосочетание «цифровой оригинал».

NFT нередко воспринимаются как цифровая революция в области авторского права, поскольку позволяют художникам продавать свои произведения за криптовалюту с использованием смарт-контрактов. Вместе с тем, менеджер не может полагаться на уже возникшие вокруг NFT мифы и должен ориентироваться как в достоинствах, так и в недостатках и даже рисках использования невзаимозаменяемых токенов как инструмента управления интеллектуальной собственностью.

Управление цифровыми активами на основе распределённых реестров требует междисциплинарных компетенций: технических, экономических и правовых. Кейс позволяет обратить внимание на все три аспекта, показав в общих чертах техническую реализацию смарт-контракта на цифровой предмет искусства, экономическую природу такого цифрового товара и возможности дополнительной коммерциализации существующего продукта, а также соответствие фактических условий оборота NFT нормам действующего законодательства об интеллектуальной собственности и связанные с этим правовые риски.

В рамках предлагаемого кейса студенты должны самостоятельно изучить несколько основных NFT-площадок (маркетплейсов, цифровых аукционов) и ответить на вопросы о воплощении в них различных институтов интеллектуальной собственности, изученных ранее в течение курса.

Ответы на предложенные вопросы могут быть разнообразными, однако при модерации следует в обязательном порядке подвести учащихся к ряду ключевых проблем:

- 1. общая для распределённых реестров проблема входного контроля (легко отследить судьбу объекта в самом блокчейне, но не при его попадании в блокчейн: гарантирует ли технология NFT чистоту интеллектуальных прав на само произведение?);
- 2. как соотносится передача прав на невзаимозаменяемый токен с традиционными способами передачи интеллектуальных прав? Передается ли при этом исключительное право на произведение?
- 3. какие интеллектуальные права реализуемы на существующих площадках уже сейчас?

Также полезно рассмотреть способы использования технологии NFT для защиты и коммерциализации интеллектуальной собственности, отличные от тех, где передача токена подменяет собой передачу исключительного права. Если студенты не найдут подобных примеров самостоятельно, можно указать на серию кроссовок Nike Cryptokicks, где невзаимозаменяемые токены используются как для подтверждения подлинности конкретной пары кроссовок, так и для придания продукту дополнительной ценности (уникальность каждой пары, связь с вошедшей в моду технологией). В подобных примерах блокчейн технологии напрямую взаимодействуют уже с миром реальных вещей.

Задание кейса:

- Рассмотрите основные NFT-площадки (OpenSea, Rarible, Getgems) и их возможности. В зависимости от количества обучающихся, возможно выполнение этой части задания в мини-группах.
- Являются ли данные площадки и в какой мере цифровыми средствами управления и защиты интеллектуальной собственности?
- Какие риски и возможности несут правообладателям?
- Предложите свой вариант решения проблемы коммерциализации медиапродукта с использова- $\bullet$ нием блокчейн-технологий.

### 15. Условия выполнения кейса:

Кейс предполагает поиск и анализ разноплановой информации, а также самостоятельное применение компетенций, полученных в ходе всего курса. Время подготовки - не менее одной недели.

Первую часть задания можно разбить на мини-группы либо, в зависимости от размера всей группы, распределить между студентами индивидуально каждую из предлагаемых к рассмотрению NFT-площадок.

При ответе на вопрос о рисках и возможностях целесообразно использовать фоновые навыки SWOT-анали-

за и управления рисками, сформированные у студентов при изучении предшествующих дисциплин. Ответы удобно систематизировать при помощи электронной доски.

Последний вопрос предполагает самостоятельное решение на основе изученных практик в области NFT и может являть собой разнообразные варианты коммерциализации от расширения линейки сопутствующих продуктов (NFT-мерч) до прикладных решений, взаимодействующих с предметами в реальном мире. Все предложения студентов должны быть технологически и экономически обоснованными, соответствовать российскому законодательству.

### ФИНАНСОВЫЕ УСЛУГИ

# **ЦИФРОВОЙ РЕКРУТИНГ**

### **1. Тип кейса:** прикладной.

### **2. ФИО, звание, должность, место работы авторов:**

Власова Т.А., кандидат экономических наук, доцент, доцент кафедры менеджмента и маркетинга ФГАОУ ВО «Белгородский государственный национальный исследовательский университет»,

Целютина Т. В., кандидат социологических наук, доцент, доцент кафедры менеджмента и маркетинга ФГАОУ ВО «Белгородский государственный национальный исследовательский университет»,

Тимохина О.А., кандидат экономических наук, доцент кафедры менеджмента и маркетинга ФГАОУ ВО «Белгородский государственный национальный исследовательский университет».

- **3. Адрес электронной почты авторов:** vlasova\_t@bsu.edu.ru; tselyutina@bsu.edu.ru; timokhina\_o@bsu.edu.ru.
- **4. Образовательная программа:** Управление персоналом, 38.03.03 Управление персоналом.
- **5. Учебная дисциплина:** Управление персоналом.
- **6. Тема из РПД:** Технологии формирования персонала организации и их цифровизация.

### **7. Цифровые компетенции.**

Студенты будут знать:

- принципы использования интернет-браузеров в ходе поиска необходимых данных и информации;
- возможности использования облачных сервисов в ходе обобщения данных и информации;
- цифровые инструменты для организации командной работы;
- основные сервисы и платформы, относящиеся к профессиональной деятельности специалиста по управлению персоналом;
- возможности и основные направления применения цифровых технологий в процессе рекрутинга персонала;
- цифровые инструменты, используемые в процессе рекрутинга персонала.

### Студенты будут уметь:

- осуществлять поиск необходимых данных и информации с использованием интернет-браузеров;
- использовать облачные сервисы в ходе обобщения данных и информации;
- использовать цифровые инструменты для организации командной работы;
- осуществлять поиск необходимой информации на основных сервисах и платформах, относящихся к профессиональной деятельности специалиста по управлению персоналом;
- формировать предложения по автоматизации и цифровизации процесса рекрутинга персонала.

Студенты будут владеть навыками:

- поиска необходимых данных и информации с использованием интернет-браузеров;
- использования облачных сервисов в ходе обобщения данных и информации для проведения дальнейшего анализа;
- организации командного взаимодействия в облачных сервисах;
- поиска необходимой информации для решения профессиональных задач;
- обоснования выбора использования цифровых технологий рекрутинга персонала для конкретных организаций с учетом специфики их деятельности и уровня развития системы управления персоналом.
- **8. Узкоспециализированные цифровые отраслевые технологии, представленные в кейсе:** 
	- Mirapolis Recruit;
	- Хантфлоу;
	- Talantix;
	- ТопФактор: Управление подбором персонала;
	- СБИС-Подбор персонала;
	- VCV сервис видеоинтервью.

### **9. Универсальные «сквозные» цифровые технологии, представленные в кейсе:**

- взаимодействие робота с человеком (Human robot interaction);
- промышленный интернет (сервисы, платформы, сбор и интеграция данных с устройств (Services, platforms, data gathering and integration).

### **10. Источники:**

- Сайт Хайтек+ https://hightech.plus (дата обращения 15.11.2022);
- Сайт ТопФактор https://topfactor.pro (дата обращения 15.11.2022);
- Блог профессионального сообщества менеджеров по персоналу HR по-русски https://hr-elearning. ru (дата обращения 15.11.2022);
- Сайт Mirapolis https://www.mirapolis.ru/recruit/(дата обращения 15.11.2022);
- Рейтинг Рунета https://ratingruneta.ru (дата обращения 15.11.2022).

### **11. Типы данных:** текстовые, открытые.

**12. Цель кейса:** формирование у обучающихся компетенций, позволяющих решать прикладные задачи по совершенствованию основных процессов управления персоналом, в частности, процесса рекрутинга персонала (обоснование выбора использования цифровых инструментов рекрутинга персонала для конкретной организации с учетом специфики её системы управления персоналом и имеющихся проблем организации рекрутинга персонала).

### **13. Задачи кейса:**

- Создание цифрового контента для командного взаимодействия в процессе выполнения задания.
- Изучение возможностей и основных направлений применения цифровых технологий в рекрутинге персонала, расширение знаний о конкретных цифровых инструментах и сервисах, используемых в рекрутинге персонала.
- Решение задачи определения направлений повышения эффективности рекрутинга персонала на основе использования цифровых инструментов.

### **14. Описание кейса:**

Компания «МегаФон» представлена большим числом магазинов по всей стране и штатом сотрудников, превышающим 35 тыс. чел. Профессиональная команда компании считается её главным активом и основных преимуществом, обеспечивающим конкурентоспособность её функционирования. Компания постоянно находится в поиске новых подходов к привлечению и удержанию талантливых сотрудников, развивает
свою корпоративную культуру, совершенствует систему мотивации и стимулирования труда, а также систему личностного развития и карьерного роста сотрудников.

Персонал компании представлен сотрудниками разных возрастов, существенная часть сотрудников находится в возрасте от 25 до 35 лет. При этом большинство занимаемых сотрудниками должностей можно отнести к должностям «линейного персонала», подбор на которые осуществляется постоянно и интенсивно. что является как следствием повышенного уровня текучести персонала, так и сохраняющейся потребности в сотрудниках данной категории.

На подбор персонала компания тратит значительную сумму денежных средств, при этом штат компании не всегда полностью укомплектован и вакансии не всегда закрываются в установленные сроки. Ввиду функционирования компании по всей стране процесс подбора персонала является рассредоточенным и трудноконтролируемым.

Функционал по подбору персонала в компании осуществляется внутренним отделом по управлению персоналом, а также кадровыми агентствами. В ходе подбора персонала используются различные каналы привлечения кандидатов, оценка эффективности их использования не осуществляется, при этом в компании не ведется единой базы кандидатов. Специалисты по подбору персонала не используют в процессе рекрутинга маркетинговые инструменты для поиска кандидатов и продвижения вакансий, а также не используют аналитические данные для оценки процесса рекрутинга.

#### Залание:

- На основе изучения информации, изложенной в кейсе, выделите проблемы в системе подбора персонала компании «МегаФон»:
- Разработайте рекомендации по решению выделенных проблем;  $\ddot{\phantom{a}}$
- Предложите цифровые инструменты, которые могут быть использованы для решения выделенных проблем и являться составляющими модульной платформы автоматизации рекрутинга персонала:
- Предложите цифровые инструменты, с помощью которых можно выстроить в организации качественную и своевременную коммуникацию в процессе рекрутинга персонала;
- $\bullet$ Разработайте программу мероприятий по реализации предложенных рекомендаций совершенствования процесса рекрутинга персонала с использованием цифровых инструментов и технологий.

## 15. Условия выполнения кейса:

Для выполнения кейса студенты академической группы разбиваются на микрогруппы (по 4–5 человек). кейс выдается в качестве домашнего задания, таким образом студентам предоставляется возможность поиска дополнительной информации, необходимой для решения кейса, на специализированных сайтах и сервисах по управлению персоналом в сети Интернет.

Условием выполнения кейса является использование возможностей облачных сервисов в ходе обобщения информации и обсуждение решения с использованием сервисов для командной работы. Решение кейса оформляется в виде презентации. Защита решения осуществляется на практическом занятии представителем микрогруппы в форме доклада с демонстрацией презентации.

После защиты кейса студенты группы отвечают на вопросы в форме дискуссии и обмена опытом. Рекомендуется использовать цифровой инструмент https://padlet.com/ как виртуальную доску для организации итогового коллективного обсуждения проблемных вопросов.

## **ИНТЕГРИРОВАННЫЕ ЦИФРОВЫЕ РЕСУРСЫ В КОММУНИКАЦИОННОМ МЕНЕДЖМЕНТЕ**

**1. Тип кейса:** прикладной.

## **2. ФИО, звание, должность, место работы автора/авторов:**

Джанаева Е.В., доцент кафедры журналистики и медиакоммуникаций факультета журналистики ФГБОУ ВО «Северо-Осетинский государственный университет им. К. Л. Хетагурова»,

Бабочиева М.Л., доцент кафедры журналистики и медиакоммуникаций факультета журналистики ФГБОУ ВО «Северо-Осетинский государственный университет им. К. Л. Хетагурова».

- **3. Адрес электронной почты:** elena238@mail.ru
- **4. Образовательная программа:** 42.03.01 Реклама и связи с общественностью.
- **5. Учебная дисциплина:** Коммуникационный менеджмент.
- **6. Тема из РПД:** Digital-коммуникации современной компании.

## **7. Цифровые компетенции:**

Студенты будут знать:

- отличительные особенности медиатекстов и медиапродуктов, коммуникационных продуктов разных медиасегментов и платформ, их функционирование в цифровой среде;
- факторы эффективности медиапродукта в условиях цифровизации медиапространства;
- возможности интернет-ресурсов и цифровых программных продуктов при решении профессиональных задач.

Студенты будут уметь:

- подготавливать тексты рекламы, PR и иных коммуникационных продуктов различных жанров и форматов с учетом развития мультимедийных, отраслевых и сквозных цифровых технологий;
- применять в процессе профессиональной коммуникативной деятельности цифровые инструменты.

Студенты будут владеть навыками:

- управления коммуникацией с помощью цифровых средств и инструментов (SMM, онлайн-PR);
- поиска и анализа необходимой информации с помощью цифровых ресурсов.

## **8. Узкоспециализированные цифровые отраслевые технологии, представленные в кейсе:**

- искусственный интеллект в создании медиатекста (синтетические медиа);
- большие данные. Роль технологии в управлении информацией, для обеспечения принятия управленческих решений;
- системы распределенного реестра. Блокчейн. Упрощение и ускорение коммуникации с потребителями компании. Технологии безопасности;
- технологии беспроводной связи. Технологии передачи голоса и мультимедиа.
- **9. Универсальные «сквозные» цифровые технологии, представленные в кейсе:** 
	- большие данные;
	- искусственный интеллект;
	- системы распределенного реестра;
	- технологии беспроводной связи.

#### **10. Источники:**

Основная литература:

- 1. Стратегические коммуникации в цифровую эпоху. Новые технологии : учебное пособие / под ред. Л. С. Сальниковой – М.: Издательский дом «Научная библиотека», 2019. – 300 с.
- 2. Хуссейн, И. Д. Цифровые маркетинговые коммуникации: учебное пособие для вузов/ И.Д.Хуссейн. – Москва. Издательство Юрайт, 2021. – 68с.
- 3. Акперов, И. Г. Информационные технологии в менеджменте: учебник для студентов вузов по направлению «Менеджмент» и по специальности «Менеджмент орг.» / И. Г. Акперов, А. В. Сметанин, И. А. Коноплева. – М. : ИНФРА-М, 2013. - 400 с
- 4. Караваева Е.Д. Управление организацией в условиях цифровизации: учебное пособие. СПб.: Наукоемкие технологии, 2020. – 68 с.
- 5. Чекмарёв С. Г. Социальные сети для бизнеса в России / С. Г. Чекмарёв. Москва: Омега-Л, 2018. – 114 с.
- 6. Т. Стейплс и Д. Янг, «Прорваться сквозь шум. Как привлечь всеобщее внимание в сети» М., 2019. – 250с.
- 7. Д. Румянцев Продвижение бизнеса в ВКонтакте. Системный подход СПб., «Питер», 2019. 333с.

## Дополнительная литература:

- 1. Д. Халилов Маркетинг в социальных сетях Москва: Манн, Иванов и Фербер, 2018. 228, [1] с.
- 2. А. Сенаторов Контент-маркетинг: стратегии продвижения в социальных сетях Москва : Альпина Паблишер, 2016. – 150, [2] с.
- 3. Головина В.В. Digital-технологии в менеджменте событийных коммуникаций // Современные научные исследования и инновации. 2013. № 6 [Электронный ресурс]. URL: https://web.snauka.ru/ issues/2013/06/25119
- 4. Калязина Е.Г. Цифровой менеджмент в управлении проектами // Креативная экономика. 2021. – Том 15. – № 12. – С. 4747-4766.
- 5. Цифровизация: практические рекомендации по переводу бизнеса на цифровые технологии. Москва : Альпина Паблишер, 2019. – 252 с.

Интернет-ресурсы:

- 1. Министерство цифрового развития, связи и массовых коммуникаций РФ https://digital.gov.ru/ru/
- 2. Федеральная служба государственной статистики https://rosstat.gov.ru/
- 3. Российская ассоциация по связям с общественностью https://raso.ru/
- 4. Ассоциация коммуникационных агентств России https://www.akarussia.ru/
- 5. Медиалогия. Мониторинг СМИ и соцсетей. https://www.mlg.ru/
- 6. YouScan Мониторинг СМИ и социальных сетей в режиме реального времени https://youscan.io/ru/
- 7. Сервис для улучшения текста https://glvrd.ru
- 8. Сервис журналистских запросов PressFeed https://pressfeed.ru/
- 9. Google Trends https://trends.google.ru
- 10. Отложенная публикация в социальные сети SMM planner https://smmplanner.com/
- **11. Типы данных:** текстовые, графические, видео, аудио, открытые.
- **12. Цель кейса:** актуализация медийной подготовки студентов в условиях цифровизации деятельности. Формирование навыков подготовки и реализации государственных и коммерческих онлайн-проектов с использованием цифровых технологий; работы с интегрированными цифровыми ресурсами открытого доступа; управления цифровыми коммуникациями, облачными сервисами с применением современных цифровых технологий и инструментальных средств.

## **13. Задачи кейса:**

- 1. Развитие у обучающихся способностей и профессиональных навыков, позволяющих эффективно осуществлять организационно-управленческую деятельность в менеджменте информационных и коммуникативных ресурсов (навыки использования цифровых инструментов в работе команды (Яндекс.Диск, Яндекс.Телемост, мессенджеры, Trello, Padlet).
- 2. Развитие у обучающихся способностей и профессиональных навыков информационно-аналитической деятельности в сфере медиакоммуникаций (сбор, информации и подготовка медиаматериалов для страниц в социальных сетях с использованием цифровых профессиональных инструментов отрасли: Paint 3D, YouScan, Главред, Pressfeed, Google Trends, мобильных приложений для создания различного контента: Pinterest, Inshot и др.).
- 3. Развитие у обучающихся способностей и профессиональных навыков проектирования с применением сквозных цифровых технологий (таск-трекер, канбан-доска, беспроводная связь, Big Data, технологии Data Discovery).
- 4. Формирование навыков цифрового менеджмента в управлении проектами (Google Docs, специфика работы специалиста SMM, контент-менеджмент на основе искусственного интеллекта).

## **14. Описание кейса:**

Структура кейса

## I этап. Контент-задание

Выбор обучающимися тематики контента для размещения в социальных сетях при помощи цифровых инструментов: общественные сферы (политика, экономика, социальная сфера, сфера культуры), социально-политические структуры (государственные, некоммерческие, общественные и т.п.), организационные структуры (компании, предприятия, муниципальные организации и т.п.).

II этап. Создание цифровой информационной платформы

Регистрация, создание, дизайн и ведение страницы в социальных сетях и мессенджерах (ВКонтакте, Яндекс.Дзен, Telegram и т.д.). Формирование контент-плана публикаций.

III этап. Информационно-аналитический

Сбор информации по выбранной теме. Медиаанализ (выбор цифровых аналитических ресурсов).

Взаимодействие в группе обучающихся осуществляется с использованием доски Trello, Google Docs, групповых чатов в мессенджерах.

## IV этап. Медиапланирование

Формирование медиаплана с использованием наиболее известных программных продуктов медиапланиро-

вания на выбор: Galileo, PaloMARS, TV Planet, Super Nova, (TNS Gallup Media, AGB WorkStation (AGB Television), PROBA-Media, CREATE, DataFriend (Comcon), OptiMedia (Клиент Сервис), Медиа-Планер (ExМedia) и др.

Выбор типа контента: текстовый, графический, аудио- или видеоматериал или их различное сочетание. Обработка материала с помощью текстовых редакторов, графических и видеоредакторов.

V этап. Реализация проекта

Размещение собранного и подготовленного к публикации материала на онлайн-площадках (социальных сетях, мессенджерах) и в облачном хранилище (Яндекс.Диск).

VI этап. Оценка эффективности

Отслеживание взаимодействия с аудиторией (подписки, лайки, комментарии).

Сравнительный анализ реализации проекта на разных цифровых площадках (социальных сетях и мессенджерах): особенности реакции аудитории на размещенные материалы, скорость появления новых подписчиков, комментарии.

Мультимедийная презентация отчета по группам с указанием ссылок на созданные в соцсетях страницы, инфографики. Панельная дискуссия: разбор проблемных ситуаций, выводы, рекомендации.

## **15. Условия выполнения кейса**

Методические указания по организации работы (оптимальный размер группы, общие рекомендации): обучающиеся делятся на группы (3-4 человека). Каждая группа выбирает свою тематику и создает аккаунт в социальных сетях ВКонтакте, Telegram, Яндекс.Дзен и др. В течение семестра размещают публикации на созданных страницах в указанных социальных сетях. Для обеспечения коммуникации между участниками обучающиеся используют цифровые площадки Яндекс.Телемост, Trello, Padlet, Канбан-доска.

## **АНАЛИЗ ВЗАИМОСВЯЗИ ИНВЕСТИЦИЙ В ОСНОВНОЙ КАПИТАЛ С МАКРОЭКОНОМИЧЕСКИМИ ПОКАЗАТЕЛЯМИ (ВВП, ВРП)**

**1. Тип кейса:** прикладной, исследовательский.

#### **2. ФИО, звание, должность, место работы авторов:**

Егорова М.А., кандидат экономических наук, доцент кафедры УМСЭС ФГБОУ ВО «Санкт-Петербургский государственный университет телекоммуникаций им. проф. М.А. Бонч-Бруевича»,

Калимуллина О.В., кандидат экономических наук, доцент кафедры УМСЭС ФГБОУ ВО «Санкт-Петербургский государственный университет телекоммуникаций им. проф. М.А. Бонч-Бруевича».

- **3. Адрес электронной почты:** egorova-mak@yandex.ru, chemireva@mail.ru
- **4. Образовательная программа:** 38.03.02 Менеджмент; бакалавр. Профиль подготовки Менеджмент технологий и услуг в цифровой экономике.

38.03.05 Бизнес-информатика; бакалавр. Профиль подготовки Управление бизнес-процессами предприятия в цифровой экономике.

**5. Учебная дисциплина:** Управление инвестициями.

#### **6. Темы из РПД:**

- 1. Сущность инвестиций, их роль в современной экономике.
- 2. Инвестиционная среда и роль государства в активизации инвестиционной деятельности.

#### **7. Цифровые компетенции:**

Студенты будут знать:

- внутренние и внешние источники получения исходной информации (специализированные сайты);
- возможности аналитической платформы Loginom.

Студенты будут уметь:

- формировать из статистических показателей массивы данных для автоматизированного анализа;
- находить, обобщать, анализировать и обрабатывать необходимую информацию из открытых источников.

Студенты будут владеть навыками анализа данных с использованием специальных технологий.

#### **8. Узкоспециализированные цифровые отраслевые технологии, представленные в кейсе:**

- система данных https://rosstat.gov.ru/statistics/accounts, https://rosstat.gov.ru/investment\_nonfinancial;
- индивидуальный анализ;
- групповая работа в Яндекс.Документах;
- представление документов в Moodle;
- использование аналитических инструментов анализа данных.

#### **9. Универсальные «сквозные» цифровые технологии, представленные в кейсе:**

- анализ и визуализация больших объемов структурированных данных;
- облачные хранилища и базы данных;
- технологии искусственного интеллекта;
- машинное обучение и анализ.

#### **10. Источники:**

- 1. Федеральная служба государственной статистики https://rosstat.gov.ru/
- 2. Аналитическая платформа Loginom https://loginom.ru/
- 3. Прокопенко Н. Ю. Аналитические информационные системы поддержки принятия решений [Текст]: учеб. пособие / Н.Ю. Прокопенко; Нижегор. гос. архитектур.- строит. ун-т – Н. Новгород: ННГАСУ, 2020 – 142 с. ISBN 978-5-528-00395-5
- 4. Видео: расчет коэффициента корреляции в Loginom https://youtu.be/8FyRYTsqh-A
- **11. Типы данных:** текстовые, числовые, графические, открытые.
- **12. Цель кейса:** формирование навыков поиска, анализа, структуризации и визуализации информации с использованием цифровых аналитических программ.
- **13. Задачи кейса:** исследование связи между инвестициями в основные средства предприятий и динамикой валового регионального продукта на уровне субъектов Федерации, Федеральных округов и Российской Федерации в целом.

Гипотеза: рост инвестиций в основные средства предприятий региона ведет к росту валового регионального продукта этого региона.

#### **14. Описание кейса:**

- 1. Используя информацию сайта Федеральной службы государственной статистики РФ, изучить раздел «Инвестиции» Российского статистического ежегодника, проанализировать структуру инвестиций в нефинансовые активы (в основной капитал, в нематериальные активы) в млрд. руб. и в %. Временной горизонт: 2014, 2015, 2016, 2017, 2018, 2019, 2020 годы.
- 2. Проанализировать динамику валового внутреннего продукта и изменения объемов инвестиции в основной капитал (пакет MS Excel) На каждом уровне определить коэффициенты корреляции между векторами ВРПi (t+1) и ИНВi(t): Cori = Corel (ВРПi (t+1); ИНВi(t))
- 3. На каждом уровне для ВРП и ИНВ определить тренды: рост, стабильность, спад: Трендi = Тенденция (ВРПi (t+1); ИНВi(t))
- 4. Из массива данных выделить субъекты РФ (федеральные округа) с совпадающими трендами: рост ВРП и рост ИНВ; спад ВРП и спад ИНВ.
- 5. Определить относительные показатели роста/спада по СФ в динамике:

$$
S_{Jm_i}^{GRP_i}(t+1) = \frac{\Delta GRP_i(t+1)}{\Delta Inv_i(t)}/\frac{GRP_i(t+1)}{Inv_i(t)}/\frac{F}{inv_i(t)}
$$

- 6. Провести сравнительный анализ полученных результатов: доли числа субъектов РФ с совпадающими и несовпадающими трендами от общего числа субъектов, связь между коэффициентами корреляции и трендами.
- 7. Провести тот же анализ с использованием Low-code платформы Loginom (https://loginom.ru/ platform): по данным статистики подготовить двумерные таблицы, с помощью визуального кон-

структора создать алгоритм машинной обработки информации, провести корреляционный анализ, визуализацию и интерпретацию результатов.

8. Выводы. По результатам анализа о динамике и структуре инвестиционной деятельности в РФ составить заключение об инвестиционной политике РФ. Представить результаты анализа в виде наглядного интерактивного отчета.

## **15. Условия выполнения кейса:**

Учебная группа разбивается на малые группы по 2-3 студента. Каждая команда работает с массивом данных по одному Федеральному округу. Можно вместе работать в облаке и хранить там промежуточные результаты (Яндекс.Диск). На завершающем этапе работы с кейсом каждая группа проводит анализ результатов по своему региону, готовит их презентацию. В конце работы команды обмениваются результатами и на основе обобщенной модели получают показатели по РФ в целом. Команды предлагают свои варианты выводов по кейсу. Ответы на вопросы и обсуждение.

# **МОЙ ПРОЕКТ**

**1. Тип кейса:** прикладной.

#### **2. ФИО, звание, должность, место работы автора/авторов:**

Измайлов А.Т., кандидат экономических наук, доцент кафедры менеджмента, Севастопольский экономикогуманитарный институт (филиал) ФГАОУ ВО «Крымский федеральный университет им. В.И. Вернадского», г. Севастополь,

Егоркина Т.А., кандидат экономических наук, доцент кафедры менеджмента, Севастопольский экономикогуманитарный институт (филиал) ФГАОУ ВО «Крымский федеральный университет им. В.И. Вернадского», г. Севастополь.

- **3. Адрес электронной почты:** a.t.izmailov@mail.ru
- **4. Образовательная программа:** 38.03.02 Менеджмент. Управление деятельностью предприятий и организаций.
- **5. Учебная дисциплина:** Управление проектами.
- **6. Тема:** Источники информации для принятия решений по управлению проектами.

#### **7. Цифровые компетенции:**

Студенты будут знать:

- возможности и перспективы использования цифровых технологий, цифровых инструментов в управлении проектами;
- интеллектуальные системы управления проектами;
- различные цифровые технологии и инструменты, позволяющие взаимодействовать в команде проекта и достигать поставленные цели;
- возможности использования сквозных технологий для бизнес-аналитики, управления рисками, управления человеческими ресурсами, помощи в принятии решений, отслеживания статуса проекта.

Студенты будут уметь:

- работать с большими данными, источниками открытых данных и базами знаний;
- применять гибкие подходы к проектной деятельности;
- ставить себе образовательные цели под возникающие задачи в управлении проектами;
- подбирать способы решения и средства развития (в том числе с использованием цифровых технологий и инструментов);
- генерировать новые идеи для решения задач в управлении проектами, абстрагироваться от стандартных моделей;
- проводить оценку информации, ее достоверность, строить логические умозаключения на основании поступающих информации и данных;
- использовать цифровые технологии и инструменты в работе команды проекта.

Студенты будут владеть навыками:

• командной работы с использованием цифровых технологий и инструментов;

- работы с интеллектуальными системами, работы в информационно-образовательных средах;
- поиска открытых данных и формирования баз знаний для подготовки реализации проекта;
- использования сквозных технологий в подготовке проекта к реализации.

#### **8. Узкоспециализированные цифровые отраслевые технологии, представленные в кейсе:**

- CRM-системы;
- системы управления обучением;
- виртуальные доски.

#### **9. Универсальные «сквозные» цифровые технологии, представленные в кейсе:**

- базы знаний;
- интеллектуальный переводчик с нейронной обработкой текста;
- переводчик, работающий на основе машинного перевода;
- технология VR;
- большие и открытые данные.

#### **10. Источники:**

Основная литература:

- 1. Указ Президента РФ от 10 октября 2019 г. № 490 «О развитии искусственного интеллекта в Российской Федерации» // Собрание законодательства Российской Федерации от 14 октября 2019 г. № 41 ст. 5700
- 2. Сергеев, Л. И. Цифровая экономика : учебник для вузов / Л. И. Сергеев, А. Л. Юданова ; под редакцией Л. И. Сергеева. — Москва : Издательство Юрайт, 2022. — 332 с. — (Высшее образование). — Текст : электронный // Образовательная платформа Юрайт [сайт]. — URL: https://urait.ru/ bcode/497448
- 3. Информационные технологии в менеджменте (управлении) : учебник и практикум для вузов / Ю. Д. Романова [и др.] ; под редакцией Ю. Д. Романовой. — 2-е изд., перераб. и доп. — Москва : Издательство Юрайт, 2022. — 411 с. — (Высшее образование). — Текст : электронный // Образовательная платформа Юрайт [сайт]. — URL: https://urait.ru/bcode/489062
- 4. Воронов, М. В. Системы искусственного интеллекта : учебник и практикум для вузов / М. В. Воронов, В. И. Пименов, И. А. Небаев. — Москва : Издательство Юрайт, 2022. — 256 с. — (Высшее образование) — Текст : электронный // Образовательная платформа Юрайт [сайт]. — URL: https:// urait.ru/bcode/485440
- 5. Болотова, Л. С. Системы поддержки принятия решений в 2 ч. Часть 1 : учебник и практикум для вузов / Л. С. Болотова ; ответственные редакторы В. Н. Волкова, Э. С. Болотов. — Москва : Издательство Юрайт, 2022. — 257 с. — (Высшее образование). — Текст : электронный // Образовательная платформа Юрайт [сайт]. — URL: https://urait.ru/bcode/490259.
- 6. Болотова, Л. С. Системы поддержки принятия решений в 2 ч. Часть 2 : учебник и практикум для вузов / Л. С. Болотова ; ответственные редакторы В. Н. Волкова, Э. С. Болотов. — Москва : Издательство Юрайт, 2022. — 250 с. — (Высшее образование). — ISBN 978-5-9916-8251-0. — Текст : электронный // Образовательная платформа Юрайт [сайт]. — URL: https://urait.ru/bcode/471000

Дополнительная литература:

1. Иванов, В.М. Интеллектуальные системы : учебное пособие для вузов / В. М. Иванов ; под научной редакцией А. Н. Сесекина. — Москва : Издательство Юрайт, 2022. — 91 с. — (Высшее образование). — ISBN 978-5-534-00551-6. — Текст : электронный // Образовательная платформа Юрайт [сайт]. —

URL: https://urait.ru/bcode/492094

2. Сологубова, Г.С. Составляющие цифровой трансформации : монография / Г. С. Сологубова. — Москва : Издательство Юрайт, 2022. — 147 с. — (Актуальные монографии). — ISBN 978-5-534- 11335-8. — Текст : электронный // Образовательная платформа Юрайт [сайт]. — URL: https://urait. ru/bcode/494769

Интернет-ресурсы:

- 1. Блог Element AI ведущий в отрасли источник новостей, информации, практических рекомендаций и идей по всему искусственному интеллекту. – Режим доступа: https://www.elementai.com
- 2. Онлайн-переводчик, работающий на основе машинного перевода. Режим доступа: https://www. deepl.com
- 3. Интеллектуальный переводчик с нейронной обработкой текста. Режим доступа: https://www.mtran
- 4. Платформа виртуальной реальности. Режим доступа: URL: https://www.meetinvr.com/
- 5. Платформа открытого образования. Режим доступа: https://openedu.ru/
- 6. Приложение Битрикс24. Режим доступа: https://www.bitrix24.ru
- 7. Сервис для создания заметок и текстовых документов, списков дел, баз данных, таблиц, канбандосок, баз знаний, ведения проектов и совместной работы. - Режим доступа: https://www.notion.so
- 8. Виртуальная доска Miro. Режим доступа: https://miro.com/
- 9. Виртуальная доска Mural. Режим доступа: https://www.mural.co
- 10. Портал открытых данных Российской Федерации. Режим доступа: https://data.gov.ru/
- 11. Yandex Wiki сервис для создания базы знаний. Режим доступа: https://cloud.yandex.ru
- 12. Виртуальная интерактивная доска Padlet. Режим доступа: https://ru.padlet.com
- 13. Платформа для создания и проведения видеоконференций, вебинаров, автовебинаров, интерактивных досок, курсов, тестов и опросов Pruffme. - Режим доступа: https://pruffme.com
- 14. Сервис для создания онлайн-презентаций. Режим доступа: https://prezi.com/
- 15. Конструктор опросов и анкет онлайн. Режим доступа: https://foquz.ru/
- 16. Онлайн–редактор Режим доступа: https://docs.yandex.ru/docs?type=docx

#### **11. Типы данных:** текстовые, графические.

**12. Цель кейса:** сформировать актуальные компетенции для подготовки Устава проекта в условиях развития Индустрии 4.0. Для обучающихся полученные компетенции будут способствовать достижению необходимого уровня конкурентоспособности на рынке труда. Студенты смогут более эффективно адаптироваться в новых условиях управления проектами. Также владение навыками и умениями, приобретенными в результате решения кейса, обеспечит использование обучающимися новых цифровых возможностей, а значит, будет способствовать росту эффективности команд управления проектами.

## **13. Задачи кейса:**

- 1. Сформулировать общие сведения о проекте.
- 2. Подготовить все необходимые разделы проекта.
- 3. Составить Устав проекта.

## **14. Описание кейса:**

Основой кейса является решение прикладной проблемы по разработке Устава проекта.

Прикладной характер кейса выражается в том, что обучающиеся готовят основной источник информации о реализации своей предпринимательской идеи, разработанной в рамках дисциплины «Бизнес-планирование».

Преподаватель формирует мини-группы, члены мини-группы выбирают менеджера проекта путем проведения голосования, используя онлайн-сервис Foquz.

Менеджер проекта каждой мини-группы:

1. Создает среду для взаимодействия в мини-группе с использованием системы управления проектами YouGile или Битрикс 24. Для выбора системы управления проектами менеджер проекта организует в мини-группе голосование с использованием онлайн-сервиса Foquz.

2. Подключает в среду взаимодействия преподавателя в качестве эксперта.

3. С использованием виртуальной интерактивной доски (на выбор Padlet, Miro или Mural) знакомит членов мини-группы с текстом заданий кейса, изложенными в них задачами, их особенностями, ожидаемыми результатами.

4. Проводит анкетирование, опросы и по итогам распределяет роли в решении задач кейса между членами мини-группы. Для этого менеджер проекта использует сервис для создания заметок и текстовых документов, списков дел, баз данных, таблиц, канбан-досок, баз знаний, ведения проектов и совместной работы (например: https://www.notion.so).

5. Распределяет задачи при решении заданий кейса между членами мини-группы с использованием выбранной системы управления проектами (YouGile или Битрикс 24).

6. Генерирует решения задач и проводит «мозговой штурм» с использованием виртуальной доски (на выбор Padlet, Miro или Mural).

7. Проводит оценку каждого решения и анализ последствий принятия того или иного решения, доводит до членов мини-группы свои решения и организует получение обратной связи в режиме видеоконференции с использованием платформы Pruffme в системе управления образованием Moodle.

8. Принимает окончательное решение по заданию, готовит документ с изложением решения задания кейса, организует подготовку презентации решений заданий кейса с использованием сервиса для создания креативной интерактивной презентации (например, Prezi) и отчитывается перед преподавателем.

9. Формирует базу знаний проекта с использованием сервиса Yandex Wiki.

После разбивки на мини-группы обучающиеся проводят поиск и обработку информации, необходимой для решения заданий кейса. Для этого члены мини-групп могут использовать платформы открытого образования (например, https://openedu.ru/), а также портал открытых данных Российской Федерации (режим доступа: https://data.gov.ru/).

Для перевода зарубежных источников допускается использование онлайн-переводчиков, работающих на основе машинного перевода (например: https://www.deepl.com), а также интеллектуальных переводчиков с нейронной обработкой текста (например: https://www.m-tran).

Задания кейса для решения в мини-группах:

Задание № 1. Постановка цели проекта.

Мини-группа декларирует результат проекта, что конкретно будет достигнуто по итогам реализации проекта.

Необходимые условия: результат должен быть измеряемым, достижимым, ограниченным во времени. Ре-

комендуется выразить цель проекта в терминах выходного продукта проекта.

Дополнительным условием выполнения задания является декомпозиция цели с демонстрацией дерева целей.

Презентацию цели и ее декомпозиции (дерева целей) мини-группа готовит с использованием сервиса для создания креативной интерактивной презентации в режиме онлайн Prezi.

Задание №2. Определение объема проекта.

Под руководством менеджера проекта, используя метод «мозгового штурма», члены мини-группы определяют логические границы проекта и формулируют положения, которые определят, что входит в объем проекта, а что выходит за его границы. При выполнении задания мини-группы должны обосновать выходной продукт (результат) проекта и описать выходные продукты (результаты работ) по проекту. Задание в мини группе выполняется с использованием платформы виртуальной реальности (например, https://www. meetinvr.com/).

Результаты выполнения задания оформляются в виде презентации с использованием сервиса для создания онлайн-презентаций (например, Prezi).

Задание №3. Расчет трудоемкости/стоимости/продолжительности проекта.

Мини-группе в системе управления проектами, используя системы управления обучением (Moodle) и виртуальных досок (Mural или Miro) необходимо сформировать расчетные оценки проекта и выразить их следующими способами:

1. Затраты на одного члена проектной команды.

- 2. Стоимость выходного продукта проекта.
- 3. Стоимость этапа проекта.

4. Отдельные стоимостные категории: стоимость труда собственных наемных работников, затраты на внешние привлекаемые трудовые ресурсы, обучение, поставщиков/подрядчиков и т.п.

Мини-группы должны разработать расчетный график с датами начала, завершения и ключевых промежуточных контрольных точек проекта, который необходимо представить в виде таблицы. Таблица разрабатывается мини-группой самостоятельно с использованием онлайн-редактора Яндекс.Документы.

Результаты выполнения задания оформляются в виде презентации с использованием сервиса для создания онлайн-презентаций (например, Prezi).

Задание № 4. Установка проектных допущений.

Мини-группе необходимо определить и обосновать допущения, которые являются предположениями, базирующимися на текущем понимании условий проекта, и приняты для целей предварительной расчетной оценки задач и графиков проекта.

Для выполнения задания предлагается использовать метод Delphi и виртуальную доску Miro.

Задание № 5. Идентификация, анализ и оценка рисков проекта.

Мини-группе необходимо идентифицировать риски проекта, их проанализировать и оценить, для каждого риска необходимо разработать план мероприятий по ограничению или смягчению риска. Для выполнения задания рекомендуется использовать платформу открытого образования (режим доступа: https://openedu. ru).

Результаты выполнения задания необходимо представить в виде таблицы, в которой указываются риск, его уровень и план мероприятий.

Таблица разрабатывается мини-группой самостоятельно с использованием онлайн-редактора docs.yandex и представляется преподавателю.

Задание №6. Обоснование подхода к реализации проекта.

Мини-группе необходимо обосновать, каким образом проект должен быть структурирован, и какие методы следует использовать. Менеджер проекта должен организовать мозговой штурм с использованием виртуальной доски Miro или Murel для определения структуры и зависимостей в проекте. После этого менеджер проекта принимает решение о подходящей методологии проектного менеджмента в области планирования и управления проектом. Методология визуализируется в виде презентации c использованием сервиса для создания онлайн-презентаций (например, Prezi) и представляется преподавателю.

Задание №7. Разработка плана управления коммуникациями проекта.

В мини-группе необходимо определить посредников, участников, заинтересованных лиц проекта, всех тех, кто будет включен в План управления проектом.

После этого путем экспертной оценки, используя метод Delphi, необходимо определить потребность в коммуникациях каждого заинтересованного лица проекта. Рекомендуется использовать Портал открытых данных Российской Федерации (режим доступа: https://data.gov.ru).

Важно определить, как будут удовлетворены потребности в коммуникациях всех заинтересованных сторон. Для этого менеджер проекта должен организовать коллективное обсуждение, целью которого, является определение методов и инструментов удовлетворения потребностей заинтересованных лиц проекта. Менеджер проекта организует «мозговой штурм» с использованием платформы виртуальной реальности (например, meetinvr). После этого менеджер проекта организовывает создание базы знаний в области коммуникаций проекта с помощью Яндекс.Вики

В мини-группах необходимо определить трудозатраты, которые понадобятся для каждого вида коммуникаций проекта и приоритезировать коммуникации.

Итогом выполнения задания является составление Плана управления коммуникациями в виде таблицы, в которую необходимо включить следующие необходимые элементы:

- 1. Мероприятие или информация.
- 2. Тип коммуникации.
- 3. Целевая аудитория.
- 4. Форма и метод доставки.
- 5. Период или дата.
- 6. Ответственный.

Таблица разрабатывается мини-группой самостоятельно с использованием онлайн редактора Яндекс. Документы.

Для выполнения задания рекомендуется использовать сервис для создания заметок и текстовых документов, списков дел, баз данных, таблиц, канбан-досок, баз знаний, ведения проектов и совместной работы, например notion.so

Задание№8. Разработка организационной структуры проекта.

Мини-группе необходимо разработать схему организационной структуры проекта или составить перечень основных ролей и конкретных лиц, вовлеченных в проект. Для выполнения задания предлагается использовать виртуальную доску (например, Mural или Miro).

Задание №9. Подготовка резюме проекта.

После выполнения всех заданий кейса необходимо составить краткое резюме проекта и с использованием сервиса для создания онлайн-презентаций (например, Prezi) подготовить его презентацию для преподавателя. В резюме необходимо представить краткое объяснение целей проекта, объема, допущений, рисков, стоимости, графика, подхода к выполнению и организации проекта. Для выполнения задания предлагается использовать виртуальную доску (например, Mural или Miro).

Задание №10. Составление Устава проекта.

Менеджер проекта в системе управления проектами организует формирование Устава проекта и подготовку презентации для преподавателя. Рекомендуется использовать сервис для создания онлайн-презентаций (например, Prezi). Затем организует презентацию Устава проекта в системе управления обучением (Moodle).

## **15. Условия выполнения кейса:**

Работа в мини-группах выполняется на практических занятиях. Оптимальный размер мини-группы 5 (пять) человек. При выполнении заданий кейса допускается использование любых других цифровых инструментов. Менеджер проекта имеет право делегировать подготовку и презентацию решений заданий кейса любому члену мини-группы, для этого согласие преподавателя не требуется. Состав и роли в мини-группе могут изменяться за период решения кейса неоднократно, и на это согласие преподавателя также не требуется.

## **АНАЛИЗ ТРЕБОВАНИЯ РЫНКА ТРУДА С ПОМОЩЬЮ АНАЛИТИКИ БОЛЬШИХ ДАННЫХ (KNIME)**

**1. Тип кейса:** прикладной.

## **2. ФИО, звание, должность, место работы авторов:**

Калимуллина О.В., кандидат экономических наук, доцент кафедры управления и моделирования в социально-экономических системах, ФГБОУ ВО «Санкт-Петербургский государственный университет телекоммуникаций им. проф. М.А. Бонч-Бруевича»,

Егорова М.А., кандидат экономических наук, доцент, доцент кафедры управления и моделирования в социально-экономических системах, ФГБОУ ВО «Санкт-Петербургский государственный университет телекоммуникаций им. проф. М.А. Бонч-Бруевича».

**3. Адрес электронной почты:** chemireva@mail.ru, egorova-mak@yandex.ru

**4. Образовательная программа:** 38.03.02 Менеджмент, бакалавр. Профиль подготовки «Менеджмент технологий и услуг в цифровой экономике»;

38.03.05 Бизнес-информатика, бакалавр. Профиль подготовки: «Управление бизнес-процессами предприятия в цифровой экономике».

#### **5. Учебная дисциплина/дисциплины:** Маркетинг.

**6. Тема из РПД:** Маркетинговые исследования.

**7. Цифровые компетенции:** обучающиеся будут знать метод маркетинговых исследований с использованием больших данных.

Студенты будут уметь применять программу KNIME для обработки больших данных, подгружать массивы данных через API сайтов.

Студенты будут владеть навыками анализа больших данных для ответа на маркетинговые вопросы.

## **8. Узкоспециализированные цифровые отраслевые технологии, представленные в кейсе:**

- использование аналитических инструментов анализа данных: KNIME, API HH.ru;
- групповая работа в Яндекс.Документах;
- визуализация массивов текстовых данных с помощью облака слов.

#### **9. Универсальные «сквозные» цифровые технологии, представленные в кейсе:**

- большие данные;
- технологии искусственного интеллекта;
- машинное обучение и анализ;
- анализ и визуализация больших объемов текстовых данных.
- **10. Источники:** данные скачиваются через API сайта HH.ru
- **11. Типы данных:** текстовые, числовые, открытые.

**12. Цель кейса:** познакомить с технологией маркетингового исследования с применением анализа боль-

ших данных на примере рынка труда и анализа востребованных компетенций.

## **13. Задачи кейса:**

1. Проанализировать стандарт 38.03.02 «Менеджмент», выявить основные компетенции выпускника.

2. Провести поиск описаний вакансий «менеджер» по территории Санкт-Петербурга с сайта HH.ru, для чего необходимо построить в программе KNIME соответствующий процесс.

3. Вывести таблицу с данными вакансий из поля "responsibility", отвечающее за описание вакансий.

4. Визуализировать данные таблицы с помощью облака слов. Облако слов построить с помощью дополнительного сервиса https://www.облакослов.рф/.

5. Выявить самые востребованные компетенции для вакансии «менеджер», согласно сайту HH.ru.

6. Сравнить полученный результат с результатом, полученным в задаче 1, сделать выводы.

## **14. Описание кейса:**

В рамках кейса проводится анализ требований рынка труда в условиях развития новейших технологий цифровой эпохи. Рассматриваются потребности работодателей к трудовым функциям менеджера на основе семантического анализа объявлений кадрового агентства для определения корреляций с образовательной программой.

На первом этапе необходимо проанализировать утвержденный ФГОС ВО с учетом проф. стандартов (3++) федеральный государственный образовательный стандарт высшего образования по направлению подготовки 38.03.02 Менеджмент (бакалавриат).

На втором этапе необходимо проанализировать данные вакансий с сайта HH.ru с помощью аналитической платформы KNIME. Нужно провести поиск описаний вакансий «менеджер» по территории Санкт-Петербурга, для чего нужно построить соответствующий процесс (рисунок 1):

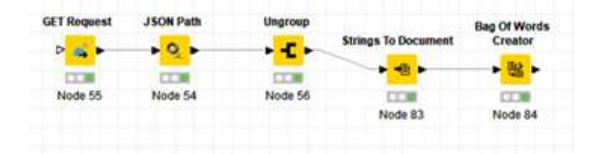

## Рисунок 1. Процесс KNIME

В результате чего необходимо получить таблицу с данными вакансий, поле "responsibility", отвечающее за описание вакансий, нужно использовать для построения облака слов. Облако слов можно построить с помощью дополнительного сервиса https://www.облакослов.рф/.

На основе полученных данных производится сопоставление требований рынка труда и компетенций образовательного стандарта. Делаются выводы. На завершающем этапе работы с кейсом каждая мини-группа делает презентацию результатов своей работы. Сравниваем и обсуждаем результаты.

## **15. Условия выполнения кейса:**

Задание предлагается выполнять в мини-группах. Оптимальный размер мини-группы 2-3 человека. Задание можно проводить как в компьютерном классе, так и с применением дистанционных технологий, студенты могут консультироваться и представлять результаты с помощью функции «демонстрация экрана».

## **ФИНАНСОВОЕ ПОЛОЖЕНИЕ** И ОСОБЕННОСТИ РЕАЛИЗАЦИИ ДИВИДЕНДНОЙ ПОЛИТИКИ **РОССИЙСКИХ ОТРАСЛЕВЫХ КОМПАНИЙ**

#### 1. Тип кейса: исследовательский.

#### 2. ФИО. звание. должность. место работы автора:

Кери И.Т., кандидат экономических наук, доцент, ФГБОУ ВО «Российский экономический университет имени Г.В. Плеханова».

#### 3. Адрес электронной почты: kit@yasenevo.ru

4. Образовательная программа: 38.03.01 Экономика. Профиль «Корпоративные финансы» (бакалавр).

#### 5. Учебные дисциплины:

- 1. Финансовая политика компании.
- 2. Корпоративные финансы.
- 3. Финансовый менеджмент.
- 4. Финансовая стратегия и конкурентоспособность компании.

### 6. Темы из РПД:

- 1. Дивидендная политика компании.
- 2. Дивидендная политика и ее влияние на стоимость компании.

3. Влияние финансового положения компании-покупателя при сделках M&A на дивидендную политику компании-цели.

#### 7. Цифровые компетенции:

Студенты будут знать:

- методы сбора массива данных (Big Data) финансовой отчетности компаний в зависимости от поставленной задачи;
- базовые принципы визуализации учетно-аналитических данных и программное обеспечение «Р7- $\bullet$ Офис Редактор презентаций» для подготовки презентаций.

Студенты будут уметь:

- проводить исследования в сети Интернет с использованием современных цифровых инструментов; выгружать и/или переносить данные в программную среду для дальнейшего анализа; интерпретировать результаты библиометрического и эмпирического анализа; принимать экономические и управленческие решения на основе проведенного анализа данных;
- применять основные методы анализа данных на основе интеграции цифровых технологий в дея-

тельность компании и использовать офисные приложения «Р7-Офис» (в частности инструментарий «Редактор текста, таблиц»);

- формулировать выводы, описывать результаты и принимать экономические и управленческие  $\ddot{\phantom{a}}$ решения на основе проведенного анализа данных (data-driven decisions in finance):
- использовать цифровые инструменты для командной работы, общения, создания и редактирования нового контента, решения концептуальных и практических проблем (Miro, конференц-решения «Яндекс.Телемост», «Вебинар.ру», TrueConf), организовать работу команды с помощью конференцрешений и в облачных сервисах.

Студенты будут владеть навыками:

подготовки отчетов и презентаций в цифровом (ментальные карты, скринкасты, «Р7-Офис Редактор презентаций») или бумажном формате.

#### 8. Узкоспециализированные цифровые отраслевые технологии, представленные в кейсе:

Финансовая отрасль

ПАО «Сбербанк России»:

- «СберРейтинг» (набор сервисов корпоративным клиентам, включающий сервисы «Проверка контрагентов», «Рейтинг юридических лиц» и «Безопасный бизнес» и позволяющий комплексно оценить компании по официальным и внутренним источникам с получением рейтинга надежности компаний от Сбербанка);
- «Сбер Инвестор» (мобильное приложение для ведения торгов на фондовой бирже, включающее информацию об акциях российских эмитентов, истории дивидендных выплат, актуальные новости по фондовым и финансовым рынкам и аналитику от ведущих экспертов);
- Data Lake Insight (DLI) SberCloud (сервис анализа больших данных, совместимый с Apache Spark и Apache Flink, поддерживает потоковую передачу данных, работу с SQL и интеграцию с сервисами визуализации данных).

Московская биржа:

АРІ Московской биржи (ISS MOEX) (программный интерфейс с доступом к следующим типам информации: статические данные о рынках (режимы торгов и их группы, финансовые инструменты и их описание), данные для построения графиков («свечей»), сделки (анонимно), котировки, исторические данные, различные метаданные).

Авиатранспортная, машиностроительная отрасли:

ПАО «Аэрофлот», АО «Вертолеты России»:

СRM-система (система управления взаимоотношениями с клиентами и оптимизации бизнес-процессов, включая контроль финансовых потоков и ведение управленческого учета компании).

#### 9. Универсальные «сквозные» цифровые технологии, представленные в кейсе:

Большие данные (Big Data):

Spark или Apache Spark (программная платформа для параллельной обработки неструктурированных или слабоструктурированных данных).

Облачные технологии:

- «Яндекс. Диск» (сервис хранения и передачи данных);
- Міго (онлайн-платформа для командной работы, аналог маркерной доски);
- «Яндекс.Телемост», «Вебинар.ру», TrueConf (сервисы видеосвязи).  $\bullet$

Офисные приложения:

- «P7-Офис» (офисный пакет, включающий редакторы текстовых документов, таблиц и презентаций);
- «ДИСКо Качалка» (программа скачивания необходимой информации из Интернет и сохранения Web-страниц со всеми картинками и ссылками на жестком диске для последующего изучения их содержимого в режиме офлайн, отключившись от сети).

Искусственный интеллект:

• Yandex SpeechKit (сервис перевода голоса в текст и автоматического расставления необходимых знаков препинания).

#### **10. Источники:**

Электронные ресурсы

- 1. Официальный сайт Федеральная налоговая служба, https://www.nalog.ru/rn77/about\_fts/;
- 2. Официальный сайт Федеральная служба государственной статистики, http://www.gks.ru/;
- 3. Официальный сайт Московской фондовой биржи, http://moex.com;
- 4. Система профессионального анализа рынков и компаний СПАРК, http://www.spark-interfax.ru/;

5. Сайт «Центр раскрытия корпоративной информации «Интерфакс», https://www.e-disclosure. ru/?attempt=1

6. Сайт Ситуационного центра социально-экономического развития регионов Российской Федерации ФГБОУ ВО «Российский экономический университет им. Г.В. Плеханова», https://www.rea.ru/ru/org/ managements/Pages/Situa-centr.aspx;

7. Обзор рынка публичных размещений российских эмитентов, www.ipocongress.ru; www.offerings.ru.

Электронно-образовательный ресурс

1. Бондаренко Т.Г., Кери И.Т., Солтаханов А.У. «Финансовая политика компании» (электронный образовательный ресурс, размещенный в ЭОС РЭУ им. Г.В. Плеханова), http://lms.rea.ru.

Информационно-справочные системы

- 1. Гарант, http://www.garant.ru;
- 2. Консультант Плюс, http://www.consultant.ru.

Нормативно-правовые акты

1. Федеральный закон Российской Федерации от 26.12.1995 № 208-ФЗ «Об акционерных обществах» (ред. от 03.07.2016 г.);

2. Федеральный закон Российской Федерации от 05.03.1999 № 46-ФЗ «О защите прав и законных интересов инвесторов на рынке ценных бумаг»;

3. Федеральный закон Российской Федерации от 26.10.2002 N 127-ФЗ (ред. от 27.06.2019) «О несостоятельности (банкротстве)»;

4. Приказ Минэкономики РФ от 01.10.1997 N 118 «Об утверждении Методических рекомендаций по реформе предприятий (организаций)»;

5. Приказ Минфина России 28.08.2014 №84н «Об утверждении Порядка определения стоимости чистых активов».

## Литература

1. Екимова К.Е., Громова Е.И., Кери И.Т. Финансовая политика компании. Учебное пособие для бакалавров / - M .: КноРус, 2020. - 330 с. - ISBN: 978-5-4060-7167-0,

https://id.ru1lib.org/book/10997361/6e2564;

2. Карпова Е.Н., Кочановская О.М., Усенко А.М.,Коновалов А.А. Долгосрочная финансовая политика организации: Учебное пособие. М.: Альфа-М: НИЦ ИНФРА-М, 2014. - 207 с.: ISBN 978-5-98281-404-3, http://znanium.com/catalog/product/466756;

3. Анализ хозяйственной деятельности предприятия: учебник / Г.В. Савицкая. 6-е изд., испр. И доп. – М. : ИНФРА-М, 2017. – 378 с.: ISBN 978-5-16-006707-0,

http://znanium.com/catalog/product/752455;

4. Андерсон, К. Аналитическая культура от сбора данных до бизнес результатов / К. Андерсон, пер. с англ. Ю. Константиновой. – М.: Манн, Иванов и Фербер, 2017. – 336с.: ISBN 978-5-00100-781-4, https:// bookshake.net/b/analiticheskaya-kultura-ot-sbora-dannyh-do-biznes-rezultatov-karl-anderson#download.

#### 11. **Типы данных:**

текстовые, числовые, графические, открытые/закрытые, денежные, процентные, дата.

#### **12. Цель кейса:**

формировать аналитическое мышление и оценочные навыки с использованием цифровых финансовых технологий, создать синергию командной работы с применением цифровых инструментов, использовать метод мозгового штурма для принятия управленческого решения по использованию лучших практик реализации дивидендной политики.

#### **13. Задачи кейса:**

1. Проведение сравнительного (кластерного) анализа финансового положения и реализуемой дивидендной политики отраслевых компаний, выявление причин их особенностей в каждой компании для выбора компании-эталона.

2. Оценка возможности использования бенчмаркинга (лучшего опыта) при реализации дивидендной политики отраслевых компаний.

## **14. Описание кейса:**

1. Подготовительный этап

1.1 Обучающиеся разбиваются на группы и создают поле командной работы, регистрируясь на сайте виртуальной доске Miro (https://miro.com/) и создав аккаунты на Яндексе для подключения к «Яндекс.Телемост» (https://passport.yandex.ru/registration).

1.2. На основе открытых данных сайта «Центр раскрытия корпоративной информации "Интерфакс"» (https://www.e-disclosure.ru/?attempt=1), сайта Федеральной налоговой службы (https:// bo.nalog.ru/), сайта Федресурс (https://fedresurs.ru/?attempt=2), сайтов российских отраслевых публичных компаний, закрытых данных (с введением логина/пароля, подписки, доступа с рабочего места) «Системы профессионального анализа рынков и компаний – СПАРК» (http://www. spark-interfax.ru/), API Московской биржи (ISS MOEX) (https://www.moex.com/a2193), систем Big Data и CRM российских отраслевых компаний, сервисов «СберРейтинг» и «Сбер Инвестор», сформируйте базу исследования, разместив на «Яндекс.Диск» (https://disk.yandex.ru/) бухгалтерскую и управленческую отчетность за 2017-2021 гг., кодексы корпоративного управления, положения о дивидендной политике, исторические, текущие и метаданные данные по акциям, иную необходимую финансовую и нефинансовую информацию (аналитика, обзоры и прогнозы рынка акций и деятельности компаний от экспертов) для решения кейса не менее 5 российских компаний выбранной отраслевой направленности.

1.3. Используйте программу «ДИСКо Качалка» (https://rem-tv.net/load/2-1-0-31) для скачивания

необходимой информации из Интернет и сохранения Web-страниц на жестком диске.

1.4. Произведите выбор групп показателей и формул для выполнения анализа.

1.5. Подготовьте аналитические таблицы в формате «Р7-Офис Редактор таблиц». Расположите строки и столбцы таблиц так, как это приемлемо для проведения анализа данных.

1.6. Изучите порядок проведения кластерного анализа, используя информацию по ссылке https:// lumpics.ru/cluster-analysis-in-excel.

#### 2 Аналитический этап

2.1. Исходя из сформированного аналитического массива данных исследования «Финансовое положение и особенности реализации дивидендной политики российских отраслевых компаний», групп показателей и формул, проведите требуемые расчеты в формате «Р7-Офис Редактор таблиц».

2.2. Оформите полученные результаты в сводных таблицах в формате «Р7-Офис Редактор таблиц», формируя их в следующем порядке:

2.2.1 Сравнительная характеристика компаний сектора (ключевые показатели):

2.2.2 Анализ специфических показателей отрасли в разрезе компаний;

2.2.3 Анализ показателей ликвидности компаний;

2.2.4 Анализ показателей долговой нагрузки и финансовой устойчивости компаний;

2.2.5 Анализ показателей рентабельности компаний;

2.2.6 Анализ показателей инвестиционной активности компаний:

2.2.7 Расчет порога рентабельности и запаса финансовой устойчивости компаний;

2.2.8 Оценка эффективности использования ресурсов и вероятности банкротства компаний.

2.3. По исследуемым направлениям финансового анализа постройте гистограммы, отражающие результаты анализа наиболее наглядно в формате «Р7-Офис Редактор таблиц».

2.4. Проанализируйте влияние отдельных групп показателей на финансовое положение компаний.

2.5. Отразите краткие выводы по проведенной работе в формате «Р7-Офис Редактор текста».

2.6. Проведите обзор движения акций компаний и их рыночной стоимости за анализируемый период в формате «Р7-Офис Редактор таблиц».

2.7. Определите текущие подходы компаний к формированию и реализации дивидендной политики в формате «Р7-Офис Редактор текста».

2.8. Проведите мозговой штурм «Как влияет финансовое положение компаний на выбор типа дивидендной политики и методики дивидендных выплат?» с последующим синтезом полученных данных с применением доски Miro. Внесите данные, разместив на доске соответствующие стикеры. Обсудите результаты командной работы с использованием сервиса «Яндекс.Телемост».

2.9. Примените бенчмаркинг к отраслевым компаниям на основе результатов кластерного анализа и реализуемой дивидендной политики. Обратите внимание на внешние факторы, влияющие на конкурентоспособность акций отраслевых компаний на рынках капитала. По полученным результатам выявите отраслевую компанию-эталон.

2.10. Проведите мозговой штурм «Как использовать результаты бенчмаркинга для реализации отраслевыми компаниями прогрессивной дивидендной политики?» с использованием доски Miro. Внесите данные, разместив на доске соответствующие стикеры. Обсудите результаты командной работы с использованием сервиса «Яндекс. Телемост».

### 3. Отчетный этап

3.1. Интерпретируйте полученные результаты исследования, ответив на поставленные вопросы кейса

3.2. Составьте аналитический отчет о проведенном исследовании в формате «Р7-Офис Редактор текста». При формировании текста используйте сервис Yandex SpeechKit.

3.3. Оформите презентацию с использованием инфографики в формате «Р7-Офис Редактор презентаций», формируя слайды в порядке, указанном на этапе 2.

3.4. Создайте в облачном сервисе библиотеку данных и источников литературы.

3.5. Публичная защита кейса в форме доклада с демонстрацией презентации на 10-12 мин. Ответы на вопросы других обучающихся и преподавателя.

3.6. Подведение итогов: подсчет преподавателем баллов за каждое выполненное задание, выставление оценки обучающимся и заключительное слово об общем уровне подготовки группы.

#### 15. Условия выполнения кейса:

Кейс выполняется в группе. Для выполнения кейса обучающиеся разделяются на команды по 3-5 (три-пять) человек. В группе выбирается менеджер команды, который отвечает за распределение задач для выполнения кейса и оценивает работу участников команды по 100-балльной системе: 81-100% - 5, 65-80% - 4,  $55 - 64\% - 3$ .

В рамках выполнения кейса каждая команда выбирает не менее 5 публичных компаний (торгуемых на бирже) из следующих секторов: машиностроение; ритейл; металлургия; угольная; химическая, финансовый и т.д.

Компании должны быть из одного сектора, не должны совпадать с любой другой командой из группы. Регулирование списка компаний осуществляется автономно, самостоятельно на основе таблицы с указанием ФИО обучающихся и выбранных компаний (ответственный: староста учебной группы).

Форма представления кейса:

«Р7-Офис Редактор презентаций»

Структура презентации по выполнению кейса:

Ответ формируется в виде презентации, которая представляет собой электронный файл — ответ на задания, представленные в кейсе. Название электронного файла определяется из названия кейса. Электронный файл — ответ должен состоять из слайдов, расположенных в следующем порядке:

Слайд 1. Титульный лист (наименование вуза, факультета и кафедры, название дисциплины, тема кейса, ФИО исполнителей, группа).

#### Слайд 2. Условие кейс-задания.

Слайд 3 и далее: сравнительный (кластерный) анализ финансового положения и дивидендной политики отраслевых компаний, выявление присущих им особенностей с проведением последующего синтеза полученных данных, предлагаемые решения с применением бенчмаркинга.

Объем презентации: 15-20 слайдов, включая расчетные таблицы, диаграммы, рисунки.

## 16. Критерии оценки:

20-16 баллов выставляется обучающимся, если выполненный кейс построен на подборе и анализе современной информации с использованием цифровых технологий, содержит структурированный и детализированный анализ всех заданий кейса, аргументированные выводы. Устное выступление во время презентации выполненного кейса сопровождается приемами визуализации результатов, обучающиеся уверенно и четко отвечают на дополнительно заданные вопросы. Демонстрируются хорошие профильные знания, имеется собственная обоснованная точка зрения по исследуемому вопросу.

- 15 -11 баллов выставляется обучающимся, если выполненный кейс построен на современной информации, но были сделаны ошибки в подборе и анализе данных и используемых в этих целях цифровых технологий, проведен не полный анализ заданий кейса, выводы излишне теоретизированы и носят традиционный характер. Устное выступление во время презентации выполненного кейса содержит визуализацию результатов, но слабо структурировано, обучающиеся на дополнительные вопросы отвечают с некоторым затруднением. Имеется собственная точка зрения по исследуемому вопросу, но не все аргументы учтены для ее обоснования.
- 10-5 баллов выставляется обучающимся, если кейс выполнен неполностью (более чем на 2/3), анализ проведен поверхностно, на несколько устаревшей информации без использования в подборе и анализе данных цифровых технологий, выводы расплывчатые, свидетельствуют о недостаточной оценке всех имеющихся фактов. Устное выступление во время презентации выполненного кейса не содержит достаточной визуализации результатов и не структурировано, обучающиеся на дополнительные вопросы отвечают с трудом или не отвечают совсем. Собственная точка зрения по исследуемому вопросу не аргументирована или отсутствует.
- менее 5 баллов ― кейс не засчитывается в рейтинг обучающихся. Критерии задания по содержанию кейса обучающимися не выполнены или выполнены менее чем на 1/3. Устное выступление во время презентации выполненного кейса содержит частичную визуализацию результатов и не структурировано, заявленные выводы не решают задачи, заложенные в кейсе.

## **ФОРМИРОВАНИЕ ЦИФРОВЫХ КОМПЕТЕНЦИЙ У ЛОГИСТОВ В РАМКАХ КУРСА «УПРАВЛЕНИЕ ВНЕШНЕЭКОНОМИЧЕСКИМИ ОПЕРАЦИЯМИ»**

## **1. Тип кейса:** прикладной

#### **2. ФИО, звание, должность, место работы автора:**

Корнеева М.С., председатель методической комиссии специальности «Операционная деятельность в логистике», преподаватель, СПб ГБПОУ «Банковский колледж», Санкт-Петербург.

#### **3. Адрес электронной почты:** komaryko@outlook.com

- **4. Образовательная программа:** 38.02.03 Операционная деятельность в логистике.
- **5. Учебная дисциплина:** Управление внешнеэкономическими операциями.

## **6. Темы:**

- 1. Особенности деятельности во внешней торговле.
- 2. Управление внешнеэкономическими операциями.

#### **7. Цифровые компетенции:**

Студенты будут знать:

- нормативно-правовое регулирование внешнеэкономической деятельности (валютный контроль, таможенный контроль, КОАП) с использованием системы «КонсультантПлюс»;
- условия поставки в соответствии ICC Incoterms 2020 (портал ICC), а также механизм совместного использования технологий блокчейн, смарт-контракта и Интернета вещей в процессе таможенного администрирования цепей поставок.

#### Студенты будут уметь:

- подбирать код ТН ВЭД в программе «Альта-софт»;
- рассчитывать таможенные платежи с помощью ТКС «Софт»;
- осуществлять удаленную оплату таможенных платежей с помощью системы «Таможенная карта»;
- определять маршрут для транспортировки с точки зрения прохождения пунктов таможенного контроля с помощью системы ATI.SU.

Студенты будут владеть навыками:

• участия в организации логистических процессов во внешнеэкономической деятельности с использованием цифровых инструментов и информационных систем.

#### **8. Узкоспециализированные цифровые отраслевые технологии, представленные в кейсе:**

• «Альта-софт»;

- **ТКС** «Софт»;
- «Консультант плюс»;
- Система «Таможенная карта»;
- ATI.SU.

### **9. Универсальные «сквозные» цифровые технологии, представленные в кейсе:**

- большие данные (использование сервисов, например, ФТС);
- системы распределенного реестра (например, блокчейн);

## **10. Универсальные педагогические цифровые инструменты, представленные в кейсе:**

- Яндекс.Телемост;
- Яндекс.Формы;
- MyOuiz:
- Moodle;
- Padlet:
- Pruffme и т.д.

## **11. Источники:**

1. Алёхина О.В., Игнатьева Г.В., Смирнова И.А., Тарасова Н.Л. Цифровые технологии в таможенном деле // Вестник Саратовского государственного социально-экономического университета. 2018. №3 (72).

2. Гончаров А.И., Иншакова А.О. Развитие цифровых технологий таможенного регулирования внешнеэкономической деятельности на пространстве ЕАЭС. Право и управление. XXI век. 2021;17(2):23-32

3. Мозолева Н. В. Цифровизация внешнеэкономической деятельности //Академический вестник Ростовского филиала Российской таможенной академии. – 2017. – №. 4. – С. 39-44

4. Яковлева, Е. Ю. Модель «Blockchain-IoT-SmartContracts» как основа внешнеэкономической деятельности и её таможенного администрирования / Е. Ю. Яковлева. — Текст : непосредственный // Молодой ученый. — 2017. — № 20 (154). — С. 304-308. — URL: https://moluch.ru/archive/154/43536/ (дата обращения: 22.06.2022).

## Дополнительные источники:

1. Бородушко И.В., Кокорин И.С. Правовое регулирование безопасности внешнеэкономической деятельности стран - участниц Евразийского экономического союза // Ленинградский юридический журнал. 2018. №2 (52).

2. Гавриленко А.А., Иванова Д.П. ТРАНСФОРМАЦИЯ РЫНКА ГРУЗОВЫХ ПЕРЕВОЗОК В УСЛОВИЯХ ЛО-ГИСТИЧЕСКОГО КРИЗИСА // Экономика и бизнес: теория и практика. 2022. №4-1 (86)..

3. Кириченко М. С. и др. ВЛИЯНИЕ ЦИФРОВИЗАЦИИ НА ВНЕШНЕЭКОНОМИЧЕСКУЮ ДЕЯТЕЛЬНОСТЬ // Актуальные проблемы внешнеэкономической деятельности и таможенного дела: сб. ст. по материалам. – 2022. – С. 92.

Электронные издания (электронные ресурсы):

- 1. https://iccwbo.org/resources-for-business/incoterms-rules/incoterms-2020/
- 2. https://rus-customs.online/
- 3. https://ati.su/
- 4. http://www.consultant.ru/
- 5. https://www.alta.ru/
- 6. https://calc.tks.ru/index/calc
- 7. https://customscard.ru/
- 8. https://moodle.wbsh.ru/
- 9. https://miro.com
- 10. https://myquiz.ru/
- 11. https://vandex.ru/forms/mobile

## 12. Тип данных:

текстовые и числовые.

## 13. Цель кейса:

сформировать у обучающихся навыки организации доставки груза в рамках международной поставки с использованием цифровых инструментов и информационных систем.

## 14. Задачи кейса:

1. Изучить нормативно-правовое регулирование внешнеэкономической деятельности (валютный контроль, таможенный контроль, КОАП) с использованием системы «КонсультантПлюс».

2. Подобрать условие поставки в соответствии ICC Incoterms 2020 (портал ICC), а также механизм совместного использования технологий блокчейн, смарт-контракта и Интернета вещей в процессе таможенного администрирования цепей поставок.

3. Подобрать код ТН ВЭД в программе «Альта-софт».

4. Определить маршрут для транспортировки с точки зрения прохождения пунктов таможенного контроля с помощью системы ATI.SU.

5. Рассчитать таможенные платежи с помощью ТКС «Софт».

6. Составить алгоритм проведения удаленной оплаты таможенных платежей с помощью системы «Таможенная карта».

## 15. Описание кейса:

Организация международной доставки является многозадачной сферой деятельности, требующей принимать во внимание множество факторов, уметь анализировать все возможные варианты транспортировки для обеспечения минимизации затрат, в т.ч. на таможенное оформление, а также обеспечения сохранности груза. Сокращение времени на прохождение таможенного контроля и улучшения его качества, следовательно, ведет к сокращению издержек и минимизации вероятности нарушения таможенного законодательства.

1 этап. Необходимо ознакомиться с условиями внешнеторгового контракта: условие и формы оплаты, условие поставки, предмет договора и т.д. Затем необходимо выявить особенности нормативно-правового регулирования внешнеэкономической сделки (валютный контроль, таможенный контроль согласно Таможенному кодексу ЕАЭС, КОАП) с использованием «КонсультантПлюс» согласно условиям внешнеторгового контракта.

2 этап. Выявить согласно условиям поставок место перехода ответственности от продавца к покупателю в соответствии ICC Incoterms 2020 (портал ICC), а также механизм совместного использования технологий блокчейн, смарт-контракта и Интернета вещей в процессе таможенного администрирования цепей поставок. Определить критерии выполнения смарт-контракта.

Механизм совместного использования таких технологий как блокчейн, смарт-контракт и Интернет вещей в процессе таможенного администрирования цепей поставок показан на рис.1 [4].

Рисунок 1. Механизм совместного использования технологий блокчейн, смарт-контракта и Интернета вещей в процессе таможенного администрирования цепей поставок

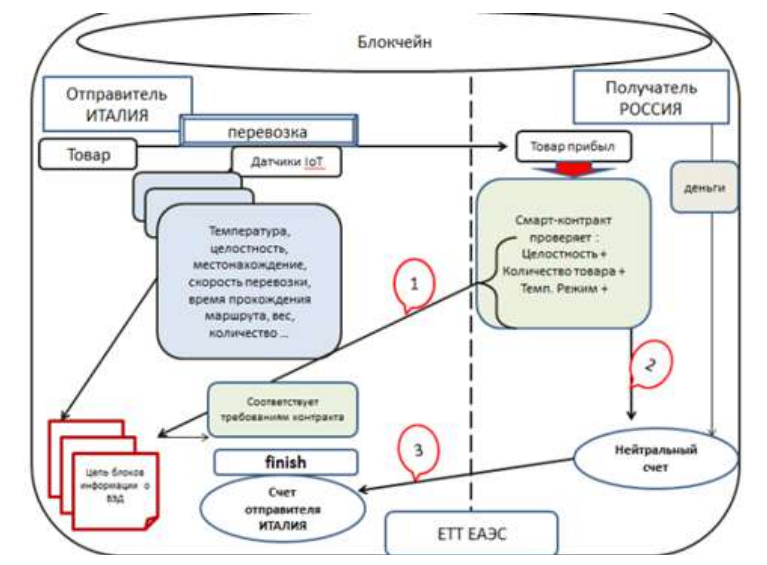

3 этап. Согласно специфике груза, необходимо подобрать код ТН ВЭД в программе «Альта-софт». Например, был определён код ТН ВЭД с помощью Альта-софт для партии арматуры класса А3 длинной 11,7 метров, данные представлены на рисунке 2.

#### Рисунок 2. Данные кода ТН ВЭД партии арматуры

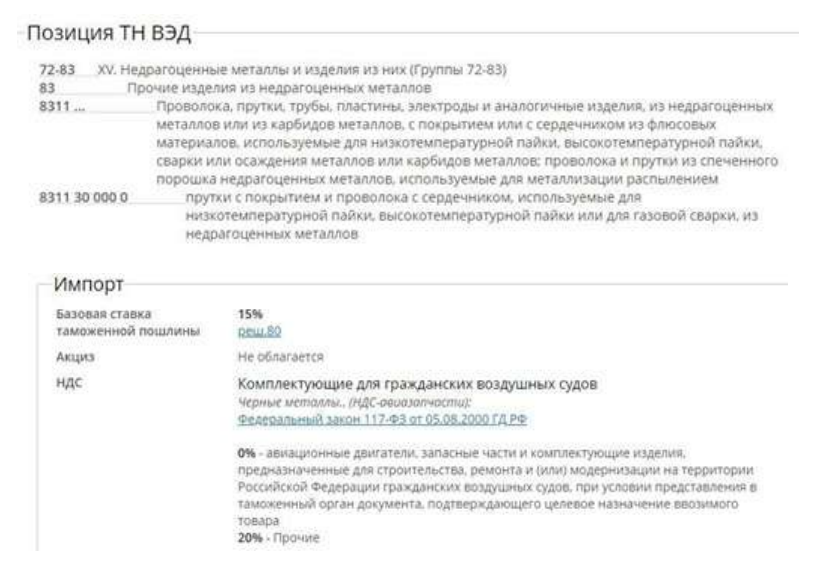

Для прутков с покрытием и проволоки с сердечником, используемых для низкотемпературной пайки, высокотемпературной пайки или для газовой сварки, из недрагоценных металлов, присвоен код ТН ВЭД 8311 30 000 0.

4 этап. Необходимо определить маршрут для транспортировки с точки зрения прохождения пунктов таможенного контроля с помощью системы ATI.SU. Например, на рисунке 3 представлен маршрут доставки арматуры из Бингёля автомобильным транспортом. Длина маршрута составляет 3 708 км, транзитное время доставки без учета времени отдыха водителя и прохождения таможенного контроля составляет 2 дня 21 часов.

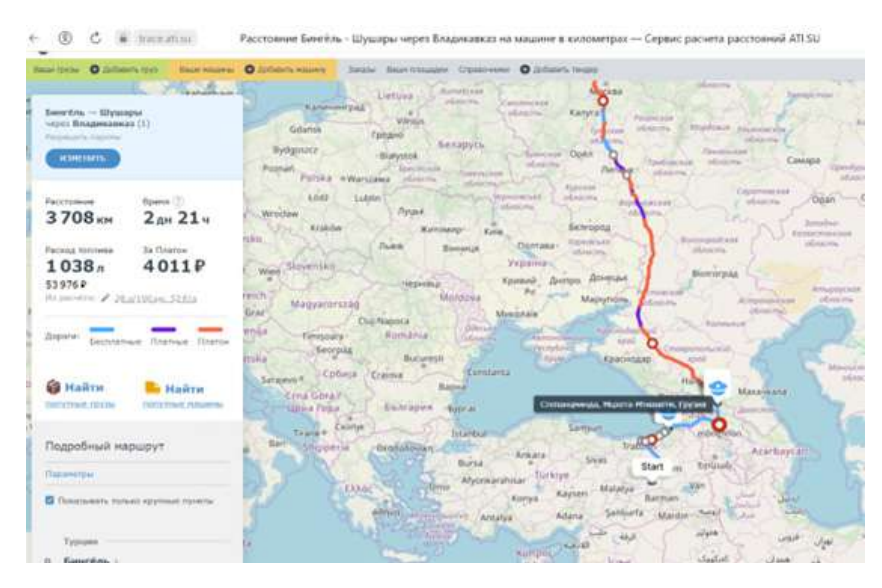

## Рисунок 3. Маршрут доставки арматуры из Бингёля автомобильным транспортом

Границу Таможенного союза автотранспорт пересекает во Владикавказе, оформляется на таможенном посту Верхний Ларс. Общий километраж составляет 3 708 километров. Согласно общему километражу до границы Таможенного союза расстояние составляет 1 214 км.

5 этап. Необходимо произвести расчет таможенной стоимости в зависимости от метода. Затем на основе ранее определённого кода ТН ВЭД, согласно которому определяются ставки налогов и пошлин, необходимо рассчитать таможенные платежи с помощью ресурса ТКС «Софт» (рисунок 4).

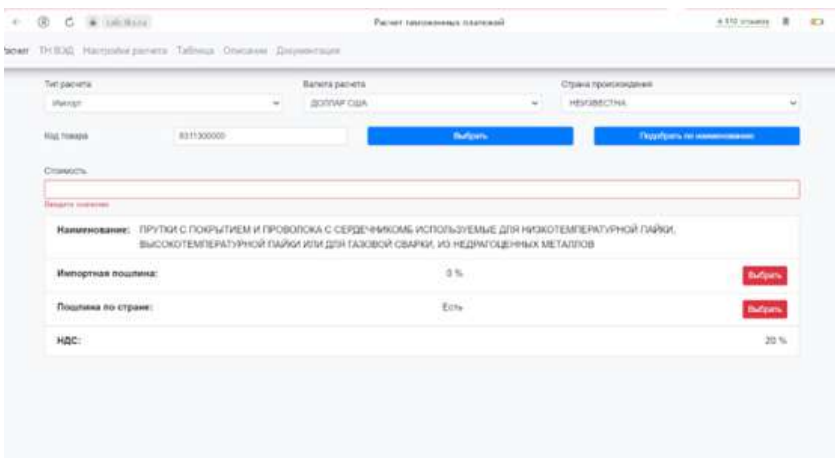

Рисунок 4. Использование системы ТКС «Софт»

6 этап. Составить алгоритм проведения удаленной оплаты таможенных платежей с помощью системы «Таможенная карта»:

1. Выбор банка эмитента «Таможенной карты». В числе партнеров платежной системы ведущие государственные и частные банки страны, банки с иностранным капиталом, региональные банки.

2. Ознакомление с условиями. Порядок оплаты за операции и абонентскую плату.

3. Заключение договора с банком. Привязка карты к расчетному счету или открытие дополнительный карточного счета.

Затем поэтапно выполнить каждый пункт алгоритма.

## **16. Условия выполнения кейса:**

Необходимо сформировать перечень товаров и городов отправления и назначения (международная поставка). Сформировать для команды студентов 2-3 человека рабочую страницу на онлайн-платформах. Каждый лист рабочей страницы делится на части по блокам выполнения задания, но также следует рассмотреть вариант онлайн-презентаций. Данный кейс можно проводить раздельно по темам практических занятий, можно выполнять сквозной проект или как конкурсное задание. После выполнения задания студентам необходимо представить результаты своего проекта друг другу с подтверждением использованных технологий.

## **17. Критерии оценки:**

Тестовый контроль с применением дистанционных технологий (более 70%), собеседование с применением различных платформ (Яндекс.Телемост, Яндекс.Формы, MyQuiz, Moodle и т.д. ).

## **ЭФФЕКТИВНОЕ УПРАВЛЕНИЕ ВРЕМЕНЕМ: ЦЕЛЕПОЛАГАНИЕ, ПЛАНИРОВАНИЕ, ИСПОЛНЕНИЕ**

**1. Тип кейса:** практическое задание.

## **2. ФИО, звание, должность, место работы автора:**

Нефедова И.Д., доцент, директор института лесного бизнеса и инноватики ФГБОУ ВО «Санкт-Петербургский государственный лесотехнический университет имени С.М. Кирова».

## **3. Адрес электронной почты:** Nefkit@gmail.com

**4. Образовательная программа:** 38.03.02 Менеджмент.

#### **5. Дисциплина:** Управление личным временем.

**6. Тема из РПД:** Эффективное управление временем: целеполагание, планирование, исполнение. Инвентаризация и анализ личного времени.

## **7. Цифровые компетенции:**

Студенты будут знать:

- о современных информационных технологиях организации и эффективного использования временных ресурсов;
- инструменты выстраивания и реализации траектории саморазвития в условиях цифровой экономики.

Студенты будут уметь: повышать личную эффективность и эффективность профессиональной деятельности путем применения программных инструментов организации индивидуальной и коллективной работы.

Студенты будут владеть:

- технологиями и программными средствами анализа личного времени;
- методами эффективного управления временем, целеполагания, планирования, исполнения поставленных задач с учетом личностных возможностей.

**8. Узкоспециализированные цифровые отраслевые технологии, представленные в кейсе:** не предусмотрены по программе дисциплины, так как курс «Управление личным временем» читается на 1 курсе в 1 семестре.

**9. Универсальные «сквозные» цифровые технологии, представленные в кейсе:** работа с данными (Big Data).

## **10. Источники:**

1. Курс лекций по дисциплине «Управление личным временем» размещенный на платформе цифрового обучения и виртуальной обучающей среды Moodle.

- 2. TimeMaster [Электронный ресурс]. Электрон. дан. Режим доступа: https://time-master.ru/organizer/
- 3. Yandex Tracker [Электронный ресурс]. Электрон. дан. Режим доступа: https://cloud.yandex.ru/ services/tracker?from=blog\_uprav\_article

## **11. Типы данных:** текстовые, числовые.

**12. Цель кейса:** сформировать потребность в ведении дневника времени/органайзера/планинга с целью повышения эффективного использования личных временных ресурсов.

**13. Задачи кейса:** изучить возможности и инструменты онлайн-органайзера TimeMaster и начать их использовать в личной и профессиональной практике для учета временных затрат по видам деятельности, постановки и эффективного управления поставленными задачами.

## **14. Описание кейса:**

1. Зарегистрироваться в онлайн-органайзере TimeMaster.

2. Составить общий список задач (дел) на день/неделю/месяц в онлайн-органайзере. Затем осуществить разбивку сложных задач на более простые задачи, далее простые задачи разбить на подзадачи. Установить напоминания на телефон и электронную почту о задачах, которые надо выполнить.

3. Создать списки задач по категориям (категории задает сам обучающийся, например: учеба, подработка, дела по дому, список покупок и т.д.), и создать списки по контактам (людям, в качестве контактов использовать список обучающихся группы).

4. Вести учет временных затрат по видам деятельности в течение дня/недели. По окончании дня/недели/месяца провести хронометраж временных затрат, провести анализ и оценить эффективность использования времени на выполнение задач по установленным категориям. Определить, какие поглотители времени присущи индивидуальному рабочему стилю деятельности.

5. Запланировать в календаре несколько встреч/звонков. Совместно с обучающимися создать общую задачу, загрузить файлы с информацией для общего пользования, обсудить распределение ролей и ответственных за разделы работы (отдельные задачи), установить сроки исполнения, проконтролировать выполнение задач.

#### **15. Условия выполнения кейса:**

Кейс выполняется индивидуально. После овладения инструментами онлайн-органайзера студенты объединяются в группы по 3 человека и обсуждают возможности TimeMaster, рассказывают о личном опыте применения его функционала при реализации определенных задач.

## **ПРОДВИЖЕНИЕ МАГИСТЕРСКОЙ ПРОГРАММЫ «УПРАВЛЕНИЕ БИЗНЕСОМ» ШКОЛЫ ЭКОНОМИКИ И МЕНЕДЖМЕНТА ДВФУ**

## **1. Тип кейса:** прикладной.

## **2. ФИО, звание, должность, место работы автора:**

Носкова Е.В., кандидат экономических наук, доцент ФГАОУ ВО «Дальневосточный федеральный университет», г. Владивосток.

- **3. Адрес электронной почты:** noskova.ev@dvfu.ru
- **4. Образовательная программа:** 38.04.02 Менеджмент, «Управление бизнесом».
- **5. Учебная дисциплина:** Практический маркетинг.

**6. Тема из РПД:** Принятие решений на инструментальном уровне: продвижение (лучшие российские и зарубежные практики по применению «сквозных» цифровых технологий).

## **7. Цифровые компетенции:**

Студенты будут знать:

- приемы и методы сбора маркетинговой информации в digital среде, в том числе при помощи цифровых сервисов (Google Trends, Yandex.Wordstat, Медиалогия, IPSOS и проч.);
- технологии дизайн-мышления (Customer Development, JTBD);
- принципы работы с трафиком в рекламных и партнерских программах (VK Ads, Яндекс.Директ) и Social Media Marketing (VK, Telegram, Rutube) и технологии обратной связи (чат-боты).

Студенты будут уметь:

- анализировать предпочтения потребителей, рекламную активность конкурентов, тренды развития рынка посредством цифровых сервисов (Google Trends, Yandex.Wordstat, Медиалогия, IPSOS и проч.);
- определять наиболее важные параметры ценности продукта для потребителей на основе подходов дизайн-мышления, Customer Development, JTBD;
- выбирать каналы продвижения товаров / компаний, в том числе работать с трафиком в рекламных и партнерских программах (VK Ads, Яндекс.Директ), использовать Social Media Marketing (VK, Telegram, Rutube) и технологии обратной связи (чат-боты)

Студенты овладеют навыками:

- навыками сбора информации в цифровой среде с использованием цифровых сервисов и технологий трендвотчинга (Google Trends, Yandex.Wordstat, Медиалогия, IPSOS и проч.);
- формирования ценностного предложения на основе подходов дизайн-мышления (Customer Development, JTBD);
- работы с трафиком в рекламных и партнерских программах (VK Ads, Яндекс.Директ) и Social Media

Marketing (VK, Telegram, Rutube) и технологиями обратной связи (чат-боты).

### **8. Узкоспециализированные цифровые отраслевые технологии, представленные в кейсе:**

- используемые для продвижения в социальных сетях Вконтакте, TenChat и др. с целью индивидуализации контента и настройки таргетированной рекламы: умные ленты «Прометей» (ВКонтакте); «Робби» (ВКонтакте); «Зевс» (TenChat), сервис myTarget;
- используемые для взаимодействия с клиентами с целью сбора обратной связи (чат-боты) в Telegram: сервис Livegram Bot / @BotFather.

#### **9. Универсальные «сквозные» цифровые технологии, представленные в кейсе:**

- нейросети и искусственный интеллект;
- большие данные.

#### **10. Источники:**

Основная литература:

1. Толмачев, А. Н. Реклама в Интернете. Курс молодого бойца: практическое руководство / А. Н. Толмачев. - 2-е изд., перераб. и доп. - Санкт-Петербург: БХВ-Петербург, 2021. - 240 с. - ISBN 978-5-9775- 6645-2. – Текст: электронный. - URL: https://znanium.com/catalog/product/1818849

2. Цифровые маркетинговые коммуникации: введение в профессию : учебник для вузов / под ред. Г. Л. Азоева. - Санкт-Петербург: Питер, 2021. - 336 с. - (Учебник для вузов). - ISBN 978-5-4461-1810-6. - Текст: электронный. - URL: https://znanium.com/catalog/product/1831728

Дополнительная литература:

- 1. Сайт компании Mediascope http://mediascope.net/
- 2. Маркетинговые тренды https://sbermarketing.ru/news/marketing\_trends2021
- 3. Кейсы от TexTerra https://texterra.ru/
- 4. Кейсы по интернет-маркетингу https://vk.com/@belkisuda-keisy-po-internet-marketingu

## **11. Тип данных:** открытые данные.

**12. Цель кейса:**сформировать у студентов навыки разработки программы продвижения продукта компании в digital среде.

**13. Задача кейса:** предложить программу продвижения магистерской программы «Управление бизнесом» Школы экономики и менеджменты ДВФУ в digital-среде, которая обеспечит конкурс не менее 5 человек на место на момент набора на новый учебный год и станет прототипом для продвижения других образовательных программ Школы.

#### Для этого нужно:

1) определить целевую аудиторию (ЦА) и ценностное предложение (ЦП) магистерской программы;

2) продумать востребованный рекламный контент и каналы коммуникации в современных условиях сжатия медиапространства;

- 3) разработать прототип программы продвижения;
- 4) настроить чат-бота для обратной связи с абитуриентами.

## **14. Описание кейса:**

Проблемная ситуация: Школа экономики и менеджмента столкнулась с новыми вызовами внешней среды, среди которых снижение интереса абитуриентов к магистерским программам. В связи с этим возникла идея разработать программу продвижения магистерской программы «Управление бизнесом» с учетом медиапредпочтений целевой аудитории, востребованного рекламного контента и каналов коммуникаций, которая может стать неким прототипом для продвижения других образовательных программ Школы экономики и менеджмента. В ходе выполнения кейса участники команды будут искать ответы на ряд вопросов: как должно быть построено ценностное предложение (ЦП) программы? Какие каналы коммуникации востребованы целевой аудиторией (ЦА) программы? Какой рекламный контент должен «лежать» в основе продвижения и проч.

Перед выполнением кейса студентам нужно ознакомиться с информацией об образовательной Программе. Презентация магистерской программы представлена по следующим ссылкам:

https://www.youtube.com/watch?v=6PpJw137Emk&t=46s [тайминг 36 мин. 18 с.]

https://disk.yandex.ru/d/60pdB3rT7\_ueEA (презентация в pptx)

https://economistdvfu.ru/ посадочная страница

Сбор дополнительной информации для успешного выполнения кейса:

- лучшие бенчмарки подобных Программ продвижения;
- глубинные интервью со стейкхолдерами Программы (заказчиком в лице дирекции ШЭМ, руководителем программы «Управление бизнесом», выпускниками программы, целевой аудиторией программы и др. заинтересованными лицами);
- исследование характеристик целевой аудитории («боли» потребителя на основе модели JobsToBeDone).

Глобальные результаты, ожидаемые от решения кейса:

- 1) портрет целевой аудитории программы;
- 2) востребованные каналы коммуникации с ЦА программы;
- 3) востребованный рекламный контент ЦА программы;
- 4) прототип продвижения магистерской программы.

#### **15. Условия успешного выполнения кейса:**

- анализ предпочтений потребителей, рекламной активности конкурентов, бенчмарки лидеров рынка необходимо собирать посредством цифровых сервисов (Google Trends, Yandex. Wordstat, Медиалогия, IPSOS и проч.);
- формулировать ценностное предложение целесообразно на основе подходов дизайн-мышления (Customer Development, JTBD);
- разработка прототипа Программы продвижения должна учитывать правила работы с трафиком в рекламных и партнерских программах (VK Ads, Яндекс.Директ) и Social Media Marketing (VK, Telegram, Rutube), технологии искусственного интеллекта при формировании и обработке рекламного контента («Прометей», «Робби»), технологии обратной связи (чат-бот) (@BotFather).

Принципы работы в группе: выполнение кейса осуществляется в командах от 3 до 5 человек, деление студенческой группы на команды происходит рандомно; коммуникации за пределами аудитории по выполнению кейса осуществляются посредством сервиса видеосвязи Яндекс.Телемост либо MS Teams и сервиса для совместной (командной) работы Trello.

## **АКТУАЛЬНОСТИ ПРОЕКТА БЫТЬ ИЛИ НЕ БЫТЬ – ВОТ В ЧЕМ ВОПРОС?**

### **1. Тип кейса:** практическое задание.

#### **2. ФИО, звание, должность, место работы авторов:**

Птицына Д.Д., преподаватель Института академического дизайна, ФГБОУ ВО «Югорский государственный университет»,

Галюта О.Н., кандидат экономических наук, доцент кафедры финансов, денежного обращения и кредита БУ ВО «Сургутский государственный университет».

#### **3. Адрес электронной почты:**

- daryaptitsyna@mail.ru
- galyuta\_on@surgu.ru
- **4. Образовательная программа:** 38.03.01 Экономика.
- **5. Учебная дисциплина:** Основы проектной деятельности.

#### **6. Темы из РПД:**

**Тема 1.** Проектная культура и генерирование идей.

**Тема 3.** Типовые стадии работы над проектом и схема проектной деятельности.

**Тема 5.** Организация проектной деятельности и команда проекта.

#### **7. Цифровые компетенции:**

Студенты будут знать:

- сервисы и программы, помогающие изучению материала по теме проекта;
- основы публичной речи, подготовки презентаций, в т.ч. с помощью специализированных цифровых сервисов и инструментов;
- сквозные технологии, влияющие на трансформацию компаний.

## Студенты будут уметь:

- применять цифровые навыки в создании цифрового контента проекта;
- использовать цифровые ресурсы для совместной коммуникации членами проектной команды;
- работать с ресурсами интернета по поиску необходимой информации из различных областей знаний, необходимых для реализации проекта.

Студенты будут владеть навыками:

- навыками работы в команде, эффективной коммуникации в процессе коллективного поиска данных и обоснования принимаемых решений;
- навыками визуализации данных и информации о ходе реализации проекта с использованием специализированных цифровых инструментов и сервисов;
• навыками подготовки презентаций с помощью специализированных цифровых сервисов и приложений.

# **8. Узкоспециализированные цифровые сервисы и инструменты:**

- MindMeister функционал, который позволяет совместно работать и устраивать мозговой штурм онлайн, планировать проекты, разрабатывать бизнес-стратегии, создавать динамические презентации и создавать интеллект-карты
- https://www.mindmeister.com/ru
- Mindomo универсальный бесплатный инструмент для совместной работы с интеллектом, концептуальным картированием и описанием
- https://www.mindomo.com/ru/
- Miro платформа для совместной работы распределенных команд
- https://miro.com/ru
- Padlet сервис для создания виртуальных досок https://ru.padlet.com
- https://www.diagrams.net
- YouGile простой в использовании инструмент для затягивания больших команд в ежедневную работу с задачами
- https://ru.yougile.com
- WEEEK сервис для управления личными и командными проектами
- https://weeek.net/ru
- Creately инструмент визуальной совместной работы с возможностями построения диаграмм и дизайна
- https://creately.com
- Tilda блочный конструктор сайтов, не требующий навыков программирования, позволяет создавать сайты, интернет-магазины, посадочные страницы, блоги и email-рассылки.
- https://tilda.cc/ru/
- Flyvi сервис для графического дизайна
- https://flyvi.io/ru
- PREZI онлайн-сервис по созданию презентаций
- https://prezi.com
- Figma сервис для разработки интерфейсов и прототипирования с возможностью организации совместной работы в режиме реального времени
- https://www.figma.com
- MyQuiz интеллектуально-познавательная игра со специальными возможностями, которые помогают конвертировать аудиторию в потенциальных клиентов
- https://myquiz.ru
- Яндекс.Взгляд сервис для проведения опросов и тестирования.
- https://surveys.yandex.ru/landing
- Яндекс.Телемост сервис для видео встреч и конференций
- https://telemost.yandex.ru
- Anketolog сервис по проведению онлайн-опросов и маркетинговых исследований.
- https://anketolog.ru
- Tibi.Life платформа интерактивного взаимодействия с аудиторией
- https://tibi.life
- Google Trends сервис поиска трендов
- https://trends.google.ru
- Янедкс.Подбор слов статистика запросов на Яндексе
- https://wordstat.yandex.ru

# **9. Универсальные «сквозные» цифровые технологии, представленные в кейсе:**

Большие данные. В контексте дисциплины под большими данными подразумевается работа с информацией огромного объема и разнообразного состава, весьма часто обновляемой и находящейся в разных источниках в целях увеличения эффективности работы, создания новых продуктов и повышения конкурентоспособности.

# **10. Источники:**

1. Обучение в цифровую эпоху: новые подходы, инструменты и технологии [Электронный ресурс]. – Режим доступа: http://obzory.hr-media.ru/obuchenie\_v\_cifrovuyu\_epohu\_instrumenty\_i\_tehnologii

2. Шибаева М.М. Особенности организации проектной деятельности обучающихся на основе цифровых технологий [Электронный ресурс]. – Режим доступа: https://novainfo.ru/article/3168

3. Сетевая проектная деятельность и цифровые инструменты для её реализации. Открытое образование. 2020;24(4):22-31. https://doi.org/10.21686/1818-4243-2020-4-22-31

4. Седнев А. Генератор бизнес-идей. Система создания проектов. Изд-во «Питер». – 160 с.

# **11. Типы данных:**

Открытые данные – отличный источник достоверной информации в разных областях. Они часто используются на проектах для отображения информации и/или для их анализа, расчета статистики и построения прогнозов.

**12. Цель кейса:** обосновать актуальность сгенерированной командой проекта идеи для запуска на территории Ханты-Мансийского автономного округа - Югры

#### **13. Задачи кейса:**

- 1. Из пула сгенерированных идей выбрать 2-3 для обоснования актуальности.
- 2. Сформулировать запрос, описывающий саму идею/бизнес-продукт и его категории.
- 3. Определить популярность поисковых запросов в разрезе сезонности, территорий.
- 4. Подготовить аналитический доклад по результатам оценки актуальности бизнес-идеи.

# **14. Описание кейса:**

Для того, чтобы сгенерировать идею и подтвердить актуальность проекта, можно работать с трендами и поисковыми запросами в интернете. Сервисы помогают узнать, что волнует ваших потенциальных потребителей сегодня, интересен ли ваш товар/услуга рынку, какая у него сезонность, в каком регионе наибольший интерес к продукту:

1. Сформулируйте запрос, описывающий ваш продукт бизнес-идеи.

2. Сформулируйте запрос, описывающий обобщенную категорию вашего продукта. Например, когда стартаперы проверяли свою идею робота-пылесоса, они анализировали такие запросы, как: пылесос, ручной пылесос, моющий пылесос, пылесосы с турбощеткой, вертикальный пылесос и т.д.

3. Протестируй не менее 3 схожих категорий, на чей рынок вы бы могли зайти со своим продуктом и завоевать его.

4. Определите популярность темы/поискового запроса

5. Определите сезонность поискового запроса. Опишите популярность запроса в разрезе субъектов РФ, городов ХМАО-Югры.

6. На основании проведенного анализа запросов сформулируйте выводы о популярности и жизнеспособности вашей бизнес-идеи.

7. Представьте результаты в виде презентации или целевой страницы (лэндинга).

# **15. Условия выполнения кейса:**

Кейс выполняется в группах по 3-5 человек, каждый из которых выполняет определенную задачу. Группы заранее выбирают из перечня цифровых сервисов и инструментов те, которые будут использованы в ходе решения кейса и не будут повторяться в группах.

# **ПОДГОТОВКА ДАННЫХ ДЛЯ ПРИНЯТИЯ УПРАВЛЕНЧЕСКИХ РЕШЕНИЙ ПО ВЫХОДУ НА НОВЫЙ РЫНОК**

**1. Тип кейса:** исследовательски-прикладной.

# **2. ФИО, звание, должность, место работы автора:**

Пятницына Е.В., ассистент, ФГБОУ ВО «Тульский государственный университет».

# **3. Адрес электронной почты:** lena.27.p@yandex.ru

- **4. Образовательная программа:** Корпоративный менеджмент, 38.03.02 Менеджмент.
- **5. Учебная дисциплина/дисциплины:** Теория менеджмента.

# **6. Тема/темы из РПД:**

1. Тема практического занятия №5. Принятие управленческих решений. Управление по целям. Использование больших данных и искусственного интеллекта в принятии управленческих решений (Excel).

2. Тема практического занятия №6. Анализ результатов деятельности предприятия.

#### **7. Цифровые компетенции:**

Студенты будут знать о профессиональных источниках информации и базах данных, о программном модуле управления (1С:Управление Холдингом).

Студенты будут уметь пользоваться профессиональными источниками информации и базами данных, работать в программном модуле управления (1С:Управление Холдингом).

Студенты будут владеть навыками пользования профессиональными источниками информации и базами данных, выполнением заданий в программном модуле управления (1С:Управление Холдингом).

**8. Узкоспециализированные цифровые отраслевые технологии, представленные в кейсе:** MS Excel, 1С:Управление Холдингом.

**9. Универсальные «сквозные» цифровые технологии, представленные в кейсе:** Нейротехнологии и искусственный интеллект, Big Data, Интернет вещей, беспроводная связь.

#### **10. Источники:**

1. Информационно-аналитическая система FIRA PRO.

2. Предоставление сведений из ЕГРЮЛ/ЕГРИП в электронном виде [Электронный ресурс]: https://egrul. nalog.ru/index.html

3. Самоучитель по Excel [Электронный ресурс]: https://office-guru.ru/excel/samouchitel-excel-dliachainikov-1.html

**11. Типы данных:** текстовые, числовые, открытые/закрытые, интерактивные.

**12. Цель кейса:** формировать навыки по сбору, обработке, анализу профессиональной информации для подготовки к принятию управленческих решений.

**13. Задачи кейса:** Научиться проводить анализ конкурентов; готовить аналитический отчет на основе собранной базы потенциальных конкурентов (в MS Excel); применять функцию «скользящее планирование» в 1С:Управление холдингом.

# **14. Описание кейса:**

Руководство предприятия рассматривает возможность выхода на рынок соседнего региона с одним из своих основных продуктов производства. Необходимо подготовить данные для будущего обоснования управленческого решения.

# Задания:

- 1. Провести анализ конкурентов, собрать о них базу в MS Excel.
- 2. Подготовить аналитический отчет на основе собранной базы данных.

3. Согласно полученным результатам об объемах выпуска конкурентов выбрать предполагаемый объем выпуска для данной организации на ближайшие 5 лет с обоснованием своего мнения.

4. Используя функцию «скользящее планирование» в 1С:Управление холдингом, рассчитать ожидаемый объем выпуска организации на 3 года.

# **15. Условия выполнения кейса:**

Оптимальный размер группы: 2-5 человек.

# **РАЗРАБОТКА РЕКЛАМНО-КОММУНИКАЦИОННОГО ПРОДУКТА С ПРИМЕНЕНИЕМ СКВОЗНЫХ ТЕХНОЛОГИЙ ИНДУСТРИИ 4.0**

**1. Тип кейса:** практическое задание.

# **2. ФИО, звание, должность, место работы автора/авторов:**

Самойленко Н.С., кандидат филологических наук, доцент кафедры рекламы и связей с общественностью, АНО ВО «Московский международный университет».

**3. Адрес электронной почты:** n.samoilenko@mmu.ru

**4. Образовательная программа:** Реклама и связи с общественностью, 42.03.01 Рекламные и маркетинговые коммуникации, PR.

**5. Учебная дисциплина/дисциплины:** Рекламно-коммуникационный практикум.

**6. Тема/темы из РПД:** Сквозные технологии индустрии 4.0 в рекламной и PR-деятельности; Кейсы использования сквозных технологий в профессиональной рекламной и PR-деятельности.

# **7. Цифровые компетенции:**

Студенты будут знать:

- общую характеристику цифровых платформ и инструментов для совместной проектной работы;
- сквозные технологии индустрии 4.0, применимые в рамках профессиональной рекламной и PRдеятельности;
- методы оценки коммерческой и коммуникативной эффективности рекламно-коммуникационной деятельности с применением сквозных технологий;

Студенты будут уметь:

- работать с платформами и инструментами для совместной проектной онлайн-деятельности;
- применять сквозные технологии индустрии 4.0 в рамках рекламной и PR-деятельности;
- оценивать коммерческую и коммуникативную эффективность рекламно-коммуникационной деятельности с применением сквозных технологий;

Студенты будут владеть навыкам:

- совместной проектной работы в сети Интернет с применением актуальных платформ и цифровых инструментов;
- разработки проектов с применением сквозных технологий;
- оценки коммерческой и коммуникативной эффективности рекламно-коммуникационных проектов с применением сквозных технологий.

**8. Узкоспециализированные цифровые отраслевые технологии, представленные в кейсе:** Agile-маркетинг, геймификация, интернет вещей, новые медиа, большие данные, таргетированные коммуникации, чат-боты.

**9. Универсальные «сквозные» цифровые технологии, представленные в кейсе:** нейротехнологии и искусственный интеллект, технологии дополненной и виртуальной реальности, технологии распределенного реестра, квантовые технологии, новые производственные технологии, робототехника, технологии беспроводной связи.

# **10. Источники:**

1. Национальная программа «Цифровая экономика» (в ред. Приказа Минфина России от 29.11.2019 № 206н).

2. Официальные сайты компаний и социальные медиа, необходимые для отбора кейсов имплементации цифровых сквозных технологий индустрии 4.0 в профессиональной рекламной и PR-деятельности.

**11. Типы данных:** текстовые, числовые, графические, открытые/закрытые, интерактивные.

**12. Цель кейса:** сформировать навыки разработки рекламно-коммуникационного проекта с использованием сквозных технологий с помощью современных инструментов и платформ.

**13. Задачи кейса:** определить платформы для совместной проектной деятельности; протестировать инструменты для совместной онлайн-работы над проектом; проанализировать сквозные технологии и методы их имплементации в рекламно-коммуникационную деятельность; разработать проект с применением подходов цифровых сквозных технологий индустрии 4.0; определить метрики для проекта с применением цифровых сквозных технологий; провести оценку коммерческой и коммуникативной эффективности проекта с применением сквозных технологий.

# **14. Описание кейса:**

Определить и протестировать платформы для совместной проектной деятельности (например, Miro, Padlet, Яндекс Документы, Яндекс Телемост). Проанализировать все сквозные технологии на предмет возможности применения в рамках рекламно-коммуникационной деятельности. Найти кейсы применения сквозных технологий в рекламе и PR. Совместно, с помощью онлайн-платформ и инструментов, разработать концепцию собственного проекта с применением одной или нескольких сквозных технологий. Определить метрики для оценки коммуникативной и коммерческой эффективности проекта. Представить собственный проект в виде презентации. В качестве иллюстративного материала используется результат работы команды на выбранной платформе. Например, «слайды» на платформе Miro, которые наглядно показывают не только конечный результат, но и ход работы команды над проектом.

# **15. Условия выполнения кейса:**

Кейс выполняется студентами в группах до 7 человек. Кейс может быть реализован в дистанционном или смешанном или очном форматах. Если студенты присутствуют в аудитории, в этом случае, в соответствии с концепцией BYOD (bring your own device – концепция, относящаяся к разрешению использовать собственное цифровое устройство вместо официального предоставленного), для работы используются смартфоны студентов.

# **ИСПОЛЬЗОВАНИЕ СКВОЗНЫХ ЦИФРОВЫХ ТЕХНОЛОГИЙ И ПРОГРАММНОГО ОБЕСПЕЧЕНИЯ В ЦЕЛЯХ ОРГАНИЗАЦИИ ДОКУМЕНТИРОВАНИЯ, ДОКУМЕНТООБОРОТА И ФОРМИРОВАНИЯ ПЕРВИЧНЫХ ДОКУМЕНТОВ В ЭКОНОМИЧЕСКИХ СУБЪЕКТАХ КОММЕРЧЕСКОЙ ДЕЯТЕЛЬНОСТИ**

# **1. Тип кейса:** практическое задание.

# **2. ФИО, звание, должность, место работы автора:**

Селезнева И.П., кандидат экономических наук, доцент кафедры бухгалтерского учета, финансов и аудита ФГБОУ ВО «Удмуртский государственный аграрный университет», (бывш. Ижевская ГСХА), г. Ижевск

- **3. Адрес электронной почты:** ip.selezneva@gmail/com
- **4. Образовательная программа:** 38.03.01 Экономика.
- **5. Учебная дисциплина:** Теория бухгалтерского учета.

# **6. Тема/темы из РПД:**

Модульная единица: 12. «Документация, в том числе с использованием цифровых сквозных технологий и цифровых инструментов». Тематический кейс для овладения навыками работы с нормативно-правовыми актами в области бухгалтерского учета, формирования первичных документов, разработки концепции и графика документооборота с учетом использования сквозных цифровых технологий. Решается студентами, обучающимися на очной форме обучения, после повторения пройденного теоретического материала, ответов на контрольные вопросы и выполнения тестовых заданий, во время проведения аудиторных практических занятий (1,5 часа), а также в процессе самостоятельной работы (1 час). На очно-заочной форме обучения решается на аудиторных практических занятиях (0,5 часа) и завершается в процессе самостоятельной работы во время сессии (2 часа), сдается на проверку на следующем практическом занятии.

# **7. Цифровые компетенции:**

Студенты будут уметь:

• пользоваться информационно-справочными системами (СПС «КонсультантПлюс»), современными базами данных и интернет ресурсами (официальными сайтами министерств и ведомств: МФ РФ, ФНС РФ и др.);

• организовывать документирование и формирование первичных учетных документов с использованием сквозных цифровых технологий и программных продуктов (1С: Бухгалтерия 8, пакета программ LibreOffice (текстовый документ, электронная таблица, презентация и др.),

Студенты будут владеть навыками:

- организации и использования системы документооборота, в том числе электронного (СЭД) на базе программы 1С;
- работы с открытыми базами данных.

#### **8. Универсальные «сквозные» цифровые технологии:**

- большие данные (Big Data);
- искусственный интеллект (Artificial Intelligence);
- система распределенного реестра (Blockchain).

# **9. Источники:**

1. Анисимова Л. А. Технология работы над кейсом в рамках кредитно-модульной системы для формирования и развития коммуникативной компетенции / Л. А. Анисимова // Вестник МГОУ. - 2011. -  $N^{\circ}$  $1. - C. 7 - 13.$ 

2. Гладких И.В. Разработка учебных кейсов. Методические рекомендации. – 2010. – С.96 3. Гладких И.В., Алканова О.Н. Создание и использование учебных кейсов в российском бизнес-образовании. Российский журнал менеджмента. – 2014. – №2.

3. Концевой Г. Р. Сборник задач по теории бухгалтерского учета и методические указания для их решения: учебное пособие. – Ижевск: Изд-во ФГБОУ ВО Ижевская ГСХА, 2017 – 57с. Режим доступа: http:// portal.izhgsha.ru/index.php?q=docs&download=1&parent=24221&id=42560

4. Михайлова Е.А. Кейс и кейс-метод: процесс написания кейса /Е. А. Михайлова //Школьные технологии. –2005. –N 5. – С.106–115

5. Селезнева И.П. Бухгалтерский финансовый учет: сборник задач и методические рекомендации по их выполнению для студентов по укрупненной группе специальностей «Экономика и управление» / И. П. Селезнева. – Ижевск: РИО Ижевская ГСХА, 2020. – 100 с. – URL: http://portal.izhgsha.ru/index. php?q=docs&download=1&id=40860

6. Стрекалова, Н. Д., Беляков, В. Г. Разработка и применение учебных кейсов: практическое руководство Санкт-Петербургский филиал Нац. исслед. ун-та «Высшая школа экономики». — CПб.: Отдел оперативной полиграфии НИУ ВШЭ — Санкт-Петербург, 2013. — 80 c.

7. Сурмин Ю. П., Что такое кейс метод? Взгляд теоретика и практика. [Электронный ресурс] / Ю. П. Сурмин // Окно в ситуационную методику обучения. – Режим доступа: http://www.case-m

8. Федеральный закон «О бухгалтерском учете» от 06.12.2011 № 402-ФЗ. – Режим доступа: http:// www.consultant.ru/

9. Федеральный стандарт бухгалтерского учета ФСБУ 27/2021 «Документы и документооборот», утвержденный приказом Минфина РФ № 62н от 16.04.2021г. – Режим доступа: http://www.consultant.ru/

10. Прозрачный бизнес [Электронный ресурс]: проект ФНС России, позволяет получить комплексную информацию о налогоплательщике. – ФНС России. – 2021. – Режим доступа: https://pb.nalog.ru/

11. ГИР Бухгалтерской (финансовой) отчетности [Электронный ресурс]: проект ФНС России, ресурс содержит совокупность бухгалтерской (финансовой) отчетности экономических субъектов, обязанных составлять такую отчетность, а также аудиторских заключений о ней в случаях, если бухгалтерская (финансовая) отчетность подлежит обязательному аудиту. – ФНС России. – 2021. – Режим доступа: https://bo.nalog.ru/

12. Открытые данные России [Электронный ресурс]: проект Минэкономразвития РФ, содержит наборы открытых данных России. – Минэкономразвития РФ. – 2021. – Режим доступа: https://data.gov.ru/

13. ЕМИСС. Государственная статистика [Электронный ресурс]: проект Минцифры РФ и Росстата, содержит официальные статистические показатели. – Минцифры РФ и Росстат. – 2021. – Режим доступа: https://www.fedstat.ru/

14. BI – система Росстата [Электронный ресурс]: проект Росстата, содержит официальные статистические показатели. – Росстат. – 2021. – Режим доступа: http://bi.gks.ru/biportal/contourbi. jsp?allsol=1&solution=Dashboard

15. Статистика и аналитика ФНС России [Электронный ресурс]: проект ФНС России, содержит налоговую аналитику, сведения о статистической налоговой отчетности, открытые данные и т. д. – ФНС России. – 2021. – Режим доступа: https://www.nalog.gov.ru/rn77/related\_activities/statistics\_and\_analytics/

16. Справочная правовая система (СПС) КонсультантПлюс [Электронный ресурс]. Режим доступа: http:// www.consultant.ru/

**10. Типы данных:** текстовые, табличные, машиноориентированные.

**11. Цель кейса:** закрепить знания современных цифровых технологий, сформировать навыки организации документирования, формирования первичных документов и графика документооборота, ведения бухгалтерского учета с использованием СПС «КонсультантПлюс» (сетевая версия, коммерческая офлайн-версия, онлайн-комплект некоммерческая или коммерческая версия http://www.consultant.ru/), пакета программ LibreOffice, бухгалтерской программы 1С: Бухгалтерия 8 через интернет для учебных заведений. (https:// edu.1cfresh.com/), сервисов Яндекс (Яндекс Телемост, Яндекс Диск (https://yandex.ru/all), группы Telegram.

Кейс направлен на формирование у обучающихся умений и навыков использования сквозных цифровых технологий и программных продуктов для организации документирования, формирования первичных документов и документооборота, а также оценки значимости первичных документов и документооборота в целях формирования данных бухгалтерской (финансовой) отчетности и открытых данных. Выполнение кейса в учебной аудитории контролируется с помощью программы удаленного администрирования компьютерами LiteManager.

# **12. Задачи кейса:**

1. Научить пользоваться преимуществами цифровых технологий и программного обеспечения.

2. Обучить умению использовать в практической деятельности результаты применения цифровых технологий и программного обеспечения.

3. Сформировать навыки изложения и визуального восприятия информации на цифровом носителе в машиночитаемой форме.

# **13. Описание кейса:**

Академической группе студентов предлагается на основе данных информационно-справочных и правовых систем и учебно-методических изданий по изучаемой дисциплине ознакомиться с положениями основных нормативно-правовых актов, раскрывающих правила документирования и документооборота, сформировать первичные документы и разработать концепцию организации и график документооборота.

#### **14. Условия выполнения кейса:**

Кейс выполняется в мини-группах (3–4 человека). Каждая мини-группа отвечает за выполнение задания по определенному участку ведения бухгалтерского учета, а каждый из участников — за формирование закрепленных за ним первичных документов и фрагмента графика документооборота.

Каждый из участников, основываясь на теоретических знаниях, полученных в процессе изучения дисциплины, знаниях сквозных цифровых технологий и навыков работы с информационно-справочными и правовыми системами:

• исследует и выбирает нормативно-правовые акты в части организации и ведения документиро-

вания и документооборота;

- изучает и выбирает формы первичных документов и их содержание в зависимости от вида учитываемых объектов бухгалтерского учета;
- изучает и выбирает порядок формирования документов и способы их создания;
- оценивает возможность применения и выбирает варианты отражения в графике документооборота этапов создания и обработки первичных документов;
- оценивает возможность применения в целях организации и ведения документирования и документооборота различных программных продуктов и сквозных цифровых технологий (искусственный интеллект, система распределенного реестра);
- коммуницирует с другими участниками в составе мини-группы для решения поставленных задач, а также в целом в составе группы;
- участвует в обобщении и объединении полученных результатов с достижениями других участников мини-группы и группы в целом.

Использование такого подхода позволяет обрести навыки профессиональной деятельности, формирования способностей профессионального суждения, а также навыки коммуникации и решения сложных задач в социуме. Результаты индивидуальной и слаженной коллективной работы способствуют достижению намеченной цели и повышению эффективности и рациональности не только системы документооборота, но и в целом всей системы бухгалтерского учета коммерческой организации.

Последовательность выполнения задания:

Шаг 1. В процессе индивидуальной работы в рамках аудиторных практических занятий или в процессе самостоятельной работы зайдите в сетевую версию или откройте сайт «КонсультантПлюс» (http://www. consultant.ru/).

Шаг 2. Введите в поисковую строку название соответствующего законодательного и нормативного актов, устанавливающих требования к документам бухгалтерского учета и документообороту экономических субъектов, осуществляющих коммерческую деятельность, например:

- ФЗ «О бухгалтерском учете» от 06.12.2011 № 402-ФЗ,
- ФСБУ 27/2021 «Документы и документооборот», утвержденный приказом Минфина РФ № 62н от 16.04.2021 г.

Шаг 3. Нажмите кнопку «Найти» и по мере нахождения соответствующего документа, скачайте, откройте и подробно изучите его содержание, сохранив документ в текстовом редакторе пакета программ LibreOffice.

Шаг 4. Сформулируйте и представьте результаты работы в виде таблицы с помощью инструментов пакета программ LibreOffice (текстовый документ или электронная таблица), раскрыв основные требования к формированию, оформлению, представлению и обработке первичных документов.

Шаг 5. Объединитесь в мини-группы и в процессе групповой самостоятельной работы через Яндекс.Телемост или группу Telegram обсудите и выберите соответствующий участок бухгалтерского учета (учет денежных средств, учет основных средств и др.), а также формы первичного или первичных документов, закрепив его (их) за определенным(ми) участником(ми) группы.

Предположим, что мини-группой выбран участок бухгалтерского учета «Учет денежных средств», тогда за одним из участников группы можно закрепить один или более документов, например, «Приходный кассовый ордер», «Расходный кассовый ордер» и др.

Шаг 6. В процессе индивидуальной работы в рамках аудиторных практических занятий или в процессе индивидуальной самостоятельной работы зайдите в сетевую версию или откройте сайт «КонсультантПлюс» (http://www.consultant.ru/).

Шаг 7. Введите в поисковую строку название определенного первичного документа (например, Приходный кассовый ордер, Расходный кассовый ордер) или наименование соответствующего нормативного акта,

утверждающего либо рекомендующего к применению формы соответствующих первичных документов (например, Альбом унифицированных форм первичной учетной документации по учету кассовых операций, утвержденный Постановлением Госкомстата РФ от 18.08.1998 г. № 88 (в соответствующей редакции).

Шаг 8. Нажмите кнопку «Найти» и по мере нахождения формы соответствующего первичного документа, скачайте, откройте и подробно изучите его содержание, сохранив документ в текстовом редакторе пакета программ LibreOffice.

Шаг 9. Через поисковую строку СПС «КонсультантПлюс» найдите рекомендации по заполнению и оформлению форм, закрепленных за соответствующими обучающимися первичных документов, например, используя Указания по применению и заполнению форм первичной документации по учету кассовых операций, утвержденные Постановлением Госкомстата РФ от 18.08.1998 г. № 88 (в соответствующей редакции) либо пример заполнения первичного документа в разделе «Финансовые консультации» СПС «КонсультантПлюс».

Шаг 10. Зарегистрируйтесь в бухгалтерской программе 1С: Бухгалтерия 8 через интернет для учебных заведений. (https://edu.1cfresh.com/).

Шаг 11. Изучите и сформируйте в бухгалтерской программе 1С: Бухгалтерия 8 через интернет для учебных заведений закрепленные за соответствующими участниками формы первичных документов. При отсутствии возможности регистрации в бухгалтерской программе 1С: Бухгалтерия 8 через интернет для учебных заведений документ (документы) могут быть сформированы в соответствующем редакторе пакета программ LibreOffice. Заполните документы на основании условия, изложенного в учебно-методических изданиях:

- Концевой Г. Р. Сборник задач по теории бухгалтерского учета и методические указания для их решения: учебное пособие. – Ижевск: Изд-во ФГБОУ ВО Ижевская ГСХА, 2017 – 57с. Режим доступа: http://portal.izhgsha.ru/index.php?q=docs&download=1&parent=24221&id=42560
- Селезнева И.П. Бухгалтерский финансовый учет: сборник задач и методические рекомендации по их выполнению для студентов по укрупненной группе специальностей «Экономика и управление» / И. П. Селезнева. – Ижевск: РИО Ижевская ГСХА, 2020. – 100 с. - URL: http://portal.izhgsha.ru/index. php?q=docs&download=1&id=40860.

Шаг 12. Продумайте в процессе индивидуальной работы концепцию разработки графика документооборота, определив все важнейшие этапы прохождения документа (документов), начиная с момента их формирования до помещения на архивное хранение, основываясь на материалах лекционных занятий и информации из раздела «Финансовые консультации» СПС «КонсультантПлюс».

Шаг 13. Обсудите концепцию разработки документооборота в процессе групповой самостоятельной работы через Яндекс.Телемост или группу Telegram. Разработайте форму таблицы-графика документооборота.

Шаг 14. Результаты групповой работы оформите в виде выписки из графика документооборота по выбранному вами направлению в виде таблицы на Яндекс Диске, сформированной путем внесения каждым из участников мини-группы сведений по закрепленным за ними первичным документам.

Шаг 15. На основе обсуждения в рамках аудиторных практических занятий или в процессе групповой работы объедините полученные достижения всех мини-групп в общем графике документооборота, представленного в виде таблицы на Яндекс.Диске.

Шаг 16. В целях объединения результатов работы и выбора концепции графика документооборота из результатов работы всех мини-групп проведите голосование.

Для этого скачайте на компьютер десктопную версию группы Telegram и создайте голосование. Для этого:

- 1. создайте группу или канал, где хотите провести голосование,
- 2. в меню выберите пункт «создать опрос»,

3. во всплывшем окне введите вопрос «Выберите вариант формы создаваемого графика документооборота» и варианты ответов, которые будут указывать на номер мини-группы, чей вариант графика документооборота выбирает голосующий.

Нажмите на кнопку «Создать», после чего будет запущено голосование.

Аналогично можно создать опрос в мобильной версии группы Telegram. Для этого:

- 1. откройте группу или канал,
- 2. нажмите на значок скрепки,
- 3. выберите вариант «Опрос»,
- 4. введите вопрос и варианты ответа.

Вам откроется меню с командами, которые необходимо использовать при создании опроса. Для этого следует поочередно отправлять вопрос и варианты ответа, в результате чего бот генерирует ссылку для распространения опроса.

Голосование может быть проведено при помощи ботов, которые дают возможность проведения открытых голосований, где участники могут добавить собственный вариант ответа. Наиболее популярными являются PollBot и VoteBot.

PollBot позволяет создавать голосования с любого устройства и делиться ими в нескольких группах одновременно.

Найдите @PollBot в поиске или перейдите по ссылке (https://t.me/PollBot). После чего:

- 1. войдя в чат с ботом, перейдите в окно управления, нажав в правом верхнем углу многоточие;
- 2. выберите нужную группу для голосования и подтвердите выбор.

Для создания голосования перейдите по ссылке (https://t.me/PollBot) и нажмите кнопку «Старт (Запустить)». Появится ответное сообщение от бота с просьбой выбрать вопрос. Далее отправьте встречную команду «newpoll», после чего бот попросит написать первый вопрос, а затем варианты ответов: 1-й, 2-й и т.д. По завершении добавления вариантов ответа отправьте команду «done», в ответ будет прислана ссылка на данное голосование.

Нажмите на данную ссылку, откроется поле добавления голосования в канал, который вам нужен. После того как подтверждается добавление, открывается канал с уже созданным в нём голосованием.

Результаты голосования доступны администратору канала по кнопке «results», при нажатии на которую будет прислано распределение голосов по вариантам ответа. Для закрытия голосования необходимо нажать на кнопку «endpoll».

После закрытия голосования будет прислано сообщение с итоговыми результатами.

Голосование через VoteBot включает в себя около 10 вариантов ответов, а также позволяет проводить как анонимное, так и публичное голосование. Начать работу с этим ботом проще, чем с @PollBot, так как сам бот не надо добавлять в канал, а голосование, которое он создает, можно напрямую переслать в канал.

Найдите данный бот по ссылке (https://t.me/vote) (или просто введите @vote в строке канала).

Для старта работы с ботом нажмите кнопку «Запустить» или пропишите в поле сообщения команду «start». После чего создателю будет дан выбор: создать опрос анонимным или публичным.

После выбора типа опроса бот отправит сообщение, ответом на которое должен быть вопрос голосования.

Отправьте вопрос, после чего придет следующее сообщение с предложением ввести варианты ответов.

Завершите создание опроса, отправив боту команду «done».

После того, как оформление будет завершено, поступит сообщение, предлагающее выбрать соответствующую команду:

• кнопка «Vote» даст возможность проголосовать;

- кнопка «Publish Poll» позволяет опубликовать голосование в нужном канале;
- кнопка «Update Results» позволит обновить статистику голосования;
- кнопка «Close» позволит завершить голосование;
- кнопка «Delete позволит удалить голосование.

Шаг 17. По результатам голосования, используя вариант графика группы-победителя, объедините результаты работы всех мини-групп.

Шаг 18. Обсудите результаты работ мини-групп и группы в целом, сформулировав сложные моменты. Сделайте выводы и оцените результаты работы группы, ответив на вопрос: «Обеспечивает ли представленный вами график документооборота своевременное отражение объектов бухгалтерского учета в бухгалтерском учете, в том числе передачу первичных учетных документов для регистрации содержащихся в них данных в регистрах бухгалтерского учета и составление на их основе бухгалтерской (финансовой) отчетности?».

Шаг 19. Представьте результаты работы мини-групп и группы в целом для оценивания.

# **15. Критерии оценки:**

Результаты работы мини-групп оцениваются по пятибалльной шкале. Критерии шкалы оценивания следующие:

- оценка «отлично» выставляется, если кейс-задание выполнено мини-группой в полном объеме в соответствии с установленным регламентом. Студенты – участники мини-группы четко аргументируют достигнутые результаты с обоснованием выбранного ими варианта решения и его сравнения с возможными альтернативными подходами, уверенно отвечают на поставленные вопросы, демонстрируя при этом хорошие теоретические знания и умение действовать в нестандартной ситуации. Сделан детальный анализ результатов решения кейса;
- оценка «хорошо» кейс-задание выполнено полностью, но в рамках защиты представленного решения, студенты не приводят полную четкую его аргументацию. Демонстрируются хорошие теоретические знания, но ответы на некоторые вопросы вызывают затруднение. Сделан недостаточно полный вывод и анализ кейса. Предлагается только два альтернативных варианта решения задания;
- оценка «удовлетворительно» кейс-задание выполнено более чем на 2/3, но студенты раскрывают решение с некоторым затруднением, не могут четко аргументировать сделанный выбор, проявляя недостаточность теоретических знаний. Выводы не структурированы, свидетельствуют о недостаточном анализе результатов решения. Ответы на вопросы свидетельствуют о недостаточно глубоком понимании проблемы и ее решения. Предлагается только один альтернативный вариант решения задания, отсутствует четкое обоснование окончательного выбора решения.
- оценка «неудовлетворительно» кейс-задание не выполнено или выполнено менее чем на треть. Отсутствует детализация при анализе кейса, обоснование результатов решения не структурировано или отсутствует.

К полученному баллу за работу в мини-группе может быть добавлен балл за активное продвижение идей при обобщении результатов решения мини-групп, креативное мышление при подборе оптимального варианта демонстрации синтезированной модели графика документооборота.

Участникам победившей мини-группы добавляется два балла.

С целью обретения навыков работы с открытыми сервисами данных и получения дополнительных 5 баллов по своему желанию продолжите работу в мини-группах. Для этого пошагово пройдите следующие этапы:

\*Шаг 20. Продолжая работу в мини-группах и закрепив за ними соответствующие сервисы открытых данных, оцените и опишите значение первичных документов и разработанного вами графика-документооборота в целях формирования открытых баз данных и сервисов, необходимых различным группам пользователей информации для принятия управленческих решений по разным направлениям: оценки предпринимательского риска, выбора контрагентов, выбора системы налогообложения, оценки стратегии развития отрасли и организации и др.

Для этого ознакомьтесь с содержанием и функционалом выбранных вами платформ:

- Прозрачный бизнес [Электронный ресурс]: проект ФНС России, позволяет получить комплексную информацию о налогоплательщике. – ФНС России. – 2021. – Режим доступа: https://pb.nalog.ru/ ;
- ГИР Бухгалтерской (финансовой) отчетности [Электронный ресурс]: проект ФНС России, ресурс содержит совокупность бухгалтерской (финансовой) отчетности экономических субъектов, обязанных составлять такую отчетность, а также аудиторских заключений о ней в случаях, если бухгалтерская (финансовая) отчетность подлежит обязательному аудиту. – ФНС России. – 2021. – Режим доступа: https://bo.nalog.ru/;
- Открытые данные России [Электронный ресурс]: проект Минэкономразвития РФ, содержит наборы открытых данных России. – Минэкономразвития РФ. – 2021. – Режим доступа: https://data.gov.ru/
- ЕМИСС. Государственная статистика [Электронный ресурс]: проект Минцифры РФ и Росстата, содержит официальные статистические показатели. – Минцифры РФ и Росстат. – 2021. – Режим доступа: https://www.fedstat.ru/;
- BI система Росстата [Электронный ресурс]: проект Росстата, содержит официальные статистические показатели. – Росстат. – 2021. – Режим доступа: http://bi.gks.ru/biportal/contourbi. jsp?allsol=1&solution=Dashboard
- Статистика и аналитика ФНС России [Электронный ресурс]: проект ФНС России, содержит налоговую аналитику, сведения о статистической налоговой отчетности, открытые данные и т. д. – ФНС России. – 2021. – Режим доступа: https://www.nalog.gov.ru/rn77/related\_activities/statistics\_ and analytics/

Шаг 21. Ознакомьтесь с особенностями и характером информации, содержащейся на соответствующих открытых платформах и базах данных. Выберите интересующее вас направление и, используя функционал платформы, получите необходимую информацию. Например, в целях получения информации о бизнеспартнерах и контрагентах:

- наберите в поисковой строке платформы «Прозрачный бизнес» (https://pb.nalog.ru/) название организации-потенциального партнера, ИНН и др. В результатах поиска выберите нужного налогоплательщика и нажмите на карточку. Вам будут доступны интересующие вас сведения, например, о суммах уплаченных налогов, о сдаче отчетности в налоговые органы и др.;
- на платформе «ГИР Бухгалтерская (финансовая) отчетность» (https://bo.nalog.ru/) в поисковой строке введите ИНН, ОГРН, адрес или название организации. В результатах поиска выберите нужную вам организацию. После чего вам будут доступны сведения об организации и ее бухгалтерской (финансовой) отчетности, изучив которые вы можете оценить организацию-потенциального партнера.

Аналогичную работу необходимо провести с использованием других баз открытых данных с целью получения сведений по налоговой аналитике, сведений о статистической налоговой отчетности и других открытых данных.

Шаг 22. В завершение проведенного исследования сформулируйте выводы, оценив значение документов и документооборота в бухгалтерском учете в целях формирования информационных открытых баз данных, используя сервисы Яндекс.

# **ОПРЕДЕЛЕНИЕ ЭКОНОМИЧЕСКОЙ ЦЕЛЕСООБРАЗНОСТИ И СРОКОВ ОКУПАЕМОСТИ ПРОЕКТА МАЙНИНГА БИТКОИНА НА ОСНОВАНИИ ЗАДАННЫХ ПАРАМЕТРОВ**

# **1. Тип кейса:** практическое (расчетное) задание.

#### **2. ФИО, звание, должность, место работы автора:**

Удалов Д.В., профессор, профессор кафедры «Экономическая безопасность и управление инновациями» ФГБОУ ВО «Саратовский государственный технический университет им. Гагарина Ю.А.».

# **3. Адрес электронной почты:** u.dv@icloud.com

**4. Образовательная программа:** 38.05.01 Экономическая безопасность. Специализация «Экономико-правовое обеспечение экономической безопасности».

**5. Учебная дисциплина:** Экономическая безопасность фирмы.

# **6. Темы из РПД:**

- 1. Инвестиционная безопасность фирмы в условиях цифровой экономики.
- 2. Применение технологии блокчейн, ИИ, Big Data.

#### **7. Цифровые компетенции:**

Студенты будут знать принципы работы технологии блокчейн.

Студенты будут уметь использовать цифровые инструменты и сквозные технологии для определения уровня угроз экономической безопасности фирмы.

Студенты будут владеть навыками разработки и реализации проектов и управленческих решений с применением цифровых инструментов, и сквозных технологий.

#### **8. Узкоспециализированные цифровые отраслевые технологии, представленные в кейсе:**

- Aquisio Turing;
- Seamless.ai:
- Bot Builder;
- AXELOT WMS X5;
- MarketMuse;
- Automizy;
- Drift:
- блокчейн-платформа Smart Fuel.

# **9. Универсальные «сквозные» цифровые технологии, представленные в кейсе:**

- блокчейн;
- искусственный интеллект;
- Big Data.

# **10. Источники:**

1. Суртаева, О. С. Цифровизация в системе инновационных стратегий в социально-экономической сфере и промышленном производстве : монография / О. С. Суртаева. - 2-е изд. - Москва : Дашков и К, 2021. - 154 с.

2. Развитие человеческих ресурсов в цифровую эпоху: стратегические вызовы, проблемы и возможности : монография / О.В. Забелина, И.Б. Омельченко, А.В. Майорова, Е.А. Сафонова ; под ред. О.В. Забелиной. — Москва : ИНФРА-М, 2021. — 253 с.Башир, И. Блокчейн: архитектура, разработки, смартконтракты / И. Башир. –М. : ДМК Пресс, 2019. –538 с.

3. Вайл, П. Цифровая трансформация бизнеса: Изменение бизнес-модели для организации нового поколения / П. Вайл, С. Ворнер ; перевод с английского И. Окуньковой. — Москва : Альпина Паблишер,  $2019. - 257$ 

4. Seamless.ai – программное обечпечение по построению воронки продаж. [Электронный ресурс]: URL: https://www.seamless.ai

5. Automizy – программное обеспечение для электронного маркетинга, предназначенное для увеличения открываемости электронной почты. [Электронный ресурс]: URL: https://automizy.com

6. SPSS Statistics – статистическая программная платформа. [Электронный ресурс]: URL: https://www. ibm.com/products/spss-statistics

7. StatSoft – программный продукт для анализа данных. [Электронный ресурс]: URL: http://statsoft.ru

8. SOFA Statistics – это статистический пакет с открытым исходным кодом. [Электронный ресурс]: URL: https://progsoft.net/ru/software/sofa-statistics

9. Acquisio Turing — это набор самосовершенствующихся алгоритмов искусственного интеллекта, которые используют рекламодатели, торговые посредники и торговые площадки. [Электронный ресурс]: URL: https://www.acquisio.com

10. Bot Builder – Комплексная платформа для создания диалогового интерфейса ИИ корпоративного уровня. [Электронный ресурс]: URL: https://dev.botframework.com

11. AXELOT WMS X5 – система управления складом. [Электронный ресурс]: URL: https://www.axelot.ru

12. MarketMuse – система создания и оптимизации контента на основе ИИ. [Электронный ресурс]: URL: https://www.marketmuse.com.

13. Drift – программного обеспечения для выполнения, управления и автоматизации маркетинговых задач и процессов на основе ИИ. [Электронный ресурс]: URL: https://www.drift.com/

14. Блокчейн-платформа Smart Fuel. [Электронный ресурс]: URL: https://procsy.ru/cases/smartfuel.

15. 1С: Предприятие – система программ по управлению предприятием. URL: https://v8.1c.ru/

16. Sales Expert – CRM-система. [Электронный ресурс]: URL: https://crm.expert-systems.com/

17. Marketing Analytic – программа для автоматизации маркетингового учета, анализа и планирования. [Электронный ресурс]: URL: https://freesoft.ru/windows/marketing\_analitika\_v10

18. Парус-Аналитика. [Электронный ресурс]: URL: https://parus.com/

19. Pattern89 – платформа по автоматизации творческой эффективности на основе ИИ. [Электронный

ресурс]: URL: https://www.pattern89.com/

**11. Типы данных:** текстовые, числовые, графические.

**12. Цель кейса:** сформировать умения и навыки разработки и реализации проектов с применением цифровых инструментов и сквозных технологий в условиях изменений внешней среды фирмы.

# **13. Задачи кейса:**

- 1. Определить экономическую целесообразность проекта в условиях правовой неопределённости.
- 2. Определить масштаб и построить экономическую модель проекта.
- 3. Определить удельный вес внешних и внутренних угроз и рисков, направления их предотвращения.
- 4. Построить бизнес-архитектуру проекта.
- 5. Определить способы и источники финансирования проекта.
- 6. Определить разрывы в компетенциях и концепцию их закрытия.
- 7. Рассчитать кеш-флоу (денежный поток) и перечислить способы компенсации кассовых разрывов.
- 8. Определить точку безубыточности и сроки окупаемости проекта, подвести итоги.

# **14. Описание кейса:**

Этап 1. Изучите правовые основы, определите цель и экономическую целесообразность проекта майнинга Биткоина.

Этап 2. Определите масштаб (по вводным, полученным от преподавателя) и постройте экономическую модель проекта, выделив основные затраты.

Этап 3. Определите удельный вес внешних и внутренних угроз и рисков проекта, направления их предотвращения.

Этап 4. С помощью перечисленных цифровых инструментов найдите прототип базовой фирмы или создайте виртуальную платформу с возможностью выпуска токенов.

Этап 5. Постройте бизнес-архитектуру проекта и структуру капитала.

Этап 6. Определите способы и источники финансирования проекта.

Этап 7. Определите разрывы в компетенциях и концепцию их закрытия.

Этап 8. Рассчитайте кеш-флоу (денежный поток) и перечислите способы компенсации кассовых разрывов.

Этап 9. Определите точку безубыточности, сроки окупаемости проекта, способы конвертации в фиатные деньги.

Этап 10. Результаты представьте в виде презентации.

Студенты самостоятельно выбирают необходимые для решения поставленных задач цифровые инструменты:

- Seamless.ai. URL: https://www.seamless.ai
- Automizy. URL: https://automizy.com
- SPSS Statistics. URL: https://www.ibm.com/products/spss-statistics
- StatSoft. URL: http://statsoft.ru
- SOFA Statistics. URL: https://www.sofastatistics.com
- Aquisio Turing. URL: https://www.acquisio.com
- Bot Builder. URL: https://dev.botframework.com
- AXELOT WMS X5. URL: https://www.axelot.ru
- MarketMuse. URL: https://www.marketmuse.com
- Drift. URL: https://www.drift.com/
- Блокчейн-платформа Smart Fuel. URL: https://procsy.ru/cases/smartfuel
- 1С: Предприятие. URL: https://v8.1c.ru/
- Sales Expert. URL: https://crm.expert-systems.com/
- Marketing Analytic.URL: http://www.crmonline.ru/software/native/mark- analytic/
- Парус-Аналитика. URL: https://parus.com/
- Pattern89. URL: https://www.pattern89.com/.

# **15. Условия выполнения кейса:**

Кейс выполняется в мини-группах (3–5 человек). Каждый из участников, основываясь на теоретических знаниях, полученных в процессе изучения дисциплины, знаниях сквозных цифровых технологий и навыков работы с узкоспециализированными цифровыми отраслевыми программными продуктами, представленными в кейсе, отвечает за свою часть проектной работы. Результат проекта оформляется в виде презентации.

# **16. Критерии оценки:** 10-балльная система оценки.

Результаты работы мини-групп оцениваются по 10-балльной шкале. Критерии шкалы оценивания следующие:

- «8-10 баллов» выставляется, если кейс-задание выполнено мини-группой в полном объеме в соответствии с установленным регламентом. Студенты – участники мини-группы четко аргументируют достигнутые результаты с обоснованием выбранного ими варианта решения и его сравнения с возможными альтернативными подходами, уверенно отвечают на поставленные вопросы, демонстрируя при этом хорошие теоретические знания и умение действовать в нестандартной ситуации. Сделан детальный анализ результатов решения кейса;
- оценка «6-8 баллов» кейс-задание выполнено полностью, но в рамках защиты представленного решения студенты не приводят полную четкую его аргументацию. Демонстрируются хорошие теоретические знания, но ответы на некоторые вопросы вызывают затруднение. Сделан недостаточно полный вывод и анализ кейса. Предлагается только два альтернативных варианта решения задания;
- оценка «3-5 баллов» кейс-задание выполнено более чем на 2/3, но студенты раскрывают решение с некоторым затруднением, не могут четко аргументировать сделанный выбор, проявляя недостаточность теоретических знаний. Выводы не структурированы, свидетельствуют о недостаточном анализе результатов решения. Ответы на вопросы свидетельствуют о недостаточно глубоком понимании проблемы и ее решения. Предлагается только один альтернативный вариант решения задания, отсутствует четкое обоснование окончательного выбора решения;
- «0-2 балла» кейс-задание не выполнено или выполнено менее чем на треть. Отсутствует детализация при анализе кейса, обоснование результатов решения не структурировано или отсутствует.

# **DIGITAL-АДАПТАЦИЯ. ЧАТ-БОТ ДЛЯ НОВЫХ РАБОТНИКОВ**

# **1. Тип кейса:** прикладной.

#### **2. ФИО, звание, должность, место работы авторов:**

Целютина Т.В., кандидат социологических наук, доцент, доцент кафедры менеджмента и маркетинга ФГАОУ ВО «Белгородский государственный национальный исследовательский университет»,

Власова Т.А., кандидат экономических наук, доцент, доцент кафедры менеджмента и маркетинга ФГАОУ ВО «Белгородский государственный национальный исследовательский университет»,

Тимохина О.А., кандидат экономических наук, доцент кафедры менеджмента и маркетинга ФГАОУ ВО «Белгородский государственный национальный исследовательский университет».

**3. Адрес электронной почты:** tselyutina@bsu.edu.ru; vlasova\_t@bsu.edu.ru; timokhina\_o@bsu.edu.ru.

- **4. Образовательная программа:** Управление персоналом, 38.03.03 Управление персоналом.
- **5. Учебная дисциплина:** Управление персоналом.
- **6. Тема из РПД:** Технологии формирования персонала организации и их цифровизация.

#### **7. Цифровые компетенции:**

Студенты будут знать:

- специализированные информационные системы, цифровые услуги и сервисы, которые могут быть использованы в основных процессах адаптации персонала;
- цифровые инструменты для организации командной работы и построения внутриорганизационных коммуникаций;
- возможности использования облачных сервисов в ходе обобщения данных и информации;
- возможности и основные направления применения цифровых технологий в процессе первичной адаптации персонала;
- цифровые инструменты (сервисы, ресурсы), используемые в процессе адаптации персонала на разных уровнях (организационном, командном, рабочем, индивидуальном).

Студенты будут уметь:

- осуществлять поиск необходимых данных и информации с использованием интернет-браузеров;
- использовать облачные сервисы в ходе обобщения данных и информации;
- использовать цифровые инструменты для организации командной работы и построения транспарентных коммуникаций;
- осуществлять поиск необходимой информации на основных сервисах и платформах, относящихся к профессиональной деятельности специалиста по управлению персоналом;
- формировать предложения по автоматизации и цифровизации процесса адаптации персонала.

Студенты будут владеть навыками:

- поиска необходимых данных и информации с использованием интернет-браузеров;
- использования облачных сервисов в ходе обобщения данных и информации для проведения дальнейшего анализа;
- организации командного взаимодействия в облачных сервисах;
- поиска необходимой информации для решения профессиональных задач;
- обоснования выбора использования цифровых технологий первичной адаптации персонала для конкретных организаций с учетом специфики их деятельности и уровня развития системы управления персоналом.

# **8. Узкоспециализированные цифровые отраслевые технологии, представленные в кейсе:**

- SaleBot;
- MyBotan;
- Botmother;
- BotHelp;
- Slashstart:
- Mirapolis HCM.

**9. Универсальные «сквозные» цифровые технологии, представленные в кейсе:** взаимодействие робота с человеком (Human robot interaction).

# **10. Источники:**

1. Целютина Т.В. Разработка программы «Управление адаптацией персонала на основе укрепления коммуникаций» как социальный ресурс усвоения организационной культуры // В сборнике: Управление человеческими ресурсами: теория, практика и перспективы. Материалы международной молодежной научно-практической конференции. Отв. редакторы В.Ш. Гузаиров, И.В. Савенкова. Белгород, 2021. С. 252-257. https://www.elibrary.ru/item.asp?id=49513556;

2. Целютина Т.В. Управление обучением в условиях HR DIGITAL и имплементации возможностей VUCA экономики // Современные тенденции управления и экономики в России и мире: цивилизационный аспект. Материалы II всероссийской научно-практической конференции с международным участием: в 2-х ч. Москва. 2021. С. 363-367. https://www.elibrary.ru/item.asp?id=45699955;

3. Целютина Т.В. Трудовая адаптация как результативно-мотивационная технология стратегического развития муниципальных служащих // Управление городом: теория и практика. 2021. № 1 (39). С. 35- 40. https://www.elibrary.ru/item.asp?id=46461189;

4. Целютина Т.В. Обучение и карьера. Благополучие как часть работы цифрового поколения молодёжи // Управление городом: теория и практика. 2021. № 3 (41). С. 8-14. https://www.elibrary.ru/item. asp?id=47198982

5. SaleBot - создание чат-ботов с самой сложной структурой https://salebot.pro/ (дата обращения 15.11.2022);

6. MyBotan – виртуальный ассистент, конструктор для чат-ботов и геймификации в Telegram и VK https://mybotan.com/ (дата обращения 15.11.2022);

7. Botmother - виртуальный ассистент, конструктор чат-ботов для Telegram, WhatsApp, Viber, ВКонтакте и Одноклассников https://botmother.com/ru (дата обращения 15.11.2022);

8. BotHelp - шаблоны чат-ботов https://bothelp.io/ru (дата обращения 15.11.2022);

9. Slashstart - конструктор чат-ботов в мессенджерах https://slashstart.ru/ (дата обращения 15.11.2022);

10. Genially (сервис для подготовки электронных презентаций) https://genial.ly/ (дата обращения 15.11.2022);

11. Mindmeister (графический редактор) https://www.mindmeister.com/ru (дата обращения 15.11.2022);

12. Miro; Trello, Padlet; Sboard; Mural (виртуальные доски для иммерсивного обучения);

13. Блог профессионального сообщества менеджеров по персоналу HR по-русски https://hr-elearning. ru (дата обращения 15.11.2022);

14. Рейтинг Рунета https://ratingruneta.ru (дата обращения 15.11.2022).

# **11. Типы данных:** текстовые, открытые.

**12. Цель кейса:** формирование у обучающихся компетенций, позволяющих решать прикладные задачи по совершенствованию основных процессов адаптации персонала (обоснование выбора использования цифровых инструментов первичной адаптации персонала для конкретной организации с учетом специфики её системы управления персоналом).

# **13. Задачи кейса:**

1. Изучение возможностей и основных направлений применения цифровых технологий, позволяющих быстро автоматизировать процессы первичной адаптации персонала на разных уровнях.

2. Разработка и внедрение\* «Чат-бота», позволяющего автоматизировать процесс первичной адаптации персонала на примере организации «Х».

\*задача повышенной сложности – создать и запустить «Чат-бот» на базе бесплатного цифрового сервиса (платформы, мессенджера).

# **14. Описание кейса:**

Новые сотрудники любой компании (учреждения) требуют особого внимания. Во многом от первого впечатления зависит их отношение к компании и работе:

- как их встретили; познакомили ли их с руководством и непосредственным руководителем;
- получили ли они всю информацию и инвентарь, необходимые для работы и мн.др.

В исследуемой компании «Х» – сложная дивизиональная организационная структура управления, большая численность персонала (основной вид – это рабочие), многоуровневая трудовая адаптация. В этом году HR-отдел принял решение о необходимости повышения качества и механизмов оперативности при получении ответов на возникающие вопросы в период адаптации новых сотрудников на всех уровнях первичной трудовой адаптации.

Важно! Представители рабочих специальностей, как правило, не отличаются разговорчивостью и получить от них обратную связь крайне непросто.

Компания «Х» с учетом отсутствия бюджета на оптимизацию процесса первичной адаптации персонала и ориентацией на использование цифровых технологий, просит предложить способ решения данной проблемы.

# Задание.

Для получения быстрой и качественной обратной связи от новых работников необходимо разработать и запустить (внедрить) Чат-бот [рекомендуется придумать авторское название], который будет задавать каждому новому работнику, [чей номер телефона мы добавим в систему], пул (перечень) вопросов на тему его адаптации к новой работе и командному взаимодействию.

1 этап – работа с понятийным аппаратом.

Знать и уметь объяснить сущность следующих понятий: первичная адаптация; виды трудовой адаптации;

уровни адаптации, «Пребординг»; «Онбординг»; Digital-технологии; чат-бот как программный продукт для адаптации персонала; геймификация; автоматизация; цифровые HR-технологии.

2 этап – предложить цифровые платформы (сервисы, ресурсы), на которых, на ваш взгляд, целесообразно создавать Чат-боты данного формата.

Важно! Планируется, что Чат-бот будет сформирован по типу геймизации (со смайлами, визуализацией, позитивным фразами и т.п.).

Вся информация, собранная чат-ботом, должна выгружаться в таблицу:

- 1) имя, должность и телефон работника;
- 2) дата разговора;
- 3) варианты вопросов (открытые и закрытые) и возможных ответов;
- 4) отображаться статистика по позитивным и негативным ответам;
- 5) отображать вопросы и ответы, которые не были учтены в ответе.

3 этап – подготовить все вариации (любые варианты) вопросов (+ при необходимости ответов) для вашего «Чат-бота». Нужно составить перечень вопросов на тему адаптации новых сотрудников к новой работе в организации «Х», минимум 20 вопросов.

4 этап – самостоятельно выбрать понятный и удобный для вас цифровой сервис (платформу, мессенджер) и создать (+ запустить) «Чат-бот».

# **15. Условия выполнения кейса:**

Для выполнения кейса студенты академической группы разбиваются на микрогруппы (по 2-3 человека, не больше). Возможно индивидуальное выполнение кейса одним студентом (обязательно согласовать с преподавателем). Кейс выдается в качестве домашнего задания, таким образом для выполнения кейса студентам предоставляется возможность поиска дополнительной информации, необходимой для решения кейса, на специализированных сайтах и сервисах по управлению персоналом в сети Интернет.

Условием выполнения кейса является использование возможностей облачных сервисов в ходе обобщения информации и обсуждение решения кейса с использованием сервисов для командной работы.

Решение кейса:

- разработать «Чат-бот» и выбрать цифровой сервис для последующего запуска = выставляется оценка (балл) согласно БРС;
- создать и запустить разработанный «Чат-бот» на бесплатном цифровом сервисе = выставляется максимальная оценка (балл) согласно БРС, возможно получение дополнительных баллов за интенсивность работы (так как выполнена \*задача повышенной сложности).

Защита решения кейса осуществляется на практическом занятии представителем микрогруппы в форме доклада с демонстрацией «Чат-бота»:

1 вариант: доклад и интерактивная презентация с результатами работы;

2 вариант: доклад и демонстрация работающего «Чат-бота» на бесплатном цифровом сервисе.

После защиты кейса студенты группы отвечают на вопросы в форме дискуссии и обмена опытом. Рекомендуется использовать цифровой инструмент https://padlet.com/ как виртуальную доску для организации итогового коллективного обсуждения проблемных вопросов.

# **КАК СОЗДАТЬ HR-БОТ, КОТОРЫЙ РЕШИТ ВОПРОСЫ ЗА СЕМЬ СЕКУНД. ПОШАГОВЫЙ АЛГОРИТМ ОТ ПАО «ПОЧТА БАНК»**

**1. Тип кейса:** прикладной (практическое задание).

# **2. ФИО, звание, должность, место работы автора/авторов:**

Чекан А.А. кандидат экономических наук, доцент ГОУ ВО МО «Московский Государственный Областной университет», Мытищи.

**3. Адрес электронной почты:** anna.chekan@mail.ru.

- **4. Образовательная программа:** Управление персоналом организации, 38.03.03 Управление персоналом.
- **5. Учебная дисциплина/дисциплины:** Управление персоналом организации.
- **6. Тема/темы из РПД:** Наем, отбор, подбор и расстановка персонала.

# **7. Цифровые компетенции:**

Студенты будут знать: современные цифровые инструменты Padlet, SBoard, JamBoard и особенности их использования для анализа результатов деятельности в контексте целей и задач организации.

Студенты будут уметь: применять в коммуникационном процессе для ускорения процесса передачи, обработки и интеграции информации такие программные продукты, как: Excel, Word, Power Point. Zoom, Я.Телемост.

Студенты будут владеть: навыками обмена информацией с применением системы Google-документов, Google-таблиц, Google Forms с целью принятия экономически обоснованных управленческих решений.

#### **8. Узкоспециализированные цифровые отраслевые технологии, представленные в кейсе:**

- CoreHR (базовые процессы учета в HR). Импортные решения: Workday, SAP, Oracle, Bamboo HR, Paycom, ADP, Visma. Российский аналог: Websoft HCM. Весь функционал, управление и поддержка платформы WebSoft HCM осуществляются через облако. Возможно размещение на серверах.
- ATS (Найм). Импортные решения: Bamboo HR, SAP SuccessFactors Recruiting. Российский аналог: Хантфлоу. Облачный сервис для ведения вакансий и базы кандидатов. Открытое API. Реализован автоматический сбор резюме более чем с 15 job-сайтов.
- Коммуникации. Импортные решения: Microsoft Teams, Slack, Chanty, HipChat, Hangouts Голосовые и видеоконференции: Zoom, Skype. Российский аналог: VKTeams. В облаке и onprem.
- Корпоративные порталы, корпоративные социальные сети. Импортные решения: Microsoft Sharepoint, Oracle, SAP SE, Workday, Hippo. Российский аналог: VK People Hub, Bitrix24. Входит в реестр российского ПО. Высокая масштабируемость. Поддержка.
- ЭДО. Импортные решения: Zoho Docs, Microsoft SharePoint, Logical Doc. Российский аналог: HR Link, LanDocs, VK ЭДО, 1С-ЭДО, КонтурДиадок (бывший Transcript).
- Автоматизация HR-сервисов. Импортные решения: Sap, Workday, Microsoft Sharepoint, Oracle. Российский аналог: VK People Social Agent. Гибкий конструктор процессов.
- Опросы. Импортные решения: Happyforce, SurveyLegend, SurveyMonkey, Enterprise. Российский аналог: Yandex Forms, Oprosso.
- Онбординг и адаптация. Импортные решения: Happyforce, BambooHR, ApplicantStack, Workday, HCM, UKG Ready, Paycom, WebHR, Namely, Yva. Российский аналог: webtutor/websoft. WebSoft HCM позволяет интегрировать в свои инструменты данные из 1С: Предприятие и других систем. Весь функционал, управление и поддержка платформы WebSoft HCM осуществляются через облако. Возможно размещение на серверах.

**9. Универсальные «сквозные» цифровые технологии, представленные в кейсе:** искусственный интеллект.

# **10 Источники:**

1. https://padlet.com/myrabota2011/xke2bd6k005h11qg.

2. https://docs.google.com/spreadsheets/d/1GzcdxP\_sVYSrZ1rGaPSWJI3ecBqlX9hw4MWV5tkx0M8/ edit?usp=sharing.

3. https://jamboard.google.com/d/1Mav1XezUeAcQ63FjK7WjSS7YHGZC1sdCXLQrSAs\_qY0/edit?usp=sharing.

# **11. Типы данных:** текстовые, числовые.

**12. Цель кейса:** сформировать базовые навыки работы с чат-ботами для дальнейшей профессиональной деятельности.

# **13. Задачи кейса:**

- 1. Проанализировать платформу, на которой заработает HR-бот.
- 2. Проанализировать функции, которые нужно включить в меню бота.
- 3. Подготовить и защитить проект внедрения чат-бота в компании.

# **14. Описание кейса:**

Пошаговый алгоритм поможет создать и запустить телеграм-бот, который оптимизирует ежедневное общение с персоналом компании. Он сократит время, в течение которого сотрудники будут решать кадровые вопросы, в несколько раз. В отдельных случаях время решения вопроса составит до 5 секунд.

Шаг 1. Выбор платформы, на которой заработает HR-бот. Перед ПАО «Почта Банк» стояла задача — организовать удаленные кадровые услуги для мобильных сотрудников, которые не всегда могут сесть за компьютер и работать с системой. Изначально рассматривалось три варианта, на какой платформе запустить наш HR-бот — мобильное приложение, веб-интерфейс и Телеграм. Привлекательное, на первый взгляд, приложение требовало бы от компании временных затрат и значительных финансовых вложений. Вебинтерфейс пока не поддерживается программой 1С, поэтому выбор остановили на телеграм-боте.

Уже в первый месяц использования бота кадровые запросы из 1С почти полностью перешли в новый формат. Процесс запустили в ноябре 2021 года, а уже к январю больше половины сотрудников перешли от традиционного корпоративного портала к регулярному использованию телеграм-бота. Теперь сотруднику даже не обязательно заходить в компьютер или открывать почту.

Разработать бота могут специалисты компании или сторонние подрядчики. Бесплатные сервисы для создания чат-бота представлены в таблице 1. Необходимо учитывать, что русскоязычной версии у бесплатных сервисов нет.

Таблица 1. Бесплатные сервисы для создания чат-бота

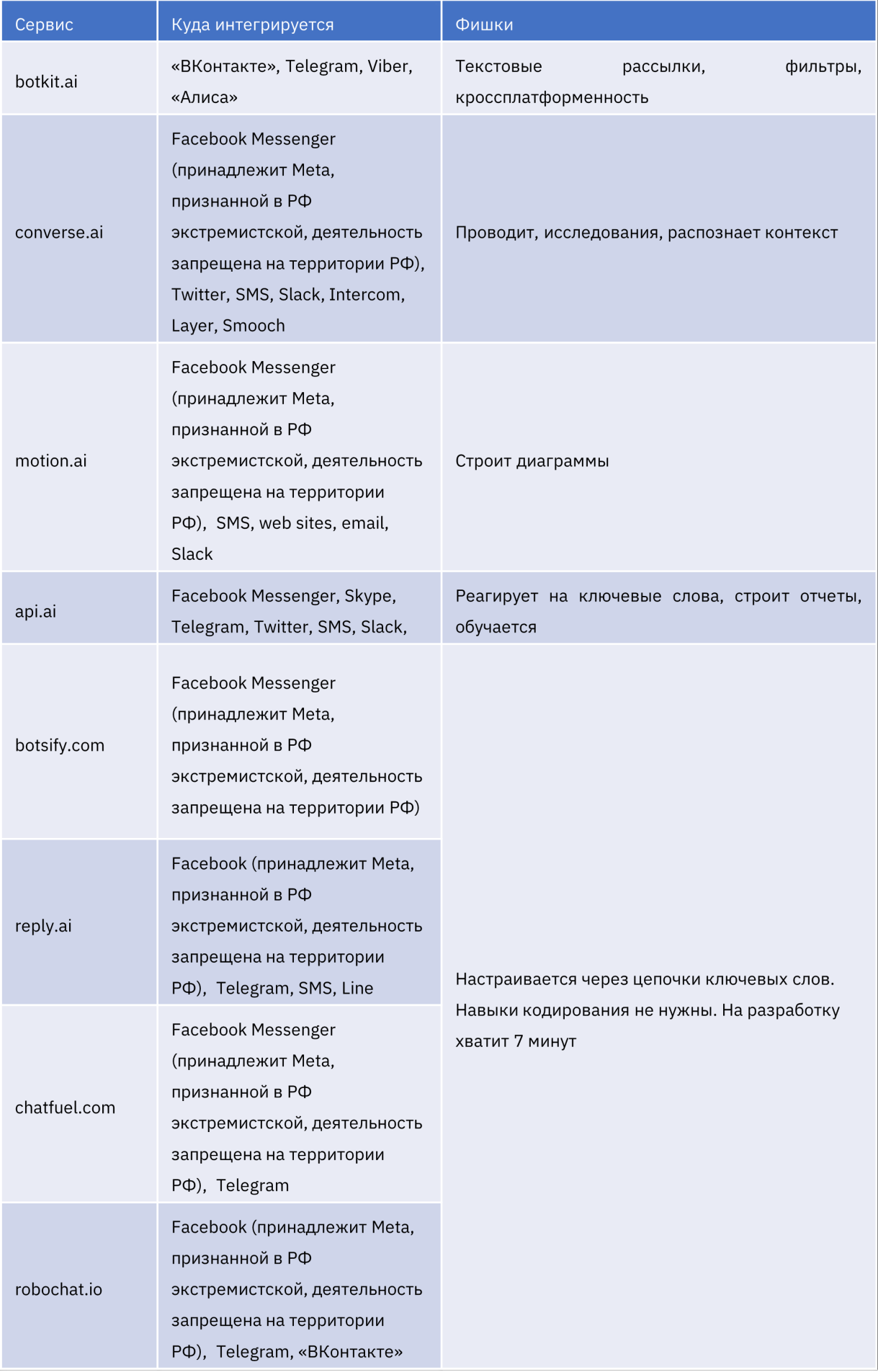

Шаг 2. Список функций, которые нужно включить в меню бота.

Чат-боты используют в воронке подбора персонала. Они позволяют систематизировать ответы кандидатов в одной таблице и отфильтровать неподходящих кандидатов, а также быть на связи с претендентом на вакансию 24/7. Если в компании нет своего штатного разработчика, можно заказать услугу у внешнего подрядчика. Проектируя бота, сотрудники ПАО «Почта Банк» собрали и проанализировали обращения в службу персонала банка в текущем году. Нужно было понять, к каким кадровым сервисам сотрудники обращаются чаще всего. Среди самых популярных запросов — заказ справок, запрос на получение расчетного листка, информация о болезни или необходимость оформить очередной отпуск. Всему этому и научили бота в первую очередь. Цель была сделать так, чтобы каждый сотрудник компании в максимально короткий срок мог получить услугу кадровой службы.

Шаг 3. Разработка сервиса своими силами или внешним подрядчиком. Рабочий график позволил разработчикам ПАО «Почта Банк» посвятить задаче около трех месяцев вкупе с другими. Исключительно только на эту задачу время не выделялось, так как команды работают по Agile и сразу в нескольких направлениях.

В основном время ушло на изучение API — описание способов и процедур, с помощью которых одна компьютерная программа взаимодействует с другой. Потом понадобилось согласовать проект со службой информационной безопасности и доработать механизм действия сервиса. Систему спроектировали так, чтобы можно было легко добавлять новые функции.

Шаг 4. Интеграция HR-бота с корпоративным ПО. Сначала бот тестировали участники Agile-команды, так как базовый функционал новый. Нужно было проверить, насколько в целом идея жизнеспособна. Затем постепенно вовлекали в процесс коллег из других подразделений службы персонала. Результат — пилот на макрорегионе «Северо-Запад», а это одиннадцать регионов. Телеграм-бот работает на базе системы 1С: Документооборот. Эту систему интегрировали с зарплатной системой 1С: ЗУП, корпоративным порталом и другими внутренними ресурсами банка. Такая архитектура помогает в онлайн-режиме быстро подтягивать любую нужную рабочую информацию.

В ближайших планах ПАО «Почта Банк» — создать отдельный сервис для тех сотрудниц, которые находятся в декретном отпуске. Сейчас спустя три месяца после ухода в декрет им блокируют доступ в корпоративные системы, и коллеги оказываются отрезанными от жизни банка. Также со временем бот будет интегрирован в процесс онбординга новичков, включая решение вопросов изменения мотивационных моделей на разных этапах испытательного срока. И совсем смелое решение — ПАО «Почта Банк» планирует обучить бота принципам NLP, чтобы он мог беседовать с сотрудниками и помогать им решать конфликты на работе.

# Задание:

1. Как определить функционал чат-бота, чтобы создать полезные сервисы?

Для выполнения задания группа может выбрать любой из онлайн-инструментов коллаборации: воспользоваться доской Padlet, структурированной по примеру:

https://padlet.com/myrabota2011/xke2bd6k005h11qg.

2. Сколько стоит заказать хороший корпоративный бот у внешнего подрядчика?

По итогам ответа на данный вопрос группам предлагается заполнить совместно таблицу в Google-таблицах, ориентируясь на предложенную структуру:

https://docs.google.com/spreadsheets/d/1GzcdxP\_sVYSrZ1rGaPSWJI3ecBqlX9hw4MWV5tkx0M8/ edit?usp=sharing.

Для чего интегрировать чат-бот с внутренними ресурсами компании?

Сейчас задача в группах: используя базы полученных знаний, представить Dashboard с результатами анализа генеральному директору (преподавателю в данном случае). Можно использовать ресурсы и возможности анализа и визуализации данных в Excel.

Группы презентуют проработанный итоговый проект со всеми результатами групповой работы (используя PowerPoint), организуется дискуссия и проверка соответствия выработанной стратегии выявленным потребностям в обучении и развитии персонала компании. Подводятся итоги, награждаются победители.

# **15. Условия выполнения кейса:**

Вы (участники в мини-группах по 4–5 человек), представители одной компании, отвечающие за внедрение чат-бота. Необходимые инструменты: компьютер/ноутбук/планшет с выходом в интернет. Стабильное интернет-соединение у участников.

Работа будет построена в несколько этапов, на каждом этапе группе необходимо будет решать ряд поставленных задач, используя различные Mindtolls.

# **16. Критерии оценки\***

0 баллов — комментарий (ответ) отсутствует;

1 балл — в комментарии (ответе) не учитывается предлагаемая для анализа ситуация;

2 балла — краткий комментарий (ответ), без развернутых объяснений;

3 балла — комментарий (ответ), в котором имеется сопоставление различных точек зрения, но отсутствуют практические рекомендации;

4 балла — развернутый комментарий (ответ) с практическими рекомендациями;

5 баллов — развернутый комментарий (ответ) с практическими рекомендациями, отличающимися оригинальностью и простотой реализации, а также оптимальностью необходимых затрат.

# **РАЗРАБОТКА ПОЛОЖЕНИЯ О ПООЩРЕНИИ СОТРУДНИКОВ С УЧЕТОМ ИХ ПОТРЕБНОСТЕЙ**

**1. Тип кейса:** прикладной.

# **2. ФИО, звание, должность, место работы автора:**

Шакирова Р.К., доцент, доцент кафедры экономики и маркетинга, Институт цифровых технологий ФГБОУ ВО «Марийский государственный университет».

**3. Адрес электронной почты:** ramziya05@gmail.com

- **4. Образовательная программа:** Цифровая экономика и бизнес-аналитика, 38.04.01 Экономика.
- **5. Учебная дисциплина:** Цифровое управление человеческими ресурсами (HRM).
- **6. Тема:** Правовое обеспечение управления персоналом в цифровой среде.

# **7. Цифровые компетенции:**

Студенты будут знать:

- сущность сквозных технологий, связанных с использованием различной информации в управлении человеческими ресурсами;
- возможности и основные направления применения информационных и «сквозных» технологий в управлении человеческими ресурсами;
- возможности HR-аналитики в условиях автоматизации и цифровизации экономики.

Студенты будут уметь:

- использовать возможности технологии Big data в процессе управления человеческими ресурсами;
- применять программы видеоконференцсвязи (ВКС) для получения информации, необходимой для управления человеческими ресурсами, использовать инструменты цифровизации и автоматизации в деловой оценке персонала;
- организовывать деятельность по управлению человеческими ресурсами в компании с применением облачных технологий.

Студенты будут владеть навыками:

- анализа различных источников информации с применением цифровых технологий (в т.ч. облачных) в процессе управления человеческими ресурсами;
- подготовки аналитических материалов с использованием информационных технологий по результатам оценки человеческих ресурсов (сервисы учета рабочего времени);
- применения в процессе управления персоналом виртуальных справочно-правовых систем как класса компьютерных баз данных.

#### **8. Узкоспециализированные цифровые отраслевые технологии, представленные в кейсе:**

Конструкторы форм для онлайн-опросов:

• https://www.testograf.ru/ru/blog/sozdat-anketu-online-besplatno

• https://www.mentimeter.com/

# **9. Универсальные «сквозные» цифровые технологии, представленные в кейсе:**

- облачные технологии;
- открытые данные;
- справочно-правовые системы как класс компьютерных баз данных.

# **10. Источники:**

1.Информационно-правовой сайт, содержащий базу нормативно-правовых актов законодательства РФ и судебных актов https://legalacts.ru/kodeksy/

2.Некоммерческая интернет–версия СПС «КонсультантПлюс» http://www.consultant.ru/cons/cgi/online. cgi?req=home&utm\_csource=online&utm\_cmedium=button

3.Справочн-правовая система «Кодекс» https://kodeks.ru/

4.Электронная библиотечная система – Руконт https://lib.rucont.ru/search

5.Отраслевой интернет-журнал «HR по-русски» для HR-менеджеров, кейсы поощрения сотрудников в российских компаниях https://hr-elearning.ru/10-idei-i-keysov-pooshhreniya-sotrudnikov-v/

6.Сервис «Яндекс-документы» https://docs.yandex.ru/

7.Конструкторы форм для онлайн-опросов

- https://www.testograf.ru/ru/blog/sozdat-anketu-online-besplatno
- https://www.mentimeter.com/

8.Дегтярёва В.В. Цифровые инструменты HR и их роль в процессе повышения конкурентоспособности компаний. Управление. 2021;9(2):90-102. https://doi.org/10.26425/2309-3633-2021-9-2-90-102

9.Инновационный менеджмент в управлении человеческими ресурсами : учебник для вузов / А. П. Панфилова [и др.] ; под общей редакцией А. П. Панфиловой, Л. С. Киселевой. — Москва : Издательство Юрайт, 2021. — 313 с. — (Высшее образование). — Текст : непосредственный.

10.Человеческий капитал в условиях цифровой экономики [Электронный ресурс]: сборник трудов XI Всероссийского Кадрового форума / Отв. ред. Г.П. Гагаринская. – Самара: Самар. гос. техн. ун-т, 2020. – 1 электрон. опт. диск.

11.Устинова Л.Н., Аракелова А.О. Технологии управления человеческими ресурсами на основе цифрового подхода // π-Economy. 2021. №6. URL: https://cyberleninka.ru/article/n/tehnologii-upravleniyachelovecheskimi-resursami-na-osnove-tsifrovogo-podhoda

12.Широковских С.А. Тенденции развития системы управления человеческими ресурсами крупной промышленной компании в условиях цифровой экономики и больших вызовов пандемии коронавирусной инфекции COVID-19 // Научный вестник: финансы, банки, инвестиции. 2020. №3 (52). URL: https://cyberleninka.ru/article/n/tendentsii-razvitiya-sistemy-upravleniya-chelovecheskimi-resursami-krupnoypromyshlennoy-kompanii-v-usloviyah-tsifrovoy-ekonomiki-i

# **11. Типы данных:** текстовые, открытые данные.

**12. Цель кейса:** формирование (укрепление) знаний, умений и навыков, направленных на подготовку с использованием цифровых технологий локальных нормативных актов, регулирующих трудовые отношения в организации.

#### **13. Задачи кейса:**

1. Формирование навыка поиска и работы с открытыми данными, анализа отобранных данных, формулировки выводов.

2. Выработка умений изучать потребности сотрудников с использованием современных цифровых технологий.

3. Расширение знаний в области трудового законодательства на базе виртуальных справочно-правовых систем как класса компьютерных баз данных.

4. Формирование навыка разработки локальных нормативных актов, регулирующих трудовые отношения в организации

# **14. Описание кейса:**

Задание выполняется в следующей последовательности.

Этап 1:

- пройти по ссылке https://hr-elearning.ru/10-idei-i-keysov-pooshhreniya-sotrudnikov-v/ ;
- изучить различные кейсы поощрения сотрудников в российских компаниях;
- выбрать оптимальные способы (варианты) поощрения сотрудников;
- создать таблицу для обобщения данных с использованием облачной технологии https://docs. yandex.ru/ ;
- обобщить результаты данного этапа работы в сформированной таблице, сделать выводы.

Этап 2:

- сформулировать вопросы для изучения потребностей сотрудников;
- создать Опросник для дальнейшего формирования системы поощрения работников с учетом их потребностей с использованием конструкторов форм для онлайн-опросов https://www.testograf. ru/ru/blog/sozdat-anketu-online-besplatno, https://www.mentimeter.com/ ;
- предложить участникам группы (другой группы) пройти опрос, обобщить результаты опроса, сделать выводы.

Этап 3:

- с целью использования при выполнении задания некоммерческой интернет–версии СПС «КонсультантПлюс» пройти по ссылке http://www.consultant.ru/cons/cgi/online.cgi?req=home&utm\_ csource=online&utm\_cmedium=button (или можно использовать материалы информационноправового сайта, содержащего базу нормативно-правовых и судебных актов https://legalacts.ru/ kodeksy/ );
- изучить нормы трудового законодательства, касающиеся стимулирования труда работников;
- изучить справочные базы и материалы по кадровой работе https://www.kadrovik-praktik.ru/MatKadr/ Konsultacii/pooshchreniya i nakazaniya rabotnikov/pooshchryaem\_rabotnikov\_k\_novomu\_godu/, в том числе рекомендации по разработке и примеры (примеры найти самостоятельно в открытых источниках информации) Положений о поощрении сотрудников https://sdo-regional.ru/prof-post/ polozhenie-o-pooshchrenii-sotrudnikov-primer-razrabotki ;
- разработать собственную версию Положения о поощрении сотрудников организации.

#### **15. Условия выполнения кейса:**

1. Задание выполняется в формате командной работы. Группа состоит из 4-5 человек.

2. В ходе аудиторных занятий выполняются первый и второй этапы кейса. В виде самостоятельной работы студентов – третий этап.

3. Срок выполнения задания – две недели.

# **16. Критерии оценки:**

- 1. Полнота выполнения задания.
- 2. Теоретическое и нормативно-правовое обоснование.
- 3. Работа с источниками данных, релевантность материала.
- 4. Аналитическая работа, логичность выводов.
- 5. Творческий подход, самостоятельность выполнения задания.
- 6. Практическая применимость результатов.
- 7. Форма представления (уровень структурированности) результатов.

# **ACTANCEMENTS PAHCIDE**

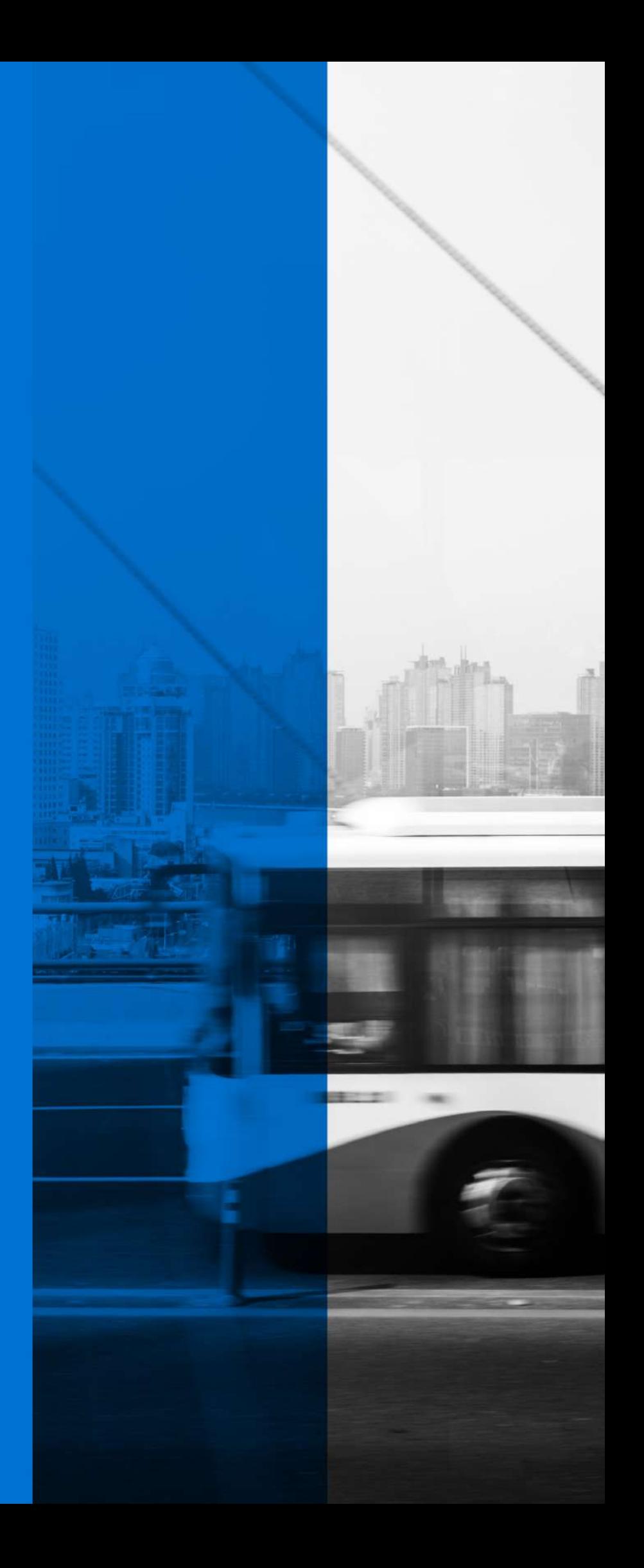

# **РАЗРАБОТКА СИСТЕМЫ МОНИТОРИНГА ДОСТАВКИ ГРУЗОВ**

**1. Тип кейса:** деловая игра.

# **2. ФИО, звание, должность, место работы автора/авторов:**

Антонова Т.С., доцент кафедры промышленного транспорта ФГБОУ ВО «Санкт-Петербургский государственный лесотехнический университет имени С. М. Кирова».

- **3. Адрес электронной почты:** antonova.stl@mail.ru
- **4. Образовательная программа:** Технология транспортных процессов, 23.03.01.
- **5. Учебная дисциплина:** Транспортная логистика.

# **6. Темы из РПД:**

- 1. Транспортные услуги.
- 2. Рационализация перевозок грузов.
- 3. Организация транспортно-экспедиторского обслуживания.
- 4. Информационные технологии в транспортной логистике.
- 5. Цифровые технологии в транспортной логистике.
- 6. Практическое применение современных информационных технологий на транспорте.

#### **7. Цифровые компетенции:**

Студенты будут знать:

- цифровые технологии, применяемые на транспорте при организации перевозок;
- основы аналитики данных и сбора информации;
- перспективные компьютерные технологии, целесообразность их применения в транспортной отрасли;
- методы и способы, позволяющие оптимизировать транспортные процессы.

#### Студенты будут уметь:

- применять современные цифровые технологии для решения задач на транспорте;
- работать в TMS-системах.

Студенты будут владеть навыками:

- применения информационных технологий на транспорте;
- работы с электронными документами;
- разработки системы мониторинга.

#### **8. Узкоспециализированные цифровые отраслевые технологии, представленные в кейсе:**

- Маршрутизация грузовых перевозок;
- Бесшовная логистика грузоперевозок;
- Цифровое моделирование;
- Карта движения судов в реальном времени;
- Облачные сервисы;
- Мультимодальные перевозки;
- Интеллектуальные транспортные системы;
- 1С:Предприятие 8. Транспортная логистика;
- АСК-Мониторинг транспорта.

# **9. Универсальные «сквозные» цифровые технологии, представленные в кейсе:**

- Интернет-браузеры (Yandex, Google, Opera и др.)
- Облачные сервисы (Яндекс Диск, Google Drive и др.)
- Yandex Forms (https://forms.yandex.ru/)
- СДО Moodle (https://edu.spbftu.ru/my/)
- Доска Padlet (https://ru.padlet.com/)
- Zoom (https://zoom.us/)
- Yandex Телемост(https://telemost.yandex.ru/)
- Microsoft Office /Word, Excel, PowerPoint/ (https://www.microsoft.com/ru-ru/)
- Платформа для командной работы Miro (https://miro.com/)

# **10. Источники:**

1. Цифровые технологии в логистике и управлении цепями поставок: аналитический обзор [Текст] / В. В. Дыбская, В. И. Сергеев, Н. Н. Лычкина и др. ; под общ. и науч. ред. В. И. Сергеева ; Нац. исслед. ун-т «Высшая школа экономики». — М. : Изд. дом Высшей школы экономики, 2020. — 190с.

2. Edisoft. «Интернет вещей» и управление цепочками поставок в России [Электронный ресурс]: Цифровая экосистема - /Edisoft. –Электронные данные. Режим доступа: URL: https://ediweb.com/ru-ru/company/ blog/internet-veshhej-i-upravlenie-cepochkami-postavok-v-rossii, свободный

3. Система дистанционного мониторинга Agrotronic: руководство пользователя / Россельмаш,2021 Режим доступа: URL: https://agrotronic.rostselmash.com/doc/man свободный

Участники самостоятельно осуществляют поиск источников, которые необходимы для решения задач деловой игры.

**11. Типы данных:** текстовые, числовые, графические, открытые.

**12. Цель кейса:** разработать систему отслеживания грузов на наземном и водном транспорте и показать ее эффективность.

# **13. Задачи кейса:**

- 1. Определить ключевые моменты при разработке системы мониторинга.
- 2. Найти «узкие места» в цепи поставок продукции.
- 3. Сделать обзор технологий, которые можно использовать при решении задачи.
- 4. Выбрать оптимальные технологии для мониторинга грузов предприятия.
- 5. Оценить эффективность предполагаемого решения.
- 6. Представить проект системы мониторинга с реальными современными технологиями.

# **14. Описание кейса:**

Лесопромышленная компания производящая (фанеру, целлюлозу, бумагу, пиломатериалы) поставляет продукцию по всему миру разными видами транспорта. Одной из проблем предприятия является срок выполнения заказа, так как сложно спрогнозировать время доставки продукции. Для транспортировки продукции предприятие использует как собственный транспорт, так и транспорт подрядчиков.

Требуется: разработать систему отслеживания грузов на наземном и водном транспорте и показать ее эффективность.

1. На основе исходных данных и используя Интернет-браузеры (Yandex, Google, Opera и др.) необходимо определить участников цепи поставок, их количество, и их основные функции. Перечислить проблемы, которые возникают у отправителей груза. Сформулировать задачи, которые требуется решить предприятию или группе предприятий.

2. Требуется определить реальные и возможные точки, где проходит и задерживается груз, используя такие технологии, как: Маршрутизация грузовых перевозок; Цифровое моделирование; Карта движения судов в реальном времени и др.).

3. Используя интернет-ресурсы, материалы лекций (СДО Moodle) и узкоспециализированные цифровые отраслевые технологии (Маршрутизация грузовых перевозок; Бесшовная логистика грузоперевозок; Цифровое моделирование; Карта движения судов в реальном времени; Облачные сервисы; мультимодальные перевозки; Интеллектуальные транспортные системы; 1С:Предприятие 8. Транспортная логистика, АСК-Мониторинг транспорта; и др.), выбрать и рассказать о технологиях, которые используются при разработке систем мониторинга при организации внутренних и международных перевозок.

4. Для выбора оптимальных технологий требуется провести анализ и сделать выбор, используя любые инструменты: Интернет-браузеры (Yandex, Google, Opera и др.), Облачные сервисы (Яндекс диск, Google Drive и др.), Yandex Forms (https://forms.yandex.ru/), СДО Moodle (https://edu.spbftu.ru/my/), Доска Padlet (https://ru.padlet.com/), Yandex Телемост(https://telemost.yandex.ru/), Microsoft Office /Word, Excel, PowerPoint/ (https://www.microsoft.com/ru-ru/), Платформа для командной работы Miro (https://miro. com/) и др.

5. Рассчитать и показать эффективность представленного решения с учетом бесшовной логистики грузоперевозок.

6. Подготовить презентацию готовой системы мониторинга на базе универсальных цифровых технологий. Презентация должна содержать: Описание кейса; Цель и задачи кейса; Решения команды по каждой задаче; Основные выводы и рекомендации; Список использованных источников.

# **15. Условия выполнения кейса:**

Этапы деловой игры:

1. Введение в игру: преподаватель объявляет содержание и цели деловой игры, ее правила и порядок проведения.

- 2. Формирование групп, постановка задачи перед участниками игры.
- 3. Работа в группах по распределению обязанностей между членами команд.
- 4. Самостоятельное изучение поставленной задачи.
- 5. Анализ участниками игры ситуации, определение своих позиций, выработка группового мнения.
- 6. Защита и обоснование представителями команд своих позиций.
- 7. Оценка представленного решения (преподавателем, экспертами, другой командой).
- 8. Подведение руководителем игры итогов, анализ позиций команд и экспертов, обоснование возможных вариантов действий участников игры.

Продолжительность игры – 4 учебных часа.

Функции участников деловой игры: участники делятся на две-три команды. В каждой команде назначается или выбирается представитель команды (капитан).

#### **16. Критерии оценки:**

Исполнение ролей, обоснованность и эффективность предложения оцениваются руководителем игры (преподавателем) в баллах. Берется в расчет знание теории, логика мышления, умение предсказать развитие событий и последствия принимаемых решений.

Побеждает команда, набравшая наибольшее количество баллов.

Критериями оценки являются:

- выполнение всех заданий;
- представлено лаконичное решение задач как аналитическое, так и (по возможности) графическое;
- ответ на задание в виде текста содержит как выбранный вариант решения, так и его обоснование, представленное в текстовом, математическом или графическом виде.

# **ПРЕДИКТИВНАЯ АНАЛИТИКА СОСТОЯНИЯ ЖЕЛЕЗНОДОРОЖНОГО ПУТИ**

**1. Тип кейса:** прикладной.

#### **2. ФИО, звание, должность, место работы автора:**

Киселев А.А., кандидат технических наук, доцент ФГБОУ ВО «Петербургский государственный университет путей сообщения Императора Александра I».

- **3. Адрес электронной почты:** zhdp10@gmail.com
- **4. Образовательная программа:** 23.05.06 Строительство железных дорог, мостов и транспортных тоннелей.
- **5. Учебная дисциплина:** Проектирование и расчет элементов верхнего строения железнодорожного пути.

#### **6. Темы из РПД:**

1. Создание цифрового двойника железнодорожного пути в программном комплексе «Универсальный механизм» и Solidworks.

2. Формирование базы данных по динамическому воздействию подвижного состава на железнодорожный путь.

- 3. Определение сил, напряжений, деформаций и перемещений с использованием технологий Big Data.
- 4. Предиктивная аналитика состояния железнодорожного пути.

#### **7. Цифровые компетенции:**

Обучающийся будет знать:

- цифровые сквозные технологии, применяемые на железнодорожном транспорте;
- цифровые двойники железнодорожного пути;
- перспективы использования прикладного ИИ для решения задач путевого хозяйства.

Обучающийся будет уметь:

- применять технологии Big Data для решения задач путевого хозяйства;
- создавать «упрощенные» цифровые двойники железнодорожного пути по результатам моделирования;
- выполнять предиктивную аналитику состояния железнодорожного пути.

Обучающийся будет владеть навыками предиктивной аналитики состояния железнодорожного пути.

#### **8. Узкоспециализированные цифровые отраслевые технологии:**

Обучающийся создает цифровые двойники железнодорожного пути в современных программных комплексах для инженерных расчётов «Универсальный механизм» и Solidworks.

#### **9. Универсальные «сквозные» цифровые технологии:**

Обучающийся применяет технологии Big Data.

#### **10. Источники:**

Данные проходов вагонов путеизмерителей.

**11. Тип данных:** числовые, текстовые в формате .xlsc

**12. Цель кейса:** научить обучающегося работать с CAE-системами, сформировать у обучающегося цифровые компетенции для принятия эффективных управленческих решений.

#### **13. Задачи кейса:**

1. Проанализировать текущее состояние железнодорожного пути (по заданию преподавателя).

2. Создать цифровой двойник железнодорожного пути в программном комплексе «Универсальный механизм» и Solidworks. Верификация разработанных моделей.

3. Моделирование взаимодействия подвижного состава и пути. Формирование базы данных по результатам моделирования.

4. Анализ базы данных с применением технологий Big Data.

5. Предиктивная аналитика состояния железнодорожного пути.

#### **14. Описание кейса:**

Для создания цифрового двойника железнодорожного пути используются реальные данные состояния геометрии рельсовой колеи по проходам вагона-путеизмерителя.

Цифровой двойник железнодорожного пути создается в программных комплексах «Универсальный механизм» и SolidWorks. В результате моделирования формируется база данных по динамическому воздействию подвижного состава на железнодорожный путь, напряжений, деформаций и перемещений в элементах верхнего строения железнодорожного пути. Анализ базы данных позволит проследить за поведением железнодорожного пути в меняющихся условиях и выполнить предиктивную аналитику состояния железнодорожного пути.

Методические рекомендации.

Студенты формируют группы по 4–5 человек и получают исходные данные для выполнения работы. Пример исходных данных представлен в таблице 1.

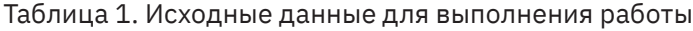

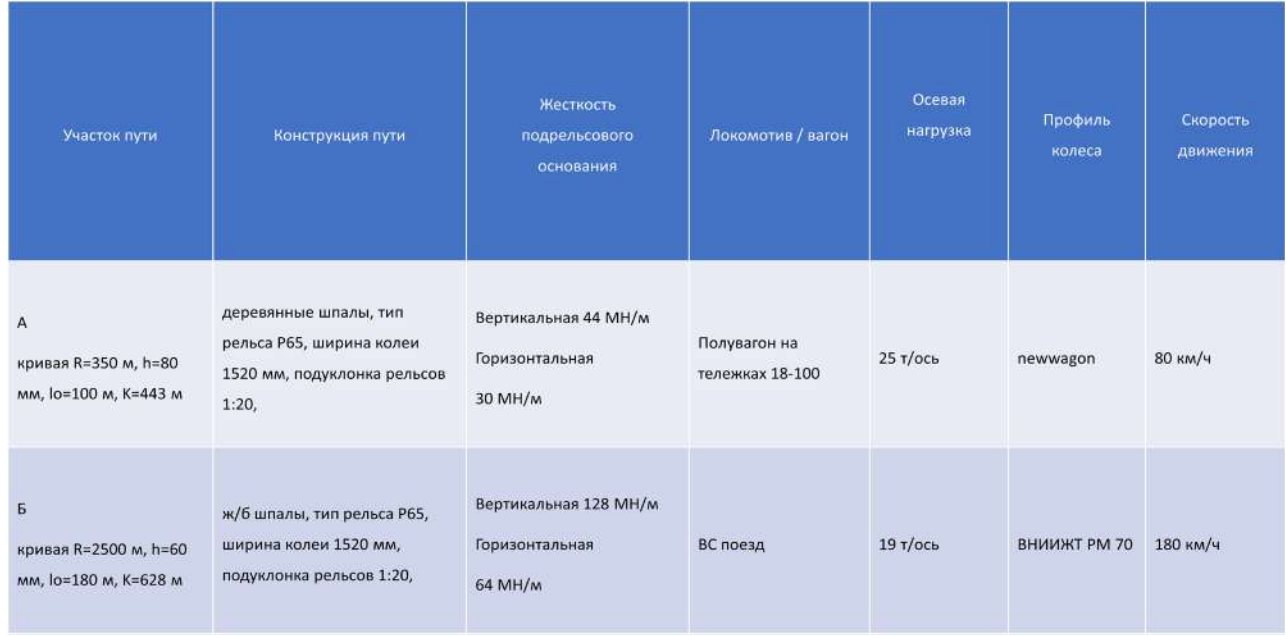

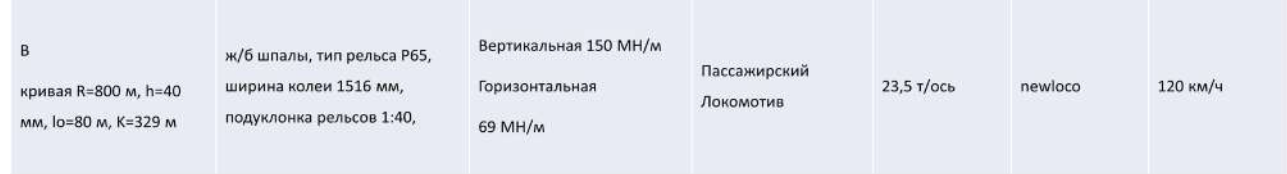

#### Этап 1.

Проанализировать состояние геометрии рельсовой колеи на заданном участке (рисунок 1). На основе выполненного анализа составить ведомость мест с наибольшими отступлениями по геометрии рельсовой колеи. Пример ведомости представлен в таблице 2.

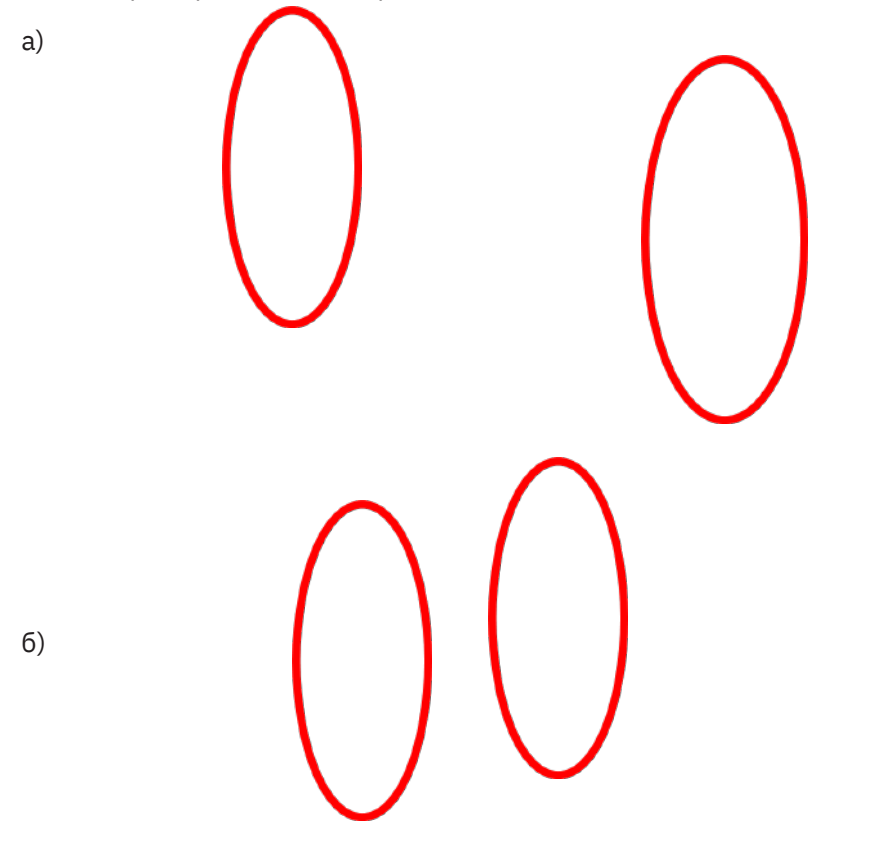

Рисунок 1. Неровности пути: а) вертикальные; б) горизонтальные

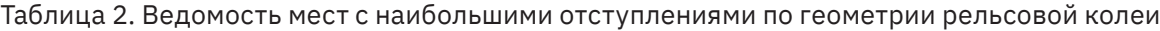

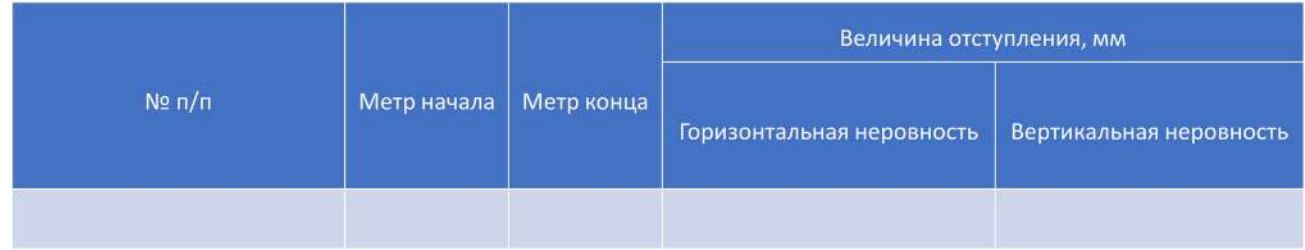

#### Этап 2.

По заданным исходным данным создать цифровой двойник железнодорожного пути в программном комплексе «Универсальный механизм» (рисунок 2).

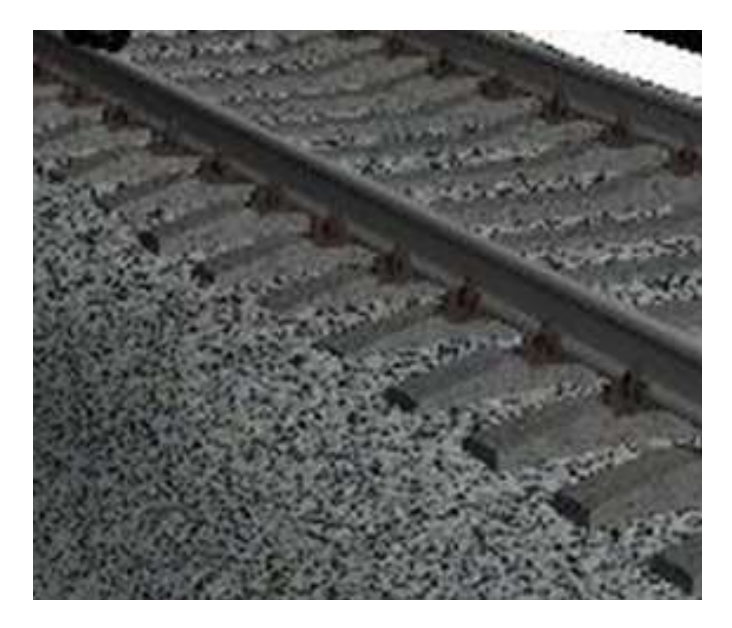

Рисунок 2. Цифровая модель железнодорожного пути в программном комплексе «Универсальный механизм»

Для создания цифрового двойника железнодорожного пути в программном комплексе Solidworks необходимо создать 3D-модели колес, рельсов и задать граничные условия для модели, как показано на рисунке 3.

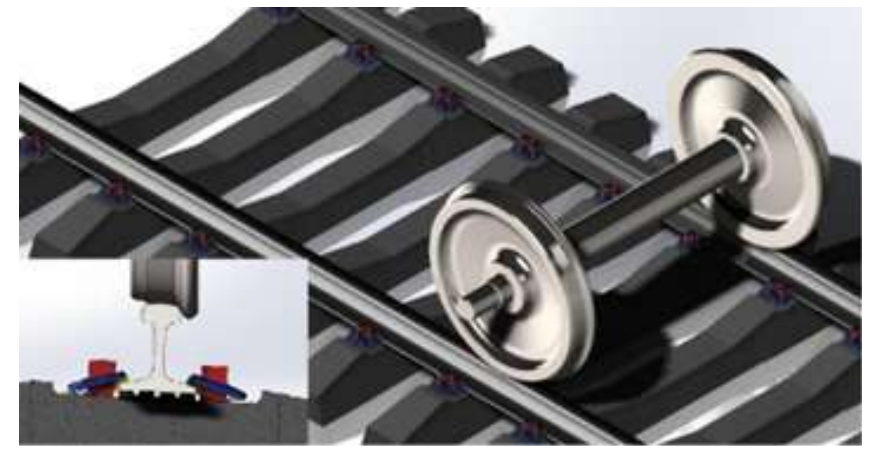

Рисунок 3. Цифровая модель железнодорожного пути в программном комплексе «SolidWorks»

#### Этап 3.

Моделирование движения подвижного состава по цифровому двойнику железнодорожного пути. На основе выполненного моделирования составить базу данных по воздействию подвижного состава на железнодорожный путь. С помощью программного модуля статистической обработки результатов экспериментов (моделирования) выполнить обработку базы данных. Далее производится расчет напряжений, деформаций и перемещений в программе SolidWorks. Пример ведомости рассчитанных значений представлен в таблице 3.

Таблица 3. Ведомость силового воздействия подвижного состава на железнодорожный путь, напряжений, перемещений и деформаций

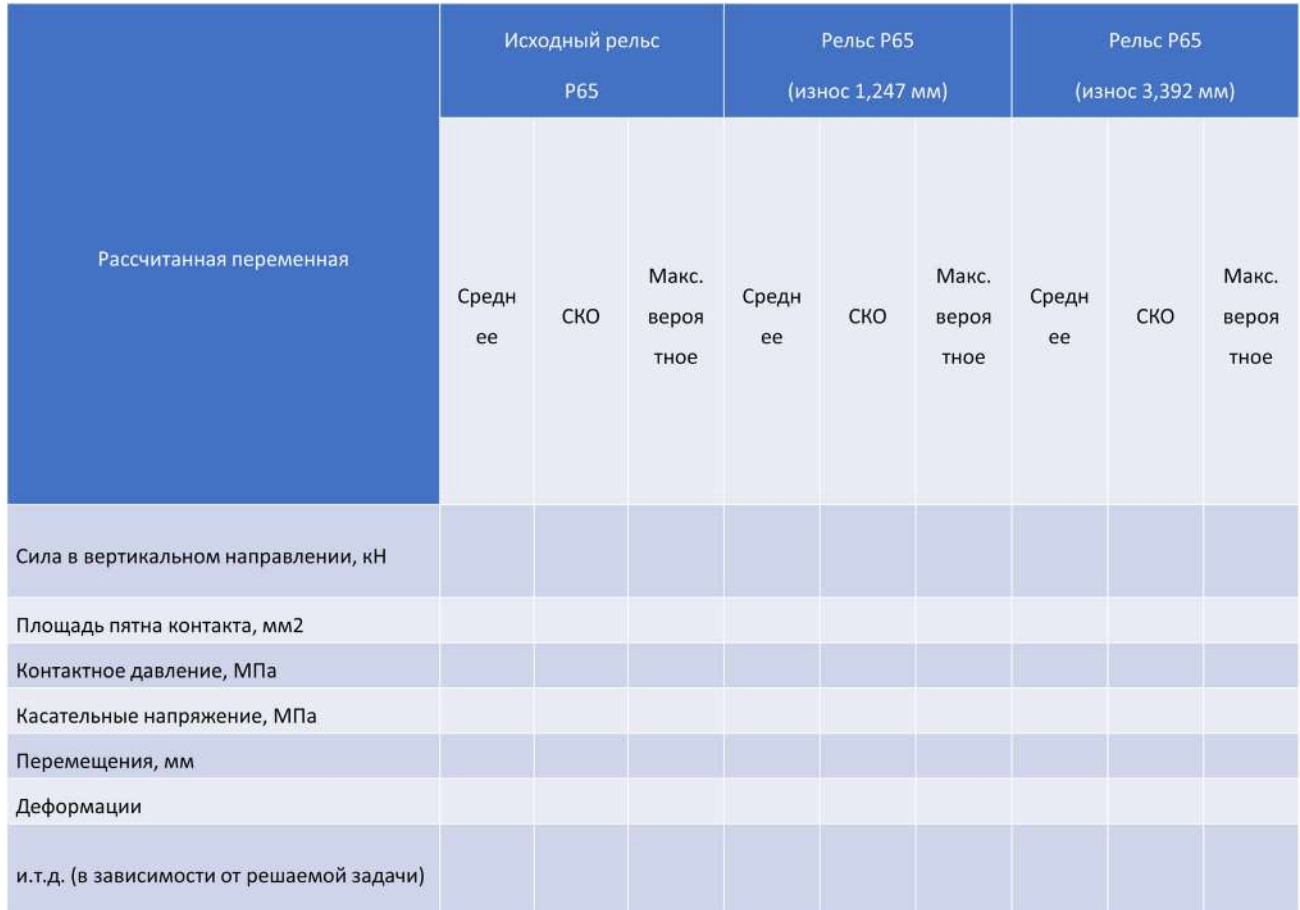

Этап повторяется 2 или 3 раза с измененными геометрическими характеристиками железнодорожного пути.

Этап 4.

Выполнить предиктивную аналитику состояния железнодорожного пути. По результатам обработки базы данных построить графики сил, напряжений, деформаций и перемещений в зависимости от изменяющихся условий и выявить тренды. Сделать выводы о состоянии цифрового двойника железнодорожного пути при изменении геометрических характеристик железнодорожного пути.

#### **15. Условия выполнения кейса:**

В результате обучающиеся подготавливают презентацию и защищают свою работу на итоговом занятии.

Результаты загружаются на Яндекс.Диск (файлы модели, результаты моделирования и обработки).

# **ЭКОЛОГИЧЕСКАЯ ОЦЕНКА СОСТОЯНИЯ ВОЗДУХА ПРИ ПОМОЩИ КОМПЛЕКСНОГО ИНДЕКСА**  ЗАГРЯЗНЕНИЯ АТМОСФЕРЫ КИЗА<sub>=</sub>

#### **1. Тип кейса:** практическое задание.

#### **2. ФИО, звание, должность, место работы автора:**

Кузьмина О.В., кандидат химических наук, доцент, Чебоксарский институт (филиал) ФГАОУ ВО «Московский политехнический университет».

#### **3. Адрес электронной почты:** olvkuzmina@mail.ru

**4. Образовательная программа:** 23.03.03 Эксплуатация транспортно-технологических машин и комплексов.

#### **5. Учебная дисциплина:** Экология.

#### **6. Темы из РПД:**

- 1. Основы рационального природопользования.
- 2. Природные ресурсы и антропогенное загрязнение окружающей среды.
- 3. Глобальные проблемы экологии.
- 4. Охрана окружающей среды.
- 5. Экологическое право, нормирование качества окружающей среды

#### **7. Цифровые компетенции:**

ОПК 2. Способен осуществлять профессиональную деятельность с учетом экономических, экологических и социальных ограничений на всех этапах жизненного цикла транспортно-технологических машин и комплексов.

Студенты будут знать основы экологической регламентации хозяйственной деятельности, основы экологического права и профессиональной ответственности c использованием электронных баз нормативноправовых документов системы Консультант Плюс или Гарант.

Студенты будут уметь проводить контроль уровня негативных воздействий на соответствие нормативным требованиям с помощью Сервиса Global Forest Watch (интерактивная карта состояния лесов), Global Footprint Network (карта отслеживания экологического следа стран), World Air Quality Index (Интерактивные карты загрязнений).

Студенты будут владеть навыками и методами оценки экологической ситуации с помощью программы https://www.windy.com/ru — экологическое состояние воздуха.

#### **8. Узкоспециализированные цифровые отраслевые технологии, представленные в кейсе:**

- 1. Global Forest Watch (интерактивная карта состояния лесов).
- 2. Global Footprint Network (карта отслеживания экологического следа стран).
- 3. World Air Quality Index (интерактивные карты загрязнений).
- 4. https://www.windy.com/ru экологическое состояние воздуха.

#### **9. Универсальные «сквозные» цифровые технологии, представленные в кейсе:** большие данные (Big data).

#### **10. Источники:**

1. Николайкин, Н. И. Экология : учебник / Н. И. Николайкин, Н. Е. Николайкина, О. П. Мелехова. – 9-е изд., перераб. и доп. – Москва : ИНФРА-М, 2021. – 615 с. – (Высшее образование: Бакалавриат). - ISBN 978-5-16-012241-0. – Текст : электронный. – URL: https://znanium.com/catalog/product/1190682 – Режим доступа: по подписке.

2. Государственные доклады https://www.mnr.gov.ru/docs/gosudarstvennye\_doklady/ – [Электронный ресурс]

#### 3. Методические документы

https://www.mnr.gov.ru/docs/metodicheskie\_dokumenty/ – [Электронный ресурс]

4. Кузнецов, Л. М. Экология : учебник и практикум для вузов / Л. М. Кузнецов, А. С. Николаев. – 2-е изд., перераб. и доп. – Москва : Издательство Юрайт, 2021. – 280 с. – (Высшее образование). – ISBN 978-5-9916-5402-9. – Текст : электронный // Образовательная платформа Юрайт [сайт]. – URL: https:// urait.ru/bcode/468874

5. Сурмин Ю. П. Что такое кейс метод? Взгляд теоретика и практика. [Электронный ресурс] / Ю. П. Сурмин // Окно в ситуационную методику обучения. – Режим доступа : http://www.case-m

6. Использование кейс-метода в решении задач ФГОС https://sites.google.com/site/innovobraz/6 ispolzovanie-kejs-metoda-v-resenii-zadac-fgos

7. КонсультантПлюс http://www.consultant.ru/document/cons\_doc\_LAW\_22971/bb9e97fad9d14ac66df4b 6e67c453d1be3b77b4c/ – [Электронный ресурс]

#### **11. Типы данных:** числовые, открытые

**12. Цель кейса:** Формировать умения и навыки оценки экологического состояния воздуха при помощи работы с интерактивными картами и расчета КИЗА5

#### **13. Задачи кейса:**

- научиться работать с интерактивными картами;
- изучить методику расчета КИЗА5;
- научиться интерпретировать полученные результаты;
- предложить пути решения экологической проблемы при ее наличии (сложный уровень).

#### **14. Описание кейса:**

Работа может быть организована по принципу перевернутого класса:

1) студенты в командах (2-3 человека) готовят друг для друга задание на расчет КИЗА: они создают свой собственный кейс, который будет решать другая команда (выбирается место на карте или создается история города или места, даются концентрации выбросов, другая информация);

2) команды обмениваются кейсами и предлагают свой расчет, а также пути решения проблемы при ее наличии;

3) каждая команда представляет свое решение преподавателю, который оценивает его по определенным критериям. Выигрывает команда, набравшая наибольшее количество очков.

Второй вариант организации выполнения кейса – в виде проектной работы в командах или индивидуальной работы по заданию преподавателя. Задание может выдаваться в виде точки на карте. Чтобы оценить уровень загрязнения, нужно проанализировать интерактивные карты (https://www.windy.com/ ru), собрать необходимые данные для расчета КИЗА5.

#### **15. Условия выполнения кейса:**

1. Получив задание по географической точке, нужно изучить интерактивную карту состояния воздуха (https://www.windy.com/ru).

2. Собрать необходимые данные о концентрации вредных веществ, по которым будет рассчитываться КИЗА5 (NO2, SO2, аэрозоль, сажа и др.).

3. Изучить методику определения КИЗА5 (например, https://studfile.net/preview/1958330/page:2/), изучить нормативные документы по http://www.consultant.ru/document/cons\_doc\_LAW\_22971/bb9e97f ad9d14ac66df4b6e67c453d1be3b77b4c/ (СанПиН 2.1.6.1032—01, ГН 2.1.6.1338-03, ГН 2.1.6.1339-03).

4. Рассчитать КИЗА5 и интерпретировать полученные результаты, оценив уровень загрязнения.

5. Если уровень загрязнения является высоким или очень высоким, предложить пути снижения выбросов.

#### **16. Критерии оценки:**

Отчет по кейсу представляется в виде презентации или с использованием интерактивных виртуальных досок Sboard (Miro, Trello), где прикладываются скрины интерактивных карт (1 балл), которые использовались при работе, приводятся таблицы с фактическими и нормативными данными (1 балл), расчетные формулы (1 балл) и интерпретация результатов (1 балл). Отдельный балл присуждается за предложения путей снижения выбросов (1 балл).

# **МОДЕЛИРОВАНИЕ ТРАЕКТОРИИ НЕУПРАВЛЯЕМОГО ЛЕТАТЕЛЬНОГО АППАРАТА МАЛОЙ ДАЛЬНОСТИ С УЧЕТОМ ВОЗМУЩАЮЩИХ ФАКТОРОВ**

#### **1. Тип кейса:** практическое задание.

#### **2. ФИО, звание, должность, место работы авторов:**

Лемешонок Т.Ю., кандидат технических наук, доцент, ФГБОУ ВО «Балтийский государственный технический университет "ВОЕНМЕХ" им. Д.Ф. Устинова», Санкт-Петербург;

Сизова А.А., кандидат технических наук, доцент, ФГБОУ ВО «Балтийский государственный технический университет "ВОЕНМЕХ" им. Д.Ф. Устинова», Санкт-Петербург.

**3. Адрес электронной почты:** lemeshonok\_tiu@voenmeh.ru

**4. Образовательная программа:** 24.03.03 Баллистика и гидроаэродинамика

#### **5. Учебная дисциплина:** Статистическая динамика

#### **6. Темы из РПД:**

- 1. Вероятностные математические модели баллистики БПЛА.
- 2. Экспериментальные методы определения статистических характеристик.

#### **7. Цифровые компетенции:**

Студенты будут знать:

- основы имитационного моделирования;
- математический аппарат и цифровые инструменты для обработки, анализа и систематизации информации (Big Data) в области моделирования систем;
- основы применения прикладных методов статистического анализа с использованием сред Matlab (Simulink), SimInTech.

Студенты будут уметь:

- использовать цифровые инструменты для обработки больших данных (Big Data);
- использовать методы статистической динамики для решения задач имитационного моделирования с использованием сред Matlab (Simulink), SimInTech;
- использовать облачные сервисы для хранения данных и организации совместной работы (Яндекс.Диск и т.д.).

Студенты будут владеть навыками:

- анализа и синтеза систем при стационарных случайных воздействиях, решения научно-исследовательских и проектно-технологических задач с использованием методов статистической динамики в средах Matlab (Simulink), SimInTech;
- визуализации результатов моделирования (Matlab (Simulink), SimInTech);

• организации групповой работы в том числе с использованием облачных сервисов и инструментов (Яндекс.Диск, ЭИОС Moodle).

#### **8. Узкоспециализированные цифровые технологии:**

- Matlab (Simulink);
- SimInTech.

#### **9. Универсальные «сквозные» цифровые технологии:**

- большие данные;
- облачные технологии;
- Lms-платформа университета (ЭИОС Moodle).

#### **10. Источники:**

1. Лемешонок Т.Ю. Траекторные задачи в динамике движения летательных аппаратов: практикум [для вузов] / Т. Ю. Лемешонок, А. А. Сизова ; БГТУ «ВОЕНМЕХ» им. Д. Ф. Устинова. — СПб.:, 2021. — 76 с.

2. Письменный Д.Т. Конспект лекций по теории вероятностей, математической статистике и случайным процессам. М.: АЙРИС-ПРЕСС, 2006. — 287 с.

3. Деменков Н.П. Статистическая динамика систем управления. М.: Изд-во МГТУ им. Н. Э. Баумана, 2017. — 147 с.

4. Сирота А. А. Методы и алгоритмы анализа данных и их моделирование в MATLAB: учебное пособие для студентов компьютерных направлений и спец. / А. А. Сирота; рец.: А. Г. Буховец, Е. А. Самойлин. — СПб.: БХВ-Петербург, 2016. — 381 с.

5. Макшанов А.В. Технологии интеллектуального анализа данных: учебное пособие / А.В. Макшанов, А.Е. Журавлев — 2-е изд., стер.— СПб. : Лань, 2019. — 212 с.

6. Теория автоматического управления (с использованием MATLAB — SIMULINK) : практикум : учебное пособие [для вузов] / Ю. И. Кудинов, Ф. Ф. Пащенко, А. Ю. Келина. — СПб. : Лань, 2020. — 279 с.

Перечень ресурсов информационно-телекоммуникационной сети «Интернет», необходимых для освоения дисциплины:

- 1. Научная электронная библиотека https://elibrary.ru/
- 2. Электронно-библиотечная система «Лань» —https://e.lanbook.com/

3. Центр Инженерных Технологий и Моделирования для освоения передовых инструментов MATLAB/ Simulink — https://exponenta.ru/

4. Справочная система SimInTech —https://help.simintech.ru/#o\_simintech/browsers.html

**11. Типы данных:** текстовые, числовые, графические, открытые.

**12. Цель кейса:** формировать у студентов навыки использования цифровых инструментов (Matlab (Simulink), SimInTech) для решения задач имитационного моделирования и навыки организации и осуществления работы в группах с использованием облачных технологий.

#### **13. Задачи кейса:**

1. Знать способы применения имитационного моделирования в средах MatLab и SimInTech.

2. Использовать математический аппарат и цифровые инструменты (Matlab (Simulink), SimInTech) для обработки, анализа и систематизации информации в области моделирования систем.

3. Представлять визуально и графически результаты моделирования конкретных задач (на примере моделирования траектории неуправляемого летательного аппарата с учетом возмущающих факторов).

- 4. Осуществлять оценку результатов имитационного моделирования.
- 5. Использовать методы моделирования систем для теоретического и экспериментального исследования в профессиональной сфере для имитации реальных ситуаций.

#### **14. Описание кейса:**

В ходе выполнения практического задания студентам необходимо осуществить поиск в цифровой среде данных тактико-технических характеристик неуправляемого летательного аппарата, которые необходимы для моделирования траектории.

Далее следует провести расчет номинальной траектории летательного аппарата с использованием цифровых инструментов Matlab (Simulink), SimInTehc. Необходимо исследовать рассеивание неуправляемого летательного аппарата при воздействии случайного ветра. Провести N испытаний и определить для каждой реализации траектории отклонения дальности от номинальной.

Построить для каждого набора из N исследований гистограммы распределения промаха, оценить по гистограмме закон распределения промаха и проверить гипотезу о характере закона распределения промаха по критерию хи-квадрат. Далее следует оценить максимальное и минимальное значения промаха, математическое ожидание и среднеквадратическое отклонение промаха.

Провести визуализацию номинальной траектории движения неуправляемого летательного аппарата и возмущенных траекторий («пучок траекторий»). Подготовить отчет, содержащий все необходимые данные и расчёты. Сделать мультимедийную презентацию для представления и защиты работы. Отчет необходимо выложить на облачный ресурс с общим доступом к нему студентов и преподавателей.

Перечень шагов для выполнения заданий кейса:

- 1. Определение источников данных в сети Интернет;
- 2. Сбор и анализ необходимых данных для решения заданий кейса;
- 3. Обработка полученных данных и выполнение расчета;
- 4. Подготовка отчета, содержащего описание выполненной работы, результаты расчётов, визуальное представление полученных результатов в формате мультимедиа-презентации.
- 5. Отчёт выложить на облачный ресурс с общим доступом к нему студентов и преподавателей.

#### **15. Условия выполнения кейса:**

Кейс выполняется в группах (3-4 человека), каждый из которых выполняет и отвечает за конкретную задачу.

#### **16. Критерии оценки:**

Оценка за кейс проставляется по пятибалльной системе:

- оценка «отлично» выставляется при условии, что решены все задачи, студенты демонстрируют хорошие теоретические знания. При выступлении быстро и четко отвечают на все вопросы, в презентации сделан структурированный и полный анализ всех заданий кейса;
- оценка «хорошо» выставляется при условии, что решены все задачи, но при устном выступлении студенты отвечают с некоторым затруднением, в презентации сделан структурированный, но не полный анализ выполненных заданий кейса;
- оценка «удовлетворительно» выставляется при условии, что решены все задачи, но при устном выступлении на вопросы студенты отвечают с трудом или не отвечают совсем. Подготовленная презентация выполненного кейса не структурирована, не сделан полный анализ выполненных заданий кейса;
- оценка «неудовлетворительно» выставляется при условии, что кейс не выполнен или выполнен менее чем на треть.

# **МОДЕЛИРОВАНИЕ, АНАЛИЗ И ОПТИМИЗАЦИЯ ТРАЕКТОРИЙ КОСМИЧЕСКИХ АППАРАТОВ**

**1. Тип кейса:** практическое задание.

#### **2. ФИО, звание, должность, место работы авторов:**

Сизова А.А., кандидат технических наук, доцент кафедры «Динамика и управление полетом летательных аппаратов», ФГБОУ ВО «Балтийский государственный технический университет "ВОЕНМЕХ" им. Д.Ф. Устинова», Санкт-Петербург,

Лемешонок Т.Ю., кандидат технических наук, доцент кафедры «Динамика и управление полетом летательных аппаратов», ФГБОУ ВО «Балтийский государственный технический университет "ВОЕНМЕХ" им. Д.Ф. Устинова», Санкт-Петербург.

#### **3. Адрес электронной почты:** sizova\_aa@voenmeh.ru

**4. Образовательная программа:** 24.05.04 Навигационно-баллистическое обеспечение применения космической техники

**5. Учебная дисциплина:** Теория полета космических аппаратов.

#### **6. Темы из РПД:**

- 1. Маневрирование космических аппаратов, переходы между орбитами.
- 2. Сближение космических аппаратов на орбите.

#### **7. Цифровые компетенции:**

Студенты будут знать:

- основы имитационного моделирования;
- математический аппарат и инструментальные средства для обработки и анализа информации в области моделирования систем (Matlab (Simulink), SimInTech);
- инструментальные средства систематизации информации в области моделирования систем (Яндекс.Диск, ЭИОС Moodle);

Студенты будут уметь:

- использовать облачные сервисы для хранения и структурирования данных и организации совместной работы (Яндекс.Диск, чаты в ЭИОС Moodle и т.п.);
- применять средства Matlab (Simulink), SimInTech, Gpredict, SatScape, GMAT для решения задач имитационного моделирования.

Студенты будут владеть навыками:

- работы в Matlab (Simulink), SimInTech;
- визуализации результатов моделирования (Matlab/Simulink);
- организации групповой работы в том числе с использованием облачных сервисов и инструментов (Яндекс.Диск, ЭИОС Moodle).

**8. Узкоспециализированные цифровые технологии:** технология цифровых двойников в ракетно-космической промышленности.

#### **9. Универсальные «сквозные» цифровые технологии:**

- нейротехнологии и искусственный интеллект;
- новые производственные технологии;
- большие данные;
- облачные технологии.

#### **10. Источники:**

1. Иванов Н.М. Баллистика и навигация космических аппаратов : учебник для вузов / Н. М. Иванов, Л. Н. Лысенко. — 3-е изд., перераб. и доп. — М. : Изд-во МГТУ им. Н. Э. Баумана, 2016 — 523 с.

2. Теория автоматического управления (с использованием MATLAB — SIMULINK) : практикум : учебное пособие [для вузов] / Ю. И. Кудинов, Ф. Ф. Пащенко, А. Ю. Келина. — СПб. : Лань, 2020. — 279 с.

3. Затонский А. В. Моделирование объектов управления в MatLab : учебное пособие / А. В. Затонский, Л. Г. Тугашова. — Санкт-Петербург : Лань, 2022. — 144 с.

4. Туркина Н. Р. Проектирование в среде SolidWorks : учебное пособие / Н. Р. Туркина. — Санкт-Петербург : БГТУ «Военмех» им. Д.Ф. Устинова, 2017. — 55 с.

5. Щекатуров А. Методика моделирования динамики октокоптера. – М.: ДМК Пресс, 2021. – 228 с

6. Остроух А. В. Системы искусственного интеллекта : монография / А. В. Остроух, Н. Е. Суркова. — 2-е изд., стер. — Санкт-Петербург : Лань, 2021. — 228 с.

**11. Типы данных:** текстовые, числовые, графические, открытые.

**12. Цель кейса:** сформировать навыки моделирования траекторий космических аппаратов и оптимизации полученных траекторий по заданному критерию.

#### **13. Задачи кейса:**

1. Сформировать навыки математического моделирования движения космических аппаратов, решения оптимизационных задач.

2. Научиться применять новые производственные технологии, в частности субтехнологию Smart Design — цифровое проектирование и математическое моделирование.

3. Создать математические модели динамики движения космических аппаратов и цифровой контент (комплексы программ) для последующего их использования при создании цифрового двойника космического аппарата.

4. Научиться работать с информацией в цифровой среде (хранение и отображение данных).

#### **14. Описание кейса:**

Кейс предназначен для студентов 4 курса по направлению подготовки «Навигационно-баллистическое обеспечение применения космической техники».

В результате выполнения кейса необходимо, используя предоставленные исходные данные о характеристиках космического аппарата и параметрах требуемой траектории движения:

- создать математическую модель исследуемого космического аппарата;
- провести моделирование динамики движения космического аппарата в среде Matlab и SimInTech;
- визуализировать результаты моделирования в среде Matlab/Simulink и с помощью программы GMAT (General Mission Analysis Tool);

• оптимизировать полученные траектории по заданному критерию с помощью программы GMAT.

#### **15. Условия выполнения кейса:**

- каждый студент проводит моделирование по индивидуальным данным;
- студент может представить полученные результаты как в виде файла с отчетом, так и в виде презентации;
- результаты обязательно должны включать математическую модель движения, графическое отображение полученных траекторий полета, листинг программ, выводы по результатам моделирования.

# **OSSIDED NOCHOCI**

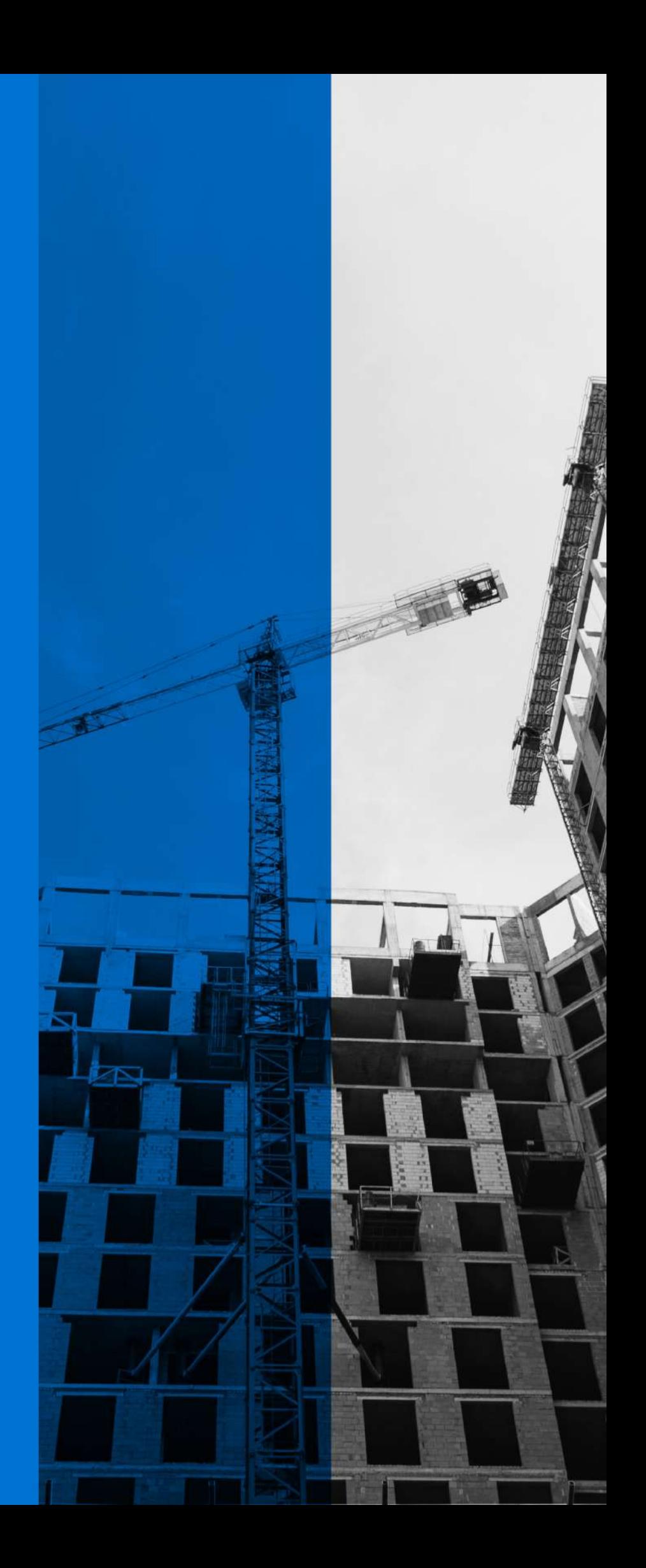

# **СОЗДАНИЕ ЦИФРОВОЙ АРХИТЕКТУРЫ НА ОСНОВЕ ТИМ**

#### **1. Тип кейса:** прикладной

#### **2. ФИО, звание, должность, место работы автора:**

Адонина А.В., кандидат архитектуры, старший преподаватель, ФГБОУ ВО «Самарский государственный технический университет».

#### **3. Адрес электронной почты:** adoninanna@gmail.com

- **4. Образовательная программа:** 07.03.04 Градостроительство.
- **5. Дисциплина:** Компьютерная графика в градостроительном проектировании.

#### **6. Темы из РПД:**

- 1. Градостроительное проектирование.
- 2. Рабочее проектирование и управление проектом.
- 3. Ландшафтное проектирование.

4. Производственная практика по получению профессиональных умений и опыта профессиональной деятельности..

#### **7. Цифровые компетенции:**

Формирование у обучающихся общепрофессиональной компетенции, заключающейся в способности представлять проектные решения с использованием традиционных и новейших технических средств изображения на должном уровне владения основами художественной культуры и объемно-пространственного мышления. В результате работы с кейсом приобретаются следующие знания, умения и навыки:

- знание методов наглядного изображения и моделирования архитектурной формы и пространства, в том числе с помощью новых производственных технологий;
- умение использовать средства автоматизации проектирования, архитектурной визуализации и компьютерного моделирования, используя технологии информационного моделирования;
- владение средствами автоматизации проектирования, архитектурной визуализации и компьютерного моделирования, применяя отечественную систему Renga для создания информационной модели зданий и сооружений.

#### **8. Узкоспециализированные цифровые отраслевые технологии, представленные в кейсе:**

- Nanocad платформа для проектирования и моделирования объектов различной сложности;
- Renga Architecture Bim-система для архитектурно-строительного проектирования;
- Twinmotion программа трехмерной визуализации в реальном времени для создания изображений, панорам и VR-видео;
- Gimp свободно распространяемый растровый графический редактор;

#### **9. Универсальные «сквозные» цифровые технологии, представленные в кейсе:**

• Новые производственные технологии (ТИМ);

- Технологии виртуальной и дополненной реальностей (VR/AR);
- Большие данные.

#### **10. Источники:**

1. СП 328.1325800.2020 «Информационное моделирование в строительстве. Правила описания компонентов информационной модели».

2. СП 331.1325800.2017 «Информационное моделирование в строительстве. Правила обмена между информационными моделями объектов и моделями, используемыми в программных комплексах».

3. СП 333.1325800.2020 «Информационное моделирование в строительстве. Правила формирования информационной модели объектов на различных стадиях жизненного цикла».

4. Шеина С. Г., Гиря Л. В., Миненко Е. Н. Разработка рабочего проекта строительного объекта с использованием технологий информационного моделирования (BIM). – 2020.

- 5. Конструирование в Renga Structure: офиц. учеб. пособие
- 6. Букварь Renga rengabim.com/files/primeriproektov/-book\_renga.pdf
- 7. Курсы от Vysotskiy Consulting bim.vc/edu/courses
- 8. Уроки по работе в Gimp gimp.org/tutorials
- **11. Типы данных:** текстовые, числовые, графические.

#### **12. Цель кейса:**

- Понимание принципов работы с информационной моделью;
- Применение технологии информационного моделирования с помощью отечественного ПО.

Ожидаемый результат: Создание графической работы архитектурного объекта в соответствии с заданием по Градостроительному проектированию.

#### **13. Задачи кейса:**

1. Познакомиться с новыми производственными технологиями и особенностями их внедрения в строительной отрасли в России.

2. Изучить отечественные комплексы программного обеспечения, реализующие технологии информационного моделирования на примере Nanocad и Renga.

3. Пройти сертификационное тестирование на сайте разработчика Renga.

4. Построить информационную модель архитектурного объекта в соответствии с курсовым проектом по проектированию, оформить чертежи, получить навыки совместной работы в Renga Collaboration Server.

- 5. Создать трехмерную визуализацию, панораму и VR-видео с помощью Twinmotion.
- 6. Выполнить постобработку отрендеренного изображения с применением Gimp.

#### **14. Описание кейса:**

Ускоренное внедрение цифровых технологий в экономике и социальной сфере, переход строительной отрасли на ТИМ, использование отечественного ПО задает новые требования к выпускникам на рынке труда.

Прикладной кейс «Создание цифровой архитектуры на основе ТИМ» направлен на формирование у обучающихся мягких и твердых навыков:

• изучение актуального в настоящее время ПО и получение сертификата от разработчика, при успешном прохождении тестирования на сайте Renga;

- практическое применение изученного ПО в увязке с заданием по смежной дисциплине «Градостроительное проектирование»;
- навык совместной работы над проектом в единой цифровой информационной модели здания с помощью Renga Collaboration Server;
- умение визуализировать смоделированный объект в Twinmotion и оперативно вносить изменения на этапе постобработки в Gimp.

#### **15. Условия выполнения кейса:**

Первый и второй этапы кейса выполняются индивидуально (знакомство и изучение отечественного ПО на основе ТИМ), третий и последующие этапы выполняются в группах по 2-3 человека (построение модели, совместная работы, визуализация и постобработка).

#### **16. Критерии оценки:**

- до 10 баллов выставляется студенту за решение первого этапа кейса: если успешно пройдено сертификационное тестирование на сайте разработчика Renga;
- до 10 баллов выставляется студенту за решение второго этапа кейса: построена информационная модель архитектурного объекта в соответствии с курсовым проектом по проектированию, оформлены чертежи;
- до 10 баллов выставляется студенту за решение третьего этапа кейса: внедрена совместная работа над проектом, распределены зоны ответственности проекта внутри группы;
- до 10 баллов выставляется студенту за решение четвертого этапа кейса: создана трехмерная визуализация, панорама и VR-видео, с применением программы трехмерной визуализации в реальном времени Twinmotion;
- до 10 баллов выставляется студенту за решение пятого этапа кейса: выполнена постобработка отрендеренного изображения с помощью растрового графического редактора Gimp.

### **ПРОЕКТИРОВАНИЕ АГРОПРОМЫШЛЕННОГО КОМПЛЕКСА**

#### **1. Тип кейса:** практическое задание.

#### **2. ФИО, звание, должность, место работы автора:**

Ельчищева Т. Ф., кандидат технических наук, доцент, заведующий кафедрой «Архитектура и градостроительство», член Союза реставраторов России, ФГБОУ ВО «Тамбовский государственный технический университет».

#### **3. Адрес электронной почты:** elschevat@mail.ru

**4. Образовательная программа:** 07.03.01 Архитектура, профиль Архитектурное проектирование.

**5. Учебная дисциплина:** Конструкции и инженерное оборудование сельскохозяйственных зданий.

#### **6. Темы из РПД:**

- 1. Сельскохозяйственные здания, их виды и назначение.
- 2. Состав производственных зон и комплексов и приемы их архитектурно-планировочных решений.

#### **7. Цифровые компетенции:**

Кейс направлен на формирование у обучающихся компетенции ОПК-3: способен участвовать в комплексном проектировании на основе системного подхода, исходя из действующих правовых норм, финансовых ресурсов, анализа ситуации в социальном, функциональном, экологическом, технологическом, инженерном, историческом, экономическом и эстетическом аспектах.

ИД-1 (ОПК-3). Умеет: участвовать в разработке градостроительных и объёмно-планировочных решений; участвовать в оформлении презентаций и сопровождении проектной документации на этапах согласований; использовать методы моделирования и гармонизации искусственной среды обитания при разработке градостроительных и объемно-планировочных решений; использовать приёмы оформления и представления проектных решений; используя различные источники, собрать данные, необходимые для решения задач, возникающих при разработке генеральных планов сельскохозяйственных предприятий, объёмнопланировочных и конструктивных решений сельскохозяйственных зданий и инженерного оборудования, в том числе с помощью методов информационных технологий и интернет-ресурсов официальных источников; применять методы технологий информационного моделирования для оформления и представления проектных решений зданий и комплекса в целом; разрабатывать проектно-конструкторскую документацию в соответствии с требованиями ЕСКД и САПР;

ИД-2 (ОПК-3) знает: состав чертежей проектной документации, социальные, функционально-технологические, эргономические (в том числе учитывающие особенности лиц с ОВЗ и маломобильных групп граждан), эстетические и экономические требования к различным архитектурным объектам различных типов; приёмы и правила составления чертежей проектной документации, в том числе, используя информационную модель здания; основные функционально-технологические требования в проектировании сельскохозяйственных зданий, в том числе с помощью методов информационных технологий; основные методы конструирования, специфику, нормы и правила проектирования сельскохозяйственных зданий, в том числе с помощью методов информационных технологий, САПР.

Обучающиеся будут владеть навыками проектирования, с использованием онлайн-сервисов и специализированного программного обеспечения, агропромышленного комплекса, расположенного в заданной местности.

#### **8. Узкоспециализированные цифровые отраслевые технологии, представленные в кейсе:**

- Новые производственные технологии;
- Технологии виртуальной реальности.

#### **9. Универсальные «сквозные» цифровые технологии, представленные в кейсе:**

- Большие данные;
- Технологии беспроводной связи.

#### **10. Источники:**

1. Демин, О.Б. Проектирование агропромышленных комплексов [Электронный ресурс]: учебное пособие / О.Б. Демин, Т.Ф. Ельчищева. – Тамбов: Изд-во ФГБОУ ВПО «ТГТУ», 2012. – 128 с. – URL: http:// www.tstu.ru/r.php?r=obuch.book.elib1&id=3&year=2012.

2. Ельчищева, Т.Ф. Проектирование генеральных планов агропромышленных комплексов [Электронный ресурс, мультимедиа] : учебное пособие (учебное электронное мультимедийное издание на компакт-диске) / Т.Ф. Ельчищева. (466,0 Мб). – Тамбов: Изд-во ФГБОУ ВПО «ТГТУ», 2015. URL: http://www. tstu.ru/r.php?r=obuch.book.elib3&id=1.

3. – Золотарева, Н.Л. Компьютерная графика: интерфейс пользователя в программе AutoCAD 2018: учебное пособие / Н.Л. Золотарева, М.Н. Подоприхин. – Воронеж: Воронежский государственный технический университет, ЭБС АСВ, 2020. – 82 c. URL: https://www.iprbookshop.ru/111469.html.

4. Енютина, Е.Д. Основы информационного моделирования в программе Autodesk Revit: учебное пособие / Е.Д. Енютина, Д.В. Бакшутова. – Самара: Самарский государственный технический университет, ЭБС АСВ, 2020. – 144 c. URL: https://www.iprbookshop.ru/105041.html.

5. Шумилов, К.А. Моделирование в ArchiCAD. Ч. 1: учебное пособие / К.А. Шумилов, Ю.А. Гурьева. – Санкт-Петербург: Санкт-Петербургский государственный архитектурно-строительный университет, ЭБС АСВ, 2021. – 154 c. URL: https://www.iprbookshop.ru/119660.html (дата обращения: 18.10.2022).

6. СНИП.РФ [Сайт]. URL: http://xn--h1ajhf.xn--p1ai/snip.

7. программа «SANITARY PROTECTION ZONES».

8. программа «CONTENT OF POLLUTANTS IN ATMOSPHERIC AIR»;

9. программное обеспечение для 3D-моделирования – AutoCAD, ArchiCAD, Revit, Renga;

10. Курс «Информационные технологии. Работа с электронными таблицами Excel». ФГБОУ ВО «РЭУ им. Г.В. Плеханова». URL: https://stepik.org/course/52483/promo.

**11. Типы данных:** текстовые, числовые, графические, открытые.

**12. Цель кейса:** сформировать навыки проектирования агропромышленного комплекса на заданной территории с использованием онлайн-сервисов и специализированного программного обеспечения.

#### **13. Задачи кейса:**

1. Выбрать с использованием онлайн-сервисов общие сведения о составе и принципах проектировании агропромышленных комплексов.

2. Выявить по данным веб-сайтов принципы формирования агропромышленных комплексов.

3. Выполнить технологический расчет вместимости агропромышленного комплекса в электронных таблицах Excel.

4. Выбрать с использованием онлайн-сервисов с учетом расчета вместимости типовой генеральный план комплекса.

5. Вычертить генеральный план с использованием программного обеспечения для 3D-моделирования – AutoCAD, ArchiCAD, Revit, Renga. Генеральному плану комплекса соотнести условные обозначения и технико-экономические показатели территории застройки.

6. Вычертить розу ветров с использованием программы AutoCAD или в электронных таблицах Excel.

7. Выбрать местоположение комплекса на карте местности со спутника, загруженной с помощью интернет-сервисов. Использовать масштабную линейку карты.

8. Выполнить расчет санитарно-защитной зоны комплекса с помощью программы «SANITARY PROTECTION ZONES»

9. Выполнить расчет и графическое построение содержания загрязняющих веществ в воздухе с помощью программы «CONTENT OF POLLUTANTS IN ATMOSPHERIC AIR».

10. Вычертить ситуационный план, на котором разместить генеральный план комплекса в масштабе, соответствующем масштабной линейке карты. Произвести ориентацию 3D-модели комплекса по сторонам света с учетом розы ветров; запроектировать транспортные и пешеходные связи комплекса с населенным пунктом; нанести вокруг комплекса и по обеим сторонам транспортных связей лесозащитные полосы.

11. Загрузить географическую карту местности с использованием интернет-ресурсов официальных источников. Соотнести географическую карту местности с картой местности со спутника, на которую нанести горизонтали с высотными отметками.

12. На генеральный план нанести горизонтали и проставить высотные отметки у углов здания основного производственного назначения.

13. Составить схему зонирования территории комплекса с указанием условных обозначений для отдельных производственных зон.

14. Расположить на чертеже: ситуационный план; генеральный план в 2D-изображении с розой ветров; генеральный план в 3D-изображении; схему зонирования комплекса; условные обозначения к ситуационному, генеральному планам и схеме зонирования; экспликацию зданий и сооружений к генеральному плану; технико-экономические показатели генерального плана.

#### **14. Описание кейса:**

По итогам практического задания студенту необходимо подготовить генеральный план агропромышленного комплекса.

В ходе выполнения практического задания студент знакомится с правилами и приемами проектирования территории агропромышленного комплекса. Для этого студент получает основные знания, умения и навыки работы с информацией из открытых источников, представляющих собой официальные онлайнсервисы с реальными картами местности, интернет-порталы с подборкой нормативных документов по проектированию и строительству, каталогами типовых решений генеральных планов агропромышленных комплексов. При выполнении практического задания студент проектирует агропромышленный комплекс рядом с сельским населенным пунктом (районным центром). Такой подход к организации образовательного процесса обеспечивает мотивацию со стороны обучающегося к ознакомлению с территорией местности, ландшафтом, расположением водных объектов, других сельскохозяйственных предприятий и объектов инфраструктуры.

#### **15. Условия выполнения кейса:**

Перед началом выполнения практического задания обучающийся проходит вводное тестирование с помощью сервиса Google-анкетирование (сбор ожиданий). По результатам прохождения анкетирования он получает приглашение присоединиться к сообществу на странице преподавателя в социальной сети «ВКонтакте» – «Конструкции и инженерное оборудование сельскохозяйственных зданий», в которой выкладываются задания для выполнения. Обучающийся должен создать свою ветку обсуждения, в которой он будет выкладывать выполненные части практического задания. Так обучающийся оставляет свой цифровой след, показывающий, в какой промежуток времени и с какими ошибками была выполнена та или иная

часть практического задания, какие вопросы были у обучающегося.

#### **16. Критерии оценки:**

Мероприятие текущего контроля оценивается по шкале «зачтено», «не зачтено».

«Зачтено» – представлен отчет, содержащий необходимую текстовую и графическую часть, оформленный в соответствии с установленными требованиями. Представлены необходимые расчеты (выполненные в рекомендуемых расчетных программах), графическую часть (выполненную в рекомендуемых программах), выводы; расчеты, текстовая и графическая части выполнены верно, допускаются небольшие ошибки, несущественные неточности в изложении и оформлении материала.

При невыполнении хотя бы одного из показателей выставляется оценка «не зачтено».

# **НОЖ В СПИНУ**

**1. Тип кейса:** прикладной.

#### **2. ФИО, звание, должность, место работы автора:**

Ерофеев А. В., кандидат технических наук, доцент, доцент кафедры «Конструкции зданий и сооружений» ФГБОУ ВО «Тамбовский государственный технический университет».

#### **3. Адрес электронной почты:** AV.Erofeev@yandex.ru

- **4. Образовательная программа:** Промышленное и гражданское строительство, 08.03.01 Строительство
- **5. Учебная дисциплина:** Управление проектами в строительстве.
- **6. Тема из РПД:** Система управления проектами, в том числе удаленные.

#### **7. Цифровые компетенции:**

Обучающийся будет знать:

• достоинства и недостатки использования групповых рабочих чатов.

#### Обучающийся будет уметь:

- оценивать риски использования групповых рабочих чатов в работе компании;
- оценивать и минимизировать последствия утечки информации;
- работать с программой Битрикс24 для организации работы над проектом.

#### Обучающийся будет владеть:

- навыками проведения совещаний по решению сложных нестандартных ситуаций;
- навыками отстаивания своих позиций перед руководителем или коллегами;
- навыками разработки внутренних локальных документов по регламентации использования сквозных цифровых технологий в работе компании.

#### **8. Узкоспециализированные цифровые отраслевые технологии, представленные в кейсе:** Битрикс24 для организации работы над проектом.

#### **9. Универсальные «сквозные» цифровые технологии:**

- интернет-браузеры (Internet Explorer, Opera, Google Chrome и т.д.) для просмотра, поиска, извлечения и анализа данных, информации и цифрового контента;
- офисные приложения Microsoft Office;
- групповые чаты для организации работы.

#### **10. Источники:**

1. Земсков, В. В. Предпринимательские риски в российской экономике : учебное пособие для бакалавриата / В. В. Земсков, Н. Г. Синявский. — Москва : Прометей, 2021. — 234 c. — ISBN 978-5-00172-134-5. — Текст : электронный // Цифровой образовательный ресурс IPR SMART : [сайт]. — URL: https://www. iprbookshop.ru/125622.html (дата обращения: 09.11.2022).

#### **11. Типы данных:** текстовые.

**12. Цель кейса:** сформировать навыки принятия решения в сложных нестандартных ситуациях, а также навыки минимизации рисков связанных с использованием групповых чатов при организации работы над проектами.

#### **13. Задачи кейса:**

1. Проведение совещания с целью выработки решений направленных на минимизацию последствие сложившейся ситуации и недопущения ее повторения.

2. Оценка рисков и возможных последствий использования общих групповых рабочих чатов.

3. Разработка внутренних локальных актов направленных на регламентацию работы компании в разрезе использования различных цифровых технологий.

#### **14. Описание кейса:**

Вы являетесь руководителем небольшой компании (около 15 человек), на данный момент ваша компания ведет 6 различных независимых друг от друга проектов. Проекты находятся на разных стадиях своего развития. Над каждым проектом работает от 3 до 8 сотрудников. С целью оперативного решения всех возникающих рабочих вопросов в компании существует корпоративный чат в Телеграме. В этом чате сотрудники имеют возможность задавать друг другу вопросы, давать ответы, делиться информацией, выкладывать наработки по своим проектам.

Две неделе назад из компании уволился по собственному желанию один из сотрудников. А вчера вечером вы узнали, что ваши «заклятые друзья» конкуренты владеют полной информацией по всем вашим текущим проектам. Сложив дважды два, с утра вы вызываете своих заместителей (своего заместителя) на совещание с целью выработки стратегии по минимизации последствие от сложившейся ситуации и недопущения ее повторения в будущем.

Какие решения вы примите? С какими новыми документами по результату совещания вы познакомите своих сотрудников? Принятые решения оформляются и доводятся до сотрудников с использование программы Битрикс24.

#### **15. Условия выполнения кейса:**

Задание выполняется в малых группах (2–3 человека). На обсуждение описанной ситуации и поиск решения отводится 30 минут. Каждая малая группа представляет свое решение в письменном виде в форме принятых приказов, распоряжений, положений и т.д. После представления каждой малой группой своих решений происходит их аудиторное обсуждение с выявлением достоинств и недостатков предложенных решений, а также разбором эффективности их применения. Преподаватель выступает в роли наблюдателя и при необходимости направляет обсуждение в нужное русло.

#### **16. Критерии оценки:**

Работа считается успешно выполненной, если в ходе обсуждения будет признана эффективность принятых решений.

# **ОПРЕДЕЛЕНИЕ ОБЪЕМОВ РАБОТ ПО СТРОИТЕЛЬСТВУ УЧАСТКА АВТОМОБИЛЬНОЙ ДОРОГИ НА ОСНОВЕ BIM-МОДЕЛИ**

**1. Тип кейса:** прикладной кейс.

#### **2. ФИО, звание, должность, место работы автора:**

Калинин А.В., ассистент кафедры «Гидротехническое и дорожное строительство» ФГБОУ ВО «Ярославский государственный технический университет».

- **3. Адрес электронной почты:** kalininav@ystu.ru
- **4. Образовательная программа:** 08.03.01 Строительство. Автомобильные дороги.
- **5. Дисциплина:** Технологические процессы в строительстве.
- **6. Тема из РПД:** Технологические процессы в строительстве. Теоретические основы.

#### **7. Цифровые компетенции:**

Студенты будут знать современное программное обеспечение технологии информационного моделирования в автодорожной отрасли (IndorCAD/Road).

Студенты будут уметь определять объемы работ с использованием информационной модели объекта в IndorCAD/Road.

Студенты будут владеть навыками работы с информационной моделью в IndorCAD/Road.

**8. Узкоспециализированные цифровые отраслевые технологии, представленные в кейсе:** технологии информационного моделирования.

#### **9. Универсальные «сквозные» цифровые технологии, представленные в кейсе:** облака.

**10. Источники:** обучающие материалы https://www.indorsoft.ru/

**11. Типы данных:** информационная модель участка дороги в IndorCAD/Road.

**12. Цель кейса:** формировать навыки работы по получению необходимых данных из информационной модели объекта, созданной с помощью технологий информационного моделирования.

#### **13. Задачи кейса:**

1. Вывести необходимые ведомости, используя готовую информационную модель участка автодороги, созданную в IndorCAD/Road.

- 2. Определить перечень видов работ по строительству автомобильной дороги.
- 3. Составить сводную ведомость объемов работ.
- 4. Результат занести в Яндекс.Документ.

#### **14. Описание кейса:**

Группа студентов (подгруппа 2–3 человека) получает готовую информационную модель участка дороги, созданную в программе IndorCAD/Road. По модели определяют перечень работ, необходимых для возведения объекта, и выводят необходимые ведомости объемов работ в программе IndorCAD/Road. На основании отдельных ведомостей составляют сводную ведомость объемов работ в формате «Вид работ – объем работ». Результат заносят в Яндекс-таблицу общего группового пользования.

**15. Условия выполнения кейса:** оптимальный размер группы 2–3 человека. Каждая группа получает схожие модели дороги, различающиеся только объемами работ.

#### **16. Критерии оценки:**

«Отлично» — верно определен состав и объемы работ, возможны небольшие погрешности.

«Хорошо» — не учтены отдельные виды работ, не относящиеся к основным. Объемы работ определены верно, возможны небольшие погрешности.

«Удовлетворительно» — учтены не все необходимые работы, существенные ошибки в определении объемов работ.

«Неудовлетворительно» — критически недостаточный перечень работ, существенные ошибки в определении объемов; невыполнение задания, отсутствие результата.

# **СОЗДАНИЕ ИНФОРМАЦИОННОЙ МОДЕЛИ ИНЖЕНЕРНЫХ СЕТЕЙ ВОДОСНАБЖЕНИЯ И ВОДООТВЕДЕНИЯ ГОСТИНИЧНОГО КОМПЛЕКСА**

#### **1. Тип кейса:** прикладной кейс.

#### **2. ФИО, звание, должность, место работы автора:**

Кулемина С.В., старший преподаватель, ФГБОУ ВО «Нижегородский государственный архитектурно- строительный университет» (ННГАСУ), Нижний Новгород,

Воробьева Е.В., старший преподаватель, ФГБОУ ВО «Нижегородский государственный архитектурно-строительный университет» (ННГАСУ), Нижний Новгород.

#### **3. Адрес электронной почты:** sv030477@yandex.ru

#### **4. Образовательная программа:** 08.03.01 Строительство

Направленность/профиль Водоснабжение и водоотведение

**5. Учебная дисциплина:** Внутренние системы водоснабжения и водоотведения

#### **6. Темы из РПД:**

- 1. Внутренние системы водоснабжения.
- 2. Внутренние системы водоотведения.
- 3. Реконструкция внутренних инженерных сетей.

#### **7. Цифровые компетенции:**

Студенты будут знать:

- электронный фонд правовой и нормативно-технической литературы в области систем водоснабжения и водоотведения (АО «Кодекс»);
- современное программное обеспечение в области BIM-моделирования систем водоснабжения и водоотведения (CSoft (Model Studio CS), Renga);
- принципы, методы расчета и порядок выбора технологического оборудования при проектировании внутренних систем водоснабжения и водоотведения, в том числе с применением программных комплексов (АСКОН, ГК «Элита» УМНАЯ ВОДА).

Студенты будут уметь:

- выполнять гидравлические расчеты на основе ПО (ГК «Элита» УМНАЯ ВОДА, Project Studio CS Водоснабжение);
- оформлять графическую часть проектной и рабочей документации;
- подготавливать информационную модель по разделу внутренних систем водоснабжения и водоотведения (CSoft (Model Studio CS), Renga и др.);

• принимать и передавать информационную модель смежным разделам в формате, указанном в техническом задании.

Студенты будут владеть:

- принципами BIM-моделирования с разными уровнями проработки информационной модели (CSoft (Model Studio CS), Renga и др.);
- навыками контроля качества сводной информационной модели объекта капитального строительства по разделу внутренних систем водоснабжения и водоотведения, на основе технического задания;
- методами применения информационной модели для разработки данных об объекте в области внутренних систем водоснабжения и водоотведения.

**8. Узкоспециализированные цифровые отраслевые технологии, представленные в кейсе:** программное обеспечение: ГК «Элита» УМНАЯ ВОДА, Project Studio CS Водоснабжение.

**9. Универсальные «сквозные» цифровые технологии, представленные в кейсе:** новые информационные технологии (BIM моделирование Model Studio CS, Renga).

#### **10. Источники:**

- 1. https://bibl.nngasu.ru/electronicresources/ Электронная библиотека ННГАСУ.
- 2. https://docs.cntd.ru/ Электронный фонд правовых и нормативно-технических документов.
- 3. https://www.vstnews.ru/ Водоснабжение и санитарная техника.
- 4. #BIM #ТИМ #Renga https://rengabim.com/ Комплексная BIM-система Renga.

5. https://smartwater.su/ Умная Вода. Программа для проектирования систем внутреннего водопровода и канализации зданий.

6. https://ascon.ru/ Инженерное ПО для проектирования.

7. https://lms.nngasu.ru/ Система дистанционного обучения ННГАСУ.

**11. Типы данных:** текстовые, числовые, графические данные.

#### **12. Цель кейса:**

Применение знаний и отработка навыков в сфере информационных и «сквозных» технологий, а именно:

- создавать и проектировать информационную модель инженерных сетей;
- рассчитывать количество потребления ресурсов (воды) и объемы стоков;
- планировать замену (реконструкцию) инженерных сетей;
- работать в едином информационном пространстве.

#### **13. Задачи кейса:**

Задание 1. Запроектировать внутренние системы водопровода и канализации гостиничного комплекса.

Задание 2. С помощью программного комплекса Умная вода произвести расчет секундных расходов воды для различных категорий водопотребителей в здании.

Задание 3. Найти ошибки при подготовке исходных данных в области систем водоснабжения и водоотведения для построения информационной модели здания.

Задание 4. Построение стояка и подводящего трубопровода холодного водоснабжения в системе RENGA.

Задание 5. Построение стояка канализации и отводящего трубопровода в системе RENGA.

Задание 6. Построить модель водомерного узла в системе RENGA.

#### **14. Описание кейса:**

Гостиничный комплекс на 100 человек. Студентам выдаётся информационная модель раздела инженерных сетей водоснабжения и водоотведения с существующими сетями водопровода и канализации.

Необходимо:

- произвести замену стояков и разводку системы внутреннего холодного водопровода из стальных труб на трубы из полипропилена;
- материал бытовой канализации внутри здания изменить с чугуна на раструбный ПВХ;
- предусмотреть подключение сантехприборов в пристроенном помещении спортивного зала гостиницы к системам холодного водопровода и хозяйственно-бытовой канализации;
- предусмотреть установку поливочных кранов Ду 15 (из расчета 1 кран на 60 70 м периметра здания);
- предусмотреть расстановку трапов, ревизий и прочисток в системе хозяйственно-бытовой канализации.

#### **15. Условия выполнения кейса:**

Студентам при выполнении кейса необходимо произвести расчет и проектирование систем водоснабжения и водоотведения объекта. Графическую часть кейса предлагается выполнять на выбор в двух возможных вариантах: 2D-проектирование или 3D-моделирование с построением информационной модели.

Цифровая информационная модель (ЦИМ) может быть разработана в любом программном обеспечении (предпочтительнее в системе RENGA) и предоставляется на проверку в формате IFC. В соответствии с п. 10.1 СП 333.1325800.2020, требуемый уровень проработки ЦИМ: B.

# **ЦИФРОВАЯ КУЛЬТУРА**

#### **1. Тип кейса:** исследовательский.

#### **2. ФИО, звание, должность, место работы автора:**

Филиппова Е.Ю., преподаватель кафедры философии, истории и социального инжиниринга ФГБОУ ВО «Уфимский государственный нефтяной технический университет».

#### **3. Адрес электронной почты:** yelena.fil.81@mail.ru

#### **4. Направление подготовки:** 08.03.01 Строительство

#### **5. Дисциплина:** Философия

#### **6. Темы:**

- 1. Общество как система.
- 2. Основные виды человеческой деятельности и сферы общественной жизни.
- 3. Общественное бытие и общественное сознание.
- 4. Цифровое общество: возможности и угрозы.

#### **7. Цифровые компетенции:**

Студенты будут знать информационные технологии и цифровые инструменты для просмотра, поиска материала в проблемном поле.

Студенты будут уметь оценивать, анализировать различные социальные тенденции, факты и явления, применяя информационные технологии и цифровые инструменты (сравнительные таблицы, схемы, диаграммы) для визуализации проделанной работы.

Студенты будут владеть теоретическими знаниями и практическими навыками использования цифровых инструментов для получения и передачи информации, формирования результатов, оформления итоговой защиты.

#### **8. Источники:**

1.Мировой уровень цифровой культуры повысился в год пандемии 9 February 2021 | Пресс-Центр,

https://news.microsoft.com/ru-ru/5-digital-civility-index/

2. «Индикаторы цифровой экономики» статистический сборник

https://www.elibrary.ru/

3. Федеральная служба государственной статистики

https://rosstat.gov.ru/

#### **9. Типы данных:** текстовые, числовые.

**10. Цель кейса:** проанализировать уровень цифровой культуры в обществе, влияние цифровизации на личность, сформулировать положительные и отрицательные стороны развития информационных технологий.

Ожидаемые результаты.

В ходе выполнения задания студенты:

- распределяются в подгруппы, определяют область задания каждому участнику команды;
- осуществляют поиск информации (текстовых, цифровых, графических данных) проблемного поля на открытых ресурсах в сети Интернет;
- организуют совместную работу с использованием Zoom-конференции, Telegram-канала для обсуждения, анализа данных и принятия решения;
- визуализируют полученные результаты с использованием графиков, таблиц, диаграмм;
- оформляют проект/методические рекомендации.

#### **11. Задачи кейса:**

1. Обзор информации (цифра, цифровизация, цифровое общество, цифровая культура).

2. Определение позиции общества и личности на меняющиеся условия с развитием техники и технологий.

3. Проведение опроса с целью сбора и анализа данных ближайшего окружения для выяснения позиции респондентов в области использования цифровых технологий в обыденной жизни.

4. Анализ данных по проблеме (анализируя, участники формируют оценку ценностей).

5. Структурирование полученных результатов, оформление отчётного проекта.

Проблемная ситуация: Влияние цифровизации на личность, общество, культуру: за и против.

Темы для обсуждения: «Цифровизация», «Цифровое общество», «Цифровое поколение», «Цифровой след», «Влияние цифровизации на общество, культуру», «Цифровые риски влияния на человека», «Виртуальное пространство или реальность», «Регулирование социальной жизни и контроль за личностью с помощью цифровых технологий», «Цифровая этика».

Составление карты (с использованием интерактивной доски Miro) различных точек зрения студентов на поставленную проблему.

#### **12.Описание:**

Кейс представляет исследование существующего состояния цифровизации общества и перспективы дальнейшего развития. Позволяет обучающимся задуматься о возникающих морально-этических проблемах в процессе быстро меняющихся условий и возможность предложить пути решения.

Этапы:

- вводный: введение в проблемное поле (темы для обсуждения);
- информационный: обсуждение, планирование, организация работы, поиск и подготовка данных;
- аналитический: анализ данных, подготовка и представление в визуализированном виде;
- итоговый: защита результатов (проект/методические рекомендации).

Цифровые инструменты, применяемые при выполнении кейса:

- Яндекс.Презентации, Visme для создания презентаций;
- Интерактивная доска (Miro, sBoard);
- Инфографика (Infogram), Diagram.net (draw.io)
- Создания ленты времени(таймлайнов) ): https://www.sutori.com/en;
- LiveStory (https://www.myheritage.com/livestory?lang=RU) заставь фотографии разговаривать;
- Чат-бот (https://botkits.ru/).

#### **13. Условия выполнения:** решение кейса выполняется в подгруппах по 5-7 обучающихся.

#### **14. Критерии оценки:**

Оценка «Отлично» ставится, если задание выполнено полностью. Приводится четкая аргументация принятого решения на основе качественного анализа. Демонстрируются теоретические знания, имеется обоснованная точка зрения на проблему, причины ее возникновения, представлены пути решения. После выступлении докладчик уверенно отвечает на заданные вопросы.

Оценка «Хорошо» ставится, если задание выполнено полностью, но не приводится четкая аргументация выбранного решения. Много теоретической информации, либо теоретическое обоснование ограничено, имеется собственная точка зрения на проблемы, но не все причины ее возникновения обоснованы. После выступления на вопросы докладчик отвечает с некоторым затруднением.

Оценка «Удовлетворительно» ставится, если задание кейса выполнено более чем на половину, но проблема и решение не имеют четкой аргументированности, присутствует недостаток теоретических знаний. Выводы слабые, проведён недостаточный анализ. После выступления докладчик с трудом отвечает на вопросы.

Оценка «Неудовлетворительно» ставится, если задание кейса не выполнено или выполнено не полностью. Отсутствует детальный анализ, изложение не структурировано.

# **CEJIPCKOE<br>XO3AVCTBO**

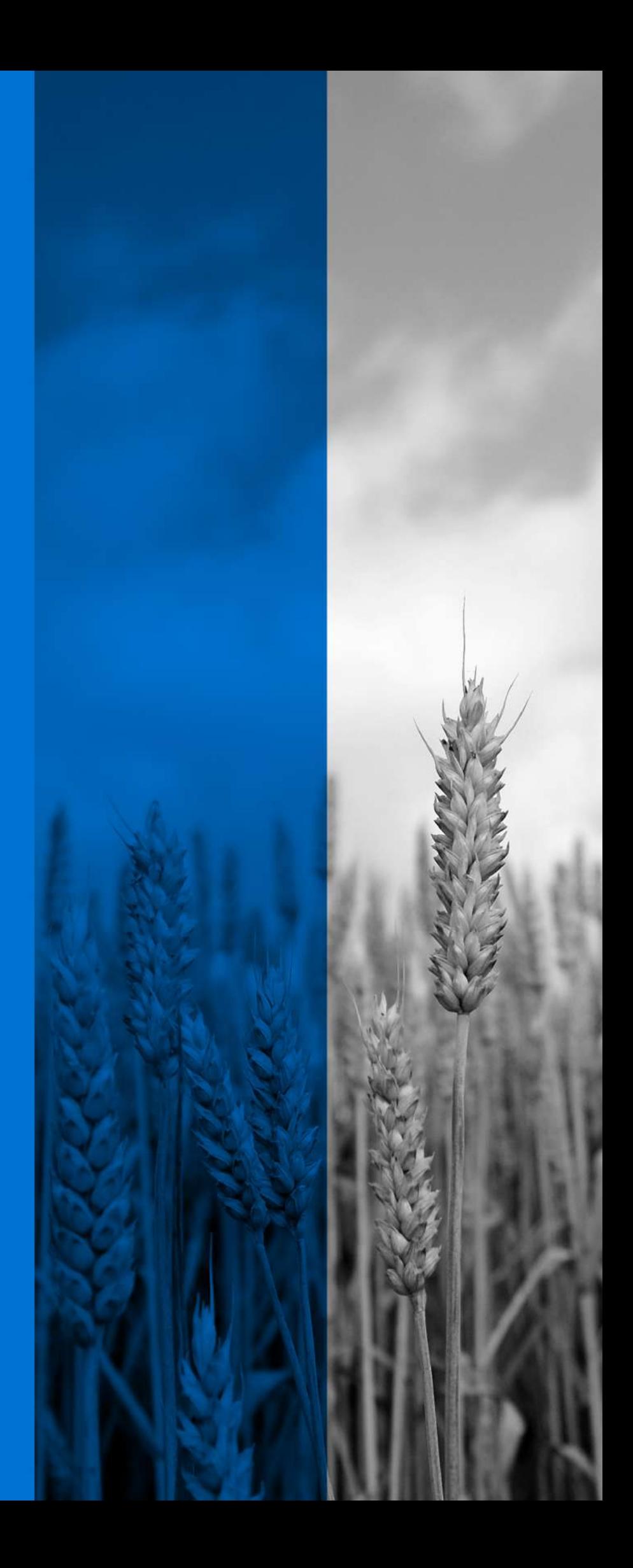

# **СИСТЕМА УДОБРЕНИЯ СЕВООБОРОТА**

#### **1. Тип кейса:** расчетное задание.

#### **2. ФИО, звание, должность, место работы автора:**

Байкенова Ю.Г., старший преподаватель кафедры почвоведения, агроэкологии и химии им. проф. Н.А. Иванова ФГБОУ ВО «Уральский государственный аграрный университет».

#### **3. Адрес электронной почты:** baykenova.yuliya@yandex.ru.

- **4. Образовательная программа:** 35.03.04 Агрономия, профиль «Агробизнес», бакалавриат.
- **5. Учебная дисциплина:** Агрохимия.

#### **6. Темы из РПД:**

- 1. Химическая мелиорация.
- 2. Минеральные удобрения.
- 3. Виды навоза и другие виды органических удобрений.
- 4. Система удобрения культур.

#### **7. Цифровые компетенции:**

#### Студенты будут знать:

- базы данных «Техэксперт», «Консультант +», Direct.Farm (https://www.direct.farm) для получения необходимой нормативной и справочной информации;
- карту российского рынка AgroTech: https://rb.ru/agrotech.

#### Студенты будут уметь:

- пользоваться агрокалькулятором ФосАгро https://shop.phosagro.com/agriculture-calculator;
- пользоваться белой доской Miro.

#### Студенты будут владеть:

- способностью к обобщению и статистической обработке результатов лабораторных исследований, формулированию выводов, используя программу Statistica;
- навыками работы в программе 1С: Предприятие 8. Отчетность АПК (http://solutions.1c.ru/catalog/ agribusiness-acc).

**8. Узкоспециализированные цифровые отраслевые технологии:** агрокалькулятор ФосАгро — https://shop. phosagro.com/agriculture-calculator, Direct.Farm — https://www.direct.far.

**9. Универсальные «сквозные» цифровые технологии:** белая доска Miro https://miro.com/online-whiteboard/, базы данных «Техэксперт», «Консультант +», Direct.Farm (https://www.direct.farm).

#### **10. Источники:**

1. Ягодин, Б. А. Агрохимия: учебник для вузов / Б. А. Ягодин, Ю. П. Жуков, В. И. Кобзаренко. — 3-е изд., стер. — Санкт-Петербург: Лань, 2021. — 584 с. — ISBN 978-5-8114-8478-2. — Текст: электронный // Лань: электронно-библиотечная система. — URL: https://e.lanbook.com/book/176891.

2. Агрохимия: учебное пособие для вузов / Г. Г. Романов, Г. Я. Елькина, А. А. Юдин, Н. Т. Чеботарев. — Санкт-Петербург: Лань, 2021. — 148 с. — ISBN 978-5-8114-6524-8. — Текст: электронный // Лань: электронно-библиотечная система. — URL: https://e.lanbook.com/book/159493.

3. Исупов, А. Н. Агрохимия: учебное пособие / А. Н. Исупов. — Ижевск: Ижевская ГСХА, 2020. — 82 с. — Текст: электронный // Лань: электронно-библиотечная система. — URL: https://e.lanbook.com/ book/158579.

- 4. Агрономический портал сайт о сельском хозяйстве России (http://agronomiy.ru/).
- 5. Direct.Farm деловая сеть сельского хозяйства (https://www.direct.farm).

6. Электронный фонд правовых и нормативно-технических документов Техэксперт (https://docs.cntd. ru/).

- 7. Компьютерная справочная правовая система «Консультант Плюс» (http://www.consultant.ru).
- 8. Научная электронная библиотека (http://www.elibrary.ru/).

#### **11. Тип данных:** числовые.

**12. Цель кейса:** формирование и проверка теоретических знаний и практических умений и навыков в разработке и обосновании системы применения удобрений с учетом биологических особенностей культур севооборота, почвенных условий для получения планируемой урожайности в условиях ограниченной обеспеченности ресурсами.

#### **13. Задачи кейса:**

1. Закрепление полученных на лекциях знаний и применение их в ситуации, приближенной к практической деятельности.

2. Развитие поисковых и исследовательских навыков у студентов в процессе поиска разнообразных решений проблемы.

3. Закрепление навыков и умений в использовании цифровыми технологиями.

4. Владение навыками работы в команде, способностью ставить задачи и принимать решения, слушать других и пользоваться их знаниями.

#### **14. Описание кейса:**

Система удобрения в хозяйстве — это комплекс мероприятий, направленных на накопление и рациональное использование удобрений, обеспечивающих совместно с другими агрономическими приемами получение высоких и устойчивых урожаев. Система удобрения в хозяйстве складывается из системы удобрения в севообороте и системы удобрения отдельной культуры.

В связи с чем студентам необходимо выполнить следующие задания:

1. Рассчитать урожайность культур по влагообеспеченности и по обеспеченности почвы питательными веществами.

2. Определить нуждаемость почвы в известковании и рассчитать дозу известкового материала для нейтрализации кислотности.

3. Определить потребность поля в пополнении запасов питательных элементов.

4. Определить действие фосфоритной муки и рассчитать дозу фосфоритной муки (или суперфосфата).

5. Рассчитать среднегодовую потребность поля в сухом органическом веществе и дозу органического удобрения.

6. Составить систему удобрения и распределить имеющиеся минеральные и органические удобрения между культурами севооборота в условиях ограниченной обеспеченности ресурсами, используя агрокалькулятор «ФосАгро» и Google-таблицы.
7. Разместить результаты своей работы на белой доске Miro.

## **15. Условия выполнения кейса:**

1. Студентам предлагается решить кейс в форме ролевой игры. Студенты делятся на несколько групп по 3–5 человек. В каждой группе между студентами распределяются роли: заказчики (агроном, директор), заведующий агрохимической лабораторией и лаборанты-агрохимики.

2. На каждую группу выдается задание (см. Пример задания для кейса), где даны сведения о хозяйстве, схема севооборота (или его звена), обеспеченность минеральными удобрениями, поголовье скота, дополнительные источники органических удобрений (низинный торф, солома).

Пример задания для кейса

Система удобрения в севообороте (название хозяйства)

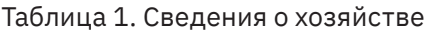

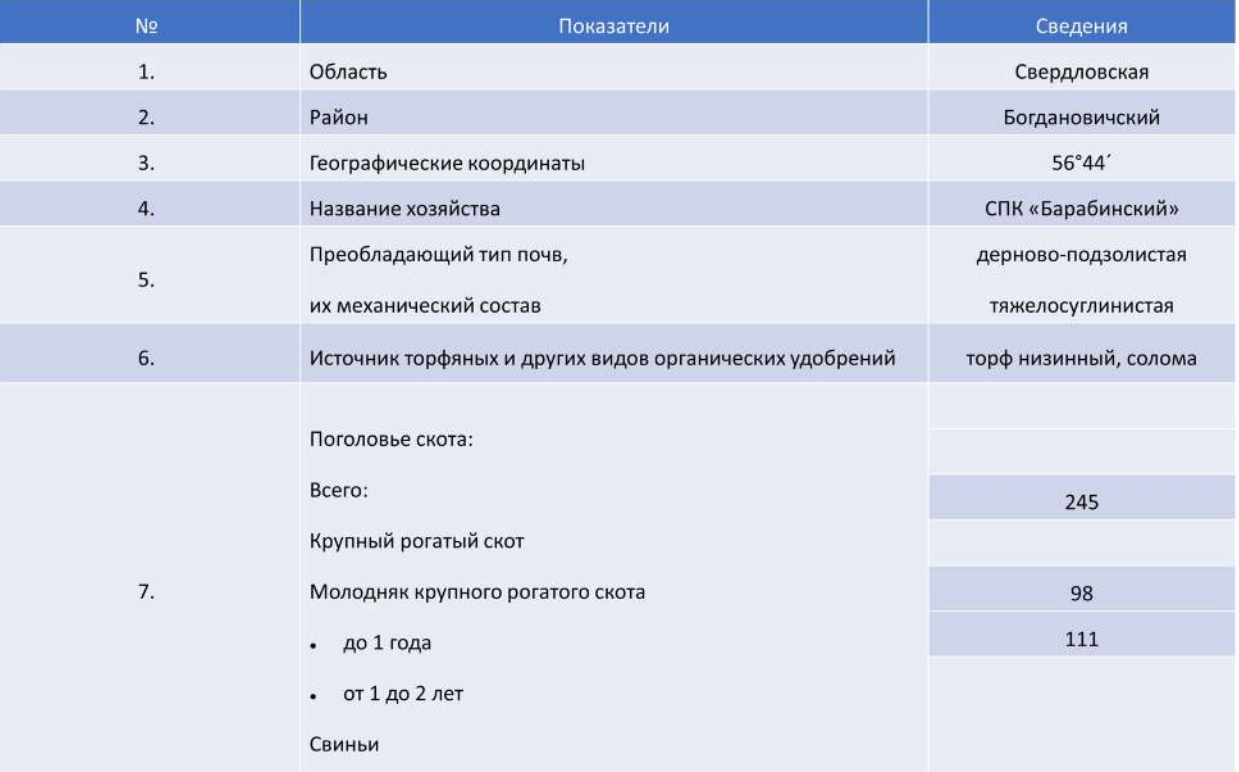

# Таблица 2. Схема полевого севооборота

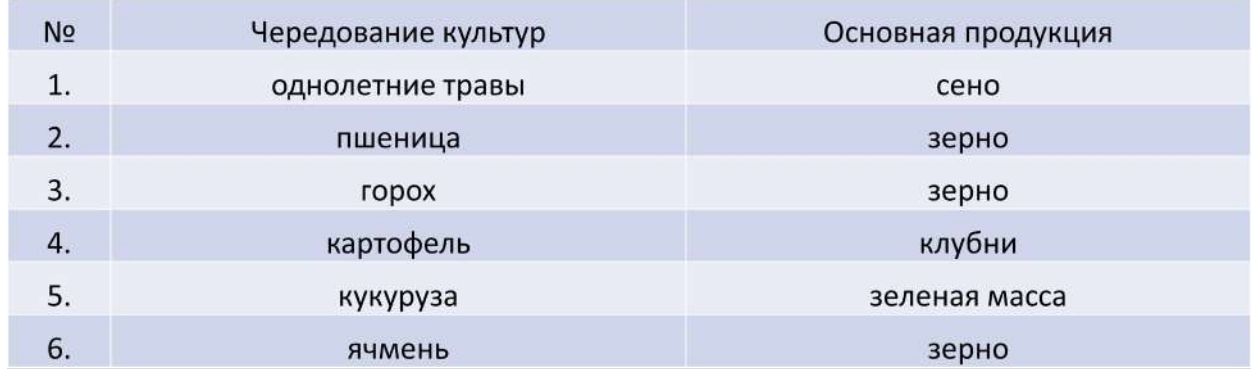

| N <sub>2</sub> | S,<br>га | Название<br>ПОЧВЫ               | pH<br>сол. | Гумус, % | Hг          | S    | T | V,<br>% | Содержание<br>питательных<br>веществ, мг/кг |    | Глубина<br>пахотного<br>слоя, см |    |
|----------------|----------|---------------------------------|------------|----------|-------------|------|---|---------|---------------------------------------------|----|----------------------------------|----|
|                |          |                                 |            |          | ммоль/100 г |      |   |         | N                                           | P  | К                                |    |
| 1.             | 28       | $\Pi$ <sup><math>A</math></sup> | 5,2        | 2,8      | 4,6         | 12,3 |   |         | 87                                          | 36 | 102                              | 24 |
| 2.             | 24       |                                 | 5,0        | 3,0      | 4,9         | 13,0 |   |         | 91                                          | 32 | 100                              | 23 |
| 3.             | 20       |                                 | 5,1        | 3,1      | 4,4         | 12,5 |   |         | 85                                          | 35 | 104                              | 25 |
| 4.             | 31       |                                 | 5,3        | 2,9      | 5,0         | 12,8 |   |         | 86                                          | 33 | 109                              | 24 |
| 5.             | 26       |                                 | 5,4        | 3,3      | 4,7         | 13,1 |   |         | 90                                          | 31 | 103                              | 23 |
| 6.             | 33       |                                 | 5,2        | 3,2      | 4,5         | 12,0 |   |         | 82                                          | 37 | 107                              | 24 |

Таблица 3. Агрохимическая характеристика почв в севообороте

3. На основании агрохимического анализа почв лаборанты-агрохимики и заведующий лабораторией рассчитывают дозы мелиорантов, минеральных и органических удобрений, используя агрокалькулятор «ФосАгро», и делают заключение по результатам расчетов.

4. Зав. лабораторией и заказчики максимально эффективно распределяют между культурами севооборота имеющиеся в хозяйстве минеральные и органические удобрения с целью оптимизировать плодородие почв и повысить урожайность культур. Обсуждают возможность применения других видов органических удобрений (солома, сидераты).

5. Студенты размещают свои работы на белой доске Miro.

# ЗАКЛЮЧЕНИЕ

Таблица 4. План комплексного агрохимического окультуривания полей севооборот

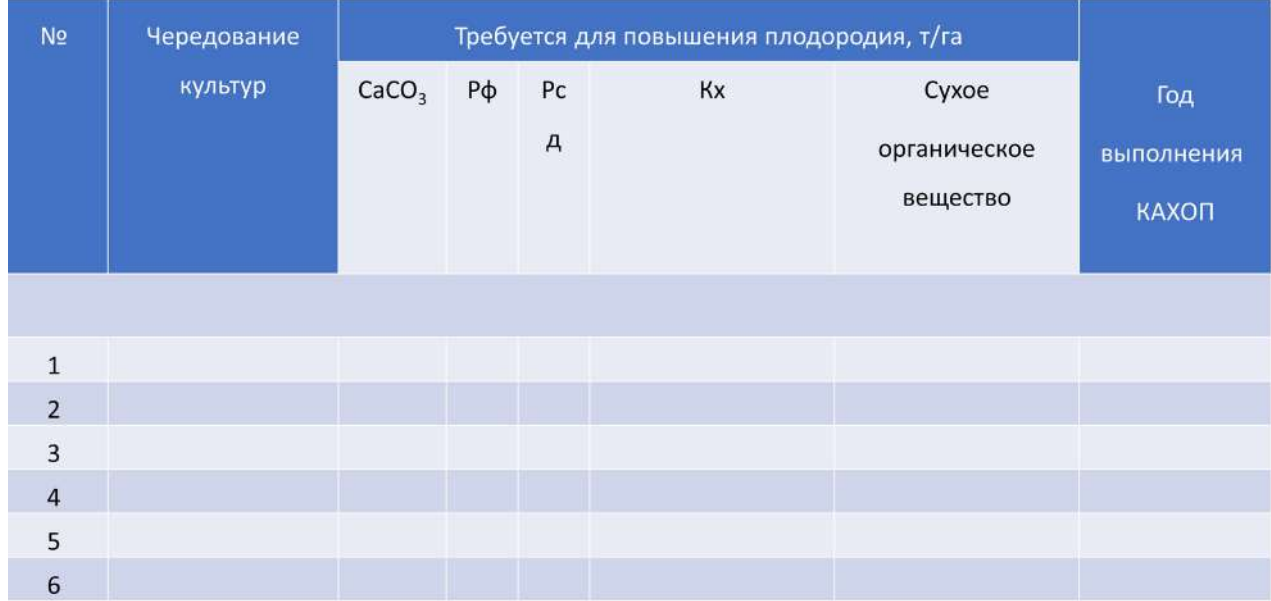

# Таблица 5. План применения удобрений в севообороте

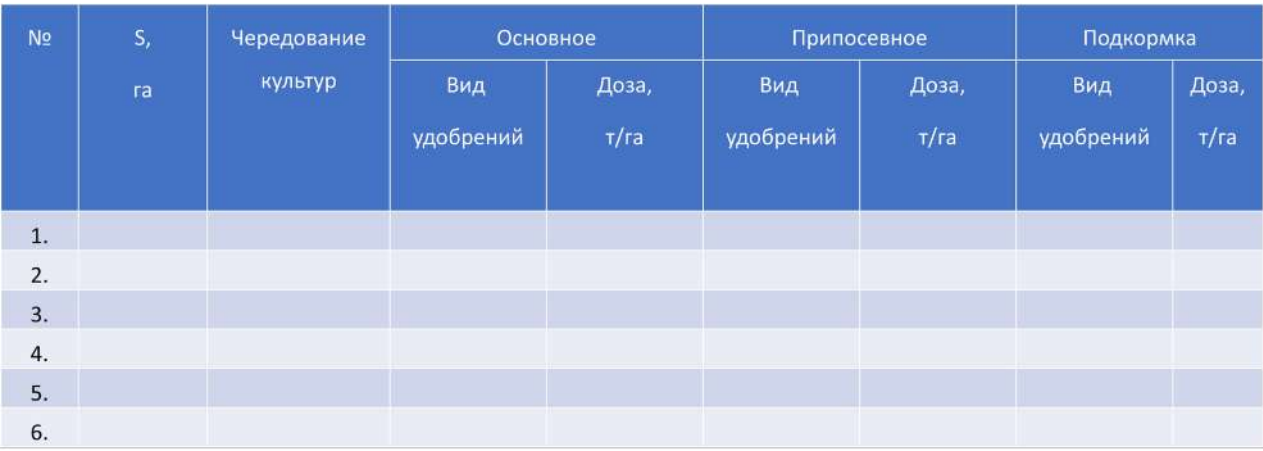

ВЫВОДЫ:

# **16. Критерии оценки кейса:**

Оценка «отлично» — активное участие в работе группы, правильное решение кейса, подробная аргументация своего решения, отличное знание теоретических основ решения кейса.

Оценка «хорошо» — активное участие в работе группы, правильное решение кейса, достаточная аргументация своего решения, определенное знание теоретических основ решения кейса.

Оценка «удовлетворительно» — слабое участие в работе группы, частично правильное решение кейса, недостаточная аргументация своего решения, плохое знание теоретических основ решения кейса.

Оценка «неудовлетворительно» — студент не принимает участия в работе группы, отсутствие необходимых теоретических знаний для решения кейса.

# **ВЫБОР ПОСТАВЩИКОВ СЫРЬЯ ДЛЯ ПРОИЗВОДСТВА ПРОДУКЦИИ**

**1. Тип кейса:** практический.

## **2. ФИО, звание, должность, место работы автора:**

Беспалова В.В., доцент, доцент кафедры экономики, учета и анализа хозяйственной деятельности ФГБОУ ВО «Санкт-Петербургский государственный лесотехнический университет имени С. М. Кирова»

## **3. Адрес электронной почты:** weronika2002@yandex.ru

**4. Образовательная программа:** 35.03.02 Организация и управление производством, Технология лесозаготовительных и деревоперерабатывающих производств.

**5. Учебная дисциплина:** Организация и управление производством.

**6. Тема из РПД:** Организация производственной инфраструктуры.

## **7. Цифровые компетенции:**

Студенты будут знать:

- источники получения информации;
- программное обеспечение для командной работы в области поиска и обработки информации;
- возможности применения программных продуктов с использованием сквозных технологий при решении профессиональных задач (Big Data, Искусственный интеллекта, RPA, технологий беспроводной связи).

Студенты будут уметь:

- использовать возможности интернет-браузеров;
- уметь использовать веб-приложения анализа поисковых запросов для принятия управленческих решений;
- уметь проводить анализ с использованием платформ анализа данных Robotic Process Automation (RPA);
- уметь составлять отчетность с использованием пакетов прикладных программ.

Студенты будут владеть навыками:

- использования интернет-браузеров (Firefox, Internet Explorer, Opera, Google Chrome), поисковой системы Яндекс.Поиск для просмотра, поиска, сбора информации;
- применения облачных сервисов для организации хранения, анализа данных (Google диск, Яндекс диск);
- анализа и диагностики управления производственной деятельностью предприятия с использованием платформ анализа данных RPA, Business Intelligence (BI);
- оформления презентации и подготовки отчетов о проделанной работе с помощью Power BI;
- применения программного обеспечения для организации командной работы (сервисами для организации конференций: Zoom, Skype, Яндекс.Телемост, Телеграм, платформа Miro для совместной

работы распределенных команд).

## **8. Узкоспециализированные цифровые отраслевые технологии, представленные в кейсе:**

- Для автоматизации отраслевых процессов управления и учета на лесозаготовительных предприятиях: на базе конфигураций «RP Управление предприятием» или «Комплексная автоматизация» отраслевое решение «1С:Управление лесозаготовительным предприятием. Модуль для 1С:ERP и 1С:КА».
- Для автоматизации отраслевых процессов управления и учета на лесопильных и деревообрабатывающих предприятиях (от приемки лесосырья до отгрузки продукции деревообработки покупателям): Отраслевое решение «1С:Управление деревообрабатывающим предприятием. Модуль для 1С:ERP и 1С:КА».
- Для автоматизации отраслевых процессов управления и учета на мебельных предприятиях: система программ Базис.

## **9. Универсальные «сквозные» цифровые технологии, представленные в кейсе:**

- Для выбора данных: интернет-браузеры, сайты market.yandex.ru, zakupki.government.ru и другие; поисковая система Яндекс.Поиск.
- Для хранения и проведения анализа: Google диск, Яндекс.Диск; платформа анализа данных RPА.
- Для оформления отчета: Power BI.
- Для взаимодействия между людьми сервисы для организации конференций: Zoom, Skype, Яндекс. Телемост, Телеграм, платформа Miro.

## **10. Источники:**

- 1. Единая информационная площадка лесопромышленного комплекса https://alestech.ru/
- 2. Сайты www.market.yandex.ru, www.zakupki.government.ru, www.rpa-robin.ru/

3. Рыжко А. Л. Информационные системы управления производственной компанией: учебник для академического бакалавриата / А. Л. Рыжко, А. И. Рыбников, Н. А. Рыжко. – Москва: Издательство Юрайт, 2018. – 354 с. – (Бакалавр.Академический курс). – ISBN 978-5-534-00623-0. – Текст: электронный // ЭБС Юрайт [сайт]. – URL: https://urait.ru/bcode/413128 (дата обращения: 17.07.2021).

4. Информационные системы управления производственной компанией: учебник и практикум для академического бакалавриата / под редакцией Н. Н. Лычкиной. – Москва: Издательство Юрайт, 2018. – 241 с. – (Бакалавр. Академический курс). – ISBN 978-5-534-00764-0. – Текст: электронный // ЭБС Юрайт [сайт]. – URL: https://urait.ru/bcode/413232 (дата обращения: 17.07.2021).

5. Одинцов Б. Е. Информационные системы управления эффективностью бизнеса: учебник и практикум для бакалавриата и магистратуры / Б. Е. Одинцов. — Москва: Издательство Юрайт, 2018. — 206 с. — (Бакалавр и магистр. Модуль). – ISBN 978-5-534-01052-7. – Текст: электронный // ЭБС Юрайт [сайт]. – URL: https://urait.ru/bcode/413404 (дата обращения: 17.07.2021).

6. Грошев, А. С. Управление планированием и производством изделий в ERP-системе: учебное пособие / А. С. Грошев. – 2-е изд. – Москва; Берлин: Директ-Медиа, 2015.– 162 с.: схем., ил., табл. – Режим доступа: по подписке. - URL: https://biblioclub.ru/index.php?page=book&id=430047 (дата обращения: 17.07.2021). –ISBN 978-5-4475-5068-4. – DOI 10.23681/430047. – Текст: электронный.

**11. Типы данных:** текстовые, числовые, графические, открытые.

**12. Цель кейса:** сформировать у обучающихся навыки анализа больших данных и их сравнения, выявления оптимальных поставщиков сырья для производства продукции, используя Российскую платформу RPA.

**13. Задачи кейса:** в рамках организации эффективной работы самоорганизованной мини-группы выбрать, обосновав свое решение, цифровые инструменты, необходимые для выбора оптимального поставщика сырья для производства продукции (сайты market.yandex.ru, zakupki.government.ru и другие; поисковая система Яндекс.Поиск), коммуникации распределенной группы (Zoom, Skype, Яндекс.Телемост, Телеграм), анализа имеющейся информации (платформа RPA) и составления отчетной документации (Power BI). Результат в виде отчета разместить в ЭОС.

## **14. Описание кейса:**

Необходимо снять нагрузку с сотрудников за счет автоматизации поиска потенциальных поставщиков и предлагаемых ими цен, отправки запросов коммерческих предложений поставщикам и обработки поступивших ответов.

Описание последовательности заданий:

1. Выгрузить файл Excel с наименованием закупаемых позиций;

2. Перейти в браузер и провести поиск по каждой позиции на площадках: market.yandex.ru, zakupki. government.ru, в поисковой системе Яндекс Поиск и других;

3. Выбрать с каждой площадки по настроенным критериям три лучшие цены по каждой позиции;

4. Отправить адресные запросы в виде коммерческих предложений по закупке всем выявленным поставщикам;

5. Обработать результаты;

6. Сформировать и отправить отчетные документы ответственным лицам по закупке необходимых позиций.

## **15. Условия выполнения кейса:**

Группа разбивается на подгруппы не более 5 человек. Время на выполнение кейса предоставляется всем одинаковое. Каждая группа выбирает по каждой позиции по три лучших варианта предложений по поставщикам, затем готовит отчет-презентацию.

# **СОСТАВЛЕНИЕ СМЕТЫ НА ВЫПОЛНЕНИЕ КАДАСТРОВЫХ РАБОТ**

**1. Тип кейса:** расчетное задание.

## **2. ФИО, звание, должность, место работы автора:**

Гильманова Г.Э., старший преподаватель, ФГБОУ ВО «Башкирский государственный аграрный университет», г. Уфа

- **3. Адрес электронной почты:** sguzelru@mail.ru
- **4. Образовательная программа:** 21.03.02 Землеустройство и кадастры.
- **5. Дисциплина:** Организация и планирование кадастровых работ.
- **6. Тема из РПД:** Организация и планирование работ в области кадастровой деятельности.

## **7. Цифровые компетенции:**

Студенты будут знать:

- основные программные комплексы Росреестра для кадастровых работ;
- организацию оплаты труда, учеты и отчеты в кадастровых и землеустроительных организациях.

## Студенты будут уметь:

- пользоваться программами ГисИнгео, MapInfo, Гранд Смета;
- пользоваться онлайн-сервисами ФГИС ЕГРН, Консультант Плюс.

## Студенты будут владеть:

- навыками применения программного комплекса ЕГРНОНЛАЙН;
- способностью использования знаний нормативной базы и методик разработки проектных решений в землеустройстве и кадастре.

## **8. Узкоспециализированные цифровые отраслевые технологии, представленные в кейсе:** блокчейн, технология больших данных.

## **9. Универсальные «сквозные» цифровые технологии, представленные в кейсе:**

- беспроводная связь;
- блокчейн;
- технология больших данных;
- робототехника и сенсорика.

## **10. Источники:**

1. Официальный сайт Управления государственной регистрации, кадастра и картографии (Управления Росреестра) по Республике Башкортостан (http://zkprb.ru);

- 2. База данных «Оценочная деятельность» Минэкономразвития РФ (http://economy.gov.ru/ ).
- **11. Типы данных:** текстовые, числовые, открытые.

**12. Цель кейса:** сформировать базовые навыки кадастровой работы.

## **13. Задачи кейса:**

- 1. Организация и планирование кадастровых работ.
- 2. Обоснование научно-технических и организационных решений.

3. Определение инструментов для планирования и производства кадастровых работ с целью их эффективного производства.

## **14. Описание кейса:**

Необходимо составить и рассчитать смету на выполнение проектно-изыскательских работ по установлению границ земельных участков.

Подбор планово-картографических материалов и документов, определяющих право пользования землей. Выписка координат, необходимых для установления (восстановления) границ. Изучение и анализ чертежа перенесения в натуру (составление чертежа и производство вычислений, необходимых для восстановления границ), работа в онлайн-сервисе ФГИС ЕГРН, в программных комплексах MapInfo, ГисИнгео.

Организация полевых работ. Должен производиться рекогносцировочный осмотр местности по трассе устанавливаемой (восстанавливаемой) границы, выбор места постановки межевых знаков. Студенты должны выявить спорные моменты по устанавливаемой границе, оформить протокол. Расчистка трассы (без рубки просек). Внесение линий, измерение горизонтальных углов, линий и углов наклона. Ведение полевого журнала, контрольные подсчеты. Составление схемы теодолитных ходов, камеральная обработка полевых материалов, определение координат. Объезд границ с представителями смежных землепользований. Сдача знаков и установленных (восстановленных) границ представителю хозяйства, оформление акта (использование БПЛА, дронов).

По окончании полевых работ производится описательная часть, а именно: написание краткой пояснительной записки, освидетельствование, исправление замечаний, формирование материалов (работа в Google-таблице).

**15. Условия выполнения кейса:** обучающиеся проводят свои работы в компьютерном классе. Каждый студент работает и выполняет данные задания самостоятельно и индивидуально. При необходимости преподаватель может оказать методическую и практическую помощь во время выполнения и расчета сметы по кадастровым работам.

## **16. Критерии оценки:**

- степень реализации цели, на сколько процентов поставленная цель достигнута;
- степень выполнения заданий всеми студентами, другими словами  $\Box$  какое количество обучающихся смогли справиться с поставленной целью;
- качество выполненной работы, которое показывает освоенность темы и возможность студента самостоятельно выполнять и составлять сметы по кадастровой работе;
- применение студентами основных средств при расчете сметы, способствующих успешному выполнению практического задания;
- степень освоения профессиональных компетенций и выполненная правильная работа студента, заслуживающая оценки;
- рационализация труда преподавателя и обучающихся.

# **ОПРЕДЕЛЕНИЕ ПАРАМЕТРОВ ПРОИЗВОДСТВЕННО-ТЕХНИЧЕСКОЙ БАЗЫ ПРЕДПРИЯТИЯ УТИЛИЗАЦИИ АВТОМОБИЛЕЙ**

**1. Тип кейса:** расчетное задание.

## **2. ФИО, звание, должность, место работы автора:**

Митягин Г.Е., кандидат технических наук, доцент кафедры «Тракторы и автомобили» ФГБОУ ВО «Российский государственный аграрный университет – МСХА имени К.А. Тимирязева».

**3. Адрес электронной почты:** mityagin.msau-at@list.ru

**4. Образовательная программа:** 23.04.03. Эксплуатация транспортно-технологических машин и комплексов (направленность: цифровизация автомобильного хозяйства).

**5. Учебная дисциплина:** Организация и управление производственными процессами утилизации автомобилей.

## **6. Темы из РПД:**

1. Разработка технологического процесса утилизации автомобиля с использованием международной информационной системы IDIS (International Dismanting Information System).

2. Организация и управление фондом вторичных агрегатов и технологическими процессами переработки автомобильных кузовов и агрегатов.

- 3. Основы проектирования производственно-технической базы утилизации автомобилей.
- 4. Обеспечение безопасности деятельности предприятия утилизации.

## **7. Цифровые компетенции**

Студенты будут знать:

- подходы к выбору источников получения информации, возможности поисковых систем Yandex, Google, Mail.ru, Rambler, ЭБС Университета, возможности облачных хранилищ (Яндекс.Диск, Мэйл. ру и аналогов); подходы к выбору информации, необходимой для обоснования актуальности обозначенной проблемы, формулированию целей и задач, а также прогнозированию возможных результатов решения в рамках реализуемого проекта;
- методы достижения плановых показателей производства, методы расчета ресурсов и возможности программных продуктов, необходимых для реализации технологических процессов технического обслуживания, ремонта, эксплуатации и утилизации наземных транспортно-технологических машин;
- методы оценки материально-технической и кадровой обеспеченности и возможности программных продуктов, необходимых для расчета, обоснования и внедрения мер по повышению эффективности технического обслуживания, ремонта и утилизации транспортных и транспортно-технологических машин;
- нормативы времени предприятия-изготовителя транспортной или транспортно-технологической

машины на техническое обслуживание, ремонт и утилизацию; номенклатура запасных частей и расходных материалов; химмотологическая карта машины; особенности конструкции машин; технические и эксплуатационные характеристики машин; технологии работ технического обслуживания, ремонта и утилизации транспортных и транспортно-технологических машин.

## Студенты будут уметь:

- работать в поисковых системах Yandex, Google, Mail.ru, Rambler, ЭБС Университета, в облачных хранилищах (Яндекс.Диск, Мэйл.ру и аналогах), находить и критически анализировать информацию, в том числе цифровую, необходимую для формулирования цели, задач и обоснования актуальности проекта, выделять базовые составляющие и значимые факторы, влияющие на реализацию проекта;
- работать в онлайн или офлайн программных продуктах оценки технического состояния автомобилей Autel Diagnostics и Launch Tech, интерактивных электронных мультимарочных базах данных и технических руководств Autodata, Vehicle Visuals, MotorData Professional, информационной системах IDIS и SilverDat, формулировать выводы о траектории работы с автомобилем с разработкой элементов технологического процесса для подразделений организации; управлять процессами накопления вторичных ресурсов с использованием программно-аппаратных средств учета и контроля накопления материалов для утилизации (ПК «Stalker 4.22»);
- определять ресурсы, необходимые для внедрения разработанных мер по повышению эффективности технического обслуживания, ремонта и утилизации транспортных и транспортно-технологических машин с применением информационных систем IDIS и SilverDat, мультимарочных базах данных Autodata и аналогов, программ управления предприятием «Автодилер» и аналогов;
- пользоваться справочными материалами и технической документацией по техническому обслуживанию и ремонту транспортных и транспортно-технологических машин содержащимися в мультимарочных базах данных Autodata и аналогах, а также программах управления предприятием «Автодилер» и аналогах; планировать рабочее время, необходимое на проведение работ по техническому обслуживанию и ремонту транспортных и транспортно-технологических машин; контролировать рациональное использование расходных материалов; контролировать наличие, исправность и соблюдение сроков поверки применяемого оборудования, инструментов и оснастки.

## Студенты будут владеть:

- навыками работы с различной информацией, в том числе цифровой, из различных источников, в том числе в облачных хранилищах (Яндекс.Диск, Мэйл.ру и аналогах), поиска значимых фактов и данных, трансформации данных в концепцию реализации проекта; формулирования актуальности, цели, задач, определения ожидаемых результатов реализации проекта и нахождения возможных сфер их применения;
- навыками работы с диагностическим оборудованием Autel Diagnostics и Launch Tech применительно к различным типам транспортно-технологических машин; опытом использования интерактивных электронных мультимарочных баз данных и технических руководств Autodata, Vehicle Visuals, MotorData Professional, информационных систем IDIS и SilverDat с формированием отчетных документов, опытом применения программно-аппаратных средств учета и контроля накопления материалов для утилизации (ПК «Stalker 4.22»);
- практическими навыками работы в информационных системах SilverDat и (или) IDIS, мультимарочных базах данных Autodata и аналогах; опытом работы и применения методики оценки ресурсов, необходимых для внедрения мер по повышению эффективности технического обслуживания и эксплуатации транспортных и транспортно-технологических машин в программах управления предприятием «Автодилер» или аналогов с формированием отчетных документов;
- навыками оперативного анализа состояния производственной технической базы предприятия на основе использования сетевых ресурсов, нормативов времени на техническое обслуживание, ремонт и утилизацию, номенклатуры запасных частей и расходных материалов, сведений об особенностях конструкции машин их технических и эксплуатационных характеристиках, данных о технологиях работ технического обслуживания, ремонта и утилизации транспортных и транспорт-

но-технологических машин, содержащихся в мультимарочных базах данных Autodata и аналогах, а также программах управления предприятием «Автодилер» и аналогах.

## **8. Узкоспециализированные цифровые отраслевые технологии:**

- диагностическое программное обеспечение, поставляемое в составе диагностических комплексов Autel Diagnostics и Launch Tech;
- онлайн и офлайн версии мультимарочных баз данных и информационных систем Autodata, MotorData Professional, IDIS, SilverDat и их аналогов;
- программы управления предприятием «Автодилер» и их аналоги.

## **9. Универсальные «сквозные» цифровые технологии:**

- поисковые системы Yandex, Google, Mail.ru, Rambler;
- электронная библиотечная сеть Университета;
- облачные хранилища (Яндекс.Диск, Мэйл.ру и аналоги);
- программные продукты для обработки и визуализации данных Jupyter Notebook, Google Colab, Microsoft Office Excel, Statistica или аналогичные отечественные программные продукты;
- цифровые инструменты групповой работы (Google Drive, «Мой офис Частное облако» и аналоги);
- текстовые редакторы «Мой офис» и аналоги.

## **10. Источники:**

Основные:

1. Дидманидзе О.Н., Митягин Г.Е., Карев А.М. Ресурсосбережение на автомобильном транспорте. Учебное пособие. – М.: УМЦ «Триада», 2014. – 155 с. http://elib.timacad.ru/dl/full/s17012022-34.pdf/info

2. Дидманидзе О.Н., Митягин Г.Е. Теоретические основы проектирования предприятий утилизации автотракторной техники. Монография. – М.: УМЦ «Триада», 2014. – 175 с. http://elib.timacad.ru/dl/full/ s17012022-28.pdf/info

3. Дидманидзе О.Н, Солнцев А.А., Митягин Г.Е. Техническая эксплуатация автомобилей. Учебник. – М.: ФГБНУ «Росинформагротех», 2017. – 565 с.

4. Сулейманов, М. Д. Цифровая экономика: учебник / М. Д. Сулейманов. – Сочи: РосНОУ, 2020. – 356 с. – Текст: электронный // Лань: электронно-библиотечная система. – URL: https://e.lanbook.com/ book/162182 (дата обращения: 26.03.2022). – Режим доступа: для авториз. пользователей.

## Дополнительные:

1. Цифровая экономика и реиндустриализация производства : учебное пособие : в 2 частях / Ю. А. Антохина, А. Г. Варжапетян, Е. Г. Семенова, М. С. Смирнова. – Санкт-Петербург: ГУАП, 2019 – Часть 1: Развитие цифровой экономики и технологии реиндустриализации – 2019. – 253 с. – Текст : электронный // Лань : электронно-библиотечная система. – URL: https://e.lanbook.com/book/165246 (дата обращения: 26.03.2022). – Режим доступа: для авториз. пользователей.

2. Рындина, С. В. Цифровая трансформация бизнеса: использование аналитики на основе больших данных : учебное пособие / С. В. Рындина. – Пенза: ПГУ, 2019. – 182 с. – Текст: электронный // Лань: электронно-библиотечная система. – URL: https://e.lanbook.com/book/162301 (дата обращения: 26.03.2022). – Режим доступа: для авториз. пользователей.

3. Сухарева, С. В. Разработка программ инновационного развития грузовых автотранспортных предприятий: учебное пособие / С. В. Сухарева. – Омск: СибАДИ, 2020. – 103 с. – Текст: электронный // Лань: электронно-библиотечная система. – URL: https://e.lanbook.com/book/163764 (дата обращения: 26.03.2022). – Режим доступа: для авториз. пользователей.

4. Практикум по ремонту машин: учеб. пособие для студентов высш. учеб. заведений / Е.А.Пучин, В.С.Новиков, Н.А.Очковский; Под ред. Е.А.Пучина. – М.: КолосС, 2009. – 328 с.

5. Пучин Е.А. Эксплуатация, ремонт, хранение и утилизация шин автотранспортных средств. Учебник / Е.А. Пучин, О.Н. Дидманидзе, В.М. Корнеев, М.Ю. Конкин, Г.Е. Митягин, О.А. Иващук. – М.: УМЦ «Триада», 2005. – 116 с.

6. Богатырев, А.В. Автомобили: учебник / А. В. Богатырев, Ю.К. Есеновский-Лашков, М.Л. Насоновский – М.: ИНФРА-М, 2014. – 655 с.

7. Есеновский-Лашков, Ю.К. Автомобили: учебник / Ю.К. Есеновский-Лашков, М.Л. Насоновский, В.А. Чернышев. – М.: КолосС, 2008. – 591 с.

8. Конструкционные и отделочные материалы автомобилей и тракторов / Т.Д. Дзоценидзе. – М.: ЗАО «Металлургиздат», 2010. – 132 с.

Нормативные акты:

1. ГОСТ 31969-2013 Автомобильные транспортные средства. Техническая документация по утилизации. Общие требования

2. ГОСТ Р 56828.42-2018 Наилучшие доступные технологии. Утилизация отработанных масел. Показатели для идентификации.

3. ГОСТ Р 56828.43-2018 Наилучшие доступные технологии. Утилизация и обезвреживание нефтесодержащих отходов. Показатели для идентификации

4. ГОСТ Р 53791-2010 Ресурсосбережение. Стадии жизненного цикла изделий производственно-технического назначения. Общие положения.

5. ГОСТ Р 54095-2010 Ресурсосбережение. Требования к экобезопасной утилизации отработавших шин.

6. ГОСТ Р 54098-2010 Ресурсосбережение. Вторичные материальные ресурсы. Термины и определения.

7. ГОСТ Р 54533-2011 (ИСО 15270:2008) Ресурсосбережение. Обращение с отходами. Руководящие принципы и методы утилизации полимерных отходов.

8. ГОСТ 31968-2013 Автомобильные транспортные средства. Метод расчета степени рециклирования и утилизации.

9. ГОСТ Р 55838-2013 Ресурсосбережение. Обращение с отходами. Требования к безопасному хранению списанных изделий перед утилизацией.

10. ГОСТ Р 58302-2018 Управление стоимостью жизненного цикла. Номенклатура показателей для оценивания стоимости жизненного цикла изделия. Общие требования.

11. ГОСТ 2.051-2013 ЕСКД. Электронные документы. Общие положения.

12. ГОСТ 2.601-2013 ЕСКД. Эксплуатационные документы

13. Р 50.1.029-2001 Информационные технологии поддержки жизненного цикла продукции. Интерактивные электронные технические руководства. Общие требования к содержанию, стилю и оформлению.

14. Р 50.1.030-2001 Информационные технологии поддержки жизненного цикла продукции. Интерактивные электронные технические руководства. Требования к логической структуре базы данных и других

15. ГОСТ Р 59278-2020 Информационная поддержка жизненного цикла изделий. Интерактивные электронные технические руководства с применением технологий искусственного интеллекта и дополненной реальности. Общие требования.

Электронные ресурсы:

1. http://www.library.timacad.ru (открытый доступ)

2. https://portal.timacad.ru/company/personal/user/15739/disk/path/Методические%20и%20учебные%20 материалы%20по%20курсу%20\_Теоретические%20основы%20проектирования%20производственных%20процессов%20утилизации%20автомобилей\_/(для зарегистрированных пользователей)

- 3. https://datalib.ru/ (для зарегистрированных пользователей)
- 4. https://biblioclub.ru (для зарегистрированных пользователей)
- 5. https://e.lanbook.com/book (для зарегистрированных пользователей)
- 6. http://www.zr.ru (открытый доступ)
- 7. http://www.autostat.info (открытый доступ)
- 8. https://Автоутиль.РФ (для зарегистрированных пользователей)
- 9. http://docs.cntd.ru (открытый доступ)
- 10. https://www.elibrary.ru/defaultx.asp (для зарегистрированных пользователей)
- 11. https://www.launchrus.ru/site/assets/files/ (открытый доступ)
- 12. https://www.autel-russia.ru/service\_and\_support (открытый доступ)
- 13. https://colab.research.google.com (открытый доступ)
- 14. http://www.logus.ru/catalog/stalker.htm (открытый доступ)
- 15. https://www.datgroup.com/ru-ru/(открытый доступ)
- 16. https://www.idis2.com/# (для зарегистрированных пользователей)
- 17. https://autodata.ru/autodata-online/ (для зарегистрированных пользователей)
- 18. https://autodata.ru/vehicle-visuals/ (для зарегистрированных пользователей)
- **11. Типы данных:** текстовые, числовые, графические.

**12. Цель кейса:** привить обучающимся знания и навыки в области сбора и первичной обработки цифровой информации, использования цифровой эколого-ориентированной организационно-технической, нормативно-технической и методической документации технологий утилизации автомобилей с использованием передового отечественного и зарубежного отраслевого и межотраслевого опыта и баз электронных данных, необходимых для анализа и выработки стратегий действий в рамках определения параметров производственно-технической базы предприятия утилизации автомобилей, учитывающих необходимость более широкого использования вторичных ресурсов при одновременном минимальном воздействии на окружающую среду и при рациональных трудовых, материальных и энергетических затратах.

## **13. Задачи кейса:**

- 1. Организовать и провести пассивный эксперимент.
- 2. Обработать и визуализировать данные эксперимента.
- 3. Определить «выбывший из эксплуатации типовой автомобиль парка».
- 4. Определить потенциал региона по образованию объектов утилизации.
- 5. Разработать технологический процесс утилизации «типового автомобиля парка».
- 6. Определить трудоемкость утилизации «типового автомобиля парка».

7. Рассчитать параметры производственно-технической базы, предназначенной для утилизации прогнозируемого количества автомобилей.

8. Визуализировать производственно-техническую базу в виде планировки производственного корпуса и генплана.

## **14. Описание кейса**

Выполнение кейса возможно по материалам пассивного эксперимента (при наличии таких данных) с использованием базы данных уже проведенных исследований, но не прошедших анализ и обработку или с использованием условного варианта. Кейс состоит из трех этапов, сочетающих экспериментальные исследования и расчетно-проектную деятельность:

Этап 1. Анализ потребности региона в производственных мощностях, предназначенных для реализации технологических процессов утилизации (на материалах пассивного эксперимента с обработкой и визуализацией данных в Jupyter Notebook, Google Colab, Microsoft Office Excel, Statistica или аналогичных отечественных программных продуктах). Пассивный эксперимент проводится по индивидуальному заданию на примере района или населенного пункта в котором проживает обучающийся, возможно назначение района проведения исследований из числа расположенных к месту временного проживания обучающегося, а также использование оригинальной базы данных по объектам выбывшим из эксплуатации (Автоутиль.РФ).

Этап 2. Анализ приспособленности автомобиля к утилизации и разработка технологического процесса в зависимости от уровня глубины переработки на предприятии утилизации и целей, поставленных перед исполнителями технологического процесса (максимальное извлечение материалов и элементов для повторного использования, минимальные трудозатраты, минимальное воздействие на окружающую среду, учет технологических ограничений, предъявляемых к производственно-технической базе предприятия утилизации). Определение трудоемкости технологических операций с применением мультимарочных баз данных Autodata или отечественных аналогов и (или) международной информационной система IDIS.

Этап 3. Расчет производственно-технической базы предприятия утилизации (на основе данных, полученных на первом и втором этапах). Определение рационального уровня механизации. Разработка планировки в зависимости от применяемого оборудования и особенностей технологического процесса в программных продуктах AutoCAD или Компас.

## **15. Условия выполнения кейса**

Кейс можно выполнять индивидуально (такой вариант рекомендован магистрам, тема исследования которых соответствует направленности дисциплины) или в составе группы, соответствующей количеству этапов кейса (до 3 человек) каждый из которых отвечает за выполнение определенного этапа.

Отчет и презентация для групповой или индивидуальной защиты по выполненному кейсу оформляется в любом доступном текстовом редакторе (например, «Мой Офис» или другие, предпочтительно отечественные аналоги). Каждый участник группы (при групповой работе) готовит свою часть отчета и презентации (на этом этапе могут осваиваться цифровые инструменты групповой работы, например, Google Drive или «Мой офис Частное облако» и аналоги).

Защита кейса может проходить на практическом занятии или в онлайн формате с использованием Яндекс. Телемост, Zoom и их аналогов.

# **ТЕХНОЛОГИЧЕСКАЯ КАРТА ДЛЯ ТОЧНОГО ЗЕМЛЕДЕЛИЯ**

**1. Тип кейса:** практический.

## **2. ФИО, звание, должность, место работы автора:**

Смелик В.А., доктор технических наук, профессор, ФГБОУ ВО «Санкт-Петербургский государственный аграрный университет».

**3. Адрес электронной почты:** smelik\_va@mail.ru.

**4. Образовательная программа:** 35.04.06 Агроинженерия (магистратура), профиль Технические системы в агробизнесе.

**5. Учебная дисциплина:** Цифровизация машинных технологий в агробизнесе.

**6. Тема из РПД:** Применение геоинформационных систем и технологий в АПК.

## **7. Цифровые компетенции:**

Студенты будут знать:

- основные элементы и концепции умного производства в сельском хозяйстве;
- основные источники данных при создании цифровой копии физического объекта или процесса.

Студенты будут уметь:

- выбирать необходимое программное обеспечение, цифровые технические устройства для реализации технологий умного сельскохозяйственного производства;
- получать, регистрировать, обрабатывать и анализировать данные технологических процессов объектов;
- использовать технологию «Цифровой двойник» (Digital Twin).

Студенты будут владеть:

- навыками использования технологий умного производства в различных отраслях сельского хозяйства;
- навыками обработки, анализа, оптимизации и визуализации цифровой информации;
- технологией «Цифровой двойник» (Digital Twin).

## **8. Узкоспециализированные цифровые технологии, представленные в кейсе:**

- Бесплатная платформа для точного земледелия: https://www.onesoil.ai/ru/;
- Комплексная система спутникового контроля агротехнических работ «АгроСигнал» (АгроСигнал): https://agrosignal.com/resheniya/moduli/agrosignal/;
- Система автономного управления сельскохозяйственной техникой в режимах выполнения полевых работ: https://cognitivepilot.com/obraz-sistemy-cognitive-agro-pilot/;
- Agrotronic Компании РОСТСЕЛЬМАШ: https://rostselmash.com;
- Беспилотная сельхозтехника. Умная техника. Группа компаний «Техносерв»: https://technoserv.com/;
- Агросистема «КлеверFarmer»: https://www.cleverfarmer.ru/;
- Сайт Министерства сельского хозяйства Российской Федерации: http://www.mcx.ru;
- Аналитический центр Минсельхоза РФ: http://mcxac.ru;
- Аграрная российская информационная система: http://aris.ru/;
- ЕМИСС Государственная статистика: https://fedstat.ru;
- Портал открытых данных России: https://data.gov.ru;
- Айсори Удаленный доступ к ЯОД архивам: http://aisori.meteo.ru/ClimateR;
- Открытые цифровые источники погодных сервисов: Gismeteo: https://www.gismeteo.ru/;
- Weather: http://www.weather.com/;
- Аccuweather: https://www.accuweather.com/;
- Официальный сайт автономной некоммерческой организации: «Цифровая экономика» https:// www.data-economy.ru/;
- Центр мониторинга и прогнозирования: https://foresight.kubsau.ru;
- IOTAS: https://iotas.ru;
- Технологии построения беспроводной сети нового поколения, LTE (Long-Term Evolution) и WiMAX (Worldwide Interoperability for Microwave Access);
- 1С:Агропромышленный комплекс: https://solutions.1c.ru/catalog/erpapk/features;
- Геоинформационная система «Панорама х64»: https://gisinfo.ru/;
- ЭИОС СПбГАУ: https://spbgau.ru/index.php?q=about/el-inf-obr-sreda;
- Кроссплатформенный сервис для графического дизайна Canva: https://www.canva.com/ru\_ru/;
- Облачный сервис Яндекс.Диск: https://disk.yandex.ru/.

## **9. Универсальные «сквозные» технологии:**

- Большие данные;
- Компоненты робототехники и сенсорика;
- Нейротехнологии и искусственный интеллект;
- Технологии беспроводной связи.

# **10. Источники:**

1. Точное сельское хозяйство (Precision agriculture). Учебно-практическое пособие / Под общ. Ред. Д. Шпаара, А.В. Захаренко, В.П. Якушева. – СПб.: ООО «СПб СРП «Павел» ВОГ», 2009. – 400 с.

2. Смелик В.А., Цыганова Н.А. Теплинский И.З. Внесение минеральных удобрений в точном земледелии. // Сельскохозяйственные машины и технологии – 2012, №3 с. 38-40.

3. Сутугина И.М., Смелик В.А. Информационное обеспечение кадастра недвижимости и точного земледелия по материалам аэрофотосъемки: Монография. – СПб.: СПбГАУ, 2016. – 199 с.

4. Труфляк Е.В. Сенсорика. Краснодар: КубГАУ, 2016. – 33 с.

5. Труфляк Е. В. Дифференцированные технологии / Е. В. Труфляк. – Краснодар: КубГАУ, 2016. – 44

6. Аграрная российская информационная система [Электронный ресурс]. – Режим доступа: http://aris. ru/ – Загл. с экрана.

7. Агросправочник: [Электронный ресурс]. – Режим доступа: https://агросправочник.рф/ – Текст: электронный.

8. Система подбора сельскохозяйственной техники и оборудования «Меридиан» (СПСТО «Меридиан») [Электронный ресурс]. – Режим доступа: http://sistm.tech/index.html – Загл. с экрана.

## **11. Типы данных:** текстовые, числовые, визуализированные.

**12. Цель кейса:** формирование у обучающихся углубленных практических и теоретических знаний, умений и навыков в области цифровой трансформации АПК, применения цифровых технологий и инструментов в АПК.

## **13. Задачи кейса:**

1. Разработать технологию возделывания заданной культуры с использованием электронной карты поля для выполнения дифференцированных технологических операций.

2. Выбрать технические средства, обеспечивающие автоматическое вождение машинно-тракторных агрегатов и управление технологическими машинами на основе геоинформационных спутниковых систем.

3. Произвести комплектование машинно-тракторных агрегатов.

4. Составить технологию уборки с картированием урожайности, например, на основании системы «Агротроник».

6. Произвести расчет затрат на возделывание заданной культуры.

7. Составить презентацию выполненного кейса с использованием кроссплатформенного сервиса для графического дизайна Canva.

## **14. Описание кейса:**

Технологическая карта составляется студентами самостоятельно по индивидуальным, выданным преподавателем, вариантам задания в следующей последовательности:

1. Подготовка исходной информации. На этом этапе анализируются исходная электронная карта поля, условия возделывания заданной культуры, её место в севообороте, планируемая урожайность основной и побочной продукции, уточняются нормы выработки, расходования материалов (семян, удобрений, пестицидов и пр.), из электронной базы устанавливается себестоимость единицы работ вспомогательных производств с учетом затрат на электронные телематические и геоинформационные услуги. Вся исходная информация отражается в электронной форме технологической карты.

2. Разработка технологии возделывания заданной культуры. Последовательность сельскохозяйственных работ приводится в технологической карте в хронологическом порядке и соответствует календарным срокам их выполнения с учетом агротехнических требований.

3. Выбор технических средств. Подбираются технические средства и комплектуются машинно-тракторные агрегаты способные выполнять технологические операции с использованием геонформационных спутниковых навигационных систем, компьютерного зрения и искусственного интеллекта.

4. Определение объемов работ. Объем работ в технологической карте рассчитывается в физических единицах и в условных эталонных гектарах.

5. Расчет прямых затрат рабочего времени, расхода основного топлива, электроэнергии, воды, объема услуг автотранспорта и других вспомогательных производств.

6. Расчет суммы основных затрат на производство и эффективности возделывания заданной сельскохозяйственной культуры с использованием цифровых технологий.

7. Подготовка презентации для защиты выполненной работы.

## **15. Условия выполнения кейса:**

1. Кейс выполняется индивидуально каждым обучающимся по выданным вариантам заданий. В зависимости от сложности выполнения задания допускается выполнение задания двумя обучающимися.

2. Кейс может выполняться как для типового хозяйства, так и для конкретного сельскохозяйственного предприятия. В последнем случае ценность выполненного задания повышается.

3. Работы по выполнению задания осуществляется на практическом занятии и самостоятельно в компьютерном классе или в домашних условиях

4. После составления технологической карта составляется презентация для публичной защиты работы.

5. Выполненное задание может быть в последующем частью выпускной квалификационной работы обучающегося.

6. При выполнении кейса, кроме указанных выше цифровых инструментов, используются стандартные пакеты офисных программ.

## **16. Критерии оценки:**

Отлично

Все разделы технологической карты разработаны грамотно. Правильно подобраны все возможные технические средства, способные реализовывать технологии точного земледелия.

Презентация по теме доклада подготовлена с использованием кроссплатформенный сервис для графического дизайна Canva.

При защите своей работы обучающийся раскрыл особенности выбранной технологии, ответил на более чем 90 % заданных вопросов.

Хорошо

Большинство предложенных решений не являются оригинальными. Технологическая карта выполнена в соответствии с установленными требованиями с небольшими отклонениями.

Презентация по теме доклада подготовлена с использованием кроссплатформенный сервис для графического дизайна Canva.

При защите работы получены ответы на 75 – 89 % заданных вопросов.

## Удовлетворительно

Работа выполнена в полном объеме, но содержит существенные технические ошибки.

Презентация по теме доклада подготовлена с использованием иного графического средства.

При защите работы обучающийся не достаточно полно раскрыл содержание своей работы, правильно ответил на 55 – 74 % заданных вопросов.

## Неудовлетворительно

Выполненная технологическая карта содержит грубые ошибки.

Нет презентации доклада.

Обучающийся не смог правильно ответить на большинство заданных вопросов.

# BA30BAHME

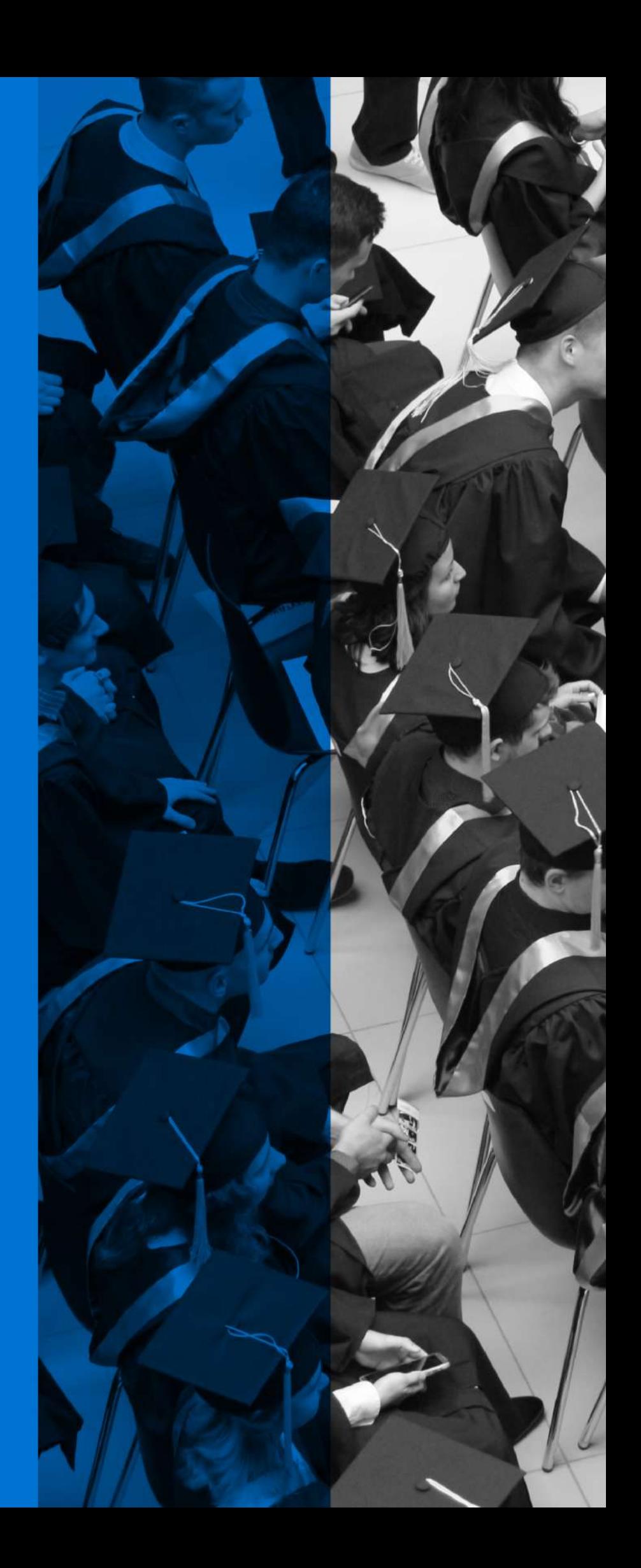

# **СРАВНИТЕЛЬНЫЙ АНАЛИЗ ТЕХНОЛОГИИ РАБОТЫ С БУМАЖНЫМИ, ЭЛЕКТРОННЫМИ И ЦИФРОВЫМИ ФИНАНСОВЫМИ ИНСТРУМЕНТАМИ**

**1. Тип кейса:** прикладной.

# **2. ФИО, звание, должность, место работы автора:**

Абрамова Е.Н., кандидат юридических наук, доцент, доцент кафедры гражданского и корпоративного права, ФГБОУ ВО «Санкт-Петербургский государственный экономический университет».

**3. Адрес электронной почты:** enastar@mail.ru

**4. Образовательная программа:** Право и экономика, 40.03.01, Юриспруденция.

**5. Учебная дисциплина:** Правовое регулирование финансовых технологий. Форма занятия: интерактивная (имитационная игра с дискуссией по ее итогам). Способ выполнения задания: работа в малых группах.

## **6. Темы из РПД:**

Тема 2. Бумажные финансовые технологии.

Тема 4. Правовое регулирование цифровых технологий в сфере финансовых услуг.

Тема 5. Правовое регулирование технологии распределенного реестра.

Тема 9. Информационная безопасность при использовании финансовых технологий.

## **7. Цифровые компетенции:**

Обучающиеся будут знать:

- существующие финансовые инструменты и цифровые технологии работы с ними;
- методику работы с финансовыми инструментами разных видов бумажными, электронными, цифровыми;
- особенности функционирования финансовых и иных цифровых платформ;
- законодательство о финансовых инструментах разных видов; преимущества и недостатки финансовых инструментов разных видов.

Обучающиеся будут уметь:

• составлять проекты документарных ценных бумаг, проекты договоров с профессиональными участниками рынка ценных бумаг и с операторами цифровых платформ, а также проекты договоров купли-продажи финансовых инструментов.

Обучающиеся будут владеть навыками:

- выбирать оптимальную для достижения целей цифровую платформу;
- составления юридических документов;
- взаимодействия между участниками финансового рынка с помощью финансовых инструментов разных видов;
- выявления наиболее оптимальных для целей профессиональной деятельности финансовых инструментов и финансовых технологий.

**8. Узкоспециализированные цифровые отраслевые технологии, представленные в кейсе:** технология распределенного реестра, технология биометрии (идентификации субъектов на цифровых платформах).

## **9. Универсальные «сквозные» цифровые технологии, представленные в кейсе:**

- технология распределенного реестра;
- технология больших данных;
- нейротехнология и технология искусственного интеллекта.

## **10. Источники:**

- 1. Вдовин В.М., Суркова Л.Е. Информационные технологии в финансово-банковской сфере. М., 2018.
- 2. Внуков А.А. Защита информации в банковских системах. М., Юрайт, 2021.
- 3. Максуров А.А. Блокчейн, криптовалюта, майнинг: понятие и правовое регулирование. М., 2020.
- 4. Перцева С.Ю. Цифровые технологии в международных финансах. М., 2021.

5. Правовое регулирование цифровых денег. Монография / под ред. Е.Н. Абрамовой. М., Юстицининформ. 2022.

6. Проблемы создания цифровой экосистемы: правовые и экономические аспекты. Монография / под ред. В.А. Вайпана, М.А. Егоровой. М., Юстицинформ. 2021.

7. Шамраев А.В. Международное финансовое регулирование: финансовые технологии. М., КноРУс. 2021.

- 8. Цифровое право. Учебник / под ред. В.В. Блажеева, М.А. Егоровой. М., Проспект. 2020.
- 9. СПС Консультант-Плюс
- 10. ИСС Гарант
- 11. СПС «Кодекс»
- 12. Правовой информационный портал «Право.ру»
- 13. Электронно-библиотечная система «Лань»
- 14. Научная электронная библиотека Elibrary.ru

## **11. Типы данных:** текстовые, открытые.

**12. Цель кейса:** формирование финансовых и цифровых компетенций путем выработки практического навыка выбора и применения финансовых технологий разных типов в профессиональной деятельности.

## **13. Задачи кейса:**

1. Сформировать навыки юридической работы в финансовой сфере с использованием цифровых технологий, выбора наиболее оптимального в целях профессиональной деятельности финансового инструмента.

2. Сформировать понимание методики работы с финансовыми инструментами разных видов и их отличий.

## **14. Описание кейса:** представлено в таблице 1.

Подготовка к решению кейса:

1. Разбивка на малые группы.

2. Получение каждой группой задания по подготовке и выпуску в обращение финансового инструмента заданного вида.

# Таблица 1. Содержание кейса

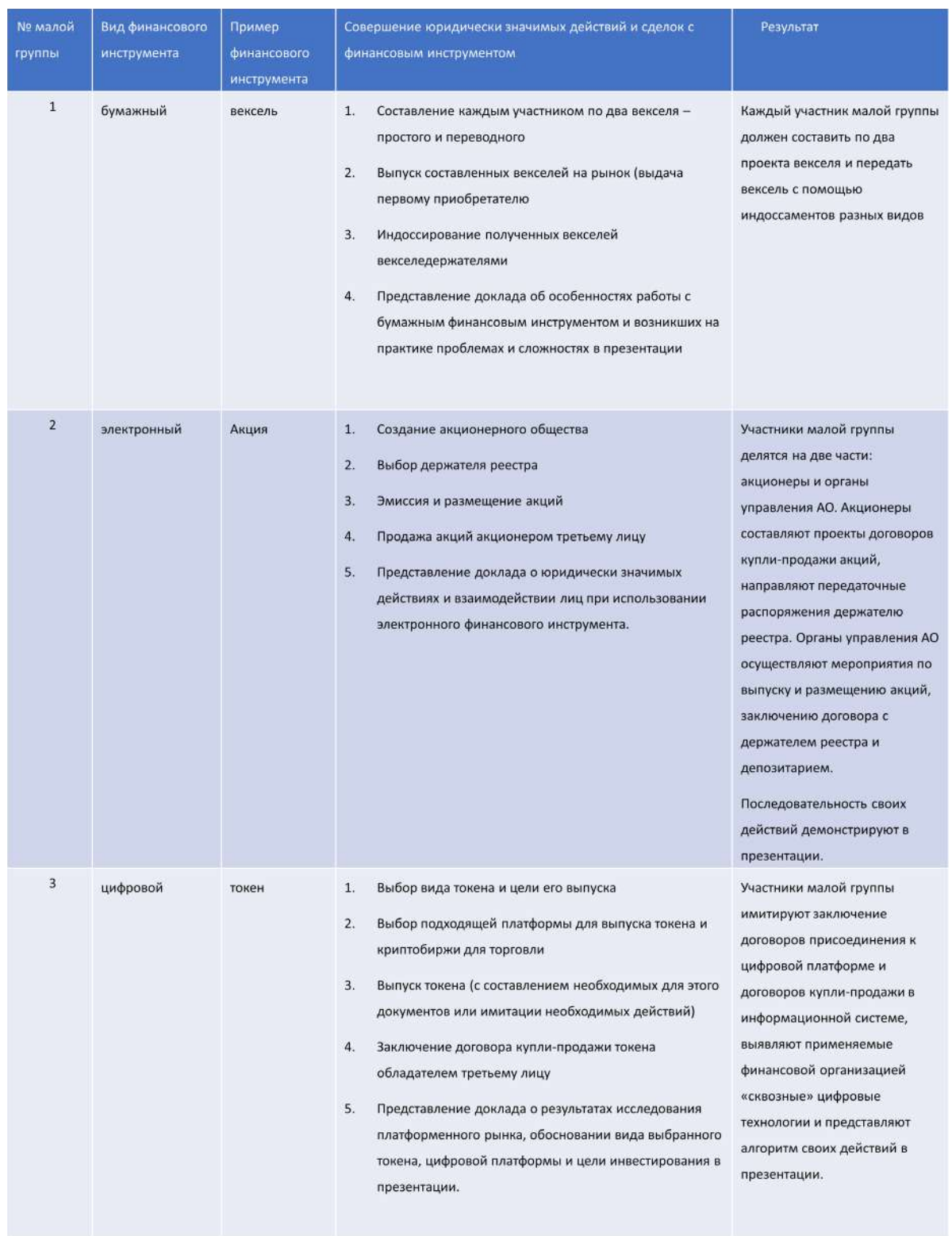

Результаты: овладение навыком привлечения инвестиций с помощью бумажных, электронных и цифровых финансовых технологий и умения работы с ними.

Завершение кейса: обсуждение результатов и составленных документов всеми студентами в ходе дискуссии. Результатом проведенной дискуссии должна стать сравнительная таблица работы с финансовыми инструментами разных видов – бумажными, электронными и цифровыми.

Цифровые инструменты, используемые при решении кейса:

- правовые базы
- официальные сайты организаций, осуществляющих профессиональную деятельность на рынке ценных бумаг и криптобирж, инвестиционных платформ
- он-лайн доски (Padlet)
- Microsoft PowerPoint

## **15. Условия выполнения кейса:**

Малые группы не должны превышать 5-7 человек, каждый участник малой группы должен в ее рамках получить свою роль на конкретном финансовом рынке и имитировать взаимодействие с другими участниками данного рынка в юридических формах. Разработанные малой группой схемы взаимодействия и способы достижения целей инвестирования, а также подготовленные проекты юридических документов представляются в рабочем режиме на проверку преподавателю.

В результате каждая малая группа обсуждает результаты имитационной игры и представляет их участникам других малых групп: 1) в форме имитационной модели поведения на рынке соответствующего финансового инструмента, 2) в форме презентации об особенностях работы с соответствующим финансовым инструментом, его преимущества и недостатки по сравнению с другими финансовыми инструментами, с приложением составленных проектов юридических документов. Представление результатов выполнения задания каждой малой группой завершается дискуссией с выявлением критериев, общими и отличными для финансовых инструментов разных видов и выводами по проведенной работе.

# **СПЕЦИАЛИЗИРОВАННЫЕ ПЛАТФОРМЫ ДЛЯ ПУБЛИКАЦИИ ИНФОРМАЦИОННЫХ МАТЕРИАЛОВ СФЕРЫ КУЛЬТУРЫ**

**1. Тип кейса:** практическое задание.

## **2. ФИО, звание, должность, место работы автора:**

Дашевская И.Г., кандидат экономических наук, магистр менеджмента (специализация «Маркетинг»), доцент кафедры «Реклама» ФГБОУ ВО «Санкт-Петербургский государственный университет промышленных технологий и дизайна», доцент кафедры «Реклама и сервисная деятельность» и заведующая лабораторией информационных и медийных в АНО ВО «Университет при Межпарламентской Ассамблее ЕврАзЭС», доцент кафедры «Информатика и математика» в НОУ ВПО «Санкт-Петербургский гуманитарный университет профсоюзов», координатор проекта «Русская Атлантида» в АНО «Санкт-Петербургский центр гуманитарных программ».

**3. Адрес электронной почты:** irina.g.dashevskaya@yandex.ru, teacher.dashevskaya@yandex.ru.

- **4. Образовательная программа:** 42.03.01 Реклама и связи с общественностью.
- **5. Учебная дисциплина:** Медиарилейшнз.

## **6. Темы из РПД:**

- Тема 1. Медиарилейшнз как направление деятельности связей с общественностью.
- Тема 2. Базовые принципы медиарилейшнз.
- Тема 3. Принципы создания контента для прессы.

## **7. Цифровые компетенции:**

Обучающиеся будут знать о существовании специализированных цифровых платформ для публикации информации о культурных мероприятиях.

Обучающиеся будут уметь создавать рекламно-информационные продукты (медиа-гиды) через CMS специализированных платформ.

Обучающиеся будут владеть навыками использования возможностей сети Интернет в целях рекламы и связей с общественностью.

**8. Узкоспециализированные цифровые отраслевые технологии, представленные в кейсе:** мультиплатформенные медиапродукты.

## **9. Универсальные «сквозные» цифровые технологии, представленные в кейсе:**

- иммерсивные технологии;
- дополненная реальность;
- виртуальная реальность.

## **10. Источники:**

1. Файловый архив проекта «Русская Атлантида» [Электронный ресурс] URL: ttps://drive.google.com/ drive/folders/1-mhIVN7wp-2J9Sk\_pozWmsCl1fFtcaQm?usp=share\_link. (дата обращения 16.12.2022)

2. Коллекция картин «Русская Атлантида» [Электронный ресурс] URL: https://www.izi.travel/ru/c182-

kollekciya-kartin-russkaya-atlantida/ru (дата обращения: 11.12.2022)

3. Artefact – цифровая платформа для создания мультимедиа-гидов по государственным и муниципальным музеям с применением технологии дополненной реальности (ссылка: https://ar.culture.ru/ru);

4. izi.TRAVEL – крупнейшая в мире платформа аудиогидов (izi.TRAVEL);

5. WeGoTrip – международный онлайн-сервис с аудиоэкскурсиями и возможностью покупки билетов в достопримечательности (ссылка: wegotrip.ru).

**11. Типы данных:** текстовые, графические, открытые и закрытые.

**12. Цель кейса:** сформировать у студентов системное представление об организации рабочих процессов в компании и научить их пользоваться специализированными программными продуктами в медиаиндустрии. В результате работы над кейсом студенты получат навыки работы с мультиплатформенными медиаплощадками и разовьют умения совместного взаимодействия в облачных средах.

## **13. Задачи кейса:**

1. Изучить опыт использования платформы izi.TRAVEL в практике проекта «Русская Атлантида» АНО «Санкт-Петербургский центр гуманитарных программ».

2. Изучить характерные особенности, существующих мультиплатформенных медиаплощадок izi. TRAVEL, WeGoTrip и «Артефакт».

3. Сделать анализ практического использования мультимедийной площадки izi.TRAVEL в практике работы проекта «Русская Атлантида», сформулировать выводы и рекомендации.

4. Отработать навыки совместной работы в облачных сервисах при подготовке презентации.

5. Зарегистрировать профиль на платформе izi.TRAVEL и самостоятельно закрепить полученный материал, создав свой аудиогид.

## **14. Описание кейса:**

Первый этап. Изучить отпыт использования компанией площадки Izi.TRAVEL

Необходимость поиска новых вариантов работы с картинами художественно-экспозиционного фонда АНО «СЦГП» привела к использованию новых форм представления произведений искусства – созданию виртуальных выставок. Актуальность перехода в цифровое пространство стала особенно очевидной в период пандемии (2019–2021 гг.), когда выставочные залы и галереи были закрыты для посетителей.

В настоящее время часть коллекции картин проекта «Русская Атлантида» представлена на платформе izi. TRAVEL в виде виртуального музея (рисунок 1).

Рисунок 1. Виртуальный музей проекта на платформе izi.TRAVEL

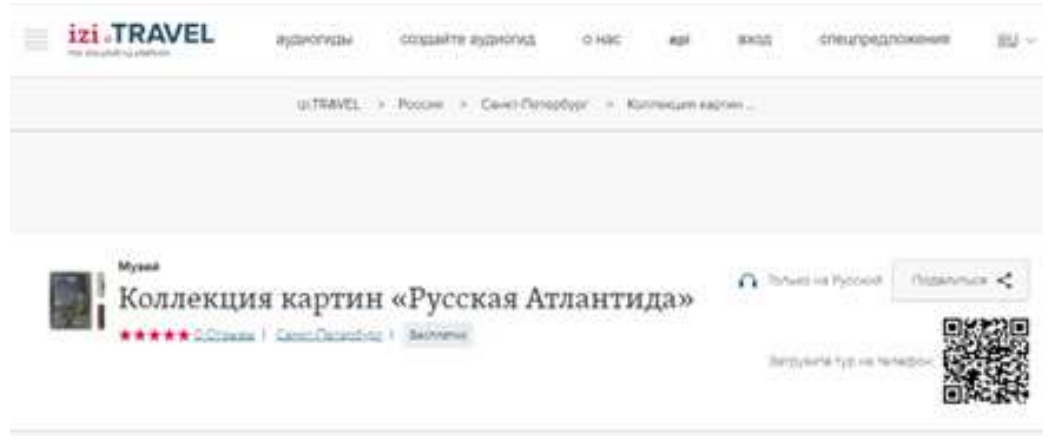

Следует заметить, что платформа izi.TRAVEL была выбрана не случайно – это бесплатная открытая система

с удобным интерфейсом для специалистов и пользователей, позволяющая организациям сферы культурного наследия и туризма создавать аудиогиды, с помощью которых можно сделать посещения городов, музеев, памятных мест более интересными и впечатляющими.

На сегодняшний день было подготовлено и размещено пять аудиогидов, информацию о которых мы систематизировали и представили в таблице 1.

Таблица 1. Список и количество объектов мультимедийного гида «Коллекция картин "Русская Атлантида"»

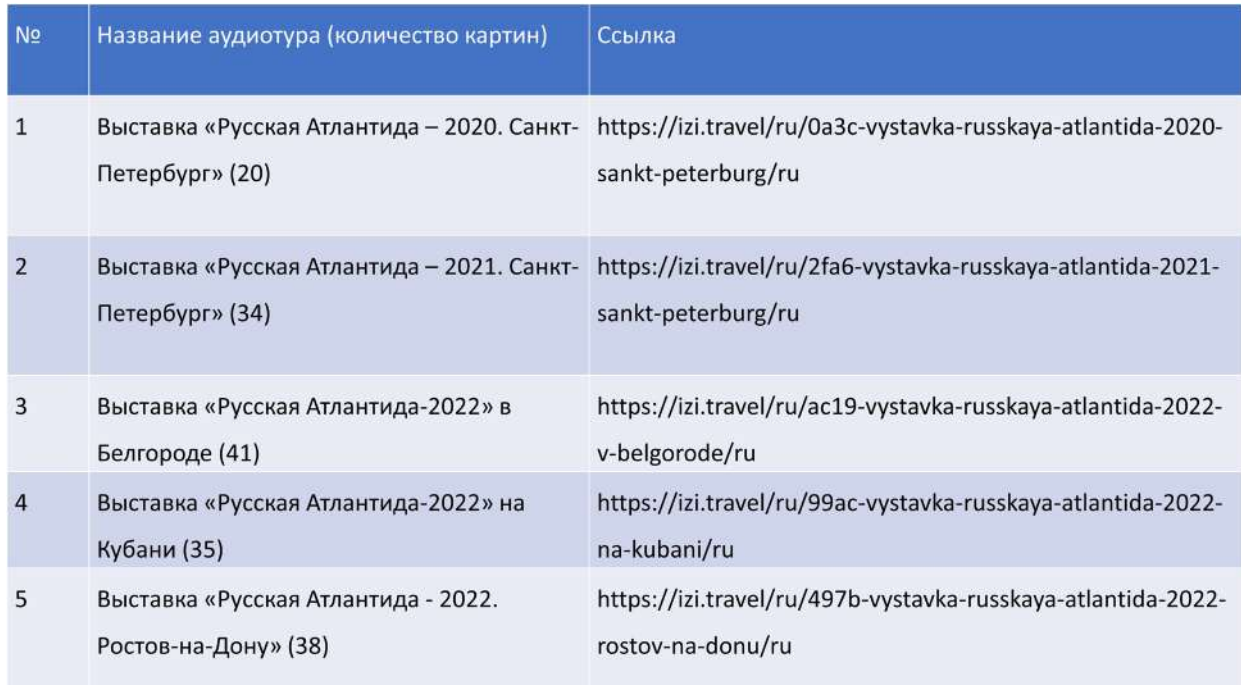

Как видно из таблицы, с 2020 года по настоящее время было создано пять виртуальных выставок; общее количество переведённых в цифровой формат картин составило 178 объектов; каждый объект представляет собой мультимедийный цифровой продукт, в который могут входит фотографии, видеофайлы, текстовая информация, аудиофайлы. Интерфейс одной из выставок мы представили на рисунке 2.

Рисунок 2. Интерфейс выставки проекта «Русская Атлантида»

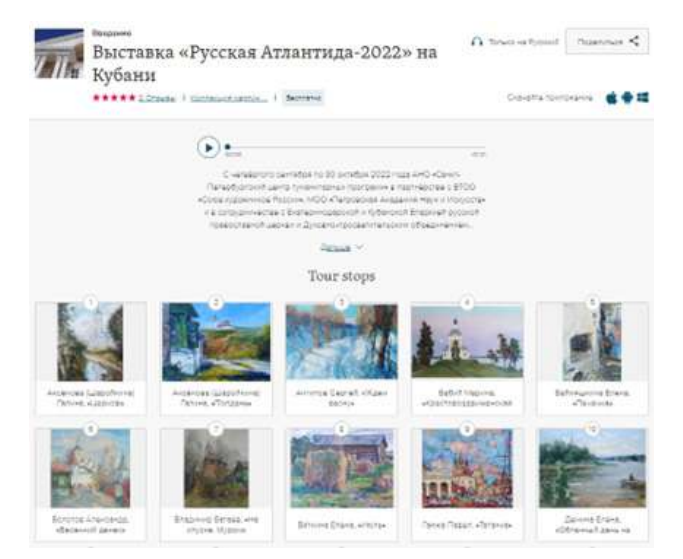

Публикация гида на платформе izi.TRAVEL требует определённого технического обеспечения: необходим персональный компьютер, устойчивое подключение к сети интернет, доступ к личному кабинету.

Опираясь на опыт создания виртуальных музеев, можно сформулировать ряд рекомендаций для тех, кто

решит реализовать подобную идею на практике:

- Платформа izi.TRAVEL на своём официальном сайте представляет подробные инструкции в виде текстовых и видеоматериалов, которые помогут на первых порах разобраться с особенностями функционирования системы управления контентом.
- Часть работы по размещению информационных продуктов в системе управления контентом можно выполнить, не обладая уникальными навыками: интуитивный интерфейс платформы значительно упрощает работу по публикации материалов.
- Несмотря на то, что существует штатная возможность роботизированной озвучки текста, лучше использовать живой голос.
- На отдельные направления рекомендуется привлекать специалистов: актёров для озвучки, дизайнеров для обработки фото- и видеоматериалов.

Не лишним будет также отметить необходимость дополнительных маркетинговых усилий – рекламы, промо мероприятий, производство буклетов – для привлечения внимания аудитории к аудиогидам, тем более что с официального сайта izi.TRAVEL можно скачать рекламные афиши, которые стоит лишь дополнить собственной информацией в виде ссылки на аудиогид через QR-код.

Второй этап. Составить таблицу, описывающую основные характеристики площадок Izi.TRAVEL, Wegotrip и артефакт для виртуальных выставок.

Рекомендуемые графы таблицы:

- Название площадки;
- Ссылка на главную страницу сайта;
- Наличие обучающих материалов для пользователей;
- Условия предоставления услуги (платно, бесплатно, пробный период);
- Краткое описание возможностей платформы для анализа характеристик.

Третий этап. Результаты работы в виде презентации необходимо опубликовать в общей папке на Яндекс. Диске и защитить.

Примерная структура презентации:

- Первый слайд: шапка с названием проекта, дисциплиной и ФИО участников группы.
- Второй слайд: анализ текущей ситуации по использованию платформы izi.TRAVEL.
- Третий слайд: основная часть таблицы с характеристикой площадок для виртуальных выставок.
- Четвёртый слайд: выводы и рекомендации.
- Пятый слайд: спасибо.

Четвертый этап. Работа в CMS платформы Izi.TRAVEL.

Для закрепления материала самостоятельно зарегистрироваться на платформе izi.TRAVEL и создать свой аудиогид по культурной дестинации.

## **15. Условия выполнения кейса:**

Вся совместная и индивидуальная работа студентов будет осуществляться в облачных сервисах.

Организация учебного процесса: СРСП

Время выполнения: 160 минут

Рекомендуемый состав группы: 4 группы по 3–5 человек.

# **16. Критерии оценки:**

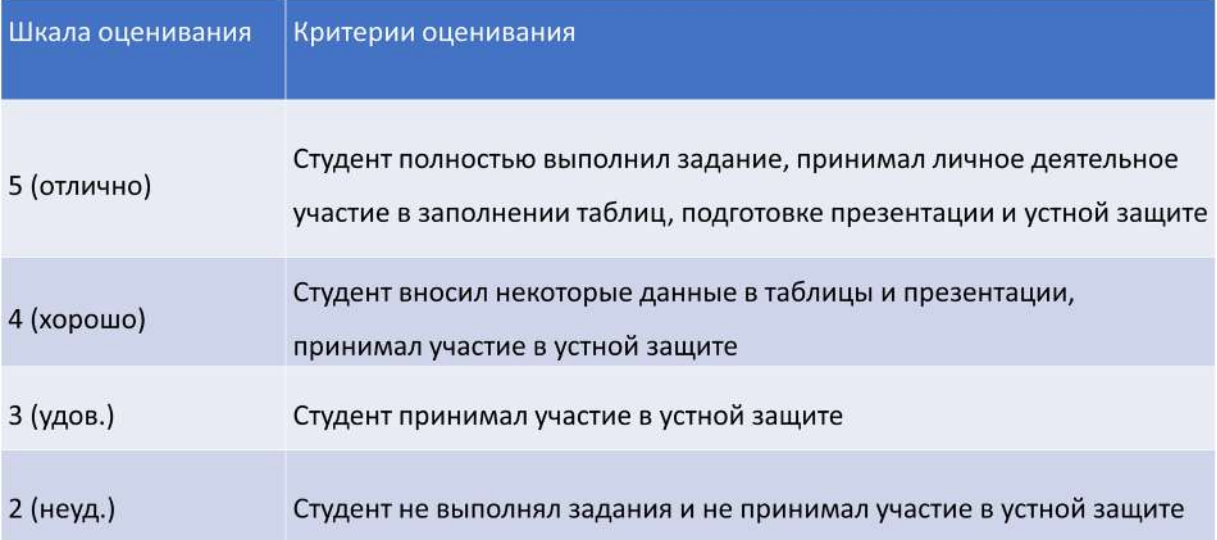

# **ОЦЕНКА ДЕФИЦИТОВ ЦИФРОВЫХ КОМПЕТЕНЦИЙ ПЕДАГОГА**

**1. Тип кейса:** практический (категория: магистранты заочной формы обучения, учителя системы общего образования).

## **2. ФИО, звание, должность, место работы автора:**

Ефремова Н.Ф., доктор педагогических наук, профессор, заведующая кафедрой «Педагогические измерения», ФГБОУ ВО «Донской государственный технический университет», г. Ростов-на-Дону.

## **3. Адрес электронной почты:** nefremova61@donstu.ru

**4. Основная образовательная программа:** Трансформация педагогической деятельности в цифровой среде, направление подготовки 44.04.01. Педагогическое образование.

**5. Учебная дисциплина:** Педагогические коммуникации в медиаформате.

## **6. Тема/темы из РПД:**

1. Использование различных способов передачи информации в образовательной деятельности.

2. Характеристики средств педагогического общения и коммуникации: общение — диалог педагога с учащимися, различные способы передачи информации.

- 3. Формирование эффективной педагогической коммуникации в электронной среде.
- 4. Электронные жанры профессиональной коммуникации: видеоконференции и дискуссии, общение в блогах и профессиональных сообществах.

## **7. Цифровые компетенции:**

Студенты будут знать возможности актуальных цифровых средств для организации обучения в цифровом образовательном пространстве.

Студенты будут уметь выполнять педагогическую деятельность в цифровой образовательной среде с позиций конвергентной педагогики.

Студенты будут владеть навыками педагогического общения в цифровой образовательной среде.

**8. Узкоспециализированные цифровые отраслевые технологии, представленные в кейсе:** LearningApps, ClassTools, PowerPoint, Google таблицы, Microsoft Excel, Яндекс диск, Google диск, Microsoft Teams, Discord.

## **9. Универсальные «сквозные» цифровые технологии, представленные в кейсе:**

- Большие данные (BigData): Moodle, BiG-BiG, school-collection;
- Системы распределенного реестра (blockchain): Atlassian Confluence;
- Технологии беспроводной связи: Wi-Fi;
- Технологии виртуальной и дополненной реальностей: Виртуальные доски; Miro, Trello; Платформа Mondly.

## **10. Источники:**

1. Redecker, C. European Framework for the Digital Competence of Educators (DigCompEdu), (2017). Joint Research Centre. Luxembourg: Publications Office of the European Union, 95. DOI: 10.2760/159770

2. Бродовская, Е.В., Домбровская А.Ю., Петрова Т.Э., Пырма Р.В., Азаров А.А. Цифровая среда ведущих университетов мира и РФ: результаты сравнительного анализа данных сайтов // Высшее образование в России. 2019. Т. 28. No 12. С. 9-22. DOI: https://doi.org/10.31992/0869-3617-2019-28-12-9-22

3. Игнатова, Н. Ю. Образование в цифровую эпоху: монография / Н. Ю. Игнатова; М-во образования и науки РФ; ФГАОУ ВО «УрФУ им. первого Президента России Б.Н. Ельцина», Нижнетагил. технол. ин-т (фил.). – Нижний Тагил: НТИ (филиал) УрФУ, 2017. – 128 с.

4. Информационные и коммуникационные технологии в дистанционном образовании: Специализированный учебный курс / пер. с англ. / Майкл Г. Мур, Уэйн Макинтош, Линда Блэк и др. – М.: Издательский дом «Обучение–Сервис», 2006. с. 632.

5. Носова, Л.С. Цифровая трансформация педагогического образования: монография / Л.С. Носова, Е.А. Леонова, Т.Н. Лебедева, О.Р. Шефер, А.А. Рузаков; Юж-Ур. Гос. гум-пед. ун-т. – [Челябинск]: Южно-Уральский научный центр РАО, 2021. – 227 с.

6. Образовательная аналитика: управление образовательной организацией и создание контента на основе данных / М. Б. Свердлов (научная редакция), Е.В. Вербицкий, А.В. Конобеев, А. И. Крецу, В. Д. Стриканов - М.: НИУ ВШЭ, 2021. – 65 с.

7. Опорный образовательный центр. Сборник кейсов. Учебное пособие. Университет Иннополис, 2021- 372 с.

8. Педагогическая концепция цифрового профессионального образования и обучения / П. Н. Биленко, В. И. Блинов, М. В. Дулинов, Е. Ю. Есенина, А. М. Кондаков, И. С. Сергеев; под науч. ред. В. И. Блинова – 2020. – 98 с.

9. Программа «Цифровая экономика Российской Федерации», утверждена распоряжением Правительства РФ 28.07.2017 № 1632-р.

10. Проект дидактической концепции цифрового профессионального образования и обучения. – М.: Издательство «Перо», 2019. – 72 с.

11. Родионова, Н. В. Производственные технологии как инструмент формирования профессиональных компетенций будущих специалистов / Н. В. Родионова. — Текст: непосредственный // Педагогика: традиции и инновации: материалы V Междунар. науч. конф. (г. Челябинск, июнь 2014 г.). — Т. 0. — Челябинск: Два комсомольца, 2014. — С. 125-128.

12. Савельева М.Г. Педагогические кейсы: конструирование и использование в процессе обучения и оценки компетенций студентов: Учебно-методическое пособие/Ижевск, УдГУ, 2013.- 94с.

13. Структура ИКТ-компетентности учителей. Рекомендации ЮНЕСКО / UNESCO 2011. Русский перевод. ООО Майкрософт Рус. - 115 с.

14. Трудности и перспективы цифровой трансформации образования / Под редакцией А.Ю. Уварова, И.Д. Фрумина. НИУ ВШЭ. 2019. 344 с.

15. Указ Президента РФ от 09.05.2017 № 203 «О Стратегии развития информационного общества в Российской Федерации на 2017-2030 годы».

16. Цифровые навыки для дистанта. Материалы вебинаров, бесед и исследований Юрайт. Академии. Выпуск 1. 2020 год / А. А. Сафонов [и др.]; составитель А. А. Сафонов, П. А. Частова. — Москва: Издательство Юрайт, 2021. — 277 с.

17. Цифровые технологии в преподавании профильных дисциплин. Учеб. пособие. Университет ИН-НОПОЛИС, 2020. – 126 с.

18. Этика и «цифра»: от проблем к решениям / под ред. Е. Г. Потаповой,

М. С. Шклярук. — М.: РАНХиГС, 2021. — 184 с.

**11. Типы данных:** текстовые, табличные и числовые.

**12. Цель кейса:** актуализировать внимание педагогов к применению цифровых технологий в образовательной деятельности.

**13. Задачи кейса:** самоанализ и самооценка дефицитов цифровых компетенций как квалификационных характеристик педагога:

- оценить значимость цифровых компетенций в профессиональной педагогической деятельности;
- выявить текущий уровень владения цифровыми компетенциями, наметить пути их развития и применения сквозных цифровых технологий в образовательной деятельности.

## **14. Описание кейса:**

## Вводная часть

Главной предпосылкой успешности цифровизации российской экономики является подготовка подрастающего поколения к жизни и деятельности в цифровом обществе. Одним из путей решения этой задачи выступают согласованные действия и постоянные коммуникации педагогов и учащихся в цифровой среде, внедрение в учебный процесс цифровых инструментов и сервисов: определение для чего именно нужны новые инструменты и какие задачи и проблемы они могут решать в процессе обучения.

Согласно рекомендациям Европейской рамки цифровых компетенций учителей (DigCompEdu) к ним относятся: информационные, коммуникационные, медиа, технологические, информационной безопасности. Они обеспечивают 6 прогрессивных уровней образовательной деятельности:

- способность использовать цифровые технологии для улучшения преподавания;
- определение качественных образовательных цифровых ресурсов;
- умение разрабатывать, планировать и внедрять цифровые технологии на всех этапах учебного процесса;
- создание обратной связи путем анализа большого количества цифровых данных для поддержки обучающихся и педагогов;
- расширение прав и возможностей обучения за счет цифровых технологий;
- содействие развитию цифровых компетенций обучающихся.

Рамка цифровых компетенций учителей (DigCompEdu)

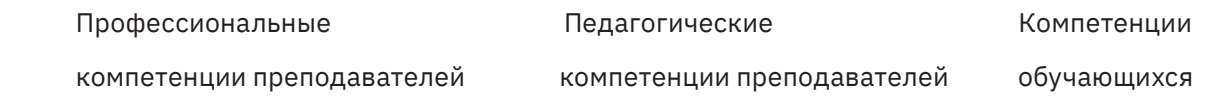

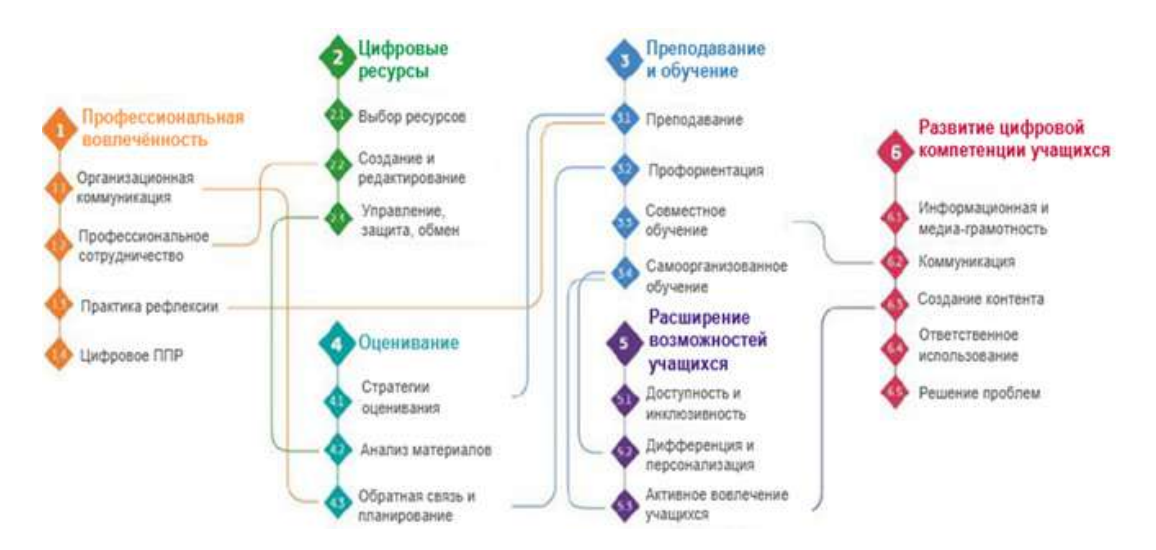

Рисунок 1. Европейская структура цифровой грамотности педагогов (DigCompEdu)

Именно эти компетенции педагогов подлежат самооценке при выполнении заданий данного кейса.

## Задания:

1. Пройдите тест «Цифровые компетенции педагога» на платформе «Я-Учитель» https://education.yandex. ru/uchitel/intensiv2/test/start-1/ (состоит из 20 заданий в форме мини-кейсов). Каждое задание — это реальная ситуация из работы учителя. Задача — выбрать вариант поведения педагога в каждой из ситуаций, не учитывая специфику преподаваемого предмета.

Пример кейс-задания на платформе «Я-Учитель»:

Нужно спроектировать онлайн-урок для 8-го класса. Формат работы - синхронный, в уроке будет участвовать весь класс. Вы понимаете, что потребуется максимальная вовлеченность всех учеников, чтобы такое занятие было продуктивным, а значит, нужно выбрать подходящий цифровой инструмент для коммуникации. Ребятам должно быть легко им пользоваться.

Какие инструменты вы выберете в первую очередь?

## Выберите ответ

А. Многофункциональные инструменты, например Microsoft Teams или Discord. Можно будет общаться в чате, организовать работу в разных форматах: групповую и индивидуальную, создать общее сетевое хранилище класса для загрузки материалов и выполненных заданий.

Б. Традиционный и знакомый всем инструмент для групповых видеоконференций, например Zoom или Skype. Класс можно будет разбить по командам для групповой работы, а материалами делиться во встроенном чате.

В. Детям комфортнее всего общаться в мессенджерах, поэтому проведу урок через WhatsApp, Viber или Telegram. Там удобно обмениваться файлами и ссылками, материалы не потеряются.

Г. Буду общаться с учениками по электронной почте - через нее можно обмениваться любыми материалами, они всегда будут под рукой.

2. Подберите соответствующие каждой из педагогических практик (перевернутый класс, смешанное обучение, мобильное обучение, проектное обучение) наиболее эффективные цифровые инструменты (3-5 наиболее важных).

3. При работе с интернет-источниками продемонстрируйте критическое мышление в оценке значимости информации и при отборе цифровых инструментов, дайте краткое обоснование и актуальный перечень источников.

4. Оцените уровень владения каждой компетенцией в пятибалльной шкале (см. таблицу) (значимость компетенций выделить/подчеркнуть, а уровень владения выразить в числовом эквиваленте). Выявите свои квалификационные цифровые дефициты.

## Таблица для заполнения

ФИО магистранта:

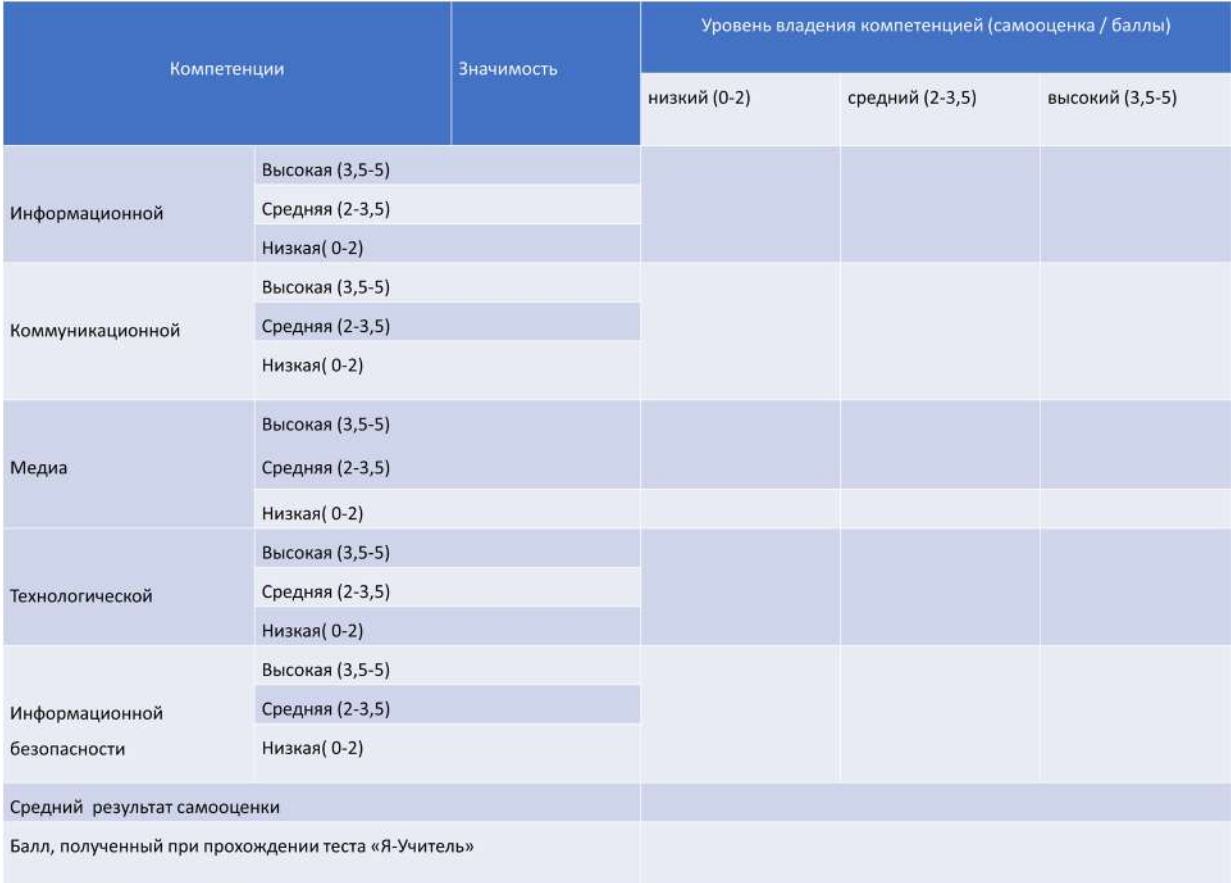

5. Получить и предоставить сертификат прохождения кейса «Я-Учитель». Описать результаты рефлексивного анализа выполнения заданий кейса и используемые цифровые инструменты, разместить результаты на онлайн-доске Miro https://miro.com/, Trello https://trello.com/ или др.

Рефлексия и обсуждение результатов работы с кейсом в группе

Подготовить презентацию (PowerPoint) и сделать сообщение на 5-7 минут.

# **СОЗДАНИЕ УЧЕБНОГО ВИДЕОРОЛИКА ДЛЯ СОВЕРШЕНСТВОВАНИЯ ТЕХНИКИ ПЛАВАНИЯ**

**1. Тип кейса:** прикладной кейс.

## **2. ФИО, звание, должность, место работы авторов:**

Жукова Е.С., кандидат педагогических наук, доцент, ФГБОУ ВО «Сибирский государственный университет физической культуры и спорта», г. Омск,

Алиев Д.Ф., кандидат биологических наук, старший преподаватель, ФГБОУ ВО «Сибирский государственный университет физической культуры и спорта», г. Омск.

**3. Адрес электронной почты:** eskafedraswim@yandex.ru

**4. Образовательная программа:** 49.03.04 Спорт.

**5. Учебная дисциплина:** Теория и методика обучения базовым видам спорта: плавание.

**6. Тема из РПД:** Методика проведения занятий по обучению технике спортивных способов плавания, стартов, поворотов и развитию физических качеств пловца.

## **7. Цифровые компетенции:**

В процессе работы студенты овладевают набором следующих компетенций:

ОПК-3.2: знает методы, средства и основы обучения технике плавания и возможности их применения в сфере спортивной подготовки и сфере образования, перечень интернет ресурсов для поиска информации о технике плавания, методике обучения и тренировки.

ОПК-3.3: знает современные технологии анализа техники плавания, методику развития физических качеств средствами плавания, контроль и оценку технической и физической подготовленности занимающихся.

ОПК-3.5: умеет использовать методы, средства и методические приемы при проведении занятий по плаванию с применением сквозных технологий и цифровых инструментов, пользоваться открытыми базами данных о технике плавания, методике обучения и тренировки.

ОПК-3.6: умеет контролировать техническую и физическую подготовленность пловцов с применением сквозных технологий и цифровых инструментов (интернет вещей, видеосистемы анализа техники, база данных ВФП, онлайн-калькулятор очков ФИНА и т.п.).

ОПК-3.8: имеет опыт проведения занятий и физкультурно-спортивных мероприятий (соревнований) по плаванию с применением базы данных ВФП и открытых интернет ресурсов, включая опыт проведения дистанционных тренировочных занятий и навыки контроля техники плавания, физической и технической подготовленности занимающихся с применением сквозных технологий и цифровых инструментов.

## **8. Узкоспециализированные цифровые отраслевые технологии, представленные в кейсе:**

- комплекс инструментов для видеоанализа техники плавания, соревновательной деятельности, тренировочного процесса и проведения физкультурно-спортивных мероприятий;
- программы «Aquatic Animation for Аnalysis and Education», «Mr Smooth Pro», виртуальный симулятор «Swim Smooth Links» позволяющие анализировать основные характеристики техники плавания спортивными способами;

• программа Anatomy Trains – Muscl@&Motion для анализа и подбора упражнений, составления разминки пловца.

## **9. Универсальные «сквозные» цифровые технологии, представленные в кейсе:**

- Big Data: открытые базы данных Всероссийской Федерации плавания (ВФП), базы данных результатов, биометрических показателей, видеоматериалов ведущих пловцов мира с возможностью дальнейшего анализа и сравнения с модельными характеристиками.
- Интернет вещей: использование часов, «умных плавательных очков» в процессе совершенствования техники плавания.

## **10. Источники:**

1. Козлов А. В. Теория и методика плавания: основы и техника спортивных способов плавания, стартов и поворотов: учеб. пособие по направлению 49.03.01 «Физ. Культура». – СПб.: [б. и.], 2014. – 180 с.

2. Стратегия развития физической культуры и спорта в Российской Федерации на период до 2030 года. — http://government.ru/docs/40966/

3. Александров А. Ю., Фаворская Е. Л., Лаврентьева Д. А., Бакеев А. В. Плавание: техника, методика обучения и тренировка. Курс лекций: учеб. Пособие. - Малаховка: [б. и.], 2016. – 117 с.

4. Не виртуальный, а цифровой: как происходит цифровая трансформация в спорте. 2022. — https:// spbdnevnik.ru/news/2022–02–21/ne-virtualnyy-a-tsifrovoy-kak-proishodit-tsifrovaya-transformatsiya-vsporte.

5. Всероссийская Федерация плавания: официальный сайт https://russwimming.ru

6. Научная электронная библиотека elibrary.ru https://www.elibrary.ru/)

7. Академия Google (https://scholar.google.ru/)

8. Школьникова Л.Е., Морозов А.И. ; Набережночелнинский гос. пед. ун-т Организация занятий по плаванию в вузе: учеб. Пособие Набережные Челны: Изд-во НГПУ, 2016 http://www.iprbooksho p.ru/70481

9. Ермакова М.А., Богданова Е. Ю. ; Оренбургская гос. мед. акад. Методика обучения плаванию: учеб. метод. пособие для студентов вузов Оренбург: Изд-во ОрГМА, 2014 http://www.iprbooksho p.ru/51456

10. Компьютерный анализ техники /https://vk.com/analizswim

11. Эльтемеров А. А. Повышение эффективности обучения плаванию посредством цифровых технологий https://www.elibrary.ru/item.asp?id=49536591

**11. Типы данных:** текстовые и числовые данные анализа техники плавания.

**12. Цель кейса:** формировать у обучающихся умения осуществлять оценку техники плавания и проводить подбор упражнений для исправления ошибок.

## **13. Задачи кейса:**

1. На основе использования видеоанализа техники плавания и программы «Aquatic Animation for Аnalysis and Education» выявить ошибки в технике плавания спортивным способом.

2. С помощью программы «Anatomy Trains – Muscl@&Motion» и информационной базы «Анатомия плавания» подобрать упражнения для исправления ошибок в технике спортивного способа плавания.

3. Разработать комплекс упражнений для исправления ошибок.

4. Создать обучающий видеоролик с применением упражнений для совершенствования техники плавания спортивным способом.

## **14. Описание кейса:**

На первом этапе выполняется видеоанализ техники плавания спортивным способом (кроль на груди, кроль на спине, брасс, баттерфляй). С помощью программы «Aquatic Animation for Аnalysis and Education» проводится анализ и выявляются ошибки в технике плавания. В дальнейшем проводится командная работа по подбору упражнений для совершенствования спортивного способа плавания с применением интерактивной доски Padlet. Работая с базами данных Всероссийской Федерации плавания и другими открытыми источниками, обучающиеся осуществляют подбор упражнений и составляют комплекс. Для подбора упражнений используются программы «Anatomy Trains – Muscl@&Motion» и информационная база «Анатомия плавания». На завершающем этапе обучающиеся создают видеоролик разработанных комплексов упражнений и размещают его Яндекс.Диске.

## **15. Условия выполнения кейса:**

Для выполнения кейса обучающиеся объединяются в микрогруппы по 3-5 человек, получают задания с описанием способа плавания (кроль на груди, кроль на спине, брасс, баттерфляй).
## **ЭЛЕКТРОННОЕ ПРИЛОЖЕНИЕ К УЧЕБНИКУ МАТЕМАТИКИ**

**1. Тип кейса:** практическое задание.

## **2. ФИО, звание, должность, место работы автора:**

Заяц Ю.С., доцент, доцент кафедры теории и методики начального образования ФГБОУ ВО «Алтайский государственный педагогический университет».

### **3. Адрес электронной почты:** julia\_zs@mail.ru

**4. Образовательная программа:** 44.03.05 Педагогическое образование (с двумя профилями подготовки), профиль подготовки: «Начальное образование и Информатика». Квалификация выпускника: бакалавр.

**5. Учебная дисциплина:** Методика преподавания математики.

**6. Тема/темы из РПД:** Учебник математики как основное средство математического образования младших школьников.

### **7. Цифровые компетенции:**

Студенты будут знать: особенности содержания и структуру электронных приложений к учебникам математики как цифровых образовательных ресурсов для достижения предметных, метапредметных и личностных результатов математического образования младших школьников.

Студенты будут уметь: проектировать уроки математики с использованием цифровых образовательных ресурсов (электронного приложения к учебникам) для достижения предметных, метапредметных и личностных результатов.

Студенты будут владеть: навыками организации самостоятельной работы младших школьников для преодоления трудностей в обучении математике.

**8. Узкоспециализированные цифровые отраслевые технологии, представленные в кейсе:** Электронные приложения к учебникам математики в учебно-методическом комплекте «Школа России» (авт. Моро М.И.).

**9. Универсальные «сквозные» цифровые технологии, представленные в кейсе:** не представлены.

**10. Источники:** Математика. 3 класс. Электронное приложение к учебнику М.И.Моро и др. /1 CD/ (В комплекте с учебником).

**11. Типы данных:** текстовые, числовые, графические, мультимедиа.

**12. Цель кейса:** формировать умение использовать электронное приложение к учебнику математики для организации самостоятельной работы младших школьников и преодоления трудностей в обучении.

## **13. Задачи кейса:**

1. Формировать умение находить тему соответствующего урока математики в электронном приложении, используя интерактивное оглавление.

- 2. Осуществлять навигацию по электронному приложению.
- 3. Выбирать виды электронных ресурсов для преодоления трудностей в обучении.
- 4. Организовывать самоконтроль деятельности младших школьников

## **14. Описание кейса:**

В вашем 3-м классе есть ученик, который испытывает трудности в изучении математики. Родители просят помочь ему организовать самостоятельную работу дома, чтобы повысить его познавательный интерес и преодолеть проблемы с изучением правил порядка выполнения действий в выражениях. Вы решили использовать для этого электронное приложение к учебнику математики. Найдите соответствующую тему в ЭП и опишите алгоритм работы ученика с данным приложением. Какие преимущества имеет этот электронный образовательный ресурс по сравнению с традиционным учебником на печатной основе?

## **15. Условия выполнения кейса:**

Для выполнения кейса необходимо установить на ноутбук или компьютер электронное приложение к учебнику математики Моро М.И. (3 класс). Решение кейса можно выполнять индивидуально и в микрогруппах (2-3 студента). Результаты решения представляются публично с последующим обсуждением.

### **16. Критерии оценки:**

Критерии:

- верно выбрана тема урока в электронном приложении;
- точно и логично представлен алгоритм работы ученика с электронным приложением;
- использованы все типы экранов для навигации и демонстрации электронных образовательных ресурсов;
- представлена организация самоконтроля усвоения темы.

Каждый критерий оценивается по шкале:

- 2 установлено полное соответствие критерию;
- 1 установлено частичное соответствие;
- 0 требование не выполнено.

# **ПРИМЕНЕНИЕ ЦИФРОВЫХ ИНСТРУМЕНТОВ ПРИ РЕАЛИЗАЦИИ МЕТОДА ГРУППОВЫХ ЭКСПЕРТНЫХ ОЦЕНОК**

## **1. Тип кейса:** практическое задание.

### **2. ФИО, звание, должность, место работы автора:**

Искандерова А.Б., кандидат педагогических наук, доцент, доцент кафедры «Высшая математика», ФГБОУ ВО «Ижевский государственный технический университет имени М.Т. Калашникова».

**3. Адрес электронной почты:** iskander.alla@mail.ru

**4. Образовательная программа:** 44.03.04 «Профессиональное обучение (по отраслям)», профиль «Электроника, радиотехника и связь».

**5. Учебная дисциплина:** Математические методы в педагогических исследованиях.

**6. Тема из РПД:** Метод групповых экспертных оценок.

### **7. Цифровые компетенции:**

ПК-6 (бакалавр) способен использовать современные профессионально-педагогические технологии, формы, средства и методы профессионального обучения, контроля и диагностики в процессе организации изучения учебных предметов, курсов, дисциплин (модулей), практик.

Студенты будут знать общую характеристику интернет-платформ для проведения online-конференций, online-опросников, сайтов, интернет-инструментов для методической поддержки преподавателей и учителей, информационные ресурсы для статистического анализа экспериментальных данных, например, Microsoft Excel, Statistica.

Студенты будут уметь организовывать и проводить онлайн-конференции на платформах telemost.yandex, webinar.ru, zoom-russia.com; разрабатывать и размещать анкеты на online-сервисах для создания обратной связи.

Студенты будут владеть навыками обработки результатов педагогического эксперимента, в том числе с использованием цифровых ресурсов, например, Microsoft Excel, Statistica.

**8. Узкоспециализированные цифровые отраслевые инструменты, представленные в кейсе:** программа Statistica.

#### **9. Универсальные «сквозные» цифровые инструменты, представленные в кейсе:**

- Электронные планировщики задач (ежедневники), например, https://trello.com/;
- Online сервисы для создания обратной связи, например, https://www.google.ru/forms/about/, https:// www.mentimeter.com/;
- Интерактивная доска для совместной работы, например, miro;
- Программа для работы с электронными таблицами Microsoft Excel;
- Графический редактор, например, https://www.canva.com/ru\_ru/;
- Платформы для организации видеоконференций, например, https://telemost.yandex.ru/, https:// webinar.ru/?ysclid=l4p7d4hwe017964503,
- https://zoom-russia.com/

#### **10. Источники:**

1. Глебов, В. И. Практикум по математической статистике. Проверка гипотез с использованием Excel, MatCalc, R и Python : учебное пособие / В. И. Глебов, С. Я. Криволапов. — Москва : Прометей, 2019. — 86 c. — ISBN 978-5-907100-66-4. — Текст : электронный // Цифровой образовательный ресурс IPR SMART : [сайт]. — URL: https://www.iprbookshop.ru/94504.html— Режим доступа: для авторизир. пользователей (дата обращения: 19.04.2022).

2. Самылкина, Н. Н. Современные средства оценивания результатов обучения / Н. Н. Самылкина. — 4-е изд. — Москва : Лаборатория знаний, 2020. — 173 c. — ISBN 978-5-00101-801-8. — Текст : электронный // Цифровой образовательный ресурс IPR SMART : [сайт]. — URL: https://www.iprbookshop.ru/89081.html — Режим доступа: для авторизир. пользователей (дата обращения: 19.04.2022).

3. Суббето А.И. Квалитология образования. – СПб.; М. : Ислед. центр пробл. качества подгот. специалистов, 2000. – 220с.

4. Цыпин, А. П. Статистика в табличном редакторе Microsoft Excel : практикум для СПО / А. П. Цыпин, Л. Р. Фаизова. — Саратов : Профобразование, 2020. — 288 c. — ISBN 978-5-4488-0623-0. — Текст : электронный // Цифровой образовательный ресурс IPR SMART : [сайт]. — URL: https://www.iprbookshop. ru/92170.html — Режим доступа: для авторизир. пользователей (дата обращения: 19.04.2022).

5. Черепанов В.С. Основы педагогической экспертизы: учеб. пособие. – Ижевск : Изд-во ИжГТУ, 2006. – 123с.

6. Черепанов В.С. Введение в экспертную педагогику: учеб. Пособие / В.С. Черепанов, О.В. Любимова. – Ижевск : Изд-во ИжГТУ, 2006. – 88с.

7. Видеоуроки. Российская электронная школа. https://resh.edu.ru/tv-program/archive/11/28 (дата обращения 22.06.2022)

8. Копилка уроков – сайт для учителей https://kopilkaurokov.ru/? (дата обращения 22.06.2022)

9. Готовые планы уроков с раздаточными материалами для учеников и заметками для учителя https:// multiurok.ru/all-files/?type=1& (дата обращения 22.06.2022)

10. Единая коллекция ЦОР chool-collection.edu.ru/catalog/? (дата обращения 22.06.2022)

#### **11.Типы данных:**

текстовые, числовые, графические.

#### **12. Цель кейса:**

сформировать у студентов знания и умения не только в предметной области, но и дать сведения о цифровых ресурсах, способствующих освоению предметной области, о функциях электронных образовательных ресурсов.

## **13. Задачи кейса:**

1. Познакомиться с практическими основами педагогической экспертизы на примере метода групповых экспертных оценок (ГЭО);

2. Определить целесообразность применения метода ГЭО в педагогических исследованиях;

3. Познакомиться с цифровыми инструментами, необходимыми для автоматизации педагогической экспертизы;

4. Познакомиться с цифровыми инструментами коммуникации для организации коллективной дея-

тельности группы людей.

## 14. Описание кейса:

Необходимо сформировать группу экспертов для экспертизы педагогических контрольных материалов (ПКМ) для студентов первого курса СПО, изучающих тему, например, «Линейные операции с векторами». Провести экспертизу ПКМ.

Ответьте на вопросы:

- 1. Какие педагогические проблемы требуют применения экспертного метода?
- 2. Какова классификация экспертных методов, применяемых в педагогических исследованиях?

3. Какова должна быть система терминов, обеспечивающих однозначность трактовки основных понятий экспертных методов, применяемых в педагогических исследованиях?

4. Какие информационные инструменты можно использовать при реализации экспертного метода?

5. Каковы принципы формирования групп кандидатов в эксперты?

6. Как определить компетентность экспертов?

7. Как определить необходимое и достаточное число экспертов?

8. Какие статистические критерии можно использовать для измерения погрешности коллективной экспертной оценки?

## Первый этап

Роль 1: члены рабочей группы

Задание:

1. Проведите организационное собрание для планирования деятельности рабочей группы. Для этого проведите конференцию на платформе telemost.yandex.ru. Приглашение на конференцию пришлите преподавателю.

2. Найдите интернет-ресурсы с готовыми методическими разработками, например, для учителей математики.

3. Выберите на сайте ПКМ, соответствующие какой-либо теме.

4. Определите тип шкалы оценивания ПКМ, определите размах шкалы измерений, цену деления шка- $TH$ 

5. Выполните расчет объема экспертной группы с учетом характеристик шкалы измерений и надежности результатов измерений.

6. Составьте план-график проведения экспертизы и разместите его, например, на https://trello.com/ или аналогичной платформе.

7. Разработайте две анкеты: для реализации метода самооценки и для реализации метода аргументированности кандидатов в эксперты. Разместите анкеты, например, на https://www.mentimeter.com/ или https://www.google.ru/forms/about/, пришлите ссылки потенциальным экспертам для их работы и преподавателю.

8. Рассчитайте коэффициенты компетентности кандидатов в эксперты, используя программу для работы с электронными таблицами Microsoft Excel или программу для обработки статистических данных Statistica.

9. Сформируйте экспертную группу.

Второй этап

- 1. Распределите роли экспертов.
- 2. Обоснуйте отбор критериев качества ПКМ:

Когнитивность - пригодность ПМК для оценки определенных ЗУН в соответствии, например, с таксономией учебных целей Блума;

а, репрезентативность структурная - соответствие структуры ПМК структуре учебного материала;

b. репрезентативность образовательного стандарта - соответствие содержания ПМК ФОС;

с. профильность - оценка распределения заданий в ПМК по схеме возрастающей трудности с целью повышения дифференцирующей способности ПМК;

d. валидность - пригодность ПМК для определенного вида педагогического контроля;

е, верифицируемость - повторяемость результатов диагностики в различных выборках, статистическая надежность результатов диагностики:

f. адаптивность - соответствие среднего логита трудности ПМК среднему логиту обученности в выборке:

g. апробированность - проверка ПМК в репрезентативных выборках;

h. сертифицированность - наличие сертификата.

Для этого проведите конференцию в zoom. Приглашение на конференцию пришлите преподавателю. На доске Miro в виде блок-схемы представьте этапы оценивания и критерии оценивания ПМК.

3. Разработайте анкеты для проведения экспертизы ПКМ и разместите их, например, на https://www. mentimeter.com/ или https://www.google.ru/forms/about/, пришлите ссылки членам экспертной группы для их работы и преподавателю.

4. Выполните экспертизу ПКМ в соответствии с критериями.

5. Обоснуйте заключение о качестве ПКМ. Итог экспертизы представьте в виде презентации, выполненной графическом редакторе в https://www.canva.com/ru\_ru/.

6. Представьте результаты работы в виде доклада.

Третий этап

Рефлексия.

Выполните анализ своей работы в соответствии с интерактивной технологией «Шесть шляп мышления» Эдварда де Боно.

#### 15. Условия выполнения кейса:

Выполнение кейса предусматривает самостоятельную предварительную теоретическую подготовку. Участникам реализации кейса рекомендовано изучить научно-педагогическую литературу, посвященную методу групповых экспертных оценок в педагогических исследованиях.

Работа осуществляет в подгруппах объемом 4-5 обучающихся.

# **ИНОСТРАННЫЙ ЯЗЫК ДЛЯ ДЕЛОВОГО ОБЩЕНИЯ**

**1. Тип кейса:** практическое задание.

#### **2. ФИО, звание, должность, место работы автора:**

Исламов Р.С., кандидат филологических наук, доцент кафедры иностранных языков ФГБОУ ВО «Кемеровский государственный университет».

- **3. Адрес электронной почты:** r.islamov87@gmail.com
- **4. Образовательная программа:** 04.05.01 Фундаментальная и прикладная химия
- **5. Учебная дисциплина:** Иностранный язык.
- **6. Тема из РПД:** «Профессиональная карьера в области химии».

### **7. Цифровые компетенции:**

Студенты будут знать:

- лексико-грамматические, стилистические особенности иноязычных профессиональных текстов научного, публицистического и делового стилей, типичные трудности их перевода и способы их преодоления;
- типичные речевые модели, необходимые для устной и письменной коммуникации на иностранном языке;
- фонетические, лексико-грамматические, стилистические, культурологические особенности изучаемого иностранного языка.

Студенты будут уметь:

- грамотно, аргументировано и логически верно строить устное (монологическое и диалогическое) и письменное высказывание на иностранном языке: языковые нейросети с ИИ, языковые чат-боты и VR-чаты;
- использовать различные цифровые инструменты и сервисы, необходимые для эффективной коммуникации на иностранном языке: интеллект-карты, канвасы, интерактивные доски и сайты-портфолио;
- находить нужные источники информации и базы данных на иностранном языке, проводить оценку информации, анализировать, представлять и передавать информацию на иностранном языке с использованием цифровых средств: облачные текстовые редакторы для командной работы.

Студенты будут владеть навыками использования цифровых инструментов и сервисов для:

- поиска, анализа, обработки и представления информации на иностранном языке: конструкторы резюме, деловых писем, презентаций, тестов, опросов и кроссвордов, ИИ-корректоры орфографии, грамматики и стиля;
- эффективной коммуникации на иностранном языке: конструкторы диалоговых симуляций, редактирование видеофайлов, изображений, создание и перевод субтитров, сервисы для самостоятельной постоянной тренировки навыков иностранного языка.

#### 8. Узкоспециализированные цифровые технологии:

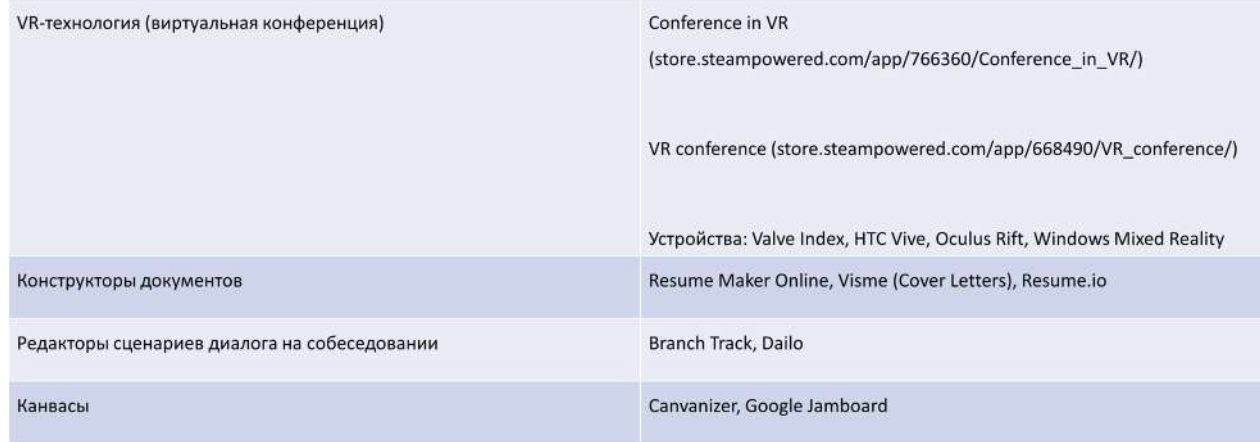

#### 9. Универсальные «сквозные» цифровые технологии:

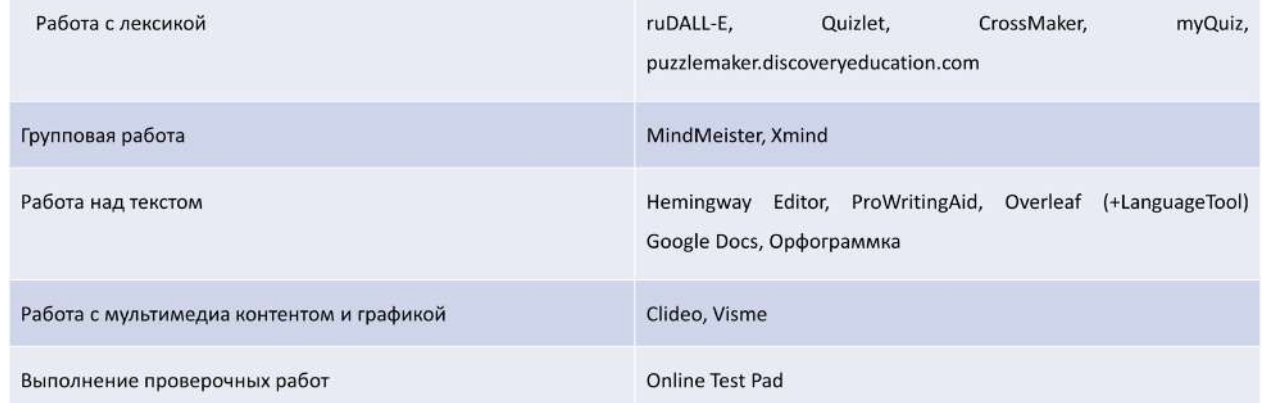

10. Источники: международные комьюнити, онлайн библиотеки и образцы профессиональных портфолио.

11. Типы данных: текстовые, графические, открытые данные, создание данных.

12. Цель кейса: средствами новых цифровых технологий сформировать у студентов понимание основ делового общения в сфере трудоустройства в устных и письменных формах на иностранном языке.

#### 13. Задачи кейса:

1. Познакомить студентов с новыми цифровыми технологиями, применимыми к дисциплине «Иностранный язык».

2. Осуществить внедрение и практическую реализацию выбранных технологий в рамках темы «Профессиональная карьера в области химии».

- 3. Донести до студентов понимание основ делового общения на иностранном языке.
- 4. Проанализировать изменения в успеваемости и вовлеченности студентов.

#### 14. Описание кейса:

1. Составить интеллект-карту идей к выступлению с устным докладом и написать его текст\*. Используя ИИ-корректоры, провести «вычитку» доклада. Подготовить презентацию к выступлению и личный профессиональный сайт-портфолио.

2. Составить интеллект-карту идей по содержанию сопроводительного письма (Cover Letter) с ключевой темой – My Educational Background\*. Написать сопроводительное письмо, чей содержательный аспект будет строится на визуализации данных, структурировании информации и взаимосвязях между

ее частями из интеллект-карты.

3. Составить резюме и на основе его содержания заполнить с помощью стикеров предложенный кан-BAC.

4. Пройти ролевую коммуникативную игру с чат-ботом на тему собеседование (Job Interview), набрав наибольшее количество очков.

\*NB! при работе в парах - написать эссе-отзыв на своего напарника.

15. Условия выполнения кейса: выполняется в формате коллективной работы, мини-групп, бадди-пар/ троек и индивидуально. На практических занятиях проводится составление интеллект-карт идей, заполнение канвасов, демонстрация презентаций, взаимодействие с чат-ботом.

Самостоятельная работа - составление текста устного доклада, резюме, делового письма и сайта-портфолио, а также написание отзыва на своего напарника по бадди-паре. Полученные результаты всех выполненных работ студент может использовать в будущем при реальном трудоустройстве.

Результаты проведенной работы: после знакомства с инструментами и новейшими технологиями, рекомендованными программой повышения квалификации Иннополиса и их внедрения в образовательный процесс, повысилась вовлеченность студентов в дисциплину «Иностранный язык». Кроме того, это способствовало лучшему пониманию основ делового общения на иностранном языке.

Такие выводы получены на основе опроса обучающихся, а также прослеживаются в их успеваемости (см. таблицу).

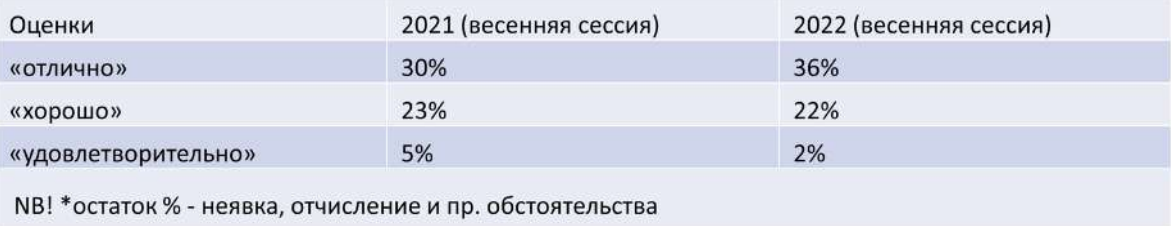

## **ПОДГОТОВКА ТЕКСТА К ОНЛАЙН-ПЕРЕВОДУ**

**1. Тип кейса:** практический.

## **2. ФИО, звание, должность, место работы автора:**

Константинова М.В., кандидат культурологии, доцент, ФГБОУ ВО «Костромской государственный университет (КГУ)».

### **3. Адрес электронной почты:** maria4istova@live.ru

**4. Образовательная программа:** Иностранный язык в профессиональной деятельности. 04.04.01 Химия. Физическая химия.

- **5. Учебная дисциплина:** Иностранный язык.
- **6. Тема из РПД:** Научная литература.

### **7. Цифровые компетенции:**

Студенты будут владеть навыками редактирования «опасных» мест текста, где потенциально онлайн-переводчик может ошибиться. Также кейс направлен на формирование навыка лексического и/или грамматического перефразирования сложных фрагментов. Кейс отрабатывает умение использования ИКТ для совместной работы для решения практических задач (интерактивная доска Padlet, сервис для сравнения текстов Text Compare!).

#### **8. Узкоспециализированные цифровые технологии** – не представлены.

**9. Универсальные «сквозные» цифровые технологии, представленные в кейсе:** искусственный интеллект.

#### **10. Источники:**

- 1. https://www.google.com/search
- 2. https://text-compare.com/
- 3. https://padlet.com/

#### **11. Тип данных:** текстовые данные.

**12. Цель кейса:** формировать навык предварительной грамотной корректировки текста на иностранном или родном языке для машинного перевода.

#### **13. Задачи кейса:**

- 1. Легализация использования онлайн-перевода при работе с объёмными научными текстами.
- 2. Нахождение лексических единств, трудно поддающихся машинному переводу.
- 3. Нахождение грамматических конструкций, трудно поддающихся машинному переводу.
- 4. Нахождение фактических ошибок перевода.
- 5. Предварительное снятие трудностей перевода.
- 6. Практика программы онлайн-сравнения текстов.

7. Практика совместного решения задач на интерактивной доске.

#### **14. Описание кейса:**

Проанализировать исправления, которые внес переводчик в результат онлайн-перевода (Таблица 1). Найти в приведенных отрывках машинного перевода, выполненного с помощью сервиса «Яндекс Переводчик» фактические несоответствия и лексическо-грамматические ошибки в переводе (Таблица 2). Перефразировать текст, выполнить перевод повторно. Составить список рекомендаций, которые должны быть выполнены при подготовке к компьютерному переводу. Подготовить текст для перевода в соответствии с рекомендациями (Таблица 3). Перевести отрывки.

Разместить полученный перевод на доске для совместной работы Padlet.

Проанализировать несколько переводов в программе Text Compare!

Прокомментировать фрагменты на интерактивной доске Padlet, где перевод у студентов отличался.

#### **15. Условия выполнения кейса:**

Работа индивидуально, в малых группах.

Таблица 1.

As a scientist, Einstein's watershed year was 1905, when he was working as a clerk in the Swiss Patent Office, having failed to attain an academic position after earning his doctorate. That year he published his four most important papers. One of them described the relationship between matter and energy, neatly summarized E  $= mc<sup>2</sup>$ .

ripples played with space and time like a fun-house

mirror contorting faces.

Переломным годом для Эйнштейна как ученого стал 1905, когда он работал клерком в Швейцарском патентном ведомстве, He **CVMeB** получить академическую должность преподавателя после получения докторской степени. В том же году он опубликовал свои четыре самые важные статьи. Один из них описывал Одна из них описывала взаимосвязь между материей и энергией, точно резюмируя E = mc2.

пространством и временем, как зеркало в доме смеха,

#### Таблица 2

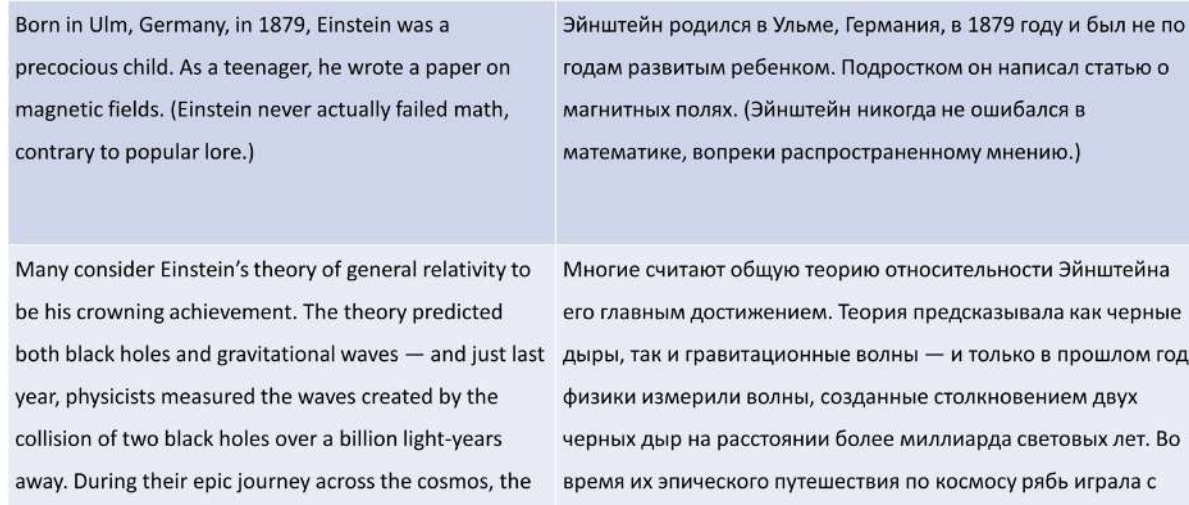

искажающее лица.

191

#### Таблица 3

В субботнем опросе «Полит.ру», посвященном самым запоминающимся людям уходящей недели, наибольшее число голосов набрали ученые, обнаружившие гравитационные волны (30,1%), предсказанные Альбертом Эйнштейном.

Монография Братского ученого под названием «Реальный физический мир без парадоксов» принесла ему известность в научной среде и массу последователей в разных странах мира, например, в Китае.

Попытки найти логические нестыковки в теории Эйнштейна неоднократно предпринимались в нашей стране и за рубежом. Особенно много обвинений в адрес гениального физика звучало при запуске БАКа, который разрабатывался в строгом соответствии с теорией относительности. Ее всеохватный характер и достаточно простая объяснительная модель физических процессов сослужили плохую службу ученым.

Знаменитый физик Макс Планк как-то сказал, что новая теория утверждается не потому, что сторонники старой теории меняют свои взгляды, а потому что они постепенно вымирают. Окончательное утверждение молекулярно-кинетической гипотезы строения вещества произошло другим путем. Противники этой гипотезы убедились в ее справедливости при жизни.

## **ИНФРАСТРУКТУРА ДЕТСКОГО ЧТЕНИЯ, ДЕТСКОЙ ЛИТЕРАТУРЫ И ТЕМАТИЧЕСКИХ ОБРАЗОВАТЕЛЬНЫХ ПОРТАЛОВ НА СОВРЕМЕННОМ ЭТАПЕ (В КОНТЕКСТЕ ЦИФРОВИЗАЦИИ ОБРАЗОВАНИЯ)**

**1. Тип кейса:** практическое задание, обучающее анализу и оценке (рассчитан как на аудиторные, так и на домашние практические задания).

## **2. ФИО, звание, должность, место работы автора:**

Летохо Е.В., кандидат филологических наук, доцент кафедры русской литературы XX-XXI веков ГБОУ ВО «Московский педагогический государственный университет».

## **3. Адрес электронной почты:** ev.letokho@mpgu.su

**4. Образовательная программа:** 44.03.05 Педагогическое образование с двумя профилями подготовки: Русский язык и Литература, очно-заочная форма обучения.

**5. Учебная дисциплина:** Детская литература.

**6. Тема/темы из РПД:** Инфраструктура детского чтения на современном этапе. Универсальность понятия детская литература. («конгломерат» художественного и учебного), периодика и СМИ. Детское книгоиздательство и основы инфографики и типографики. Современная детская литература.

## **7. Цифровые компетенции:**

В данном кейсе реализуется компетенция взаимодействия с окружающим миром через интернет-пространство и использование цифровых технологий

Индикаторы достижения цифровых компетенций:

ОПК-2.3 Осуществляет отбор педагогических и других технологий, в том числе информационно-коммуникационных (1. видеоконференцсвязь: TrueConf Server, VideoMost, Яндекс.Телемост; 2. мессенджеры: Яндекс. Мессенджер, ТамТам, VK Teams, Telegram. 3. LMS Moodle; 4. блог-платформы Tilda Publishing, Дзен, RuTube); 5. социальные сети (VK, Mail.ru); 6. базовые сквозные технологии (чат-боты, VR-инсталляции; Big Data); специальные цифровые инструменты и программные продукты), используемых при разработке основных и дополнительных образовательных программ и их элементов.

ПК-1.2 Демонстрирует умение разрабатывать различные формы учебных занятий, применять методы, приемы и технологии обучения, в том числе информационные (Big Data: анализ статистики сайтов и наукометрических баз данных; музыкальные и киноархивы, электронные библиотеки, специализированные сервисы и LMS Moodle, тематические чат-боты и VR-инсталляции музеев)

## В результате выполнения кейса

Обучающиеся будут знать:

• основной контент учебных, образовательных сайтов, сайтов издательств детской литературы и тематических сайтов, посвященных детской литературе, детскому чтению и образованию детей;

- статистику посещаемости тематических хостингов;
- базовые термины инфографики и типографики;

Обучающиеся будут уметь:

- оценивать качество тематических интернет-ресурсов и информационных источников;
- выявлять т.н. «безопасный» контент (сайты, посвященные детской литературе и развитию ее инфраструктуры);
- выбирать методы работы с визуальным наполнением исследуемых цифровых продуктов;
- избегать деструктивного влияния некачественной информации;
- анализировать на базовом уровне текст, иллюстрации, композицию, анимацию тематических сайтов.

Обучающиеся будут владеть навыками:

- применения цифровых технологий для педагогических задач;
- анализа статистических данных/в т.ч. данных посещаемости тематических сайтов;
- формирования критериев и предоставления результатов систематизации информации по цифровым ресурсам;
- критического мышления при взаимодействии с информацией в СМИ и Интернет-пространстве и анализе различных источников;
- анализа методов и способов т.н. цифровой гигиены.

#### **8. Узкоспециализированные цифровые отраслевые технологии, представленные в кейсе:**

- Big Data и специализированные ресурсы: сбор и анализ данных читательской активности; подбор учебных курсов, максимально соответствующих теме/разделу «Современная детская литература. Сетература»: https://iim.ranepa.ru/upload/iblock/c02/Analiz-bolshikh-dannykh-v-sfere-obrazovaniya-\_ metodologiya-i-tekhnologii.pdf ;
- Облачные сервисы и инфраструктура детского чтения и периодики (тематические группы и страницы в соцсетях: («Александр «наше все» Пушкин» и др.);
- Национальный корпус русского языка (мультимедийный корпус, снабженный аудио- и видеорядом): https://ruscorpora.ru/;
- Музыкальные и кино- архивы (российский государственный архив кинофотодокументов: http:// www.rgakfd.ru/), архив периодики (НЭДБ - https://arch.rgdb.ru/xmlui/);

#### Специализированные веб-программы:

- «Мультитран» http://www.multitran.ru (автоматический перевод); http://etymolog.ruslang.ru, http:// www.philol.msu.ru/rus 1/indexl.htm (этимология слова);
- http://smalt.karelia.ru/index.html информационная система «Статистические методы анализа литературного текста»;
- http://www.rusf.ru/books/analysis/history.htm (лингвоанализатор);
- http://syntax.ru программа, обрабатывающая предложения с большим количеством слов;
- WordStat утилита подсчета частоты встречаемости различных слов в текстовых или htmlфайлах;
- Худломера программа, осуществляющая автоматическую классификацию функционального

стиля текста на основе спектров длин слов и др.;

- Storyspace система, поддерживающая процесс написания гипертекстовых произведений («писательская среда»);
- Russian Word Constructor (RWC), программа, конструирующая русские неологизмы);
- Fresh Eye программа-помощник для выбраковки расположенных близко в тексте фонетически и морфологически сходных слов:
- WebThing объектно-ориентированная гипертекстовая система, спроектированная для совместной авторской работы.
- Эмуляторы искусственного интеллекта (Chat Master, Nai (nus artificial intelligence);
- Специализированные чат-боты: «БиблиотекаНьютона»://vk.com/Library of Newton, Флибуста @ flibustafreebookbot, @trudno podrostkam bot ;
- Публичные страницы писателей в VK («Александр «наше все» Пушкин и пр.).  $\bullet$

#### 9. Универсальные «сквозные» цифровые технологии, представленные в кейсе:

- Віg Data (генерация данных, статистика сайтов):  $\sim$
- Облачные сервисы (социальные сети, конструкторы сайтов);  $\sim$
- Системы распределенных реестров (наукометрия и библиометрия): базы данных РИНЦ/elibrary,  $\bullet$ Истина, JSTOR);
- Искусственный интеллект (чат-бот SciencePaper написание КР и ВКР, голосовые помощники: Алиса. Маруся. Борис):
- VR-инсталляции музеев (https://timeline.ru/solutions/vr360/museum-tours-vr360.html);
- Электронные библиотеки (www.weblitera.com, Элетронекрасовка: https://electro.nekrasovka.ru/ и  $T,\Pi$ .)
- Сервисы Яндекса: Яндекс. Музыка, Яндекс. Телемост, Яндекс. Формы и т.п.;
- LMS Moodle;
- Универсальные программы и ресурсы:
	- SunRav BookOffice для создания электронных учебников и библиотек);
	- Microcosm открытая гипермедиа система для разработки онлайновых учебников, справочников и документации;
	- www.bandicam.com. picture.plus для записи с экрана, создания видео и картинок:  $\mathbf{r}$
- Универсальные цифровые инструменты для создания презентаций, викторин, тестов, опросов, интеллект-карт: Google Slides, Madtest, myQuiz, Quizizz, Quizalize, Qzzr, Plickers, Learning Apps, Miro.

#### 10. Источники:

1. Панюкова С.В. Цифровые инструменты и сервисы в работе педагога. Учебно-методическое пособие. - М: Изд-во «Про-Пресс», 2020. - 33 с.

2. Электронный ресурс. Информационные технологии в образовании [Электронный ресурс]: Учебник / Е. В. Баранова, М. И. Бочаров, С. С. Куликова, Т. Б. Павлова; Под ред. Т. Н. Носковой. – Санкт-Петербург и др.: Лань, 2016. - 296 с. - Режим доступа:http://e.lanbook.com/books/element.php?pl1 id=81571. - Для авторизованных пользователей МПГУ. - Книга из коллекции Лань - Информатика. - На рус. яз. - ISBN 978-5-8114-2187-9.

3. Электронный ресурс. Информационные технологии в педагогической деятельности [Электронный ресурс] : Практикум / Авт.-сост.: О. П. Панкратова, Р. Г. Семеренко, Т. П. Нечаева ; Северо-Кавказский федер. ун-т . – Ставрополь : СКФУ, 2015 . – 226 с.: ил. – Режим доступа: http://biblioclub.ru/index. php?page=book&id=457342 (дата обращения: 17.11.2022) .

4. Вигурский, К. В. Филология и современные информационные технологии : (К постановке проблемы) / К. В. Вигурский, И. А. Пильщиков // Известия РАН. Серия литературы и языка . – 2003 . – Т. 62 № 2 . – С. 9-16 . - Библиогр.: с. 15-16 . – На рус. яз.

5. Biblio Гид. Книги и дети: http://bibliogid.ru/

6. Всероссийская государственная библиотека иностранной литературы имени М.И.Рудомино, Отдел детской литературы: http://www.libfl.ru/about/dept/children\_centre/index.php

7. Международный журнал о детской литературе – Bookbird. A Journal of International Children's Literature: бесплатное скачивание номеров с 1963 по 2008 годы: http://deti-inostranki.livejournal. com/20043/html

8. Международный Совет по детской и юношеской книге – Internationak Board on Books for Young People (IBBY): http://www.ibby.org/index.php?id-about

9. Совет по детской книге России – RBBY:ttp://www.rbby.ru/

10. Библиотека мировой литературы с параллельным переводом: ttps://www.weblitera.com/ books/?I=ru#.UhwwqNI73Sk

11. Сайт РГБ: https://www.rsl.ru

12. Некоммерческая электронная библиотека "ImWerden": http://imverden.de/

**11. Типы данных:** текстовые, числовые, графические, Internet Media Types.

**12. Цели кейса:** сформировать представление о детской литературе как о феномене на стыке художественной, учебной литературы, СМИ и периодики в контексте современных сквозных и иных цифровых технологий.

## **13. Задачи кейса:**

1. Сформировать навыки анализа инфраструктуры поддержки детской литературы и детского чтения на современном этапе.

2. Повысить интерес к детско-подростковой литературе и образовательным интернет-СМИ

3. Дать представление об основах инфографики и типографики в контексте современных тематических сайтов, СМИ и периодики для детей и подростков.

## **14. Описание кейса:**

Этапы работы над кейсом

(с указанием цифровых сквозных и др. образовательных технологий)

Первый этап – знакомство с изложенной в кейсе ситуацией, ее особенностями.

Студентам предстоит освоить следующие понятия:

- Инфраструктура как услуга (IaaS, Infrastructure-as-a-Service) аренда виртуальных вычислительных ресурсов, хранилищ и сопутствующих сервисов
- Платформа как услуга (PaaS, Platform-as-a-Service) аренда не только инфраструктурных виртуальных ресурсов, но и готовых к использованию операционных систем, баз данных, средств разработки, тестирования и развертывания программ,

и ответить на вопросы:

1. Что из себя представляет современная инфраструктура поддержки детского чтения и детской периодики?

2. Какие СМИ/образовательные ресурсы и цифровые технологии способствуют популяризации детско-юношеской литературы?

3. Какие базовые понятия визуального наполнения цифрового продукта вам известны?

Цифровые инструменты и сквозные технологии, применяемые на данном этапе:

- Big Data (генерация данных, статистика сайтов);
- Облачные сервисы (анализ социальных сетей и информационных порталов\*);
- Системы распределенных реестров (наукометрия и библиометрия): базы данных РИНЦ/elibrary, Истина, JSTOR);
- Infogram инфографика на основе данных, Datamatic (инфографика)

Второй этап – выявление фактов, указывающих на проблемы, выделение основной проблемы, выделение факторов и персоналий, которые могут воздействовать на решение проблемы.

На данном этапе обучающимся предлагается следующее задание:

Проанализируйте представленные интернет-ресурсы\* (в т.ч. тематические сайты, сайты издательств и изданий для детей и подростков) и выявите основные проблемы подачи контента. Осуществите поиск статей по теме «Цифровая гигиена и детско-юношеская литература» в указанных базах данных.

Ответьте на вопросы: Что способствует популяризации детской литературы и детского чтения и развитию инфраструктуры детско-юношеской литературы, периодики и интернет-СМИ? А что, на ваш взгляд, напротив, препятствует данному процессу? Каким образом, по-вашему, следует работать с хостингом? Какой сайт сконструировали бы вы с целью привлечения внимания к образовательно-развлекательному контенту для детей и подростков?

Цифровые инструменты и сквозные технологии, применяемые на данном этапе:

- Big Data (генерация данных, статистика сайтов);
- Облачные сервисы (социальные сети, конструкторы сайтов Tilda);
- Системы распределенных реестров (наукометрия и библиометрия): базы данных РИНЦ/elibrary, Истина, JSTOR);

Третий этап – выстраивание иерархии проблем (выделение главной и второстепенных), выбор проблемы, которую необходимо будет решить.

Студентам предстоит аргументированно ответить на следующие вопросы:

Что, по-вашему является главной проблемой инфраструктуры детской литературы, детского чтения и популяризации образовательных ресурсов для детей и подростков? Какую проблему нужно решать в первую очередь? Осуществите поиск статей по теме «Формирование читательского интереса детей и подростков (в т.ч. с помощью цифровых технологий)» в указанных базах данных. Проанализируйте функционал чатботов и голосовых помощников в контексте данной проблемы.

Цифровые инструменты и сквозные технологии, применяемые на данном этапе:

- Big Data (генерация данных, статистика сайтов);
- Тематические чат-боты: @flibustafreebookbot, @trudno\_podrostkam\_bot, нейросеть «Порфирьевич»; голосовые помощники: Алиса, Маруся, Борис и т.п.);
- Системы распределенных реестров (наукометрия и библиометрия): базы данных РИНЦ/elibrary, Истина, JSTOR).

Четвертый этап – генерация вариантов решения проблемы.

На данном этапе применяется технология «мозгового штурма». Обучающимся предоставляется возможность предложить свои варианты решения проблемы.

Цифровые инструменты и сквозные технологии:

- Интерактивные доски (Padlet, Miro, Mural);
- Контроль версий и комментирование документов (Р7-Офис, Мой Офис);
- Совместная работа с документами (Яндекс Формы) и PDF-файлами (Foxit Reader, Sumatra PDF).

Пятый этап – оценка каждого альтернативного решения и анализ последствий принятия того или иного решения.

Подумайте, насколько эффективной будет поддержка детского чтения и т.н. детско-юношеского образовательного контента с учетом цифровизации образования? Представьте развернутый ответ на 5-10 предложений. Подкрепите его мини-презентацией

На данном этапе применяются технологии «перевернутый класс», «мозговой штурм»; цифровые инструменты: Jamboard, GoogleSlides, Peer Rewiew (совместная оценка работ).

Шестой этап – принятие окончательного решения по кейсу.

Студентам необходимо предложить определенный перечень действий по оптимизации процесса поддержки детской литературы и детского чтения и развития инфраструктуры детской литературы и детского чтения на современном этапе.

Цифровые инструменты: работа с блог-платформами.

Седьмой этап – презентация индивидуальных или групповых решений и общее обсуждение.

Цифровые инструменты: Jamboard, Google Slides, Peer Review

Восьмой этап – подведение итогов работы в учебных группах под руководством преподавателя.

Цифровые инструменты: Peer Review, VoiceSpice Audio Player – аудиоотзывы о работах студентов.

## **15. Условия выполнения кейса:**

Для выполнения кейса группа делится на 3 подгруппы по 7-8 человек.

1-я группа проводит анализ:

- федеральных информационно-образовательных порталов;
- федеральных информационно-образовательных ресурсов;
- сайтов учреждений образования федерального уровня.

2-я группа проводит анализ:

- ресурсов учебного книгоиздания;
- сайтов издательств учебной литературы, детской литературы и СМИ образовательной направленности;
- сайтов конференций, выставок, сайтов конкурсов, олимпиад;
- сайтов электронных библиотек, словарей, энциклопедий.

3-я группа проводит анализ сайтов периодических изданий по детской и подростковой тематике.

Все группы анализируют функционал вышеназванных чат-ботов и нейросети «Порфирьевич» (https:// porfirevich.ru/).

Методы анализа: проблемный и прагматический.

По итогам анализа предлагаются решения проблем в разных формах.

## **16. Критерии оценки:**

Формы представления кейса: письменный отчет-презентация: текстовая (аналитическая) часть + иллюстративная часть (презентации, графики/диаграммы, статистические данные).

На данном этапе применяются следующие цифровые инструменты: Jamboard, GoogleSlides, Peer Rewiew, VoiceSpiceAudioPlayer.

\*Перечень информационно-образовательных порталов для анализа

Федеральные информационно-образовательные порталы

1.Федеральный портал «Российское образование» — http://www.edu.ru/

2.Российский общеобразовательный портал — http://www.school.edu.ru/

3.Портал информационной поддержки Единого государственного экзамена — http://www.ege.edu.ru/

4.Федеральный портал «Социально-гуманитарное и политологическое образование» — http://www. humanities.edu.ru/

5.Федеральный портал «Информационно-коммуникационные технологии в образовании» — http:// www.ict.edu.ru/

6.Российский портал открытого образования — http://www.openet.edu.ru/

7.Федеральный портал «Непрерывная подготовка преподавателей» — http://www.neo.edu.ru/wps/portal/

Сайты учреждений образования федерального уровня

1. Федеральный совет по учебникам — http://fsu.edu.ru/

2. Федеральный центр тестирования — http://www.rustest.ru/

3. Федеральный центр образовательного законодательства — http://www.lexed.ru/

4. Федеральный институт педагогических измерений — http://www.fipi.ru/

5. Государственный научно-исследовательский институт информационных технологий и телекоммуникаций (ГНИИ ИТТ «Информика») - http://www.informika.ru/text/index.html

6. Статистика российского образования — http://stat.edu.ru/

Федеральные информационно-образовательные ресурсы

1. Федеральный центр информационно-образовательных ресурсов http://fcior.edu.ru/about.page

2. Единая коллекция цифровых образовательных ресурсов http://school-collection.edu.ru/

3. Информационная система «Единое окно доступа к образовательным ресурсам» http://window.edu. ru/

Ресурсы учебного книгоиздания

1.Открытый форум по обсуждению учебников — http://forums.fsu.edu.ru/

2.Федеральный совет по учебникам Министерства образования и науки Российской Федерации http://fsu.edu.ru/

3.Каталог учебников, оборудования, электронных ресурсов для общего образования — http://www. ndce.ru/

Сайты издательств учебной литературы, детской литературы и СМИ образовательной направленности

1.Издательство «БИНОМ. Лаборатория знаний» — http://www.lbz.ru/

2.Издательство «Тригон» — http://www.trigonspb.ru/

3.Издательство «Релод» — http://www.relod.ru/

4.Издательство «Легион» — http://www.legionr.ru/

5.Издательство ЭНАС — http://www.enas.ru/

6.Федеральный центр тестирования — http://www.rustest.ru/

7.Мир энциклопедий «Аванта+» — http://www.avanta.ru/

8.Книжный Дом «Университет» — http://www.kdu.ru/

9.Издательство «Янтарный сказ» — http://www.yantskaz.ru/

10.Издательство «Флинта» — http://www.flinta.ru/

11.Издательство «Феникс» (Ростов-на-Дону) — http://www.phoenixrostov.ru/

12.Издательство «Учитель» — http://old.uchitel-izd.ru/

Сайты конференций, выставок, сайтов конкурсов, олимпиад

1.Юность, наука, культура: Всероссийский открытый конкурс исследовательских и творческих работ учащихся — http://unk.future4you.ru/

2.Умник: Всероссийский детский интернет-фестиваль — http://www.childfest.ru/

3.Олимпиады для школьников: информационный сайт — http://www.olimpiada.ru/

Сайты электронных библиотек, словарей, энциклопедий

1.Мегаэнциклопедия портала «Кирилл и Мефодий» — http://www.megabook.ru/

2.МультиЛекс Online: электронные словари онлайн — http://online.multilex.ru/

3.Нобелевские лауреаты: биографические статьи — http://n-t.ru/nl/

4.Рубрикон: энциклопедии, словари, справочники — http://www.rubricon.com/

Сайты периодических изданий по детской и подростковой тематике

## Анализ инструментальных программных средств

1.Блог-портал «Информационные образовательные технологии» — http://www.iot.ru/

2.Хронобус: системы для информатизации административной деятельности образовательных учреждений — http://www.chronobus.ru/

3.Конструктор образовательных сайтов — http://edu.of.ru/

4.Школьный сайт: конструктор школьных сайтов — http://www.edusite.ru/

5.Cистема управления содержанием сайтов iPHPortal и система управления школьным сайтом iSchool — http://phportal.informika.ru/

## 6.Система дистанционного обучения «Прометей» — http://www.prometeus.ru/

7.Системы дистанционного обучения и средства разработки электронных ресурсов компании «Гипер-Метод» — http://www.learnware.ru/

8.Системы дистанционного обучения Competentum — http://www.competentum.ru/

9.Система дистанционного обучения WebTutor — http://www.websoft.ru/

10.Школьные страницы: бесплатный хостинг сайтов московских школ — http://schools.keldysh.ru/

11.Автоматизированные информационно-аналитические системы для образовательных учреждений ИВЦ «Аверс» — http://www.iicavers.ru/

12.Система программ для поддержки и автоматизации образовательного процесса «1С:Образование»  $-$  http://edu.1c.ru/

13.Журнал «Компьютерные инструменты в образовании» — http://www.ipo.spb.ru/journal/

14.Информационный интегрированный продукт «КМ-ШКОЛА» — http://www.km-school.ru/

Критерии оценивания кейс-задания

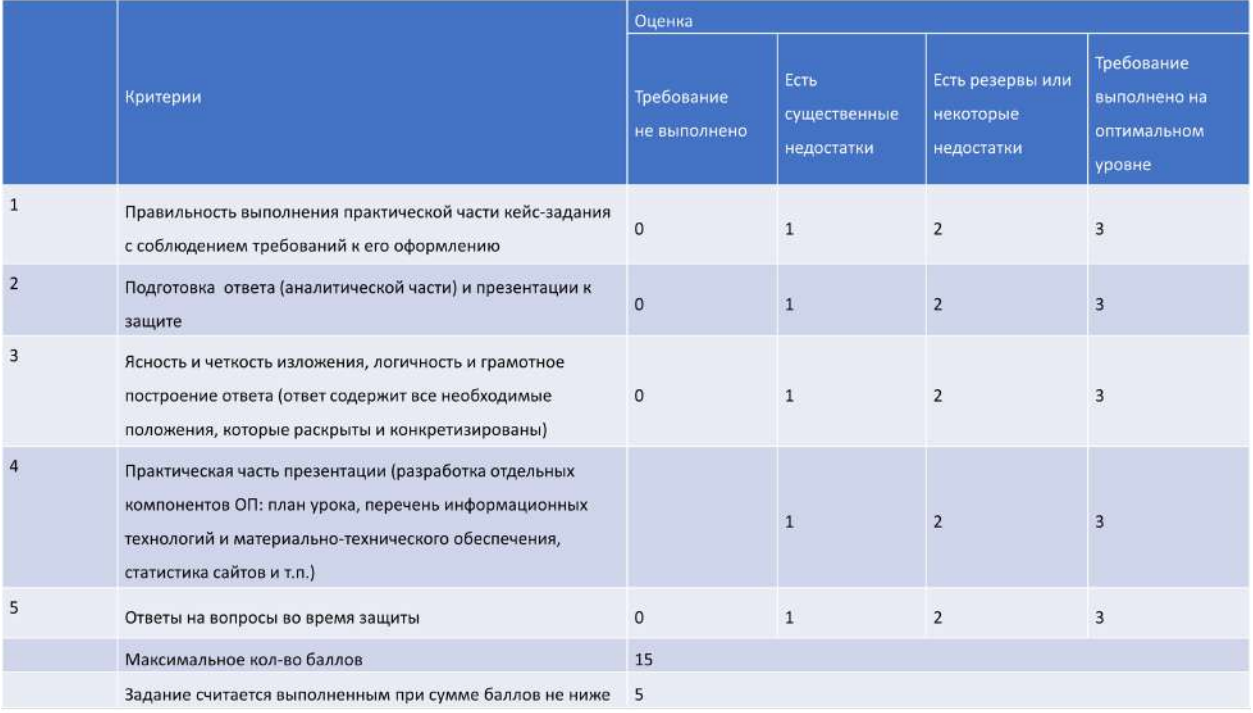

# **ПОДГОТОВКА РАЗГОВОРНОЙ ТЕМЫ НА АНГЛИЙСКОМ ЯЗЫКЕ «МОЯ БУДУЩАЯ ПРОФЕССИЯ» СТУДЕНТАМИ БАКАЛАВРИАТА**

**1. Тип кейса:** практический.

### **2. ФИО, звание, должность, место работы автора:**

Ломакина И.С., доктор педагогических наук, доцент, заведующий кафедрой иностранных языков ФГБОУ ВО «Санкт-Петербургский государственный лесотехнический университет имени С.М. Кирова».

**3. Адрес электронной почты:** compar.pedagog@inbox.ru

**4. Образовательная программа:** 35.03.01 Лесное дело, направление Лесное хозяйство.

- **5. Учебная дисциплина:** Иностранный язык.
- **6. Тема из РПД:** устная разговорная тема на английском языке «Моя будущая профессия».

#### **7. Цифровые компетенции:**

Студенты будут знать:

- информационно-коммуникационные и цифровые технологии, используемые при поиске информации в процессе коммуникации на иностранном языке;
- цифровые технологии и ресурсы, необходимые для развития иноязычной коммуникативной компетенции;
- цифровые технологии и ресурсы, необходимые для решения коммуникативных задач в иноязычной цифровой среде.

Студенты будут уметь:

- осуществлять поиск иноязычной информации в цифровой информационной среде, включая справочные, энциклопедические ресурсы;
- использовать цифровые инструменты и технологии для развития иноязычной коммуникативной компетенции;
- использовать цифровые инструменты и технологии для решения коммуникативных задач, в том числе и профессиональной направленности.

**8. Узкоспециализированные цифровые отраслевые технологии, представленные в кейсе:** онлайн-резюме Resume.io, Youtube, Powerpoint, тестовые ресурсы Testograf, Yandex forms.

**9. Универсальные «сквозные» цифровые технологии, представленные в кейсе:** корпусы английского языка, энциклопедический ресурс Britannica, корпус архивных текстовых, аудио- и видеоматериалов Archive, ресурс англоязычных научных материалов Academia (Big Data).

#### **10. Источники:**

1. https://www.britannica.com/

- 2. https://simple.wikipedia.org/
- 3. https://www.academia.edu/
- 4. https://archive.org/

## 11. Типы данных: текстовые, звуковые, видеоданные

12. Цель кейса: сформировать навыки и умения монологической и диалогической речи на заданную тему. расширить словарный запас по теме с помощью цифровых технологий.

## 13. Задачи кейса:

1. Знакомство с цифровыми ресурсами и технологиями, используемыми при поиске необходимой иноязычной информации.

2. Владение иноязычными информационными, коммуникационными и цифровыми ресурсами для решения учебных задач.

3. Осуществление коммуникации в иноязычной среде посредством цифровых технологий и ресурсов.

## 14. Описание кейса:

1. С помощью корпуса английского языка, энциклопедического ресурса на английском языке Britannica, ресурса англоязычных научных материалов Academia, сайтов государственных учреждений РФ и англоязычных стран, сайтов профессиональных научно-практических журналов соберите информацию о работе специалистов в области лесного хозяйства.

2. С помощью видеохостинга YouTube найдите и посмотрите англоязычные ролики об особенностях работы специалистов в области лесного хозяйства.

3. Учитывая собранную информацию о специфике работы в области лесного хозяйства, необходимых навыках и умениях специалиста этой сферы, напишите резюме на английском языке, используя реcypc resume.io

4. С помощью ресурсов Testograf, Yandex forms ответьте на вопросы анкеты работодателя с целью проверки вашего соответствия требованиям, обозначенным в имеющейся вакансии.

5. Подготовьте устную тему «Моя будущая профессия» на английском языке, с помощью Power Point сделайте презентацию для выступления перед группой.

## 15. Условия выполнения кейса:

Кейс выполняется в группах до 12 студентов 1–2 курса бакалавриата всех направлений подготовки. Работа носит индивидуальный характер. Итогом является выступление с презентацией на английском языке перед группой и преподавателем.

# **РАБОТА С ЭЛЕКТРОННЫМИ СЛОВАРЯМИ**

#### **1. Тип кейса:** практическое задание.

#### **2. ФИО, звание, должность, место работы автора/авторов:**

Мякишева Т.В., руководитель Колледжа филиала ЧОУВО «Московский университет им. С.Ю. Витте» в Нижнем Новгороде.

- **3. Адрес электронной почты:** fakultetsponn@yandex.ru
- **4. Образовательная программа:** 40.02.01 Право и организация социального обеспечения.
- **5. Учебная дисциплина:** Русский язык и культура речи.

#### **6. Тема/темы из РПД:**

1. Словари русского языка.

2. Цифровые сервисы, помогающие в изучении дисциплины «Русский язык и культура речи» (электронные словари и справочники, сервисы работы с текстами и др.).

3. Лексическое значение слова. Однозначные и многозначные слова. Прямое и переносное значение слова. Лексические и фразеологические единицы русского языка.

#### **7. Цифровые компетенции:**

Студенты будут знать:

- возможности применения информационных технологий в образовании;
- современные цифровые инструменты и методы работы с информацией;
- способы представления информации в цифровом формате;
- современные справочные системы.

#### Студенты будут уметь:

- эффективно использовать цифровые источники и методы обработки информации;
- использовать интернет-ресурсы для просмотра, поиска, организации, хранения и анализа данных.

Студенты будут владеть навыками:

- организации своей учебной деятельности с применением цифровых инструментов;
- навыками работы информацией с применением программного обеспечения;
- подготовки доклада с мультимедийным оформлением;
- публичных выступлений.

#### **8. Узкоспециализированные цифровые отраслевые технологии, представленные в кейсе:**

- 1. Сервисы совместной работы
- Яндекс.Диск / Google Drive
- Яндекс.Документы, Яндекс.Таблицы / Google Docs, Google Tabs
- https://miro.com/ru/ интерактивная доска
- https://jamboard.google.com/ интерактивная доска Google
- https://padlet.com/ интерактивная доска
- https://www.spiderscribe.net/ ментальные карты
- 2. Сервисы для коммуникации с помощью текстовых, голосовых сообщений, видеовстреч
- https://discord.com/
- Яндекс.Телемост
- 3. Сервисы визуального оформления
- https://wilda.ru/ онлайн-конструктор документов и презентаций
- https://www.visme.co/ создание презентаций
- https://infogram.com/ сервис создания инфографики
- 4. Сервисы для создания и проведения опросов, тестов, практических заданий
- Яндекс.Формы / Google Forms

## **9. Универсальные «сквозные» цифровые технологии, представленные в кейсе:**

- телекоммуникационные технологии, технологии беспроводной связи (электронная почта, браузеры, сайты, системы видеоконференцсвязи, социальные сети, сервисы совместной работы с учебными материалами и другие);
- облачные технологии (Яндекс.Диск / Google Drive и другие);
- технологии искусственного интеллекта (интеллектуальный анализ текстов, подбор учебных материалов в соответствии с уровнем владения и т.п.);
- технологии Big Data (поисковые системы, электронные библиотеки, базы данных, корпусы текстов и т.д.).

## **10. Источники:**

1. Сквозные технологии цифровой экономики http://datascientist.one/skvoznye-texnologii-digital-economy/

2. Шевченко Анастасия Владиславовна, Обзор «сквозных» технологий в Российской Федерации // Скиф. 2019. №7 (35). URL: https://cyberleninka.ru/article/n/obzor-skvoznyh-tehnologiy-v-rossiyskoy-federatsii.

3. Машевская О.В. Цифровые технологии как основа цифровой трансформации современного общества // Вестник Полесского государственного университета. Серия общественных и гуманитарных наук. 2020. №1. URL: https://cyberleninka.ru/article/n/tsifrovye-tehnologii-kak-osnova-tsifrovoy-transformatsiisovremennogo-obschestva.

- 4. www.gramota.ru справочно-информационный портал
- 5. https://cyberleninka.ru/ Научная электронная библиотека «КиберЛенинка»
- 6. https://www.elibrary.ru/ Электронная библиотека научных публикаций
- 7. https://dic.academic.ru/ Словари и энциклопедии и др.

## **11. Типы данных:** текстовые, графические, открытые/закрытые и т.д.

**12. Цель кейса:** формировать навыки использования цифровых инструментов при работе с текстами словарей/справочников», включающие:

- навыки работы с цифровыми инструментами и онлайн-сервисами;
- навыки создания, анализа, обработки, хранения текста с помощью информационных технологий;
- навыки организации совместной работы с помощью цифровых технологий.

### **13. Задачи кейса:**

1. Сравнить самые популярные интернет-ресурсы, содержащие словари русского языка, с точки зрения их содержания, возможностей применения находящейся в них информации, удобства в использовании.

2. Изучить возможности интернет-ресурсов и конкретных программных продуктов при решении профессиональных задач.

3. Проработать навыки применения цифровых инструментов для обработки, хранения и представления информации.

4. Представить результаты аудитории с использованием современных способов визуализации информации.

### **14. Описание кейса:**

Кейс состоит из нескольких частей-этапов.

1 этап. Группе необходимо:

- составить список ресурсов, предоставляющих доступ к электронным словарям (например, Грамота.ру, Асаdemica.ru и др.), осуществляя поиск информации с использованием браузера и поисковых систем (Яндекс, Google и т.п.);
- выбрать критерии, по которым впоследствии будут сравниваться найденные электронные ресурсы;
- подобрать наиболее подходящую форму визуализации результатов с помощью цифровых инструментов визуализации информации (например, составить чек-лист для оценки сервиса).

2 этап. Работа в мини-группах.

- каждая из мини-групп выбирает один из ресурсов и анализирует его по предложенным критериям;
- положительные и отрицательные стороны сервиса необходимо представить в виде устного сообщения с визуальным сопровождением (мультимедиа-презентация, инфографика и т.д.).

3 часть. Каждый из участников имеет возможность составить авторский мини-словарь.

Для этого необходимо:

- выбрать статью, содержащую большое количество незнакомых терминов на одном из сервисов, предоставляющих доступ к полнотекстовым документам (Elibrary, КиберЛенинка и т.п.);
- с помощью системы гиперссылок (с отсылкой на сервисы профессиональных и толковых словарей) расшифровать все незнакомые термины;
- визуально представить полученный результат.

#### **15. Условия выполнения кейса:**

Первая часть задания выполняется коллективно, вторая часть задания выполняется в мини-группах (3-4 человека), третья может выполняться теми же группами или индивидуально.

Коллективную работу необходимо организовать посредством одного из цифровых инструментов совместного редактирования информации (Google. Docs, Miro, Jamboard и т.п.).

# **СОЗДАНИЕ САЙТА «ИННОВАЦИОННАЯ ШКОЛА»**

## **1. Тип кейса:** прикладной.

#### **2. ФИО, звание, должность, место работы автора:**

Павлова И.В., кандидат химических наук, доцент, доцент кафедры инженерной педагогики и психологии ФГБОУ ВО «Казанский национальный исследовательский технологический университет».

### **3. Адрес электронной почты:** ipavlova@list.ru

**4. Образовательная программа:** 44.03.04 Профессиональное обучение (по отраслям). Отрасль — Химическое производство.

**5. Учебная дисциплина:** Профессионально-педагогические технологии

### **6. Темы из РПД:**

- 1. Сущность и содержательные характеристики инновационных образовательных технологий.
- 2. Преподаватель как субъект практико-ориентированного обучения.

#### **7. Цифровые компетенции:**

Обучающиеся будут знать:

- цифровые подходы в организации практико-ориентированного обучения;
- инструменты разработки сайта организации с использованием цифровых образовательных ресурсов.

Обучающиеся будут уметь:

- создавать своё портфолио с помощью конструкторов сайтов;
- использовать информационно-коммуникационные технологии для совместной работы, разработки и редактирования нового контента, решения практико-ориентированных проблем.

Обучающиеся будут владеть:

- навыками, позволяющими разрабатывать цифровой контент;
- навыками эффективной коммуникации, в том числе с использованием чат-ботов и голосовых помощников, для полноценного развития профессиональных и личностных компетенций.

#### **8. Узкоспециализированные цифровые технологии:**

Miro, Padlet, Битрикс24, tilda, «Информационно-образовательная платформа – «Мобильное Электронное Образование». Версия 3.0, Moodle КНИТУ.

#### **9. Универсальные «сквозные» цифровые технологии:** прикладной искусственный интеллект

## **10. Источники:**

1. Кузин В. Рейтинг самых умных голосовых ассистентов [Электронный ресурс] - Режим доступа: https://4pda.ru/2019/10/28/363448

2. Лавренова, Е. В. Методологические и методические аспекты обучения школьников основам искусственного интеллекта //«Образование и Информатика», 2021. – 144 с.

3. Михалева, Ю. К. Искусственный интеллект в системе образования// М.: Издательство «Перо», 2022.  $-20 c$ .

4. Аристова А.С., Безносюк Ю.С., Ведикер П.К., Воронович Н.Е. Использование чат-ботов в образовательном процессе // The 2th International Conferenceon Digitalizationof (DSEME-2019). - 2019. - С. 95-98.

5. Катькало В.С. Корпоративное обучение для цифрового мира: учебное пособие / В.С. Катькало, Д.Л. Волкова. – 2-е изд., перераб. и доп., 2018. – 248 с.

6. Фирсова Е.А. Перспективы использования чат-ботов в высшем образовании// М.: Информатизация науки и образования, 2018. – №3(35). – С. 157–166.

7. http://www.pedlib.ru/ - Педагогическая библиотека.

- 8. https://learningapps.org/ Платформа для обучения с помощью интерактивных модулей.
- 9. https://tilda.cc/ru/ конструктор сайтов для создания портфолио.
- **11. Типы данных:** текстовые, числовые, графические, звуковые и видеоданные.

**12. Цель кейса:** разработать сайт инновационной школы с применением цифровых технологий.

### **13. Задачи кейса:**

1. Научиться работать в онлайн приложениях и цифровых сервисах.

2. Использовать цифровые образовательные ресурсы для разработки сайта организации «Инновационная школа».

- 3. Создать навык голосового помощника Алисы в Яндекс.Диалогах и внедрить на свой сайт.
- 4. \*Разработать чат-бота на платформе Telegram и разместить его на своём сайте.

## **14. Описание кейса:**

Задания кейса призваны развивать у студентов цифровые компетенции в профессиональной деятельности.

Таблица 1. Задания кейса и цифровые технологии и инструменты

**15. Условия выполнения кейса:** выполняется в малых группах (4-6 чел.)

**16. Критерии оценки:** при оценке сайта будет учитываться оригинальность идеи, дизайн, техническая сложность, проработанность элементов.

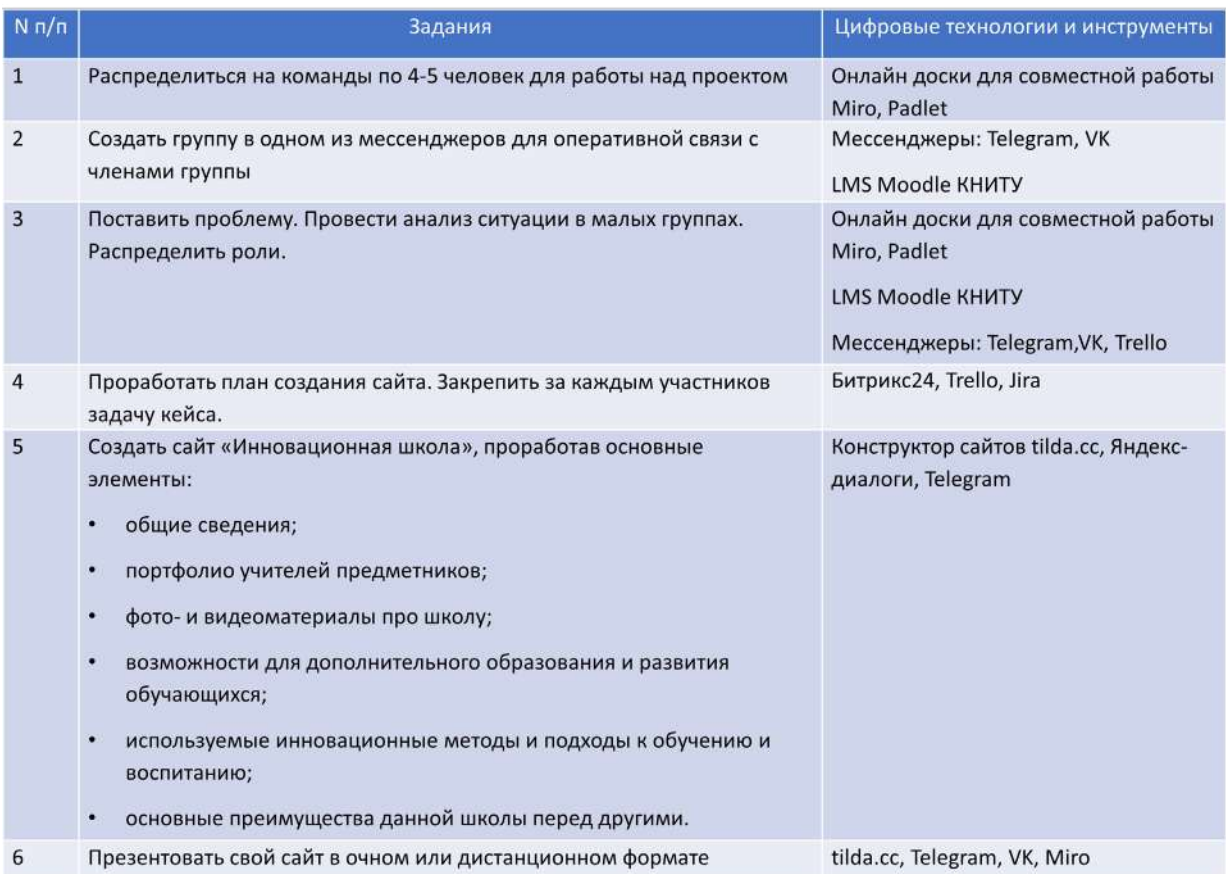

## Таблица 1. Задания кейса и цифровые технологии и инструменты

## **МОДЕЛИРОВАНИЕ И АНАЛИЗ ТЕРРОРИСТИЧЕСКИХ АКТОВ И ЧРЕЗВЫЧАЙНЫХ СИТУАЦИЙ ПРИРОДНОГО И ТЕХНОГЕННОГО ХАРАКТЕРА**

#### **1. Тип кейса:** практическое задание.

### **2. ФИО, звание, должность, место работы автора:**

Потемкина Т.В., старший преподаватель кафедры «Безопасность населения и территорий от чрезвычайных ситуаций», ФГБОУ ВО «Санкт-Петербургский государственный экономический университет»

**3. Адрес электронной почты:** potemkina.tv@live.unecon.ru, tatatav@bk.ru

### **4. Образовательная программа:** 38.03.02 Менеджмент

**5. Учебная дисциплина:** Безопасность жизнедеятельности

### **6. Темы из РПД:**

1. Техногенные чрезвычайные ситуации – чрезвычайные ситуации на радиационно-опасном объекте, их категорирование и поражающие факторы, химически опасные объекты, их категорирование и аварии на них, зоны химического заражения, их параметры и факторы, на них влияющие, ЧС на пожароопасных и пожаровзрывоопасных объектах.

2. Природные чрезвычайные ситуации – крупномасштабные лесные пожары, крупномасштабные наводнения, сели и оползни.

3. Теракты – взрывы взрывчатого вещества, взрывы ТВС в замкнутом объеме и неограниченном пространстве, взрывы емкостей с газовоздушной смесью и легковоспламеняющейся жидкостью.

#### **7. Цифровые компетенции:**

Студенты будут знать:

- номенклатуру нормативно-правовых актов в области гражданской обороны и чрезвычайных ситуаций, пожарной и радиационной безопасности, химической и биологической безопасности, безопасности в чрезвычайных ситуациях, законодательство в области противодействия терроризму;
- существующие информационные базы данных, справочные правовые системы, электронные фонды, в которых содержатся документы федерального и регионального законодательства, нормативная техническая документация, авторский справочный контент, методики, руководящие документы, руководства, санитарные правила и нормы, своды правил по проектированию и строительству и пр.;
- способы моделирования различных чрезвычайных ситуаций, на какие методики опираются исследуемые способы моделирования;
- цифровые инструменты, позволяющие моделировать различные ЧС, анализировать данные расчета ЧС.

Студенты будут уметь:

- использовать нормативно-правовые документы и акты на практике, в том числе методики оценки, руководящие документы по оценке рисков и опасностей;
- анализировать исходные данные для последующего построения модели;
- составлять алгоритм расчета модели чрезвычайных ситуаций;
- анализировать полученный в результате моделирования результат по геометрии и численным рассчитанным данным.

Студенты будут владеть:

- навыками использования программных продуктов для моделирования, расчета и анализа чрезвычайных ситуаций различного генеза;
- навыками работы с базами данных, статистическими данными, данными мониторинга окружающей среды;
- навыками работы с геопорталом открытых данных МЧС РФ, геоданными и геоинформационными технологиями.

### **8. Узкоспециализированные цифровые технологии:**

- ЭИОС Moodle;
- Microsoft Office 365 Excel, PowerPoint, OneDrive, Word, Forms;-
- Google Chrome, Диск, Таблицы, Документы, Формы, Планета Земля;
- Яндекс Браузер, Диск, Мост;
- GIS WebServer Special Edition, GIS WebToolKit SE, ГИС «Панорама», ГИС «Оператор»;
- программный продукт для прогнозирования последствий природных и техногенных чрезвычайных ситуаций NaturalTechnogenicSafety.

#### **9. Универсальные «сквозные» цифровые технологии:**

- большие данные (Big Data);
- новые производственные технологии.

#### **10. Источники:**

Основная литература:

1. Лепеш, Г. В. Безопасность населения и территорий в чрезвычайных ситуациях : Учебник / Г. В. Лепеш, С. К. Лунева, Т. В. Потемкина ; Под редакцией Г.В. Лепеша. – Санкт-Петербург : СПбГЭУ, 2022. – 163 с. – ISBN 978-5-7310-5728-8. – EDN BHQLKB.

2. Безопасность жизнедеятельности / С. К. Лунева, Т. В. Потемкина, О. Д. Угольникова, Г. В. Лепеш. – Санкт-Петербург : СПбГЭУ, 2019. – 193 с. – ISBN 978-5-7310-4497-4. – EDN YYOGNN.

Дополнительная литература:

1. Журнал «Технологии гражданской безопасности» Изд-во: Всероссийский научно-исследовательский институт по проблемам гражданской обороны и чрезвычайных ситуаций МЧС России.

Специализированные сайты:

- 1. Информационное агентство «Оружие России» https://www.arms-expo.ru/.
- 2. Интернет-проект MilitaryRussia.ru http://militaryrussia.ru/blog/.

3. Официальный сайт ООО «ЦИЭКС» – http://www.esrc.ru/.

4. Официальный сайт Министерства Российской Федерации по делам гражданской обороны, чрезвычайным ситуациям и ликвидации последствий стихийных бедствий – https://mchs.gov.ru/.

5. Федеральная служба по гидрометеорологии и мониторингу окружающей среды (Росгидромет). Официальный сайт. – https://www.meteorf.gov.ru/.

Информационно-справочные системы:

1. Информационная справочная правовая система Консультант Плюс: http://consultant.ru/, Гарант: https://www.garant.ru/, Кодекс: https://kodeks.ru/.

2. Электронный Каталог Библиотеки СПбГЭУ, ЭБ OPAC.UNECON.RU, ЭБС ЗНАНИУМ, ЭБС ЮРАЙТ, ЭБС АЙБУКС, ЭБС ЛАНЬ, ЭБС BOOK.RU.

**11. Типы данных:** текстовые, числовые, графические, открытые.

**12. Цель кейса:** формирование цифровых компетенций на основе использования теоретических знаний о методах оценки, прогнозирования и анализа различных чрезвычайных ситуаций, данных геопортала открытых данных МЧС и другого цифрового контента. Анализ результата смоделированной чрезвычайной ситуации проводится с целью повышения эффективности мероприятий по предупреждению и ликвидации ЧС различного уровня и масштаба для обеспечения безопасности населения и объектов экономики в природных и техногенных ЧС, эффективного использования материальных и трудовых ресурсов при проведении мероприятий по предупреждению и ликвидации ЧС.

### **13. Задачи кейса:**

1. Приобретение знаний, умений и навыков в области использования программных продуктов, геоданных и геоинформационных систем при моделировании, прогнозировании и анализе природных и техногенных чрезвычайных ситуаций.

2. Приобретение навыков при работе с геоинформационными системами, работа с различными сценариями чрезвычайных ситуаций.

3. Визуализация и анализ визуального представления природных и техногенных чрезвычайных ситуаций.

4. Приобретение навыков, позволяющих проектировать мероприятия по ликвидации последствий ЧС, в зависимости от сценариев ЧС, масштабов и санитарных потерь.

## **14. Описание кейса:**

Обучающимся необходимо исследовать теоретические, методические и практические аспекты исследуемой темы:

- терминологии в области обеспечения безопасности в ЧС;
- номенклатуры и классификации ЧС;
- основных положений по мониторингу, прогнозированию и предупреждению ЧС, по обеспечению защиты населения и его жизнеобеспечения, по обеспечению безопасности продовольствия, воды, сельскохозяйственных животных и растений, объектов экономики в ЧС;
- основных положений по организации ликвидации ЧС, уровней поражающих воздействий, степеней опасности источников ЧС;
- методы наблюдения, прогнозирования, предупреждения и ликвидации ЧС, способы обеспечения безопасности населения и объектов экономики, а также требований к средствам, используемых для этих целей.

Владея необходимой теоретической подготовкой, студент должен провести анализ расчетной модели чрезвычайной ситуации, сделать вывод о защищенности и безопасности населения, территорий и мате-

риальных ценностей, проанализировать успешность эвакуации и спроектировать мероприятия по ликвидации последствий чрезвычайных ситуаций.

## **15. Условия выполнения кейса:**

Обучающиеся выполняют ознакомительный и теоретический этап самостоятельно, практический и аналитический этап на практических занятиях в компьютеризированных аудиториях, допускается выполнение самостоятельно при дистанционной консультации преподавателя, итоговый этап предполагает защиту презентации и доклад.

Организация работы с кейсом:

1. Ознакомительный этап.

Студент получает индивидуальное задание по трем темам: моделирование техногенной чрезвычайной ситуации, моделирование природной чрезвычайной ситуации, моделирование теракта. Пример индивидуального задания представлен в таблице 1. Каждое задание содержит геолокацию события (координаты центра), время события и исходные данные для последующего моделирования.

Таблица 1. Пример вариантов исходных данных – моделирование техногенной чрезвычайной ситуации на биологически опасном объекте.

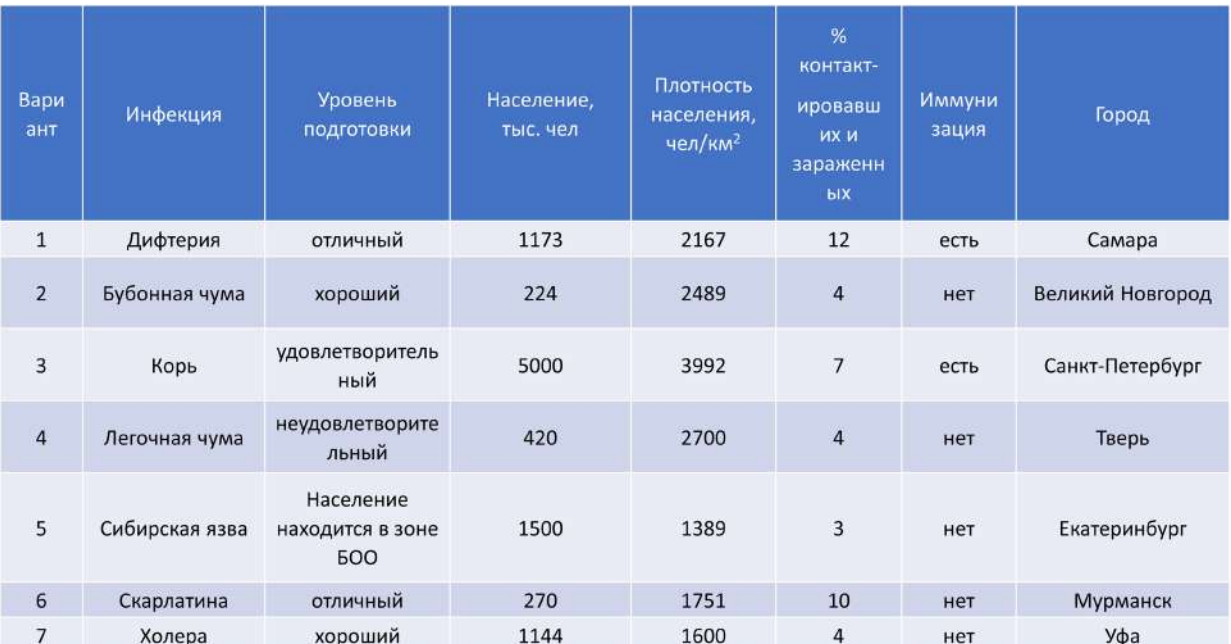

2. Теоретический этап.

Используя основную, дополнительную литературу, конспект лекций и информационные, информационносправочные базы данных изучить следующие документы:

- РБ Г-05-039-96. Руководство по анализу опасности аварийных взрывов и определению параметров их механического действия;
- методика оценки санитарно-эпидемиологического состояния, в зонах катастроф, расчет санитарных потерь в эпидемиологических очагах (Пособие для государственных служащих ФОИВ, М. : 2001);
- РД 52.04.253-90. Методика прогнозирования масштабов заражения сильнодействующими ядовитыми веществами при авариях (разрушениях) на химически опасных объектах и транспорте;
- Справочник по поражающему действию ядерного оружия. Ч. 2, М .: Воениздат, 1986 176 с. ДСП, утв. Пр МО СССР;
- Михеев О.С., Кармишин А.М., Конвиссар Г.П. и др. Радиационная обстановка в ближней зоне Чернобыльской АЭС и динамика ее изменения: учебное пособие. – М.: ВАХЗ, 1990;
- ГОСТ Р 12.3.047-98. Пожарная безопасность технологических процессов. Общие требования. Методы контроля;
- Методика определения расчетных величин пожарного риска на производственных объектах, утвержденная приказом МЧС России № 404 от 10.07.2009;
- Методика оценки последствий аварии на пожаро-взрывоопасных объектах. Сборник методик по прогнозированию возможных аварий, катастроф, стихийных бедствий в РСЧС. Книга 2. // МЧС РФ, Москва, 1994 г.;
- ГОСТ Р 12.3.047-98. Пожарная безопасность технологических процессов. Общие требования. Методы контроля;
- Методика оценки последствий аварий на опасных производственных объектах: Сборник документов. Серия 27. Вып. 2. М.: ГУП НТЦ «Промышленная безопасность, 2001 г. – 224 с.;
- Козлитин А.М., Яковлев Б.Н. Чрезвычайные ситуации техногенного характера. Прогнозирование и оценка. Детерминированные методы количественной оценки опасностей техносферы: Учеб. пособие / Под ред. А.И. Попова. Саратов: Сарат. гос. техн. ун-т, 2000;
- РД 03-607-03. Методические рекомендации по расчету развития гидродинамических аварий на накопителях жидких промышленных отходов;
- Рекомендации по проектированию противоселевых защитных сооружений П814-84, Гидропроект, Москва,1985 г.
- 3. Практический этап.

Выполнить расчет и построение чрезвычайной ситуации. Изучить локальные слои: подложка, силы и средства МЧС, объекты подсистем РСЧС. Пример выполненных расчетов приведен на рисунках 1 и 2.

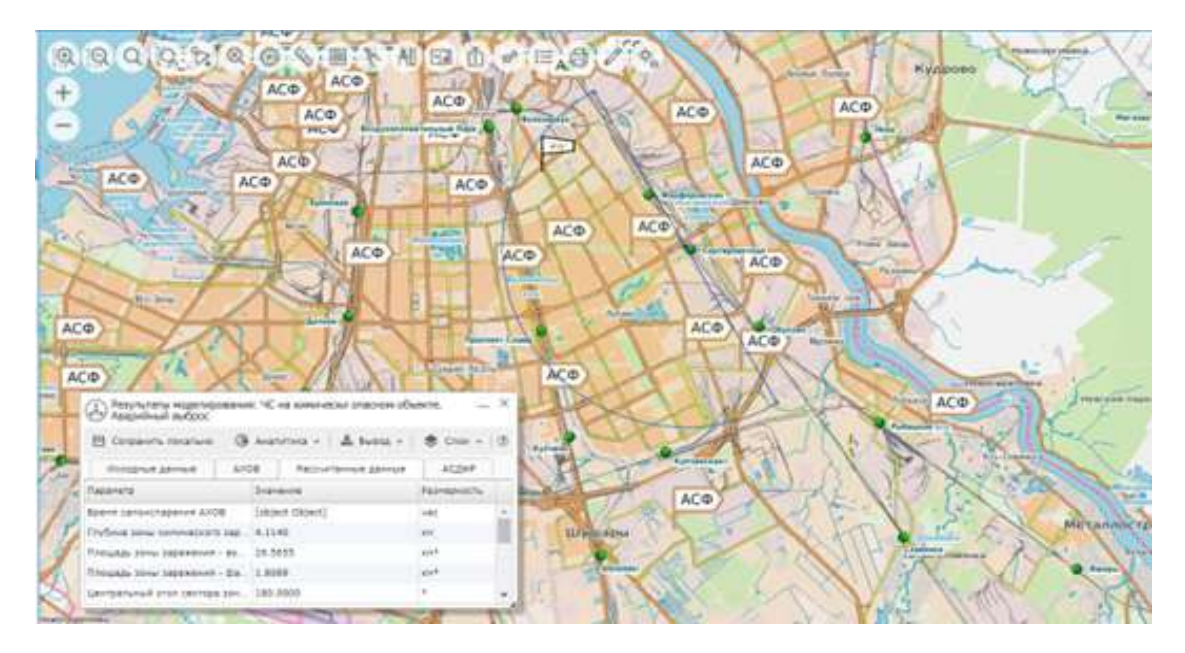

Рисунок 1. Моделирование ЧС на химически опасном объекте. Аварийный выброс (ж/д станция Сортировочная, г. Санкт-Петербург)

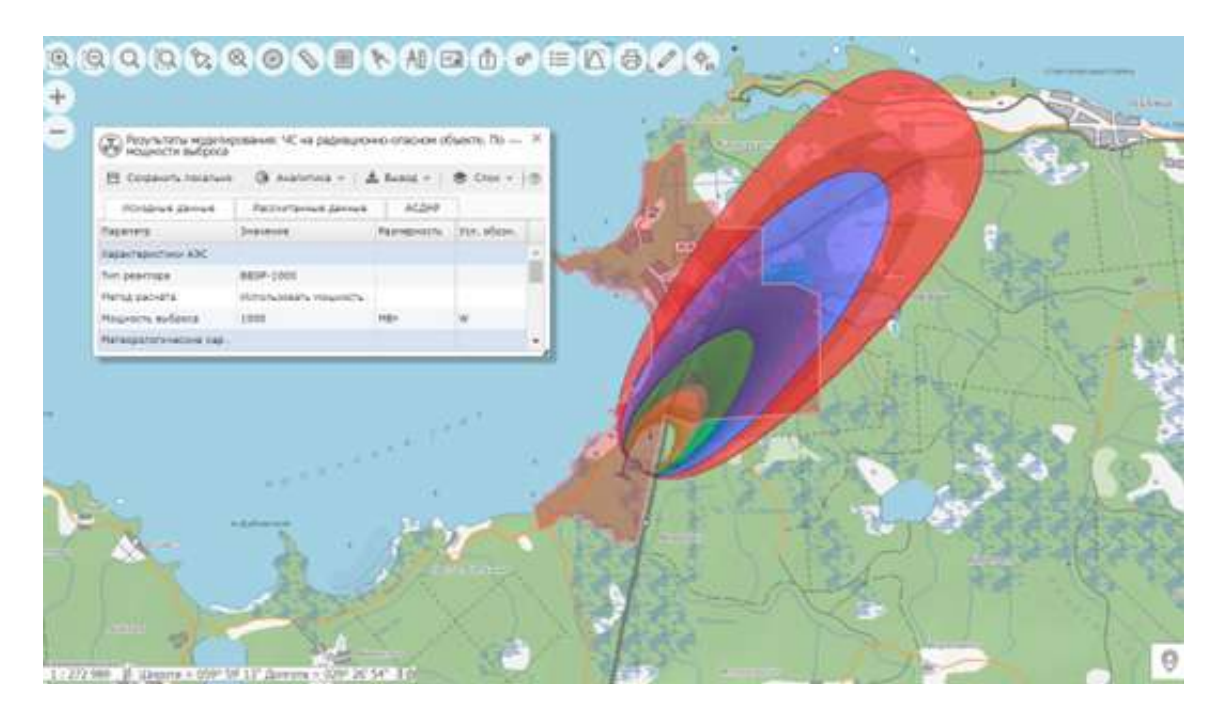

Рисунок 2. Моделирование ЧС на радиационно-опасном объекте (ЛАЭС-2, Ленинградская обл., г. Сосновый Бор)

4. Аналитический этап.

По рассчитанным данным необходимо оценить количество строений, личного состава, населения, попавших в зоны поражения; выбрать объекты на заданном удалении от эпицентра, проверить транспортную доступность к эпицентру аварии, построить маршрут следования к эпицентру аварии, оценить примерное количество людей, попавших в зону ЧС, по заданной плотности населения, предложить проект мероприятий по ликвидации последствий чрезвычайной ситуации.

5. Итоговый этап.

Студенту необходимо подвести итоги исследования, которые оформляются в виде презентации в Power Point. Публичная защита кейса проводится в форме доклада с демонстрацией презентации, после чего предполагаются ответы на вопросы других обучающихся и преподавателя.

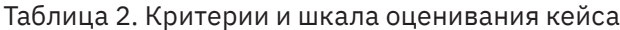

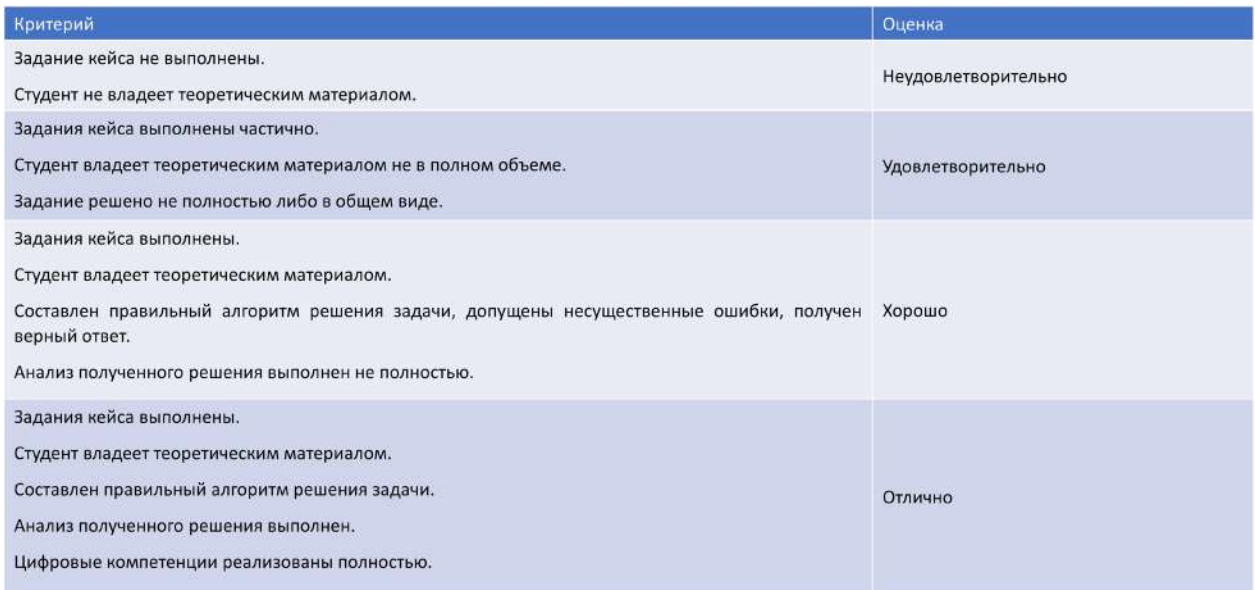

## **ОСНОВЫ НАУЧНОГО ПОИСКА В ЭЛЕКТРОННЫХ НАУЧНЫХ РЕСУРСАХ**

**1. Тип кейса:** прикладной.

## **2. ФИО, звание, должность, место работы автора:**

Прокудин Д.Е., доцент, ФГБОУ ВО «Санкт-Петербургский государственный университет».

**3. Адрес электронной почты:** d.prokudin@spbu.ru

**4. Образовательная программа:** 47.03.01 Философия, направления подготовки Философия, Культурология, Религиоведение, Музеология.

**5. Дисциплина:** Информатика в гуманитарных науках

**6. Тема из РПД:** Научные электронные сетевые ресурсы как источники больших данных

### **7. Цифровые компетенции:**

Студенты будут знать методы, способы и средства получения, хранения, переработки и представления информации, в том числе сквозных технологий цифровой экономики.

Студенты будут уметь решать профессиональные и социально значимые задачи с использованием современных цифровых технологий и средств коммуникаций, в том числе сквозных технологий цифровой экономики.

Студенты будут владеть навыками работы с информацией с учетом современных технологий цифровой экономики, искусственного интеллекта и науки о данных.

**8. Универсальные «сквозные» цифровые технологии:** научные электронные сетевые ресурсы (источники больших данных, Big Data).

Поисковые и аналитические инструменты электронных научных ресурсов – технологии искусственного интеллекта (обработка текстов на естественном языке (NLP)).

#### **9. Источники:**

1. Прокудин Д.Е. Информатика в гуманитарных науках: Учебно-методическое пособие. СПб.: Фонд развития конфликтологии, 2016. 52 с.

2. ГОСТ Р 7.0.5-2008. Библиографическая ссылка. Общие требования и правила составления: Нац. стандарт Российской Федерации. – Введ. 01.01.2009 г. // Система стандартов по информации, библиотечному и издательскому делу / Разработан ФГУ «Российская книжная палата». – Москва: «Стандартинформ», 2008. С. 23.

- 3. Научная электронная библиотека www.elibrary.ru
- 4. Научная электронная библиотека «КиберЛенинка»: https://cyberleninka.ru
- 5. Сайт института философии РАН: https://iphras.ru

6. Электронный каталог Научной библиотеки им. М. Горького СПбГУ: http://www.library.spbu.ru/cgi-bin/ irbis64r/cgiirbis\_64.exe?C21COM=F&I21DBN=IBIS&P21DBN=IBIS

7. Перечень электронных ресурсов, находящихся в доступе СПбГУ: http://cufts.library.spbu.ru/CRDB/ SPBGU/
**10. Типы данных:** текстовые, метаданные (открытые, закрытые – доступны по подписке СПбГУ).

**11. Цель кейса:** сформировать умение рационального использования научных электронных сетевых ресурсов для эффективного поиска научной информации по тематике проводимого исследования.

# **12. Задачи кейса:**

1. Научиться пользоваться поисковыми и аналитическими возможностями электронных каталогов библиотек, полнотекстовых и реферативных баз научной информации.

2. Научиться находить профильные тематике исследования электронные научные журналы.

3. Научиться отбирать научные публикации, максимально релевантные проводимому исследованию.

4. Научиться оформлять библиографические ссылки на статьи из электронных научных журналов в соответствии с действующим ГОСТом.

# **13. Описание кейса:**

Необходимо выполнить задания кейса по теме проводимого исследования (курсовой работы).

1. Произвести поиск источников по своей тематике в электронных онлайн-картотеках классических библиотек и составить библиографический список (не менее 2-х отечественных и 1-й зарубежной), указав соответствующие каталоги и поисковые запросы. Источники распределить по библиотекам.

2. Произвести поиск в нескольких полнотекстовых базах данных публикаций по своей тематике и составить библиографический список (как минимум 1 отечественная, например, http://elibrary.ru и не менее 2-х зарубежных, например, EBSCO и JSTOR) и составить их библиографический список, указав ресурсы и поисковые запросы. Источники распределить по ресурсам.

3. Произвести поиск статей по тематике исследования в электронных научных рецензируемых изданиях и составить библиографические ссылки на них в соответствии с действующим ГОСТом (от 3 до 5 статей).

Методические указания по выполнению самостоятельных заданий:

1. при оформлении выполненных заданий указывать полные ссылки на использованные электронные ресурсы (электронные каталоги библиотек, полнотекстовые базы научной информации и пр.), а также использованные поисковые запросы;

2. библиографические записи оформлять в соответствии с ГОСТами (задание 3):

- ГОСТ 7.1-2003. Библиографическая запись. Библиографическое описание;
- ГОСТ Р 7.0.5-2008. Библиографическая ссылка. Общие требования и правила составления;
- ГОСТ 7.83-2001. Электронные издания. Основные виды и выходные сведения.

Для задания 3: электронные периодические научные издания могут быть онлайн-версией печатного издания (тогда различаются ISSN (Эл., Online, EISSN) и ISSN (Печ., Print));

Для задания 3 примеры оформления библиографической записи:

Хачатурова М. Р. Личностные ресурсы совладания с организационным конфликтом [электронный текст] // Организационная психология , 2012, № 3, с. 16–31. URL: http://orgpsyjournal.hse.ru/2012--3/62021393. html (дата обращения: 06.11.2012).

Гук Д.Ю. Актуальность, релевантность и живучесть музейных электронных ресурсов [электронный текст] // Культура и технологии. 2021. Том 6. Вып. 3. С. 99-108. DOI: 10.17586/2587-800X-2021-6-3-99- 108

Если статье присвоен DOI, то необходимо указывать его. При этом элемент URL не указывается. Также не указывается дата обращения.

Все задания оформляются в любом текстовом редакторе. При оформлении обязательно указать Ф.И.О., направление подготовки и группу, а также тему исследования (курсовой работы), по которой выполнялись задания.

Оформленные задания высылаются на корпоративный адрес электропочты преподавателя и дублируются в сообщении через чат в информационной системе корпоративного взаимодействия с функциями организации и проведения видеоконференций (MS Teams или аналогичная).

# **14. Условия выполнения кейса:**

Задания выполняются индивидуально в часы, отведённые на самостоятельную подготовку с использованием методических материалов. Задание считается зачтённым, если выполнены все формальные и содержательные требования в соответствии с темой проводимого исследования (выполняемой курсовой работы).

# **АНАЛИЗ И ОЦЕНКА ДЕЯТЕЛЬНОСТИ СОЦИОЗАЩИТНОГО УЧРЕЖДЕНИЯ**

**1. Тип кейса:** прикладной.

# **2. ФИО (полностью), звание, должность, место работы автора:**

Сазонова Е.С., преподаватель Инжинирингового колледжа Белгородского государственного национального исследовательского университета (НИУ «БелГУ»)

# **3. Адрес электронной почты:** sazonova@bsu.edu.ru

**4. Образовательная программа:** 40.02.01 Право и организация социального обеспечения

**5. Учебная дисциплина:** Организация работы органов и учреждений социальной защиты населения, органов Пенсионного фонда Российской Федерации (ПФР)

# **6. Темы из РПД:**

- 1. Организация работы органов социальной защиты населения.
- 2. Организация социального обслуживания.
- 3. Социальная защита инвалидов.
- 4. Работа органов социальной защиты населения с общественными организациями.
- 5. Система органов занятости населения в Российской Федерации.
- 6. Организация работы органов, осуществляющих пенсионное обеспечение.

7. Организация работы органов, осуществляющих обеспечение граждан пособиями по обязательному социальному страхованию.

8. Организация работы органов медицинского страхования.

# **7. Цифровые компетенции:**

Обучающиеся будут знать:

- особенности поиска актуальной информации в цифровой среде;
- электронные государственные сервисы, с помощью которых предоставляются социальные услуги; возможности интернет-ресурсов органов и учреждений социальной защиты, внебюджетных фондов, общественных организаций, а также деятельность этих учреждений;
- особенности командной работы в цифровой среде;
- нормы цифровой этики;
- цифровые инструменты: геймификацию (например: Triventy, Edpuzzle, MyQuiz и др.); электронные доски (например: Padlet, Miro и др.); программы для создания презентаций (например: PowerPoint, LibreOffice Impress и др.); программы для монтажа видеороликов (например: DaVinci Resolve, Shotcut, VSDC Video Editor и др.); программы для создания лонгридов (например: Tilda, iSpring Learn и др.); облачные технологии для хранения информации (например: Яндекс.Диск, Google Диск и др.); программы Microsoft Office для оформления текстовых документов и таблиц (например: Word, Excel и др.).

Обучающиеся будут уметь:

- осуществлять поиск актуальной информации в цифровой среде, проводить ее систематизацию, анализ и оценку;
- осуществлять командную работу в цифровой среде;
- соблюдать нормы цифровой этики.

Обучающиеся будут владеть:

- навыками оценивания электронных государственных сервисов, с помощью которых предоставляются социальные услуги; возможностей интернет-ресурсов органов и учреждений социальной защиты, внебюджетных фондов, общественных организаций, а также деятельности этих учреждений;
- навыками использования цифровых инструментов: геймификации (например: Triventy, Edpuzzle, MyQuiz и др.); электронных досок (например: Padlet, Miro и др.); программ для создания презентаций (например: PowerPoint, LibreOffice Impress и др.); облачных технологий для хранения информации (например: Яндекс.Диск, Google Диск и др.); программ Microsoft Office для оформления текстовых документов и таблиц (например: Word, Excel и др.).

# **8. Узкоспециализированные цифровые отраслевые технологии, представленные в кейсе:**

В ходе выполнения кейса обучающиеся познакомятся с электронными услугами и с возможностями следующих информационных систем в сфере социального обеспечения:

- автоматизированной информационной системы ПФР (АИС ПФР);
- единой государственной информационной системой социального обеспечения граждан (ЕГИССО);
- единой государственной информационной системой здравоохранения (ЕГИСЗ);
- единой автоматизированной вертикально-интегрированной информационно-аналитической системой по проведению медико-социальной экспертизы (ЕАВИИАС МСЭ);
- единой интегрированной информационной системой «Соцстрах» Фонда социального страхования Российской Федерации (ЕИИС «Соцстрах»);
- цифровой платформой в сфере занятости и трудовых отношений «Работа в России».

# **9. Универсальные «сквозные» цифровые технологии, представленные в кейсе:**

В ходе выполнения кейса обучающиеся сформируют представления об использовании ряда универсальных «сквозных» цифровых технологий при предоставлении социальных услуг населению: технологии виртуальной и дополненной реальностей, облачных технологий, больших данных (Big Data), интернет-вещей, искусственного интеллекта, нейротехнологий, беспроводной связи, системы распределенного реестра, робототехники и сенсорики.

# **10. Источники:**

Нормативные правовые акты

1. Указ Президента Российской Федерации от 9 мая 2017 года № 203 «О Стратегии развития информационного общества в Российской Федерации на 2017 — 2030 годы».

2. Консолидированная ведомственная программа цифровой трансформации Министерства труда и социальной защиты Российской Федерации на 2022 год и плановый период 2023 и 2024 годов утверждена. Минтрудом России, ПФ РФ, Рострудом, ФСС РФ 1 февраля 2022 года.

3. Приказ Министерства труда и социальной защиты РФ от 30 августа 2013 г. № 391а «О методических рекомендациях по проведению независимой оценки качества работы организаций, оказывающих социальные услуги в сфере социального обслуживания».

# Учебная литература

4. Гасумова, С. Е. Информационные технологии в социальной сфере : учебник и практикум для среднего профессионального образования / С. Е. Гасумова. – Москва : Издательство Юрайт, 2023. – 284 с. – (Профессиональное образование). – ISBN 978-5-534-13236-6. – Текст : электронный // Образовательная платформа Юрайт [сайт]. – URL: https://urait.ru/bcode/518685.

5. Гасумова, С. Е. Социальная информатика : учебник и практикум для вузов / С. Е. Гасумова. – Москва : Издательство Юрайт, 2023. – 284 с. – (Высшее образование). – ISBN 978-5-534-11993-0. – Текст : электронный // Образовательная платформа Юрайт [сайт]. – URL: https://urait.ru/bcode/512920.

6. Цифровые технологии в российской экономике / К. О. Вишневский, Л. М. Гохберг, В. В. Дементьев и др.; под ред. Л. М. Гохберга; Нац. исслед. ун-т «Высшая школа экономики». – Москва: НИУ ВШЭ, 2021. – 116 с. – ISBN 978-5-7598-2199-1. – URL: https://publications.hse.ru/pubs/share/direct/487045262.pdf.

Интернет-ресурсы

Информационно-правовые системы и порталы

7. Интернет-портал правовой информации — http://pravo.gov.ru.

8. Информационно-правовая система «Консультант Плюс» — http://www.consultant.ru/

9. Информационно-правовой портал «Гарант» — http://www.garant.ru/

Интернет-порталы

10. TAdviser — деловой портал о том, как устроено государство и бизнес, а также об информационных технологиях в их работе — https://www.tadviser.ru/

11. Zdrav.Expert — ведущее интернет-издание о передовых технологиях для здравоохранения — https:// zdrav.expert

Федеральные информационные ресурсы

12. Единая государственная информационная система социального обеспечения (ЕГИССО) — http:// egisso.ru/#/

13. Единая цифровая платформа в сфере занятости и трудовых отношений «Работа в России» — https:// trudvsem.ru/

14. Официальный сайт для размещения информации о государственных (муниципальных) учреждениях — bus.gov.ru

15. Сайт Государственной программы «Доступная среда» (карта доступности объектов социальной инфраструктуры) — https://zhit-vmeste.ru/map/

16. Федеральная государственная информационная система «Федеральный реестр инвалидов» (ФРИ) — https://sfri.ru/

Информационные ресурсы органов и учреждений социальной сферы на федеральном уровне

17. Сайт Министерства труда и социальной защиты Российской Федерации — https://mintrud.gov.ru

18. Сайт Пенсионного фонда Российской Федерации — http://www.pfrf.ru/

19. Сайт Федерального бюро медико-социальной экспертизы — http://www.fbmse.ru/

20. Сайт Федерального фонда обязательного медицинского страхования Российской Федерации http://www.ora.ffoms.ru/

21. Сайт Федеральной службы по труду и занятости — https://rostrud.gov.ru/

22. Сайт Фонда социального страхования Российской Федерации — http://www.fss.ru/

Информационные ресурсы органов и учреждений социальной сферы на региональном уровне

23. Сайт Министерства социальной защиты населения и труда Белгородской области — http://http:// minsoc31.ru/

24. Сайт ОГБУ «Многопрофильный центр реабилитации» — http://centrinvalidov.ru/

25. Сайт ОКУ «Белгородский центр занятости населения» — https://belgczan.ru/

26. Сайт ОСГБУСОССЗН «Областной социально-реабилитационный центр для несовершеннолетних» — http://osrcbelgorod.ru/

Информационные ресурсы органов и учреждений социальной сферы на муниципальном уровне

27. Сайт Управления социальной защиты населения администрации города Белгород — https://соцбел. рф/

28. Сайт МБУ «Комплексный центр социального обслуживания населения города Белгорода» — http:// socialbel.ru

Информационные ресурсы общественных организаций

29. Сайт Всероссийского общества глухих — http://www.vog.su

30. Сайт Всероссийского общества инвалидов — https://www.voi.ru

31. Сайт Всероссийского общества слепых — http://www.vos.org.ru

**11. Типы данных:** текстовые, числовые, графические, открытые.

**12. Цель кейса:** формирование посредством применения цифровых технологий компетенций, направленных на выявление особенностей, проблем и перспектив развития органов и учреждений социальной защиты населения, внебюджетных фондов, общественных организаций, а также проведение анализа и оценки их информационных ресурсов.

# **13. Задачи кейса:**

1. Способствовать формированию навыков поиска информации в цифровой среде, ее систематизации, анализа и оценки.

2. Развивать мотивацию обучающихся к изучению дисциплины, эмоциональную вовлеченность в решение социальных проблем, в том числе и связанных с развитием информационных технологий.

3. Способствовать развитию навыков исследовательской деятельности и творческих способностей обучающихся.

4. Углубить представления о значимости будущей профессии для общества и государства, необходимости формирования навыков работы в цифровой среде.

5. Способствовать формированию навыков работы в команде (в том числе и в цифровой среде).

- 6. Способствовать развитию навыков соблюдения норм профессиональной этики и цифровой этики.
- 7. Способствовать формированию навыков использования цифровых инструментов.

8. Способствовать развитию навыков анализа и оценки электронных государственных сервисов, предоставляющих социальные услуги; информации и интернет-ресурсов органов и учреждений социальной защиты, внебюджетных фондов, общественных организаций, а также деятельность этих учреждений.

# **14. Описание кейса:**

Задания направлены на изучение, анализ и оценку деятельности следующих социозащитных учреждений:

1. Министерство труда и социальной защиты Российской Федерации.

- 2. Министерство социальной защиты населения и труда Белгородской области.
- 3. Управление социальной защиты населения г. Белгорода.
- 4. Дом-интернат для инвалидов и престарелых (выбираем любой в Белгородской области).
- 5. МБУ «Комплексный центр социального обслуживания населения города Белгорода».
- 6. ОСГБУСОССЗН «Областной социально-реабилитационный центр для несовершеннолетних».
- 7. Федеральное бюро медико-социальной экспертизы.
- 8. Главное бюро медико-социальной экспертизы.
- 9. ОГБУ «Многопрофильный центр реабилитации».
- 10. Всероссийское общество инвалидов.
- 11. Всероссийское общество слепых.
- 12. Всероссийское общество глухих.

Кейс включает в себя выполнение заданий для всех обучающихся учебной группы и индивидуальные задания.

Задания для всей группы

Задание 1. Сбор и систематизация информации об учреждении.

Найдите и изучите официальный сайт учреждения. Оформите в тетради характеристику учреждения по следующему плану (пункты 6, 11, 13, 17 можно распечатать и вклеить):

- 1. Полное название учреждения.
- 2. Дата создания учреждения (дата постановки на учет).
- 3. Цель создания.
- 4. Публично-правовое образование (территория действия по уставу, положению).
- 5. Органы, осуществляющие функции и полномочия учредителя.
- 6. Нормативно-правовая основа деятельности учреждения.
- 7. Полный адрес; телефон справочной службы; информационные ресурсы.
- 8. Режим работы.
- 9. Имеющаяся на правах собственности материальная база (земля, сооружения, транспорт, техника).
- 10.Источники финансирования.
- 11.Структура учреждения.
- 12.Контингент обслуживаемых (возраст, пол, количество, условия приема клиента).

13.Перечень бесплатных услуг для населения и порядок их предоставления. Предоставление электронных услуг.

14.Перечень платных услуг (при наличии) и порядок их предоставления.

15.Используемые информационные платформы и системы, сквозные цифровые технологии.

16.Применяемые технологии социальной работы.

17.Должностные обязанности юриста (специалиста по социальной работе, социального педагога и др.).

Задание 2. Размещение видеоматериалов.

Разместите в облачном хранилище видеоматериалы о деятельности учреждения (например: Яндекс.Диск, Google Диск и др.) / ссылки на видеоматериалы о деятельности учреждения и его структурных подразделений на электронных досках (например: Padlet, Miro и др.).

Задание 3. Заполнение в программе Excel сводной таблицы по итогам независимой оценки работы учреждения (для учреждений социального обслуживания).

Изучите данные независимой оценки работы учреждения, представленные на сайте www.bus.gov.ru, и укажите в таблице уровень оценки (низкий, ниже среднего, выше среднего, высокий) по критериям, указанным в Приказе Министерства труда и социальной защиты РФ от 30 августа 2013 г. № 391а «О методических рекомендациях по проведению независимой оценки качества работы организаций, оказывающих социальные услуги в сфере социального обслуживания»:

- 1. открытость и доступность информации об организации:
- уровень рейтинга на сайте www.bus.gov.ru (от 0 до 1);
- полнота, актуальность и понятность информации об организации, размещаемой на официальном сайте (баллы);
- наличие и доступность способов обратной связи с получателями социальных услуг (балл);
- доля лиц, которые считают информирование о работе организации и порядке предоставления социальных услуг достаточным, от числа опрошенных (%);

2. комфортность условий и доступность получения социальных услуг, в том числе для граждан с ограниченными возможностями здоровья:

- степень выполнения условий доступности для инвалидов (в том числе детей-инвалидов) и других лиц, учитывающих ограничения их жизнедеятельности при предоставлении социальных услуг в организациях (баллы);
- соответствие площадей жилых помещений организаций установленным санитарно-гигиеническим и санитарно-эпидемиологическим нормам и нормативам в расчете на одного обслуживаемого (%);
- удовлетворенность условиями (помещение, имеющееся оборудование, мебель, мягкий инвентарь, хранение личных вещей и т.п.) предоставления социальных услуг (%);
- 3. время ожидания в очереди при получении социальной услуги:
- среднее время ожидания получения услуг в организации социального обслуживания (дн.);
- доля получателей услуг, оценивающих время ожидания получения социальных услуг как незначительное, от числа опрошенных (%);

4. доброжелательность, вежливость и компетентность работников организации:

- доля получателей услуг, которые высоко оценивают доброжелательность, вежливость и внимательность социальных и иных категорий работников организаций, от числа опрошенных (%);
- доля получателей услуг, которые высоко оценивают компетентность социальных и иных категорий работников организаций, от числа опрошенных (%);

5. удовлетворенность качеством обслуживания в организации:

- доля получателей услуг, удовлетворенных качеством обслуживания в организации, от числа опрошенных (%);
- доля получателей социальных услуг, удовлетворенных условиями проживания в одно-, двух-, трехили четырехместных жилых комнатах организаций стационарного социального обслуживания, от

числа опрошенных (%);

- доля получателей социальных услуг, которые готовы рекомендовать организацию друзьям, родственникам, знакомым, от числа опрошенных (%);
- доля получателей социальных услуг, охваченных социальными услугами в соответствии с ИПРА, от общего числа получателей услуг (%);
- число обоснованных жалоб получателей социальных услуг на качество услуг, предоставленных организацией (жалоб на 100 получателей услуг);
- удовлетворенность качеством питания (%);
- удовлетворенность качеством проводимых мероприятий, имеющих групповой характер (оздоровительных, досуговых, профилактических и пр.) (%).

Задание 4. Анализ и оценка полученной информации о деятельности учреждения на электронной доске (например: Padle, Miro и др.).

При выполнении задания соблюдайте правило не дублировать информацию, уже размещенную на электронной доске.

1. Проанализируйте соответствие сайта учреждения и размещенной на нем информации требованиям (удобство интерфейса, полнота информации, ясность информации, наличие режима для слабовидящих, наличие НПА, наличие обратной связи, контакты и др.) в тетради. Укажите одну (или несколько) из сильных и одну (или несколько) слабых сторон сайта учреждения на электронной доске (например: Padle, Miro и др.). Аргументируйте свой ответ.

2. Предложите одну или несколько рекомендаций по совершенствованию сайта учреждения.

3. Проанализируйте информацию о деятельности учреждения и укажите одну или несколько из сильных, а также слабых сторон деятельности учреждения. Аргументируйте свой ответ.

4. Предложите одну или несколько рекомендаций по совершенствованию деятельности учреждения.

Индивидуальные задания

Задание 1. Разработайте лонгрид (лонгформу) о деятельности учреждения (для этого используйте, например: Tilda, iSpring Learn и др.)

Задание 2. Разработайте презентацию о деятельности учреждения (для этого используйте, например: PowerPoint, LibreOffice Impress и др.) или видеоролик (для этого используйте, например: DaVinci Resolve, Shotcut, VSDC Video Editor и др.) на 30 минут.

Задание 3. Разработайте игровую программу (викторину, кроссворд и др.) о деятельности учреждения (для этого используйте, например: Triventy, Edpuzzle, MyQuiz и др.). на 15 минут.

Выполненные индивидуальные задания обучающиеся показывают на практическом занятии. За каждое индивидуальное задание выставляется оценка.

# Вопросы для обсуждения на практическом занятии

1. Сильные и слабые стороны деятельности учреждения уровень соответствия деятельности учреждения потребностям граждан, общества и государства (с учетом нормативных правовых актов и цифровизации общества).

2.Очередность реализации предложений, направленных на совершенствование деятельности учреждения.

3. Сильные и слабые стороны информационных ресурсов учреждения, применяемых сквозных цифровых технологий, уровень соответствия информационных ресурсов учреждения современным требованиям (с учетом нормативных правовых актов и цифровизации общества).

4. Очередность реализации предложений, направленных на совершенствование информационных ресурсов, технологий и электронных услуг, предоставляемых учреждением.

5. Применение сквозных информационных технологий в учреждении через пять лет, через двадцать лет.

За выполненные задания и участие в обсуждении вопросов обучающимся учебной группы выставляется итоговая оценка.

# **15. Условия выполнения кейса:**

Кейс выполняется обучающимися одной учебной группы. Оптимальный размер учебной группы включает 15 - 24 обучающихся.

Кейс выполняется после изучения обучающимися понятий социальной защиты и социального обеспечения, структурных элементов системы социальной защиты и государственной системы социального обеспечения, особенностей управления и основных форм и методов организации работы органов социальной защиты, цифровой трансформации социальной сферы.

Практические занятия проходят в учебной аудитории, оборудованной мультимедийной техникой (компьютерами, ноутбуками), с возможностью выхода в Интернет.

Кейс является продолжительным во времени и рассчитан примерно на 12 практических занятий.

# **МОЙ ЦИФРОВОЙ ПРАВОВОЙ ПРОЕКТ**

# **1. Тип кейса:** практическое задание.

# **2. ФИО, звание, должность, место работы:**

Сапогов В.М., доцент кафедры государственно-правовых дисциплин и теории права ФГБОУ ВО «Псковский государственный университет».

# **3. Адрес электронной почты:** dikbul@yandex.ru

**4. Образовательная программа:** 40.03.01 Юриспруденция, профиль Юриспруденция.

**5. Учебная дисциплина:** Проектная деятельность в профессиональной сфере.

# **6. Темы из РПД:**

Тема 2. Основы создания и реализации проекта в правотворческой, правоприменительной и организационно-управленческой деятельности юриста.

Тема 3. Проектная деятельность юриста в информационно-коммуникационной предметной среде.

# **7. Цифровые компетенции:**

Студенты будут знать:

- прикладные (офисные) программы;
- цифровое оборудование и информацию (поисковые системы);
- коммуникации в цифровой среде, применимые в проектной деятельности юристов.

# Студенты будут уметь:

• выдвигать проектные идеи на основе использования возможностей интеллектуальной автоматизации юридических процессов (мессенджеров, чат-ботов, диалоговых роботов, виртуальных ассистентов) роботизированной юридической фирмы нового поколения на правовом сервисе PRAVO. DIGITAL, программного комплекса «Робот юрист», аналитической правовой системы «Сутяжник», Судебный курьер, цифрового сервиса BotMan, правового сервиса DOCZILLA.

Студенты будут владеть навыками:

- разработки правовых проектов, предусматривающих использование юридических технологий (Legal Tech) и цифровых сервисов: CASE.ONE, Кибер юрист, «Сутяжник», Юрайт и др.;
- презентации разработанных проектов с использованием MindMeister, Google Slides, Visme.

# **8. Узкоспециализированные цифровые отраслевые технологии, представленные в кейсе:**

- конструктор правовых договоров и документов;
- online-мониторинг судов и контрагентов.

# **9. Универсальные «сквозные» цифровые технологии, представленные в кейсе:** искусственный интеллект.

# **10. Источники:**

1. Ахмаева Л.Г. Управление разработкой интернет-проектов : учебное пособие. М.: Ай Пи Ар Медиа,  $2022 - 204 c$ 

2. Герштейн Ю.М. Управление проектами с Microsoft Project 2016 : практикум. – М.: Российский университет транспорта (МИИТ), 2021. – 133 c.

3. Зуб А. Т. Управление проектами : учебник и практикум для вузов. М.: Издательство Юрайт, 2021. – 422 с. – Текст : электронный // ЭБС Юрайт [сайт]. – URL: http://biblio-online.ru/bcode/450229

4. Информационные технологии в правосудии: состояние и перспективы. Россия и мир. Аналитический доклад. Отв. редактор: Кашанин А.В. – М., 2020. 80 с.

5. Правовая информатика. Теория. Информатизация.: Учебное пособие/ Волков Ю.В., Кузнецов П.У., Соколов Ю.Н. – Екатеринбург, Изд-во Уральской государственной юридической академии. 2007. С. 22-23.

6. Проектная деятельность в профессиональной сфере юриста : учебное пособие / В.М. Сапогов. — М. : РУСАЙНС, 2022. – 116 с.

7. Проектное управление в органах власти : учебник и практикум для вузов / Н. С. Гегедюш [и др.]. М.: Издательство Юрайт, 2020. – 186 с. – Текст : электронный // ЭБС Юрайт [сайт]. – URL: http://biblio-online. ru/bcode/447869.

8. Радыгин В.Ю. Базы данных: основы, проектирование, разработка информационных систем, проекты : курс лекций. Учебное пособие / Радыгин В.Ю., Куприянов Д.Ю.. – М.: НИЯУ МИФИ, 2020. – 244 c.

9. Шкурко В. Е. Управление рисками проекта : учебное пособие для вузов. М.: Издательство Юрайт, 2020. – 182 с. – Текст : электронный // ЭБС Юрайт [сайт]. – URL: http://biblio-online.ru/bcode/454911.

10.Юридическая платформа «Платформа Онлайн», https://platforma-online.ru/

11.Открытый курс «Проектная деятельность в профессиональной сфере юриста» на образовательной платформе Stepik, https://stepik.org/113710

**11. Типы данных:** текстовые, графические, открытые.

**12. Цель кейса:** формировать умения и практические навыки обучающихся по разработке для юридической организации проекта, предусматривающего внедрение в профессиональную деятельность юристов современных «legal tech»-решений, и представления разработанного проекта с применением цифровых технологий.

# **13. Задачи кейса:**

1.Совершенствование навыков командной работы над правовым проектом и представления результатов работы над проектом с использованием цифровых технологий.

2.Расширение представлений обучающихся о цифровых технологиях и возможностях их использования в сфере юридической деятельности.

3.Развитие умений и навыков:

- анализа текущей деятельности юридической организации;
- определения области применения систем больших данных, искусственного интеллекта и возможностей внедрения сквозных информационных технологий в процессы обработки правовой и неправовой информации в сферу деятельности определенной юридической организации;
- выбора оптимальных цифровых решений для автоматизации управленческих и юридических процессов в юридической организации.

# **14. Описание кейса:**

I. Сформировать команды студентов для работы над проектом для одной из указанных видов юридических организаций (структурных подразделений):

• адвокатское бюро,

- юридический отдел (подразделение) исполнительного органа власти субъекта РФ,
- юридический отдел (подразделение) представительного органа местного самоуправления,
- юридическая фирма (компания),
- прокуратура,
- полиция (ОВД) и др.

В рамках командообразования и организации совместной работы обучающимся предполагается использование следующих цифровых технологий и инструментов: онлайн доска Padlet (https://padlet.com), пространство Notion (https://www.notion.so/), ЭИОС Moodle (элемент «Чат») и др.

II. По итогам выбора вида юридической организации (структурного подразделения) каждая команда находит прототип – электронную страницу реально существующей юридической организации в регионе нахождения образовательной организации (по согласованию с преподавателем и в другом субъекте РФ) для изучения текущей деятельности организации по следующим критериям:

- наличие (отсутствие) единого информационно-правового пространства в рамках функционирования системы межгосударственного обмена правовой информацией;
- использование информационных технологий в текущей деятельности и наличие (отсутствие) возможностей для автоматизации процессов деятельности (управления);
- наличие (отсутствие) возможностей применения набора шаблонов юридических документов, agileинструментов, принципов дизайн-мышления (Legal design);
- использование информационных технологий продвижения юридических услуг, создания (поддержки) имиджа.

После получения группами студентов результатов анализа деятельности выбранной юридической организации:

- составляется план работы над проектом, в котором определяются сроки и этапы (подготовительный, основной и завершающий) разработки проекта;
- происходит распределение обязанностей внутри проектных команд;
- определяются источники поиска юридической информации (в том числе, нормативно-правовые акты), цифровые ресурсы и виды работы с ними, а также выявляются проблемы, на решение которых будет направлен проект (подготовительный этап).

В ходе работы над проектом обучающимся необходимо:

- проанализировать проблемы юридического плана и систематизировать их по степени важности решений;
- определить причины, вызвавшие данные проблемы;
- предложить технологии автоматизации юридических процессов, в частности: создать единую систему учета претензионной и судебной работы, единое информационное пространство и его синхронизацию с внешними источниками, например, КАД, ЕГРЮЛ, база данных ФССП, Федресурс и т.д., эффективный инструментарий для оперативной оценки и контроля состояния основной деятельности и формирования необходимых отчетов;
- определить потребность в оnline мониторинге судов и контрагентов, создания договоров и документов с использованием конструкторов, комплексного решения задач по претензионно-исковой работе, проверке сайта организации на соответствие российскому и европейскому законодательству о персональных данных.

Далее необходимо заполнить структурные элементы матрицы проекта (основной этап);

# Матрица (структура) проекта

1. Название проекта.

2. Разработчики проекта.

3. Тематическое поле.

4. Аннотация проекта.

5. Правовая проблема (анализ имеющейся информации, поиск оптимального способа решения обозначенных проблем).

6. Цель проекта.

7. Задачи проекта.

8. Описание деятельности по решению задач (построение алгоритма деятельности, пошаговое планирование).

9. Описание продукта, полученного в результате реализации проекта с описанием его качественных и количественных характеристик (критериев достижения цели).

10. Материально-технические и цифровые ресурсы, необходимые для выполнения проекта (бюджет проекта)

11. Анализ правовых рисков.

12. Материалы для защиты проекта (презентация, текстовые материалы и др.).

На указанных этапах студентам предлагается использовать следующие ресурсы:

веб-сайты юридических организаций, программный комплекс «Робот юрист» (https://profy-it.su/), аналитическая правовая система «Сутяжник» (http://sutyazhnik.garant.ru/).

Правовые сервисы:

- PRAVO.DIGITAL (https://pravo.digital/),
- Судебный курьер (https://xn--90afdbtgt0abbwg5hsa.xn--p1ai/),
- BotMan (http:botman.one),
- DOCZILLA (https://doczilla.ru/),
- CASE.ONE (https://case.one/ru),
- Кибер юрист (https://it-consult.pro/).
- Сутяжник (http://sutyazhnik.garant.ru/),
- Юрайт (https://you-right.ru/).

III. В процессе защиты проекта (завершающий этап) обучающиеся демонстрируют компетенции:

- эффективно представить информацию (материалы проекта), в том числе в устной и письменной форме с использованием цифровых сервисов: MindMeister (https://www.mindmeister.com/ru), Google Slides (https://www.google.ru/intl/ru/slides/about/), Visme (https://www.visme.co/ru/sozdatprezentatsiya/)
- аргументированно отвечать на вопросы по проекту.

# **15. Условия выполнения проекта:**

Разработка проекта осуществляется в группах по 2-3 студента.

# **16. Критерии оценки:**

Оценочный лист проектной деятельности

(для рейтинговой оценки):

- 1. Название проекта.
- 2. Срок выполнения проекта.
- 3. Разработчики проекта (ФИО).
- 4. Направление подготовки, курс, группа.
- 5. Критерии оценки (оценка от 1 до 10 баллов):
- Оценка содержания и полноты оформления проекта.
- Оценка использованных в проекте способов и технологий.
- Оценка результата (продукта) проекта.
- Оценка презентации проекта.
- Оценка за ответы на вопросы в период защиты проекта.

Итоговая оценка за проект (высчитывается средняя по числу использованных критериев оценки):

10-9 – отлично;

- 8-7 хорошо;
- 6-5 удовлетворительно;
- 4-0 неудовлетворительно.

# **ОЦЕНКА БИОМЕХАНИКИ СТАТИКИ И ДИНАМИКИ ПОЛОЖЕНИЯ СПОРТСМЕНА НА ОСНОВЕ ПРИМЕНЕНИЯ АВТОМАТИЗИРОВАННЫХ ТЕХНОЛОГИЙ**

**1. Тип кейса:** разработанный кейс относится к типу расчетного задания, которое лежит в основе исследовательских подходов в дисциплине «Биомеханика двигательной деятельности».

# **2. ФИО, звание, должность, место работы автора:**

Темерева В.Е., кандидат педагогических наук, доцент кафедры «Биомеханики и информационных технологий», ФГБОУ ВО «Московская государственная академия физической культуры».

# **3. Адрес электронной почты:** temereva78@mail.ru

**4. Образовательная программа:** Дисциплина «Биомеханика двигательной деятельности» относится к базовой обязательной части образовательной программы (Шифр Б1.О.17) дисциплина реализуется в рамках основной профессиональной образовательной программы (ОПОП ВО) для направления подготовки 49.03.01 Физическая культура (профили подготовки: «Физкультурное образование», «Физкультурно-оздоровительные технологии», «Оздоровительные виды аэробики и гимнастики», «Спортивный менеджмент»).

**5. Учебная дисциплина:** Биомеханика двигательной деятельности.

# **6. Темы из РПД:**

- 1. Биомеханические особенности опорно-двигательного аппарата спортсмена.
- 2. Оценка биомеханических показателей в спорте.
- 3. Построение шарнирно-стержневой модели тела спортсмена на компьютере с целью изучения его биомеханических особенностей.
- 4. Определение общего центра масс спортсмена аналитическим способом.
- 5. Расчет и векторное измерение скорости и ускорения тела спортсмена и его биомеханических звеньев.

### **7. Цифровые компетенции:**

Обучающиеся будут знать основы биомеханического контроля, в том числе с использованием нейронных систем Dartfish. Программы Statistica для обработки и оценки данных физического развития, технической и физической подготовленности, психического состояния занимающихся.

Обучающиеся будут уметь использовать автоматизированные измерительные, цифровые и интеллектуальные системы — SPSS (Statistica) для определения приемов и способов рациональной техники двигательных действий при выполнении комплексов спортивных упражнений.

Обучающиеся будут владеть навыками определения уровня оптимальных показателей результатов на основе применения автоматизированных технологий оценки и измерения статических и динамических показателей двигательной деятельности (Dartfish, Smart Draw и специализированного программного обеспечения и нейросетевых технологий для статистической обработки массивов данных SPSS (Statistica)). А также оформления протоколов отчетов результатов биомеханического контроля, в том числе по результатам командной работы с помощью Яндекс-презентации.

**8. Узкоспециализированные цифровые отраслевые технологии, представленные в кейсе:** программа Dartfish.

**9. Универсальные «сквозные» цифровые технологии, представленные в кейсе:** Smart Draw, SPSS (Statistica) (нейротехнологии и искусственный интеллект); Яндекс-презентации; Яндекс.Диск (облачные технологии).

# **10. Источники:**

1. Дубровский В.И., Федорова В.Н. Биомеханика https://sgafkst.ru/images/studentu/obrazov\_resyrs/ anatomia/biomechanika\_edu.pdf

- 2. Биомеханика, Образовательная платформа «Юрайт»: https://urait.ru/author-course/biomehanika
- 3. Знакомство с программой Smart Draw: https://startpack.ru/application/smartdraw
- 4. Знакомство с программой Dartfish:

https://studwood.net/2296245/informatika/programme\_dartfish

# **11. Типы данных:** числовые.

**12. Цель кейса:** формирование навыков построения модели тела спортсмена, расчета местоположения общего центра масс и отдельных центров масс биомеханических звеньев тела на компьютере, получения биомеханических характеристик движений спортсмена.

# **13. Задачи кейса:**

1. С помощью программы Smart Draw построить шарнирно-стержневую модель тела спортсмена и произвести расчет центров масс отдельных звеньев, местоположения общего центра масс (ОЦМ) в программе Statistica.

2. С помощью программы Dartfish и Statistica получить биомеханические характеристики линейных скорости, ускорении и перемещения общего центра масс и отдельных репрезентативных точек тела, а также углов, угловых скорости и ускорения суставов.

# **14. Описание кейса:**

Выполните сбор, обработку и анализ биомеханики статической позы и бега спортсмена на основе применения автоматизированных технологий оценки и измерения статических и динамических показателей:

1. С помощью программы Smart Draw постройте модель тела спортсмена и рассчитайте его расположение общего центра масс (ОЦМ), взяв фотографию с Яндекс.Диска.

2. С помощью программы Dartfish получите динамические показатели бега спортсмена на 100 м, взяв данные с Яндекс.Диска.

И в первом, и во втором случае для расчётов используйте специализированное программное обеспечение и нейросетевые технологии для статистической обработки массивов данных SPSS (Statistica).

3. Оформите протоколы отчетов результатов биомеханического контроля и продемонстрируйте свои полученные показатели для получения педагогических выводов с помощью Яндекс-презентации.

# **15. Условия выполнения кейса:**

Условие выполнения первого пункта – студентом должна быть получена фотография с нанесенной на её шарнирно-стержневой моделью спортсмена. На модели должны быть отражены центры масс (ЦМ) отдельных звеньев тела и ОЦМ спортсмена, расчеты местоположений, которых должны быть выполнены программе в SPSS (Statistica).

Условие выполнения второго пункта – студент должен с помощью программы Dartfish и SPSS (Statistica) получить данные: линейных скорости, ускорении и перемещении общего центра масс и отдельных репрезентативных точек тела спортсмена (таблица 1) бега на 100 м, а также суставных углов тела (угловых скорости и ускорении суставов) (таблица 2). Данные заносят в таблицу 1 и таблицу 2 (см. Приложение 1). Приложение 1.

Таблица 1.

Биомеханические характеристики движения ОЦМ тела спортсмена и ЦМ его звеньев.

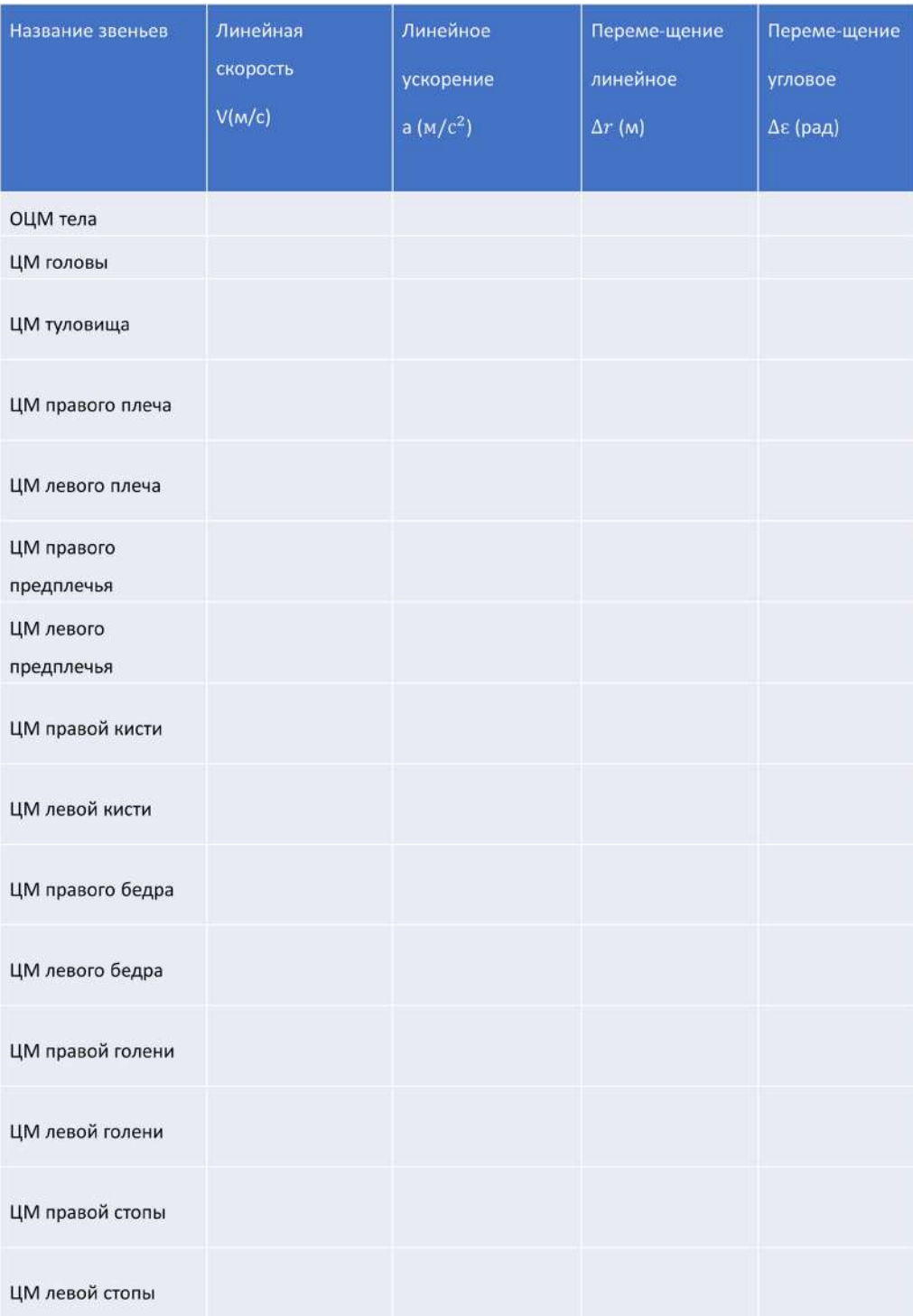

# Таблица 2.

Таблица угловых скорости и ускорения суставов тела спортсмена.

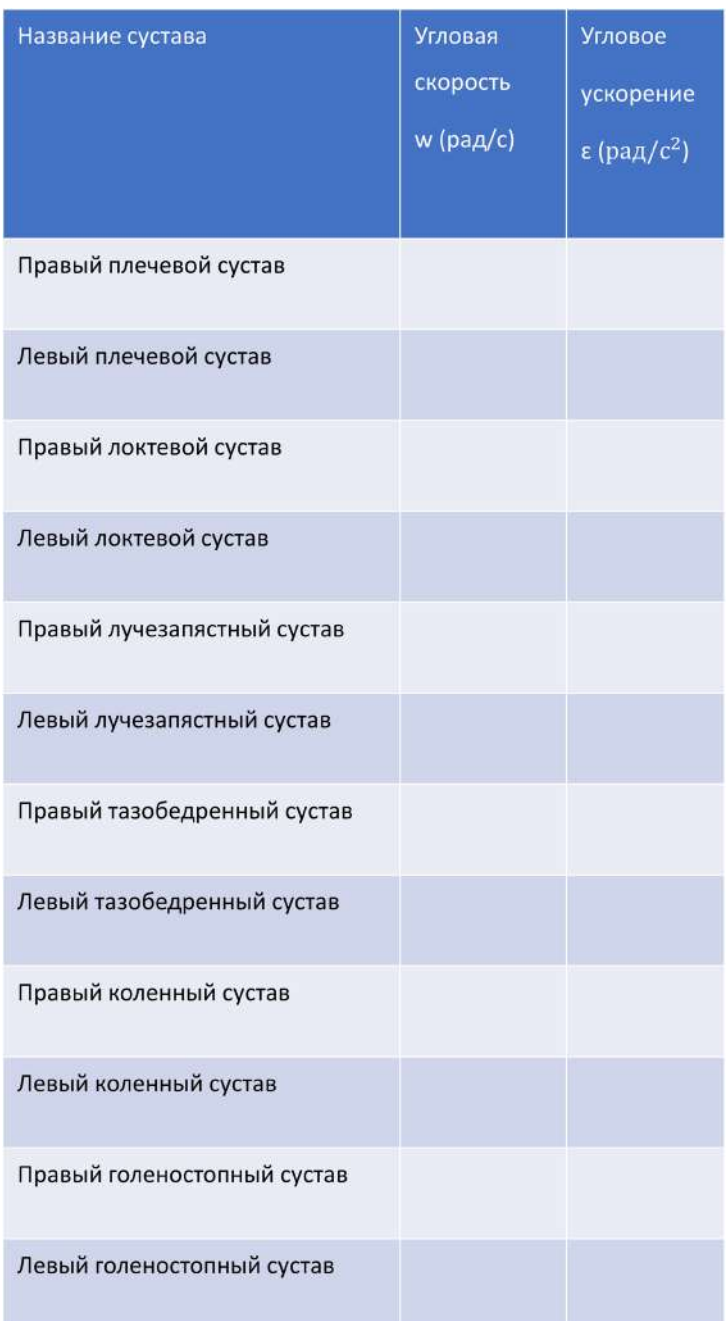

Выполнение третьего пункта – студент должен представить в Яндекс-презентации проделанную работу.

В качестве методического указания – решение данного кейса может осуществляться как в рамках двух – трех учебных занятий, также самостоятельно для анализа различных двигательных действий в домашних условиях и ограничивается, лишь, наличием самих программных продуктов. Оптимальный размер группы учащихся определяется условиями и требованиями учебной аудитории, и рекомендуется не более одной учебной группы на одного преподавателя, в рамках одного занятия.

# **РАЗРАБОТКА РЕКОМЕНДАЦИЙ ПО ИСПОЛЬЗОВАНИЮ ПРИЛОЖЕНИЯ ЯНДЕКС.АЛИСА В ПРОЦЕССЕ ПРОВЕДЕНИЯ ЛОГОПЕДИЧЕСКИХ ЗАНЯТИЙ С ДЕТЬМИ**

# **1. Тип кейса:** прикладной.

# **2. ФИО, звание, должность, место работы автора:**

Ухина Н.А., доцент кафедры «Психологии личности и специальной педагогики» Гуманитарного института Владимирского государственного университета им. А.Г. и Н.Г. Столетовых.

# **3. Адрес электронной почты:** nataliukhina@mail.ru

**4. Образовательная программа:** 44.03.03 Специальное (дефектологическое) образование, профиль Логопедия.

**5. Учебная дисциплина:** Технологии изучения и коррекции нарушений интонационной стороны речи.

**6. Тема из РПД:** Этапы логопедической работы по коррекции нарушений интонационной стороны речи у дошкольников с дизартрией.

# **7. Цифровые компетенции:**

Студенты будут знать:

- современное программное обеспечение коррекционной работы с детьми, имеющими нарушения речи;
- возможности использования интернет-ресурсов для решения задач профессиональной деятельности;
- организационные аспекты коррекционной работы с использованием современных цифровых технологий.

Студенты будут уметь:

- применять современные цифровые ресурсы для организации логопедических занятий;
- использовать результаты анализа информации в процессе выбора методов и приемов логопедической работы;
- осуществлять коррекционное воздействие с применением цифровых технологий.

Студенты будут владеть навыками:

- использовать Интернет-браузеры (Firefox, Internet Explorer, Opera, Google Chrome и т.д.) для просмотра, поиска, фильтрации, организации, хранения, извлечения и анализа данных, информации и цифрового контента;
- использовать приложение Яндекс.Алиса (навык Минута дыхания, навык Зарядка для голоса, навык Легко сказать, навык Давай сочиним сказку) для отработки навыков интонационного офор-

мления высказывания.

**8. Узкоспециализированные цифровые технологии:** голосовой помощник Яндекса Алиса.

**9. Универсальные «сквозные» цифровые технологии:** умение использовать интернет-браузеры, навыки использования облачных сервисов, подготовка отчета в цифровом виде с применением различных программ.

# **10. Источники:**

1. Постановление Правительства РФ от 16.11.2020 N 1836 «О государственной информационной системе «Современная цифровая образовательная среда» (вместе с Положением о государственной информационной системе «Современная цифровая образовательная среда»);

2. Указ Президента Российской Федерации от 07.05.2018 № 204 «О национальных целях и стратегических задачах развития Российской Федерации на период до 2024 года» (ред. от 21.07.2020);

3. Интернет-сайт https://yandex.ru/alice

**11. Типы данных:** электронные, текстовые, графические.

**12. Цель кейса:** формирование умений по использованию цифровых ресурсов (искусственный интеллект) в процессе коррекции нарушений интонационного оформления высказывания.

**13. Задачи кейса:** научить систематизировать материалы в соответствии с коррекционными задачами занятия, сформировать умение планировать логопедическую работу, умение включать в занятие цифровые технологии с учетом этапа логопедической работы, овладеть технологиями транслирования образовательного материала с использованием ИКТ.

# **14. Описание кейса:**

Таблица 1.

# План практического занятия

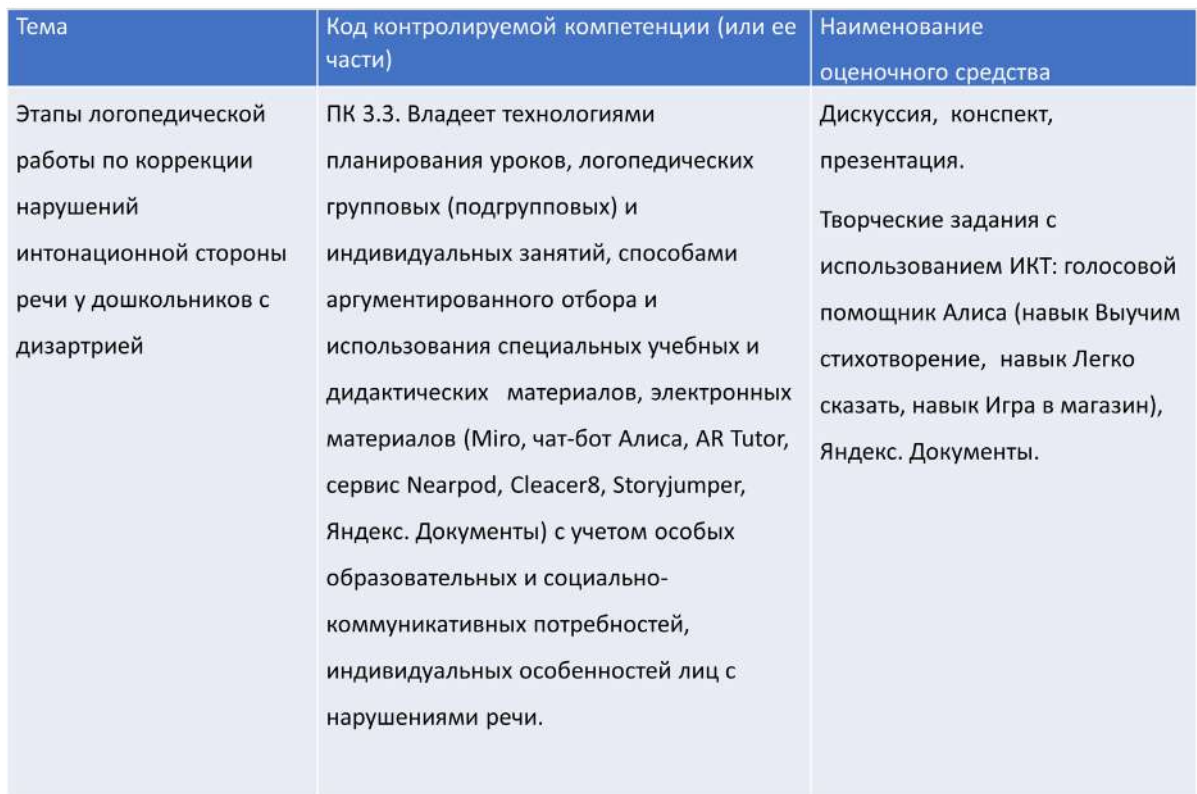

Задания для студентов по работе с приложением Яндекс.Алиса:

1. Осуществить поиск навыков в приложении Яндекс.Алиса, которые можно использовать в логопедической работе по коррекции нарушений интонационной стороны речи у детей.

2. Определить на каком этапе логопедической работы может использоваться тот или иной навык.

3. Разработать инструкцию для логопеда по организации работы с ребенком с использованием навыков Алисы.

4. Подготовить конспект логопедического занятия с использованием навыка Алиса.

Последовательность выполнения кейса:

1. Самостоятельный поиск навыков в приложении Яндекс.Алиса, которые можно использовать в логопедической работе по коррекции нарушений интонационной стороны речи у детей.

2. Создать собственную базу навыков голосового помощника Алиса, которые могут использоваться в логопедической работе по коррекции нарушений интонационной стороны речи у детей.

Источник: https://yandex.ru/alice

На этом этапе студенты делятся на мини-группы. Каждая мини-группа выбирает один из навыков, для использования которого она будет разрабатывать методические рекомендации.

3. Составить таблицу в Яндекс.Документы «Применение голосового помощника Алиса на разных этапах логопедической работы с детьми, страдающими дизартрией» (работа в мини-группах).

# Источник: https://docs.yandex.ru

Обсуждение материалов, представленных группой. Формулировка основных задач логопедической работы с применением определенного навыка. Определение основных проблем использования приложения в коррекционной работе.

4. Разработать инструкцию для логопеда по использованию навыка Алисы на логопедических занятиях с ребенком.

Мини-группа представляет методические рекомендации, по выбранному навыку, для логопеда «Применение голосового помощника Алиса на логопедических занятиях». Обсуждаются проблемные вопросы и предлагаются варианты их решения.

5. Разработка конспекта индивидуального логопедического занятия с применением навыка голосового помощника Алиса.

Занятие проходит в форме деловой игры. Студенты представляют разработанные занятия. Затем каждая мини-группа предлагает свои замечания, вопросы, пожелания.

# **15. Условия выполнения кейса:**

На реализацию кейса отводится 2 недели: практические занятия – 4 ч., самостоятельная работа – 6 ч. Выполнение заданий проходит в мини-группах по 4-5 чел. Результаты работы по каждому заданию представляются в электронном виде на практических занятиях.

Заключительным мероприятием должно стать выступление (очно или дистанционно) на методическом объединении логопедов с презентацией методических рекомендаций.

# **ЧАТ-БОТ «ИСТОРИЯ ХУДОЖЕСТВЕННОЙ ГИМНАСТИКИ»**

**1. Тип кейса:** практическое задание, исследовательский.

# **2. ФИО, звание, должность, место работы автора:**

Янкина Е.А., кандидат педагогических наук, старший преподаватель кафедры теории и методики гимнастики ФГБОУ ВО «Московская государственная академия физической культуры».

# **3. Адрес электронной почты:** katyushakmv@yandex.ru

**4. Образовательная программа:** 49.03.04 Спорт.

**5. Учебная дисциплина:** Теория и методика спортивной тренировки в избранном виде спорта (художественная и эстетическая гимнастика).

# **6. Темы из РПД:**

- 1. Истоки зарождения художественной гимнастики.
- 2. История становления художественной гимнастики как вида спорта.
- 3. Выдающиеся представители мировой и отечественной художественной гимнастики.

# **7. Цифровые компетенции:**

Студенты будут знать:

- программное обеспечение для создания чат-бота;
- особенности подготовки текстовой и графической информации для создания чат-бота, создания и редактирования нового контента, решения концептуальных, технических и практических проблем.

Студенты будут уметь использовать интернет-браузеры и офисные продукты для просмотра, поиска, фильтрации, организации, хранения, извлечения и анализа данных, информации и цифрового контента и создавать чат-бот.

Студенты будут владеть навыками:

- использования файловых менеджеров для просмотра, поиска, фильтрации, организации, хранения, извлечения и анализа данных, информации и цифрового контента, управления чат-ботом для решения профессиональных задач;
- обработки информации для сбора и обработки данных, визуализации данных, цифровые технологии для командной работы и общения, создания, редактирования контента, решения концептуальных, технических и практических проблем

# **8. Узкоспециализированные цифровые отраслевые технологии, представленные в кейсе:**

Slack.com — проприетарная платформа бизнес-коммуникации

# **9. Универсальные «сквозные» цифровые технологии, представленные в кейсе:** нейросети

# **10. Источники:**

1. https://slack.com/

# 2. https://cloud.yandex.ru/docs/functions/tutorials/slack-bot-serverless

3. http://vfrg.ru/

4. https://ru.wikipedia.org/wiki/Художественная\_гимнастика

5. Карпенко, Л.А. Художественная гимнастика: учебник для вузов физической культуры / Л.А. Карпенко. - М.: ВФХГ, 2003 – 382 с.

# **11. Типы данных:** текстовые, графические

# **12. Цель кейса:**

1.Овладеть навыками организации малых рабочих групп для совместной удаленной работы над частными проектами и создания единого комплексного проекта учебной группы, коммуникации и координации деятельности исполнителей и использования при этом спектра цифровых онлайн инструментов.

2.Изучить историю художественной гимнастики.

3.Овладеть навыками создания чат-бота.

# **13. Задачи кейса:**

1. Выявить технологию и этапы создания чат-бота.

2. Разбить группу на подгруппы и определить конкретные разделы, освещаемые подгруппами.

3. Провести сбор информации по историческим фактам развития художественной гимнастики в каждой подгруппе.

4. Создать общий для всех подгрупп тематический чат-бот.

5\*. Дополнить информацию о выдающихся гимнастках, командах или конкретных международных соревнованиях фото и видео материалами, информацией о городах, в которых выдающиеся гимнастки начинали свою спортивную карьеру.

# **14. Описание кейса:**

Кейс носит исследовательский характер. Его суть заключается в создании чат-бота по истории художественной гимнастике. В нем по запросу должна предоставляться информация о выдающихся деятелях вида спорта (создателей, спортсменках, командах, тренерах и т.п.) или датах и местах проведения, результатах прошедших крупных соревнований (Олимпийских игр, Чемпионатов мира, Европы, страны). Историческую информацию студенты собирают из учебников и открытых интернет-источников, анализируют, обобщают, подготавливают для создания каталога для создания чат-бота.

Кейс предполагает групповую работу по подгруппам, которые освещают следующие разделы:

1) истоки зарождения художественной гимнастики;

2) создатели, сподвижники, ученые, преподаватели художественной гимнастики, этапы развития с 1934 по 1941 годы;

3) основные советские соревнования по художественной гимнастике 40-50-х годов (даты и результаты), создание нормативных документов (даты и авторы);

4) первые международные соревнования (Чемпионаты мира, Европы, Олимпийские игры – даты, места проведения, результаты);

5) развитие художественной гимнастики с 1984 по 1996 годы (результаты крупнейших соревнований, выдающиеся гимнастки, тренеры);

6) развитие художественной гимнастики с 1997 по 2007 годы (результаты крупнейших соревнований,

выдающиеся гимнастки, тренеры);

7) развитие художественной гимнастики с 2007 по 2012 годы (результаты крупнейших соревнований, выдающиеся гимнастки, тренеры);

8) развитие художественной гимнастики с 2013 по 2016 годы (результаты крупнейших соревнований, выдающиеся гимнастки, тренеры);

9) развитие художественной гимнастики с 2016 по 2022 годы и далее (результаты крупнейших соревнований, выдающиеся гимнастки, тренеры).

После подготовки данных студенты создают чат-бот slack.com и тестируют его. В случае необходимости, вносят корректировки. Чат-бот может служить помощником при подготовке к зачету, тестированию и экзамену по дисциплине, а также знакомить с историей юных гимнасток и их родителей, лиц, интересующихся видом спорта; способствует популяризации художественной гимнастики.

Кейс возможно расширить, если подобного рода задание направить в другие вузы физической культуры и спорта России, а также факультеты физического воспитания ведущих вузов во всех регионах страны. Получая информацию о выдающихся гимнастках каждого региона, чат-бот может послужить некой гимнастической картой страны.

# **15. Условия выполнения кейса:**

Кейс выполняется группой 8-16 человек, в зависимости от общего количества студентов подгруппы формируются по 1-3 человека, каждая из них готовит 1-2 исторических этапа, а также 1-2 человека занимаются организационными и техническими вопросами выполнения кейса – создания чат-бота.

# **16. Критерии оценки:**

- оценка «зачтено» выставляется всем студентам группы, если они правильно разработали чат-бот, используя корректные полные исторические факты, чат-бот корректно работает.
- оценка «не зачтено» выставляется всем студентам группы, если они неправильно разработали чат-бот, историческая информация по каким-либо разделам отсутствует или некорректна, чатбот работает с техническими сбоями.
- в случае выполнения задачи повышенной трудности (дополнения фактов фото- и видеоматериалами, информацией о «малой родине» спортсменок), всем студентам группы на зачете или экзамене разрешается отвечать на 1 вопрос меньше, чем в зачетных требованиях.

# **BALLIONAS HARASSES AURITALIS**<br> **AURICIS**<br> **AURICIS**

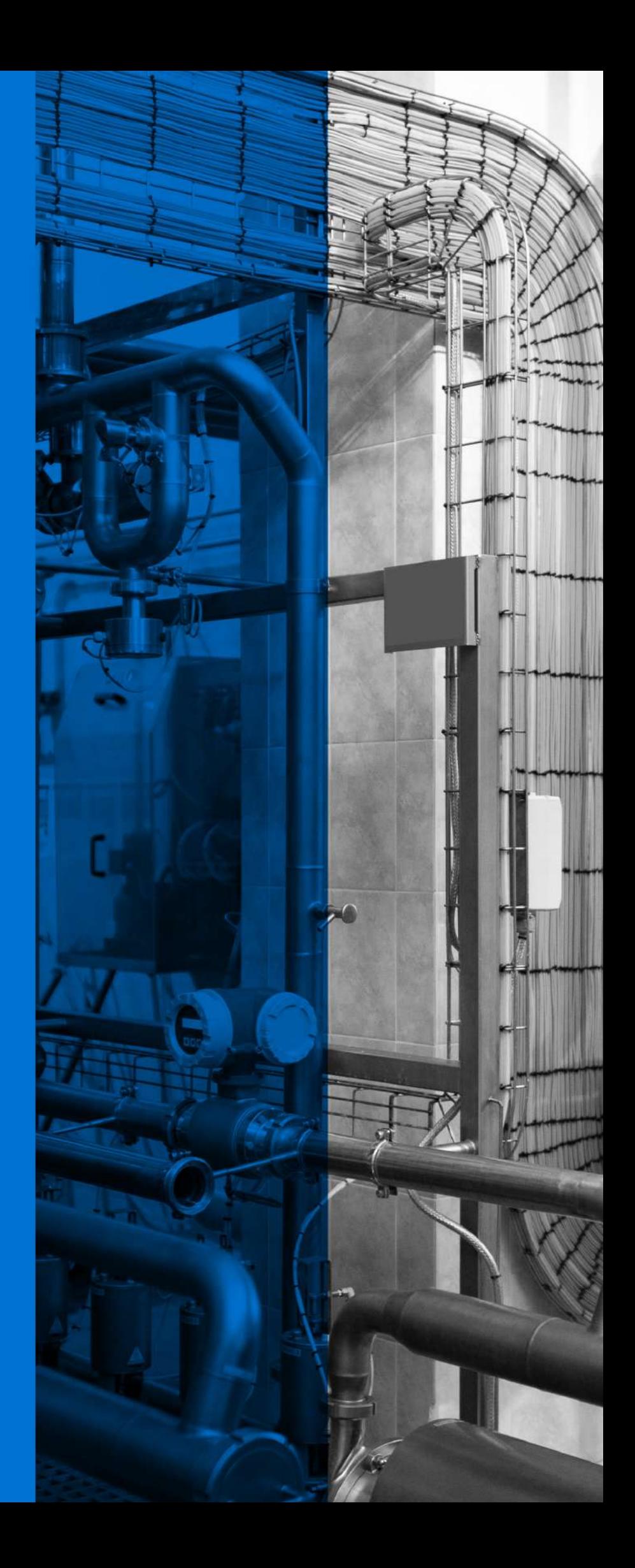

# **ПРИМЕНЕНИЕ ПРОГРАММНОГО ОБЕСПЕЧЕНИЯ «8D. УПРАВЛЕНИЕ НЕСООТВЕТСТВИЯМИ» В РАМКАХ МЕНЕДЖМЕНТА КАЧЕСТВА ОРГАНИЗАЦИИ**

**1. Тип кейса:** прикладной.

# **2. ФИО, звание, должность, место работы автора:**

Боярникова Л.В., старший преподаватель кафедры «Нефтегазовое дело, стандартизация и метрология» ОмГТУ.

- **3. Адрес электронной почты:** boyarnikova\_lv@mail.ru
- **4. Образовательная программа:** 27.03.01 Стандартизация и метрология.
- **5. Учебная дисциплина:** Квалиметрия и управление качеством.
- **6. Тема из РПД:** Общие сведения о моделях управления качеством.

# **7. Цифровые компетенции:**

В ходе выполнения задания студенты овладевают набором следующих цифровых компетенций:

ПК-1 Организация работ по метрологическому обеспечению подразделений;

ИД-4ПК-1 Подготовка подразделения метрологической службы организации к прохождению аккредитации в области обеспечения единства измерений C/04.6.

Студенты будут знать: методы и инструменты для выполнения требований к аккредитации, в том числе и способы автоматизации их выполнения.

Студенты будут уметь:

- организовывать и анализировать деятельность подразделения метрологической службы организации, применяя информационные технологии;
- оценивать соответствие подразделения метрологической службы организации требованиям аккредитации, используя методы цифровизации.

Студенты будут владеть:

- методами разработки корректирующих мероприятий по результатам оценки соответствия подразделения метрологической службы;
- цифровым инструментарием, позволяющим автоматизировать и/или упростить процесс функционирования, оценки и корректировки деятельности подразделения метрологической службы организации.

**8. Узкоспециализированные цифровые отраслевые технологии, представленные в кейсе:** автоматиза-

ция СМК на производстве, ПО «8D. Управление несоответствиями».

**9. Универсальные «сквозные» цифровые технологии, представленные в кейсе:** большие данные, новые производственные технологии.

# **10. Источники:**

1. Качалов, В. А. Системы менеджмента на основе ISO 9001:2015 и ISO 14001:2015 [Текст] : комментарии, рекомендации, практика внедрения : [в 4 т.] / В. А. Качалов. – М. : ИздАТ, 2017. Том 1. – 512 с. – ISBN 978-5-86656-282-4. - Текст : непосредственный.

2. Юрченко, С.В. Методология 8D: систематическое исключение проблем с учетом требований потребителя / С.В. Юрченко // Методы менеджмента качества. - 2021. - №3 - С. 36-41.

3. Юрченко, С.В. Методология 8D: систематическое исключение проблем с учетом требований потребителя / С.В. Юрченко // Методы менеджмента качества. - 2021. - №4 - С. 28-34.

4. ПО Аскон система «8D. Управление несоответствиями» https://ascon.ru/products/1248/review/

5. Сайт продукта «8D. Управление несоответствиями» https://8dcontrol.ru/

6. Изготовление бумажной тары для сыпучих и мелких материалов pedagogic.ru

**11. Типы данных:** графические, текстовые, числовые.

**12. Цель кейса:** изучить возможности автоматизации сбора данных по несоответствиям, их обработки и формулировки корректирующих действий в целях управления качеством на предприятии.

# **13. Задачи:**

1. Ознакомиться с методом 8D;

2. Изучить характеристики и возможности системы «8D. Управление несоответствиями» (ПО Аскон);

3. Освоить систему «8D. Управление несоответствиями» (ПО Аскон), как с точки зрения заполнения форм, так и с точки зрения анализа аккумулируемых данных для принятия решений, основанных на фактах.

# **14. Описание кейса:**

# 1) Лекция

Преподаватель в рамках лекции «Общие сведения о моделях управления качеством» рассказывает о:

- необходимости корректирующих действий для управления качеством и выполнения требований ISO 9001 [1];
- методологии «8D» структурированном подходе по выявлению и устранению корневых причин проблем [2-3];
- программе ПО Аскон система «8D. Управление несоответствиями», автоматизирующей два обязательных раздела любого стандарта по качеству – управление несоответствующей продукцией и корректирующими действиями [4].

2) На самостоятельную проработку выдаются задания

Студент самостоятельно, в рамках подготовки к практической работе, должен:

- ознакомиться с материалами [5]: посмотреть обучающее видео, изучить информационные материалы;
- выбрать метод производства заданного изделия (в соответствии с вариантом команды, в которую входит студент), изучить данные по материалам, из которых будут производиться изделия;
- ответить на вопросы теста самопроверки готовности к практической работе в СДО Moodle на

# сайте ОмГТУ.

3) На практическом занятии командой студентов заполняется форма «Приёмка» (см. рис.1), оформляется отчет (с использованием диаграммы Парето и гистограммы в составе ПО), команда производит заданное количество изделий, заполняет форму «Производство», заполняет форму на корректирующие действия и разрешение на отклонение.

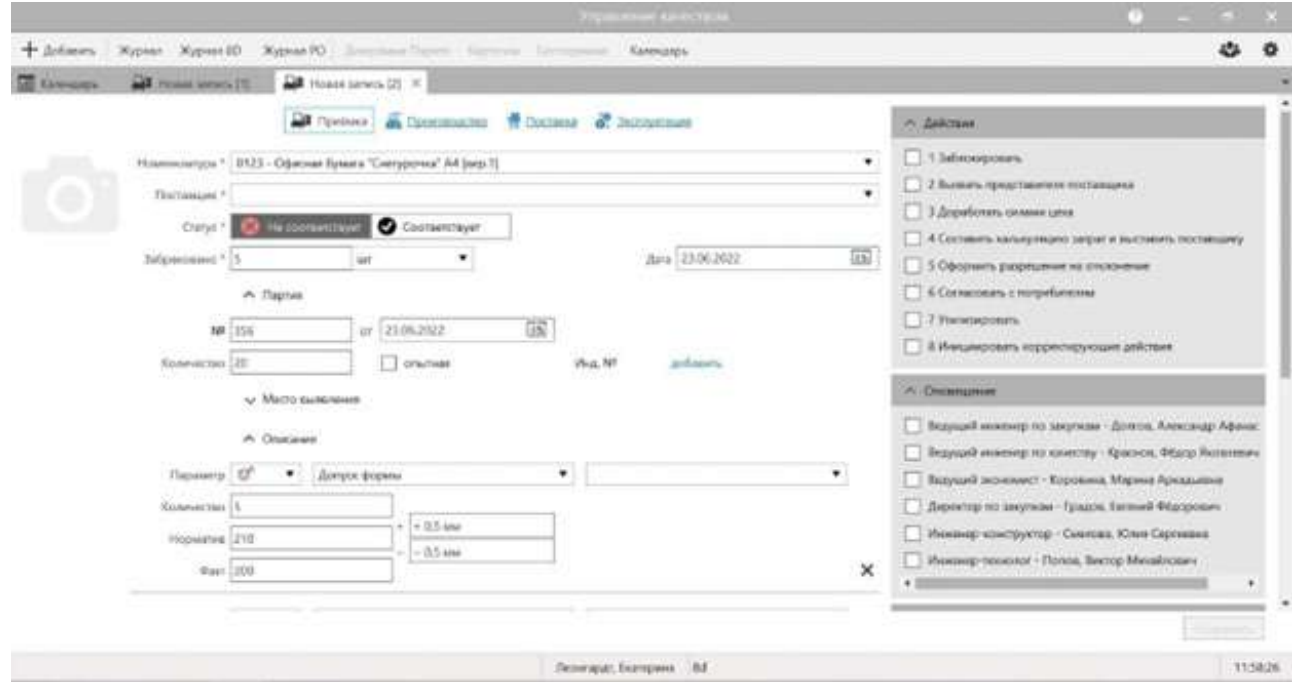

Рисунок 1. – Пример заполненной формы «Приемка»

Итогом работы является заполненный отчет по практике, содержащий:

- 1. титульный лист;
- 2. аннотацию (не более 1000 знаков), ключевые слова;
- 3. содержание;
- 4. введение (актуальность работы, цели, задачи);

5. кратко о требованиях ГОСТ Р ИСО 9001 к управлению несоответствующей продукцией и корректирующими действиями (не более 0,5 листа);

- 6. кратко о системе 8D (не более 1 листа);
- 7. о российской компании «Аскон» (не более 0,5 листа);
- 8. об исследуемом процессе (не более 1 листа);

9. результаты работы по заполнению форм ПО «8D. Управление несоответствиями» Аскон («Приёмка», анализ, «Производство», корректирующие действия и разрешение на отклонение) (не более 5 листов с обязательным использованием скринов заполненных форм);

10. описание своего мнения по полноте и эргономичности программы (не более 1 листа);

- 11. заключение;
- 12. список литературы;
- 13. приложения (при необходимости).

# **15. Условия выполнения кейса:**

1) Группа студентов делится на команды по 3-4 человека;

2) В учебном заведении имеется лицензированная программа «8D. Управление несоответствиями» (ПО Аскон), либо один из студентов каждой команды устанавливает демо-версию данного программного обеспечения себе на ПК;

3) Преподаватель заготавливает примеры возможных изделий, подходящих для изготовления студентами (для каждой команды свой вариант) и обеспечивает материалами (например, для производства бумажной тары или упаковки [6] – листы А4), выбор метода сборки и модели можно оставить за студентами.

# **ОПРЕДЕЛЕНИЕ ГЕОМЕТРИЧЕСКИХ ХАРАКТЕРИСТИК МЕТАЛЛОРЕЖУЩИХ ИНСТРУМЕНТОВ**

**1. Тип кейса:** практическое задание.

# **2. ФИО, звание, должность, место работы автора:**

Виноградова Т.Г., доцент, Чебоксарский институт (филиал) ФГАОУ ВО «Московский политехнический университет».

# **3. Адрес электронной почты:** Tavin2008@mail.ru

**4. Образовательная программа:** 15.03.05 Конструкторско-технологическое обеспечение машиностроительных производств.

- **5. Дисциплина:** Режущий инструмент.
- **6. Тема из РПД:** Инструменты общего назначения.

# **7. Цифровые компетенции:**

Студенты будут знать:

- машиностроительное производство, основное и вспомогательное оборудование, комплексы, инструментальную технику с помощью электронных справочных баз Scopus, ELibrary и др.;
- средства проектирования, механизации, автоматизации и управления с использованием «сквозных» цифровых технологий VR для интерактивного обучения, Битрикс.

# Студенты будут уметь:

- выполнять мероприятия по выбору и эффективному использованию инструментальных материалов;
- осуществлять расчеты геометрических параметров инструмента и анализ данных с применением MS Excel, системы Google-документов (Statistica), Matlab с целью принятия технически обоснованных решений.

Студенты будут владеть навыками:

- разработки и проектирования металлорежущих инструментов в соответствии с требуемой точностью и условиями эксплуатации с помощью CAD-программ Компас - 3D, Solid Edge;
- работы с аддитивными производственными технологиями.

# **8. Узкоспециализированные цифровые отраслевые технологии, представленные в кейсе:**

- тестирование на платформе LMS (Входное тестирование для определения начального уровня знаний студентов о физико-механических свойствах материалов, последующее тестирование для закрепления ключевых моментов и проверки усвоения знаний)
- использование сервиса MyQuiz или Яндекс.Формы для тестирования с элементами геймификации (бейджи, награды, рейтинги).
- элементы инфографики: студенты представляют свою классификацию режущих инструментов в

виде инфографики с помощью конструктора https://www.canva.com/ru или https://www.visme.co/ ru/sozdat-infografika/.

- используя гарнитуры VR, студенты могут исследовать трехмерные объекты (визуализация инструментального цеха предприятия).
- использование аддитивных технологий для проектирования трехмерных моделей режущих инструментов (с помощью 3D-сканера и 3D-принтера для воспроизведения расчетных данных в реальные объекты).

**9. Универсальные «сквозные» цифровые технологии, представленные в кейсе:** Компас-3D, Solid Edge, T-flex, MS Excel, Matlab, Productivity+™ Active Editor Pro.

# **10. Источники:**

Перечень первичных источников:

1. Солоненко В.Г. Резание металлов и режущие инструменты [Электронный ресурс] : учебное пособие / В.Г. Солоненко, А.А. Рыжкин. - М.: НИЦ ИНФРАМ, 2016. - 416 с. - Режим доступа: http://znanium.com/ bookread2.php?book=549072 .

2. Фельдштейн Е.Э. Режущий инструмент. Эксплуатация [Электронный ресурс] : учебное пособие / Е.Э. Фельдштейн, М.А. Корниевич. - М.: НИЦ ИНФРА-М; Мн.: Нов. знание, 2014. - 256 с. - Режим доступа: http://znanium.com/bookread2.php?book=424209 .

Перечень вторичных источников:

3. Технология конструкционных материалов [Текст] : учебник для вузов / под общ. ред. А. М. Дальского. - 6-е изд., испр. и доп. - М. : Машиностроение, 2005. - 592 с.

4. Кудряшов Е. А.Материалы и технологические процессы машиностроительных производств [Электронный ресурс] / Е.А.Кудряшов, С.Г.Емельянов, Е.И.Яцун, Е.В.Павлов. - М.: Альфа-М: НИЦ Инфра-М, 2012. - 256 с. - Режим доступа: http://znanium.com/bookread2.php?book=336645

Ссылки, электронные ресурсы:

- 1. MathWorks MATLAB https://softcatalog.info/ru/programmy/matlab
- 2. Информационно-справочная система «Кодекс»/«Техэксперт».
- 3. Электронно-библиотечная система Znanium.com http://znanium.com/
- 4. Майндмэппинг для образования

https://www.mindmeister.com/ru/content/education

5. Что такое инфографика

https://ru.venngage.com/blog/%D1%87%D1%82%D0%BE-%D1%82%D0%B0%D0%BA%D0%BE%D0%B5- %D0%B8%D0%BD%D1%84%D0%BE%D0%B3%D1%80%D0%B0%D1%84%D0%B8%D0%BA%D0%B0

# **11. Типы данных:** текстовые, числовые, графические.

**12. Цель кейса:** ознакомление с основными видами режущих инструментов, их конструктивными и геометрическими параметрами, технологическими возможностями, с применением цифровых устройств, подключенных к Интернету, что открывает возможности для управления различными ресурсами и предотвращения изготовления брака.

# **13. Задачи кейса:**

- 1. Анализ и выбор материалов для проектирования и применения режущего инструмента.
- 2. Повышение уровня автоматизации инструментального производства.

# **14. Описание кейса:**

А. Форма проведения: проектная работа (кейс):

1. Прочностной расчет и выполнение чертежей по техническому заданию от предприятий с использованием аддитивных технологий. Воспроизведение расчетных данных в реальные объекты с помощью 3D-сканера и 3D-принтера.

Цифровые инструменты: с применением Компас-3D, Solid Egde, T-flex.

2. Инструментальная связь с оборудованием. Импорт извлеченных из CAD-системы объемных моделей для программирования контактных измерений (позволяет считывать существующие управляющие программы и добавлять в них циклы измерений, что избавляет от необходимости редактировать программы непосредственно в системе ЧПУ станка).

Цифровые инструменты: Productivity+™ Active Editor Pro

Б. Форма проведения: задача.

Выполнение мероприятий по выбору и эффективному использованию материала рабочей части инструмента.

Цифровые инструменты: с применением MS Excel, Matlab.

# **15. Условия выполнения кейса:**

Оптимальный размер группы – 3 чел.

Общие рекомендации: для каждого члена группы отдельная задача, результаты которых объединяются под конкретное техническое задание от предприятия.

**16. Критерии оценки:** внедрение в производство, экономическая эффективность.

# **ОПРЕДЕЛЕНИЕ ПАРАМЕТРОВ РЕШЕТКИ И ФАЗОВОГО СОСТАВА КОМПОЗИТА НА ОСНОВЕ ТИТАНА С ОКСИДНОЙ ФАЗОЙ**

**1. Тип кейса:** расчетное задание.

# **2. ФИО, звание, должность, место работы /авторов:**

Коростелева Е.Н., кандидат технических наук, доцент, Отделение машиностроения Инженерной школы новых производственных технологий ФГАОУ ВО «Национальный исследовательский Томский политехнический университет»,

Колесникова К.А., кандидат технических наук, доцент, Отделение машиностроения Инженерной школы новых производственных технологий ФГАОУ ВО «Национальный исследовательский Томский политехнический университет»,

Шанин С.А., кандидат физико-математических наук, доцент, Отделение машиностроения Инженерной школы новых производственных технологий ФГАОУ ВО «Национальный исследовательский Томский политехнический университет»,

Анисимова М.А., кандидат физико-математических наук, доцент, Отделение машиностроения Инженерной школы новых производственных технологий ФГАОУ ВО «Национальный исследовательский Томский политехнический университет».

- **3. Адрес электронной почты:** Kolesnikova\_ksal@mail.ru
- **4. Образовательная программа:** 15.03.01 Машиностроение.
- **5. Дисциплина:** Элементы физики твердого тела.
- **6. Тема из РПД:** Элементы кристаллофизики (кристаллографии).

# **7. Цифровые компетенции:**

Студенты будут знать: наиболее распространенные профессиональные программные комплексы в области материаловедения и физики металлов на примере программного комплекса PDWIN software.

Студенты будут уметь: идентифицировать реальные кристаллические материалы П металлы, сплавы и композиты и проводить анализ с использованием специализированных программных комплексов (PDWIN software, Origin/OriginPro 2017 SR0, MS Excel, Grapher™).

Студенты будут владеть:

- навыками обработки большого массива данных (сбор и организации хранения данных, анализ данных, визуализация данных для решения профессиональных задач Google Drive, Яндекс.Диск, Облако@mail.ru);
- графической интерпретации полученных результатов с использованием цифровых инструментов (стандартные программы обработки данных: Origin/OriginPro 2017 SR0, MS Excel, Grapher™);
- навыками использования возможностей облачных сервисов (Google Drive, Яндекс.Диск, Облако@ mail.ru и др.) для работы с данными и информацией;
- навыками подготовки отчетов в цифровом формате (MS Power Point).

# **8. Узкоспециализированные цифровые отраслевые технологии, представленные в кейсе:** PDWIN

software.

**9. Универсальные «сквозные» цифровые технологии, представленные в кейсе:** Origin/OriginPro 2017 SR0, MS Excel, Grapher™.

# **10. Источники:**

- 1. Цифровые инструменты НИ ТПУ https://file.tpu.ru; https://tpu.ru/education#menu-164
- 2. Виртуальная обучающая среда Moodle НИ ТПУ https://stud.lms.tpu.ru/
- 3. Онлайн-курсы и медиатека видеолекций Lektorium https://www.lektorium.tv/

4. Программный комплекс PDWIN software для структурного анализа с использованием ASTM X-ray database https://pdwin.software.informer.com/

5. Информационные базы международных стандартов ASTM International https://www.standards.ru

6. Пакет инструментов Origin/OriginPro 2017 SR0 для анализа данных и подготовки высококачественных визуализаций, обработки сигналов, анализа пиков, статистического анализа https://www.originlab. com/origin

7. Программа Grapher™ для построения графиков уравнений с наглядным представлением результатов https://graphonline.ru/

8. ICSR Lab - облачная вычислительная платформа для анализа исследовательских метаданных и метрик на базе Elsevier, Web of Science, Scopus https://www.elsevier.com/

**11. Типы данных:** экспериментальные, графические, текстовые, числовые.

**12. Цель кейса:** формирование компетенций, которые дают современное представление о строении твердых тел и их структурах, структурных характеристиках реальных материалов, которые используются в обрабатывающей промышленности.

Приобретенные компетенции помогают будущим выпускникам использовать комплекс специализированного оборудования и программного обеспечения для анализа структурных характеристик и эксплуатационных свойств материальных ресурсов в обрабатывающей отрасли.

В процессе выполнения лабораторных работ студентам дается возможность познакомиться с широким комплексом автоматизированных исследовательских и аналитических технологий, использующих цифровые, программные продукты для описания, анализа и использования новых материалов с уникальной структурой и свойствами (Big Data; облачные технологии; технологии искусственного интеллекта; технологии виртуальной и дополненной реальностей), которые в дальнейшем могут быть применены в современных высокотехнологичных производствах.

# **13. Задачи:**

1. Получить рентгенограмму в виде большого массива данных, снятую на дифрактометре ДРОН-7 на образце порошкового композита Ti+Fe2O3;

2. Выполнить анализ полученных данных рентгеноструктурного анализа, используя программный комплекс PDWIN software и облачную вычислительную платформу ICSR Lab;

3. На основе полученных результатов осуществить графическое представление данных (Origin/OriginPro 2017 SR0, MS Excel, Grapher™);

4. Представить полученные графические результаты в виде презентации используя цифровые инструменты Google Drive; Yandex.Drive и программные продукты на платформе Microsoft, Adobe и др. (PowerPoint, Adobe Acrobat).

# **14. Описание кейса:**

Данное расчетное задание направлено на формирование цифровых компетенций будущих бакалавров

машиностроения, которые должны владеть современными методиками обработки результатов рентгеноструктурного анализа используемых материальных ресурсов для изготовления изделий машиностроения – детали, узлы и конструкции из различных металлов, сплавов и композитов с использованием качественного и количественного анализа. При решении задач могут быть использованы современные средства информационных технологий, такие как PDWIN software, Origin/OriginPro 2017 SR0, MS Excel, Grapher™, которые позволят интерпретировать и графически визуализировать полученные данные.

# **15. Условия выполнения кейса:**

Кейс выполняется в группах (3–4 человека).

Полученную рентгенограмму в виде большого массива данных, снятую на дифрактометре ДРОН-7 на образце порошкового композита Ti+Fe2O3, необходимо проанализировать с помощью программного комплекса PDWIN software.

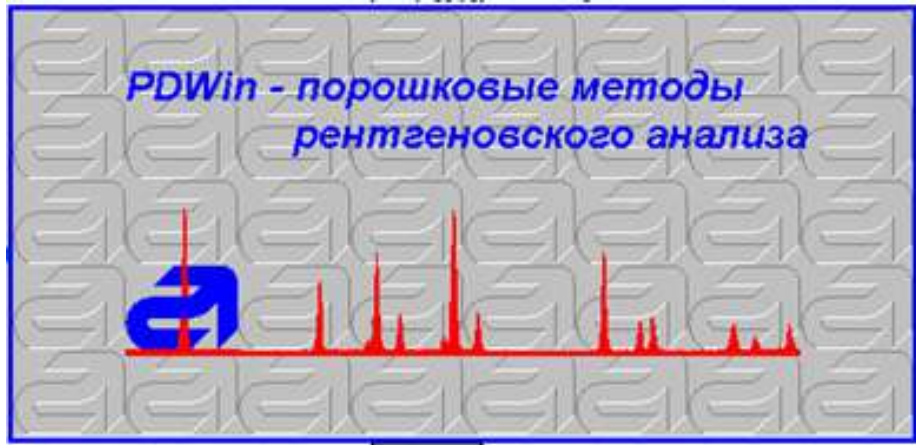

1. Ввести в программу стартовые данные, полученные в виде таблицы в формате .dat, параметры элементарной ячейки, химический состав изучаемого материала.

- 2. Получить данные идентификации элементов по картотеке.
- 3. Выполнить анализ полученных данных.

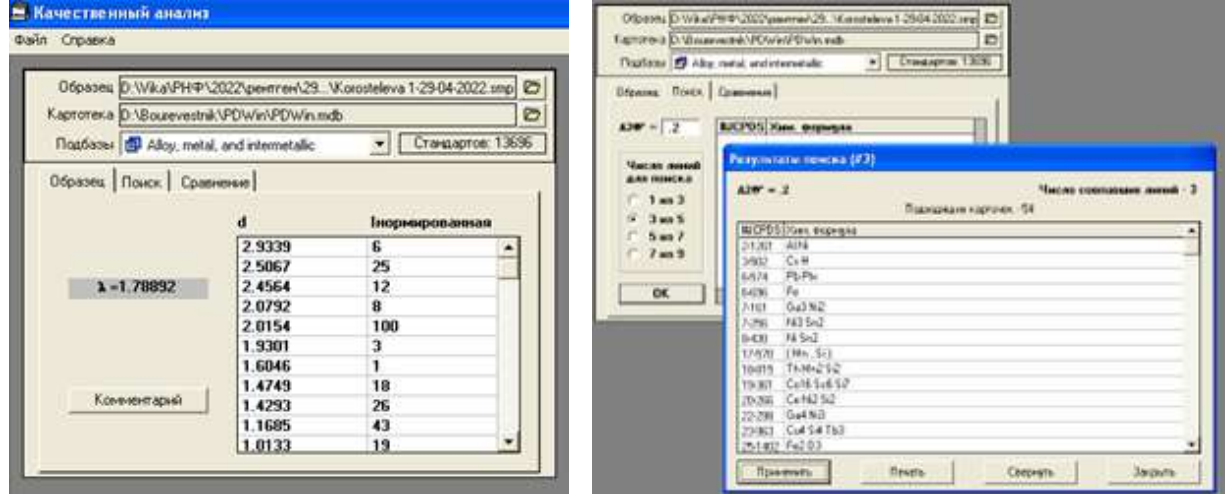
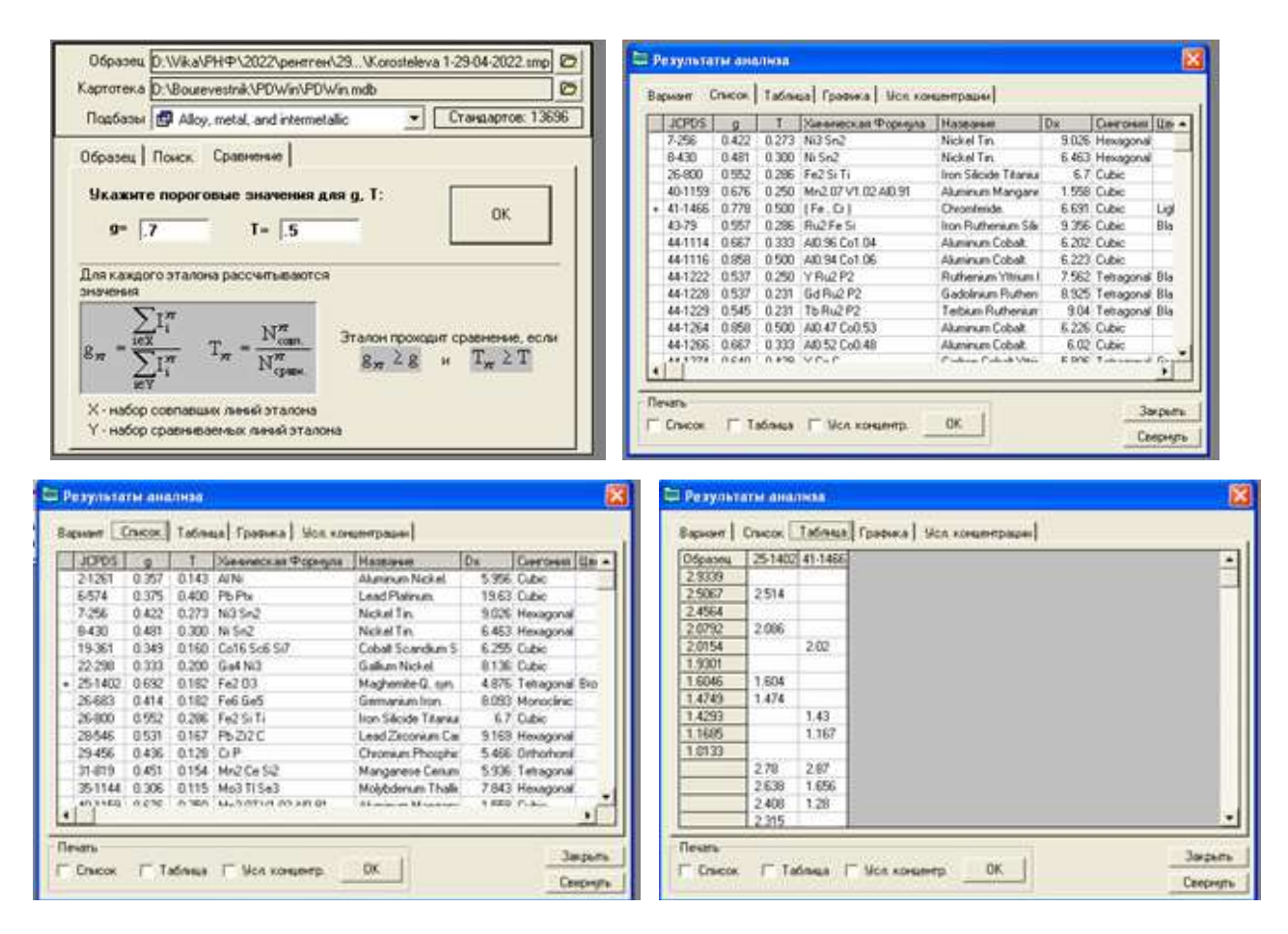

4. Графически построить рентгенограмму, используя программный комплекс PDWIN software, Origin/ OriginPro 2017 SR0, MS Excel, Grapher™.

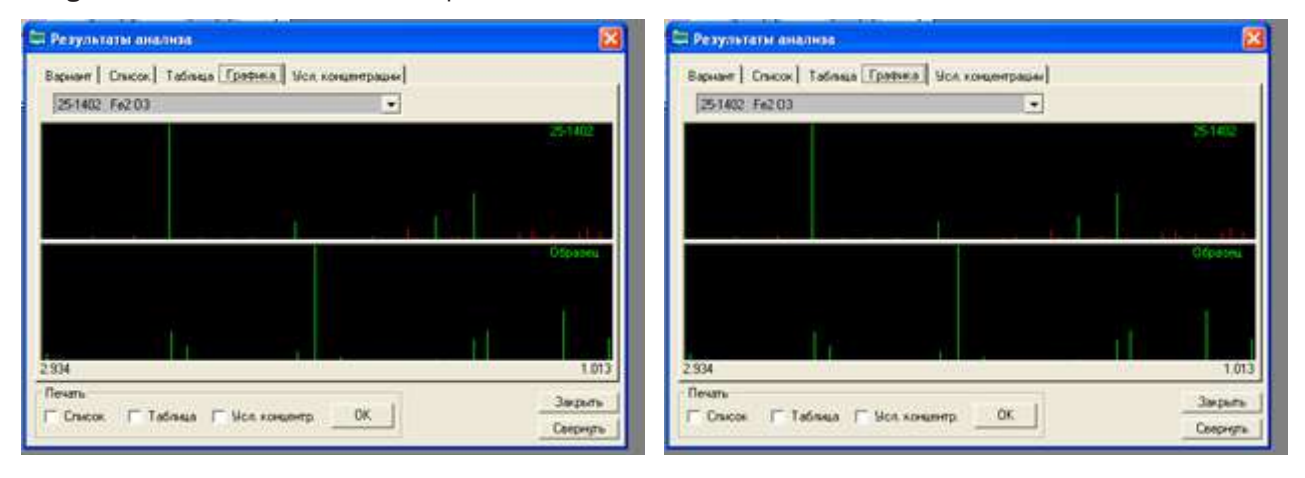

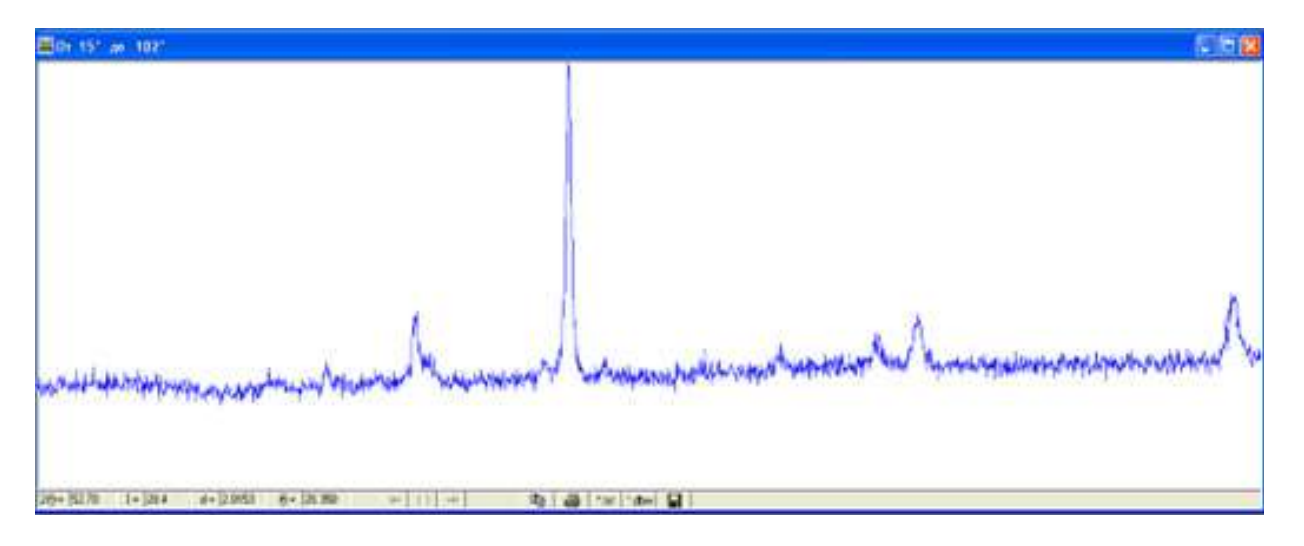

5. Подготовить отчет - презентацию выполненного кейса с помощью Microsoft PowerPoint, Canva, Google Presentation и устно защитить свои расчеты и полученные численно-графические результаты.

# **ПРИМЕНЕНИЕ ИНДУКТИВНЫХ ИЗМЕРИТЕЛЬНЫХ СИСТЕМ ПРИ КОНТРОЛЕ КАЧЕСТВА ДЕТАЛЕЙ**

**1. Тип кейса:** прикладной.

# **2. ФИО, звание, должность, место работы автора:**

Макарова Т.А., кандидат технических наук, доцент ВШМ ИММиТ, ФГАОУ ВО «Санкт-Петербургский политехнический университет Петра Великого».

# **3. Адрес электронной почты:** Makarovata2004@gmail.com

**4. Образовательная программа:** 15.03.05 Конструкторско-технологическое обеспечение машиностроительных производств.

**5. Учебная дисциплина:** Метрология, стандартизация и сертификация

# **6. Темы из РПД:**

- 1. Взаимозаменяемость и стандартизация.
- 2. Допуски формы, месторасположения, ориентации и биений.

# **7. Цифровые компетенции:**

Обучающиеся будут знать:

- принципы работы цифровых индуктивных систем;
- возможности применения индуктивных систем для контроля точности изготовления деталей;
- способы обработки результатов измерений и передачи полученных данных в другое программное обеспечение.

Обучающиеся будут уметь:

- производить автоматизированный контроль радиального и торцового биений детали при помощи индуктивных датчиков;
- анализировать существующие методы контроля точности деталей и выбирать оптимальную схему измерения для конкретной партии изделий;
- обрабатывать результаты измерений, и передать эти данные в другое программное обеспечение (Microsoft Excel, таблицы в Яндекс.Документах).

Обучающиеся будут владеть навыками:

- сбора и обработки данных при помощи цифровых датчиков о параметрах контролируемых деталей;
- работы в команде с использованием индуктивной измерительной системой, подключённой кабелем RS-232 к ПК с установленной на нём программой bin2.exe для измерения точности изготовления деталей в автоматическом режиме;
- использования программных продуктов типа Microsoft Excel, таблиц в Яндекс.Документах для

автоматизации однотипных расчетов и сбора, обработки и анализа результатов.

#### **8. Узкоспециализированные цифровые отраслевые технологии, представленные в кейсе:**

Измерение параметров деталей при помощи цифровых датчиков позволяет обрабатывать полученные результаты и решать многие технические задачи:

- проводить точные измерения линейных размеров изделий дифференциальным или абсолютным методами;
- выполнять измерения в труднодоступных местах;
- осуществлять многомерный контроль;
- производить разбраковку измеряемых изделий;
- осуществлять динамические измерения;
- передавать полученные результаты измерений для обработки по каналу связи компьютеру с целью автоматизированного управления технологическими процессами.

#### **9. Универсальные «сквозные» цифровые технологии, представленные в кейсе:**

Большие данные. Индуктивная измерительная система, подключённая кабелем RS-232 к ПК с установленной на нём программой bin2.exe, позволяет обрабатывать результаты измерений и передавать эти данные в другое программное обеспечение, например, в Microsoft Excel, таблицы в Яндекс.Документах.

#### **10. Источники:**

1. Метрология, стандартизация и взаимозаменяемость: учебник/ Тарасов С. Б., Любомудров С. А., Макарова Т. А. [и др.]: - М.: ИНФРА-М, 2019. – 337 с.

2. Любомудров С.А. и др. Метрология, стандартизация и сертификация: Санкт-Петербург: Изд-во Политехн. ун-та, 2016. 151 с.

3. Анухин В.И. Допуски и посадки: Москва: Питер, 2018. 205 с.

4. Инженерная и компьютерная графика. Под общ. ред. Анамовой Р. Р., Леоновой С. А., Пшеничновой Н. В. - Москва: Издательство Юрайт, 2021. – 246 с.

5. Методы и средства измерений, испытаний и контроля. Учебное пособие к лабораторному практикуму. Часть 1 / А.В. Глубоков, П.Н. Емельянов, А.В. Шулепов, С.В. Глубокова, А.Б. Липатова. – М.: ФГБОУ ВО «МГТУ «СТАНКИН», 2016. – 98 с.

6. Конов С.Г. Пространственная метрология. Учебное пособие. / С.Г. Конов, А.В. Глубоков. – М.: ФГБОУ ВО «МГТУ «СТАНКИН», 2016. – 97 с.

7. Глубокова С.В. Методы и средства измерений шероховатости поверхности. Учебное пособие / С.В. Глубокова, А.В. Шулепов, А.В. Глубоков. – М.: ФГБОУ ВО «МГТУ «СТАНКИН», 2018. – 116 с.

8. Поздняков А.Д., Поздняков В.А. Виртуальные радиоизмерительные приборы и комплексы. - Владимир: Изд-во ВлГУ, 2015. - 232 с.

9. Максимов С.В., Протасова С.В. T-Flex CAD. Начальный курс. Учебник. Северодвинск 2011 г. – 215 с.

10.Глубокова С.В. Взаимозаменяемость и нормирование точности. Учебное пособие / С. В. Глубокова. – М.: ФГБОУ ВО «МГТУ «СТАНКИН», 2020 - 92с.

11.Многоуровневая структура фабрик будущего// Национальная технологическая инициатива. URL: https://technet-nti.ru/article/fabriki-buducshego. (Дата обращения: 23.10.2022).

12.Эксперты назвали одну из наиболее перспективных профессий// Российская газета. URL: https:// rg.ru/2021/03/25/eksperty-nazvali-odnu-iz-naibolee-perspektivnyh-professij.html?utm\_source=mirea&utm\_ medium=link&utm\_campaign=news. (Дата обращения: 20.10.2022).

13.Производственные предприятия стали чаще принимать на работу молодых специалистов без опыта//Super Job. URL: https://www.superjob.ru/research/articles/113658/proizvodstvennye-predpriyatiya-stalichasche-prinimat-na-rabotu-molodyh-specialistov-bez-opyta/. (Дата обращения: 20.10.2022).

14.Компас 3D: официальный сайт. – URL: https://kompas.ru/. (Дата обращения: 20.10.2022).

15.Mathcad Student and Educator Portal: официальный сайт. – URL: https://www.mathcad.com/en/education. (Дата обращения: 20.10.2022).

16.Левицкий, М. Л. Тенденции и перспективы развития российского образования в условиях цифровой глобализации / М. Л. Левицкий // Аlma mater (Вестник высшей школы). – 2018. – № 2. – С. 6-9 https:// elibrary.ru/item.asp?id=32498156.

17.Ахметова, С. Г. Опыт внедрения новых технологий в высшем профессиональном образовании / С. Г. Ахметова, Л. В. Невская // Вестник Пермского национального исследовательского политехнического университета. Социально экономические науки. – 2018. – № 2 – С. 62- 69. – https://elibrary.ru/item. asp?id=35193981.

18.Math Works: официальный сайт. – URL: https://www.mathworks.com/products/matlab.html. (Дата обращения: 20.10.2022).

# **11. Типы данных:**

При изучении работы индуктивной измерительной системы и проведении при помощи нее автоматизированного контроля радиального и торцового биений деталей, обучающиеся получают числовые значения.

**12. Цель кейса:** формировать компетенции, позволяющие успешно решать современные прикладные задачи с использованием цифровых технологий в области машиностроения, включая:

- умение формулировать постановку задачи для достижения цели;
- умение пользоваться технической, нормативной и справочной литературой;
- умение на основе полученных данных давать заключение о годности деталей, определяя: деталь годная, брак исправимый, брак неисправимый.

# **13. Задачи кейса:**

Развитие навыков решения исследовательских и инженерных задач у обучающихся.

# **14. Описание кейса:**

Тема 1. Изучение работы индуктивной измерительной системы (2 часа).

Непрерывный рост требований к уровню качества и надежности технических устройств неизбежно порождает увеличение количества и повышение качества контроля на всех этапах создания продукции. Обеспечение условий качества контроля на современном уровне (повышение точности и скорости процесса измерения) возможно только при условии использования передовых достижений науки и техники. Повысить точность обработки и производительность труда, сократить вмешательство оператора в ход технологического процесса обработки партии деталей можно, в частности, с помощью внедрения контроля индуктивными измерительными системами.

Примером такого использования может быть индуктивная измерительная система с датчиками модели М-022 и электронным блоком БИН-2И (рис. 1), предлагаемая для изучения.

Она состоит из двух датчиков (1), блока (2), стрелочного индикатора (4), блока питания (5). На лицевой панели блока (2) расположен текстовой жидкокристаллический дисплей (6) и клавиатура (7) с 18 клавишами. На передней панели блока находятся разъемы (8 и 9) для подключения индуктивных датчиков (1) к каналам А и В. А на задней панели – разъем для подключения блока питания (5) и разъем (3) для кабеля RS-232, соединяющего измерительную систему с компьютером (10).

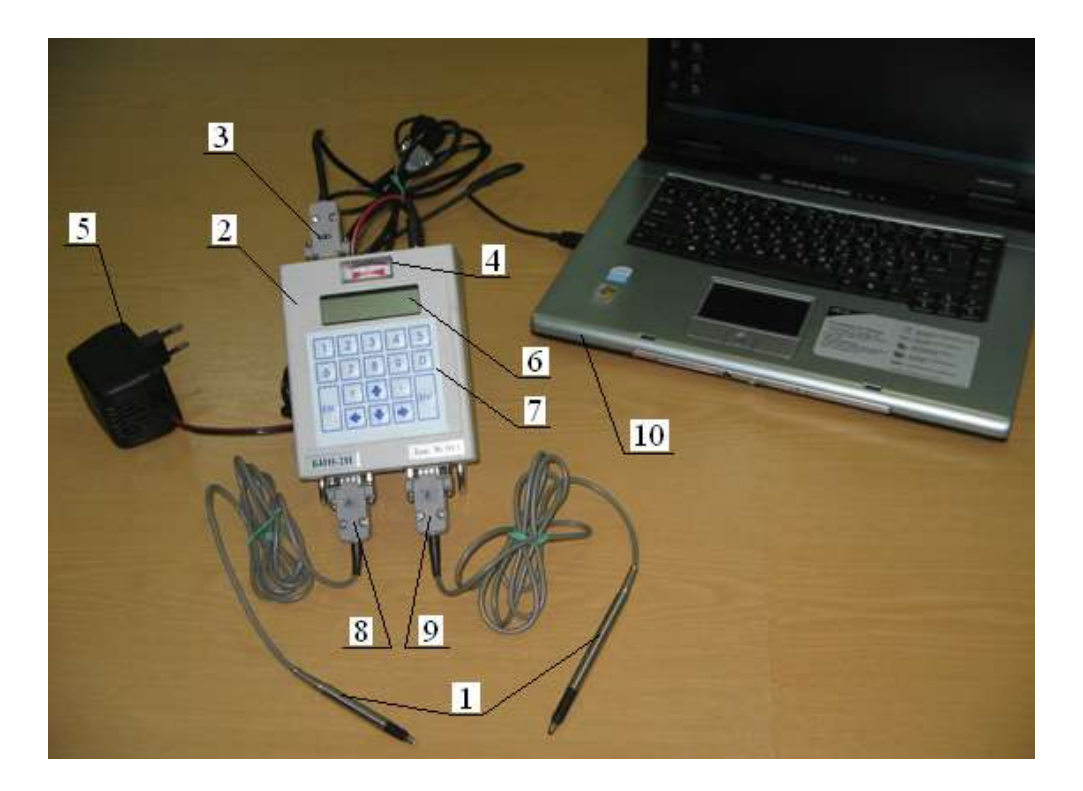

Рисунок 1. Внешний вид индуктивной измерительной системы.

Индуктивная измерительная система, подключённая кабелем RS-232 к ПК с установленной на нём программой bin2.exe, позволяет обрабатывать результаты измерений, и передать эти данные в другое программное обеспечение, например, в Microsoft Excel, таблицы в Яндекс.Документах.

Тема 2. Автоматизированный контроль радиального и торцового биений детали при помощи системы М-022 (2 часа).

Датчики индуктивной измерительной системы, подключённые кабелем RS-232 к ПК с установленной на нём программой bin2.exe для измерения, в автоматическом режиме устанавливаются на биениемер для контроля торцевого и радиального биений детали в автоматическом режиме.

На рис. 2 представлено измерение одновременно радиального и торцового биений при помощи системы с двумя индуктивными датчиками модели М-022.

Возможности контроля параметров деталей цифровыми датчиками позволяют:

- значительно сократить время на измерения и отбраковки деталей;
- передавать информацию в Службы главного технолога, метролога;
- формировать полученные результаты в базе данных.

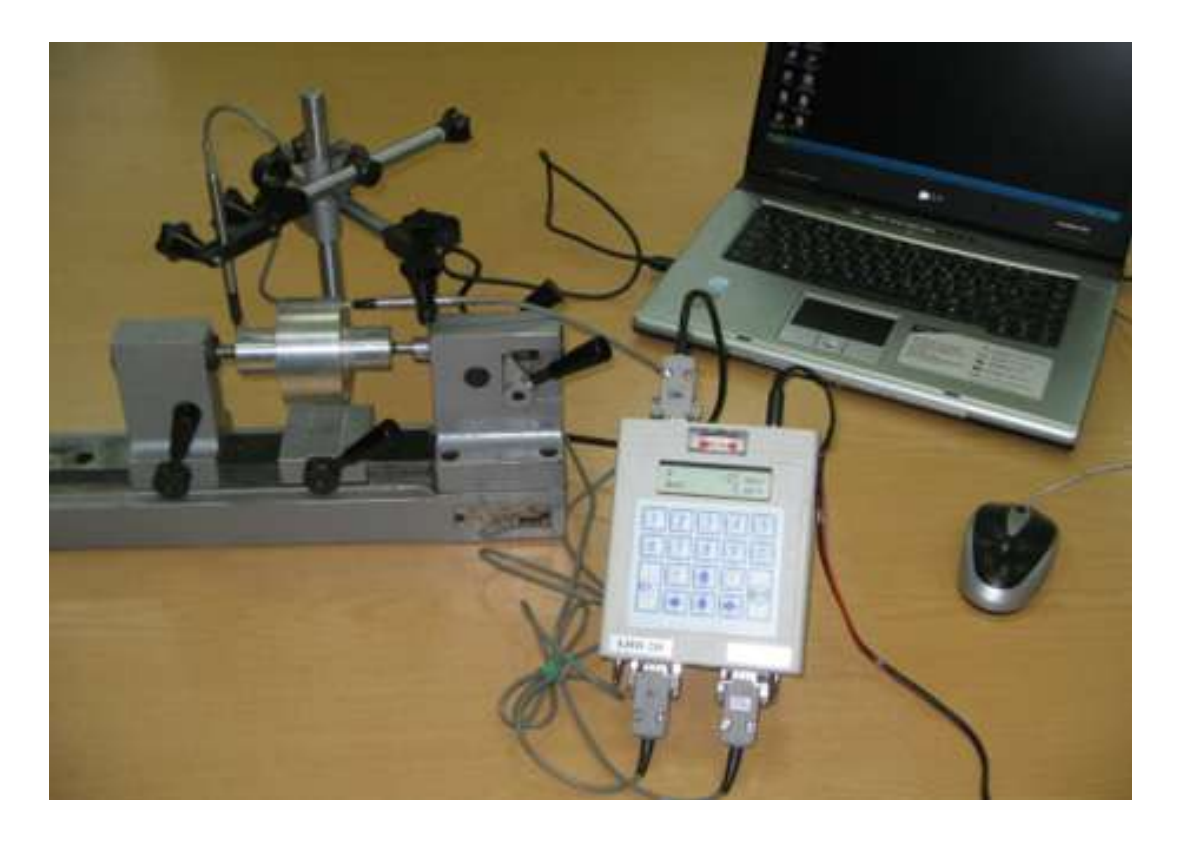

Рисунок 2. Измерение одновременно радиального и торцевого биений

# **15. Условия выполнения кейса:**

Группа разбивается на 4 подгруппы по 3 человека. Каждая подгруппа получает свою деталь для контроля ее параметров.

Перед контролем детали необходимо измерить ее размеры и, используя программу КОМПАС-3D, нарисовать ее эскиз.

Проведя измерение детали, подгруппа определяет радиальное и торцовое биение по схемам, приведенным в таблице «Схемы измерения радиального и торцового биений», представленной преподавателем, после чего передает эти данные в Microsoft Excel и таблицы в Яндекс Документы. Анализируя полученные данные, подгруппа делает заключение о годности детали, представляя выполненную работу в виде протокола контроля.

Каждая подгруппа создает свою форму протокола контроля. После выполнения работ всеми подгруппами обсуждается представленные формы протокола, путем голосования признается лучшая.

Из-за ограничения во времени для обсуждения результатов работ, обучающимся предлагается использовать цифровые инструменты, применяемые в образовательном процессе:

- выкладывание своих работ на электронных площадках СДО и Открытое образование;
- общение со студентами по видеосвязи Яндекс.Телемост.
- использование виртуальной онлайн-доски Padlet, которая позволит осуществить обмен информацией, доступной для просмотра и редактирования любым пользователем, а также отобразить результаты информационного поиска обучающихся по изучаемой теме.

Ожидаемые результаты.

Кейс по теме: «Применение индуктивных измерительных систем при контроле качества деталей» является первой практической работой, в которой учащиеся знакомятся с принципами работы цифровых индуктивных систем, возможностями применения индуктивных систем для контроля точности изготовления деталей, способами обработки результатов измерений и передачи полученных данных в другое программное обеспечение.

В результате выполнения кейса обучающиеся получат:

- практический опыт производить автоматизированный контроль радиального и торцового биений детали при помощи индуктивных датчиков;
- способность обрабатывать результаты измерений, и передать эти данные в другое программное обеспечение (Microsoft Excel, таблицы в Яндекс.Документы);
- опыт работы в команде с использованием индуктивной измерительной системой, подключённой кабелем RS-232 к ПК с установленной на нём программой bin2.exe, для измерения точности изготовления деталей в автоматическом режиме;
- навыки использования цифровых систем в профессиональной деятельности;
- способность организации работы в группе с использованием облачных информационных технологий и с применением программных продуктов.

# **КАЧЕСТВЕННЫЙ И КОЛИЧЕСТВЕННЫЙ АНАЛИЗ ЖЕЛЕЗНОЙ РУДЫ**

# **1. Тип кейса:** практическое задание.

## **2. ФИО, звание, должность, место работы автора/авторов:**

Подолина Е.А., доктор химических наук, доцент, профессор кафедры машиностроительных и металлургических технологий Электростальского института (филиала ФГБОУ ВО «Московский политехнический университет»), г. Электросталь.

### **3. Адрес электронной почты:** podolina70@mail.ru

#### **4. Образовательная программа:** 22.03.02 Металлургия.

- **5. Учебная дисциплина:** Аналитическая химия и физико-химические методы анализа.
- **6. Тема из РПД:** Химические методы анализа.

#### **7. Цифровые компетенции:**

Студенты будут знать:

- компьютерные программы для выполнения качественного анализа с помощью виртуальной лабораторной работы «Качественные реакции катионов» и количественного анализа с помощью виртуальной лабораторной работы «Дихроматометрическое определение содержания железа» в онлайн-формате (VR/AR, BigData, Яндекс.Телемост, Webinar.ru, облачные хранилища, MS Office: Excel, Access, PowerPoint, виртуальные лаборатории на примере ProgramLab (Российский продукт ООО «ПрограмЛаб»);
- порядок оформления лабораторных отчетов и обработку полученных результатов после выполнения качественного и количественного анализа железной руды.

Студенты будут уметь:

- выполнять качественный и количественный анализ исходного сырья металлургического производства с применением современных компьютерных программ и проводить соответствующие расчеты;
- проводить статистическую обработку полученных результатов количественного анализа железной руды с помощью программы Excel;
- организовывать онлайн- занятия с помощью Яндекс. Телемост, проводить консультации с использованием виртуальных досок Миро, Padlet и представлять результаты профессиональной деятельности посредством конференций и виртуальных досок.

Студенты будут владеть навыками:

- выполнять лабораторные работы с применением виртуальных лабораторий Program Lab и проводить анализ полученных результатов с помощью программы MS Office: Excel;
- общения с помощью соцсетей;
- создание презентаций для предоставления отчетов по лабораторным работам;
- представления полученных результатов титрования как базу данных, которую необходимо стати-

стически обработать и рассчитать абсолютную и относительную ошибки титрования.

**8. Узкоспециализированные цифровые отраслевые технологии, представленные в кейсе:** не представлены.

**9. Универсальные «сквозные» цифровые технологии, представленные в кейсе:** не представлены.

#### **10. Источники:**

1. Харитонов, Ю. А. Примеры и задачи по аналитической химии / Ю. А. Харитонов, В. Ю. Григорьева - Москва: ГЭОТАР-Медиа, 2009. – 304 с. https://www.studentlibrary.ru/

2. Единая коллекция цифровых образовательных ресурсов http://schoolcollection.edu.ru

3. Информационная система «Единое окно доступа к образовательным ресурсам» http://window.edu. ru

4. Кильдишов В.Д. Использование приложения MS Excel для модели-рования различных задач СО-ЛОН-ПРЕСС – 2015. – 156 с.

5. Кувшинов Н.С., Скоцкая Т.Н. - Инженерная и компьютерная графи-ка - КноРус - 2017 - 233с. https:// book.ru/book/920561

6. Виртуальная лаборатория «ПрограмЛаб» https://pl-llc.ru/lp/mx/химия/

7. Сервис конференций https://telemost.yandex.ru/, Webinar.ru https://webinar.ru/ онлайн-доски для совместной работы: Миро https://miro.com/ru/online-whiteboard/ ; Padlet https://ru.padlet.com/

**11. Типы данных:** графические, текстовые, числовые.

**12. Цель кейса:** научить студентов пользоваться современными компьютерными программами и выполнять качественный и количественный анализ исходного сырья (железной руды) в металлургическом производстве.

#### **13. Задачи:**

1. Освоение студентами навыков выполнения качественного и количественного анализа железной руды с помощью виртуальных лабораторных работ;

2. Освоение статистической обработки полученных экспериментальных данных при выполнении виртуальных лабораторных работ;

3. Совершенствование навыка представления полученных результатов и отчетов после выполнения виртуальных лабораторных работ посредством онлайн-занятий.

#### **14. Описание кейса:**

Студенты выполняют в виртуальном формате профессиональные задания (анализ исходного сырья металлургического производства) по дисциплине «Аналитическая химия. Физико-химические методы анализа». Последовательный порядок выполнения лабораторных опытов и оформление полученных результатов сформирует у студентов соблюдение цифровой дисциплины.

Выполнение качественного анализа (анализ катионов и анионов) железной руды с помощью виртуальной лаборатории «ProgramLab»: проводится индивидуально, полученный результат (написание всех качественный реакций на обнаруженные катионы и анионы, аналитический эффект) оформляется в виде презентации и представляется посредством онлайн-конференции на платформе Яндекс. Телемост.

1. Выполнение количественного анализа (дихроматометрическое определение железа) железной руды с помощью виртуальной лаборатории «Program Lab»: студент получает индивидуальное задание: навеску исследуемой руды, концентрацию дихромата калия и индикатор дифениламин; записывает уравнений реакций взаимодействия дихромата калия с ионами железа (II) в кислой среде и проводит виртуальное титрование (10 параллельных опытов).

2. Полученные результаты титрования заносит в таблицы MS Excel и проводит расчеты методами математической статистики. Студенты индивидуально оформляют результаты статистической обработки результатов (скриншот расчетных таблиц), оформление отчета о выполнении количественного анализа в виде презентации и предоставляется посредством онлайн-конференции на платформе Яндекс.Телемост.

## Методические указания:

Цифровизация современной экономики предполагает модернизацию существующих технологий в обрабатывающей промышленности, в частности металлургии. Поэтому актуальным является изучение информационных и цифровых технологий в профессиональной деятельности инженеров-технологов. Умение выполнять экспериментальные работы и обрабатывать полученные результаты посредством цифровых технологий значительно сократит время выполнения анализа, уменьшит количество ошибок при вычислениях, позволит эффективно представить отчеты в дистанционной форме.

При выполнении виртуальных лабораторных работ по курсу «Аналитическая химия и физико-химические методы анализа» в рамках направления подготовки «Металлургия» студенты выработают привычку аккуратно выполнять качественный и количественный анализ исходного сырья (или выпускаемой продукции) металлургического производства. Освоение методики метрологических расчетов полученных экспериментальных результатов (базы данных) с помощью программы Excel позволят оценить правильность и достоверность результатов анализа.

Выполнение виртуальных лабораторных работ в заданный срок позволят студентам соблюдать учебную дисциплину, а онлайн-консультации позволят своевременно решать возникающие вопросы с преподавателем или сокурсниками.

### **15. Критерии оценки:**

- составление схемы качественного и количественного анализа железной руды, указание условий протекания каждой аналитической реакции;
- правильное написание всех аналитических уравнений реакций;
- составление схемы титрования, указание условий протекания и переход окраски индикатора в точке окончания титрования;
- расчеты массовой доли железа в руде, погрешности проведенного химического анализа; вывод о качестве исходного сырья;
- умение выполнять виртуальные лабораторные работы;
- обработка полученных результатов анализа с использованием программы Excel и представление отчетов по лабораторной работе с использованием программы PowerPoint;
- активное участие в онлайн-занятиях, умение пользоваться Яндекс-диском и соцсетью.

# **ЦИФРОВОЕ КОНСТРУКТОРСКО-ТЕХНОЛОГИЧЕСКОЕ БЮРО**

**1. Тип кейса:** прикладной.

## **2. ФИО, звание, должность, место работы автора/авторов:**

Чуликова Ж.Е., старший преподаватель, Коломенский институт (филиал) ФГАОУ ВО «Московский политехнический университет», г. Коломна,

Овчинников В.В., доктор технических наук, заведующий кафедрой, ФГАОУ ВО «Московский политехнический университет», Москва.

#### **3. Адрес электронной почты:** matriza\_Janna@mail.ru

**4. Образовательная программа:** 15.03.05 Конструкторско-технологическое обеспечение машиностроительных производств.

**5. Дисциплина:** Оборудование машиностроительных производств.

## **6. Темы из РПД:**

- 1. Классификация станков.
- 2. Формообразование в станках.
- 3. Методы образования поверхностей.
- 4. Классификация движений в станках.
- 5. Силовая и скоростная характеристики станка.
- 6. Основные узлы, механизмы и элементы современных станков.
- 7. Станки токарной группы.
- 8. Сверлильные и расточные станки.
- 9. Фрезерные станки.
- 10. Станки для абразивной обработки.
- 11. Зубообрабатывающие станки для изготовления цилиндрических и конических колес.
- 12. Современное цифровое оборудование машиностроительных производств.

#### **7. Цифровые компетенции:**

1. Информационная — знания, умения и владение навыками, связанными с получением, хранением, переработкой цифровой информации об объектах машиностроительных производств; разработкой проектов изделий машиностроения с учетом технологических, конструкторских, эксплуатационных, эстетических, экономических и управленческих параметров с использованием цифровых ресурсов (текстовых, изобразительных, аудио и видео).

2. Коммуникативная компетентность — знания, умения и владение навыками, необходимыми для различных форм коммуникации (электронная почта, мессенджеры, облачные платформы, платформы для проведения онлайн-совещаний и др.) с целью освоения и применения современных методов организации и управления машиностроительными производствами, кооперации с коллегами и работы в коллективе.

3. Техническая компетентность — знания, умения и владение навыками, позволяющими эффективно и безопасно использовать технические и программные средства для решения различных инженерных задач при проектировании машиностроительных изделий, производств; создании математических и физических моделей процессов и объектов машиностроения; диагностике состояния динамики объектов машиностроительных производств.

4. Потребительская компетентность — знания, умения и владение навыками, позволяющими решать с помощью цифровых устройств и сквозных технологий различные научно-исследовательские, технические и практические задачи, связанные с инновационными исследованиями, предполагающими удовлетворение различных потребностей машиностроения.

Студенты будут знать:

- методы проектно-конструкторской работы в цифровой экосистеме;
- подход к формированию множества решений проектной задачи на структурном и конструкторском уровнях;
- общие требования к автоматизированным системам проектирования;
- современные цифровые технологии и тренды, применяемые при проектировании, изготовлении и эксплуатации оборудования машиностроительных производств (большие данные, нейротехнологии и искусственный интеллект, системы распределенного реестра, квантовые технологии, новые производственные технологии, промышленный интернет, компоненты робототехники и сенсорика, технологии беспроводной связи, технологии виртуальной, дополненной и смешанной реальностей).

Студенты будут уметь:

- проектировать и конструировать типовые элементы станков с помощью цифровых инструментов (3D-Компас, T-FLEX CAD, SolidWorks, AutoCad, Microsoft Visual Studio и др.);
- использовать основные технологии передачи информации в среде локальных сетей и Internet с применением облачных технологий Google, Яндекс и т.д.;
- использовать современные цифровые технологии, применяемые при проектировании, производстве и эксплуатации машиностроительного оборудования (большие данные, нейротехнологии и искусственный интеллект, системы распределенного реестра, квантовые технологии, новые производственные технологии, технологии беспроводной связи, технологии виртуальной, дополненной и смешанной реальностей);
- выполнять конструкторские и технологические расчеты элементов и узлов металлорежущих станков и формировать их математические модели с применением CAD (3D-Компас, T-FLEX CAD, SolidWorks, AutoCad и др.) и СAE систем автоматизированного расчета (Excel, MatCad, Workbench, Ansys, Patran, Nastran, Marc и др.);
- выбирать рациональные технологические процессы изготовления продукции машиностроения, инструменты, эффективное оборудование с применением цифровых технологий (калькулятор Sandvik, САПР ТП Вертикаль, Полином и др.).

Студенты будут владеть:

- навыками работы с современным офисным пакетом (МойОфис, Microsoft Office, Google, Yandex, 1С:Предприятие);
- навыками передачи информации в цифровой среде (Webinar, Zoom, Skype, Яндекс.Телемост и т.п.);
- навыками работы на компьютерной технике с графическими пакетами для получения конструкторских, технологических и других документов (3D-Компас, T-FLEX CAD, SolidWorks, AutoCad, САПР

ТП Вертикаль и др.);

- информационными, техническими средствами при разработке новых технологий и изделий машиностроения, а также их эксплуатации на машиностроительном производстве;
- навыками проведения расчётов станочных систем и элементов по теории сопротивления металлов, машин и механизмов и механики деформирующего тела с применением прикладного программного обеспечения (Excel, MatCad, Workbench, Ansys, Patran, Nastran, Marc и др.);
- навыками оформления проектной и конструкторской документации в соответствии с ЕСКД с применением сквозных технологий, цифровых инструментов и информационных справочных систем.

**8. Узкоспециализированные цифровые отраслевые технологии, представленные в кейсе:** системы распределенного реестра, квантовые технологии, промышленный интернет, компоненты робототехники и сенсорика, технологии беспроводной связи, технологии виртуальной, дополненной и смешанной реальностей.

**9. Универсальные «сквозные» цифровые технологии, представленные в кейсе:** большие данные, нейротехнологии и искусственный интеллект, системы распределенного реестра, квантовые технологии, новые производственные технологии, промышленный интернет, компоненты робототехники и сенсорика, технологии беспроводной связи, технологии виртуальной, дополненной и смешанной реальностей.

### **10. Источники:**

1. Меняев, М. Ф. Цифровая экономика предприятия : учебник / М.Ф. Меняев; ИНФРА-М. — Москва : 2021. — 369 с. - ISBN 978-5-16-015656-9. - Текст : электронный. - URL: https://znanium.com/catalog/ product/1217285 (дата обращения: 07.05.2022).

2. Берлинер, Э. М. САПР конструктора машиностроителя : учебник / Э.М. Берлинер, О.В. Таратынов; ФОРУМ : ИНФРА-М. — Москва : 2019. — 288 с. - ISBN 978-5-00091-042-9. - Текст : электронный. - URL: https://znanium.com/catalog/product/988233 (дата обращения: 07.05.2022).

3. Зуев В. В., Краско А. С., Схиртладзе А. Г. Трёхмерное моделирование : учеб. пособие для вузов / В. В. Зуев, А. С. Краско, А. Г. Схиртладзе; Спутник +. - М. : 2019. - 170 с. : ил. - Библиогр.: с. 170. - ISBN 978- 5-9973-5273-8.

4. Большаков В. П., Бочков А. Л., Лячек Ю. Т. Твердотельное моделирование деталей в САD-системах: AutoCAD, КОМПАС-3D,SolidWorks, Inventor, Creo : учебный курс / В. П. Большаков, А. Л. Бочков, Ю. Т. Лячек; Питер. – Санкт-Петербург : 2015. – 476 с. — ISBN 978-5-496-01179-2.

5. eLIBRARY.RU : научная электронная библиотека: сайт. - Москва, 2000 - URL: https://elibrary.ru (дата обращения: 09.01.2018). - Режим доступа: для зарегистрир. пользователей. - Текст : электронный.

**11. Типы данных:** текстовые, числовые, графические, открытые/закрытые.

**12. Цель кейса:** формировать профессиональные компетенции в разработке конструкторско-технологической документации с использованием сквозных технологий и цифровых инструментов.

#### **13. Задачи кейса:**

1. Сформировать востребованные практические навыки воспринимать, анализировать, запоминать и передавать информацию с использованием цифровых средств с целью эффективного применения полученной информации для решения поставленных задач.

2. Использовать современные информационные технологии и цифровые инструменты при проектировании машиностроительных изделий, производств.

3. Сформулировать несколько альтернативных вариантов принятия управленческого решения проблемы/ситуации, разработать профессиональный кейс, провести презентацию и защиту собственного решения.

4. Внедрить инновационные продукты в условиях цифровой трансформации производства.

5. Повысить качество, точность и эффективность будущей работы.

6. Обеспечить выпускнику более высокий профессиональный статус, более высокую конкурентоспособность на отраслевом рынке труда, устойчиво высокий спрос на его услуги.

7. \* задача повышенной сложности: определить экономический эффект внедрения цифрового кейса.

### **14. Описание кейса:**

Деловая игра «Цифровое конструкторско-технологическое бюро» (далее ЦКТБ) — это имитация рабочего процесса конструкторско-технологического бюро, моделирование и упрощенное воспроизведение реальной производственной ситуации.

Игрокам выдается техническое задание с перечнем требований, условий, целей, задач, поставленных Заказчиком - в письменном виде, официально заверенное. Перед участниками игры ставятся задачи, аналогичные тем, которые инженерно-технические работники решают в ежедневной профессиональной деятельности. Это могут быть задачи, связанные, например, с кинематической настройкой производственно-технологического оборудования, проектированием узлов и механизмов машиностроительного оборудования, созданием цифрового двойника процессов и объектов машиностроения, изучением робота KUKA и квантовыми измерениями на производстве. Процедура деловой игры одинакова для любой задачи. Команды приступают к обсуждению алгоритма взаимодействия между участниками, составляют дорожную карту. Затем следует серьезная работа по сбору информации об особенностях задания с применением цифровых технологий.

Коммуницировать игрокам помогают современные программы и приложения для видеовстреч. Прикладные программные средства и сквозные технологии позволяют студентам найти практическое решение задач: проанализировать, выделить нужный диапазон, выбрать данные и результаты исследования; создать математические модели исследуемых машин, приводов, систем, процессов, явлений и объектов, относящихся к профессиональной сфере; разработать модели проведения экспериментов с анализом их результатов.

Игра состоит из двух уровней и проводится в течение двух семестров. Уровень 1 – сбор данных, выполнение всех необходимых расчетов и участие в конференции; уровень 2 – проектирование и создание цифровой модели изделия или процесса машиностроительного производства и защита кейса.

#### **15. Порядок выполнения кейса:**

1. Выбор и распределение ролей между участниками команды (координатор, менеджер, проектировщики, эксперт) (Рисунок 1).

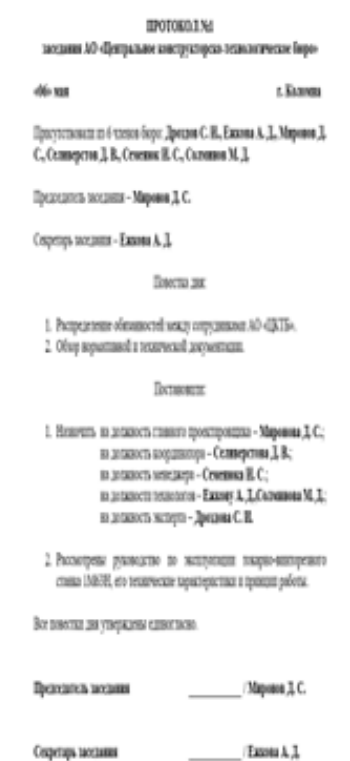

Рисунок 1. Образец протокола онлайн-совещания ЦКТБ

2. Обсуждение алгоритма взаимодействия между участниками команды, составление дорожной карты проекта (Рисунок 2).

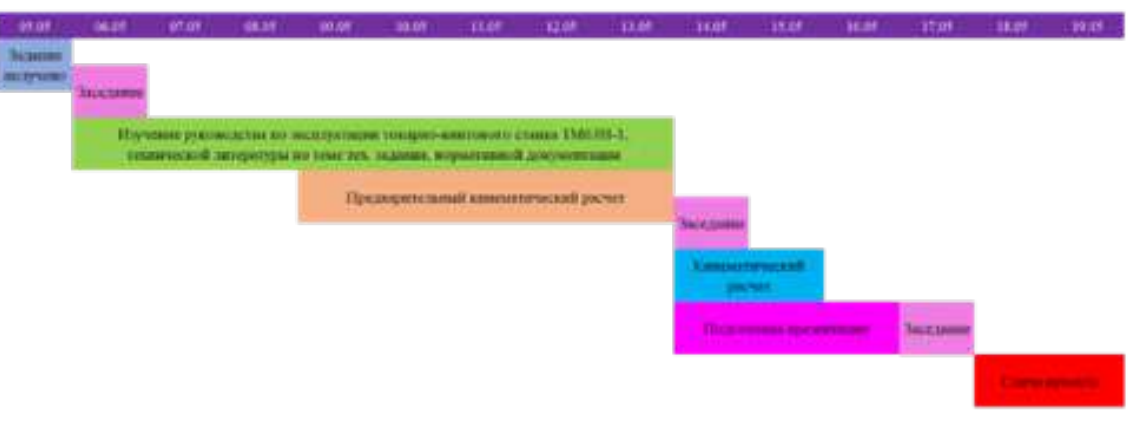

Рисунок 2. Дорожная карта проекта

3. Обзор нормативной и технической документации.

4. Создание цифровой модели оборудования машиностроительного производства (Рисунок 3).

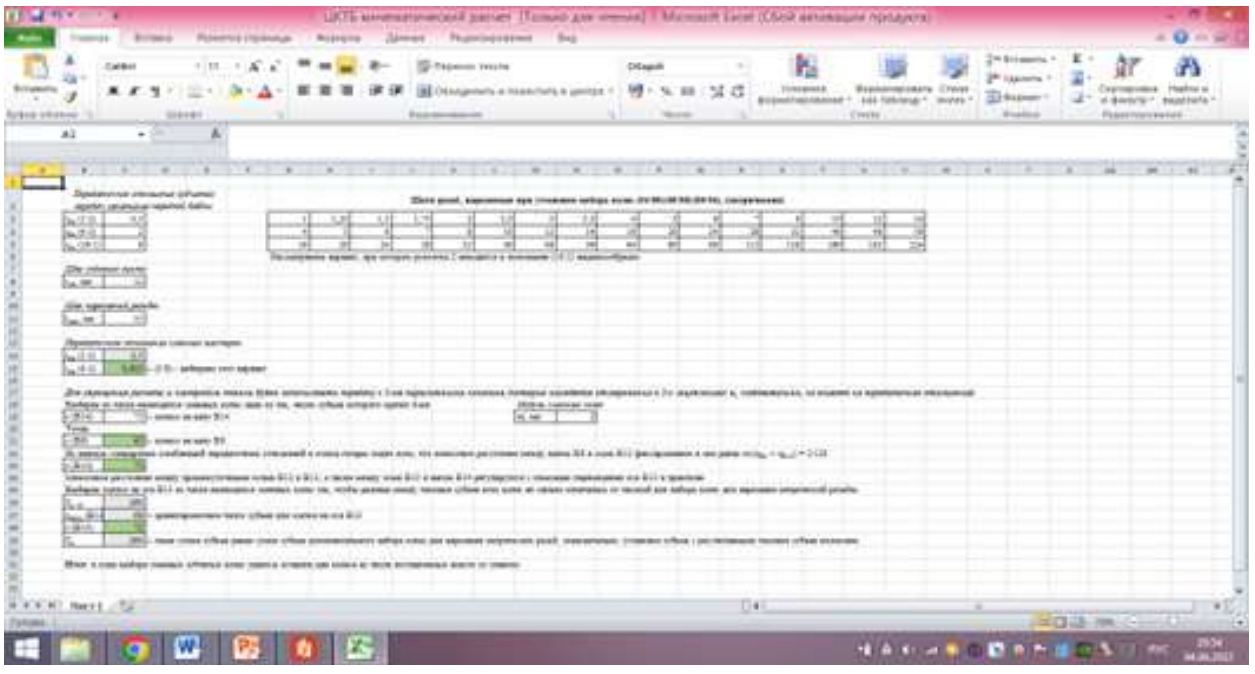

Рисунок 3. Цифровая модель кинематической настройки привода подач станка

5. Формирование цифрового кейса (ссылка на первый уровень игры https://drive.google.com/drive/fold ers/1R7j6UvAuqoAmWuALStgNF7qCic-IPVR7?usp=sharing).с

6. Защита цифрового кейса (ссылка на презентацию первого уровня игры https://polytech-kolomna.ru/ stud-nir/2407-rac-predlozh-kto.html).

# **16. Условия выполнения кейса:**

Кейс выполняется командой (5-6 человек), объединенной в цифровое конструкторско-технологическое бюро. Каждый игрок выполняет (отвечает) за решение определенной задачи.

# **17. Критерии оценки:**

Для того, чтобы максимально приблизить игровые условия к реальности, оценить действия игроков, составить рейтинг команд, привлекаются ведущие специалисты предприятий.

Цифровой кейс считается успешно выполненным, если он зарегистрирован как рационализаторское предложение в системе 1С:Предприятие и рассмотрен рабочей группой по улучшениям АО «Коломенский завод» в рамках развития производственной системы АО «Трансхолдингмаш». Критерий оценки – простым большинством.

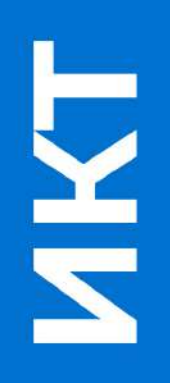

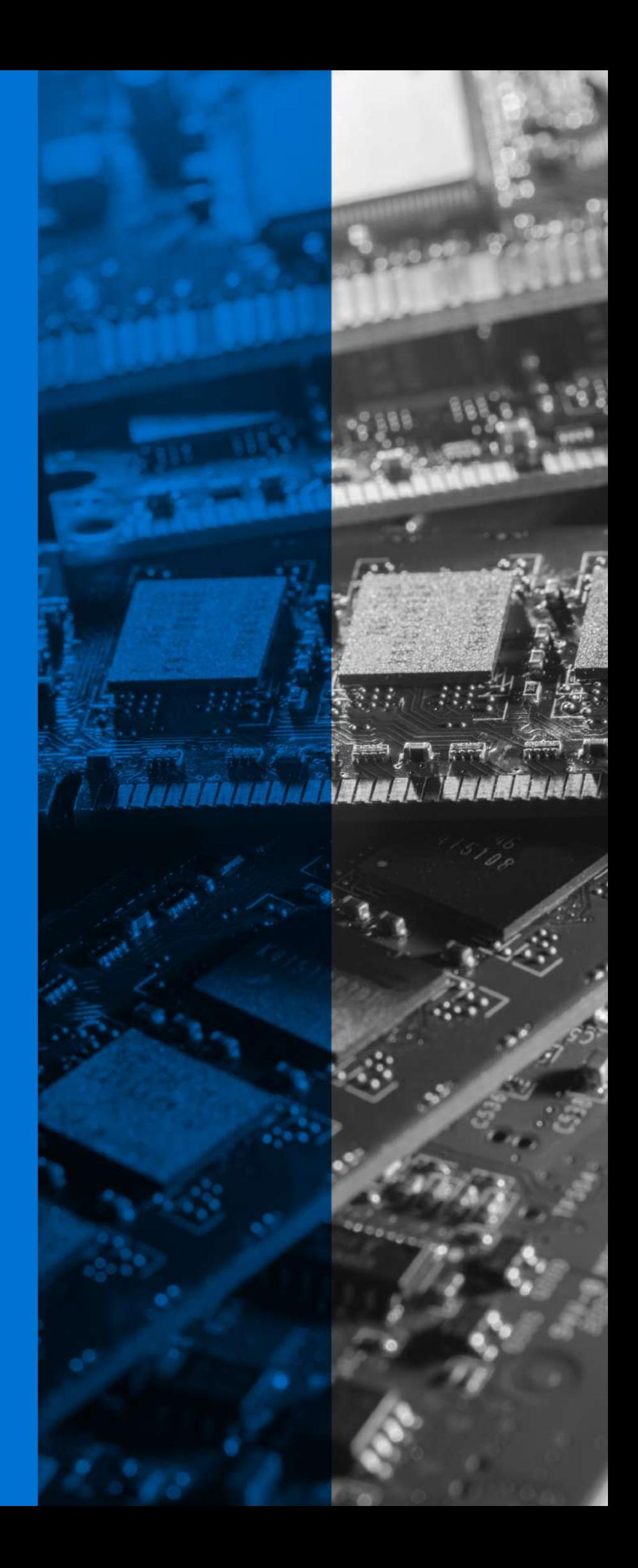

# **СОЗДАНИЕ ЧАТ-БОТОВ ДЛЯ ТЕЛЕГРАМ**

**1. Тип кейса:** прикладной.

### **2. ФИО, звание, должность, место работы автора/авторов:**

Аббасова Т.С., кандидат технических наук, доцент кафедры информационных технологий и управляющих систем ГБОУ ВО МО «Технологический университет» им. дважды Героя Советского Союза, летчика-космонавта А.А. Леонова

## **3. Адрес электронной почты:** abbasova\_univer@mail.ru

**4. Образовательная программа:** 09.03.02 Информационные системы и технологии (профиль «Высокопроизводительные вычислительные и телекоммуникационные интеллектуальные системы и комплексы»).

**5. Дисциплина:** Б1.В.03 Технологии цифровой обработки информации.

**6. Тема из РПД:** Искусственный интеллект в цифровых приложениях.

#### **7. Цифровые компетенции:**

Студенты будут знать:

- ключевые особенности «сквозной» цифровой технологии искусственного интеллекта, являющуюся основой чат-ботов;
- основную терминологию в области построения чат-бота как элемента системы искусственного интеллекта;
- интерфейс мессенджера Телеграм.

#### Студенты будут уметь:

- использовать чат-боты для создания онлайн-консультанта;
- проводить совещания для выполнения заданий кейса;
- создавать и активировать чат-бот в Телеграм;
- подключать чат-бот к различным сервисам;
- собирать аудиторию с помощью виджета подписки или делясь ссылкой.

#### Студенты будут владеть:

- навыками работы по созданию чат-бота в Телеграм;
- навыками настройки и подключения чат-бота, созданного в Телеграм, к различным сервисам;
- навыками написания сценария для чат-бота.

#### **8. Узкоспециализированные цифровые отраслевые технологии, представленные в кейсе:**

- бесплатное приложение для обмена мгновенными сообщениями Telegram;
- технология @BotFather, встроенная в Телеграмм;
- бесплатный сервис Manybot (кабинет с настройками в Телеграм).

**9. Универсальные «сквозные» цифровые технологии, представленные в кейсе:** техника искусственного интеллекта (чат-бот).

## **10. Источники:**

1. Что такое чат-боты и какие они бывают [Электронный ресурс] – Режим доступа: https://www. carrotquest.io/chatbot/chatbot-types/ (дата обращения: 18.05.2022).

2. Чат-бот для Телеграм [Электронный ресурс] – Режим доступа: https://www.jivo.ru/blog/tutorials-jivo/ chat-bot-dlya-telegram.html/ дата обращения: 18.05.2022).

3. Как создать и подключить Telegram чат-бота [Электронный ресурс] – Режим доступа: https:// sendpulse.com/ru/knowledge-base/chatbot/create-telegram-chatbot (дата обращения: 18.05.2022).

4. Как составить эффективный сценарий для чат-бота: инструкция и полезные советы [Электронный ресурс] – Режим доступа: https://www.insales.ru/blogs/university/stsenariy-dlya-chat-bota (дата обращения: 18.05.2022).

### **11. Типы данных:** текстовые, числовые.

**12. Цель кейса:** сформировать навыки разработки чат-бота с помощью специализированного программного обеспечения мессенджера Телеграм.

## **13. Задачи:**

1.Создать онлайн-консультанта в Телеграм с помощью чат-бота и бессерверных вычислений.

2.Обеспечить ключевые характеристики хорошего текста сценария для чат-бота.

#### **14. Описание кейса:**

Чат-бот — это программа, которая автоматизирует функции формирования ответов в переписке с пользователем, реагируя на ключевые слова по заданному сценарию. Например, при получении вопроса от пользователя в чате: «Какой адрес учебного корпуса 3?», бот идентифицирует слова «адрес» и «корпус 3» и мгновенно выдает заранее прописанный ответ. Это значительно экономит время службы поддержки. Чат-боты можно подключить ко многим широко распространенным мессенджерам и социальным сетям.

Мессенджер Телеграм имеет открытый код программного интерфейса приложения (API), что позволяет ему поддерживать работу чат-ботов. Для создания чат-бота в специализированном программном обеспечении Телеграм имеется официальный бот @BotFather.

Кейс будет решать реальную пользовательскую проблему — обеспечение качественного диалога, который соответствует ожиданиям пользователя и обеспечивает потребности в контексте запросов собеседника.

Структура запросов пользователя чат-бота и ответов на эти запросы приведена на рисунке 1.

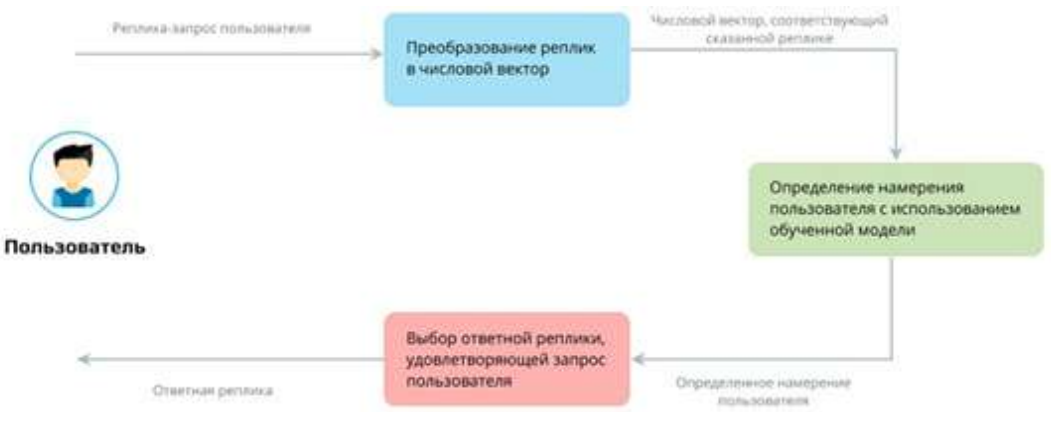

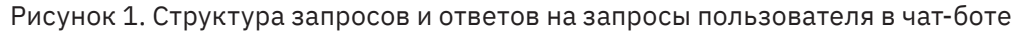

Для реализации выбран Телеграм c бесплатными сервисами Manybot и Padlet.

Методические указания к решению кейса:

1.Студенты самостоятельно разбиваются на группы по 3-4 человека для общекомандной работы. Для

хранения и совместного использования данных можно использовать следующие облачные сервисы: Padlet, Miro, GitHub.

2.Запуск работы с официальным ботом программы Телеграм @BotFather.

3.Выбор из списка команд команды newbot.

4.Создание имени и никнейма бота, получение ссылки t.me/имя\_бота и токена (специального ключа от бота, с помощью которого его можно подключать к сторонним сервисам).

5.Настройка чат-бота и подключение к бесплатному сервису Manybot.

6.Создание функции и связь ее с чат-ботом.

7.Написание сценария чат-бота, добавление меню и автопостинга.

8.Создание отчета в форме презентации с использованием цифровых средств Canva, Visme, Adobe Spark, Design Wizard, Easil, Snappa, Crello.

Ожидаемые результаты:

В ходе выполнения задания студенты:

1. Осуществляют совместную работу при создании чат-бота в Телеграм.

2. Разрабатывают определенную функцию чат-бота.

3. Разбираются в предназначении и функциях чат-бота как элемента системы искусственного интеллекта.

4. Реализуют с помощью чат-бота уникальный функционал.

5. Визуализируют полученные результаты.

6. Осуществляют поиск и обработку текстовых данных для подготовки доклада.

7. Решения кейса оформляют в виде презентации.

#### **15. Условия выполнения кейса:**

Задание выполняется малой группой (3–4 человека). Каждая группа реализуют определенную функцию чат-бота. Примеры функций чат-бота (выдаются по вариантам для каждой группы студентов):

1)Направления подготовки бакалавриата Технологического университета, форма и сроки обучения.

2)Направления подготовки магистратуры Технологического университета, форма и сроки обучения.

3)Направления подготовки специалитета Технологического университета, форма и сроки обучения.

4)Направления подготовки аспирантуры Технологического университета, форма и сроки обучения.

5)Список экзаменов ЕГЭ для различных направлений подготовки Технологического университета.

6)Проходные баллы на бюджетную форму обучения Технологического университета в предыдущем году.

7)Информация о проводимых в Технологическом университете научных исследованиях.

8)Формы содействия трудоустройству выпускников Технологического университета.

9)Информация о проводимых в Технологическом университете олимпиадах.

Группа студентов может предложить свою функцию для реализации чат-бота.

Этапы выполнения кейса по созданию чат-бота для Телеграм оформляются в виде презентации каждым участником группы индивидуально.

# **16. Критерии оценки:**

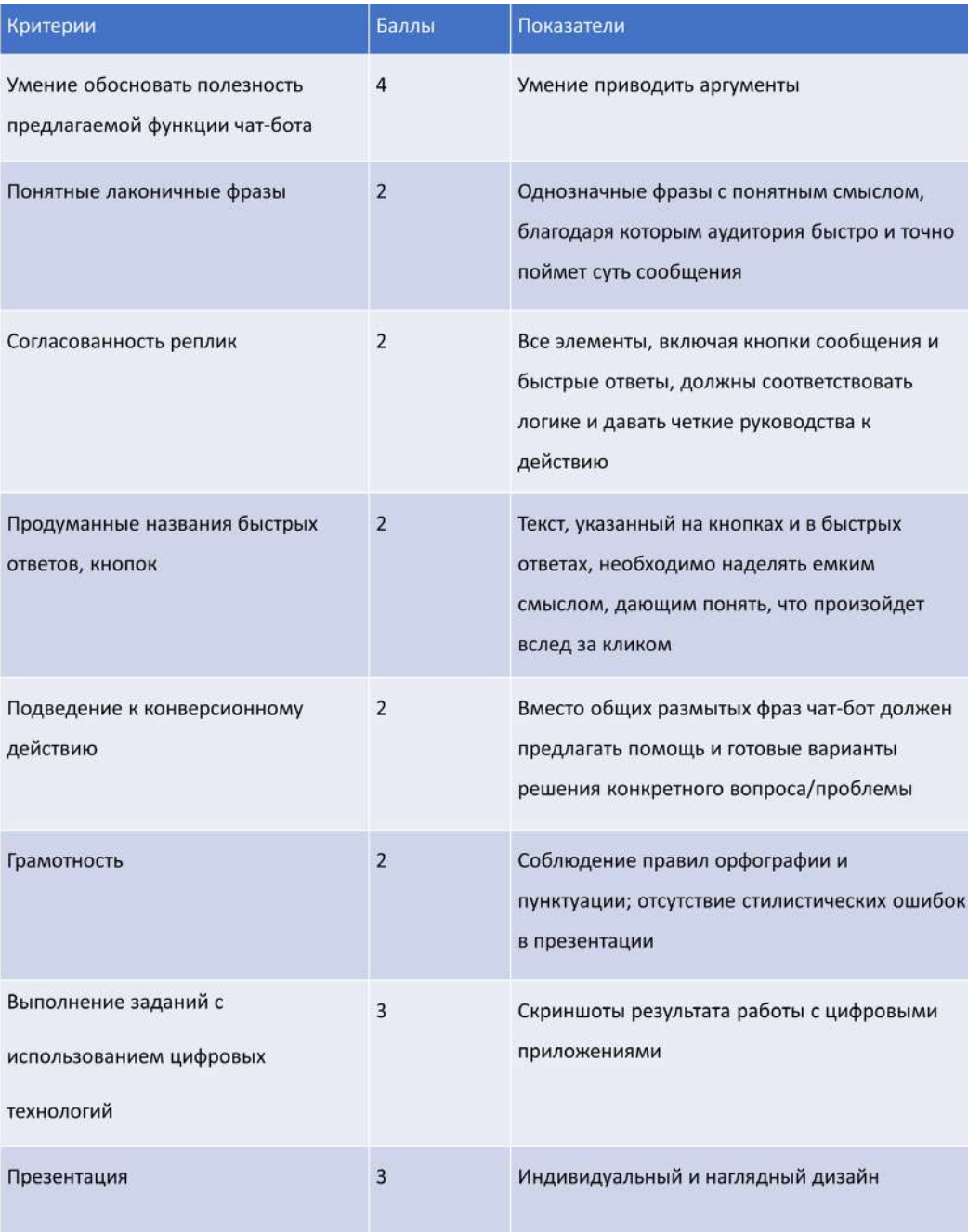

Максимальная оценка — 20 баллов

Минимальная оценка — 8 баллов

# **СРАВНИТЕЛЬНЫЙ АНАЛИЗ РЕШЕНИЯ ЗАДАЧ ЛИНЕЙНОЙ И ВЕКТОРНОЙ АЛГЕБРЫ СРЕДСТВАМИ MS EXCEL, PY-THON, SCILAB**

**1. Тип кейса:** практическое задание.

# **2. ФИО, звание, должность, место работы автора/авторов:**

Ахмадулина Ю.С., старший преподаватель кафедры информационных технологий и сервиса ФГБОУ ВО «Ивановский государственный политехнический университет».

**3. Адрес электронной почты:** JUL1D1@yandex.ru

**4. Образовательная программа:** 09.03.02 Информационные системы и технологии.

### **5. Дисциплина:** Математика.

## **6. Темы из РПД:**

- 1. Решение задач линейной алгебры.
- 2. Решение задач векторной алгебры.

#### **7. Цифровые компетенции:**

#### Студенты будут знать:

- возможности использования поисковых систем Интернета для отбора необходимых информационных ресурсов;
- основные математические библиотеки Python для научных вычислений и визуализации данных;
- математические программные пакеты (Scilab, Excel).

Студенты будут уметь:

- применять отраслевые специализированные универсальные цифровые сервисы и инструменты к решению прикладных задач;
- пользоваться сервисами для командной работы над проектом, например, Яндекс.Телемост, Яндекс.Трекер, интерактивные доски Miro, Twiddla, iDroo.

Студенты будут владеть:

- методиками выполнения расчётов в компьютерной математической системе Scilab, математическими функциями MS Excel;
- библиотеками Python для научных вычислений.

#### **8. Узкоспециализированные цифровые отраслевые технологии, представленные в кейсе:** не представлены.

**9. Универсальные «сквозные» цифровые технологии, представленные в кейсе:** не представлены.

**10. Источники:**

1. Программирование на языке высокого уровня Python : учебное пособие для вузов / Д. Ю. Федоров. — 3-е изд., перераб. и доп. — Москва : Издательство Юрайт, 2022. — 210 с. — (Высшее образование). — ISBN 978-5-534-14638-7. — Текст : электронный // Образовательная платформа Юрайт [сайт]. — URL: https://urait.ru/bcode/49292

2. Титов, А. Н. Решение задач линейной алгебры и прикладной математики в среде Scilab : учебнометодическое пособие / А. Н. Титов, Р. Ф. Тазиева. — Казань : КНИТУ, 2020. — 100 с. — ISBN 978-5-7882- 2814-3. — Текст : электронный // Лань : электронно-библиотечная система. — URL: https://e.lanbook. com/book/196200

3. Высшая математика: учебник и практикум для академического бакалавриата / М. Б. Хрипунова [и др.]; под общей редакцией М. Б. Хрипуновой, И. И. Цыганок. — Москва: Издательство Юрайт, 2022. — 478 с. — (Бакалавр. Академический курс). — ISBN 978-5-9916-9067-6. — Текст: электронный // ЭБС Юрайт [сайт]. — URL: https://biblio- online.ru/bcode/433122

4. Stepik — Бесплатные онлайн-курсы. Режим доступа: https://welcome.stepik.org/ru

**11. Типы данных:** текстовые, числовые.

**12. Цель кейса:** изучение методов проведения прикладных исследований с применением цифровых инструментов и специализированного ПО при решении профессиональных задач, развитие алгоритмических навыков при решении задач, развитие навыков поиска и интерпретации информации с использованием сквозных технологий.

### **13. Задачи:**

### **14. Описание кейса:**

Кейс направлен на формирование общепрофессиональной компетенции ОПК-1: Способен применять естественнонаучные и общеинженерные знания, методы математического анализа и моделирования, теоретического и экспериментального исследования в профессиональной деятельности.

В условиях цифровой экономики необходимы формирование набора ключевых компетенций и подготовка востребованных специалистов для работы с новым цифровым инструментарием.

Задания

1. Найдите необходимую литературу и интернет-источники по теме. Изучите документацию и справочные материалы по работе с необходимым программным обеспечением. Установите на ПК Python, Jupyter Notebook (Anaconda), Scilab.

2. Решите предложенные задачи аналитически, средствами Excel, Python (Jupyter Notebook), Scilab.

Задача №1. Даны векторы a и b (табл. 1):

1.1. Найдите сумму и разность этих векторов, умножьте на число (-2) и умножьте вектор на вектор (покоординатно).

- 1.2. Найдите  $\ell$ 1 норму и  $\ell$ 2 норму векторов а и b.
- 1.3. Найдите  $\ell$ 1 и  $\ell$ 2 расстояния между векторами а и b.
- 1.4. Найдите скалярное произведение и угол между векторами a и b.

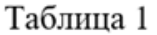

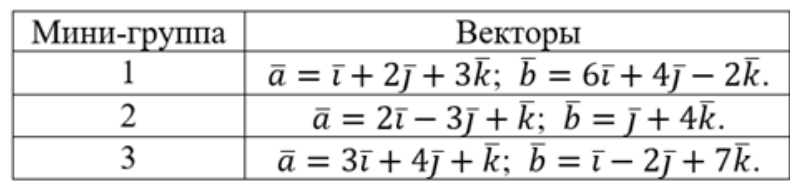

Задача №2. Матрицы и операции над ними. Даны матрицы А и В (табл. 2):

- 2.1. Найдите сумму матриц 2А+5В.
- 2.2. Найдите произведение матриц А и В.
- 2.3. Найдите произведение матриц В и А.
- 2.4. Найдите произведение матриц А и А.
- 2.5. Найдите произведение матриц В и ВТ.

# Таблина 2

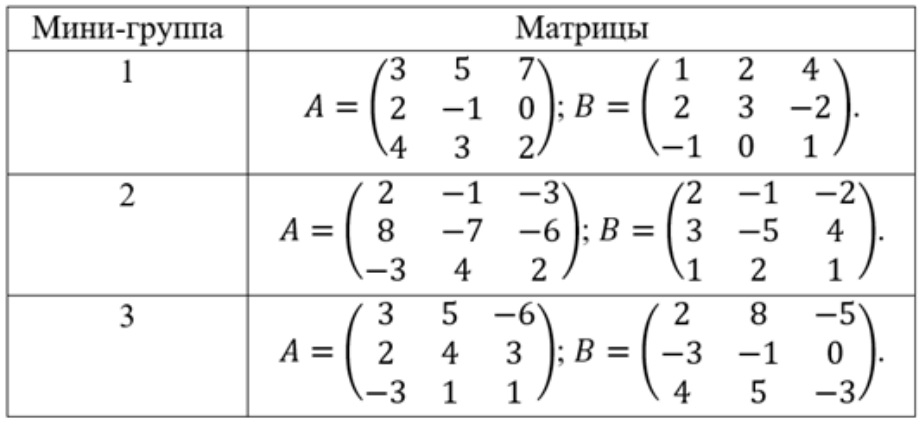

Задача №3. Матрицы и операции над ними. Даны матрицы А и В (табл. 2):

- 3.1. Найдите определители матриц А и В.
- 3.2. Найдите ранги матриц А и В.
- 3.3. Найдите обратные матрицы к матрицам А и В. Сделайте проверку.

# Таблина 3

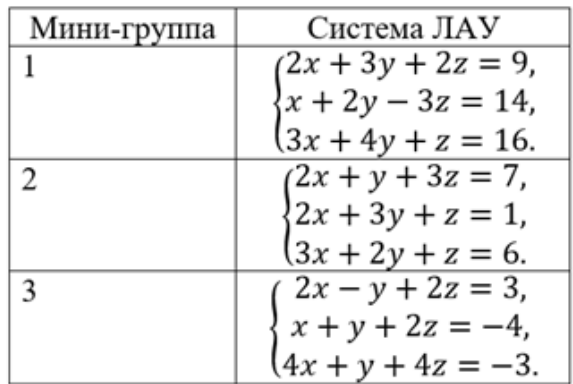

Задача №4. Решите систему уравнений (табл. 3). Сделайте проверку:

# Таблина 4

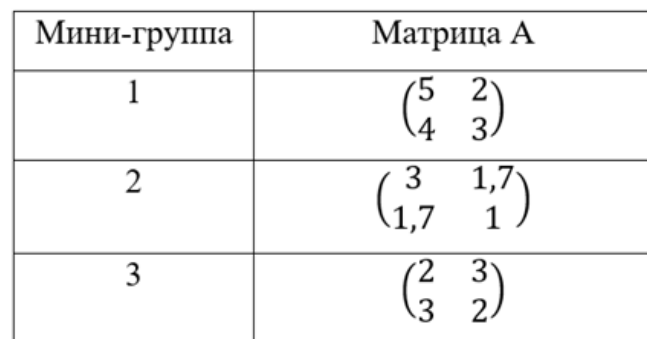

Задача №5. Дана матрица А (табл. 4). Найдите её собственные числа и собственные векторы:

3. Проведите сравнительный анализ полученных решений.

4. Выполните отчёт в текстовом документе, сделайте презентацию своей работы с помощью сервисов Padlet, Prezi, Figma, Tilda, PowerPoint (на выбор).

5. Предоставьте доступ к своим работам с использованием облачного сервиса.

6. Защитите работу в системе видеоконференцсвязи Яндекс.Телемост.

# **15. Условия выполнения кейса:**

Решение задач кейса осуществляется в мини группах по 3 – 5 человек.

Пояснительная записка к отчёту должна состоять из следующих элементов:

- титульный лист по образцу;
- содержание;
- введение;
- основная часть;
- заключение и выводы;
- список использованной литературы и интернет-источников;
- приложения.

Студенты предоставляют готовые материалы в электронном виде: исходный код, файлы с данными, отчёт в MS Word.

# **16. Критерии оценки:**

Максимальный балл – 20, в том числе:

- за аналитическое решение max 5 (по 1 баллу за каждую из пяти задач);
- за решение средствами Excel max 5 (по 1 баллу за каждую из пяти задач);
- за решение средствами Python max 5 (по 1 баллу за каждую из пяти задач);
- за решение средствами Scilab max 5 (по 1 баллу за каждую из пяти задач).

Учитываются качество оформления отчёта (в соответствии с предъявляемыми к нему требованиями), оригинальность подачи презентуемого материала, наличие файлов с соответствующими расширениями (xlsx, ipynb, sci).

# **ЦИФРОВЫЕ ИНСТРУМЕНТАЛЬНЫЕ СРЕДСТВА УПРАВЛЕНИЯ БИЗНЕС-ПРОЦЕССАМИ**

**1. Тип кейса:** лабораторный практикум.

### **2. ФИО, звание, должность, место работы авторов:**

Батищев А.В., кандидат экономических наук, доцент, заведующий кафедрой искусственный интеллект и анализ данных НОЧУ ВО «Московский финансово-промышленный университет "Синергия"», Москва;

Корепанова В.С., кандидат технических наук, доцент кафедры искусственный интеллект и анализ данных НОЧУ ВО «Московский финансово-промышленный университет "Синергия"», Москва.

### **3. Адрес электронной почты:**

ABatishchev@synergy.ru, vskorepanova5@gmail.com

- **4. Образовательная программа:** 38.03.02 Менеджмент, профиль Предпринимательство.
- **5. Учебная дисциплина:** Интеллектуальные информационные системы.
- **6. Тема из РПД:** Цифровые инструментальные средства управления бизнес-процессами.

### **7. Цифровые компетенции:**

Студенты будут знать: области применения интеллектуальных информационных систем и их преимущества.

Студенты будут уметь: определять необходимые цифровые инструментальные средства для управления бизнес-процессами.

Студенты будут владеть: навыками проектирования исполняемых бизнес-процессов инструментальными средствами российского программного обеспечения.

#### **8. Узкоспециализированные цифровые отраслевые технологии, представленные в кейсе:**

- ОС «Альт Образование» 10;
- офисный пакет LibreOffice-still 7.1.7;
- веб-браузер Chromium 96;
- редактор растровой графики GIMP 2.10;
- система управления учебным процессом https://lms.synergy.ru/.

#### **9. Универсальные «сквозные» цифровые технологии, представленные в кейсе:**

- облачная версия системы управления бизнес-процессами и административными регламентами RunaVFE https://cloud.runawfe.ru/;
- облачный сервис для хранения файлов https://disk.yandex.ru/client/disk.

#### **10. Источники:**

1. Грибанов, Ю.И. Цифровая трансформация бизнеса: учебное пособие: / Ю.И. Грибанов, М.Н. Руденко; Пермский государственный национальный исследовательский университет. – 2-е изд. – М.: Дашков и К°, 2021. – 214 с. – Режим доступа: по подписке. – URL: https://biblioclub.ru/

2. Кудрявцев, В. Б. Интеллектуальные системы: учебник и практикум для вузов / В. Б. Кудрявцев, Э. Э. Гасанов, А. С. Подколзин. — 2-е изд., испр. и доп. — Москва: Издательство Юрайт, 2022. — 165 с. — (Высшее образование). — ISBN 978-5-534-07779-7. — Текст: электронный // Образовательная платформа Юрайт [сайт]. — URL: https://urait.ru/bcode/491107 (дата обращения: 19.10.2022).

3. Сергеев, Л. И. Цифровая экономика: учебник для вузов / Л. И. Сергеев, А. Л. Юданова; под редакцией Л. И. Сергеева. — Москва: Издательство Юрайт, 2022. — 332 с. — (Высшее образование). — ISBN 978-5-534-13619-7. — Текст: электронный // Образовательная платформа Юрайт [сайт]. — URL: https:// urait.ru/bcode/497448 (дата обращения: 08.10.2022).

4. Станкевич, Л. А. Интеллектуальные системы и технологии: учебник и практикум для вузов / Л. А. Станкевич. — Москва: Издательство Юрайт, 2022. — 397 с. — (Высшее образование). — ISBN 978-5- 534-02126-4. — Текст: электронный // Образовательная платформа Юрайт [сайт]. — URL: https://urait. ru/bcode/489694 (дата обращения: 19.10.2022).

5. Михеев А. Г. Системы управления бизнес-процессами и административными регламентами на примере свободной программы RunaWFE. Второе издание – М.: ДМК Пресс, 2016. – 336 с.: ил. ISBN 978-5- 97060-189-1 https://runawfe.ru/images/b/b7/BPMSbook.pdf, режим доступа: свободный (дата обращения: 08.10.2022)

**11. Типы данных:** текстовые, числовые, графические, объект RunaWFE.

**12. Цель кейса:** освоить использование облачной версии системы управления бизнес-процессами и административными регламентами (СУБПиАР) RunaWFE.

# **13. Задачи кейса:**

- 1. Осуществить настройку среды СУБПиАР RunaWFE.
- 2. Создать проект бизнес-процесса согласно заданию.
- 3. Запустить бизнес-процесс.
- 4. Оформить отчёт по результатам лабораторного практикума.

# **14. Описание кейса:**

Студенту необходимо:

1. Выполнить на сайте https://cloud.runawfe.ru/ процедуры регистрации, настройка СУБПиАР RunaWFE под учетной записью «Administrator».

2. Создать новой проект бизнес-процессов в RUNA WFE инструментами «Редактор процессов» согласно индивидуальному заданию, представленному в методических указаниях.

3. Осуществить запуск и исполнение процессов на сервере RunaWFE и сформировать archive.datafile.

4. Оформить отчёт о выполнении лабораторного практикума и отправить его посредством система управления учебным процессом https://lms.synergy.ru/.

### **15. Условия выполнения кейса:**

Подготовка к лабораторному практикуму предполагает изучение лекционного материала по вопросам данной темы: процессный подход к организации управления предприятием в цифровой экономике; системы управления бизнес-процессами и их основные компоненты; основы разработки бизнес-процессов предприятия.

Каждый студент индивидуально на своём автоматизированном рабочем месте осуществляет настройку облачной версии СУБПиАР RunaWFE под учетной записью «Administrator».

Каждый студент индивидуально на своём автоматизированном рабочем месте осуществляет разработку

проекта бизнес-процесса согласно заданию, запуск и исполнение процессов на сервере RunaWFE, формирование archive.datafile.

Каждый студент индивидуально выбирает средство для архивации данных выполненного лабораторного практикума для отправки файлового архива преподавателю в https://lms.synergy.ru/.

# **16. Критерии оценки:**

Для получения максимального количества баллов за лабораторный практикум защита и отправка отчёта в lms выполняется в день проведения лабораторного практикума.

20-15 – работа выполнена в срок, самостоятельно, правильно использована требуемая информация по индивидуальному заданию, правильно выполнен алгоритм настройки среды RunaWFE, проектирования и выполнения бизнес-процесса, правильно выбраны цифровые инструменты для формирование archive. datafile, сделаны необходимые выводы; правильно сформирован отчёт (файловый архив) и отправлен преподавателю.

14-9 – работа выполнена в срок, самостоятельно, правильно использована требуемая информация по индивидуальному заданию, правильно выполнен алгоритм настройки среды RunaWFE, проектирования и выполнения бизнес-процесса, правильно выбраны цифровые инструменты для формирование archive. datafile, отсутствуют выводы; правильно сформирован отчёт (файловый архив) и отправлен преподавателю.

8-4 – работа выполнена не в срок, в основном самостоятельно, правильно использована требуемая информация по индивидуальному заданию, правильно выполнен алгоритм настройки среды RunaWFE; в проектировании и выполнении бизнес-процесса имеются недочёты, неправильно выбраны цифровые инструменты для формирование archive.datafile / не сформирован archive.datafile, отсутствуют выводы; сформирован отчёт (файловый архив) и отправлен преподавателю.

3-0 – обучающийся подготовил работу несамостоятельно / не свой вариант или не завершил в срок, неправильно выполнен алгоритм настройки среды RunaWFE; в проектировании и выполнении бизнес-процесса имеются недочёты, неправильно выбраны цифровые инструменты для формирование archive.datafile (не сформирован archive.datafile), отсутствуют выводы; неправильно сформирован отчёт (файловый архив) и отправлен преподавателю.

# **ПАРАЛЛЕЛЬНЫЙ ГРУППОВОЙ ПЕРЕВОД С РЕЦЕНЗИРОВАНИЕМ**

# **1.Тип кейса:**Практическое задание

## **2. ФИО, звание, должность, место работы автора/авторов:**

Бирюкова И.А., кандидат филологических наук, старший преподаватель кафедры английского языка переводческого факультета ФГБОУ ВО «Московский государственный лингвистический университет».

#### **3. Адрес электронной почты:** irenus\_@mail.ru

#### **4. Образовательная программа:** 45.03.02 Лингвистика.

**5. Учебная дисциплина/дисциплины:** Б1.О.12.07. Практический курс первого иностранного языка. В рамках указанной дисциплины актуализируются темы, отнесенные к первому семестру I курса.

# **6. Тема/темы из РПД**

- 1) Getting acquainted.
- 2) Appearance.
- 3) Relationships.
- 4) Daily life.

#### **7. Цифровые компетенции**

Студенты будут знать: принципы цифровой грамотности и этики.

#### Студенты будут уметь:

- грамотно пользоваться цифровыми ресурсами;
- выбирать и применять ИТ в профессиональной сфере (поиск, создание, редактирование, хранение, систематизация нужной информации);
- использовать различные формы онлайн-коммуникации;
- оценивать и применять новые знания, полученные из цифровой среды

#### Студенты будут владеть:

- навыками, определяющими свободное пользование техникой и цифровыми устройствами, а также уверенную работу в различных программах;
- коммуникативными навыками, позволяющими свободно определять стратегию общения с учетом этических и авторских норм коммуникации, организовывать работу с использованием цифровых каналов;
- навыками, направленными на выявление проблем и поиск путей их решения;
- навыками анализа и обработки данных на основе применения цифровых технологий.

#### **8. Узкоспециализированные цифровые отраслевые технологии, представленные в кейсе**

• цифровая коммуникация (платформа Zoom, Yandex телемост);

- средства организации курсов (Google Classroom);
- корпусы английского языка British National Corpus, параллельный корпус англ.-рус. Ruscorpora;
- облачный сервис для совместной работы (Google docs, Yandex docs)

# **9. Универсальные «сквозные» цифровые технологии, представленные в кейсе**

- нейротехнологии и искусственный интеллект;
- технологии Big Data;
- технологии облачных вычислений.

# **10. Источники**

1. Онлайн-платформы для коммуникации: Zoom, Yandex telemost, средства организации курсов (Google Classroom).

- 2. Онлайн-инструменты для совместной работы: Google docs, Yandex docs.
- 3. Корпусы английского языка:

British National Corpus - https://www.english-corpora.org/bnc/

параллельный корпус англ.-рус. Ruscorpora - https://ruscorpora.ru/new/search-para.html

- 4. Словари:
- Longman Dictionary of Contemporary English https://www.ldoceonline.com/dictionary/
- Oxford Learner's dictionaries https://www.oxfordlearnersdictionaries.com/
- Macmillan Dictionary https://www.macmillandictionary.com/

# **11. Типы данных:** текстовые.

**12. Цель кейса:** сформировать умение корректного использования активной лексики с помощью цифровых инструментов Google и Yandex docs.

# **13. Задачи кейса:**

1. Создать таблицу, состоящую из двух столбцов, в цифровых сервисах Google и Yandex docs.

2. Осуществить поиск фраз с активным вокабуляром в онлайн-словарях (Longman, Oxford, Macmillan) и корпусах (British National Corpus, Ruscorpora); перевести указанные фразы на русский язык.

- 3. Заполнить правую колонку таблицы фразами с русским эквивалентом.
- 4. Заполнить левую колонку таблицы фразами с английским эквивалентом.

5. Провести рецензирование полученных результатов в правой колонке и, при необходимости, проанализировать допущенные ошибки.

# **14. Описание кейса**

Студенты выполняют совместную работу в таблицах Google или Yandex.

На первом этапе студентами-авторами проводится поиск фраз с активным вокабуляром в онлайн-словарях (Longman, Oxford, Macmillan) и корпусах (British National Corpus, Ruscorpora). Найденные предложения на русском языке вводятся в левую колонку таблицы, активный вокабуляр выделяется жирным шрифтом. Таблица с пустой левой и заполненной правой колонкой предлагается для заполнения студентам-исполнителям.

На втором этапе студенты-исполнители выполняют перевод левой части таблицы.

После завершения второго этапа студенты-авторы рецензируют выполненный одногруппниками перевод,

внося исправления. (см. Рис. 1)

Выполненные работы размещаются на платформе Google Classroom и оцениваются преподавателем (правильность как переведенных фраз, так и коррективов, введенных студентами-авторами).

## Рисунок 1. Пример оформления перевода

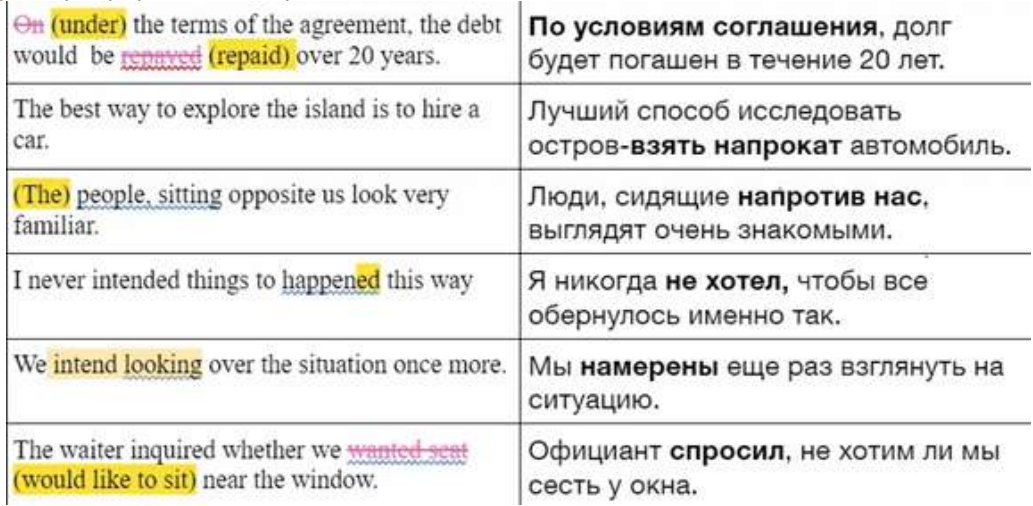

### **15. Условия выполнения кейса**

Студенты выполняют работу в парах. Оптимальный размер группы составляет 10-15 чел. В случае нечетного размера группы один из студентов заполняет две таблицы. Коммуникация между учащимися осуществляется с помощью цифровых платформ Zoom, Yandex Телемост.

# **ОРГАНИЗАЦИЯ РАБОТЫ ГРУППЫ СТУДЕНТОВ НАД ПРОЕКТОМ ПО НАУЧНО-ТЕХНИЧЕСКОМУ ПЕРЕВОДУ (ЯЗЫКОВАЯ ПАРА АНГЛИЙСКИЙ — РУССКИЙ)**

# **1. Тип кейса:** прикладной.

# **2. ФИО, звание, должность, место работы автора:**

Борданова А.С., кандидат филологических наук, ЧОУ «Санкт-Петербургский университет технологий управления и экономики».

- **3. Адрес электронной почты:** anncestbeau@mail.ru
- **4. Образовательная программа:** 45.03.02 Лингвистика, направленность Перевод и переводоведение.
- **5. Учебная дисциплина:** Б1.В.ДВ.02.01 Научно-технический перевод.

# **6. Темы из РПД:**

- 1. Научно-технический перевод на современном этапе.
- 2. Лексико-грамматические трудности научно-технического текста.
- 3. Системы машинного перевода и технологии ТМ.
- 4. Особенности перевода текстов общенаучного и общетехнического характера.
- 5. Научно-технический перевод в команде.

# **7. Цифровые компетенции.**

Знания: достаточный объем профессиональных знаний обо всех уровнях языка; знание о диапазоне узкоспециальных и универсальных цифровых технологий, необходимых в работе переводчика;

Умения: самостоятельно осуществлять выбор переводческого заказа по установленным критериям; работать в команде; осуществлять пять этапов процесса перевода;

Навыки: работать в системах автоматизированного перевода; использовать ИКТ для командной работы, создания и редактирования текста перевода, решения технических и практических проблем.

#### **8. Узкоспециализированные цифровые отраслевые технологии, представленные в кейсе:**

- электронные словари и системы перевода (Multitran, Лингво, Реверсо Контекст и др.);
- системы распознавания текста (Fine Reader, Cunei Form и др.);
- диапазон систем автоматизированного перевода (ABBY Lingvo, SDL Trados, MemoQ, Wordfast и др.) с профессиональным освоением работы в одной из них: Memsource.

#### **9. Универсальные «сквозные» цифровые технологии, представленные в кейсе:**

- LMS Moodle umeos.ru;
- вебинарная платформа Mirapolis Vitual Room;
- онлайн-доска Padlet;
- видеохостинг Ютуб;
- мессенджер Телеграм.

## **10. Источники:**

Первичные источники:

1. Латышев Л.К. Технология перевода: учебник и практикум для бакалавриата / Л.К. Латышев, Н.Ю. Северова. – 4-е изд., перераб. и доп. М.: Издательство Юрайт, 2017.

3. Письменный перевод специальных текстов [Электронный ресурс] / Е.А. Мисуно [и др.]. – М.: Флинта, 2013.

4. Цатурова И.А., Каширина Н.А. Переводческий анализ текста. Английский язык [Электронный ресурс]. – Санкт-Петербург: Юникс, 2016.

5. Шалыт И.С. Как научиться техническому переводу: Методическое пособие [Электронный ресурс] https://pttc.gigatran.com/upload/shalyt/Articles/How%20to%20learn%20technical%20translation.pdf

6. Стрельцов А.А. Основы научно-технического перевода English-Russian. – М.: Флинта, 2021. 172 с.

7. Английский язык. Перевод научно-технических текстов: учебно-методическое пособие / Сиб. федер. ун-т, Ин-т филологии и яз. коммуникации; сост.: В.В. Воног, В.Н. Юрданова. – Красноярск: СФУ, 2020 (2020-06-30).

### Вторичные источники:

1. Нелюбин, Л.Л. Введение в технику перевода (когнитивный теоретико-прагматический аспект [Электронный ресурс] / Л.Л. Нелюбин. – М.: Флинта, 2016.

2. Mitchell J.B., Florescu-Mitchell A.I. A Practical Guide ti Scientific and Technical Translation. Publishing, Style and Terminology. – New Jersey: World Scientific, 2022.

Электронные ресурсы:

1. Электронный словарь «Мультитран»: https://www.multitran.ru/

- 2. Базы памяти и параллельных текстов: https://opus.nlpl.eu/
- 3. База параллельных текстов: https://www.iaea.org/resources/safety-standards
- 4. Международное сообщество переводчиков ProZ.com: https://www.proz.com/translation-jobs/

5. Ютуб-ресурс, посвященный описанию работы переводческого бюро: Universe Technical Translation, An Inside Look https://www.youtube.com/watch?v=c\_mSD8IOVpY

6. Ютуб-ресурс, демонстрирующий особенности научно-технического переводческого проекта: ITrTranslating Technical and Scientific Texts into English https://www.youtube.com/watch?v=I8B25MwOsNM

**11. Типы данных:** текстовые, графические, открытые.

**12. Цель кейса:** интеграция студентов в виртуальное сообщество переводчиков и заказчиков, опыт выполнения коллективного переводческого проекта.

# **13. Задачи кейса:**

1. Изучить структуру международного сообщества ProZ.com, его возможности и правила.

2. Исследовать рынок переводческих услуг, представленный в данном сообществе, в рамках выбранных направлений специализации и языковых пар, а также научиться оценивать собственные компетенции, составляя портфолио и заполняя личную страницу.

3. Научиться командной работе в рамках условий проекта, максимально приближенных к организации работы в международном переводческом бюро.

4. В практике коллективного выполнения заказа освоить пять этапов процесса письменного перевода.

5. Научиться работать в системе автоматизированного перевода, применять и извлекать глоссарий и память переводов.

6. Получить навык взаимной оценки качества переводов и коллективного обсуждения проекта.

7. Освоить навык работы с трудностями перевода, от грамматического уровня до стилистического и дискурсивного.

8. Успешно завершить все этапы переводческого проекта.

### **14. Описание кейса:**

Кейс знакомит студентов со спецификой организации проекта по научно-техническому переводу с использованием цифровых технологий в мини-группе под руководством редактора, с прохождением всех этапов коллективной работы над переводческим проектом, от поиска заказа и распределения ролей в группе до согласования перевода и направления инвойса. Работа осуществляется с помощью программных инструментов, ИКТ для командной работы и общения, таких как: доска Padlet, система автоматизированного перевода Memsource, мессенджеры.

Переводческое бюро, состоящее из недавних выпускников, бакалавров-лингвистов, имеющих учебный опыт работы с текстами научно-технической направленности, решает взять в коллективную работу переводческий проект. Команда состоит из 8 человек.

Примерный перечень работ по проекту и этапы выполнения кейса:

1. Создание учетных записей всех участников проекта на сайте ProZ.com.

2. Изучение истории заказов на научно-технический перевод в паре «английский-русский» на сайте ProZ.com. Изучение рейтинга заказчика с помощью ресурса Blueboard.

3. Изучение требований заказчика к исполнителю заказа (необходимый опыт работы, специализация, владение программами, возможность соблюдения дедлайна).

4. Определение компетенций, по которым каждый из участников группы соответствует требованиям заказчика.

5. Распределение ролей в команде: главный редактор, переводчики, корректоры.

6. Направление заявок на получение заказов на сайте ProZ.com, исполнение которых соответствует компетенции участников.

7. Получение заказа на перевод (при возникновении сложностей с получением заказа на данном сайте преподаватель подготавливает и делегирует студентам собственный проект, соответствующий необходимым параметрам), составление договора от имени главного редактора проекта.

8. Совместное проведение первого этапа процесса перевода с задачами: определить тематику текста, составить глоссарий, выделить части текста на перевод.

9. Распределение сегментов текста между участниками в рамках второго этапа процесса перевода, отображение результатов на доске Padlet.

10. Осуществление участниками перевода сегментов текста с применением системы автоматизированного перевода Memsource.

11. Отправка участниками промежуточных результатов друг другу на пиринг-проверку и затем отправка редактору для вычитки и унификации текста.

12. Обсуждение трудностей перевода и внесение правок, закрепление сегментов на доске Padlet.

13. Сборка сегментов, коллективное осуществление пятого этапа процесса перевода: чтение текста вслух и его стилистическая выверка.

14. Направление текста заказчику, после приемки текста заказчиком направление инвойса, поступление на указанный счет гонорара и его распределение между участниками проекта.

15. Разбор выполненного задания, взаимная оценка участников проекта и оценка работы каждого члена команды преподавателем.

#### **15. Условия выполнения кейса:**

1. Освоение участниками команды навыков работы в системах автоматизированного перевода на должном уровне.

2. Наличие на ресурсе ProZ.com текущих заказов на научно-технический перевод, доступных для получения из России переводчиками, не являющимися платными членами ресурса (план А), либо (план Б) наличие подобных заказов в активе преподавателя.

3. Компетентность и профессиональный опыт преподавателя и/или редактора проекта в выбранной области специализации перевода, способность быть наставником команды.

4. Наличие временного ресурса и самоорганизации для работы с проектом у всех участников команды.

5. Возможность получения гонорара из-за рубежа для российской команды переводчиков при выборе плана А.

Коммуникация участников команды может проходить на аналогах вышеупомянутых сервисов в случае недоступности последних или в соответствии с предпочтениями группы.

#### **16. Критерии оценки:**

20 баллов: активное участие в проекте (профессиональных действиях и обсуждениях), владение на высоком уровне всеми задействованными в проекте цифровыми средствами и программами, своевременный выход на связь с членами команды, соблюдение дедлайнов по проекту, высокое качество предоставленного перевода сегмента.

15 баллов: задание выполнено на хорошем уровне, одна из вышеупомянутых характеристик отсутствует.

10 баллов: задание выполнено на хорошем уровне, отсутствуют две характеристики.

5 баллов: задание выполнено на посредственном уровне и ниже, отсутствуют три и более характеристик.
# **ПРОЕКТНАЯ ДЕЯТЕЛЬНОСТЬ ПО ТЕОРИИ ГРАФОВ**

**1. Тип кейса:** прикладной.

# **2. ФИО, звание, должность, место работы автора:**

Вайнштейн Ю.В., доктор педагогических наук, профессор,

ФГАОУ ВО «Сибирский федеральный университет», г. Красноярск.

- **3. Адрес электронной почты:** YWeinstein@sfu-kras.ru
- **4. Образовательная программа:** 09.03.02 Информационные системы и технологии
- **5. Учебная дисциплина:** Дискретная математика.
- **6. Тема из РПД:** Теория графов.

## **7. Цифровые компетенции:**

Студенты будут знать:

- область применения моделей и подходов дискретной математики в компьютерных науках в современных условиях;
- понятие дискретных и непрерывных функций, способы представления и описание дискретных объектов;
- структуру дискретной математики как области знания, ее составляющие части: теория конечных множеств, отношения на множествах, комбинаторика, теория графов;
- терминологию теории графов, способы задания графов, классификацию маршрутов в графе и постановку задач с ними связанных;
- базовые понятия, методы и алгоритмы решения экстремальных, оптимизационных и других практических задач методами графического анализа средствами цифровых технологий и сервисов;
- типовые алгоритмы дискретной математики.

Студенты будут уметь:

- выполнять обходы бинарных деревьев, графов, осуществлять построение маршрутов и транспортных сетей и каркасных деревьев в графе средствами цифровых сервисов, в том числе с помощью самостоятельно разработанных цифровых приложений и ресурсов;
- работать с математической литературой и самостоятельно расширять свои математические знания с применением научно-методической литературы и электронных источников информации;
- осуществлять коммуникации по предметному содержанию дисциплины в устной и письменной форме, в том числе с применением цифровых сервисов и технологий;
- применять модели и алгоритмы дискретной математики для решения практических задач, направленных на применение и развитие сквозных цифровых технологий и инструментов в условиях командной деятельности в цифровой среде.

Студенты будут владеть навыками:

- решения квазипрофессиональных задач методами теории множеств, комбинаторного анализа и теории графов;
- адекватного оценивания и применения методов построения и использования дискретной модели объекта для решения практических задач, направленных на применение и развитие сквозных цифровых технологий и инструментов будущей профессиональной деятельности;
- формализации и разработки алгоритмов обработки дискретной информации с применением цифровых сервисов и сред;
- подготовки отчетов и презентаций с применением цифровых средств и сервисов.

#### **8. Узкоспециализированные цифровые отраслевые технологии, представленные в кейсе:**

- современные инструментальные среды для разработки ПО на языке высокого уровня (Visual Studio и др.);
- цифровые среды для командной работы (Trello и др.);
- среды для организации видеоконференций (Zoom, Google Meet и др.);
- репозитории кода и хранилище данных (Github, Google Drive, Яндекс.Диск и др.);
- цифровые технологии для создания контрольно-измерительных материалов (Quizizz, LearningApps, Moodle, еКурсы и др.).

# **9. Универсальные «сквозные» цифровые технологии:**

- цифровые сервисы;
- новые коммуникационные интернет-технологии;
- искусственный интеллект.

#### **10. Источники:**

1.Андерсон, Джеймс А. Дискретная математика и комбинаторика – М: Вильямс, 2004. – 960 с.

2.Вайнштейн Ю.В., Вайнштейн В.И. Проектная деятельность в электронной среде при обучении математике будущих инженеров // Право и образование. – 2018. – № 4. – С. 79-89.

3.Карякин А.М., Великороссов В.В. Основы командной работы, Русайнс, 2021. – 185 с.

4.Лауферман О.В., Лыгина Н.И. Разработка программного продукта. Профессиональные стандарты, жизненный цикл, командная работа. НГТУ, Новосибирск, 2019. – 75 с.

#### **11. Типы данных:** текстовые, числовые, графические.

#### **12. Цель кейса:**

Сформировать у обучающихся способность на основе использования цифровых технологий решать задачи квазипрофессиональной деятельности на примере темы «Теория графов» в условиях командной проектной деятельности в цифровой среде.

#### **13. Задачи кейса:**

1. Использование цифровых технологий в решении практических задач теории графов.

2. Повышение познавательной активности обучающихся для поиска, систематизации и анализа информации с применением научно-методической литературы и электронных источников информации.

3. Повышение учебной мотивации и вовлечения обучающихся в учебный процесс по дисциплине.

4. Приобретение навыков анализа и реализации алгоритмов решения практических задач.

5. Развитие коммуникативных навыков обучающихся и осуществления проектной командной работы в цифровой среде.

# **14. Описание кейса:**

Проектная командная деятельность осуществляется в рамках итеративной модели жизненного цикла проекта с выделением четырех основных этапов проекта:

- 1. Инициализация (стадия определения проблемы, постановки задачи, формирование команды);
- 2. Проектирование (стадия выбора алгоритмов и методов решения проблемы, задачи);
- 3. Выполнение (реализация решения задачи);
- 4. Применение (анализ решения, построения выводов и презентация результатов).

Выполнение работ на каждом этапе происходит с непрерывным анализом результатов и при необходимости корректировкой результатов предыдущих этапов работы с применением цифровых технологий организации командной работы (Trello), организации видеоконференций (TrueConf), репозиториев программного кода (Github). Анализ промежуточных результатов всех этапов осуществляется преподавателем на основе сквозного наблюдения за фиксируемыми результатами деятельности микрогрупп в цифровой среде.

На первом этапе студенты инициируют перечень проблемных ситуаций, формируются темы и уточняются цели с применением средств цифровой обучающей среды университета. На этапе проектирования каждая микрогруппа с применением сервиса командной работы Trello осуществляет постановку задачи, составляет план работ, осуществляет распределение обязанностей. Во время выполнения проекта осуществляется анализ источников информации, выполнение исследования, синтез и анализ идей, выбор оптимального варианта, решение задачи, программная реализация алгоритма, подготовка отчета и презентации доклада. На этапе применения осуществляется публичная защита результатов в рамках практических занятий, итоговый анализ выполнения проекта, оценка и самооценка достигнутых результатов.

# **15. Условия выполнения кейса:**

Выполняется в рамках самостоятельной работы обучающихся в малых микрогруппах (4-6 чел.), которые распределяются для выполнения кейса по предложенным преподавателям темам или темам, инициированным в микрогруппах. Защита результатов проектов осуществляется на практических занятиях по дисциплине.

# ИКТ

# **ПРОЕКТЫ-ПРЕЗЕНТАЦИИ НА ТЕМЫ «КРУПНЕЙШИЕ УНИВЕРСИТЕТЫ БРИТАНИИ И США», «ТРАДИЦИИ ВЕДУЩИХ ЗАРУБЕЖНЫХ УНИВЕРСИТЕТОВ»**

## **1. Тип кейса:** прикладной.

## **2. ФИО, звание, должность, место работы авторов:**

Волова В.М., кандидат филологических наук, доцент кафедры педагогики, межкультурной коммуникации и русского как иностранного ФГБОУ ВО «Самарский государственный технический университет»,

Опарина К.С., кандидат филологических наук, доцент кафедры педагогики, межкультурной коммуникации и русского как иностранного, ФГБОУ ВО «Самарский государственный технический университет».

#### **3. Адрес электронной почты:** ks.oparina@mail.ru, vmvolova@mail.ru

**4. Образовательная программа:** 08.03.01 Строительство, профиль подготовки Организация инвестиционно-строительной деятельности.

**5. Учебная дисциплина:** Иностранный язык.

#### **6. Темы из РПД:**

- 1. Мой университет.
- 2. Университетский городок.
- 3. Университетские традиции.

#### **7. Цифровые компетенции:**

Обучающиеся будут знать:

• основные цифровые инструменты коммуникации на русском и иностранном языках, их основные преимущества и недостатки, культуру общения в цифровой среде.

Обучающиеся будут уметь:

• выбирать наиболее подходящие цифровые инструменты коммуникации на русском и иностранном языках в зависимости от ситуации делового общения и уровня владения собеседника иностранным языком.

Обучающиеся будут владеть:

- навыками применения цифровых инструментов в ситуации делового общения;
- навыками отбора иноязычных текстовых, аудио-, видео- и иных цифровых ресурсов по тематике профессионального общения;
- навыками грамотного составления поисковых запросов на русском и иностранном языках;

• навыками перевода текста с помощью онлайн-переводчиков и оценки эквивалентности и адекватности переведенного текста.

Сформированные цифровые компетенции будущего выпускника позволяют:

- улучшить профессиональные знания, умения и навыки («hard skills»);
- развить надпрофессиональные / гибкие знания, умения и навыки («soft skills»).

Это приводит к повышению конкурентоспособности молодого специалиста. Повышение конкурентоспособности индивида, в свою очередь, обеспечивает устойчивое развитие и повышение эффективности предприятия в частности и экономики в целом.

Одним из наиболее важных результатов освоения цифровых инструментов является способность выпускника не только пользоваться достижениями цифровой экономики, но и далее развивать ее.

#### **8. Узкоспециализированные цифровые отраслевые технологии, представленные в кейсе:**

- 1. Программы видео-конференц-связи (Яндекс.Телемост и др.).
- 2. Поисковые системы (Yandex.ru, Google.ru, Mail.ru и др.).
- 3. Электронные библиотеки и базы данных (IPRbooks, «Юрайт», EasyBib и др.).
- 4. Облачные хранилища (Яндекс.Диск и др.).

5. Средства визуализации информации и подготовки презентаций (Microsoft PowerPoint, Padlet, Prezi, Movavi, In Shot и др.).

6. Электронная информационно-образовательная среда вуза (lk.samgtu.ru, MOODLE).

7. Источники аутентичных материалов и онлайн-сервисы для изучения иностранных языков, разделенные на ресурсы для изучения:

- лексики (Audio English, Eng 5, Learn English Best, Duolingo, English Dom, EnglishTestStore, Freerice, A guide to learning English, Lim English, Lingualeo, Poliglot16, Puzzle English);
- грамматики (Crazylink, EnglishTestStore, Poliglot16);
- говорения и аудирования (Speaking Partners, TED, TEDx и др.);
- проектной деятельности (веб-квесты на Zunal.com, Padlet, Miro, BookCreator).

#### **9. Универсальные «сквозные» цифровые технологии, представленные в кейсе:**

- онлайн-словари (Cambridge Dictionary, Macmillan Dictionary, Oxford Learner's Dictionaries, Longman Dictionary of Contemporary English, Collins Online Dictionary, Merriam Webster и др.);
- онлайн-переводчики (Google, Yandex, Deepl, Prompt, Reverso Context, WooordHunt и др.).

#### **10. Источники:**

#### Основная литература:

1. Градалева Е.А., Гриднева Н.А., Лопухова Ю.В., Полухина М.О., Швайкина Н.С., Юрина М.В. English for Technical University Students: soft skills for career development: Самарский государственный технический университет. – Самара: 2020. – 225 с.

2. Градалева Е.А., Евстропова Н.С., Полухина М.О. Construction and Engineering: innovative methods of teaching English for specific purposes: Самарский государственный технический университет. АСИ. – Самара: 2017. – 220 с.

3. Громогласова Т.И., Афанасьева Л.С., Гордина Е.А. English for University Students: Новосибирский государственный университет экономики и управления «НИНХ». – Новосибирск: 2019. – 260 с. – ISBN 978-5-7014-0909-3.

4. Воловикова М.Л., Стратийчук Е.Ю. The Course of English for University Students (Step 1): Издательство Южного федерального университета. – Ростов-на-Дону. Таганрог: 2019. – 138 c. – ISBN 978-5-9275- 3307-7.

5. Воловикова М.Л., Стратийчук Е.Ю. The Course of English for University Students (Step 2): Издательство Южного федерального университета. – Ростов-на-Дону. Таганрог: 2020. – 127 с. – ISBN 978-5-9275- 3630-6.

Дополнительная литература:

1. Градалева Е.А., Полухина М.О. Contemporary Architecture & Design: Developing Motivation in English Language Study Using Traditional Methods and Information Technology: Самарский государственный архитектурно-строительный университет. – Самара: 2016. – 204 c.

2. Манжелеевская Е.В.

The English Matters for University Students. Practical and Theoretical Issues: Издательство Южного федерального университета. –Ростов-на-Дону, Таганрог: 2021. – 107 с. – ISBN 978-5-9275-3903-1.

3. Стратийчук Е.Ю.

The Course of English for University Students (Step 3): Издательство Южного федерального университета. – Ростов-на-Дону, Таганрог: 2021. – 146 с. – ISBN 978-5-9275-3965-9.

Интернет-ресурсы:

- 1. Google Сlass (Classroom Management Tools & Resources Google for Education).
- 2. Zunal (http://zunal.com/).
- 3. Native English (Английский язык онлайн Native English (native-english.ru) .
- 4. British Council (Learn English Online | British Council).
- 5. Anglo-Link YouTube.

**11. Типы данных:** текстовые, графические.

**12. Цель кейса:** способствовать формированию у учащихся иноязычной коммуникативной компетенции в рамках подготовки с использованием цифровых технологий и инструментов презентаций и докладов на темы «Мой университет», «Крупнейшие университеты Британии и США», «Традиции ведущих зарубежных университетов», являющихся частью экзаменационного проекта «Мое профессиональное становление».

#### **13. Задачи кейса:**

1. Формирование навыков поиска, анализа, систематизации и синтеза посредством самостоятельного отбора учащимися англоязычных аутентичных текстов для чтения по темам «Выбор профессии», «Мой университет», «Университетский городок», «Университетские традиции», «Система обучения за рубежом», «Крупнейшие университеты Великобритании и США» с помощью поисковых систем.

2. Отработка и закрепление соответствующих лексических и грамматических тем с помощью цифровых ресурсов.

3. Развитие навыков аудирования посредством просмотра видеоматериалов.

4. Формирование навыков эффективной коммуникации и командной работы в процессе подготовки презентаций по указанным темам.

## **14. Описание кейса:**

На первом этапе учащиеся изучают тему «Мой университет». На практических занятиях читаются предложенные педагогом аутентичные тексты по дидактическим единицам «Образование в университете», «Специальности и направления подготовки», «Профессиональная деятельность, достижения, открытия», «Обучение за рубежом». Соответствующие лексика и грамматика (конструкция used to) отрабатываются

с помощью онлайн-квиза (Quizlet) и онлайн-упражнений (Crazylink, Poliglot16). В рамках самостоятельной работы студенты осуществляют просмотр видео (YouTube) по изучаемой теме и заполнение пропущенной лексики и грамматических форм в приложенных упражнениях.

На втором этапе студенты работают над темой «Университетский городок». Дидактические единицы: «Ориентирование на местности», «Корпуса и их наполнение», «Оборудование в университете». Затем студенты изучают электронную занимательную карту студенческого городка и отвечают на вопросы с использованием лексики урока, что способствует улучшению репродуктивной речевой деятельности. Грамматика (артикль в английском языке) отрабатывается с помощью онлайн-упражнений. В качестве самостоятельной работы учащиеся составляют веб-квест по теме занятия (WebQuest, zunal.com). Задания такого типа развивают у учащихся навыки письма.

Третий этап посвящен проработке темы «Университетские традиции». Дидактические единицы «Спорт», «Студенческие праздники», «Выдающиеся достижения университета» изучаются с помощью просмотра видеосюжета о достижениях Самарского государственного технического университета (YouTube). Изученные грамматические темы закрепляются выполнением онлайн-тестов (Padlet). Самостоятельная работа учащихся на третьем этапе заключается в подготовке мини-презентаций и докладов по темам «Мой университет», «Крупнейшие университеты Британии и США», «Традиции ведущих зарубежных университетов» с использованием различных средств визуализации информации (Microsoft Power Point, Prezi, Movavi, In Shot, OpenOffice, Piktochart Keynote, Kingsoft Presentation, Google Slide, ФотоШОУ PRO, SmartDraw, SlideDog и др.).

Заключительным этапом работы над кейсом является защита указанных выше мини-презентаций, обсуждение полученных результатов и разработка дальнейших направлений исследования.

# **15. Условия выполнения кейса:**

Данный кейс выполняется на практических занятиях и в форме самостоятельной работы.

# **ТЕХНОЛОГИЯ ПОДГОТОВКИ И СОПРОВОЖДЕНИЯ ЦИФРОВОГО ДОКУМЕНТООБОРОТА**

**1. Тип кейса:** прикладной.

# **2. ФИО, звание, должность, место работы автора/авторов:**

Гагарина А.И., ассистент кафедры «Математическое и программное обеспечение электронных вычислительных средств», ФГБОУ ВО «Рыбинский государственный авиационный технический университет».

# **3. Адрес электронной почты:** aig.rsatu@mail.ru

**4. Образовательная программа:** Технология машиностроения, 15.03.05 Конструкторско-технологическое обеспечение машиностроительных производств.

**5. Дисциплина:** Информатика, ИКТ и программирование.

## **6. Темы из РПД:**

- 1. Компьютерные информационные технологии (ИКТ).
- 2. ИКТ в технической и научной средах.
- 3. Применение ИКТ в деловой среде.
- 4. Защита информации в ЭВМ.

#### **7. Цифровые компетенции:**

Данный кейс направлен на формирование и развитие у студентов следующих общепрофессиональных компетенций:

УК-1 Способен осуществлять поиск, критический анализ и синтез информации, применять системный подход для решения поставленных задач.

ОПК-6 Способен понимать принципы работы современных информационных технологий и использовать их для решения задач профессиональной деятельности.

Студенты:

- будут владеть навыками работы с современными поисковыми системами в интернет-браузерах (Mozilla Firefox, Google Chrome, Safari и т. д.) с целью просмотра, направленного поиска и хранения информации, а также её извлечения и проведения анализа цифрового контента;
- овладеют навыками работы с облачными сервисами для просмотра информации, её поиска и хранения (Яндекс диск, Google диск и т. д.);
- овладеют навыками по работе с офисными приложениями пакета Microsoft Office (MS Word, MS PowerPoint и др.) и программой Google Docs;
- овладеют навыками оформления отчётов в цифровом формате с использованием LaTeX;
- смогут использовать и применять полученные навыки при работе с информационно-коммуникационными технологиями для общения и выполнения командной работы (Яндекс.Телемост, Skype,

Zoom);

- смогут применять полученные знания для защиты персональных данных и конфиденциальности в цифровой среде;
- овладеют практическими навыками по решению кейса на платформе, созданной для совместной и оперативной работы распределенных команд Miro;
- смогут получить навыки для решения проблемных ситуаций, возникающих в информационной среде; применять знания по работе с цифровыми инструментами для того, чтобы внедрить собственные инновационные решения в существующие процессы и продукты.

## **8. Узкоспециализированные цифровые отраслевые технологии, представленные в кейсе:** LaTeX, git.

## **9. Универсальные «сквозные» цифровые технологии, представленные в кейсе:** не представлено.

## **10. Источники:**

- 1. Освоение цвета в LaTeX https://habr.com/ru/post/52166/
- 2. Осваиваем LaTeX https://habr.com/ru/company/ruvds/blog/574352/
- 3. Онлайн среда LaTeX https://ru.overleaf.com/
- 4. ЭБС «Университетская библиотека онлайн» www.biblioclub.ru
- 5. Научная электронная библиотека elibrary http://elibrary.ru
- 6. Сервис GitHub: [сайт]. https://github.com/

7. Начало работы с git https://javarush.ru/groups/posts/2683-nachalo-rabotih-s-git-podrobnihy-gayd-dljanovichkov

8. Львовский С. М. Набор и вёрстка в системе LaTeX, 3-е издание, исправленное и дополненное. – 448 с.

#### **11. Типы данных:** текстовые, числовые, графические.

**12. Цель кейса:** получение практического опыта в использовании цифровых технологий, подготовки и сопровождения документооборота. Формулировка требований к разработке методических указаний по работе в LaTeX на выбранную тему в области машиностроения.

#### **13. Задачи:**

1. Развитие и применение аналитических навыков для выполнения поставленной задачи.

2. Овладение навыками нахождения причинно-следственных связей для решения поставленной задачи.

3. Развитие способностей у студентов применять как алгоритмическое мышление к решению задач, так и системного подхода.

4. Развитие у студентов способности осуществлять синтез полученной информации и её критический анализ.

5. Овладение студентами навыками самостоятельного принятия решения при решении сложных задач.

6. Освоение языка описания LaTeX, принципы создания документа с применением современных цифровых инструментов.

7. Анализ документов по работе с LaTeX, выбор методологии работы по созданию итогового файла с применением современных цифровых инструментов.

8. Использование системы контроля версий git.

9. Подготовка итоговой презентации проекта в LaTeX.

# **14. Описание кейса:**

Предлагаемый кейс направлен на формирование общепрофессиональной компетенции — способность применять общеинженерные знания, методы теоретического исследования, математического анализа и моделирования, современные цифровые инструменты в профессиональной деятельности.

Современный выпускник должен обладать следующими ключевыми цифровыми компетенциями, которые включены в рамках Федеральных Государственных образовательных стандартов Высшего образования:

1. Информационная и функциональная грамотность: способность осуществлять направленный поиск информации; уметь её анализировать, способность извлекать нужную информацию с использование современных средств, формулировать информационные потребности; осуществлять управление и хранение информации; осуществлять современную организацию цифровых данных с помощью прикладных программ (Mozilla Firefox, Google Chrome, Safari и др.).

2. Коммуникация и сотрудничество: осуществлять общение в группе с использование цифровых средств связи, что позволит развивать способности и умения студентов взаимодействовать друг с другом с помощью современных цифровых технологий, в том числе и с платформенными конференцрешениями (MS Teams, Skype, Zoom).

3. Создание цифрового контента: развитие технических способностей и их применение к созданию, подготовке и редактированию цифровой информации с использованием следующих программ (git, Dropbox, Яндекс. Диск и др.).

4. Сохранение безопасности: развитие навыков для защиты персональных устройств, средств связи, персональных данных и конфиденциальности в современной информационной среде с использованием цифровых решений.

5. Решение проблем: применение цифровых инструментов для внедрения инновационных решений и продуктов в различные существующие процессы; применять полученные навыки для выявления потребностей и проблем в существующих решениях; идти в ногу с цифровой эволюцией; уметь разрешать проблемные и конфликтные ситуации, возникающие в цифровой и информационной среде.

Данный кейс предназначен для формирования и развития ключевых цифровых компетенций у обучающихся, развития аналитических и информационных способностей, благодаря использованию информационных и коммуникационных технологий.

#### **15. Условия выполнения кейса:**

Кейс выполняется в группах по 2–3 человека, каждый из которых отвечает за реализацию определенной задачи. Предполагается использование современных средств коммуникаций. Студенты могут использовать цифровые инструменты, такие как Miro и Trello. Для проведения совещаний по теме работы студенты могут использовать существующие и доступные цифровые платформы — Яндекс.Телемост, Skype, мессенджеры, Zoom.

Последовательность выполняемых операций:

1. По выбранной теме собрать информацию, используя поисковые системы доступных интернет-браузеров (Mozilla Firefox, Google Chrome, Safari, Opera).

2. Включить в структуру документа следующие обязательные элементы:

- титульный лист;
- содержание документа (не менее 5 разделов);
- технические формулы (степень, индексы, дроби, скобки, корни, имена функций). Нумерация формул;
- иллюстрации (рисунки, графики обязательно с подписью);
- таблицы (не менее трех, с разным количеством строк и столбцов. Одна таблица должна быть выполнена с графическим редактированием: цветной контур, внутренняя заливка);
- автоматическую нумерацию страниц;
- использовать разные шрифты, а также цветной текст (не менее 5);
- списки (простые и нумерованные);
- список литературы.

3. Должны быть даны описания всех тегов, используемых в работе в виде таблицы. Первый столбец – наименование тега, второй – его описание.

4. Работа с системой контроля версий включает в себя следующие элементы:

- для инициализации проекта должен быть создан репозиторий на удаленном хранилище;
- в проекте должно быть создано несколько веток, каждая из которых отражает и демонстрирует своевременно выполненную работу отдельного члена команды;
- для проекта должно быть создано несколько (не менее трех) commit-ов, каждый из которых отражает определенный этап выполненной работы студента.

Для ознакомления с системой контроля версий можно воспользоваться сайтом [7], а также иными информационными источниками.

5. В систему контроля версий должны быть загружены подготовленные файлы проекта:

- файл документа в формате .pdf;
- код LaTeX в формате .docx;
- презентация в LaTeX.

6. Доступ к файлам должен быть настроен «по ссылке». Преподавателю на почту высылается ссылка на систему контроля версий git, а также дублируются документы, хранящиеся по ссылке.

7. Выступление с презентацией подразумевает защиту проекта на выбранную тему. Каждый студент готовит свою часть презентации в соответствии с заданием. В ней должны быть отражены ключевые моменты по выбранной теме с опорой на методические рекомендации.

# **ПРИКЛАДНЫЕ ИССЛЕДОВАНИЯ БИОМЕХАНИКИ КОЛЕННОГО СУСТАВА НА ОСНОВЕ ЭКСПЕРИМЕНТАЛЬНЫХ ДАННЫХ, ПОЛУЧЕННЫХ В СИСТЕМЕ ТРЕКИНГА ДВИЖЕНИЙ ИСПЫТУЕМЫХ**

**1. Тип кейса:** исследовательский. Кейс также включает экспериментальные, прикладные и расчетные задания.

# **2. ФИО, звание, должность, место работы автора:**

Гольцов А.Н., доктор физико-математических наук, доцент,

профессор кафедры биокибернетических систем и технологий, Институт искусственного интеллекта, ФГБОУ ВО «МИРЭА - Российский технологический университет».

- **3. Адрес электронной почты:** alexey.goltsov@gmail.com
- **4. Образовательная программа:** 12.03.04 Биотехнические системы и технологии.
- **5. Учебная дисциплина:** Биомеханика.

#### **6. Темы из РПД:**

- 1. Компьютерное моделирование опорно-двигательного аппарата человека.
- 2. Компьютерное моделирование биомеханики коленного сустава.

3. Аппаратно-программный комплекс трекинга движений человека «Биокинект», комплектация «Биомеханика» (Россия).

4. Современные информационные технологии в медицинской, инженерной и спортивной биомеханике.

#### **7. Цифровые компетенции:**

Студенты будут знать, как работать в системе трекинга движений, как проводить физиологические эксперименты с испытуемыми на беговой дорожке с установленной системой датчиков движений.

Студенты будут уметь записывать и анализировать сигналы с датчиков движения, установленных на теле испытуемых.

Студенты будут владеть навыками расчета механических нагрузок на суставы ног на основе сигналов, полученных от датчиков движения и владеть методами моделирования, визуализации и анимации движений в среде виртуальной реальности.

#### **8. Узкоспециализированные цифровые отраслевые технологии, представленные в кейсе:**

- аппаратно-программный комплекс «Биокинект», комплектация «Биомеханика» (Россия), предназначенный для трекинга движений человека и проведения диагностики опорно-двигательной системы;
- беговая дорожка;

• OpenSim – открытая компьютерная платформа для проведения расчетов, визуализации и анимации в области биомеханики человека, позволяющая перенести изучение ряда теоретических разделов биомеханики в виртуальную среду.

## **9. Универсальные «сквозные» цифровые технологии, представленные в кейсе:**

- работа с системой беспроводных датчиков движения, устанавливаемых на теле человека;
- система виртуальной реальности трекинга движений;
- работа с виртуальными моделями движений человека в среде биомеханического моделирования и визуализации.

# **10. Источники:**

1. Жидких Т.М., Горбачев Д. В., Минеев В.С. Практикум по биомеханике. Лань. 2022

2. Ижболдина В.В., Будков В.Ю., Денисов А.В. Анализ траектории движения конечности на основе данных с микромеханических датчиков. Медицинские технологии. 18(4) 2018

3. Загревский О., Загревский В. Компьютерная программа построения расчетных моделей анализа движений биомеханических систем. Наука в олимпийском спорте. 2, 2015

## Интернет-ресурсы

1. БИОМЕХАНИКА БИОКИНЕКТ®

http://www.neurocor.ru/product/biomehanika-biokinect

2. Среда моделирования в биомеханике OpenSim

https://simtk.org/projects/opensim/

3. Беспроводные технологии в споре

https://www.catapultsports.com/ru/solutions

**11. Типы данных:** экспериментальные числовые и графические данные по сигналам с датчиков движения, данные расчетов напряжений на суставах ног человека, анатомические данные по структуре опорно-двигательного аппарата человека.

**12. Цель кейса:** применение полученных студентами теоретических и практических знаний в курсе «Биомеханика» к решению исследовательской прикладной задачи по определению эргономичности образцов спортивной обуви с использованием экспериментальных данных, полученных в системе трекинга движений испытуемых и биомеханических расчетов механических напряжений, возникающих в коленных суставах испытуемых при беге на беговой дорожке.

# **13. Задачи кейса:**

Для достижения цели кейса студенты должны выполнить следующие работы и решить следующие задачи:

1. Разработать план физиологического эксперимента на аппаратно-программном комплексе «Биокинект» (комплектация «Биомеханика») по записи сигналов с 8 датчиков движения для 3-4 испытуемых на беговой дорожке.

2. Провести физиологический эксперимент по разработанному плану с испытуемыми при беге на беговой дорожке в различных образцах спортивной обуви (3-4 пары обуви различных типов и фирм).

3. Осуществить компьютерную обработку и анализ сигналов, полученных с датчиков движения в процессе испытаний.

4. Построить биомеханическую модель движения коленного сустава испытуемых в среде виртуальной реальности «Биокинект» (комплектация «Биомеханика»).

5. Построить биомеханическую модель движения коленного сустава испытуемых в среде моделирования OpenSim и выполнить расчеты максимальных механических напряжений в коленном суставе на основе результатов анализ сигналов, полученных с датчиков движения при испытаниях различных образцов обуви.

6. Провести сравнительный анализ полученных данных по максимальным механическим нагрузкам, возникающим в коленном суставе испытуемых для различных образцов спортивной обуви.

## **14. Описание кейса:**

Биотехническая компания получила заказ на испытание эргономичности различных моделей спортивной обуви, предоставленной заказчиком.

В Техническом задании указаны следующие пункты для выполнения:

Цель и задачи: провести испытания эргономичности предоставленных образцов спортивной обуви на основе определения максимальных механических напряжений, возникающих в коленных суставах ног испытуемых при ходьбе и беге.

Требования: Испытания должны быть выполнены на группе 3-4 испытуемых с использованием оборудования и программных средств, имеющихся у компании: системы трекинга движений, беговой дорожки, набора датчиков движения и ускорения и компьютерной среды биомеханического моделирования OpenSim.

Отчет по проекту должен содержать:

1. План и результаты проведения испытаний при ходьбе и беге на беговой дорожке испытуемых в различных образцах спортивной обуви.

2. Результаты компьютерного анализа сигналов, полученных с датчиков движения.

3. Виртуальную биомеханическую модель движения коленного сустава испытуемых, построенную в среде биомеханического моделирования OpenSim для испытуемых в различных образцах спортивной обуви.

4. Результаты расчетов максимальных механических нагрузок, возникающих в коленных суставах ног испытуемых для различных образцах спортивной обуви.

5. Сравнительный анализ полученных данных для различных моделей спортивной обуви, предоставленных заказчиком.

## **15. Условия выполнения кейса:**

Кейс выполняется в группе из 3-4 студентов. Время проведения экспериментальной части – 4 часа. Полное время проведения обработки экспериментальных данных, выполнения расчетной части кейса и подготовки отчета и презентации – 2 недели.

## **16. Критерии оценки:**

Оцениваются следующие разделы отчет по выполнению кейса:

1. План и результаты проведения физиологических экспериментов по трекингу движений для испытуемых на беговой дорожке (1–3 балла);

2. Результаты компьютерного анализ сигналов, полученных с датчиков движения (1–3 балла);

3. Биомеханическая модель движения нижних конечностей испытуемых, построенная, визуализированная и анимированная в среде виртуальной реальности OpenSim (1–5 баллов);

4. Расчет максимальных механических нагрузок, возникающих в суставах ног испытуемых на основе полученных экспериментальных данных. Расчеты выполняются в среде виртуальной реальности OpenSim. (1–5 баллов);

5. Обсуждение и сравнительный анализ полученных данных для различных моделей спортивной

обуви, исследуемых в проекте (1–5 баллов);

6. Презентация и защита кейса в форме выступления исполнителей перед заказчиком (1–5 баллов). В панели заказчиков могут принимать участие студенты из других групп. Критерии оценки презентации выложены в СДО и студенты с ними ознакомлены. Оценивается индивидуальный вклад каждого участников в защиту кейса и его роль в проекте;

7. Дополнительные баллы начисляются за демонстрацию командой использования различных информационных технологий и инструментов для командной работы (например, Яндекс.Телемост, Padlet, Google doc, командная доска Yougile и др.)

Оценки:

20–26 баллов – отл.

14–9 баллов – хор.

8–13 баллов – удовл.

Критерии оценки кейса содержатся в описании кейса.

# **ДЕЛОВАЯ ИГРА В ВИДЕ КРУГЛОГО СТОЛА НА ТЕМУ «НОВЫЕ ТЕХНОЛОГИИ В ПРЕПОДАВАНИИ ИНОСТРАННЫХ ЯЗЫКОВ»**

# **1. Тип кейса:** практическое задание.

# **2. ФИО, звание, должность, место работы автора/авторов:**

Дедюрина Е.Ю., старший преподаватель кафедры фонетики и грамматики французского языка факультета французского языка ФГБОУ ВО «Московский государственный лингвистический университет».

# **3. Адрес электронной почты:** katerinadedyurina@gmail.com

**4. Образовательная программа:** 45.04.02 Лингвистика. Лингвистика, лингводидактика и межкультурная коммуникация; 45.04.02 Лингвистика. Межъязыковая и межкультурная коммуникация: теория и практика.

**5. Дисциплина:** Практикум по культуре речевого общения (первый иностранный язык).

**6. Тема из РПД:** Аргументативный текст.

## **7. Цифровые компетенции:**

Студенты будут знать:

- общие сведения о программном обеспечении для выполнения профессиональных задач;
- специфику использования информационных технологий при обучении иностранному языку.

Студенты будут уметь:

- ориентироваться в современном программном обеспечении (сервисы Яндекса, ресурсы для создания инфографики);
- анализировать различные мультимедийные документы.

Студенты будут владеть навыками:

- организации удаленной работы в команде (онлайн-доски Padlet, Miro);
- создания инфографики (онлайн-платформа Supa).

**8. Узкоспециализированные цифровые отраслевые технологии, представленные в кейсе:** Padlet, Miro, Supa, LearningApps, Workproekt, OnlineTestPad.

**9. Универсальные «сквозные» цифровые технологии, представленные в кейсе:** большие данные, искусственный интеллект.

#### **10. Источники:**

1.Паспорт федерального проекта «Кадры для цифровой экономики» // Министерство цифровой развития Российской Федерации. – 2019. – URL: https://digital.gov.ru/uploaded/files/pasport-federalnogoproekta-kadryi-dlya-tsifrovoj-ekonomiki.pdf

2.Приоритетный проект «Современная цифровая образовательная среда в Российской Федерации» / http://neorusedu.ru

3.Борщева, В.В. Виртуальная реальность в языковом образовании : потенциал технологии / В.В. Борщева // Педагогика и психология образования. – 2018. – № 1. – С. 64–70.

4.Баширова Ю. Н. Методические аспекты применения информационных технологий в преподавании иностранного языка // Вестник Шадринского государственного педагогического университета. 2020. №2 (46). URL: https://cyberleninka.ru/article/n/metodicheskie-aspekty-primeneniya-informatsionnyhtehnologiy-v-prepodavanii-inostrannogo-yazyka

5.Панюкова С.В. Цифровые инструменты и сервисы в работе педагога. Учебно-методическое пособие. – М, : Изд-во «Про-Пресс», 2020. – 33 с.

6.Платформа для совместной работы распределенных команд https://miro.com/

7.Конструктор тестов https://onlinetestpad.com

8.Онлайн-платформа для создания графики https://supa.ru/

9.Онлайн-платформа для создания проектных работ https://workproekt.ru

10.Онлайн-платформа для проведения опросов https://yandex.ru/forms/

11.Онлайн-ресурс для поиска справочной и научной литературы на французском языке www.cairn. info/revue-langages.htm

## **11. Типы данных:** текстовые, графические, открытые.

**12. Цель кейса:** представить аргументированную точку зрения на иностранном языке на тему, связанную с новыми технологиями в преподавании и лингвистике.

## **13. Задачи:**

1.Провести анализ различных мультимедийных документов на иностранном языке.

2.Ознакомиться с основными тенденциями использования ИТ в сфере лингвистики и преподавания иностранных языков

3.Представить результаты анализа полученных данных в виде диаграмм, схем, изображений.

# **14. Описание кейса:**

Имитация круглого стола по проблемам, связанным с новыми технологиями в преподавании и лингвистике. Оптимальное количество студентов для участия в круглом столе 6-8 человек.

Этап 1.

Распределение ролей и задач между студентами:

1. Разработчик искусственного интеллекта в лингвистике (задача: представить информацию об актуальных разработках искусственного интеллекта в лингвистике).

2. Преподаватель ИТ (задача: представить цифровые инструменты педагога).

3. Психолог, изучающий влияние ИТ на обучающихся (задача: представить положительные и отрицательные аспекты внедрения ИТ в образование).

4. Социолог, изучающий отношение обучающихся к ИТ в обучении (задача: провести опрос среди студентов на предмет их отношения к ИТ в обучении, представить результаты).

5. Методист, использующий виртуальную реальность для изучения иностранных языков (задача: представить способы использования ВР для имитации языковой среды).

6. Преподаватель, использующий автоматизированные методы оценивания обучающихся (задача:

## представить цифровые инструменты педагога для оценивания работы студентов).

Этап 2.

Сбор студентами необходимой информации для выполнения поставленных задач: работа с иностранными сайтами; сбор и анализ полученных данных с последующим созданием диаграмм/ таблиц. Занесение каждым участником результатов своей работы в общее цифровое пространство (доска Miro) в виде тезисов, диаграмм, таблиц, иллюстраций.

Время на выполнение данного этапа: 2 недели.

Этап 3.

Организация круглого стола (формат возможен как очный, так и онлайн). Каждый из участников представляет результаты своей работы на иностранном языке (5 минут), сопровождая высказывание иллюстративным материалом, находящимся в общем доступе на доске Miro. Остальные участники задают вопросы и высказывают свою точку зрения на проблему. В результате дискуссии участникам нужно найти решение проблем, выявленных в ходе дискуссии.

Время на выполнение данного этапа: 2 ак. часа

Преподаватель выступает в роли модератора, приводя различные контраргументы для организации дискуссии.

Примеры вопросов:

1. Не считаете ли вы, что автоматизированные методы оценивания менее эффективны, чем оценивание работ человеком? Как робот может оценить творческие задания?

2. Может ли чрезмерное использование ИТ в классе негативно отразиться на мотивации/ психике/ здоровье студентов?

- 3. Может ли виртуальная реальность вызывать нарушения социальной адаптации подростков?
- 4. К чему может привести чрезмерное использование ИТ в обучении?

#### **15. Условия выполнения кейса:**

Оптимальное количество студентов для участия в круглом столе 6-8. При необходимости, указанные роли могут быть модифицированы, а также добавлены новые. Для оптимальной организации дискуссии все участники должны иметь гаджеты с доступом к доске Miro.

Преподаватель выступает в роли модератора: следит за тем, чтобы все участники дискуссии имели возможность высказаться; приводит контраргументы, побуждая участников дискуссии отстаивать свое мнение.

# **ПОДГОТОВКА И ПРОВЕДЕНИЕ ЗАНЯТИЯ ПО ЗАДАННОЙ ТЕМЕ**

**1. Тип кейса:** практическое задание.

# **2. ФИО, звание, должность, место работы автора/авторов:**

Донченко А.Д., кандидат филологических наук, старший преподаватель кафедры грамматики и истории английского языка факультета английского языка ФГБОУ ВО «Московский государственный лингвистический университет».

## **3. Адрес электронной почты:** anna-gulimova@yandex.ru

**4. Образовательная программа:** 45.03.02 Лингвистика Специализация: Теория и методика преподавания иностранных языков и культур

**5. Дисциплина:** Практический курс первого иностранного языка (английский язык).

**6. Тема из РПД:** Числительное. Классификация, образование и употребление числительных.

## **7. Цифровые компетенции:**

Студенты будут знать: различные цифровые сервисы, являющиеся источником новой / дополнительной информации о структуре, культуре, истории изучаемого иностранного языка.

Студенты будут уметь: выбирать оптимальный цифровой сервис для проведения онлайн-мероприятий, текущего контроля усвоения материала (создание презентаций, интерактивного контента, тестов), находить новую/дополнительную информацию с помощью цифровых инструментов.

Студенты будут владеть навыками:

- работы с большими данными, в том числе в цифровых сервисах по поиску информации;
- работы в сервисах по созданию презентаций, интерактивного контента, созданию и прохождению тестов, контрольных работ;
- работы с большими лингвистическими данными;
- работы с инструментами организации совместной деятельности и удаленной работы команд.

#### **8. Узкоспециализированные цифровые отраслевые технологии, представленные в кейсе:**

- электронные словари (Oxford English Dictionary, Cambridge Dictionary, ABBYY Lingvo);
- конструкторы упражнений и тестов (OnlineTestPad, Testograf);
- конструкторы презентаций (Яндекс.Документы, Canva, Miro);
- онлайн-доски и инструменты для групповой работы (Яндекс.Документы, Яндекс.Телемост, Miro).

**9. Универсальные «сквозные» цифровые технологии, представленные в кейсе:** приемы работы с большими данными с использованием искусственного интеллекта отрабатываются на примере поиска в Интернете, например, с помощью поисковых систем, в том числе используемых в странах изучаемого языка (https://uk.yahoo.com, https://aol.co.uk), а также в электронных словарях (Oxford English Dictionary, Cambridge Dictionary) и корпусах английского языка (Британский национальный корпус, учебный корпус на базе Оксфордского словаря и т.п.).

# **10. Источники:**

Электронные словари:

- https://www.oed.com
- https://dictionary.cambridge.org
- https://www.lingvolive.com

Корпусы английского языка:

- https://www.english-corpora.org/bnc
- http://www.natcorp.ox.ac.uk
- https://ludwig.guru

Поисковые инструменты:

- https://uk.yahoo.com
- https://aol.co.uk

Инструменты для удаленной работы и работы в группе:

- https://telegram.org
- https://telemost.yandex.ru

Конструкторы тестовых заданий:

- https://testograf.ru
- https://onlinetestpad.com

Инструменты для создания презентаций:

- https://docs.yandex.ru
- https://www.canva.com
- https://miro.com

Дополнительная литература по изучаемой теме (в открытом доступе в сети Интернет):

1.M. Swan Practical English Usage https://list-english.ru/uchebniki/2016-8.html

2.R. Murphy English Grammar In Use https://englishfrench.academy/wp-content/uploads/2020/09/235\_7- English-Grammar-in-Use.-Murphy-R.-2019-5th-394p-.pdf

3.M. Hewings Advanced Grammar In Use https://kaf1.net/wp-content/uploads/2020/10/1hewings\_martin\_ advanced\_grammar\_in\_use.pdf

# **11. Типы данных:** текстовые, графические.

**12. Цель кейса:** освоение темы «Имя числительное»: студенты смогут правильно использовать числительные в контексте и адекватно обосновывать свой выбор. Овладение эффективными и современными приемами преподавания практической грамматики английского языка: студенты смогут применить в образовательном процессе современные цифровые технологии, обеспечивающие высокую мотивацию и эффективность работы, и проанализировать свои достижения.

# **13. Задачи:**

1.Освоение навыков командной работы с использованием цифровых инструментов педагога.

2.Освоение навыков самостоятельного решения практических профессиональных задач.

3.Овладение цифровыми инструментами поиска, анализа и систематизации информации.

4.Освоение цифровых инструментов презентации информации.

5.Повышение учебной и профессиональной мотивации обучающихся.

6.Повышение познавательной активности обучающихся благодаря информационно-коммуникационным технологиям.

# **14. Описание кейса:**

Подготовьте полноценное практическое занятие на тему «Числительные». На основе опыта, полученного в ходе практических занятий по грамматике:

- 1. Распределите теоретические и практические аспекты темы между членами группы:
- количественные и порядковые числительные;
- количественные числительные: простые, производные, сложные;
- употребление артиклей при количественных числительных;
- субстантивация количественных числительных;
- образование порядковых числительных;
- употребление артиклей при порядковых числительных;
- дробные числительные: образование, употребление.
- 2. Разработайте ознакомительные, закрепляющие и коммуникативные задания по теме.
- 3. Подготовьте оценочные материалы.
- 4. Продумайте ход занятия.
- 5. Проведите занятие, соблюдая все необходимые условия образовательного процесса.
- 6. В группе вместе с преподавателем проанализируйте работу с точки зрения:
- раскрытия изучаемой темы;
- успешности учебного процесса.

# **15. Условия выполнения кейса:**

Кейс предназначен для работы стандартной языковой группы 12-14 человек, выполняется в конце второго семестра 1-го курса по завершении всех предыдущих тем, по итогам двух семестров практических занятий по грамматике английского языка. Реализация подготовленного занятия и его анализ занимают 2-4 академических часа.

# **МОДЕРНИЗАЦИЯ ИНФОРМАЦИОННОЙ СИСТЕМЫ ДЕТСКОЙ БИБЛИОТЕКИ**

**1. Тип кейса:** прикладной.

# **2. ФИО, звание, должность, место работы автора:**

Дроздова В. И., доктор физико-математических наук, профессор, заведующая кафедрой информационных систем и технологий, ФГАОУ ВО «Северо-Кавказский федеральный университет».

# **3. Адрес электронной почты:** vdrozdova@ncfu.ru

**4. Образовательная программа:** Прикладное программирование в информационных системах, направление 09.03.02 Информационные системы и технологии.

# **5. Учебная дисциплина:** Управление данными.

# **6. Темы из РПД:**

- 1. Тенденции развития систем управления данными.
- 2. Разработка новых архитектур СУБД.
- 3. Улучшение сервиса конечных пользователей, администраторов и разработчиков.
- 4. Многопроцессорные системы обработки данных.
- 5. Обзор промышленных СУБД.
- 6. Системы оперативной и аналитической обработки данных.
- 7. Сравнение систем OLTP и OLAP.
- 8. Организация данных.

# **7. Цифровые компетенции:**

Обучающиеся будут знать:

- тенденции развития систем управления данными;
- основные положения теории баз данных;
- методы разработки программного обеспечения;
- новые средства проектирования информационных систем, разработки, тестирования и сопровождения программного обеспечения;
- принципы организации командной работы.

Обучающиеся будут уметь:

- разрабатывать, тестировать и сопровождать информационные системы;
- использовать цифровые инструменты для командной работы, общения, создания и редактирования нового контента, решения концептуальных и практических проблем.

Обучающиеся будут владеть навыками:

- решения практических задач по проектированию и модернизации информационных систем;
- групповой проектной деятельности с использованием цифровых инструментов и сквозных технологий.
- **8. Узкоспециализированные цифровые отраслевые технологии, представленные в кейсе:** 
	- СУБД;
	- web-технологии;
	- технологии обработки и анализа данных на языке Python.

#### **9. Универсальные «сквозные» цифровые технологии, представленные в кейсе:** Big data.

#### **10. Источники:**

1. Сквозные технологии НТИ [Электронный ресурс] Режим доступа — свободный URL: https://nti2035. ru/technology/.

2. Национальный Открытый Университет «ИНТУИТ». Академия Microsoft: Введение в облачные вычисления [Электронный ресурс] Режим доступа — свободный URL: https://intuit.ru/studies/courses/673/529/ info/.

3. Computerworld Россия / ИТ-индустрия — новости, обзоры, аналитика, продукты и услуги. [Электронный ресурс] — Режим доступа: свободный. URL: https://www.computerworld.ru/.

4. Лисьев, Г. А. Программное обеспечение компьютерных сетей и web-серверов [Электронный ресурс]: учеб. пособие / Г. А. Лисьев, П. Ю. Романов, Ю. И. Аскерко. — М.: ИНФРА-М, 2020. — 145 с. — Режим доступа: https://new.znanium.com/read?id=350977.

5. International Journal of Open Information Technologies http://injoit.org.

6. Лежебоков, А. А. Программные средства и механизмы разработки информационных систем [Электронный ресурс]: учеб. пособие / А. А. Лежебоков. — Таганрог: Южный федеральный университет, 2016. — 86 с. — Режим доступа: https://new.znanium.com/read?id=330782.

7. https://botmother.com/ru. Конструктор чат-ботов.

8. https://aimylogic.com/chatbots.

9. https://lala.lanbook.com/bot-bibliotekar.Бот-библиотекарь.

10.Дунаев, В. В. Базы данных. Язык SQL для студента / В.В. Дунаев. — М.: БХВ-Петербург, 2016. — 288 c.

**11. Типы данных:** Текстовые, числовые, графические.

**12. Цель кейса:** сформировать у студентов навыки решения профессиональных задач по модернизации библиотечной информационной системы и работы в группе с использованием современных информационных технологий.

#### **13. Задачи кейса:**

1. Разработка новой концепции информационной системы детской библиотеки.

2. Выбор программных и аппаратных средств реализации информационной системы детской библиотеки.

- 3. Разработка / модернизация базы данных.
- 4. Импорт данных из старой БД в новую.
- 5. Актуализация web-сайта и электронного каталога библиотеки.
- 6. Разработка чат-бота для библиотеки.

# **14. Описание кейса:**

Детская библиотека обратилась за помощью в модернизации информационной системы. Библиотека располагает фондом литературы, в котором часть источников представлена на бумажных носителях, а другая часть — на электронных. В библиотеке имеется созданная более 10 лет назад информационная система, в том числе база данных, разработанная на основе СУБД Visual Fox Pro, web-сайт и электронный каталог. В связи с увольнением администратора возникли проблемы с эксплуатацией базы данных. Кроме того, концепция информационной системы требует обновления и актуализации.

Целесообразно расширить возможности поиска книг, в том числе разработать электронный помощник или чат-бот для голосового диалога с читателями. При актуализации информационной системы библиотеки необходимо учесть ее ограниченные финансовые возможности и отдать предпочтение открытому программному обеспечению.

#### **15. Условия выполнения кейса:**

Кейс выполняется группой из 3 человек. Результаты решения кейса оформляются в виде презентации.

# **ЛИНГВОСТАТИСТИЧЕСКИЙ АНАЛИЗ ОБЩЕНАУЧНОЙ ЛЕКСИКИ, УПОТРЕБЛЯЕМОЙ В ЗАГЛАВИЯХ НАУЧНЫХ СТАТЕЙ**

**1. Тип кейса:** прикладной.

# **2. ФИО, звание, должность, место работы автора/авторов:**

Дубинина Е.Ю., доцент кафедры №63 иностранных языков, ФГАОУ ВО «Санкт-Петербургский государственный университет аэрокосмического приборостроения».

# **3. Адрес электронной почты:** eka609@yandex.ru

**4. Образовательная программа:** 45.03.02 Лингвистика, направленность «Теоретическая и прикладная лингвистика»

## **5. Учебная дисциплина:** Корпусная лингвистика.

**6. Тема из РПД:** Программы интеллектуального анализа данных в технологических процессах обработки лингвистической информации.

#### **7. Цифровые компетенции:**

Студенты будут знать:

- технологии и методы извлечения, переработки и анализа текстовой информации;
- базовые принципы получения объективной информации о результатах собственного исследования и ее оценки на основе методов научного анализа;
- прикладные программы формирования частотных словарей для анализа лексических особенностей текста.

Студенты будут уметь:

- реализовывать на практике конкретные методы, ориентированные на выполнение разнообразных операций с текстовой информацией;
- пользоваться цифровыми инструментами для совместной дистанционной работы;
- организовывать свою исследовательскую деятельность с помощью систем автоматической переработки текста.

Студенты будут владеть навыками:

- поиска, извлечения и анализа информации, полученной из различных источников;
- количественных и качественных исследований текста;
- совместной деятельности.

#### **8. Узкоспециализированные цифровые отраслевые технологии, представленные в кейсе:**

- WordSmith Tools корпусный менеджер;
- AntConc корпусный менеджер;
- TextAnalyst программный продукт для автоматического анализа текстовой информации.

**9. Универсальные «сквозные» цифровые технологии, представленные в кейсе:** Google Docs, LMS, технологии NLP, Miro, Padlet.

# **10. Источники:**

1.Ганегедара, Т. Обработка естественного языка с TensorFlow : монография / Т. Ганегедара; пер. с анг. В. С. Яценкова. – Москва : ДМК Пресс, 2020.

2.Захаров, В. П. Корпусная лингвистика : учебник / В. П. Захаров, С. Ю. Богданова. – 3-е изд., перераб. – Санкт-Петербург : СПбГУ, 2020.

3.Программа анализа корпусов AntConc [Электронный ресурс]: https://www.laurenceanthony.net.

4.Программа анализа корпусов WordSmith Tools [Электронный ресурс]: http://www.lexically.net/ wordsmith/index.html.

5.Цифровая гуманитаристика и технологии в образовании (DHTE 2021): сб. статей II-й Всероссийской научно-практической конференции с международным участием. 11-12 ноября 2021 г.

6.TextAnalyst 2.0 – Microsystems [Электронный ресурс]: http://www.analyst.ru.

# **11. Типы данных:** текстовые, числовые.

**12. Цель кейса:** формирование у студентов навыков, связанных с анализом материала исследования на базе статистических данных с применением цифровых инструментов обработки текстовых массивов.

# **13. Задачи:**

1. Формирование системы знаний относительно возможностей использования систем автоматической переработки текстовой информации: технологии NLP.

2. Развитие умений организовать с помощью систем AntConc, TextAnalyst, WordSmith Tools свою исследовательскую работу.

3. Развитие навыков использования цифровых технологий при выполнении совместной работы (Google Docs, Padlet, Miro).

4. Развитие навыков представления результатов исследований с применением цифровых технологий (Google Docs, LMS, ZOOM).

# **14. Описание кейса:**

Использование обширных ресурсов цифровых технологий необходимо в настоящее время для успешной работы будущего специалиста в области гуманитарных знаний. В частности, обработка текстового материала с использованием систем формальной переработки текста является одним из элементов профессиональной работы филолога. В настоящее время специалисту требуются знания в цифровой высокотехнологичной среде, поэтому студентам необходимо научиться и грамотно использовать ресурсы самых разных систем обработки текстовой информации.

Суть кейса заключается в выявлении и последующем анализе наиболее частотной лексики, используемой в заглавиях английских научных статей с применением цифровых инструментов. Заглавие, являясь главной научной «интригой», должно объективно отражать содержание статьи и обладать сжатым текстовым пространством. С одной стороны, корректное заглавие должно отражать конкретную проблему, а с другой – показывать принадлежность проведенного исследования к определенной области знаний. В каждом заглавии помимо терминологической лексики используется и общенаучная, поэтому актуальной является задача ее описания и лингвостатистического анализа.

Последовательность заданий:

1.Подберите материал исследования и сформируйте корпус текстов. Все тексты должны относиться к жанру научная литература, тип текста – научная статья; тексты должны быть написаны на английском языке и принадлежать англоязычным авторам. Каждому студенту необходимо сформировать корпус, состоящий из заглавий 30 текстов.

2.С помощью программ WordSmith Tools, TextAnalyst, AntConc сформируйте алфавитно-частотные словари вместе по всем текстам.

3.Удалите из данных словарей служебную лексику, а также узкоспециальную лексику и выделите лексические единицы, имеющие общенаучное значение.

4.С помощью программ WordSmith Tools, AntConc определите частоту встречаемости данных лексических единиц; выявите наиболее частотную лексику и создайте список коллокаций.

5.Представьте данный список на обсуждение с другими студентами и составьте общий список (таблицу) по всем проанализированным текстам.

6.Дайте оценку полученным результатам, подготовьте презентацию и представьте презентацию на обсуждение.

## **15. Условия выполнения кейса:**

Оптимальный размер группы составляет 16 студентов. Студенты разбиваются на мини-группы по 4 человека в каждой. У каждого студента уже составлен свой исследовательский корпус, включающий 30 английских статей по тематике «Прикладная лингвистика». На первом этапе проходит работа в мини-группах. С помощью программ WordSmith Tools, TextAnalyst, AntConc студенты выполняют все пункты лингвостатистического анализа созданного в результате совместной работы корпуса текстов.

Затем на втором этапе мини-группы объединяются, студенты составляют сводную таблицу, производят оценку полученных результатов с точки зрения цели исследования, готовят и обсуждают презентацию.

# **ВСЕОБЩИЙ КОНТРОЛЬ КАЧЕСТВА НА ПРЕДПРИЯТИИ**

**1. Тип кейса:** практическое задание.

# **2. ФИО, звание, должность, место работы автора:**

Карпова И. Л., преподаватель кафедры цифровой безопасности ФГБОУ ВО «Санкт-Петербургский государственный морской технический университет».

**3. Адрес электронной почты:** ik070889@gmail.com

**4. Образовательная программа:** 06.016 Помощник руководителя проектов.

**5. Учебная дисциплина:** Психологические аспекты применения информационных технологий в судостроении.

## **6. Темы из РПД:**

1. Командообразование и развитие распределенной команды проекта в проектах любого уровня сложности в области ИТ.

- 2. Инструменты и методы выдачи и контроля поручений в распределенных командах.
- 3. Управление качеством в проектах.
- 4. Основы бережливого производства.

#### **7. Цифровые компетенции:**

Обучающиеся будут знать:

- управление коммуникациями в проекте с использованием платформ для совместной работы;
- инструменты и методы выдачи и контроля поручений;
- управление качеством в проектах.

Обучающиеся будут уметь:

- разрабатывать плановую документацию;
- распределять работы и контролировать их выполнение;
- разрабатывать документы.

Обучающиеся будут владеть навыками:

- распространения информации в проектах в области ИТ в соответствии с полученным заданием;
- проведения мониторинга и управления работами проекта в соответствии с установленными регламентами.

#### **8. Узкоспециализированные цифровые отраслевые технологии, представленные в кейсе:**

Российская промышленная информационная система для предприятий судостроения и судоремонта http:// global-system.ru/index.php?id=378#first

## **9. Универсальные «сквозные» цифровые технологии, представленные в кейсе:**

- YouGile –инструмент для затягивания больших команд в ежедневную работу с задачами https:// ru.yougile.com/
- онлайн-приложение для покер-планирования https://play-game.scrumpypoker.com/

## **10. Источники:**

- 1. Майк Кон «Agile Оценка и планирование проектов» (2022 г.);
- 2. А. Левенчук «Системное мышление» Учебник (2022 г.);
- 3. Практическое руководство по agile-разработке https://www.atlassian.com/ru/agile;
- 4. Аспро.Cloud. Шаблоны проектов https://flowlu.ru/services/pm/project-templates/.

## **11. Типы данных:** текстовые, графические.

**12. Цель кейса:** формировать приобретение навыка командообразования и осуществления коммуникаций в цифровой среде, а также навыка ведения цифрового делопроизводства.

## **13. Задачи кейса:**

1. Разработка стандарта по использованию, чистке и замене расходников принтера с элементами инфографики.

2. Создание виртуальной доски канбан для планирования и контроля процесса выполнения работы в команде, распределение задач среди участников с использованием planning poker.

# **14. Описание кейса:**

Ситуация: в компании сотрудники офиса используют принтер. Каждый раз, когда в картридже заканчиваются чернила, сотрудникам приходится писать заявку на замену картриджа, подписывать её у руководителя отдела и передавать в Центр Информационных Технологий компании. В течение 3-5 дней сотрудник ЦИТ приходит в офис и производит замену картриджа.

Учащимся необходимо подготовить групповое задание: в соответствии с принципами бережливого производства, необходимо разработать стандарт по использованию, чистке и замене расходников принтера с элементами инфографики для сотрудников офиса. Составить программу обучения сотрудников офиса этому стандарту. Подготовить презентацию.

#### **15. Условия выполнения кейса:**

- 1. Оптимальный размер группы 5–6 человек.
- 2. Задачи в команде распределяются самостоятельно с использованием planning poker.

3. Для планирования и контроля процесса выполнения работы в команде создается виртуальная доска канбан.

# **ИССЛЕДОВАНИЕ ВЫСОКОТЕМПЕРАТУРНЫХ СВЕРХПРОВОДЯЩИХ СОЕДИНЕНИЙ С ПОМОЩЬЮ ПАКЕТОВ MATHEMATICA, WOLFRAM, STATISTICA**

# **1. Тип кейса:** исследовательский.

## **2. ФИО, звание, должность, место работы автора/авторов:**

Копыльцов А.В., доктор технических наук, профессор, заведующий кафедрой физики ФГАОУ ВО «Санкт-Петербургский государственный университет аэрокосмического приборостроения».

## **3. Адрес электронной почты:** kopyl2001@mail.ru

**4. Образовательная программа:** 03.03.01 Прикладные математика и физика (направленность: Прикладная физика опто- и нанотехнологий).

**5. Учебная дисциплина:** Физика твердого тела.

**6. Темы из РПД:** Электропроводность металлов, сверхпроводимость, магнитные свойства сверхпроводников.

#### **7. Цифровые компетенции:**

Студенты будут знать:

- теорию и методы построения математических моделей объектов и процессов в области физики твердого тела с помощью пакетов Mathematica, Wolfram, Statistica;
- методы работы в ZOOM, Яндекс.Телемост, Jamboard, Scrumlr, LaTex, LMS, MS Office;
- принципы работы в пакетах Mathematica, Wolfram, Statistica.

#### Студенты будут уметь:

- применять методы математического анализа и моделирования в области физики твердого тела с помощью пакетов Mathematica, Wolfram, Statistica;
- работать в ZOOM, Яндекс.Телемост, Jamboard, Scrumlr, LaTex, LMS, MS Office;
- работать в пакетах Mathematica, Wolfram, Statistica.

## Студенты будут владеть:

- навыками анализа данных в статистической физике с помощью пакета Statistica;
- навыками работы в ZOOM, Яндекс.Телемост, Jamboard, Scrumlr, LaTex, LMS, MS Office;
- навыками работы в пакетах Mathematica, Wolfram, Statistica.

#### **8. Узкоспециализированные цифровые отраслевые технологии, представленные в кейсе:**

• Mathematica;

- Wolfram;
- Statistica:
- LaTex.

# **9. Универсальные «сквозные» цифровые технологии, представленные в кейсе:**

- квантовые технологии;
- искусственный интеллект.

# **10. Источники:**

1.Дьяконов В.П. Компьютерная математика. – М.: Нолидж, 2001.

2.Дьяконов В.П. Mathematica. Полное руководство. - М.: «ДМК Пресс», 2010.

3.Максимов Е. Г. Проблема высокотемпературной сверхпроводимости. Современное состояние // Успехи физических наук, 2000, т. 170, № 10, c. 1033—1061.

4.Копаев Ю. В. Модели высокотемпературной сверхпроводимости // Успехи физических наук, 2002, т. 172, № 6, c. 712—715.

5.Черноплеков Н. А. Состояние работ по сильноточной прикладной сверхпроводимости // Успехи физических наук, 2002, т. 172, № 6, c. 716 —722.

6.Слейт А.У., Мессмер Р.П., Мэрфи Р.Б. и др. Высокотемпературные сверхпроводники. — М.: Мир, 1988.

7.José A. Flores-Livas, Lilia Boeri, Antonio Sanna, Gianni Profeta, Ryotaro Arita. A perspective on conventional high-temperature superconductors at high pressure: Methods and materials // Physics Reports. - 2020-04. -Vol. 856. — P. 1–78. — doi:10.1016/j.physrep.2020.02.003.

8.Somayazulu, Maddury. Evidence for Superconductivity above 260 K in Lanthanum Superhydride at Megabar Pressures / Maddury Somayazulu, Muhtar Ahart, Ajay K. Mishra // Physical Review Letters. — 2019. — Vol. 122, no. 2 (14 January). — Art. 027001. — doi:10.1103/PhysRevLett.122.027001.

9.Struzhkin, Viktor. Superconductivity in La and Y hydrides : Remaining questions to experiment and theory featured / Viktor Struzhkin, Bing Li, Cheng Ji. // Matter and Radiation at Extremes. — 2020. — Vol. 5, no. 2. doi:10.1063/1.5128736.

10.Alaska Subedi, Lijun Zhang, David J. Singh, Mao-Hua Du. Density functional study of FeS, FeSe and FeTe: Electronic structure, magnetism, phonons and superconductivity.  $-2008$ .  $-$  doi:10.1103/PhysRevB.78.134514.

11.«Физика твердого тела» — Журнальный портал ФТИ им. А.Ф. Иоффе. http://journals.ioffe.ru

- 12.ФИЗИКА ТВЕРДОГО ТЕЛА CORE https://core.ac.uk
- 13.eLIBRARY.RU Журнал «Физика твердого тела» https://elibrary.ru
- 14. www.wolfram.com
- 15.www.exponenta.ru
- 16.StatSoft.Statistica.ru

**11. Типы данных:** текстовые, числовые, графические.

**12. Цель кейса:** сформировать исследовательские навыки в области высокотемпературной сверхпроводимости с использованием ZOOM, Яндекс.Телемост, Jamboard, Scrumlr, LaTex, LMS, MS Office и пакетов Mathematica, Wolfram, Statistica.

# **13. Задачи:**

1. Исследование экспериментальных данных и математических моделей сверхпроводящих металлов

при низких температурах (например, Hg, Pb, Nb, Li и др.) с помощью пакета Mathematica;

2. Исследование экспериментальных данных и математических моделей высокотемпературных сверхпроводящих соединений:

- купраты (например, HgBaCaCuO, BiSrCaCuO, YBaCuO, LaSrCuO, LaBaCuO и др.);
- гидриды (например, LaH10, YH6, YH9, ThH10, ThH9, Li2MgH16, H2S и др.);
- железосодержащие сверхпроводники (например, GdOFeAs, FeSe, SrFFeAs и др.);
- интерметаллиды (например, MgB2, YbPd2B2C и др.)

с помощью пакетов Mathematica, Wolfram, Statistica.

3. Сравнение экспериментальных данных и математических моделей сверхпроводящих соединений (купраты, гидриды, интерметаллиды и др.) с помощью ZOOM, Яндекс.Телемост, Jamboard, Scrumlr, LaTex, LMS, MS Office и пакетов Mathematica, Wolfram, Statistica;

4. Построение нейронной сети, позволяющей на основе заданных характеристик предполагаемого соединения (температуры сверхпроводимости, давления и др.) определить химический состав и атомарную структуру соединения с помощью пакетов Mathematica, Wolfram, Statistica (задача повышенной сложности).

# **14. Описание кейса:**

Кейс будет решать проблему исследования высокотемпературной сверхпроводимости, которая является важной в электронике и энергетике, где проблема снижения сопротивления проводника актуальна.

Задания можно выполнять в следующей последовательности:

1. Собрать экспериментальные данные о сверхпроводниках.

2. Собрать математические модели, описывающие явление сверхпроводимости в металлах, купратах, гидридах, интерметаллидах и других соединениях, написать алгоритмы и программы, реализующие математические модели, и провести расчеты с помощью пакетов Mathematica, Wolfram, Statistica.

3. Сравнить полученные результаты между собой.

4. На основании полученных результатов построить нейронную сеть, позволяющую на основе заданных характеристик предполагаемого соединения (температуры сверхпроводимости, давления и др.) определить химический состав и атомарную структуру соединения с помощью пакетов Mathematica, Wolfram, Statistica (задача повышенной сложности).

# **15. Условия выполнения кейса:**

Для выполнения заданий кейса студенты разбиваются на рабочие группы по 4-6 человек в каждой.

Для эффективной работы каждой из групп предполагается использование ZOOM, Яндекс.Телемост, Jamboard, Scrumlr, LaTex, LMS, MS Office и др.

В каждом из классов сверхпроводников (металлы, купраты, гидриды, интерметаллиды) каждая группа студентов выбирает по одному соединению и собирает из доступных источников экспериментальные данные и математические модели, описывающие явление сверхпроводимости в выбранных соединениях.

На основе найденных математических моделей разрабатываются алгоритмы и пишутся программы с помощью пакетов Mathematica, Wolfram, Statistica.

Проводятся расчеты и сравниваются полученные результаты.

На основании полученных результатов строится нейронная сеть, которая позволяет на основе заданных характеристик предполагаемого соединения (температуры сверхпроводимости, давления и др.) определить химический состав и атомарную структуру соединения с помощью пакетов Mathematica, Wolfram, Statistica (задача повышенной сложности).

Результаты, полученные различными группами студентов, сравниваются между собой путем представления докладов с помощью PowerPoint.

# **16. Критерии оценки:**

В ходе выполнения задания студенты:

- осуществляют совместную работу в группе с помощью ZOOM, Яндекс.Телемост, Jamboard, Scrumlr, LaTex, LMS, MS Office и др.;
- проводят эффективный поиск информации об экспериментальных данных и математических моделях сверхпроводников;
- разрабатывают алгоритмы и пишутся программы с помощью пакетов Mathematica, Wolfram, Statistica;
- проводят расчеты и сравнивают полученные результаты;
- разрабатывают нейронные сети;
- полученные результаты представляют в виде текстовых, числовых, графических данных и готовят презентацию в PowerPoint.

Критерии оценивания:

- в случае выполнения 5 из 6 пунктов оценка «отлично»;
- в случае выполнения 4 из 6 пунктов оценка «хорошо»;
- в случае выполнения 3 из 6 пунктов оценка «удовлетворительно».

# **ПОСТРОЕНИЕ ПРЕДСКАЗАТЕЛЬНОЙ МОДЕЛИ ПО ВЫБРАННОМУ БИЗНЕС-НАПРАВЛЕНИЮ**

**1. Тип кейса:** исследовательское задание.

## **2. ФИО, звание, должность, место работы авторов:**

Корепанова В.С., кандидат технических наук, доцент кафедры искусственный интеллект и анализ данных НОЧУ ВО «Московский финансово-промышленный университет "Синергия"», Москва;

Батищев А.В., кандидат экономических наук, доцент, заведующий кафедрой искусственный интеллект и анализ данных НОЧУ ВО «Московский финансово-промышленный университет "Синергия"», Москва.

**3. Адрес электронной почты:** vskorepanova5@gmail.com, ABatishchev@synergy.ru

**4. Образовательная программа:** 38.04.01 Экономика, профиль Цифровая экономика и искусственный интеллект.

**5. Учебная дисциплина:** Искусственный интеллект, большие данные и этика.

**6. Тема из РПД:** Большие данные, машинное обучение.

## **7. Цифровые компетенции:**

Студенты будут знать:

- цели и задачи применения машинного обучения;
- ключевые понятия в рамках машинного обучения;
- методологические основы применения алгоритмов машинного обучения.

Студенты будут уметь:

- выполнять предобработку данных в рамках машинного обучения;
- выбирать метод машинного обучения, соответствующий выбранному бизнес-направлению;
- визуализировать результаты работы алгоритмов машинного обучения, интерпретировать полученные результаты.

Студенты будут владеть навыками:

- проведения анализа данных;
- применения методов машинного обучения в различных бизнес-направлениях;
- построения и оценки качества моделей.

#### **8. Узкоспециализированные цифровые отраслевые технологии, представленные в кейсе:**

- Google Colaboratory («Colab») или Anaconda;
- Python (Pandas, NumPy, SciPy,Matplotlib, Seaborn, Scikit Learn);
- система управления учебным процессом https://lms.synergy.ru/.

## **9. Универсальные «сквозные» цифровые технологии, представленные в кейсе:**

- Google Slides:
- Google Docs;
- веб-браузер.

## **10. Источники:**

1. Миркин, Б. Г. Введение в анализ данных : учебник и практикум / Б. Г. Миркин. — Москва : Издательство Юрайт, 2020. — 174 с. — (Высшее образование). — ISBN 978-5-9916-5009-0. — Текст : электронный // Образовательная платформа Юрайт [сайт]. — URL: https://urait.ru/bcode/450262 (дата обращения: 16.12.2021);

2. П. Флах. Машинное обучение. Наука и искусство построения алгоритмов, которые извлекают знания из данных Machine Learning and Knowledge Discovery in Databases / Peter A. Flach; Tijl Bie; Nello Cristianini. Springer Berlin Heidelberg. 2012.

**11. Типы данных:** текстовые, числовые. Виды данных: структурированные, неструктурированные, слабоструктурированные (полуструктурированные).

**12. Цели кейса:** получение теоретических знаний и практических навыков по основам машинного обучения (овладение необходимым инструментарием, алгоритмами анализа данных, моделями и методами машинного обучения, а также приобретением навыков data scientist).

# **13. Задачи кейса:**

1. Формулирование цели. Определить бизнес-проблему, которую интересно решать (понять, как задачу можно сформулировать в виде задачи машинного обучения).

2. Сбор данных. Понять, какие данные есть по выбранной бизнес-проблеме (как они соответствуют поставленной задаче, какой вид и подвид данных).

3. Подготовка данных. Подготовить данные для построения модели (подбор, извлечение, анализ данных, очистка данных, преобразование данных, на основе которых будет создавать прогнозная модель).

4. Построение предсказательной модели. Построить прогнозную модель (выбор алгоритма для построения прогнозной модели на основе наблюдаемых закономерностей, создание, тестирование и оценка модели, а также проверка ее соответствия поставленной цели в рамках выбранной бизнес-проблемы).

5. Оформление отчета по результатам проведенного исследования.

# **14. Описание кейса:**

Прогнозный анализ играет жизненно важную роль в различных бизнес-направлениях: улучшает процесс принятия решений, помогает увеличивать нормы прибыли бизнеса, снижает риски, выявляя их на ранней стадии и помогает оптимизировать существующие процессы. Таким образом построение предсказательной модели по выбранному бизнес-направлению является актуальной задачей. Выбор бизнес-направления осуществляет как самостоятельно, так и по предлагаемым темам преподавателя. Сбор данных по выбранному направлению осуществляется как самостоятельно, так и по ресурсам, которые предлагает преподаватель. Итоговые файлы (расширение .xlsx или .csv) сохраняются на google диске. В качестве IDE для написания исходного кода на языке программирования Python используем облачный сервис Google Colaboratory.

# **15. Условия выполнения кейса:**

1. Подготовка к исследовательской работе предполагает изучение лекционного материала, предлагаемой преподавателем литературы и использование интернет-ресурсов.

2. Каждый студент индивидуально на своем автоматизированном рабочем месте осуществляет построение предсказательной модели.

3. Каждый студент готовит презентацию и доклад к защите согласно требованиям, которые предста-

вил преподаватель (фиксирует и отражает каждый пункт по задачам кейса).

4. Результаты выполненной работы (реферат с описанием последовательных действий, код, презентацию и доклад) архивирует и направляет преподавателю в систему управления обучением по адресу https://lms.synergy.ru/.

## **16. Критерии оценки:**

Для получения максимального количества баллов студенту необходимо выполнить исследовательскую работу, ее защитить и отправить отчет в срок, установленный преподавателем в lms.

30-25 баллов – исследовательская работа выполнена в срок, отчет оформлен согласно представленных требований, выбранные алгоритмы обоснованы, предсказательная модель получена, сделаны необходимые выводы, даны исчерпывающие ответы на все поставленные вопросы;

24-15 баллов – исследовательская работа выполнена в срок, отчет оформлен согласно представленных требований, выбранные алгоритмы обоснованы, предсказательная модель получена, не сделаны необходимые выводы, даны ответы не на все поставленные вопросы;

14-4 баллов – исследовательская работа выполнена в срок, в основном самостоятельно, отчет оформлен согласно представленных требований, выбранные алгоритмы слабо аргументированы, предсказательная модель получена, не сделаны необходимые выводы, даны ответы не на все поставленные вопросы;

3-0 баллов – обучающийся подготовил работу несамостоятельно / выбрал не свой вариант или не завершил в срок, не получил предсказательную модель, отсутствуют выводы; неправильно сформирован отчет, отправленный преподавателю.
# **ФОРМИРОВАНИЕ ЦИФРОВЫХ КОМПЕТЕНЦИЙ СТУДЕНТОВ ПО ПРОГРАММЕ «САДОВОДСТВО» В РАМКАХ ДИСЦИПЛИНЫ «ИНОСТРАННЫЙ ЯЗЫК»**

#### **1. Тип кейса:** практическое задание.

### **2. ФИО, звание, должность, место работы автора/авторов:**

Коршунова Е.С., доцент кафедры иностранных языков, ФГБОУ ВО «Аграрный университет Северного Зауралья».

#### **3. Адрес электронной почты:** omichka-1@yandex.ru

**4. Образовательная программа:** 35.03.05 Садоводство, профиль «Декоративное садоводство, газоноведение и флористика».

#### **5. Учебная дисциплина:** Иностранный язык.

#### **6. Темы из РПД:**

1. «Сельское хозяйство», «Моя специальность», с использованием цифровых технологий.

2. Профессионально-деловая сфера: «Инновационные технологии в декоративном садоводстве, газоноведении и флористике» с использованием цифровых технологий.

#### **7. Цифровые компетенции:**

Студенты будут знать:

- возможности интернет-ресурсов и программных продуктов для решения профессиональных задач: браузеры (Firefox, Opera, Google Chrome) для поиска, фильтрации, извлечения и анализа данных, информации и цифрового контента;
- облачные сервисы (Google Диск, Яндекс.Диск и т. д.) для поиска, фильтрации, извлечения и анализа данных, информации и цифрового контента;
- офисные приложения (MS Office, MS Word, MS PowerPoint);
- сервисы для командной и групповой работы (Zoom, MS Teams, Яндекс.Телемост, Google Meet и др.);
- сайты, содержащие тексты по садоводству и сельскохозяйственной тематике;
- цифровые инструменты (Miro, Wooordhunt).

Студенты будут уметь:

- использовать возможности интернет браузеров (Firefox, Opera, Google Chrome) для просмотра, поиска, фильтрации, извлечения и анализа данных, информации и цифрового контента;
- использовать возможности облачных сервисов (Google Диск, Яндекс.Диск и т. д.) для просмотра,

поиска, фильтрации, извлечения и анализа данных, информации и цифрового контента;

- применять офисные приложения (MS Office, MS Word, MS PowerPoint);
- применять сервисы для командной и групповой работы (Zoom, MS Teams, Яндекс.Телемост, Google Meet и др.);
- находить необходимую информацию на сайтах по садоводству и сельскохозяйственной тематике;
- использовать цифровые инструменты (Miro, Wooordhunt).

Студенты будут владеть навыками:

- использования интернет браузеров (Firefox, Opera, Google Chrome) для просмотра, поиска, фильтрации, извлечения и анализа данных, информации и цифрового контента;
- использования облачных сервисов (Google Диск, Яндекс.Диск и т. д.) для просмотра, поиска, фильтрации, извлечения и анализа данных, информации и цифрового контента;
- применения офисных приложений (MS Office, MS Word, MS PowerPoint);
- применения сервисов для командной и групповой работы (Zoom, MS Teams, Яндекс.Телемост, Google Meet и др.);
- поиска необходимой информации на сайтах по садоводству и сельскохозяйственной тематике;
- использования цифровых инструментов (Miro, Wooordhunt).

### **8. Узкоспециализированные цифровые отраслевые технологии, представленные в кейсе:**

- виртуальная доска Miro;
- поисковые системы Google, Яндекс;
- редактор MS Word;
- сервисы для командной и групповой работы (Zoom, MS Teams, Яндекс.Телемост, Google Meet и др.).

#### **9. Универсальные «сквозные» цифровые технологии, представленные в кейсе:**

- электронный сервис для изучения лексики английского языка Wooordhunt;
- электронный сервис для изучения грамматики английского языка https://speakasap.com/en/ grammar/;
- программа для создания электронных презентаций MS PowerPoint.

## **10. Источники:**

1. Новоселова, И. З. Учебник английского языка для сельскохозяйственных и лесотехнических вузов / И. З. Новоселова, Е. С. Александрова. Санкт-Петербург: Квадро, 2016. 344 c.

2. Анненкова А. В. English for Masters: учеб. пособие по англ. яз. для магистрантов и аспирантов с.-х. вузов всех направлений подготовки. Иркутск: Иркутский ГАУ, 2019. 106 с.

3. Шишкина, Т. С. Английский язык делового общения как лингвистическое явление = English of Business Communication as Linguistic Phenomenon: учебник / Т. С. Шишкина. Ростов-на-Дону, Таганрог: Издательство Южного федерального университета, 2017. 200 c.

4. Войткевич Л. Е. Английский язык (Садоводство. Садово-огородные культуры): учеб. пособие / Л. Е. Войткевич, Т. Е. Тапехина. Краснодар: Ку6ГАУ, 2018. 88 с.

Интернет-ресурсы:

1. https://wooordhunt.ru/

- 2. https://study-english.info/vocabularies.php
- 3. https://www.english-online.at/index.htm
- 4. https://breakingnewsenglish.com/environment.html
- 5. https://e-booksdirectory.com/biology.php
- 6. https://englishleo.ru/vocabulary-gardening.php
- 7. https://miro.com/
- 8. https://www.english-heritage.org.uk/learn/histories/gardens-through-time/
- 9. https://www.youtube.com/watch?v=n2Wgaimzs40
- 10. https://speakasap.com/en/grammar/soslagatelnoe-naklonenie/
- 11. https://time365.info/aforizmi/temi/sadovodstvo
- 12. https://parafraz.space/sad-i-sadovniki-v-avtorskih-citatah/
- **11. Типы данных:** текстовые, графические.

**12. Цель кейса:** сформировать цифровые компетенции студентов при освоении ими темы «Эволюция садоводства в Англии» в рамках дисциплины «Иностранный язык».

## **13. Задачи:**

1. Развитие навыков поиска, фильтрации, извлечения и анализа данных, информации с помощью интернет-ресурсов.

- 2. Отработка навыков командной работы.
- 3. Получение навыков работы с виртуальной доской.
- 4. Получение навыков работы с цифровым инструментом визуализации (MS PowerPoint).
- 5. Расширение представлений студентов о цифровых технологиях и их функциональных возможностях.

# **14. Описание кейса:**

Кейс включает в себя 7 этапов:

1 этап. Разделение преподавателем студентов на несколько групп, каждая из которых получает задание выбрать любой фрагмент текста (800–1000 печатных знаков) из истории развития садоводства Англии: Roman, Medieval, Tudor, Stuart, Early Georgian, Late Georgian, Victorian, 20th century gardens (https:// www.english-heritage.org.uk/learn/histories/gardens-through-time/) и выполнить его перевод с помощью любого онлайн словаря (Яндекс.Переводчик, Google Переводчик и др.).

2 этап. Редактирование каждой группой перевода своего фрагмента и представление преподавателю на проверку.

3 этап. Выбор студентами не менее 15-20 лексических единиц и фраз, относящиеся к теме «Сад», заучивание их с помощью онлайн-переводчика Wooordhunt и представление в электронной доске Miro для проверки преподавателем.

4 этап. Просмотр видео «Plants For An English Country Garden»

(https://www.youtube.com/watch?v=n2Wgaimzs40) и перевод из фильма названия всех цветов и растений, которые можно посадить в саду Англии в сельской местности. Необходимо написать, какие из этих растений посадили бы вы, если бы имели свой сад (использование сослагательного наклонения в английском языке -https://speakasap.com/en/grammar/soslagatelnoe-naklonenie/). Результаты отображаются студентами в электронной доске Miro.

5 этап. Выбор цитаты знаменитых людей про садоводство на русском языке и перевод ее на английский язык (https://time365.info/aforizmi/temi/sadovodstvo

https://parafraz.space/sad-i-sadovniki-v-avtorskih-citatah).

6 этап. Подготовка студентами презентации в программе Microsoft PowerPoint по выбранному периоду садоводства в Англии (10-12 слайдов), в начале которой нужно представить цитату про садоводство на английском языке, а в конце презентации – список выбранных из видео цветов и растений. Возможно выступление одного человека от группы, остальные участники могут вносить дополнения. Доклады представляют в Яндекс.Телемост, Google Meet или других сервисах.

7 этап. Подведение итогов: обсуждение презентаций, анализ ошибок.

### **15. Условия выполнения кейса:**

Оптимальное количество участников для каждой группы должно составлять не более 3-4 человек, необходимо наличие в аудитории компьютеров с выходом в интернет для работы с электронными ресурсами.

### **16. Критерии оценки:**

Оценка «Отлично» выставляется, если доклад-презентация корректно построен с точки зрения логики изложения информации и соответствует заявленным требованиям, студент не испытывает сложностей при понимании вопросов и формулировке ответов. Его речь не содержит существенных лексических и грамматических ошибок.

Оценка «Хорошо» выставляется, если доклад-презентация логично построен, студент понимает вопросы, но не может ответить на все, есть незначительные ошибки в речи.

Оценка «Удовлетворительно» выставляется, если доклад-презентация наполовину отвечает заявленным требованиям, структура представления материала не логична, студент с трудом понимает задаваемые ему вопросы, в речи много лексико-грамматических ошибок.

Оценка «Неудовлетворительно» выставляется, если доклад-презентация не отвечает необходимым требованиям, студент не ориентируется в теме, не отвечает на задаваемые ему вопросы, допускает много речевых ошибок.

# **АНАЛИЗ УРОВНЯ СИГНАЛОВ, ПЕРЕДАВАЕМЫХ В СЕТЯХ МОБИЛЬНОЙ СВЯЗИ**

**1. Тип кейса:** практическое задание.

### **2. ФИО, звание, должность, место работы автора:**

Косичкина Т.П., кандидат технических наук, заведующая кафедрой Ордена Трудового Красного Знамени ФГБОУ ВО «Московский технический университет связи и информатики».

- **3. Адрес электронной почты:** t.p.kosichkina@mtuci.ru
- **4. Образовательная программа:** 11.03.02 Инфокоммуникационные технологии и системы связи.
- **5. Учебная дисциплина:** Сети и системы мобильной связи.

### **6. Темы из РПД:**

- 1. Общие принципы построения систем мобильной связи.
- 2. Понятие и основные положения частотно-территориального планирования систем мобильной связи.

### **7. Цифровые компетенции:**

Студенты будут знать:

- принципы построения и работы сетей мобильной связи;
- идентификаторы, определяющие базовую станцию;
- причины, по которым осуществляется хэндовер, то есть переключение мобильного абонента с одной базовой станции на другую.

Студенты будут уметь:

- проводить измерения уровня сигналов, передаваемых базовыми станциями сети мобильной связи, с помощью свободно распространяемого программного обеспечения (G-MoN, NetMonitor, Network Cell Info);
- интерпретировать результаты измерений уровня сигнала, получаемого от базовой станции;
- по полученным служебным данным определять координаты базовой станции, к которой в данный момент подключен мобильный телефон (https://xinit.ru/).

Студенты будут владеть:

- навыками информационной поддержки расчетов радиопокрытия,;
- навыками обработки большого объема данных, полученных при измерениях, в том числе визуализацией данных;
- навыками использования современных пакетов прикладных программ для решения задач технических вычислений (SciLab).

**8. Узкоспециализированные цифровые отраслевые технологии, представленные в кейсе:** G-MoN Pro, Scilab.

**9. Универсальные «сквозные» цифровые технологии, представленные в кейсе:** технологии беспроводной связи.

### **10. Источники:**

1. Омельянчук Е.В., Савочкин А.К. Разработка лабораторного практикума «Измерение уровня сигнала сети мобильной связи» в условиях дистанционного обучения Технологии информационного общества. Сборник трудов XV Международной отраслевой научно-технической конференции «Технологии информационного общества». (3-4 марта 2021 г. Москва, МТУСИ). М.: МТУСИ, 2021. стр. 381-384.

2. Скрынников В. Г. Радиоподсистемы UMTS/LTE. Теория и практика. М.: Издательство «Спорт и культура-2000», 2012.

3. Mobile Network Codes (MNC) for the international identification plan for public networks and subscriptions (According to Recommendation ITU-T E.212 (09/2016)) [Электронный ресурс]. URL: https://www.itu.int/ dms\_pub/itu-t/opb/sp/T-SP-E.212B-2018-PDF-E.pdf (дата обращения 23.06.2022).

4. Программное обеспечение G-MoN или G-MoN Pro для мобильных устройств.

5. Местонахождение базовых станций [сайт]. URL: https://xinit.ru/bs/ (дата обращения 23.06.2022);

6. Программное обеспечение для инженерных и научных расчетов Scilab [сайт]. URL: https://www.scilab. org/ (дата обращения 23.06.2022).

**11. Типы данных:** открытые, числовые, графические.

**12. Цель кейса:** формирование практических навыков по анализу статистики основных показателей эффективности систем мобильной связи.

## **13. Задачи кейса:**

1. Получение практических навыков измерения уровня сигнала, передаваемого базовыми станциями сети мобильной связи.

- 2. Изучение статистических свойств сигналов мобильной связи.
- 3. Изучение процедуры хэндовера.

## **14. Описание кейса:**

Служебная информация, передаваемая базовыми станциями сетей мобильной связи, позволяет идентифицировать базовую станцию, определить ее принадлежность к оператору и местоположение. Оборудование сетей мобильной связи, включая мобильные терминалы, обеспечивает возможность измерения уровня принимаемого сигнала. Измерения можно проводить с помощью свободно распространяемого программного обеспечения (например, G-MoN Pro) или инженерного меню мобильного телефона.

Порядок выполнения работы включает следующие действия.

1. Выбрать точку измерения и зафиксировать параметры, которые доступны для измерения в конкретном мобильном терминале с определенным установленном на нем программным обеспечением. Сделать выводы по количеству доступных сот, поддерживаемым этими сотами стандартам передачи и используемым диапазонам частот.

2. Провести в выбранной точке серию измерений уровня принимаемого сигнала с заданным преподавателем интервалом измерений. Измерения проводить в различное время суток на протяжении нескольких дней. Результаты измерений занести в таблицу. По результатам измерений с помощью программы для инженерных и научных расчетов Scilab построить гистограмму распределения уровня сигнала и записать медианное значение. Сделать предположение о законе распределения случайного уровня сигнала. Построить графики измеренных значений относительно времени измерений. Сделать выводы, описав в них окружающую обстановку, в которой проводились измерения (город, пригород, сельская местность, вне или внутри помещения).

3. Изучение процедуры хэндовера лучше проводить на улице, в процессе движения. Необходимо за-

фиксировать уровни сигнала во всех доступных сотах. Рекомендуется двигаться пешком в произвольном направлении, периодически делая скриншоты с экрана своего мобильного терминала, а затем обрабатывать результаты измерений. Двигаясь со средней скоростью пешехода, по смене идентификатора соты необходимо определить, в какой момент произошло переключение на другую соту (в этом случае изменится идентификатор соты) и зафиксировать этот момент. Рекомендуется проводить измерения примерно через каждые 100 м, сделав не менее 10-15 измерений в городской местности. Географические координаты базовой станции (широту и долготу) можно определить по идентификаторам LAC и ECI c помощью любого из ресурсов, определяющих положение базовой станции (например, https://xinit.ru/bs/). По географическим координатам можно определить расстояние до базовой станции. По результатам измеренных уровней сигнала необходимо сделать выводы о причинах переключения на другую базовую станцию (перехода в другую соту).

## **15. Условия выполнения кейса:**

Групповые задания выполняются студентами в ходе самостоятельной работы в течение продолжительного (не менее одной недели) времени. Формирование групп по 2–3 человека осуществляется преподавателем с учетом пожеланий студентов, а также наличия у них необходимого оборудования (смартфонов). После формирования групп студенты распределяют между собой задачи и приступают к работе. Каждый из студентов отвечает за свою задачу в группе: например, один из них проводит измерения, а другой обрабатывает результаты и оформляет отчет. Рекомендуется групповая защита отчета.

# **ИСПОЛЬЗОВАНИЕ ЦИФРОВЫХ ИНСТРУМЕНТОВ В ИЗУЧЕНИИ СТИЛИСТИЧЕСКОЙ СЕМАСИОЛОГИИ АНГЛИЙСКОГО ЯЗЫКА**

## **1. Тип кейса:** практическое задание.

## **2. ФИО, звание, должность, место работы автора:**

Кузьмиченко А.А., старший преподаватель кафедры иностранных языков для нелингвистических направлений факультета русской филологии и иностранных языков Института гуманитарных наук и языковых коммуникаций ФГБОУ ВО «Псковский государственный университет».

- **3. Адрес электронной почты:** annakuzmichenko@gmail.com
- **4. Образовательная программа:** 44.03.05 Педагогическое образование (двумя профилями подготовки).
- **5. Учебная дисциплина:** Стилистика английского языка.

## **6. Темы из РПД:**

- 1. Стилистическая семасиология английского языка.
- 2. Стилистическая дифференциация английского словаря.

## **7. Цифровые компетенции:**

## Обучающиеся будут знать:

- применение лингвистических технологий в цифровой среде;
- особенности лингвистических и стилистических данных и ресурсов в цифровой среде.

## Обучающиеся будут уметь:

- осуществлять работу с данными: понимать, какие данные нужны для решения поставленной задачи, как взаимодействуют лингвистические и стилистические данные с другими данными, откуда можно получить лингвистические и стилистические данные;
- проектировать процесс обработки языковых данных и интерпретировать результаты их автоматической обработки.

Обучающиеся будут владеть навыками работы с большими данными (Британский национальный корпус).

## **8. Узкоспециализированные цифровые отраслевые технологии, представленные в кейсе:**

- интерактивные онлайн-доски: Padlet, Scrumlr.io;
- онлайн-словари: Longman Dictionary, Merriam Webster online dictionary, Oxford online dictionary, Cambridge online dictionary, Multitran;
- сервисы автоматизированного перевода: Google Переводчик, Яндекс.Перевод, Reverso;
- национальный корпус английского языка: British National Corpus.

**9. Универсальные «сквозные» цифровые технологии, представленные в кейсе:** Big Data (работа с Британским национальным корпусом).

## **10. Источники:**

Основная литература:

1. Коробкина, Н. И. Стилистика первого иностранного языка : практикум для студентов 4-го курса Института иностранных языков / Н. И. Коробкина ; под редакцией Н. Н. Панченко. — Волгоград : Волгоградский государственный социально-педагогический университет, Волгоградское научное издательство, 2017. — 74 c. — ISBN 978-5-00072-213-8. — Текст : электронный // Цифровой образовательный ресурс IPR SMART : [сайт]. — URL: https://www.iprbookshop.ru/66733.html (дата обращения: 17.10.2022). — Режим доступа: для авторизир. пользователей

Дополнительная литература:

1. Анализ художественных и публицистических текстов на английском языке : учебное пособие / В. А. Буряковская, Н. В. Бочарникова, М. Р. Желтухина, А. А. Мосейко. — Волгоград : Волгоградский государственный социально-педагогический университет, «Перемена», 2022. — 91 c. — ISBN 978-5-9935- 0444-5. — Текст : электронный // Цифровой образовательный ресурс IPR SMART : [сайт]. — URL: https:// www.iprbookshop.ru/123206.html (дата обращения: 17.10.2022). — Режим доступа: для авторизир. пользователей

2. Стилистика английского языка. English Stylistics : учебное пособие / Л. С. Крохалева, Т. Ф. Бурлак, С. Ф. Чистая [и др.]. — 2-е изд. — Минск : Республиканский институт профессионального образования (РИПО), 2018. — 124 c. — ISBN 978-985-503-762-1. — Текст : электронный // Цифровой образовательный ресурс IPR SMART : [сайт]. — URL: https://www.iprbookshop.ru/84892.html (дата обращения: 17.10.2022). — Режим доступа: для авторизир. пользователей

## Интернет-ресурсы:

- 1. British National Corpus http://www.natcorp.ox.ac.uk/
- 2. Springer Journals https://link.springer.com/
- 3. Springer Materials http://materials.springer.com/
- 4. «Лекториум ТВ» http://www.lektorium.tv/
- 5. Университетская информационная система РОССИЯ http://uisrussia.msu.ru
- 6. Сайт Британского Совета: https://learnenglish.britishcouncil.org/

## **11. Типы данных:** текстовые.

**12. Цель кейса:** формировать у студентов компетенции, стимулирующие их самостоятельный, активный подход к осмыслению сложных стилистических явлений в цифровой среде.

## **13. Задачи кейса:**

1. Формирование умений использования методов стилистического анализа и интерпретации иноязычного текста в цифровой среде.

2. Формирование умений работы с цифровыми источниками информации на иностранном языке.

3. Формирование навыков работы с современными цифровыми инструментами для целей стилистического анализа.

## **14. Описание кейса:**

Выполнение кейса предусматривает практическую работу студента с лингвистическими и стилистическими данными английского языка и включает следующие задания:

1. Работа с электронными англоязычными словарями для целей анализа стилистического употребле-

ния лексем.

2. Сопоставительный анализ стилистических приемов в тексте-оригинале и тексте-переводе книги Дж. Роулинг "Harry Potter and the Prisoner of Azkaban" в сервисах интерактивных досок.

3. Анализ стилистических приемов в текстах BNC.

Кейс предусматривает использование в образовательном процессе следующих цифровых инструментов:

- электронные викторины: MyQuiz;
- интерактивные онлайн-доски: Padlet, Scrumlr.io;
- электронные презентации (в т.ч., интерактивные): AhaSlides, Power Point, Google Slides;
- онлайн-словари: Longman Dictionary, Merriam Webster online dictionary, Oxford online dictionary, Cambridge online dictionary, Multitran;
- сервисы автоматизированного перевода: Google Переводчик, Яндекс.Перевод, Reverso;
- Британский национальный корпус: British National Corpus http://www.natcorp.ox.ac.uk/

В качестве итогового продукта студент представляет свой мини-подкорпус, который выполняется на основе BNC.

#### **15. Условия выполнения кейса:**

Оптимальный размер группы для выполнения кейса – не более 10 человек. В ходе лекций и практических занятий студенты знакомятся с необходимыми для выполнения кейса цифровыми инструментами, а также особенностями их использования для целей лингвистического и стилистического анализа.

# **РЕШЕНИЕ ЗАДАЧИ КРЕДИТНОГО СКОРИНГА С ПОМОЩЬЮ МЕТОДОВ КЛАССИФИКАЦИИ ДАННЫХ**

**1. Тип кейса:** прикладной с элементами исследований.

### **2. ФИО, звание, должность, место работы автора:**

Медведева Т. А., кандидат технических наук, доцент кафедры «Программное обеспечение вычислительной техники и автоматизированных систем» ФГБОУ ВО «Донской государственный технический университет».

#### **3. Адрес электронной почты:** med.ta1@yandex.ru

**4. Образовательная программа:** Технология разработки сложных программных систем, 09.04.04 Программная инженерия (магистратура).

**5. Учебная дисциплина:** Методы и средства анализа данных.

### **6. Темы из РПД:**

- 1. Основные определения и классификация методов и средств анализа и обработки данных.
- 2. Построение деревьев решений.
- 3. Дискриминантный анализ.

#### **7. Цифровые компетенции:**

Обучающиеся будут знать:

- основные концепции, математические основы и алгоритмы методов интеллектуального анализа данных, реализуемых с использованием информационных и компьютерных технологий;
- методы и средства обработки, анализа собранной информации и экспериментальных данных, правила построения математических моделей задач анализа данных;
- области приложений методологий предмета в различных практических сферах деятельности, а также перспективы их развития на основе сквозных цифровых технологий (искусственный интеллект, технологии Big Data, промышленный интернет вещей, облачные технологии).

Обучающиеся будут уметь:

- применять методы и средства анализа данных, выполнять их сравнительный анализ в процессе проведения научных исследований, при решении прикладных задач и моделировании;
- решать задачи анализа данных различных классов, осуществлять программную реализацию методов и алгоритмов Data Mining, использовать вычислительные возможности систем компьютерной математики и автоматизированных систем обработки информации;
- применять языки программирования высокого уровня, включая Python c библиотеками для Data Science, и фреймворки для разработки нейронных сетей.

Обучающиеся будут владеть навыками:

• использования алгоритмов, методов и средств анализа данных для решения прикладных и исследовательских задач;

- программной реализации методов и алгоритмов Data Mining для решения задач распознавания, обработки и анализа собранной информации и экспериментальных данных в том числе с помощью поисковых систем Интернет;
- методами оценки пределов применимости полученных результатов и практическими навыками применения инструментов для визуализации данных, навыками использования интерактивных сред работы с Big Data для решения задач Data Science.

### **8. Узкоспециализированные цифровые отраслевые технологии, представленные в кейсе:**

- языки программирования высокого уровня Python,  $C#$ ,  $C++$ , Java;
- библиотеки Python- Scikit-Learn на базе SciPy, Matplotlib, NumPy, Pandas и др.;
- ПО для анализа и визуализации данных LabPlot (https://labplot.kde.org), Google Data Studio (https:// datastudio.google.com/);
- интерактивная облачная среда для работы с Big Data и МО (https://colab.research.google.com);
- интерактивные среды и средства разработки решения задач Data Science JupyterLab и Jupyter Notebook (https://jupyter.org/);
- наборы данных и интерактивная среда разработки решения задач Data Science Kaggle (https:// www.kaggle.com/);
- веб-сервис для хостинга IT-проектов (https://github.com/python);
- виртуальные доски для командной работы Padlet (https://padlet.com), Miro (https://miro.com/ru/), Sboard (https://sboard.online/math).

#### **9. Универсальные «сквозные» цифровые технологии, представленные в кейсе:**

- технологии Big Data;
- искусственный интеллект;
- облачные технологии.

### **10. Источники:**

- 1. https://scikit-learn.org/stable/modules/tree.html;
- 2. https://intuit.ru/studies/courses/6/6/lecture/174;
- 3. https://intuit.ru/studies/courses/3498/740/lecture/26073;
- 4. https://intuit.ru/studies/courses/3498/740/lecture/26068;
- 5. https://www.kaggle.com/learn/intro-to-machine-learning;
- 6. https://scikit-learn.org/stable/modules/lda\_qda.html;
- 7. https://scikit-learn.org/0.15/modules/lda\_qda.html;
- 8. https://machinelearningmastery.ru/linear-classifiers-an-overview-e121135bd3bb/;
- 9. https://works.doklad.ru/view/-SEINAzpwqY.html;
- 10. https://www.kaggle.com/datasets;

11.Дейтел П., Дейтел Х. Python: Искусственный интеллект, большие данные и облачные вычисления. СПб: Питер, 2020;

12.Джоши П. Искусственный интеллект с примерами на Python. СПб: ООО «Диалектика», 2019;

13.Плас Д. В. Python для сложных задач: наука о данных и машинное обучение. СПб: Питер, 2018.

11. Типы данных: числовые, текстовые, графические и открытые.

## **12. Цель кейса:**

оценка эффективности методов классификации данных: дискриминантного анализа, деревьев принятия решений для решения задачи кредитного скоринга.

## **13. Задачи кейса:**

1. Изучение и анализ предметной области.

2.\* Программная реализация методов интеллектуального анализа данных для решения задачи классификации.

3. Расчет и визуализация результатов.

## **14. Описание кейса:**

Исследование и оценка эффективности методов классификации для решения задачи кредитного скоринга.

Для реализации поставленной цели и задач необходимо выполнить:

- 1. Аналитический обзор
	- 1.1. Описание задачи классификации интеллектуального анализа данных.
	- 1.2. Описание задачи кредитного скоринга.
	- 1.3. Изучение метода парного и множественного линейного дискриминантного анализа.

1.4. Изучение метода построения деревьев принятия решений, основных алгоритмов: ID3, CART, C4.5

- 1.5. Описание задачи классификации и ансамблевых методов в машинном обучении.
- 2. Алгоритмическое и программное конструирование.
	- 2.1. Формирование общего алгоритма решения задачи
	- 2.2. Выбор языка программирования и среды разработки.
	- 2.3. Формирование структуры входных и выходных данных.

2.4. Программная реализация алгоритма дискриминантного анализа с использованием языка программирования высокого уровня.

2.5. Использование классификатора Linear Discriminant Analysis в МО с помощью библиотеки Python Scikit-Learn.

2.6. Программная реализация алгоритмов построения деревьев принятия решений с использованием языка программирования высокого уровня.

2.7. Использование классификатора дерева решений (Decision Tree Classifier) в МО с помощью библиотеки Python Scikit-Learn.

2.8. Использование классификатора Случайный лес (Random Forest) в МО с помощью библиотеки Python Scikit-Learn.

2.9. Реализация интерфейса ПС с возможностью чтения данных из файла, редактирования их пользователем и записи полученных результатов в текстовый файл.

2.10. Программная реализация визуализации результатов классификации данных для методов дискриминантного анализа и деревьев решений. Библиотеки Python Matplotlib

3. Тестирование программных средств.

3.1. Формирование полученных результатов в виде таблиц и диаграмм для разных наборов данных. (https://www.kaggle.com/datasets)

3.2. Визуализация рассчитанных дискриминантных функций и построенных деревьев решений. (https://labplot.kde.org)

3.3. Сравнение результатов вычислительных экспериментов по качественным и временным показателям, полученных различными методами и для датасетов разной величины.

(https://github.com/python).

## **15. Условия выполнения кейса:**

Методические указания по организации работы:

- оптимальный размер группы (3–5 человек, в зависимости от количества алгоритмов);
- каждый из студентов реализует выбранный им алгоритм и затем для одних и тех же наборов данных они сравнивают полученные результаты;
- реализованные программные средства могут быть использованы в учебных целях в дисциплинах, связанных с анализом данных, и в сфере финансов для принятия решения о выдаче кредита.

# **ВЫПОЛНЕНИЕ УСТНОГО ПЕРЕВОДА С ЛИСТА С ОПОРОЙ НА ТЕМАТИЧЕСКИЙ ГЛОССАРИЙ НА ТЕМУ «END-TO-END TECHNOLOGIES IN DIGITAL FULFILLMENT»**

## **1. Тип кейса:** практическое задание.

### **2. ФИО, звание, должность, место работы автора:**

Муратова В.А., преподаватель кафедры переводоведения и практики перевода английского языка Переводческого факультета ФГБОУ ВО «Московский государственный лингвистический университет».

#### **3. Адрес электронной почты:** virossik@yandex.ru

**4. Образовательная программа:** 45.03.02 Лингвистика, профиль Перевод и переводоведение.

**5. Учебная дисциплина:** Устный последовательный перевод (первый иностранный язык).

#### **6. Темы из РПД:**

Тема 3. Психологические и речевые основы устного перевода. Подготовка к осуществлению устного перевода.

Тема 8. Терминология цифровой экономики.

#### **7. Цифровые компетенции:**

Студенты будут знать: основные словари и информационные ресурсы по рабочим языкам (например, multitran.com, dictionary.cambridge.org, ruscorpora.ru, english-corpora.org).

Студенты будут уметь:

- осуществлять поиск в электронных словарях и информационных ресурсах в соответствии с поставленной задачей;
- пользоваться программами для распознавания текста (например, newocr, convertio) и программами-конвертерами (например, convertio, pdf2go) для последующей обработки текстов в текстовых редакторах (например, Microsoft Word) для решения профессиональных задач.

Студенты будут владеть навыками:

- составления глоссариев с использованием словарей, терминологических баз данных (например, WIPO Pearl), тезаурусов (например, visualthesaurus.com);
- создания тематических корпусов текстов и извлечения терминов с помощью соответствующих программ (например, termostat).

#### **8. Узкоспециализированные цифровые отраслевые технологии, представленные в кейсе:**

Технологии, которыми должны овладеть обучающиеся для выполнения кейса:

• искусственный интеллект: программы распознавания текстов (newocr, convertio), программы по извлечению терминологии (termostat);

• технологии Big Data: тематические сайты, терминологические базы данных (WIPO Pearl), корпуса русского/английского языков (www.ruscorpora.ru, https://www.english-corpora.org).

### **9. Универсальные «сквозные» цифровые технологии, представленные в кейсе:**

- искусственный интеллект;
- промышленный интернет;
- робототехника и сенсорика;
- облачные технологии;
- квантовые технологии.

#### **10. Источники:**

1. https://www.polymatica.ru/wp-content/uploads/2019/01/Атлас-сквозные-технологии-цифровой-экономики-России.pdf — Атлас «Сквозные технологии цифровой экономики России»;

2. Информационные системы и цифровые технологии: учебное пособие в 2-х частях. Ч. 1 / В.В. Трофимов, М.И. Барабанова, В.И. Кияев, Е.В. Трофимова; под ред. профессоров В.В. Трофимова и В.И. Кияева. – СПб. : Изд-во СПбГЭУ, 2020. – 254 с.;

- 3. https://www.ruscorpora.ru;
- 4. https://www.english-corpora.org;
- 5. https://www.visualthesaurus.com/;
- 6. https://wipopearl.wipo.int/;
- 7. https://academic.ru/;
- 8. https://www.multitran.com/.

#### **11. Типы данных:** текстовые.

**12. Цель кейса:** сформировать у обучающегося способность выполнять самостоятельную подготовку к выполнению устного перевода с листа текстов на заданную тему, а также осуществлять непосредственно перевод с использованием подготовленных материалов, в частности, специализированного глоссария.

## **13. Задачи кейса:**

1. Побудить обучающегося к самостоятельному ознакомлению с темой «Цифровые технологии» путем работы с тематическими сайтами, тезаурусами, терминологическими базами данных.

2. Научить обучающегося отбирать релевантные источники информации (в том числе обрабатывать материалы с помощью программ-конвертеров для облегчения работы) для последующего создания тематического корпуса текстов и его обработки в специализированных программах, в данном случае, Termostat (искусственный интеллект).

3. Научить обучающегося работать с двуязычными словарями с последующей проверкой вариантов перевода в национальных языковых корпусах, корпусах параллельных текстов для составления корректного тематического глоссария.

4. Побудить обучающегося применять на практике подготовленные материалы для осуществления перевода.

## **14. Описание кейса:**

Выполнение устного перевода с листа с опорой на тематический глоссарий на тему "End-to-end technologies in digital fulfillment".

#### Инструкции:

Подготовьте корпус текстов по понятию сквозной технологии, типам сквозных технологий, в частности, облакам, ИИ, интернету вещей, квантовым компьютерам и робототехнике. Подберите определение понятию "digital fulfillment" с использованием толковых и двуязычных словарей.

Подберите сопутствующие материалы о возможной связи сквозных технологий и обозначенного выше понятия, включите их в корпус текстов. Обработайте созданный корпус текстов в программе для извлечения терминов Termostat. На основе наиболее частотных терминов составьте терминологический глоссарий в текстовом документе в формате Microsoft Word. С опорой на глоссарий выполните устный перевод с листа нижеприведенного текста:

## Unlocking end-to-end digital fulfillment

Before the advent of digital technologies, fulfillment was largely an exercise in "sell and replenish" for companies. Now, Fourth Industrial Revolution technologies such as artificial intelligence (AI), Internet of Things (IoT) sensors, and robotics have given rise to digital supply networks (DSNs), which are transforming static, linear supply chains into an interconnected ecosystem of nodes that dynamically shape the planning, production, and distribution of products. At the same time, customers are expecting more from how they make purchases and engage with their value chain partners: more individualized products, more transparency in price and process, and personalized services delivered at a faster pace. Meeting and exceeding these new customer expectations may require an agile supplier value chain, one that can only be attained through a complex network of DSN nodes working in concert. For organizations and customers alike, DSNs are ushering in a new era of digital fulfillment.

Digital fulfillment is made possible by a variety of Industry 4.0 technologies, each resting on the foundation of data. To reach the peak of digital fulfillment capabilities, data must seamlessly integrate a variety of networks (suppliers and distributors), stakeholders (sales and logistics), and formats (structured and unstructured) to produce actionable insights on which systems can act. It is also important to note that these technologies should be considered as part of an interconnected system.

With high-quality, usable, fully integrated data as the foundation, organizations can use the following technologies to build digital fulfillment capabilities:

Cloud computing. The sheer number of databases integrated throughout a DSN require an efficient means to aggregate and analyze the information. For this reason, cloud computing provides the computational power necessary to efficiently drive the digital fulfillment process. Cloud computing can properly bring together vast loads of data, analyze it, and enable capabilities.

Artificial intelligence. AI uses pattern recognition and algorithms to interpret data and translate it into real-time insights, collapsing tactical planning and automating much of the decision-making. One AI technique, machine learning, not only analyzes data but refines and optimizes its predictions over time. Fulfillment warehouses may lean on machine learning to not only better forecast demand but also to find the optimal mix of people and machines to meet demand.

Internet of Things. Smart sensors have revolutionized digital fulfillment by enabling monitoring and tracking of assets. These sensors can be embedded in various devices to transform data into insights that can, in turn, drive improvements in digital fulfillment. For example, connected appliances trigger sales at the point of consumption, such as grocery orders.

Robotics. Both virtual and physical robotics can affect digital fulfillment. These technologies include robotic process automation, where tasks are automatically completed based on specific directions; physical robots that can augment the human workforce in warehouses; and fully automated, autonomous robots capable of performing picking, packing, and shipping operations without the need for human operations.

Quantum computing. At the forefront of solving the world's most difficult optimization challenges is the emerging technology quantum computing. By leveraging properties of subatomic particles, quantum computers could solve computational challenges that the most sophisticated computers cannot currently handle.

#### **15. Условия выполнения кейса:**

Обучающемуся необходимо предварительно ознакомиться с заданной темой и ее ключевыми понятиями, подготовить тематический глоссарий (работа выполняется студентом самостоятельно), а затем перевести предложенный преподавателем текст на заданную тему с листа в аудитории. На подготовку к переводу

текста в аудитории отводится до 15 минут. На перевод данный текст предлагается и другим студентам, обучающимся в той же группе. Проверка выполнения контрольного задания производится преподавателем сразу после ответа студента. Общий балл сообщается студенту либо сразу же, либо после заслушивания ответов всех студентов из группы. В ходе выполнения задания допускается использование самостоятельно подготовленного глоссария.

## **16. Критерии оценки:**

Оценивается адекватность перевода, степень владения техникой перевода с листа, соответствие норме и узусу переводящего языка при соблюдении естественного темпа речи:

«Отлично» – содержание текста передано полностью и правильно. Перевод осуществлён уверенно, в темпе нормальной речи, с соблюдением литературных норм переводящего языка. Допускается не более одной полной ошибки, кроме смысловой.

«Хорошо» – содержание текста передано полностью. Перевод осуществлён уверенно, в темпе нормальной речи с соблюдением литературных норм переводящего языка. Допускается не более двух полных ошибок, в том числе не более одной смысловой.

«Удовлетворительно» – содержание текста передано полностью. Темп перевода замедленный, отмечаются повторы и исправления. Имеет место нарушение литературных норм переводящего языка. Допускается не более четырёх полных ошибок, в том числе не более двух смысловых.

«Неудовлетворительно» – перевод выполнен ниже уровня требований, установленных для оценки «удовлетворительно».

# **ПОВЫШЕНИЕ ЦИФРОВОЙ ГРАМОТНОСТИ СТУДЕНТОВ ЕСТЕСТВЕННО-НАУЧНОГО ПРОФИЛЯ С ПОМОЩЬЮ МЕТОДА ПРОЕКТОВ В РАМКАХ ИЗУЧЕНИЯ ДИСЦИПЛИНЫ «ИНОСТРАННЫЙ ЯЗЫК»**

## **1. Тип кейса:** прикладной.

## **2. ФИО, звание, должность, место работы автора:**

Мясникова О.В., кандидат педагогических наук, доцент, заведующая кафедрой ИЯ ЕНП ФГБОУ ВО «Алтайский государственный университет».

## **3. Адрес электронной почты:** omelnikova2000@mail.ru

## **4. Образовательные программы:**

- 04.03.01 Химия
- 05.03.02 География
- 06.03.01 Биология
- 06.06.01 Экология
- 09.03.01 Информатика и вычислительная техника
- 09.03.04 Программная инженерия
- 10.03.01 Информационная безопасность
- 01.06.01 Математика и механика

## **5. Учебная дисциплина:** Иностранный язык.

## **6. Темы из РПД:**

1. Создание виртуальной стены на тему «Высшее образование в России» на иностранном языке с использованием цифрового инструмента.

2. Составление викторины-опроса о любом университете за рубежом с использованием цифрового инструмента.

3. Использование искусственного интеллекта при выполнении проекта на иностранном языке (например, демоверсия ruGPT3, нейросеть «Балабоба»).

4. Подготовка научной статьи с помощью цифровых инструментов (использование цифровых инструментов для перевода).

## **7. Цифровые компетенции:**

# УК-4:

В ходе реализации данного кейса была дополнена УК-4 следующими характеристиками:

## Знать:

- Технические, цифровые возможности диалоговых платформ.
- Интерфейсы социальных сетей для создания собственного контента.
- Цифровые инструменты визуализации и презентации.

## Уметь:

- Вести диалог на иностранном языке в формате онлайн.
- Создавать контенты на иностранном языке в социальных сетях.
- Создавать статические и интерактивные презентации на иностранном языке с использованием цифровых инструментов.

## Владеть:

- Навыками ведения межкультурного диалога на иностранном языке с использованием цифровых инструментов.
- Способами создания собственных страниц на иностранном языке в социальных сетях.
- Цифровыми инструментами при создании интерактивных презентаций на иностранном языке.

Дисциплина «Иностранный язык» реализуется в 1, 2, 3 семестрах и представляет собой общекультурный модуль.

## **8. Узкоспециализированные цифровые отраслевые технологии и инструменты представленные в кейсе:**

Эти инструменты связаны непосредственно с областью лингвистики и филологии:

- https://www.lingvolive.com/ru-ru (для работы с переводом);
- https://context.reverso.net (для работы с переводом);
- https://ru.smartcat.com/ (для работы с переводом);
- https://www.freetm.com/anywhere.html (для работы с переводом);
- https://www.translate.ru (автоматический переводчик);
- www.multitran.ru (электронный словарь).

Также в качестве знакомства с программными продуктами, которые применяются в области лингвистики и филологии для работы с текстами, в том числе и на иностранном языке, можно предложить следующие:

- https://getparla.com (использование технологии ИИ для изучения английского языка). Данный продукт может быть использован в качестве дополнительного материала для изучения английского языка.
- https://yandex.ru/lab/yalm (балабоба). Данный продукт может быть полезен при проведении, например, креативной игры на иностранном языке «Угадай мой вопрос!».
- https://russiannlp.github.io/rugpt-demo/ (демоверсия). Данный продукт в рамках демо версии возможно будет полезен при включении в занятие приема «Диалог с машиной», где обучающийся задает вопрос на английском языке и получает машинный ответ и так составляется текст-диалог. Лучшие работы потом можно опубликовать в сборнике.

# **9. Универсальные «сквозные» цифровые технологии представленные в кейсе:**

Они будут полезны обучающимся впоследствии в дальнейшей профессиональной деятельности и на всех этапах обучения. В скобках указана целесообразность использования того или иного цифрового инструмента:

- https://padlet.com (для создания опросников, организации группового взаимодействия);
- https://myquiz.ru (бесплатная версия, для создания викторины);
- https://telemost.yandex.ru (для ведения конференций);
- https://portal.edu.asu.ru (Moodle) (для обучения на цифровой платформе);
- https://www.thinglink.com (для создания интерактивного видео);
- https://www.voki.com/ (бесплатная версия, для создания аудио- и видеоконтента);
- https://stepik.org (LMS, для обучения на цифровой платформе);
- https://cloud.yandex.ru/services/forms (для проведения опроса);
- https://www.visme.co/ (для создания презентаций).

#### **10. Источники:**

1. О.А. Ковалев Д.П. Налимов Л.А. Русинова А.А. Шмаков А.А. Баюк. Инструкция по использованию виртуальной обучающей среды «Moodle» для преподавателей Алтайского государственного университета. – Изд-во АлтГУ, 2020 – 125 стр. Ссылка: https://portal.edu.asu.ru/pluginfile.php/221888/mod\_resource/ content/32/Инструкция%20по%20использованию%20Moodle%2018.08.2020.pdf

2. Цифровые технологии в преподавании профильных дисциплин. Изд-во: Университет Иннополис, 2020 – 125 стр. Ссылка: https://rgo.life/fip/files/dig.pdf

- 3. Полезные функции платформы Padlet для создания виртуальной стены: https://padlet.com
- 4. Полезные функции Яндекс платформы для создания опросов: https://cloud.yandex.ru/services/forms
- 5. Знакомство с искусственным интеллектом:

https://yandex.ru/lab/yalm

https://russiannlp.github.io/rugpt-demo/

https://botmother.com/ru

6. Использование цифровых сервисов для автоматического перевода:

https://www.lingvolive.com/ru-ru

https://context.reverso.net

https://ru.smartcat.com/

https://www.freetm.com/anywhere.html

https://www.multitran.ru

#### **11. Типы данных:** текстовые.

**12. Цель кейса:** с помощью метода проекта планируется повысить цифровую грамотность первокурсника, используя цифровые инструменты в рамках изучения дисциплины «Иностранный язык», представляющей общекультурный модуль.

#### **13. Задачи кейса:**

1. Научить использовать поисковые цифровые системы для подбора литературы по специальности на иностранном языке.

- 2. Научить использовать цифровые инструменты для перевода иноязычного материала.
- 3. Развивать коммуникативные способности на иностранном языке с использованием цифровых сервисов.
- 4. Научить применять онлайн-сервисы для работы с профессиональной терминологией.

#### **14. Описание кейса:**

Данный кейс ставит своей основной целью познакомить обучающихся с цифровыми инструментами при работе с источниками на иностранном языке или создание какого-либо продукта на иностранном языке (презентация, опрос, страница и др.).

Он может выполняться на протяжении всего семестра (в качестве проектных работ по темам «Высшее образование в России», «Высшее образование за рубежом», «Лучшие университеты России», «Подготовка научной статьи» и др.)

В рамках заявленных тем проект реализуется на иностранном языке с применением любого цифрового инструмента.

Важно познакомить, рассказать о возможностях и научить пользоваться определенным цифровым инструментом.

Этапы реализации проекта:

1. Выбор и изучение цифровых инструментов: Padlet, Yandex.Forms, цифровые словари, автоматические переводчики и др.

- 2. Составление плана выполнения проектного задания.
- 3. Наполнение контентом проектного задания.
- 4. Проверка и апробация составленного проекта.
- 5. Защита проекта.

В качестве оценочных средств в конце первого семестра после проведения нескольких проектных заданий с использованием цифровых инструментов рекомендуется провести тестирование на русском языке с целью определения уровня цифровой грамотности, куда можно включить следующие вопросы:

- Какие цифровые платформы используются для проведения конференций, встреч?
- Какие цифровые инструменты Вы можете использовать для перевода текста с иностранного языка?
- Какой цифровой ресурс поможет создать опрос?
- Какими возможностями обладает ИИ в процессе изучения иностранного языка?
- Назовите основное предназначение чат-ботов.
- Какие цифровые инструменты Вы можете назвать для создания интерактивной презентации?

Также можно добавить задания на иностранном языке:

- Schreiben Sie einen Text zum Thema: "Wo würde ich gern in Deutschland studieren" mit Hilfe des digitalen Mittels. / Напишите короткий текст (350 п.з.) на иностранном языке по теме: «Где бы я хотел учиться в Германии», используя любой цифровой инструмент.
- Machen Sie eine interaktive Präsentation über Ihr Studium (über Ihren Tagesablauf an der Uni, über Ihre Lieblingsfächer usw.) mit Hilfe des digitalen Mittels / Создайте краткую презентацию (5–6 слайдов) о вашей учебе в вузе (распорядок дня, любимые предметы и т.д.) на иностранном языке с использованием любого цифрового инструмента.

## **15. Условия выполнения кейса:**

В рамках изучения темы организуется заключительное занятие. Для этого преподаватель выбирает конкретный(ые) цифровой(ые) инструмент(ы), проводит ознакомительную лекцию и предлагает студентам подготовить проектное задание с использованием изучаемого цифрового инструмента. Работа может выполняться как индивидуально, так в мини-группах по 2–5 человек.

Ожидаемые результаты:

- Данный кейс может быть использован на любой ступени обучения иностранному языку.
- Студенты познакомятся с новыми цифровыми инструментами, применят их в собственной деятельности.
- С помощью метода проектов студенты учатся планировать, организовывать, представлять собственные продукты деятельности.
- Студенты познакомятся с академическим иностранным языком при переводе профессионально ориентированной литературы и апробируют цифровые инструменты при работе с терминологией, переводом научного текста.

Заключение: Учитывая специфику обучения иностранному языку студентов естественнонаучного профиля (ориентация на профессионально-ориентированную лексику) и высокую востребованность в современном обществе специалистов, владеющих цифровыми компетенциями, считаю целесообразным и эффективным средством обучения проектную работу для начального, не углубленного погружения в цифровую среду будущих специалистов естественно-научных направлений. Именно проект помогает обучающемуся творчески подойти к деятельности, проявить свои личностные качества и повысить свою профессиональную компетентность.

# **ИСПОЛЬЗОВАНИЕ ЦИФРОВЫХ ТЕХНОЛОГИЙ В АКТУАЛИЗАЦИИ И ПРОДВИЖЕНИИ ОБРАЗОВАТЕЛЬНОЙ ПРОГРАММЫ ВУЗА**

**1. Тип кейса:** прикладной.

## **2. ФИО, звание, должность, место работы автора:**

Питолина Н.В., доцент кафедры европейских языков и культур ФГБОУ ВО «Псковский государственный университет».

- **3. Адрес электронной почты:** peanut278@yandex.ru
- **4. Образовательная программа**: 45.03.02 Лингвистика.
- **5. Учебная дисциплина:** не представлена из-за специфики кейса
- **6.Тема\темы из РПД:** не представлены из-за специфики кейса

## **7. Цифровые компетенции:**

Обучающиеся будут знать:

- сервисы для осуществления командной работы и взаимодействия (Trello, YouGile, Pruffme, Webinar meetings, Яндекс.Телемост);
- онлайн-инструменты, позволяющий создавать формы для сбора данных (Google Forms);
- сервисы аналитики веб сайтов и социальных сетей (Google Analytics, Яндекс.Метрика, OkTarget.ru);
- особенности создания образовательных программ (проектирование, принципы бенчмарка);
- педагогический дизайн (технология «обратного проектирования»);
- приложения Microsoft Office (Word, PowerPoint, Microsoft Publisher);
- цифровые редакторы для создания нового контента (в т.ч. интерактивного) (Landing Page, Testograph и др.)

Обучающиеся будут уметь:

- решать разнообразные задачи в области ИКТ;
- искать информацию, обмениваться ею, взаимодействовать в команде и с другими людьми при помощи сервисов (Trello, YouGile, Pruffme, Webinar meetings, Яндекс.Телемост);
- создавать формы для сбора данных (Google Forms);
- собирать статистику посетителей веб сайтов и соцсетей при помощи сервисов аналитики (Google Analytics, Яндекс.Метрика, OkTarget.ru);
- создавать и редактировать новый контент при помощи современных цифровых инструментов (Word, PowerPoint, Microsoft Publisher, Landing Page, Testograph, Myquiz и др.);

• эффективно действовать при решении определенного класса задач, в том числе в новых нестандартных условиях.

Обучающиеся будут владеть навыками:

- использования сервисов для осуществления командной работы и взаимодействия (Trello, YouGile, Pruffme, Webinar meetings, Яндекс.Телемост);
- создания форм для сбора данных (Google Forms);
- сбора статистики посетителей веб сайтов и соцсетей при помощи сервисов аналитики (Google Analytics, Яндекс.Метрика, OkTarget.ru);
- создания образовательных программ (проектирование, принципы бенчмарка);
- педагогического дизайна (технология «обратного проектирования»);
- использования приложений Microsoft Office (Word, PowerPoint, Microsoft Publisher) для создания нового контента, текстовых, графических и цифровых редакторов для создания привлекательного контента (в т.ч. интерактивного) (Landing Page, Testograph, Myquiz и др.).

#### **8. Узкоспециализированные цифровые отраслевые технологии, представленные в кейсе:**

- корпусная лингвистика;
- современные системы автоматического и автоматизированного перевода (Memsource, CAT, SmartCAT).

#### **9. Универсальные «сквозные» цифровые технологии, представленные в кейсе:**

- интернет вещей;
- искусственный интеллект;
- большие данные.

## **10. Источники:**

1. Образовательная программа [45.03.02] Лингвистика [Электронный ресурс]. URL: https://pskgu.ru/ed uprogram/6CFBF11202CC7104C9F94FC260F0AD79 (дата обращения: 10.12.2022);

2. Образовательная программа 45.03.02 Лингвистика (бакалавриат), профиль «Перевод и межкультурная коммуникация» (раздел Абитуриенту) [Электронный ресурс]. URL: https://abit.pskgu.ru/ page/7922ce2b-6412-4c21-895a-28f2445924ac (дата обращения: 11.12.2022);

3. Постановление Правительства РФ от 16.11.2020 N 1836 «О государственной информационной системе "Современная цифровая образовательная среда"» (вместе с Положением о государственной информационной системе «Современная цифровая образовательная среда») [Электронный ресурс]. URL: https://www.zakonrf.info/postanovlenie-pravitelstvo-rf-1836-16112020/?ysclid=lbi8ad3qqh825582739 (дата обращения: 10.12.2022);

4. Распоряжение Правительства РФ от 21 декабря 2021 г. № 3759-р «Об утверждении стратегического направления в области цифровой трансформации науки и высшего образования» [Электронный ресурс]. URL: http://publication.pravo.gov.ru/Document/View/0001202112250002?index=0&rangeSize=1&ys clid=lbi8d7hioy312538357 (дата обращения: 10.12.2022);

5. Трапезникова, Е.М., Петроваловская А.А. Анализ эффективных способов интернет-продвижения образовательных услуг высшего учебного заведения // Экономика науки. 2022. Том 8, №1 [Электронный ресурс]. URL: https://cyberleninka.ru/article/n/analiz-effektivnyh-sposobov-internet-prodvizheniyaobrazovatelnyh-uslug-vysshego-uchebnogo-zavedeniya/viewer (дата обращения: 12.12.2022).

- **11. Типы данных:** текстовые, графические, числовые.
- **12. Цель кейса:** разработать стратегию продвижения образовательной программы вуза по направлению

подготовки 45.03.02 Лингвистика на рынке образовательных услуг с применением цифровых технологий.

## **13. Задачи кейса:**

1. Провести сопоставительный анализ опыта отечественных практик лингвистического образования по направлению подготовки 45.03.02 Лингвистика.

2. Определить конкурентные преимущества ОПОП ВО по направлению подготовки 45.03.02 Лингвистика с учетом требований региона и цифровой экономики.

3. Актуализировать ОПОП ВО по направлению подготовки 45.03.02 Лингвистика под требования цифровой экономики.

4. Дать характеристику целевой аудитории (с точки зрения потребностей, интересов, выгод и т.д.).

5. Выделить наиболее эффективные способы и цифровые инструменты продвижения образовательных услуг на рынке региона и страны.

## **14. Описание кейса:**

По результатам приемной кампании 2022 года количество зачисленных абитуриентов на образовательную программу по направлению подготовки 45.03.02 Лингвистика (бакалавриат) (внебюджет) по сравнению с 2020–21 гг. поступления снизилось, что вызвало необходимость пересмотра маркетинговой стратегии для сохранения успешности образовательной программы.

### Этап 1

1.1. Используя технологию бенчмаркинга, выявите уникальность и новизну образовательной программы по направлению подготовки 45.03.02 Лингвистика, реализуемой в ПсковГУ.

1.2. Оцените миссию и конкурентные преимущества ОПОП ВО по направлению подготовки 45.03.02 Лингвистика, реализуемой в ПсковГУ, с точки зрения маркетинга.

#### Этап 2

2.1. Сформулируйте и представьте миссию, уникальность и конкурентные преимущества ОПОП ВО по направлению подготовки 45.03.02 Лингвистика с учетом практической направленности программы, ее структуры, содержания и ориентированности на потребности региона и цифровой экономики.

#### Этап 3

3.1. Используя технологию проектирования и педагогического дизайна (технология «обратного проектирования»), определите разделы ОПОП ВО, которые можно подвергнуть актуализации под требования региона, индустрии и цифровой экономики

3.2. Определите перечень общепрофессиональных и профессиональных компетенций, актуальных для цифровой экономики, и дополните индикаторы их достижения с учетом известных цифровых продуктов (например, современные компьютерные программы перевода).

3.3. Определите перечень сквозных технологий (например, искусственный интеллект, Интернет вещей) и цифровых инструментов по профилю программы (например, Computer-Aided Translation, SmartCAT, электронный корпус текстов, Myquiz, интерактивные доски Miro, Padlet, системы управления обучением LMS и др.), которые можно использовать в обучении и преподавании дисциплин.

## Этап 4

4.1. Используя онлайн-инструмент для сбора данных Google Forms, а также сервисы аналитики сайтов и соц.сетей (Google Analytics, Яндекс.Метрика и OkTarget.ru), дайте характеристику потенциальной целевой аудитории образовательной программы с учетом возраста, интересов, потребностей, места жительства и школ.

#### Этап 5

5.1. Используя приложения Microsoft Office (Word, PowerPoint, Microsoft Publisher), а также текстовые, графические и цифровые редакторы (Landing Page, Testograph и др.), создайте рекламные продукты, способствующие продвижения образовательной программы вуза (например, анкеты, баннеры, буклеты, одностраничный сайт и т.д.)

5.2. Используя сервисы для осуществления командной работы и взаимодействия с аудиторией (Trello, YouGile, Pruffme, Webinar meetings, Яндекс.Телемост), а также цифровые инструменты (интерактивные доски Miro, Padlet, Myquiz,) подготовьте и проведите профориентационное мероприятие со школьниками и их родителями для привлечения внимания к ОПОП ВО.

## **15. Условия выполнения кейса:**

К выполнению данного кейса привлекаются руководитель(и) ОПОП ВО по направлению подготовки 45.03.02 Лингвистика, ведущие преподаватели, участвующие в реализации программы и студенты старших курсов, обучающиеся по данному направлению подготовки. Обучающиеся делятся на 3 подгруппы, для каждой из которых определяется свой круг задач: подгруппа 1 (задачи 1-2), подгруппа 2 (задача 3), подгруппа 3 (задачи 4-5). Результаты анализа, оценки и предложения готовятся в форме презентации от каждой подгруппы. Руководитель ОПОП ВО также может систематизировать все предложения и подготовить одну презентацию «Использование цифровых технологий в актуализации и продвижении образовательной программы вуза».

Результаты выполнения кейса: проект актуализированной образовательной программы, рекламные продукты образовательной программы, профориентационное мероприятие со школьниками и их родителями.

# **ЛОЖНЫЕ ДРУЗЬЯ ПЕРЕВОДЧИКА**

## **1. Тип кейса:** исследовательский.

#### **2. ФИО, звание, должность, место работы автора:**

Прокопьева Н.Н., кандидат филологических наук, доцент, доцент кафедры теории и практики немецкого языка, ФГБОУ ВО «Нижегородский государственный лингвистический университет им. Н.А. Добролюбова».

### **3. Адрес электронной почты:** pro-nadja@yandex.ru

**4. Образовательная программа:** Теория и методика преподавания иностранных языков и культур (немецкий язык). Направление подготовки: 45.03.02 Лингвистика.

**5. Учебная дисциплина:** Лексикология немецкого языка.

**6. Тема из РПД:** Заимствование иноязычной лексики.

#### **7. Цифровые компетенции:**

Студенты будут знать:

- формы и виды заимствования, виды и степени ассимиляции заимствованной лексики;
- основные текстовые корпуса немецкого языка и методологию их использования для анализа лексики.

Студенты будут уметь:

- оперировать лексикологическими терминами и понятиями;
- классифицировать и характеризовать заимствованную лексику по различным признакам;
- осуществлять поиск и отбор эмпирического (фактического) материала из текстовых корпусов немецкого языка;
- представлять результаты проведенного исследования с помощью программ подготовки презентаций и инструментов визуализации полученных результатов.

Студенты будут владеть навыками:

- анализа формальной и семантической структуры слова;
- работы с различными видами учебной, справочной и научной литературы, лексикографическими источниками, в том числе электронными словарями немецкого языка;
- использования сервиса для резюмирования текстов Resoomer для подбора теоретических источников исследования.

#### **8. Узкоспециализированные цифровые отраслевые технологии, представленные в кейсе:**

- подбор теоретического материала посредством интернет-браузеров Google Chrome, Яндекс.Браузер, а также сервисов автоматического реферирования текстов:
- подбор практического материала (лексики) посредством онлайн-словарей, а также текстовых корпусов немецкого языка.

Технологии для организации командной работы, в том числе:

- сервиса видеоконференцсвязи Яндекс.Телемост, платформ Zoom, Skype;
- хранения и обмена информацией Google Disk, Яндекс Диск.

Технологии представления и визуализации информации: конструкторы презентаций Prezi, Visme, сервисы визуализации Infogram, Easelly.

## **9. Универсальные «сквозные» цифровые технологии, представленные в кейсе:**

- большие данные;
- искусственный интеллект.

## **10. Источники:**

1. Гусева А.Е., Ольшанский И.Г. Лексикология немецкого языка: учебник и практикум для вузов. Издво Юрайт, 2022. Текст: электронный URL: https://urait.ru/bcode/494120;

2. Нефедова Л.А. Иноязычная лексика в современном немецком языке: иноязычная лексика в контексте заимствования и словообразования. М.: Прометей, 2012. Текст: электронный URL: https://biblioclub. ru/index.php?page=book\_red&id=363846;

- 3. Корпус немецкого языка Берлинско-Бранденбургской академии наук: https://www.dwds.de;
- 4. Мангеймский корпус немецкого языка DeReKo: https://cosmas2.ids-mannheim.de/cosmas2-web/;
- 5. Национальный корпус русского языка: www.ruscorpora.ru;
- 6. Интернет-словарь издательства Duden: https://www.duden.de/;
- 7. Интернет-словарь издательства PONS: https://pons.com;
- 8. www.resoomer.com;
- 9. https://telemost.yandex.ru/;

10. www.prezi.com.

**11. Типы данных:** текстовые, открытые.

**12. Цель кейса:** формировать у студентов компетенции, необходимые для решения исследовательских задач в области лексикологии немецкого языка с применением цифровых и сквозных технологий.

## **13. Задачи кейса:**

1. Сформировать научное представление о заимствовании как языковом феномене, видах и формах заимствования, понятии «ложные друзья переводчика».

2. Сформировать навыки поиска, отбора и анализа информации, в том числе языкового материала, отвечающих целям и задачам исследования.

3. Развивать у студентов навыки планирования своей деятельности, организации командной работы, эффективного взаимодействия при проведении исследования.

4. Научить студентов решать исследовательские задачи и представлять результаты проведенного исследования с использованием цифровых технологий и ресурсов.

# **14. Описание кейса:**

Студентам необходимо изучить научную литературу по теме «Заимствование иноязычной лексики как способ пополнения словарного состава языка», сформулировать понятие «ложный друг переводчика». С помощью онлайн-словарей немецкого языка Duden (www.duden.de), PONS (www.pons.com), отобрать лексические единицы, отвечающие критериям определения ложных друзей переводчика. Проанализировать особенности формальной и семантической структуры отобранных лексических единиц с опорой на данные словарей, а также данных текстовых корпусов немецкого и русского языков (Корпус немецкого языка DWDS, Мангеймский корпус немецкого языка DeReKo). Объяснить причины расхождения значений исследуемых лексем в немецком и русском языках. Представить слушателям результаты проведенного исследования в форме доклада с презентацией, подготовленной с помощью конструкторов презентаций Prezi, Canva, Visme. Подготовить для слушателей небольшое практическое задание (тест, викторину, опрос) по теме исследования, используя платформы Moodle, Wooclap, Wordwall.

### **15. Условия выполнения кейса:**

Исследование выполняется мини-группой (2–3 человека). В представлении результатов участвуют все члены группы, самостоятельно распределив обязанности (выступление с докладом, проведение тестирования/опроса). После выступления слушатели могут задать докладчикам вопросы.

## **16. Критерии оценки:**

- 1. Соответствие содержания доклада теме исследования.
- 2. Корректность проведенного анализа языкового материала.
- 3. Владение материалом, умение делать выводы, отвечать на вопросы.
- 4. Эффективное использование цифровых технологий и сервисов, ресурсов сети Интернет.
- 5. Оригинальность практического задания для группы.

# **ВЫБОР СУБД ДЛЯ ПРЕДМЕТНОЙ ОБЛАСТИ, СВЯЗАННОЙ С БОЛЬШИМИ ДАННЫМИ**

**1. Тип кейса:** прикладной.

## **2. ФИО, звание, должность, место работы автора/авторов:**

Путилова Н.В., старший преподаватель кафедры компьютерных технологий и программной инженерии ФГАОУ ВО «Санкт-Петербургский государственный университет аэрокосмического приборостроения».

**3. Адрес электронной почты:** N\_v\_p\_hex@mail.ru

**4. Образовательная программа:** 09.03.04 Программная инженерия, направленность «Проектирование программных систем».

**5. Учебная дисциплина:** Проектирование баз данных.

## **6. Темы из РПД:**

- 1. Выбор типа СУБД применительно к особенностям предметной области.
- 2. Базы данных «Семейство столбцов» как специализированные базы данных для работы с большими данными.

## **7. Цифровые компетенции:**

Студенты будут знать: критерии применимости и ограничения моделей данных в СУБД.

Студенты будут уметь: вычленять основные критерии для определения подходящего типа СУБД из пользовательских историй.

Студенты будут владеть: навыками аргументированного выбора СУБД и стека технологий для заданной предметной области.

### **8. Узкоспециализированные цифровые отраслевые технологии, представленные в кейсе:**

- MongoDB (документная база данных);
- Redis (база данных «ключ-значение»);
- HBase (столбцовая база данных);
- MySQL (реляционная база данных);
- PostgreSQL (объектно-реляционная база данных);
- ObjectDB (объектная база данных).

#### **9. Универсальные «сквозные» цифровые технологии, представленные в кейсе:** большие данные.

#### **10. Источники:**

1. Зараменских, Е. П. Интернет вещей. Исследования и область применения : монография / Е.П. Зараменских, И.Е. Артемьев. — Москва : ИНФРА-М, 2022. — 188 с. — (Научная мысль).

2. Григорьев, А. А. Передача, хранение и обработка больших объемов научных данных : учебное по-

собие / А.А. Григорьев, Е.А. Исаев, П.А. Тарасов. — Москва : ИНФРА-М, 2021. — 207 с. — (Высшее образование: Бакалавриат).

3. Мартишин, С. А. Базы данных: Работа с распределенными базами данных и файловыми системами на примере MongoDB и HDFS с использованием Node.js, Express.js, Apache Spark и Scala : учебное пособие / С.А. Мартишин, В.Л. Симонов, М.В. Храпченко. — Москва : ИНФРА-М, 2020. — 235 с.

4. Канал Хабр о больших данных. https://habr.com/ru/hub/bigdata/ (дата обращения: 18.06.2022)

- 5. Электронная документация по HBASE https://hbase.apache.org/ (дата обращения: 18.06.2022)
- 6. Личный кабинет студентов м преподавателей ГУАП https://pro.guap.ru (дата обращения: 19.06.2022).

**11. Типы данных:** текстовые (текст задания), числовые (количественные характеристики из текста задания или особенностей предметной области). Доступ к личному кабинету студента открыт только для студентов ГУАП, остальные данные полностью открытые.

**12. Цель кейса:** формирование компетенций по выработке аргументированных решений по выбору и использованию различных типов СУБД в реальных ситуациях, а также гибких навыков (soft skills) по командной выработке решений в профессиональной деятельности с применением цифровых технологий.

## **13. Задачи кейса:**

1. Выделение среди пользовательских историй данных, влияющих на выбор стека технологий, выбор по выделенным критериям подходящих типов СУБД.

2. Определение недостатков выбранных СУБД, актуальных для данной предметной области.

## **14. Описание кейса:**

Студенты организуются, делясь на подгруппы не более 5 человек.

Подгруппе выделяется задание по выбору СУБД (базы данных) заданной темы и перечень задач/ пользовательских историй, которые должна выполнять соответствующая программная система.

Примерные темы для кейса:

- Личный кабинета студента, с упором на анализ образовательных траекторий
- Деканат, с упором на анализ успеваемости студентов
- Сайт перечня вузов для абитуриента
- Блог-платформа с уклоном в выявление ненормативной лексики (обработка текстов на естественном языке)
- Социальная сеть
- Система «Умный дом»

Группа создает доску ideaboardz или Padlet с 4 секциями: Критерии, аргументы за тип СУБД, аргументы против типа СУБД, типы СУБД.

Первоначально заполняется секция критериев, куда заносятся особенности предметной области, которые необходимо учесть при выборе базы данных, затем проводится голосование для определения наиболее важных критериев.

Затем каждая подгруппа выбирает одну или несколько типов СУБД, записывая их в соответствующую секцию. Каждый участник для предлагаемой им идеи должен предложить аргумент за неё. Вариантов должно быть не меньше 3. Затем для каждой базы данных необходимо выделить аргумент против выбора этой базы.

После чего осуществляется голосование в группах аргументов по выбору наиболее убедительного аргумента. Затем проводится голосование за типы баз данных (СУБД).

В итоговое решение войдут СУБД, получившие наибольшее количество голосов. Авторы выбранных СУБД, должны озвучить и продемонстрировать доску с итоговым решением и привести аргументы за него и против. Авторы альтернатив должны выступить со своими решениями как ответами на недостатки основного решения.

## **15. Условия выполнения кейса:**

Оптимальный размер подгруппы не более 5 человек.

## **16. Критерии оценки:**

Исходя из общей оценки кейса в 100 баллов (%), выделяются следующие критерии оценки:

- Определение критериев для выбора типа базы данных: 12% (баллов);
- Соответствие аргументов критериям:12% (баллов);
- Корректность аргументов:28 % (баллов);
- Обоснованность итогового решения:28% (баллов);
- Вовлеченность члена группы в командную работу:20% (баллов).

# **МОДЕЛИРОВАНИЕ БАЗОВЫХ ЛИНИЙ ПЕРЕДАЧИ В САПР HFSS (COMSOL)**

**1. Тип кейса:** практическое задание.

### **2. ФИО, звание, должность, место работы автора:**

Раевская Ю.В., кандидат технических наук, доцент, доцент, кафедра «Физика и техника оптической связи» ФГБОУ ВО «Нижегородский государственный технический университет им. Р.Е. Алексеева».

**3. Адрес электронной почты:** raevskaja@forum.nn.ru

- **4. Образовательная программа:** Радиоэлектронные системы, 11.03.01 Радиотехника
- **5. Учебная дисциплина:** Электродинамика и распространение радиоволн. Дополнительные главы.

### **6. Темы из РПД:**

Раздел 1. Направляемые электромагнитные волны

Тема 1.1. Волны в прямоугольном волноводе. Основная волна и волны высших типов, структуры полей.

Тема 1.2. Волны в круглом волноводе. Основная волна и волны высших типов, структуры полей.

Тема 1.4. Современные средства электродинамического моделирования (НFSS,COMSOL Multiphysics, CST Studio). Интерфейс и базовые инструменты САПР COMSOL Multiphysics.

#### **7. Цифровые компетенции:**

Обучающиеся будут знать основные принципы проектирования линий передачи миллиметрового и субмиллиметрового диапазонов волн с применением САПР.

Обучающиеся будут уметь осуществлять моделирование линий передачи миллиметрового и субмиллиметрового диапазонов волн, расчет их характеристик с применением САПР.

Обучающиеся будут владеть навыками применения современных САПР при моделировании линий передачи миллиметрового и субмиллиметрового диапазонов волн.

#### **8. Узкоспециализированные цифровые отраслевые технологии, представленные в кейсе:**

- компьютерное проектирование;
- математическое моделирование;
- компьютерный и суперкомпьютерный инжиниринг / имитационное моделирование.

#### **9. Универсальные «сквозные» цифровые технологии, представленные в кейсе:**

- новые производственные технологии;
- технологии виртуальной и дополненной реальности.

## **10. Источники:**

1. Сомов, А.М. Моделирование и расчет элементов тракта и антенн радиорелейной и спутниковой связи в САПР Ansoft HFSS, 2021. – 264 с.

- 2. Сомов, А.М. Методы анализа волноводных линий передачи, 2017. − 114 с.
- 3. Курушин А. А., Банков С. Е. Моделирование антенн и СВЧ структур с помощью HFSS.
- 4. https://www.comsol.ru/blogs
- 5. https://www.comsol.ru/models
- 6. https://www.comsol.ru/videos

**11. Типы данных:** текстовые, числовые.

**12. Цель кейса:** формировать компетенции студентов в области компьютерного моделирования волноводных линий передачи.

### **13. Задачи кейса:**

- 1. Ознакомление с методами, лежащими в основе САПР HFSS (Comsol).
- 2. Освоение базовых инструментов САПР HFSS (Comsol).
- 3. Приобретение первичных навыков компьютерного моделирования линий передачи СВЧ.

4. Развитие навыков обработки и анализа информации, получаемой в ходе компьютерного моделирования, сравнения получаемых результатов с результатами, полученными другими способами.

### **14. Описание кейса:**

1 этап (выполняется индивидуально):

Произвести моделирование в САПР HFSS (Comsol) одной из базовых линий передачи, согласно варианту, полученному у преподавателя:

Структура 1: кабель коаксиальный радиочастотный.

Исходные данные: частота, диаметр центральной жилы, материал центральной жилы, диаметр диэлектрика, материал диэлектрика, толщина экрана, материал экрана, диаметр оболочки, материал оболочки, длина кабеля, входное сопротивление.

Задание: Смоделировать структуру 1, рассчитать зависимости от частоты параметра S11, эффективной длины волны, коэффициента затухания, фазовой постоянной.

Структура 2: прямоугольный волновод.

Исходные данные: частота, ширина, высота, длина, толщина стенок, материал стенок, материал диэлектрика.

Задание: Смоделировать структуру 2, рассчитать зависимости от частоты затухания и фазовой постоянной, распределение векторов напряженности электрического и магнитного полей в вертикальной и горизонтальной плоскостях.

Структура 3: круглый волновод.

Исходные данные: частота, радиус волновода, толщина стенок, материал стенок, материал диэлектрика.

Задание: Смоделировать структуру 3, рассчитать зависимости от частоты затухания и фазовой постоянной, распределение векторов напряженности электрического и магнитного полей в вертикальной и горизонтальной плоскостях.

Варианты исходных данных для моделирования приведены в методических указаниях к выполнению лабораторных работ.

2 этап (выполняется мини-группой):

1. Объединить результаты выполнения индивидуальных заданий в один отчет. Отчет должен содержать формулировки заданий, номер варианта каждого участника мини-группы, скриншоты разработанной модели линии передачи, результаты расчета характеристик разработанной модели линии передачи.

2. Произвести сравнение результатов моделирования с результатами, полученными в ходе выполнения лабораторной работы №5 (Тема работы: «Расчет характеристик базовых линий передачи с помощью специализированного программного средства расчета характеристик передачи коаксиальных кабелей и экранированных волноводов», в основе программного средства лежат методы, отличные от методов, лежащих в основе САПР HFSS (Comsol)). Объяснить отличие результатов, сделать выводы.

## **15. Условия выполнения кейса:**

1 этап кейса выполняется индивидуально, 2 этап – мини-группами (не более 3 человек), частично кейс выполняется в аудитории (является лабораторной работой №6), частично – студентами самостоятельно (в часы, выделенные для самостоятельной работы, на территории кафедры «Физика и техника оптической связи»).

### **16. Критерии оценки:**

Защита отчета по результатам выполнения задания состоит в обсуждении с мини-группой полученных результатов, сравнения их с результатами, полученными другими методами, объяснении полученных расхождений в результатах.
# **НАЦИОНАЛЬНЫЙ КОРПУС РУССКОГО ЯЗЫКА (НКРЯ) В РАБОТЕ ИСТОРИКА**

**1. Тип кейса:** исследовательский.

# **2. ФИО, звание, должность, место работы автора:**

Савчук А.А., кандидат исторических наук, доцент департамента истории и археологии Школы искусств и гуманитарных наук ФГАОУ ВО «Дальневосточный федеральный университет», г. Владивосток.

- **3. Адрес электронной почты:** savchuk.aa@dvfu.ru
- **4. Образовательная программа:** 46.03.01 История.
- **5. Дисциплина:** Историческая информатика

# **6. Темы из РПД:**

- 1. Базы данных, их создание и роль в исторических исследованиях.
- 2. Компьютерное источниковедение и программы контент-анализа.
- 3. Историко-ориентированное программное обеспечение и репрезентация научного знания.

#### **7. Цифровые компетенции:**

Обучающиеся будут знать программное обеспечение, способное помочь в анализе письменного источника (на примере Национального корпуса русского языка).

Обучающиеся будут уметь использовать Национальный корпус русского языка для анализа основных лексем, используемых в письменных исторических источниках.

Обучающиеся будут владеть навыками работы с интерфейсом Национального корпуса русского языка.

**8. Узкоспециализированные цифровые отраслевые технологии, представленные в кейсе:** отсутствуют.

#### **9. Универсальные «сквозные» цифровые технологии, представленные в кейсе:** Big Data.

#### **10. Источники:**

1. Как работать в Национальном корпусе русского языка? https://vsrussian.com/courses/58bc02f32c08 0c5b0c674fd5;

2. Качинская И.Б., Сичинава Д.В. О корпусе диалектных текстов в Национальном корпусе русского языка https://cyberleninka.ru/article/n/o-korpuse-dialektnyh-tekstov-v-natsionalnom-korpuse-russkogoyazyka/viewer;

- 3. Национальный корпус русского языка https://ruscorpora.ru/;
- 4. Словари, созданные на основе Национального корпуса русского языка http://dict.ruslang.ru/.

#### **11. Тип данных:** текстовые данные, открытые данные.

**12. Цель кейса:** сформировать у обучающихся навыки работы с историческим подкорпусом Национального корпуса русского языка.

# **13. Задачи кейса:**

1. Ознакомить учащихся с Национальным корпусом русского языка.

2. Сформировать навыки скачивания и/или переноса данных в программную среду для дальнейшего анализа.

3. Сформировать навыки работы с интерфейсом Национального корпуса русского языка.

4. Сформировать умение использовать Национальный корпус русского языка для анализа основных лексем, используемых в письменных исторических источниках.

#### **14. Описание кейса:**

Задача реализации кейса: формирование цифровых навыков в источниковедческом анализе древнерусских текстов.

Задание обучающимся предполагает реализацию трех этапов:

1. Информационный (обсуждение теоретических вопросов использования НКРЯ, прорабатывание алгоритма работы с корпусом, подготовка данных к анализу).

- 2. Аналитический (анализ данных).
- 3. Интерпретация полученных результатов.

Решение кейса индивидуальное, каждый обучающийся сам отвечает за свой результат.

Реализация информационного этапа предполагается в следующей последовательности:

1. Перед аудиторным занятием студенты самостоятельно ищут информацию о Национальном корпусе русского языка и принципах работы с ним.

- 2. Студенты знакомятся с историческими корпусами НКРЯ.
- 3. Студенты знакомятся с интерфейсом Национального корпуса русского языка.
- 4. От преподавателя студенты получают фрагмент текста для анализа и готовят его к загрузке в НКРЯ.

Реализация аналитического этапа осуществляется в следующей последовательности:

1. Из предоставленного текста студенты вычленяют наиболее распространенные и характерные для данного текста фразы и лексемы.

2. В древнерусский корпус студенты загружают выбранные фразы и лексемы и смотрят, в каких ещё текстах они встречаются.

3. В таблицу контент-анализа студенты вносят полученные результаты.

Интерпретация полученных результатов происходит в рамках группового обсуждения с применением метода активного обучения – дискуссия.

#### **15. Условия выполнения кейса:**

К концу занятия на руках у студентов есть индивидуальные таблицы контент-анализа с вычлененными лексемами и перечнем произведений, в которых эти лексемы встречаются, расставленными по хронологии от более древнего текста к более современному.

# **ИССЛЕДОВАНИЕ ПРЕСТИЖА АНГЛИЙСКОГО ЯЗЫКА СРЕДИ НАСЕЛЕНИЯ РЕСПУБЛИКИ САХА (ЯКУТИЯ)**

**1. Тип кейса:** исследовательский.

#### **2. ФИО, звание, должность, место работы авторов:**

Скрябина А.В., ассистент кафедры «Английский язык и перевод», Институт зарубежной филологии и регионоведения, ФГАОУ ВО «Северо-Восточный федеральный университет им. М.К. Аммосова», г. Якутск,

 Васильев В.В., старший преподаватель кафедры «Английский язык и перевод», Институт зарубежной филологии и регионоведения, ФГАОУ ВО «Северо-Восточный федеральный университет им. М.К. Аммосова», г. Якутск.

- **3. Адрес электронной почты:** alinaskr429@yandex.ru
- **4. Образовательная программа:** Перевод и переводоведение, 45.03.02 Лингвистика.
- **5. Учебная дисциплина:** Социолингвистика.

#### **6. Темы из РПД:**

- 1. Методы социолингвистических исследований.
- 2. Цифровые инструменты в социолингвистическом исследовании.
- 3. Языковая ситуация и языковая политика.
- 4. Общество и многоязычие.
- 5. Язык и национальный̆ менталитет.

#### **7. Цифровые компетенции:**

Студенты будут знать:

- базовые понятия социолингвистики;
- иметь представление об этапах развития социолингвистики и её связи с другими лингвистическими дисциплинами;
- особенности проведения социолингвистического исследования с применением отраслевых цифровых инструментов;
- методы анализа и визуализации социолингвистических данных с помощью отраслевых цифровых инструментов.

Студенты будут уметь:

- ориентироваться в основных методиках проведения социолингвистических исследований;
- использовать лингвистические данные в изучении социальной стратификации;
- составлять электронные анкеты для проведения социолингвистических опросов;
- анализировать и представлять полученные результаты в виде диаграмм, графиков, таблиц с применением отраслевых инструментов.

Студенты будут владеть:

- аппаратом описания языковой ситуации;
- навыками использования социолингвистических данных для оценки устойчивости языковой ситуации, степени опасности языкового сдвига и т.д.;
- способами составления электронных анкет для проведения социолингвистических опросов;
- методами анализа и представления полученных результатов в виде диаграмм, графиков и таблиц с применением отраслевых инструментов.

#### **8. Узкоспециализированные цифровые отраслевые технологии, представленные в кейсе:**

При решении данного кейса предусматривается использование следующих отраслевых инструментов:

Yandex Forms – для составления электронных анкет и проведения опроса по теме исследования;

Yandex DataLense – для анализа и визуализации полученных данных.

#### **9. Универсальные «сквозные» цифровые технологии, представленные в кейсе:**

В нашем исследовательском кейсе представлены следующие сквозные цифровые технологии: Big Data, искусственный интеллект (представлены в сервисе DataLense для анализа и визуализации данных), облачные решения (для хранения и передачи собранных данных путём анкетирования).

#### **10. Источники:**

1. Закон «О языках в Республике Саха (Якутия) от 16.10. 16 октября 1992 г. N 1170-XII, https://docs. cntd.ru/document/804911252;

2. Статья «Современное состояние языка Саха и языковой политики в Республике Саха (Якутия) (на материале экспертных интервью) https://www.elibrary.ru/item.asp?id=39152903;

- 3. Яндекс Практикум. Основы работы с DataLense. https://practicum.yandex.ru/profile/ycloud-datalens/;
- 4. Пошаговые инструкции для Yandex DataLens https://cloud.yandex.ru/docs/datalens/operations/.

**11. Типы данных:** табличные данные, представленные в текстовом формате (CVS), которые были собраны в ходе индивидуального исследования.

**12. Цель кейса:** сформировать навыки проведения социолингвистического исследования, анализа и визуализации полученных данных с применением отраслевых цифровых инструментов.

# **13. Задачи кейса:**

- 1. Определить возрастную когорту опрашиваемых респондентов
- 2. Составить электронную анкету по теме исследования (минимум 15 вопросов).

3. Проанализировать полученные данные и визуализировать результаты с применением отраслевых цифровых инструментов.

# **14. Описание кейса:**

Для решения предложенного кейса студентам необходимо выполнить следующие действия:

- 1. определить возрастную когорту опрашиваемых респондентов;
- 2. составить электронную анкету по теме исследования (минимум 15 вопросов) на платформе Yandex

Forms;

3. пройти этап утверждения электронной анкеты с преподавателем;

4. разослать анкету респондентам, собрать ответы от минимум 20 респондентов;

5. выгрузить полученные ответы в формате CVS текстовый формат, предназначенный для представления табличных данных);

6. создать подключение в DataLense путём добавления файла с данными в формате CVS;

7. создать датасет, при необходимости отредактировать поля, настроить агрегацию, фильтры;

8. создать чарты разного вида (круговую диаграмму, столбчатую диаграмму, таблицу, и др.) на основе созданного датасета (минимум 5 чартов);

9. создать дашборд с включением созданных чартов, отредактировать заголовки, настроить визуализацию данных;

10. подготовиться к защите своего дашборда.

# **15. Условия выполнения кейса:**

Решение данного кейса представляет собой индивидуальную работу с обсуждением технических сложностей в академической группе. Технические сложности могут возникнуть на этапе работы с сервисом DataLense. Решение возникающих сложностей происходит при содействии преподавателя в том числе. На решение кейса в сумме отводится 6 академических часов и не менее 7 календарных дней, чтобы у студентов было достаточно времени собрать необходимое количество электронных анкет. Защита кейса представляет собой индивидуальное выступление с демонстрацией своего дашборда. Каждому студенту отводится не более 15 минут.

# **КОМПЛЕКСНОЕ ИЗУЧЕНИЕ ДИСЦИПЛИН ИНФОРМАЦИОННОЙ БЕЗОПАСНОСТИ ПРИ РАЗРАБОТКЕ ПРОЕКТОВ СТУДЕНТАМИ В МИНИ-ГРУППАХ**

# **1. Тип кейса:** исследовательский.

#### **2. ФИО, звание, должность, место работы автора:**

Сосин А.А., доцент, кандидат экономических наук, доцент, ФГБОУ ВО «Ставропольский государственный аграрный университет».

- **3. Адрес электронной почты:** не указан
- **4. Образовательная программа:** 09.03.01 Информатика и вычислительная техника.
- **5. Учебная дисциплина:** Информационная безопасность.

#### **6. Темы из РПД:**

- 1. Введение в информационную безопасность.
- 2. Законодательные и правовые основы защиты компьютерной информации.
- 3. Математические основы криптографических методов.
- 4. Криптография с открытым ключом.
- 5. Методы идентификации и аутентификации пользователей.
- 6. Межсетевые экраны и VPN-сети.
- 7. Защита компьютерных систем от вредоносных программ.
- 8. Комплексная защита информации.

#### **7. Цифровые компетенции:**

Компетенции обучающихся по дисциплине: ОПК-3.2.

Планируемые результаты формирования компетенций в контексте цифровых технологий:

Обучающиеся будут знать:

- историю, состояние и перспективы развития методов и средств защиты информации;
- основы машинного обучения для обеспечения информационной безопасности;
- нормативные правовые акты в области защиты информации;
- основные способы защиты информации в компьютерных сетях, источники угроз безопасности компьютерной информации;
- технические средства контроля эффективности мер защиты информации;
- основные угрозы безопасности информации и модели нарушителя в автоматизированных систе-

мах а также беспроводных сетях передачи данных 5G;

- криптографические методы защиты компьютерной информации, пути практической реализации концепции комплексной защиты информации;
- отечественные программно-аппаратные средства защиты ИС.

Обучающиеся будут уметь:

- применять полученные знания к различным предметным областям;
- классифицировать и оценивать угрозы информационной безопасности;
- анализировать события, связанные с защитой информации в ИС, при помощи машинного обучения;
- ориентироваться в особенностях применяемых средств защиты компьютерной информации;
- применять технические средства контроля эффективности мер защиты информации в том числе для Big Data;
- формировать модели угроз безопасности компьютерных систем и беспроводных сетей передачи данных 5G;
- применять средства антивирусной защиты;
- использовать криптографические методы и средства защиты информации с использованием технологий машинного обучения в ИС.

Обучающиеся будут владеть навыками:

- оценки уязвимости информации;
- обеспечивать безопасность информации с учетом требования эффективного функционирования ИС и беспроводных сетей передачи данных 5G;
- анализа угроз безопасности компьютерной информации;
- выявлять угрозы безопасности информации в ИС с использованием машинного обучения;
- применять технические средства контроля эффективности мер защиты информации включая Big Data;
- анализа организационно-правового обеспечения защиты компьютерной информации;
- использовать криптографические методы и средства защиты информации с использованием технологий машинного обучения в ИС.

#### **8. Узкоспециализированные цифровые технологии, представленные в кейсе:**

- инструменты шифрования данных: КриптоПро, Atlansys Bastion, CyberSafe и др.;
- инструменты администрирования сетевых подключений и сети: Kaspersky Endpoint Security, TinyWall, Comodo Firewall, SpyShelter Firewall, GlassWire, Evorim и др.;
- сервисы для защиты web-приложений и API: BI.ZONE WAF, Топвизор, StormWall, Cloudflare и др.;
- сервисы для защиты от DDOS атак: DDos-GUARD, Servicepipe, ISPmanager, Anti-DDoS, Qrator Labs и др.;
- антивирусная защита рабочих станций и серверов: Kaspersky Endpoint Security, Dr.WEB и др.

#### **9. Универсальные «сквозные» цифровые технологии, представленные в кейсе:**

- высокоскоростные беспроводные технологии 5G;
- технологии больших данных (Big Data);
- распределенного реестра, системы блокчейн;
- промышленный интернет и автоматизированные системы передачи данных;
- нейросети и системы ИИ с машинным обучением.

#### **10. Источники:**

1. Online Test Pad — Бесплатный многофункциональный сервис для проведения тестирования https:// onlinetestpad.com/ru (дата обращения 27.11.2022). — Текст: электронный.

2. Webinar Group — российская экосистема сервисов для встреч, онлайн‑мероприятий, обучения и вебинаров https://webinar.ru (дата обращения 27.11.2022). — Текст: электронный.

3. Интерактивная онлайн доска Miro. URL: https://miro.com/ru/ (дата обращения 27.11.2022). — Текст: электронный.

4. Баранова, Е. К. Информационная безопасность и защита информации : учебное пособие / Е.К. Баранова, А.В. Бабаш. — 4-е изд., перераб. и доп. — Москва : РИОР : ИНФРА-М, 2022. — 336 с. — (Высшее образование). — DOI: https://doi.org/10.29039/1761-6. - ISBN 978-5-369-01761-6.

5. Родичев, Ю. А. Информационная безопасность. Национальные стандарты Российской Федерации : учебное пособие / Ю. А. Родичев. — 2-е изд. — Санкт-Петербург : Питер, 2019. — 304 с. — (Серия «Учебник для вузов»). — ISBN 978-5-4461-1275-3.

**11. Типы данных:** текстовые, числовые, графические, видео, открытые/закрытые.

#### **12. Цели кейса:**

1. Формирование навыков создания малых рабочих групп для совместной удаленной работы над разрабатываемыми проектами и организация единого проекта учебной группы, администрирования деятельности участников и применение цифровых образовательных инструментов.

2. Освоить навыки по защите информационных вычислительных сетей, шифрованию данных и антивирусной защите рабочих станций и серверов, а также освоить понятия, терминологию и определения по изучаемым темам курса.

# **13. Задачи кейса:**

1. Выявить достоверные источники информации в сети Интернет для последующей работы с ними в малых группах.

2. Осуществить поиск альтернативных источников данных различных уровней с целью формирования на различных уровнях восприятия терминов, понятий и определений по заданию.

3. Провести анализ современных цифровых систем и инструментов, обосновать данный выбор с целью выполнения проекта, сформировать структуру, визуализацию выбранной информации и осуществить взаимодействие с другими рабочими группами.

4. Визуализировать собранные данные на интерактивной виртуальной доске проекта в виде графических и текстовых блоков, схем, ментальных структур, графиков и т.д. с целью реализации более глубокого изучения и обработки данных.

5. Полученные данные по формированию проектов малыми группами загрузить в таблицу на сервис Яндекс.Документы с организацией общего доступа к ней всех участников группы.

6. Задание повышенной сложности: сформировать проект по индивидуальной стратегии обучения — например, изучить современные отечественные варианты защиты ПК и сетей передачи данных, терминов и определений по следующим направлениям: а) отечественные брандмауэры с использованием ИИ и машинного облучения; б) современные отечественные технологии шифрования данных для беспроводных сетей передачи данных 5G; в) эффективная настройка отечественных программных брандмауэров: оптимизация и реализация на примере организации.

# **14. Описание кейса:**

Разработанный кейс является исследовательским и, при разделении информации на отдельные блоки заданий, может быть универсальным для аналогичных дисциплин как на разных этапах индивидуального ознакомления участников с большим объемом информации, так и на финальных этапах курса для целей формирования итогов, подробного изучения обучающего материала и подготовки участников к промежуточной аттестации.

Анализируя различные источники информации, участники в малых группах подробно изучают поставленную перед ними задачу (термины, понятия и определения), предлагают альтернативы изложения материала, формируют, обосновывают и подбирают для исследуемого проекта достоверные понятия и определения, актуализируют и оптимизируют объем информации, предлагают лучшие варианты с последующей визуализацией логических связей между сущностями, разрабатывают современные варианты подачи цифрового материала, совместно распределяют свои групповые обязанности, выбирают цифровые образовательные инструменты и предоставляют свой проект на виртуальных интерактивных досках.

Указанный в кейсе подход вовлеченности учащихся в сторонние проекты (задания к разработчикам отдельного проекта, определения понятий и основных терминов проекта, схем, изображений, диаграмм и презентаций, различных мнений по ним, анализ по представленным позициям и т.д.), визуализация и диалог участников группы, избирательный контроль в мини группах, обсуждения по проекту и контроль выполнения преподавателем формируют актуальность, глубину и значимость полученных знаний студентами по указанным аспектам изучаемой дисциплины.

Финальная стадия проекта включает подготовку студентами презентаций, осуществление тестов и опросов (с использованием цифровых онлайн инструментов), доклады, групповое обсуждение и защита. Итоговые материалы подготавливаются в печатной форме.

Данный кейс представляет прикладной характер закрепления теоретического материала по курсу благодаря активному применению современных цифровых образовательных инструментов, в результате которых навыки приобретаются в процессе творческой деятельности учащихся при формировании и защите разработанных проектов.

# **15. Условия выполнения кейса:**

После изучения цифровых онлайн-инструментов участники группы создают рабочие команды из 3–4 студентов и получают задания с индивидуальным содержанием информационного блока с целью изучения терминов и определений по заданной теме, формируют наименование собственной виртуальной онлайн доски и т.д. Для каждой команды формируются обязанности всех ее участников для поиска информации, создания и наполнения план-графика проекта, создания виртуальной онлайн доски проекта, с привлечением цифровых образовательных инструментов, выбора способов общения между собой и другими группами. Коллективы сформированных групп приступают к подготовке проектов, по окончанию работы группы представляют презентацию и защищают свой проект, отвечая на вопросы, которые задают участники других команд. В итоге, каждый студент согласно представленных требований индивидуально формирует содержательную часть своего отчета, обращая внимание на свою роль в представленном группой проекте.

# **16. Критерии оценки:**

Максимальный балл по каждому показателю – 0,5:

1) актуальность, качество подачи информации на виртуальной онлайн-доске команды с использованием других цифровых образовательных инструментов в момент доклада;

2) структурность и полнота подачи и усвоение уточненных и новых знаний, полученных в ходе работы над проектом;

3) восприятие, лаконичность представленного материала, возможность более глубокого изучения материала;

4) новизна в подходе и отработке задания по проекту и/или использования современных цифровых инструментов;

5) выполнение требований по заимствованию информации с других источников;

6) наличие план-графика, соответствие современным реалиям, наглядное представление и детализация;

7) общее количество раскрытых и уточненных терминов и определений в проекте;

8) наличие в проекте цифровых образовательных инструментов и сквозных технологий (с указанием перечня, целями и примерами);

9) количество замечаний и вопросов, направленных другим командам (включая формулировку, дату и время). Минимум – от семи замечаний для каждой группы;

10) количество замечаний, полученных от других команд (с указанием содержания, даты и времени замечания).

# **КВАНТОВЫЕ ВЫЧИСЛЕНИЯ**

# **1. Тип кейса:** прикладной.

# **2. ФИО, звание, должность, место работы автора/авторов:**

Шестаков М. В., ассистент, ФГБОУ ВО «Российский государственный аграрный университет – МСХА имени К.А.Тимирязева».

#### **3. Адрес электронной почты:** mvshestakov@rgau-msha.ru

**4. Образовательная программа:** 08.03.01 Строительство, направленность: «Экспертиза и управление недвижимостью»

# **5. Учебная дисциплина:** Б1.О.10 Физика.

#### **6. Темы из РПД:**

- 1. Квантовые свойства электромагнитного излучения.
- 2. Квантовая телепортация и запутанность.
- 3. Строение атома.
- 4. Элементы квантовой механики.

#### **7. Цифровые компетенции:**

Студенты будут знать:

- российские и зарубежные библиографические базы данных, например: https://elibrary.ru, https:// scholar.google.com, https://www.sciencedirect.com, https://www.springer.com/gp;
- цифровое программные обеспечение, предназначенное для поиска, обработки и хранения данных, а также коммуникации в интернете. Примеры программного обеспечения: GitHub, Яндекс. Телемост, Zoom, MS Office, OpenOffice, Anaconda IDE, Pycharm IDE, Google Docs, Python 3.9, а также такие библиотеки Python как qiskit, pandas, numpy, scikit;
- различие между классическими и квантовыми компьютерами, основные квантовые операторы и алгоритмы, области их применения, а также основные сферы применений квантовых вычислений.

Студенты будут уметь:

- использовать цифровые библиографические базы данных для поиска научной информации в сети Интернет;
- применять программное обеспечение MS Office или OpenOffice для подготовки отчётов и презентаций в цифровом виде;
- использовать телекоммуникационное программное обеспечение Яндекс.Телемост или Zoom для работы в команде и обсуждения концептов, совместных действий и технических решений;
- использовать облачные сервисы Яндекс.Диск и GitHub для обмена и хранения цифровых данных;
- использовать среды разработки Anaconda IDE и Pycharm IDE для решения задач в области квантовых вычислений с применением Python.

Студенты будут владеть:

- основной терминологией и набором понятий, используемых в квантовых вычислениях;
- языком программирования Python и приёмам применения библиотек qiskit, pandas, numpy, scikit для проведения квантовых вычислений;
- навыками сбора и анализа информации в сети Интернет;
- навыками составления цифровых отчетов и презентаций, а также навыками проведения презентаций.

#### **8. Узкоспециализированные цифровые отраслевые технологии, представленные в кейсе:**

- квантовые симуляторы;
- квантовые вычисления;
- облачные вычисления;
- поисковые приложения;
- компьютерная логика и рассуждение;
- когнитивные вычисления.

#### **9. Универсальные «сквозные» цифровые технологии, представленные в кейсе:**

- квантовые технологии;
- искусственный интеллект;
- большие данные.

#### **10. Источники:**

1. E.R. Johnston, N. Harrigan, M. Gimeno-Segovia \ Programming Quantum Computers \\ O'Reilly Media - Sebastopol, 2019.

2. E. Mattes \ Python Crash Course \\ No Starch Press – San Francisco, 2019

3. Y. Cao, J. Romero, J.P. Olson, M. Degroote, P.D. Johnson, M. Kieferová, I. D. Kivlichan, T. Menke, B. Peropadre, N.P.D. Sawaya, S. Sim, L. Veis, and A. Aspuru-Guzik \ Quantum Chemistry in the Age of Quantum Computing \\ Chemicals Reviews 119, 10856–10915, 2019.

Электронные ресурсы:

- 1. https://habr.com/ru/company/sberbank/blog/343308/
- 2. https://trends.rbc.ru/trends/industry/611256109a79470c8b396fbf
- 3. https://www.numfys.net/
- 4. https://postnauka.ru/longreads/156115
- 5. https://qiskit.org/learn

**11. Типы данных:** текстовые, числовые, графические.

**12. Цель кейса:** формирование у студентов новых знаний и цифровых компетенций в области квантовых технологий на примере задачи квантовых вычислений с использованием языка программирования Python и библиотек qiskit, pandas, numpy, scikit-learn.

#### **13. Задачи:**

1. Изучить основные термины и понятия применяемые в квантовых вычислениях, а также познакомиться с компьютерной логикой.

2. Научиться создавать квантовые алгоритмы и приобрести набор навыков для их реализации посредством программирования в средах разработки Anaconda IDE и Pycharm IDE на языке программирования Python c использованием библиотек qiskit, pandas, numpy, scikit-learn.

3. Изучить современные принципы и подходы в проведении квантовых вычислений с использованием облачных технологий.

- 4. Научиться эффективно коммуницировать и решать совместно задачи при работе в команде.
- 5. Научиться писать отчеты, готовить презентации и выступать с докладами.

#### **14. Описание кейса:**

Квантовый компьютер способен решать ряд задач значительно быстрее, чем классический. В частности, квантовые компьютеры способны значительно ускорить проведение вычислений с применением моделей квантовой механики. В рамках данного кейса студентам будет предложено изучить подходы и алгоритмы, применяемые в квантовых вычислениях с использованием языка программирования Python и библиотек qiskit, pandas, numpy, scikit-learn. Помимо этого, студенты познакомятся с различными квантовыми операторами, узнают, что такое квантовые биты и их принципы работы. На последней стадии проекта студенты применят полученные знания на практике и исследуют проблему диссоциации молекулы водорода.

Во время выполнения кейса студент выполняет следующую последовательность заданий:

1. Сбор и анализ литературы из электронных источников.

2. Разработка квантовых алгоритмов для решения поставленной задачи. Например, изучения процесса диссоциации молекулы водорода.

3. Написание программного кода в средах разработки Anaconda IDE или PyCharm IDE на языке программирования Python с использованием библиотек qiskit, pandas, numpy, scikit-learn и применением облачных квантовых вычислительных систем компании IBM.

4. Анализ полученных результатов с точки зрения современной квантовой физики, построение графических зависимостей и подготовка отчёта в виде текста и презентации.

# **15. Условия выполнения кейса:**

Кейс выполняется в небольшой группе из трёх студентов. Каждый из студентов берёт на себя одну из перечисленных выше задач. После выполнения кейсов студенты сдают отчет в письменной форме и делают устный доклад.

# **16. Критерии оценки:**

Студентам выставляется оценка в формате зачтено/ не зачтено. Для получения зачета студентам необходимо предоставить отчёт с приведенным в нём литературным обзором, программным кодом, результатами и их обсуждениями на основе полученных данных и графических зависимостей, списком использованной литературы. Помимо этого, необходимо сделать презентацию и выступить с докладом. Написанный программный код нужно депонировать на GitHub.

# **ЭДРАВОХРАНЕНИЕ**

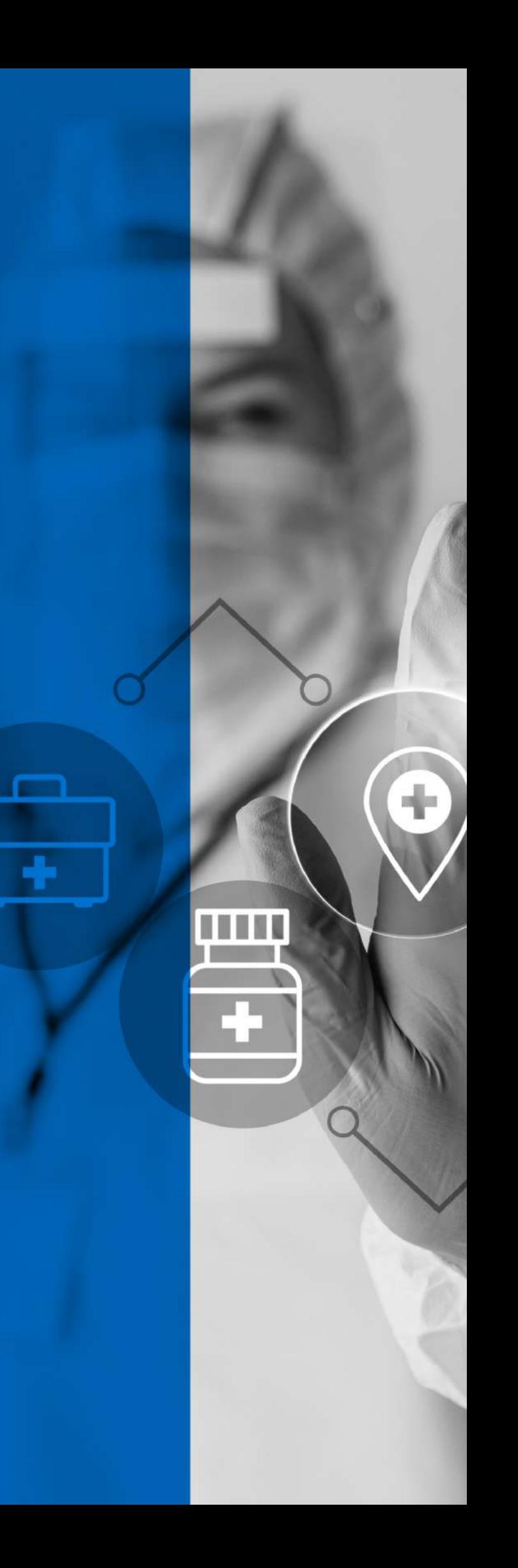

# **СИТУАЦИОННАЯ ЗАДАЧА ДЛЯ МОДУЛЯ «ТОПОГРАФИЧЕСКАЯ АНАТОМИЯ И ОПЕРАТИВНАЯ ХИРУРГИЯ БРЮШНОЙ ПОЛОСТИ»**

#### **1. Тип кейса:** прикладной с практическим заданием.

#### **2. ФИО, звание, должность, место работы авторов:**

Васнина А.В., ассистент кафедры топографической анатомии и оперативной хирургии ФГБОУ ВО «Уральский государственный медицинский университет» Минздрава России, г. Екатеринбург,

Шарова С.А., старший преподаватель кафедры топографической анатомии и оперативной хирургии ФГБОУ ВО «Уральский государственный медицинский университет» Минздрава России, г. Екатеринбург.

#### **3. Адрес электронной почты:** anjela205aaa@gmail.com

- **4. Образовательная программа:** 31.05.01 Лечебное дело, 31.05.02 Педиатрия.
- **5. Учебная дисциплина:** Б1.О.16 Топографическая анатомия и оперативная хирургия.
- **6. Тема из РПД:** Топографическая анатомия и оперативная хирургия брюшной полости.

#### **7. Цифровые компетенции**

Обучающиеся будут знать:

- возможности использования современных информационных технологий и программных продуктов в учебной и профессиональной деятельности;
- источники для поиска медицинской информации базы данных, электронные библиотеки и др.;
- алгоритм действий при холецистэктомии «от дна» и «от шейки», особенности операций, осложнения;
- топографическую анатомию брюшной полости, в частности, варианты строения желчевыводящих путей, важность визуализации треугольника Кало;
- алгоритм действий при возникновении непредвиденных ситуаций во время операции, а также пути их предупреждения.

Обучающиеся будут уметь:

- осуществлять поиск и анализ медицинской информации, используя медицинские базы данных, электронные библиотеки и другие медицинские ресурсы;
- работать с интерактивными анатомическими атласами (Pirogov anatomy), симулятором лапароскопии ЛапВР, находить органы и ткани; предложить оптимальный доступ к органу; прогнозировать возможные осложнения у пациента опираясь на данные нормальной анатомии и возможную вариабельность строения, а также изменение свойств тканей при патологических процессах;
- ставить предварительный диагноз, составлять план обследования, оценить и анализировать результаты инструментальных методов исследования пациента;
- использовать знания по топографической анатомии органов брюшной полости для обоснования:

диагноза, выбора способа хирургического вмешательства; рационального доступа.

Обучающиеся будут владеть:

- навыками поиска, сбора, хранения и анализа информации, полученной с использованием цифровых технологий (медицинские базы данных, электронные библиотеки);
- навыками работы с интерактивными анатомическими атласами;
- навыками работы с лапароскопическими инструментами на симуляторе лапароскопии ЛапВР, выполнять лапароскопическую холецистэктомию.

#### **8. Узкоспециализированные цифровые отраслевые технологии: технологии виртуальной реальности:**

- интерактивный анатомический стол «Пирогов»;
- 3D-атлас «Pirogov anatomy»;
- симулятор лапароскопии ЛапВР.

#### **9. Универсальные «сквозные» цифровые технологии:**

- электронные библиотеки и базы данных;
- облачные хранилища;
- офисные приложения MS Office;
- LMS-платформы для дистанционного обучения.

#### **10. Источники:**

1. Николаев А. В. Топографическая анатомия и оперативная хирургия //М.: ГЭОТАР-Медиа. – 2022. URL: https://www.studentlibrary.ru/book/ISBN9785970466261.html;

2. Viste A, Horn A, Øvrebø K, et al.. Bile duct injuries following laparoscopic cholecystectomy. Scand J Surg 2015;

3. Chun K. Recent classifications of the common bile duct injury. Korean J Hepatobiliary Pancreat Surg 2014;

4. Научная электронная библиотека eLIBRARY.RU: электронная библиотечная система. https://www. elibrary.ru;

5. PubMed — база данных медицинских и биологических публикаций, https://pubmed.ncbi.nlm.nih.gov.

**11. Типы данных:** открытые электронные, текстовые, графические

**12. Цели кейса:** Сформировать навыки клинического мышления и анализа проведенного обследования и лечения пациентов. Сформировать навыки работы с интерактивным анатомическим столом, симулятором лапароскопии.

#### **13. Задачи кейса:**

1. Установить предварительный диагноз.

2. Предложить дополнительные исследования для подтверждения диагноза и обосновать их назначение.

- 3. Предложить оптимальный доступ для оперативного лечения.
- 4. Описать этапы предоперационной подготовки.
- 5. Предположить возможные осложнения оперативного лечения и возможные методы их устранения.

# **14. Описание кейса:**

Пациентка — женщина 48 лет, жалобы на боль в правом подреберье, тошноту, рвоту, горечь во рту. Считает себя больной в течение 3 лет, когда впервые отметила появление болевого синдрома, после чего боль носила эпизодический характер, чаще после погрешности в диете. Не обследовалась, лечение не получала. В связи с усилением интенсивности боли, а также появлением горечи, тошноты и рвоты пациентка вызвала бригаду скорой медицинской помощи, доставлена в приемное отделение хирургического стационара.

Объективно пациентка правильного телосложения, повышенного питания, Т 36,8, кожа и слизистые физиологической окраски, дыхание свободное, хрипы не выслушиваются, сердцебиение ритмичное, Ps 86 в мин, АД 130/80, язык влажный, обложен желтоватым налетом, живот мягкий, болезненный в эпигастрии, правом подреберье.

Положительные симптомы: Ортнера – боль при поколачивании ребром ладони по реберной дуге справа, Кера – усиление болезненности при пальпации в проекции желчного пузыря на вдохе, Мерфи – невозможность сделать глубокий вдох из-за боли, возникающей при погружении пальцев. Симптомы раздражения брюшины отрицательные.

# Этапы выполнения кейса:

Этап 1.

Задания:

- 1. Предположите диагноз пациентки.
- 2. Какие обследования необходимы для подтверждения диагноза?

Данные лабораторных и инструментальных методов обследования:

УЗИ, отклонения: стенка желчного пузыря слоистая, утолщена до 4мм (норма до 3мм), в пузыре определяется акустическая тень около 5мм в диаметре, а также густая взвесь.

Лабораторно выявлено повышение прямого и общего билирубина выше верхней границы возрастной нормы. АСТ и АЛТ в пределах нормы.

Рентген легких: без патологии.

Интраоперационная холангиография: конкрементов не выявлено.

Задания:

3. Какие этапы будет включать предоперационная подготовка пациентки?

4. Определить возможные доступы к желчному пузырю, изобразить их на интерактивном анатомическом столе «Пирогов». Определить ткани, через которые будут проходить доступы. Составить сравнительную характеристику доступов: преимущества, возможные осложнения, ориентировочные сроки восстановления пациентки. На интерактивном анатомическом столе найти треугольник Кало, указать структуры, которые его образуют. Показания для конверсии миниинвазивного доступа в открытую холецистэктомию.

# Этап 2. Практическое задание.

5. Выполнить этап выделения и удаления желчного пузыря на симуляторе ЛапВР.

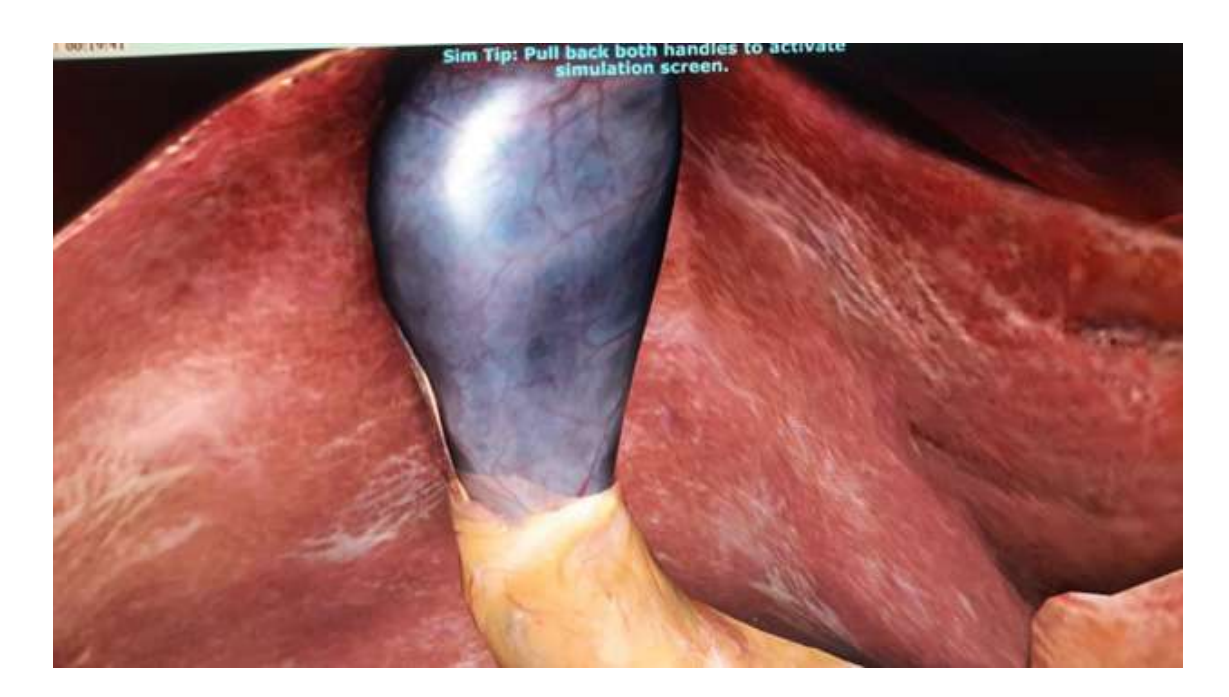

Рисунок 1. Воспаленные желчный пузырь с инфильтратом в области шейки пузыря.

Этап 3.

В раннем послеоперационном периоде пациентка получала медикаментозное лечение, соблюдала диету, режим, активизировалась, ежедневно проводились перевязки послеоперационых ран.

Состояние пациентки было вялым, аппетит снижен, на 4 день после операции пациентка пожаловалась на боль в эпигастрии, появилась тошнота, рвота, озноб. По данным лабораторных обследований: нейтрофилия 19,7×10 9 /л (норма: 2,0–7,0×10 9 /л) и С-реактивный белок 11 мг/л (норма: <5 мг/л). Остальные показатели в норме.

КТ брюшной полости и таза с контрастированием: свободная жидкость в области ямки желчного пузыря, печени, поджелудочной железы, околоободочной клетчатки и таза.

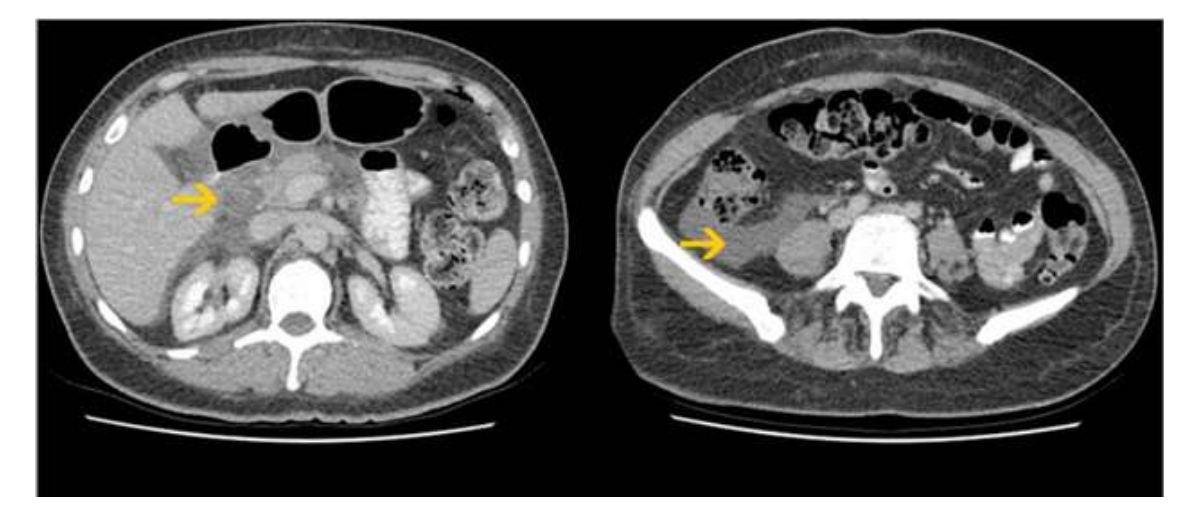

Рисунок 2. КТ, показывающая свободную жидкость вокруг ямки желчного пузыря, поджелудочной железы, околопеченочного пространства, кармана Моррисона, околоободочного желоба и таза.

Задания:

6. Какое осложнение оперативного лечения наблюдается у пациентки?

# 7. Дальнейшая тактика?

# **15. Условия выполнения кейса:**

Задания выполняются малой группой (2–6 человек). Решение представляется в виде доклада с последующим обсуждением, а также выполнением операции на симуляторе ЛапВР.

1. Установить диагноз: ЖКБ острый калькулёзный холецистит.

2. Для подтверждения диагноза: УЗИ органов брюшной полости и почек, лабораторные исследования: ОАК, б/х: АСТ, АЛТ, билирубин общий, прямой, непрямой, амилаза, глюкоза, ОАМ, для дополнительной визуализации предложить интраоперационное рентгеновское исследование с контрастированием для исключения конкрементов в общем желчном протоке. Рентген легких – для исключения сопутствующей патологии легких.

3. Предоперационная подготовка: подробный сбор анамнеза, проверка отсутствия у пациентки противопоказаний, аллергических реакций, получение письменного информированного согласия на общую анестезию, лапароскопическую холецистэктомию и, возможно, открытую холецистэктомию. Подготовка кишечника. Осмотр анестезиолога, оценка рисков, профилактика ТЭЛА.

4. На интерактивном анатомическом столе показать варианты доступов:

- косой лапаротомный;
- трансректальный мини-доступ;
- лапароскопический.

На интерактивном анатомическом столе найти треугольник Кало, указать структуры, которые его образуют.

Показания для конверсии миниинвазивного доступа в открытую холецистэктомию, если операционная область плохо визуализируется лапароскопически и/или есть неопределенность в отношении анатомии. Факторы, которые могут увеличить вероятность того, что может быть показана открытая процедура, включают: ожирение, операции на органах брюшной полости в анамнезе (выраженный спаечный процесс), проблемы с гемостазом во время операции, тяжелое повреждение пузырного протока или пузырной артерии во время операции, рак желчного пузыря

5. Выполнить этап выделения и удаления желчного пузыря на симуляторе ЛапВР (по завершении симуляции отобразится чек лист критериев с отметкой об их выполнении).

6. В послеоперационном периоде диагностировать желчеистечение в брюшную полость.

7. Пациентка нуждается в неотложном оперативном лечении с визуализацией источника желчеистечения (ложе желчного пузыря, культя пузырного протока, другие желчные протоки), по результатам ревизии необходимо принять решение о дальнейшей тактике.

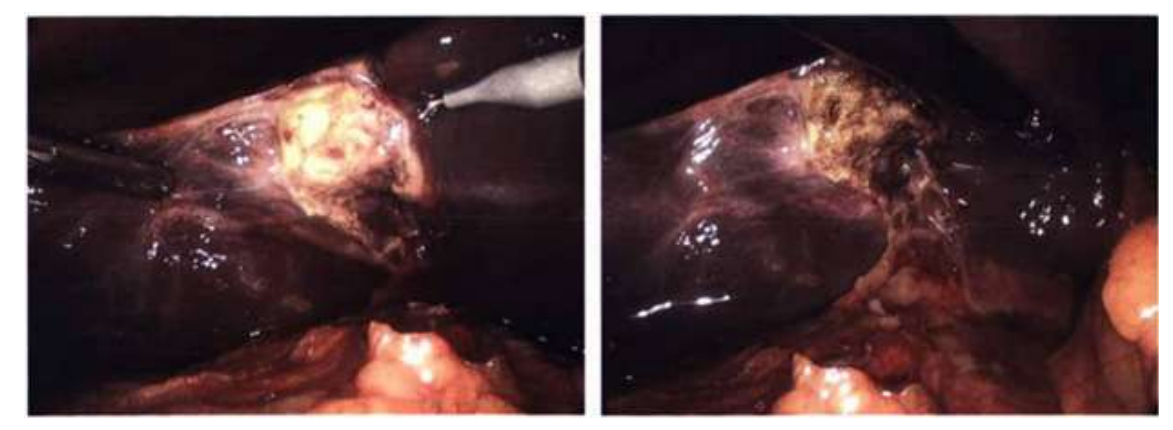

Рисунок 3. Интраоперационная фотография лапароскопии, показывающая желчь, визуализируемое в брюшинной полости.

# **ВКЛЮЧЕНИЕ ЦИФРОВЫХ ТЕХНОЛОГИЙ В ИЗУЧЕНИЕ АКУШЕРСТВА И ГИНЕКОЛОГИИ: ОРИЕНТИРУЕМСЯ НА БУДУЩЕЕ, ЧТОБЫ РАБОТАТЬ В НАСТОЯЩЕМ**

# **1. Тип кейса:** прикладной

# **2. ФИО, звание, должность, место работы авторов:**

Воронцова А. В., доцент, доцент кафедры акушерства и гинекологии ФГБОУ ВО «Уральский государственный медицинский университет» Министерства здравоохранения Российской Федерации,

Обоскалова Т.А., профессор, заведующая кафедрой акушерства и гинекологии ФГБОУ ВО «Уральский государственный медицинский университет» Министерства здравоохранения Российской Федерации,

Звычайный М.А., профессор, профессор кафедры акушерства и гинекологии ФГБОУ ВО «Уральский государственный медицинский университет» Министерства здравоохранения Российской Федерации,

Коваль М.В., доцент кафедры акушерства и гинекологии ФГБОУ ВО «Уральский государственный медицинский университет» Министерства здравоохранения Российской Федерации.

#### **3. Адрес электронной почты:** a\_valerevna@mail.ru

**4. Образовательная программа:** 31.05.01 Лечебное дело, квалификация врач-лечебник.

**5. Учебная дисциплина:** Амбулаторно-поликлиническая помощь в акушерстве и гинекологии.

Рабочая программа дисциплины «Амбулаторно-поликлиническая помощь в акушерстве и гинекологии» составлена в соответствии с требованиями Федерального государственного образовательного стандарта высшего образования по специальности 31.05.01 «Лечебное дело» (уровень специалитета), утвержденным приказом Министерства образования и науки Российской Федерации от 09.02.2016 г. №95, и с учетом требований профессионального стандарта 02.009 Врач-лечебник (Врач-терапевт участковый), утвержденного приказом Министерства труда и социальной защиты Российской Федерации от 21 марта 2017 года №293н.

# **6. Тема из РПД:**

Структура и организация работы женской консультации; превентивные технологии:

- вакцинация, контрацепция, скрининг;
- особенности фармакотерапии в акушерстве и гинекологии;
- организация помощи беременным в женской консультации;
- диспансерное ведение беременных женщин, диагностика ранних сроков беременности, признаки готовности организма к родам, физиология и патология позднего послеродового периода;
- беременность и экстрагенитальная патология;
- гинекологические заболевания как междисциплинарная проблема;
- доброкачественная и злокачественная патология молочных желез в практике акушера-гинеколога;

• виды хирургических вмешательств в условиях женской консультации, способы прерывания беременности, осложнения аборта.

# **7. Цифровые компетенции:**

Процесс изучения дисциплины направлен на обучение, воспитание и формирование у выпускника следующих компетенций, необходимых для выполнения трудовых функций и трудовых действий согласно профессиональному стандарту с использованием цифровых и сквозных технологий: общепрофессиональная компетенция-6: готовность к ведению медицинской документации; профессиональная компетенция (ПК)- 1: способностью и готовностью к осуществлению комплекса мероприятий, направленных на сохранение и укрепление здоровья и включающих в себя формирование здорового образа жизни, предупреждение возникновения и (или) распространения заболеваний, их раннюю диагностику, выявление причин и условий их возникновения и развития, а также направленных на устранение вредного влияния на здоровье человека факторов среды его обитания; ПК-9 – готовностью к ведению и лечению пациентов с различными нозологическими формами в амбулаторных условиях и условиях дневного стационара; ПК-12 – готовностью к ведению физиологической беременности, приему родов.

Студент будет знать:

- организацию акушерской и гинекологической помощи населению, в том числе, Акушерский дистанционный консультативный центр АИСТ «Региональный акушерский мониторинг», вертикально-интегрированную медицинскую систему (ВИМИС), чат-бот АИСТ\_СМАРТ (Свердловская область);
- основы законодательства Российской Федерации, основные нормативно-технические документы по охране здоровья женского населения (в том числе ПО БАРС Здравоохранение ТФОМС, систему Консультант);
- ведение типовой учетно-отчетной медицинской документации в медицинских организациях, в том числе, в АИСТ «Региональный акушерский мониторинг»;
- основы профилактической медицины, организацию профилактических мероприятий, направленных на укрепление здоровья населения (в том числе, программное обеспечение Телемедицина DocDoc, применение современных технологий БОС, электронных опросников и шкал (кумулятивный риск развития рака МЖ, FRAX и пр.));
- классификацию, этиологию, профилактику встречающихся современных акушерско-гинекологических заболеваний с использованием интернет-вещей, цифровых систем, телемедицины;
- клиническую картину, особенности течения и возможные осложнения наиболее распространенных акушерско-гинекологических заболеваний;
- диагностику гинекологических заболеваний и акушерских осложнений с использованием интернета вещей;
- диагностику беременности;
- критерии диагноза акушерско-гинекологических заболеваний и состояний, используя системы поддержки принятия врачебных решений;
- методы лечения в акушерстве и гинекологии, показания и противопоказания к их применению с использованием интернета вещей, программного обеспечения, телемедицины;
- методы ведения физиологической беременности и принятия нормальных родов, используя АИСТ «Региональный акушерский мониторинг», чат -бот АИСТ СМАРТ и пр.;
- особенности развития, течения и терапии соматической, инфекционной и хирургической патологии у женщин любого возраста и беременных.

Студент будет уметь:

• провести специальное акушерское и гинекологическое обследование пациента;

- оценить состояние пациента для принятия решения о необходимости оказания ему медицинской помощи, используя, в том числе, системы поддержки принятия врачебных решений;
- поставить предварительный диагноз синтезировать информацию о пациенте с целью определения патологии и причин, ее вызывающих, используя, в том числе, системы поддержки принятия врачебных решений, АИСТ;
- наметить объем дополнительных исследований в соответствии с прогнозом болезни, для уточнения диагноза и получения достоверного результата, используя, в том числе, системы поддержки принятия врачебных решений, АИСТ (Региональный акушерский мониторинг), сервис «Облако здоровья», Акушерский дистанционный консультативный центр;
- сформулировать клинический диагноз, используя, в том числе, системы поддержки принятия врачебных решений, АИСТ (Региональный акушерский мониторинг), сервис «Облако здоровья»;
- разработать план действий с учетом течения болезни и ее лечения, используя, в том числе, системы поддержки принятия врачебных решений, АИСТ (Региональный акушерский мониторинг), сервис «Облако здоровья»;
- сформулировать показания к избранному методу лечения с учетом этиотропных и патогенетических факторов, обосновать фармакотерапию у конкретного больного при основных патологических синдромах и неотложных состояниях, определить путь введения, режим и дозу лекарственных препаратов, оценить эффективность и безопасность проводимого лечения, используя, в том числе, системы поддержки принятия врачебных решений, онлайн-сервисы для оценки лекарственных взаимодействий;
- проводить мероприятия по первичной и вторичной профилактике онкологических заболеваний, осуществлять профилактические мероприятия по охране репродуктивного здоровья;
- формировать позитивное отношение к грудному вскармливанию, используя современные технологии БОС, электронные опросники и шкалу (кумулятивный риск развития рака МЖ, FRAX), интернет вещей;
- заполнить карту амбулаторного пациента, обменную карту, используя АИСТ (Региональный акушерский мониторинг).

Студент будет владеть навыками:

- сбора анамнеза, проведения опроса пациента и/или его родственника;
- методами общеклинического обследования;
- интерпретации результатов лабораторных, инструментальных методов диагностики в акушерстве и гинекологии (используя, в том числе, БАРС. Лаборатория, DIAGNOST);
- диспансерного наблюдения при физиологической беременности используя АИСТ (Региональный акушерский мониторинг), чат-бот АИСТ\_СМАРТ, специализированные приложения, интернет вещей;
- способами оказания помощи при родовспоможении;
- диагностики и лечения соматических заболеваний и осложнений беременности на основании знаний особенностей течения соматической, инфекционной и хирургической патологии у женщин разного возраста и во время беременности (используя, в том числе, БАРС. Лаборатория, DIAGNOST, интернет вещей);
- алгоритмизации постановки диагноза сопутствующих акушерско-гинекологических заболеваний с последующим направлением пациента к соответствующему врачу-специалисту (акушеру-гинекологу).

#### **8. Узкоспециализированные цифровые отраслевые технологии, представленные в кейсе:**

Презентации к семинарам и лекциям выполняются в PowerPoint c надстройкой iSpring; онлайн трансляции

лекций и их записи с комментариями лектора находятся на корпоративной платформе Microsoft Teams, объединяющей в рабочем пространстве чат, встречи (трансляции и собрания), заметки и вложения; официальный сайт дистанционного обучения ФГБОУ ВО УГМУ Минздрава России Moodle (MedSpace); сервисы бесплатных (условно бесплатных) конструкторов и хостингов открытых интерактивных электронных образовательных ресурсов (Удоба.org), веб-сервисы, при помощи которых можно создать разнообразные интерактивные упражнения для обучения (Flippity.net). В рамках изучения дидактических единиц: структура и организация работы женской консультации – АИСТ «Региональный акушерский мониторинг», Консультант плюс, ПО БАРС. Здравоохранение ТФОМС, чат-боты; превентивные технологии (вакцинация, контрацепция) – ПО Телемедицина DocDoc, электронные опросники рисков, Yandex-forms, интернет-вещей, интернет-приложения); особенности фармакотерапии в акушерстве и гинекологии, используя, в том числе, системы поддержки принятия врачебных решений, онлайн-сервисы для оценки лекарственных взаимодействий (combomed.ru, kiberis.ru, Drug Interaction Checker/Сheckmedicament.tk и др.); беременность и экстрагенитальная патология – АИСТ «Региональный акушерский мониторинг», чат-бот АИСТ\_СМАРТ, интернет вещей, сервис «Облако Здоровья»; гинекологические заболевания АИСТ «Региональный акушерский мониторинг», интернет-вещей, сервис «Облако Здоровья»; заболевания молочных желез – БАРС. Лаборатория DIAGNOST, сервис «Облако Здоровья».

# **9. Источники:**

Дополнительные внешние информационно-образовательные ресурсы открытого доступа:

- https://atlas.ru/;
- https://botkin.ai/about/;
- https://Evercare.ru/;
- https://habilect.com/;
- https://kiberis.ru;
- https://labmap.me/;
- https://medicine-live.ru/;
- https://omronrussia.ru/;
- https://pocketmedic.online/;
- https://Smarteca.com/;
- https://Spnavigator.ru/;
- https://telemedhub.io/;
- https://vademec.ru/news/;
- https://vidal.ru;
- https://www.cmd-online.ru/;
- https://www.medsolutions.ru/#/.
- **10. Типы данных:** текстовые, числовые, графические, открытые/закрытые.

# **11. Цель кейса:**

Уже в 2022 г. ожидается увеличение на 50% инвестиций в технологии искусственного интеллекта и передовую аналитику медико-биологическими компаниями и поставщиками медицинских услуг, а к 2023 г. расходы медицинских организаций на технологии дистанционного медицинского обслуживания и клинические испытания с использованием цифровых систем вырастут на 70%. Поэтому целью изучения нашей дисциплины является овладение студентами необходимым объемом теоретических и практических знаний по работе врача акушера-гинеколога в амбулаторно-поликлинических условиях с использованием

современных цифровых и «сквозных» технологий, для формирования обучающимися компетенций в соответствии с ФГОС ВО специальности «Лечебное дело», и подготовки выпускников, способных и готовых к выполнению трудовых функций, требуемых профессиональным стандартом «Врач-лечебник».

# **12. Описание кейса.**

В процессе изучения дисциплины студенты овладевают компетенциями, позволяющими развить клиническое мышление при оказание медицинской помощи женскому населению с учетом постоянно развивающегося и обновляющегося информационного поля. Изучению дисциплины на 6 курсе лечебно-профилактического факультета выделено 72 часа (2 ус.ед.), из них 18 ч – 9 лекций, 24 ч – 4 семинарских занятия и 30 ч – самостоятельная работа.

На лекциях студентам предоставляются данные об использовании цифровых и сквозных технологий при работе врача акушера-гинеколога с учетом перспектив развития медицинской отрасли: эффективность использования Регионального акушерского мониторинга (АИСТ), возможностей вертикально-интегрированных медицинских систем (ВИМИС) (информационно-аналитическая система, предназначенная для управления клиническими медицинскими службами по профилям медицинской помощи, включая блоки управления и организации медицинской помощи, качества оказания медицинской помощи, а также вовлечённости пациентов в мониторинг собственного здоровья), чат-бота АИСТ\_СМАРТ (автор проекта Н.Анкудинов, ОПЦ ГАУЗ СО ОДКБ, г. Екатеринбург; используя смартфон или планшет, беременные в своем личном кабинете получают возможность ведения электронного дневника самоконтроля своего здоровья с функциями автоматической интерпретации результатов и формирования сигнальной информации для врача акушера-гинеколога); при изучении превентивных технологий, гинекологических и экстрагенитальных заболеваний в акушерстве акцентируется на возможности использования разнообразных интернет-вещей (ювелирные контрацептивы, умный футляр для контрацептивных таблеток, определение фертильности или выраженности болевого синдрома, индивидуальный контроль за параметрам состояния организма, оценка состояния женщин в пери- и постменопаузе, лечение дисменореи, контроль за лактацией). Акцентируется внимание студентов не необходимости внедрения наблюдение за пациентами с использованием искусственного интеллекта (например, сегментационная модель скрининга рака молочной железы на основе нейросетевого анализа рентгеновских изображений), позволяющего автоматизировать процесс принятия медицинских решений.

Практические занятия проводятся с использованием FLIPbox, наглядный материал предоставляется в виде презентаций или видео. Тестирование проводится перед каждым занятием с целью определения проблемных зон и выявления общего уровня знаний по разбираемой теме (для тестирования используются кроссворды, электронные карточки, шоу-викторины). Занятия проводятся в игровой форме, применяя веб-сервисы для создания интерактивных упражнений (Flippity.net) и сервисы бесплатных (условно бесплатных) конструкторов и хостингов открытых интерактивных электронных образовательных ресурсов (например, Удоба.org). Выбор отвечающего студента проводится с помощью средства выбора случайного имени (Flippity.net).

На практических занятиях возможно применение дополненной реальности (робот-симулятор Люсина с модулем дополненной реальности – интегрированная система из 2 взаимосвязанных физиологических моделей – матери и плода, позволяющая отработать различные сценарии во время беременности и родов, в том числе оценку введения лекарств и иных воздействий на организм матери и статус плода, а голограмма внутренних органов изменяется во время сценариев и дает клинический отклик на проводимые манипуляции). Студентам предоставляется возможность ознакомиться с практическим использованием АИСТ и убедится на своем опыте в перспективах его использования. Консультирование пациентов по вопросам контрацепции и других превентивных технологий или для выявления патологии планируется с использованием ВиртуБота (ВИРТУМЕД).

Самостоятельная работа выполняется в виде разработки и решения клинической ситуации по заданным темам с помощью создания ментальных карт (ситуаций) при помощи сервиса Xmind или доски Padlet; вариантов ее решения. Создание хронологических этапов течения беременности при помощи сервиса Padlet. Алгоритма действий в неотложной ситуации составляется с помощью возможных сервисов (Padlet, Flippity, Xmind).

Зачет проводится на основании представления рецензии на самостоятельную работу другого студента. Выбор пар определяется с помощью рандомизатора ((Flippity.net). Рецензирование составленной ситуации проводится в виде создания манипулятивных манипуляторов в Flippity, Padlet, Xmind (например, сопоставление диагноза и варианта лекарственной терапии).

Премиальные баллы для выставления зачета в формате «Автомат» студент может получить,. создав чат-бота для консультирования гинекологического пациента по профилю заболевания, при приеме контрацепции или гормонотерапии или учебное видео в программе Imovie по практическим навыкам.

**13. Условия выполнения кейса:** оптимальный размер группы 10-15 человек.

# **ОСТРЫЙ ЭПИГЛОТТИТ**

# **1. Тип кейса:** практическое задание.

#### **2. ФИО, звание, должность, место работы автора:**

Гордиенко Г.И., кандидат медицинских наук, доцент кафедры поликлинической и неотложной педиатрии педиатрического факультета ФГАОУ ВО РНИМУ им. Н.И. Пирогова Минздрава России.

# **3. Адрес электронной почты:** okmp42dgp@mail.ru

**4. Образовательная программа:** 31.05.02 Педиатрия. Направление подготовки: специалитет. Квалификация выпускника: врач-педиатр. Форма обучения: очная.

**5. Учебная дисциплина:** Поликлиническая и неотложная педиатрия.

# **6. Тема/темы из РПД:**

Неотложные состояния при нарушениях дыхания у детей. Принципы диагностики и экстренной помощи при острых респираторных нарушениях у детей. Аспирационный синдром (инородные тела дыхательных путей). Бронхиальная астма. Острые заболевания верхних дыхательных путей: эпиглоттит, острый стенозирующий ларинготрахеит, обструктивный бронхит, бронхиолит и др. Диагностика и неотложная медицинская помощь на догоспитальном этапе.

#### **7. Цифровые компетенции:**

Студенты будут знать:

• дифференциальную диагностику и алгоритмы действий врача-педиатра участкового и врача бригады скорой медицинской помощи (СМП) при остром эпиглоттите (цифровые библиотеки и электронные справочные системы, Клинические рекомендации по заболеванию, Международную статистическую классификацию болезней и проблем, связанных со здоровьем).

Студенты будут уметь:

• оценивать важнейшие признаки состояния ребёнка с целью определения необходимых приёмов и методов оказания медицинской помощи, в том числе с использованием сквозных цифровых технологий (уметь использовать сетевые компьютерные технологии и базы данных, IoT, SMARTгаджеты и медицинские мониторы для контроля витальных функций, показатели сатурации кислорода (пульсоксиметрия), применять алгоритмы бригад СМП при эпиглоттите, рассчитывать дозы лекарственных средств при оказании помощи с использованием Государственного реестра лекарственных средств. России https://grls.rosminzdrav.ru и др.).

Студенты будут владеть навыками:

- организации оказания неотложной и специализированной помощи (работа в команде);
- работы с электронными устройствами при оказании медицинской помощи (АНД, пульсоксиметр, медицинские мониторы витальных функций, медицинские калькуляторы), системой поддержки принятия врачебных решений, интеллектуальными ассистентами при оказании помощи, в т.ч. с использованием AR-технологий.

#### **8. Узкоспециализированные цифровые отраслевые технологии, представленные в кейсе:**

Центр симуляционного обучения с помещениями для операторов, проведения тренингов, дебрифинга, оборудованный компьютерными системами, теле- и радиоаппаратурой для реализации моделируемых сценариев ургентных состояний, высокоспециализированные симуляторы-андроиды: ALS Simulator, VitalSim, MegaCode Kelly, SimBaby, SimMan, манекен для аускультации SAM с возможностью моделирования различ-

ных типов дыхания, дефибриллятор автоматический учебный, ручной дефибриллятор с функциями снятия ЭКГ, проведения синхронизированной кардиоверсии, пульсоксиметр, медицинский монитор витальных функций и др.

#### **9. Универсальные «сквозные» цифровые технологии, представленные в кейсе:**

- облачные технологии;
- IoT;
- интеллектуальные цифровые ассистенты;
- AR-технологии;
- Big Data;
- интерактивная (мультимедийная) доска;
- платформа Pruffme.

#### **10. Источники:**

1. Неотложная педиатрия: национальное руководство. /Под ред. Б.М. Блохина. 2019, М., «ГЭОТАР-Медиа».

2. Детская пульмонология: национальное руководство. /Под ред. Б.М. Блохина. 2021, М., «ГЭОТАР-Медиа».

3. Поликлиническая и неотложная педиатрия: учебник. Кильдиярова Р.Р., Макарова В.И. 2019, М.: «ГЭО-ТАР-Медиа».

4. http://marc.rsmu.ru:8020/marcweb2/Default.asp

5. Клинические рекомендации – Острый обструктивный ларингит [круп] и эпиглоттит – 2021-2022-2023 (Клинические рекомендации МЗ РФ по педиатрии.

6.https://www.pediatr-russia.ru/information/klin-rek/deystvuyushchie-klinicheskie-rekomendatsii/index.php )

7. https://emedicine.medscape.com/article/763612-treatment

8. https://emedicine.medscape.com/article/763612-medication

9. https://reference.medscape.com/drug/rocephin-ceftriaxone-342510

#### **11. Типы данных:** текстовые, открытые.

**12. Цель кейса:** формировать знания, умения и навыки дифференциальной диагностики и оказания скорой медицинской помощи при остром эпиглоттите у детей на догоспитальном этапе.

# **13. Задачи кейса:**

1. Отработать принципы использования электронных библиотек и информационных систем для обоснования действий при оказании медицинской помощи при неотложных состояниях, связанных с нарушениями дыхания у детей.

2. Отработать принципы дифференциальной диагностики при остром эпиглоттите у детей.

3. Отработать алгоритм оказания скорой медицинской помощи при остром эпиглоттите у детей на догоспитальном этапе.

4. Использовать навыки базовой сердечно-лёгочной реанимации с применение автоматического наружного дефибриллятора при остановке дыхания у ребёнка с острым эпиглоттитом.

5. Отработать навыки установки приборов для мониторинга витальных функций пациента, интерпретации результатов показателей витальных функций пациента в процессе оказания медицинской помощи. 6. На манекене для аускультации SAM с (возможностью моделирования различных типов дыхания) определить возможную патологию респираторной системы у пациента.

7. Отработать возможность применения цифровых ассистентов при оказании скорой медицинской помощи детям с неотложными состояниями, обусловленными нарушениями дыхания.

#### **14. Описание кейса:**

Вызов на дом врача-педиатра участкового к ребёнку 5 лет по поводу повышения температуры.

Вы – врач-педиатр участковый. Пришли на вызов. Жалобы на боли в горле, повышение температуры тела до 39°С, отказ от еды и питья (больно глотать).

Заболел остро, 4-5 часов назад, когда появилась боль в горле, повышение температуры тела.

При осмотре: состояние тяжёлое. Ребёнок испуган, беспокоен, возбужден. Сидит на кровати, опираясь на её край руками, голова вытянута вперед. Температура тела 39,5°С. Отказывается от питья из-за выраженной болезненности при глотании. Рот приоткрыт, обильное слюнотечение. Голос тихий, кашля нет. Инспираторная одышка, умеренный цианоз. Частота дыхания 44 в 1 мин. Частота сердечных сокращений 130 в 1 мин.

Задания.

1. С помощью симулятора-андроида обосновать дифференциально-диагностические критерии для постановки диагноза больному ребёнку (электронная версия Клинических рекомендаций «Острый обструктивный ларингит [круп] и эпиглоттит»).

2. Поставить диагноз больному ребёнку с использованием электронной версии МКБ-10.

3. Указать цифровые технологии, которые могут быть применены при оказании медицинской помощи, и продемонстрировать их использование при оказании неотложной помощи (система поддержки принятия врачебных решений).

Задания с заранее запрограммированными ошибками (по действиям студента преподаватель-оператор моделирует неотложное состояние на манекене-андроиде и изменения показателей жизнеобеспечения на мониторах):

- осмотр зева с помощью шпателя ларингоспазм;
- при осмотре врач-педиатр участковый уложил ребёнка остановка дыхания;
- врач-педиатр участковый применил небулайзер нет эффекта или ухудшение состояния;
- беспокойство ребёнка рефлекторный ларингоспазм с развитием асфиксии;
- не проведена жаропонижающая терапия судороги.

Тактика врача-педиатра участкового по оказанию медицинской помощи больному ребёнку (пульсоксиметрия, базовая сердечно-лёгочная реанимация, вызов реанимационной бригады СМП) с использованием системы поддержки принятия врачебных решений.

Прибыла бригада СМП.

- 1. Оценка состояния пациента (клиническая смерть).
- 2. Применение алгоритма бригад СМП при остром эпиглотитте (электронная версия).

3. Алгоритм действий при клинической смерти (проведение педиатрической сердечно-лёгочной реанимации – базовой и расширенной).

- 4. Использование автоматического наружного дефибриллятора (АНД).
- 5. Мониторинг витальных функций.
- 6. Глюкометрия (электронный глюкометр).

7. Сосудистый или внутрикостный доступ.

8. Расчёт дозы препаратов (цефтриаксон, диазепам, метамизол натрия) и совместимости лекарственных средств с применением электронной версии РЛС, медицинского калькулятора.

9. Оксигенотерапия (при необходимости – решить вопрос о назотрахеальной или оротрахеальной интубации) – интерпретация показателей сатурации с помощью системы принятия врачебных решений.

10. Запрос места на госпитализацию с помощью электронного приложения бригад СМП.

11. Транспортировка в машину СМП с мониторингом жизненно важных параметров.

12. Госпитализация в стационар с мониторингом витальных функций.

#### **15. Условия выполнения кейса:**

Кейс выполняется 1 студентом (врач-педиатр участковый), затем группой из 2-3 студентов (бригада СМП).

# **ДОВРАЧЕБНАЯ ПОМОЩЬ ПРИ ОТРАВЛЕНИИ ТАБЛЕТКАМИ**

**1. Тип кейса:** практический.

# **2. ФИО, звание, должность, место работы автора:**

Громова Г. Г., старший преподаватель кафедры многопрофильной клинической подготовки, БУ ВО «Сургутский государственный университет».

- **3. Адрес электронной почты:** gromova\_gg@surgu.ru
- **4. Образовательная программа:** 31.05.01 Лечебное дело Специалитет, 1 курс, 1 семестр.
- **5. Учебная дисциплина:** Сестринское дело. Теоретические основы изучения ухода за больным.

#### **6. Темы из РПД:**

1. Доврачебная помощь. Непрямой массаж сердца с использованием тренажера Шерпа и автоматический наружный дефибриллятор АНД-А15 УОМЗ.

2. Помощь при инородном теле дыхательных путей, отработка навыков на тренажере-манекене «Андрей-02». Правила подачи кислорода.

#### **7. Цифровые компетенции:**

Студенты будут знать:

- систему сестринского обследования и наблюдения за пациентом, в том числе дистанционно, а также немедленной доставки результатов обследования, при необходимости, врачу, (пульсокиметрия, система правильного принятия врачебных решений, Viatom CheckMe Pro, умная палата, Многофункциональный портативный монитора Votem VP-1200 (прикроватный монитор);
- использование роботов для выполнения рутинной и/или однообразной работы (перенос мед. оборудования, перемещение немобильных больных, проведения дезинфекции помещения);
- колоногидротерапию, сканеры вен как помощники в выполнении медицинских вмешательств;
- искусственный интеллект как ассистент в наблюдении за тяжелыми больными;
- современные методы коммуникационной связи с врачом;
- робот-флеботомист Veebot который, использует анализ изображений для определения подходящей вены, а затем применяет ультразвук, чтобы увидеть, достаточен ли выбранный кровеносный сосуд для забора крови.

Студенты будут уметь:

- определять показания и противопоказания для непрямого массажа сердца, в том числе с использование пульсоксиметра;
- оказывать неотложную помощь при отравлении, ожогах, отморожениях с использование интерактивной полуавтоматической системы для отработки практических медицинских навыков Телементр;
- пользоваться функциональной кроватью и многофункциональным портативным монитором Votem VP-1200 (прикроватный монитор);
- использовать видеофильмы (Автор Громова Г.Г.) для овладения манипуляций «очистительная клизма» и «промывание желудка»;
- осуществлять информационный поиск в интернет сети, в том числе в Научной библиотеке СурГУ.

Студенты будут владеть навыками:

- забора крови из вены с помощью вакутейнера;
- использования дистанционных систем для быстрой передачи данных при оказании доврачебной помощи (Яндекс.Телемост);
- проведения непрямого массажа сердца с использованием тренажера Шерпа;
- применения автоматического наружного дефибриллятора АНД-А15 УОМЗ;
- определения уровня АД с использованием тренажера АД-МЕР;
- использования цифровых сервисов СурГУ.

#### **8. Узкоспециализированные цифровые отраслевые технологии, представленные в кейсе:**

- тренажер-манекен «Андрей-02»;
- тренажер Шерпа для непрямого массажа сердца;
- автоматический наружный дефибриллятор АНД-А15 УОМЗ;
- тренажер АД-МЕР;
- вакутейнер;
- многофункциональный портативный монитора Votem VP-1200 (прикроватный монитор);
- функциональная кровать.

#### **9. Универсальные «сквозные» цифровые технологии, представленные в кейсе:**

- Яндекс.Телемост для связи с врачом и передачи данных о пациенте;
- Яндекс.Диск для хранения и анализа полученной информации.

#### **10. Источники:**

1. Громова Г.Г., Верижникова Л.Н. Уход за немобильными больным: учебно-методическое пособие/ https://elib.surgu.ru/local/umr/959/info

2. Громова Г.Г. Видеофирмы для овладения манипуляций очистительная клизма https://youtu.be/lg2km6SgaY и промывания желудка https://youtu.be/pC9tjWcO0SY

3. Сайт Evercare https://evercare.ru/news/8-cifrovykh-tekhnologiy-izmenyayuschikh-vozmozhnosti-medsestry

4. Умный пластырь https://www.meddom.ru/new/sozdana-umnaya-povyazka-dlya-lecheniya-hronicheskihran html

5. Восемь цифровых технологий, изменяющих возможности медсестры, https://evercare.ru/news/8 cifrovykh-tekhnologiy-izmenyayuschikh-vozmozhnosti-medsestry.

Нормативные документы:

6. Постановление Главного санитарного врача РФ от 24.12.2021 г. № 44 СанПиН 2.1.3678-20 «Санитарно-эпидемиологические требования к эксплуатации помещений, зданий, сооружений, оборудования и транспорта, а также условиям деятельности хозяйствующих субъектов, осуществляющих продажу товаров, выполнение работ или оказание услуг» раздел 4 (класс чистоты) https://base.garant.ru/4001 63274/53f89421bbdaf741eb2d1ecc4ddb4c33/ (дата последнего обращения 26.05.22)

7. Постановление Главного санитарного врача РФ от СанПиНа 3.3686-21 от 28 января 2021 года N 4 «Санитарно-эпидемиологические требования по профилактике инфекционных болезней» (с изменениями на 11 февраля 2022 года) п 674(ВИЧ) и ниже, Раздел ХХХII (Профилактика инфекций, связанных с оказанием медицинской помощи) http://www.consultant.ru/law/hotdocs/67742.html/ (дата последнего обращения 26.05.22).

8. Постановление Главного санитарного врача РФ СанПиН 2.1.3684-21 «Санитарно-эпидемиологические требования к содержанию территорий городских и сельских поселений, к водным объектам, питьевой воде и питьевому водоснабжению, атмосферному воздуху, почвам, жилым помещениям, эксплуатации производственных, общественных помещений, организации и проведению санитарнопротивоэпидемических (профилактических) мероприятий» (раздел Х. Обращение с медицинскими отходами) http://www.consultant.ru/law/hotdocs/67543.html/ (дата последнего обращения 26.05.22)

**11. Типы данных:** текстовые, числовые, графические данные представлены в онлайн и на бумажном носителе.

**12. Цель кейса:** студенты овладеют навыками оказания доврачебной медицинской помощи при отравлении в том числе с использованием компьютерных и сквозных технологий.

#### **13. Задачи кейса:**

a) основные –

1. Отработка навыков оказания доврачебной помощи при отравлениях.

2. Сестринское обследование пациента с использование пульсоксиметра, многофункционального портативного монитора Votem VP-1200 (прикроватный монитор).

b) дополнительные – отработка техники промывания желудка, постановки очистительной клизмы, измерения АД с использованием тренажера АД-МЕР, пульса, ЧДД; воспитание коммуникативных и деонтологических качеств и умения работать в команде.

#### **14. Описание кейса:**

Информация для обучающегося: на ФАПе находится медсестра и санитарка.

Начальные условия для сценария: на ФАП двое людей под руки «волокут» своего родственника, выпившего упаковку таблеток Фенобарбитала несколько часов назад (сколько — они не знают).

Дальнейшее развитие сценария: cостояние больного тяжелое. Пациент в сознании, сонлив, заторможен на вопросы отвечает вяло, на раздражители реагирует.

Информация для преподавателей/технического персонала – что требуется предпринять преподавателю/ техническому персоналу для выполнения сценария.

Включает следующее:

Сценарий для манекена: параметры настроены изначально ЧСС – 62 уд. в мин., ЧД - 16 в мин., АД 90/60 мм.рт.ст.

Ход событий

a. Если не связались с врачом и не промывают желудок в течение 2 минут, то

ЧСС – 50 уд в мин., ЧД – 10 в мин. Дыхание периодическое, АД 50/20 мм.рт.ст., сознание отсутствует, стонет.

Если не проводят непрямой массаж сердца, то через 2 мин летальный исход.

Если проводят прямой массаж сердца, но не вызывают врача, то летальный исход через 5 минут.

Если связались с врачом, то сценарий идет по варианту b.

b. если связались с врачом в течение 3 минут, то

витальные функции прежние: ЧСС – 62 уд. в мин., ЧД - 16 в мин., АД 90/60 мм.рт.ст.

если начали промывать желудок, с забором промывных вод на анализ, то после промывания желудка ЧД – 20 в мин, ЧСС 78 уд. в мин., АД 110/70 мм.рт.ст.

Далее проводится сифонная клизма по назначению врача.

Для оказания помощи привлекаются родственники пострадавшего.

# **15. Условия выполнения кейса:**

Кейс рассчитан на 2 медицинских работников (медсестра и санитарка), к оказанию помощи привлекаются 2 родственника пострадавших, всего 4 студента.

Обстановка учебной комнаты: медицинское оборудование: многофункциональная кровать, многофункциональный портативный монитор Votem VP-1200 слежения за основными функциями, медицинский шкаф с набором неотложной помощи, инструментальный столик.

Инструментарий: толстый желудочный зонд, 2 ведра для чистой воды, воронка, ковш, клеенка, таз для промывных вод, фартук, сапоги, перчатки, емкости для обеззараживания использованного медицинского оборудования, кружка Эсмарха, шкаф с набором для неотложной помощи, набор шприцов и игл, жгут венозный, фонендоскоп, тонометр, маска кислородная; кожный антисептик мебель и т.д.

Тренажёры: «Mega Code Kid», возраст пациента 28 лет, тренажер Шерпа, автоматический наружный дефибриллятор АНД-А15 УОМЗ, тренажер АД-МЕР.

Дополнительные материалы: мобильный телефон с программами коммуникаций, Яндекс.Телемост.

#### **16. Критерии оценивания:**

Метод дебрифинга – в группе, с просмотром видеозаписи.

Материалы для обсуждения:

- оценка дистанционного общения с врачом с использованием сквозных и цифровых технологий;
- оценка техники промывания желудка;
- оценка действия мед. сестры при отравлении;
- оценка умения работать в команде и брать на себя ответственность за работу команды.

Правила проведения дебрифинга:

Использование схемы «G.A.S.» — студенты дают оценку собственным действиям, раскрывают ошибки, приведшие к задержке оказания доврачебной помощи или летальному исходу.

Возможные вопросы для обсуждения:

1. Какие сквозные и цифровые технологии можно использовать для дистанционного общения с врачом?

2. Какие параметры нужно отслеживать у пациента с отравлением и какие сквозные и цифровые технологии можно использовать для этого?

3. Каков алгоритм действий при отравлении?

#### Критерии оценивания

Отлично – сценарий идет по варианту b с соблюдением правил профилактики инфекций, связанный с оказание медицинской помощи. Студент демонстрирует навыки использования телекоммуникационных технологий, умения обращаться с многофункциональным портативным монитором.

Хорошо – сценарий идет по варианту b с соблюдением правил профилактики инфекций, связанный с оказание медицинской помощи. Студент неуверенно использует телекоммуникационные технологии и/или многофункциональным портативным монитором.

Удовлетворительно – сценарий идет по варианту а с соблюдением правил профилактики инфекций, связанных с оказанием медицинской помощи. Студент демонстрирует навыки использования телекоммуникационных технологий, умения обращаться с многофункциональным портативным монитором. Больной остается жив.

Неудовлетворительно – сценарий идет по варианту а, не соблюдаются правила профилактики инфекций, связанных с оказанием медицинской помощи и/или студент не демонстрирует навыки использования телекоммуникационных технологий умения обращаться с многофункциональным портативным монитором.

# **ИСПОЛЬЗОВАНИЕ ЦИФРОВЫХ ИНСТРУМЕНТОВ ПРИ ИЗУЧЕНИИ ТЕМЫ «ГОРМОНЫ» В КУРСЕ «БИОХИМИЯ»**

**1. Тип кейса:** прикладной.

# **2. ФИО, звание, должность, место работы авторов:**

Крецер Т. Ю., кандидат химических наук, доцент кафедры биохимии ФГБОУ ВО «Санкт-Петербургский государственный педиатрический медицинский университет» Министерства здравоохранения Российской Федерации,

Вольхина И. В., кандидат биологических наук, доцент кафедры биохимии ФГБОУ ВО «Санкт-Петербургский государственный педиатрический медицинский университет» Министерства здравоохранения Российской Федерации.

- **3. Адрес электронной почты:** tkropotova@mail.ru
- **4. Образовательная программа:** 31.05.01 Лечебное дело.
- **5. Учебная дисциплина:** Биологическая химия.
- **6. Тема из РПД:** Гормоны.

#### **7. Цифровые компетенции:**

ОПК-5 (Способен оценивать морфофункциональные, физиологические состояния и патологические процессы в организме человека для решения профессиональных задач)

Студенты будут знать:

- общее понятие о гормонах как гуморальных факторах регуляции физиологических и биохимических процессов, принципы их классификации, возрастные особенности содержания гормонов;
- функционирование гипоталамо-гипофизарной системы и ее регуляцию по принципу обратной связи;
- мембранно-внутриклеточный и цитозольный механизм действия гормонов;
- химическую природу и биологическую роль следующих гормонов: адреналин, норадреналин, тироксин, паратгормон, инсулин, глюкагон, кортикостероиды, СТГ, АКТГ, вазопрессин, окситоцин, половые гормоны, кальцитонин;
- возможности технологии 3D-визуализации молекул и внутриклеточных процессов (AR VR Molecules Editor, Nanome);
- возможности применения искусственного интеллекта для принятия врачебных решений (MeDiCase, mosgorzdrav.ru).

Студенты будут уметь:

• использовать образовательную платформу Moodle, электронные библиотеки и базы данных (studmedlib.ru; studentlibrary.ru; rosmedlib.ru elibrary.ru, PubMed) для поиска научной информации;

- пользоваться необходимым лабораторным оборудованием и реактивами;
- интерпретировать результаты методов лабораторной диагностики;
- решать ситуационные задачи на основе теоретических знаний;
- выполнять тестовые задания в дистанционном формате (Google формы или Online Test Pad).

#### Студенты будут владеть:

- навыками работы с офисными программами Microsoft Word и PowerPoint, а также программами для рисования химических формул ChemDraw, JChemPaint или ISIS Draw;
- навыками совместной дистанционной работы в группах (Google Docs или Padlet);
- безопасной техникой поиска информации в сети Интернет;
- медико-функциональным понятийным аппаратом;
- навыками постановки предварительного диагноза на основании результатов лабораторного обследования пациентов, в том числе с помощью вспомогательных интернет-ресурсов (MeDiCase, mosgorzdrav.ru).

#### **8. Узкоспециализированные цифровые технологии, представленные в кейсе:**

- программы для рисования химических формул ChemDraw, JChemPaint или ISIS Draw;
- системы поддержки принятия медицинских решений на основе искусственного интеллекта (MeDiCase, mosgorzdrav.ru);
- технологии 3D-визуализации молекул и внутриклеточных процессов (AR VR Molecules Editor, Nanome).

# **9. Универсальные «сквозные» цифровые технологии, представленные в кейсе:**

- технологии беспроводной связи и дистанционного обучения;
- искусственный интеллект для дистанционной диагностики и мониторинга заболеваний.

#### **10. Источники:**

- 1. Курс лекций по дисциплине «Биохимия» (система управления курсами Moodle);
- 2. ЭБС «Консультант студента» https://www.studentlibrary.ru/
- 3. ЭБС «Консультант врача» https://www.rosmedlib.ru/cur\_user/reg.html
- 4. Научная электронная библиотека https://www.elibrary.ru/

5. База данных медицинских и биологических публикаций на английском языке PubMed https://pubmed. ncbi.nlm.nih.gov/

6. ЭБС «Университетская библиотека online» https://biblioclub.ru/

#### **11. Типы данных:** текстовые, числовые, графические, открытые данные, создание данных.

#### **12. Цель кейса:**

1. Формирование системных знаний для понимания основных закономерностей взаимосвязи между строением, механизмом действия и проявлением нарушения функционирования гормонов, используя цифровые образовательные ресурсы и цифровые технологии.

2. Развитие у обучающихся клинического мышления и формирование умений и навыков лабораторного исследования, а также использования цифровых технологий в учебной и профессиональной деятельности.
## **13. Задачи кейса:**

1. Вовлечение обучающихся в самостоятельную работу по решению поставленной задачи с использованием цифровых технологий.

2. Проведение поиска, анализа и структурирования информации для заполнения таблицы по теме «Гормоны» с использованием интернет-источников.

3. Изучение и применение технологии 3D-визуализации молекул и внутриклеточных процессов (AR VR Molecules Editor, Nanome) на примере некоторых гормонов.

4. Совершенствование навыков работы с лабораторным оборудованием, интерпретации полученных результатов и постановки предварительного диагноза на основе лабораторных данных.

# **14. Описание кейса:**

1. Используя курс лекций по дисциплине «Биохимия», электронные библиотеки и базы данных осуществить поиск и анализ информации о химической природе и биологической роли следующих гормонов: адреналин, норадреналин, тироксин, паратгормон, инсулин, глюкагон, кортикостероиды, СТГ, АКТГ, вазопрессин, окситоцин, половые гормоны, кальцитонин.

2. На основании полученной информации подготовить короткие доклады с мультимедийной презентацией и представить их на занятии.

3. В презентацию включить 3D-визуализацию строения представителей гормонов разной химической природы: белковой (инсулин), стероидной (кортизол) и производных аминокислот (адреналин), а также механизмов реализации их гормонального сигнала.

4. В процессе прослушивания докладов совместно заполнить следующую таблицу:

Для выполнения задания использовать сервисы для совместной работы Google Docs или Padlet.

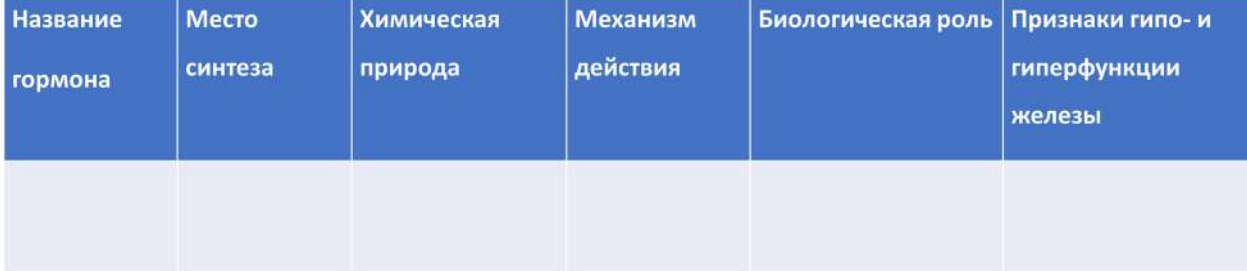

5. Используя составленную таблицу, решить ситуационные задачи, выложенные преподавателем на сервисе Padlet.

Пример ситуационной задачи:

А) На прием обратился пациент А. с жалобами на сухость во рту, постоянную жажду, слабость, снижение зрения, эпизодические судороги в верхних и нижних конечностях, обильное и частое мочеиспускание.

Предположите возможную причину нарушений. Укажите гормон, изменение функционирования которого приводит к данному заболеванию. Объясните биохимические механизмы развития указанных симптомов. Какие лабораторные исследования могут быть назначены пациенту для подтверждения диагноза?

6. Получить у лаборанта образцы биологических жидкостей предполагаемого пациента и в них определить:

а) концентрацию глюкозы в сыворотке крови глюкозооксидазным методом;

б) содержание глюкозы и кетоновых тел в моче визуальным качественным и полуколичественным методом с использованием индикаторных тест-полосок.

7. На основе жалоб и биохимических показателей пациента поставить предварительный диагноз.

8. Проверить правильность решения задачи с помощью сервиса поддержки принятия медицинских решений на основе искусственного интеллекта.

# https://mosgorzdrav.ru/uploads/imperavi/ru-RU/sppvr\_doc009.pdf

9. Проверить полученные знания с помощью тестовых заданий в дистанционном формате (Google формы или Online Test Pad).

\*Задание повышенной сложности: проведите анализ и сформируйте список цифровых ресурсов отечественных и зарубежных производителей современных гаджетов для больных диабетом, в том числе систем для мониторинга непрерывного измерения уровня глюкозы с использованием сенсора.

## **15. Требования к выполнению кейса:**

Задание выполняется малой группой (2-3 человека), каждый из которых отвечает за выполнение определенной задачи.

# **16. Критерии оценок тестирования:**

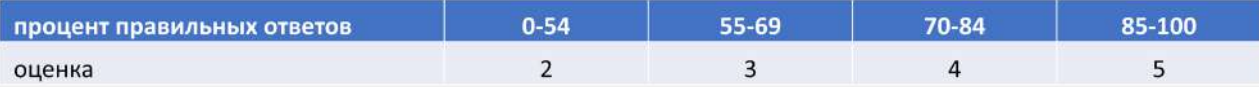

# **ПРИМЕНЕНИЕ ЦИФРОВЫХ ТЕХНОЛОГИЙ ДЛЯ ПРЕПОДАВАНИЯ ТОПОГРАФИЧЕСКОЙ АНАТОМИИ И ОПЕРАТИВНОЙ ХИРУРГИИ**

**1. Тип кейса:** прикладной.

## **2. ФИО, звание, должность, место работы автора/авторов:**

Курочкина О.С., кандидат медицинских наук, доцент анатомии человека с курсом кафедры топографической анатомии и оперативной хирургии,

Осипова О.Л., кандидат медицинских наук, доцент кафедры анатомии человека с курсом топографической анатомии и оперативной хирургии.

**3. Адрес электронной почты:** olga\_osipova\_1983@mail.ru, kurochkinaos@yandex.ru

## **4. Образовательная программа:** 31.05.01 Лечебное дело

**5. Учебная дисциплина:** Топографическая анатомия и оперативная хирургия.

## **6. Темы из РПД:**

1. Хирургический инструментарий.

2. 3D-инструменты хирурга PRO (Adelante, OOO).

3. Топографическая анатомия нижней конечности, операции при травмах опорно-двигательного аппарата с использованием АртроМентор — виртуальный симулятор артроскопии.

 4. Ампутации, экзартикуляции с использованием ЭндоМентор – виртуальный эндоскопический симулятор.

5. Оперативная хирургия сосудов, нервов, сухожилий. Операции при флегмонах. Работа с программами по диагностике заболеваний вен iVenus.AI. и артерий ATP DeepLearning.

 6. Операции на сухожилии с использованием ЭндоМентор – виртуальный эндоскопический симулятор. Флегмоны.

 7. Топографическая анатомия грудной полости. Оперативные вмешательства на органах грудной полости с использованием ЭндоМентор – виртуальный эндоскопический симулятор; РоботиксМентор – виртуальный симулятор для обучения роботизированной хирургии.

8. Топографическая анатомия органов верхнего этажа брюшной полости с использованием Эндо-Ментор – виртуальный эндоскопический симулятор; РоботиксМентор – виртуальный симулятор для обучения роботизированной хирургии.

9. Топографическая анатомия в МРТ и КТ изображениях.

10. Пластические, эстетические и реконструктивные операции на лице и на теле на основе программы планирования Bonabyte, QuantifiCare, и ПАК для фотодокументации в эстетической медицине.

11. Хирургия будущего. Современные хирургические технологии, симуляторы и тренажеры, VR-тех-

нологии в хирургии.

## **7. Цифровые компетенции:**

Студенты будут знать:

- основную терминологию топографической анатомии и оперативной хирургии;
- принципы послойного строения различных областей человека;
- этапы и технику хирургических операций;
- проекционную, ориентированную, топографическую и клиническую анатомию областей человеческого тела на основе виртуальной и дополненной реальности, с использованием программ сборника 3D-атласов по анатомии человека (http:// medical-club.net/sbornik-3d-atlasov-po-anatomiicheloveka), виртуального атласа человека 3D Artek, анализирования изображений в программе RadiAnt;
- основные направления в хирургии будущего, основное применение методов эндоскопической и лучевой диагностики и хирургического лечения в различных разделах хирургии, принципы предоперационной подготовки и послеоперационного ведения больных, методы реабилитации.

Студенты будут уметь:

- выполнять на биомоделях (анатомический материал) основные этапы хирургических операций, называть хирургические инструменты, уметь пользоваться программой экранный симулятор виртуального пациента, интерактивная 3D -программная платформа для визуализации анатомии BioDigital Human (https://www.biodigital.com/);
- применять специальные методы исследования (рентгенэдоваскулярные, эндоскопические, ультразвуковые, роботизированные технологии): АнгиоМентор Флекс – портативный симулятор рентгенэндоваскулярных вмешательств; ЭндоМентор – виртуальный эндоскопический симулятор; ЛапМенторЭкспресс – виртуальный лапароскопический симулятор, РоботиксМентор – виртуальный симулятор для обучения роботизированной хирургии, УзиМентор – симулятор для обучения ультразвуковым исследованиям, АртроМентор- виртуальный симулятор артроскопии. Уметь интерпретировать полученные данные.

## Студенты будут владеть навыками:

- применения основных элементов оперативной техники с применением мобильного приложения «Абдоминальная хирургия» (Clinical Hospital 1), «3D-инструменты хирурга PRO» (Adelante, OOO), Operate Now: Hospital (SPIL GAMES), Dornheim Dicom Viewer (Dornheim Medical Images GmbH), Surgery Basics (Living Learnings LLC);
- навыками эндоскопической хирургии, рентгенваскулярной и роботизированной хирургии («АнгиоМентор Флекс», «ЭндоМентор», «РоботиксМентор»).

#### **8. Узкоспециализированные цифровые отраслевые технологии, представленные в кейсе:**

- использование платформ для проведения лекций ZOOM, МегаФон;
- интерактивная доска Padlet;
- конструктор тестов платформа Online Test Pad;
- редакторы (текстовые, графические продукты Microsoft Office: Word, Excel, PowerPoint);
- системы управления обучением LMS (Moodle).

#### **9. Универсальные «сквозные» цифровые технологии, представленные в кейсе:**

- Ннаучные электронные библиотеки PubMed, Scopus, еLibrary (https://www.elibrary.ru/);
- трехмерный атлас хирургических инструментов;
- анатомический стол-атлас PL-ANATOMY (ООО «ПрограмЛаб»);
- мобильные приложения для изучения анатомии разработчика Kazuya Takayama: «Сундук с паспортом СТ/ KT MRI»;
- паспорт KT брюшной полости МРТ;
- KT паспорт Сердца/ MPT/ CT;
- CT Passport Head:
- Филатов экранный симулятор виртуального пациента BioDigital Human (https://www.biodigital. com/);
- программа RadiAnt, мобильные приложения для хирургии «Абдоминальная хирургия» (Clinical Hospital 1);
- «Operate Now: Hospital» (SPIL GAMES);
- «Surgery Basics» (Living Learnings LLC);
- «Surgery of the Future» (NIBIB);
- AO Surgery Reference;
- Surgera VR;
- тренажеры виртуальной клиники: виртуальные симуляторы: АнгиоМентор Флекс; ЭндоМентор; ЛапМенторЭкспресс; РоботиксМентор; УзиМентор; АртроМентор.

# **10. Источники:**

- 1. http://www.studentlibrary.ru ЭБС «Консультант студента»
- 2. http://books-up.ru ЭБС Book-Up
- 3. http://irbis64.medlib.tomsk.ru ЭБС СибГМУ
- 4. www.biblio-online.ru ЭБС «Юрайт»
- 5. АНАТОМИЧЕСКИЙ СТОЛ-АТЛАС PL-ANATOMY (ООО«ПрограмЛаб») https://pl-llc.ru/lp/mx/anatomy/
- 6. Научная электронная библиотека еLibrary (https://www.elibrary.ru/)
- 7. Программа RadiAnt http://www.radiantviewer.com/startdownload.php?src=mbst&f=setup

8. Трехмерный атлас хирургических инструментов https://medical-club.net/wp-content/uplosds/2018/03/ Trjohmernyj-atlas-hirurgicheskih-instrumentov-besplatnoe-skachivanie.webp

- 9. Complete Anatomy (Elsivier) https://www.elsevier.com/solutions/complete-anatomy
- 10. Surgera VR http://store.steampowered.com/app/763860/Surgera\_VR/

# **11. Типы данных:** текстовые, графические, открытые/закрытые и т.д.

**12. Цель кейса:** формировать у студентов основные навыки пользователя информационно-образовательного портала СибГМУ, ресурсов электронной библиотеки, ПО приложений PL Anatomy, Compete Anatomy; определять тактику ведения пациентов с различными нозологическими формами, основываясь на способах визуализации с использованием технологий виртуальной и дополненной реальности; уметь оказывать медицинскую помощь при внезапных острых заболеваниях, состояниях, обострении хронических заболеваний, не сопровождающихся угрозой жизни пациента и не требующих экстренной медицинской помощи, владеть методами построения и верификации топографических структур, обладать навыками пользователя платформ для создания тестовых заданий системе 3D-визуализации.

# **13. Задачи кейса:**

1. Научить студентов пользоваться тренажерами виртуальной клиники (АнгиоМентор Флекс; Эндо-Ментор; ЛапМенторЭкспресс; РоботиксМентор; УзиМентор; АртроМентор).

2. Ознакомить со сборником 3D-атласов по анатомии человека; виртуальным атласом человека 3D Artek; АНАТОМИЧЕСКИЙ СТОЛ-АТЛАС PL-ANATOMY (ООО «ПрограмЛаб») https://pl-llc.ru/lp/mx/anatomy/; мобильными приложениями: «Абдоминальная хирургия»; «Operate Now: Hospital»; «Surgery Basics»; и трехмерным атласом хирургических инструментов https://medical-club.net/wp-content/uplosds/2018/03/ Trjohmernyj-atlas-hirurgicheskih-instrumentov-besplatnoe-skachivanie.webp

## **14. Описание кейса:**

На каждом практическом задании, согласно темам рабочей программы, студент демонстрирует теоретический материал с помощью анатомического стола-атласа (ООО «ПрограмЛаб») https://pl-llc.ru/lp/mx/anatomy/, показывает навыки работы с программами по диагностике заболеваний вен iVenus.AI. (http://ivenus.ai/ ) и артерий ATP DeepLearning (http://atpdeeplearning.ru/), с помощью виртуальных симуляторов отрабатывает хирургические доступы и приемы оперативных вмешательств, описывает КТ и МРТ снимки с помощью мобильных приложений для изучения анатомии разработчика Kazuya Takayama, показывает навыки 3Dпланирования с использованием программ Bonabyte (bonabyte.net) и QuantifiCare (www.quantificare.com), аргументирует тактику лечения пациентов на основании программы AO Surgery Reference.

## **15. Условия выполнения кейса:**

Оптимальный размер группы 15 человек, у студентов должен быть выход в Интернет.

# **ОПРЕДЕЛЕНИЕ ОБЩЕГО СОСТОЯНИЯ ПАЦИЕНТА, ПОТРЕБНОСТИ В СОПРОВОДИТЕЛЬНОЙ ТЕРАПИИ И НУТРИТИВНОЙ ПОДДЕРЖКЕ В ПРОЦЕССЕ ХИМИОТЕРАПИИ**

- **1. Тип кейса:** прикладной кейс.
- **2. ФИО, звание, должность, место работы автора:**

Мануковская О.В., доцент кафедры онкологии ФГБОУ ВО ВГМУ им. Н.Н. Бурденко.

- **3. Адрес электронной почты:** ryzhix04@yandex.ru
- **4. Образовательная программа:** 31.05.01 Лечебное дело.
- **5. Учебная дисциплина:** Онкология, Лучевая терапия.
- **6. Тема из РПД:** Рак легкого.

# **7. Цифровые компетенции:**

Студенты будут знать:

- правила работы с электронными ресурсами, нормативными документами, регламентирующими работу врача-онколога;
- первичную и вторичную профилактику рака с использованием информационной среды, совокупности информационных ресурсов и систем, обеспечивающих первичную и вторичную профилактику рака;
- методы диагностики и лечения злокачественных опухолей с использованием цифровых технологий;
- принципы оказания паллиативной помощи онкологическим больным в том числе с применением дистанционных технологий, стационар на дому и других.

Студенты будут уметь:

- пользоваться учебной, научной, электронной научно-популярной литературой, сетью Интернет для профессиональной деятельности, пользоваться нормативными документами, регламентирующими работу врача-онколога;
- пользоваться клиническими и диагностическими методами обследования, электронными ресурсами, современными информационными и коммуникационными средствами и технологиями;
- интерпретировать результаты обследования; использовать математические алгоритмы для имитации когнитивных способностей человека в решения сложных проблем диагностики и лечения онкологических заболеваний;
- формировать диагноз на базе полученных диагностических данных с применением цифровых технологий;

• составлять план комбинированного и комплексного лечения онкологических больных с применением дистанционных технологий.

Студенты будут владеть:

- навыками поиска достоверной научной литературы в электронно-библиотечных системах, базовыми технологиями поиска и преобразования информации: текстовые, табличные редакторы;
- методами клинического и инструментального обследования с использованием цифровых технологий;
- методами анализа клинических и диагностических данных с применением искусственного интеллекта;
- навыками постановки диагноза на основании системы TNM;
- навыками планирования комбинированного и комплексного лечения злокачественных опухолей с применением цифровых технологий.

#### **8. Используемые в обучении информационные и «сквозные» технологии, цифровые инструменты:**

- Webinar, Moodle, Яндекс.Телемост;
- Microsoft Office: Excel, Word, PowerPoint; iSpring Suite, Удоба и др.
- интернет-ресурсы и программные продукты: справочная правовая система КонсультантПлюс http://www.consultant.ru/about/sps, Министерства здравоохранения https://minzdrav.gov.ru/, портал непрерывного и медицинского образования врачей https://edu.rosminzdrav.ru/, международный медицинский портал врачей https://umedp.ru/, научные электронные базы данных (elibrary , Web of Science, Scopus), электронные библиотечные системы («Консультант врача», «Консультант студента», «BookUp», «Лань», Znanium, коллекция электронных книг на платформе EBSCOhost и др.), медицинская информационная система МедАнгел;
- комплексная медицинская информационная система (КМИС);
- комплексная медицинская информационная система «Квазар»;
- проект «Пациентоориентированный цифровой онкоцентр»;
- проект «Умная клиника»;
- проект «Умная больничная палата Integro 2.0».

#### **9. Источники:**

- 1. Электронно-библиотечная система «Консультант студента» http://www.studmedlib.ru/
- 2. Электронно-библиотечная система «Консультант врача» http://www.rosmedlib.ru/
- 3. База данных Medline With Fulltext на платформе EBSCOHOST http://www.search.ebscohost.com/
- 4. Электронно-библиотечная система Book-up http://www.books-up.ru/
- 5. Электронно-библиотечная система издательства «Лань» http://www.e.lanbook.com/
- 6. Электронно-библиотечная система «Айбукс» http://www.ibooks.ru/

7. Справочно-библиографическая база данных «Аналитическая роспись российских медицинских журналов «MedArt» http://www.medart.komlog.ru/

- 8. Электронная библиотека ВГМУ им. Н.Н. Бурденко http://lib.vrngmu.ru/
- 9. Портал непрерывного и медицинского образования врачей https://edu.rosminzdrav.ru/
- 10. Координационный совет по развитию непрерывного медицинского и фармацевтического образо-

вания http://www.sovetnmo.ru/

11. Всероссийская Образовательная Интернет-Программа для Врачей - http://internist.ru/

12. Международный медицинский портал для врачей http://www.univadis.ru/

# 10. Типы данных: текстовые, цифровые, графические.

11. Цель кейса: сформировать навыки ведения медицинской документации КВАЗАР, электронных медицинских карт, оценки состояния больного.

# 12. Задачи кейса:

1. Познакомить студентов с устройствами для удаленной диагностики пациента в первичном звене системы здравоохранения (высокопроизводительным автоматизированным (или полуавтоматическим) извлечением больших объемов количественной информации (или признаков изображения) из интересующей области (ROI) на рентгенографических изображениях при раке легкого.

2. Использовать интернет-ресурсы и программные продукты при решении профессиональных задач диагностики и лечения рака легкого, паллиативной помощи онкологическим больным (Консультант, Гарант, официальные сайты Министерства здравоохранения, портал непрерывного и медицинского образования врачей), научные электронные базы данных и библиотеки (elibrary, Web of Science, Scopus, ЭБС: «Консультант врача», «Консультант студента», BookUp, «Лань», Znanium, коллекция электронных книг на платформе EBSCOhost).

3. Создать цифровую среду и работать с цифровыми приложениями для оценки общего состояния онкологического больного, коррекции дозы химиопрепаратов в зависимости от функции печени, почек, при кожных реакциях.

# 13. Описание кейса:

Пациент Петров Иван Федорович 1956 г.р. обратился к участковому терапевту по месту жительства с жалобами на слабость, повышенную утомляемость, жидкий стул. Со слов пациента, планируется очередной курс полихимиотерапии (рак легкого).

Из истории жизни: работал шахтером в течении 20 лет. Курит с 15 лет. В последний рак проходил флюорографическое исследование № год назад, при котором выявлено новообразование легкого. От дальнейшего обследования пациент отказался.

В августе 2020 г. с кровотечением поступил по скорой помощи в ЦРБ, где по данным КТ-исследования выставлен Дз: Центральный рак легкого. Пациент направлен в онкоцентр. После дообследования в онкоцентре больному выставлен диагноз: «Центральный рак левого легкого ст IV T2N1M1», гистологический вариант - мелкоклеточный рак легкого.

Пациент прошел 2 курса полихимиотерапии с развитием нейтропении. С учетом положительной динамики после 2 курсов химиотерапии по данным КТ-исследования пациенту планируется очередной курс полихимиотерапии.

По результатам обследования: из ОАК: гемоглобин - 100 г/л, лейкоциты 1,0, Нейтрофилы - 44%, СОЭ -58 мм/ч. Биохимический анализ крови: Общий белок - 50 г/л, глюкоза - 5,0 ммоль/л; мочевина - 12 г/л; креатинин - 130 г/л, общий билирубин - 8,5.

На КТ органов грудной клетки - расширение тени левого корня, имеющего полициклический контур. В периферических отделах нижней доли левого лёгкого — затемнение округлой формы, связанное «дорожкой» с корнем. диаметром 4 см.

# 14. Условия выполнения кейса:

Задание: С учетом развития нейтропении и возможной кардиотоксичности при последующих курсах полихимиотерапии необходимо подготовить пациента к продолжению лечения.

1. Изучить клинические рекомендации по диагностике и лечения мелкоклеточного рака легкого используя:

Электронно-библиотечная система «Консультант врача» — http://www.rosmedlib.ru/

База данных Medline With Fulltext на платформе EBSCOHOST http://www.search.ebscohost.com/

Электронно-библиотечная система Book-up — http://www.books-up.ru/

Электронно-библиотечная система издательства «Лань» — http://www.e.lanbook.com/

Электронно-библиотечная система «Айбукс» — http://www.ibooks.ru/

Справочно-библиографическая база данных «Аналитическая роспись российских медицинских журналов "MedArt"» http://www.medart.komlog.ru/

Электронная библиотека ВГМУ им. Н.Н. Бурденко – http://lib.vrngmu.ru/

2. Приготовить презентацию о лекарственной терапии рака легкого и осложнениях противоопухолевого лечения в Саnva и загрузить в Webinar.

3. Найти полную информацию, данные о пациенте, методах диагностики, стадировании, гистологической структуре и лечении в системе КАЗАР.

4. Создать опросник в Яндекс.Формах для пациента с целью оценки состояния больного.

5. Заполнить в Excel таблицу параметров обследования пациента для оценки общего состояния, отчет в формате \*.doc, \*.docx отправить в облачное хранилище и скан на адрес электронной почты.

6. Предложить положения для мобильно приложения критерии оценки состояния пациента и необходимость поддерживающей терапии и нутритивной поддержки.

7. Задание повышенной сложности: в программе 1С выписать ЛС для лечения нейтропении и почечной недостаточности в процедурный кабинет (в таблице Excel).

8. Задание повышенной сложности: Провести анализ динамики общего состояния пациента по шкале Карновского, EGOC.

Составить схему лечения (3 курса) полихимиотерапии на доске Мiro с учетом препаратов с редукцией дозы и препаратов для купирования кардиотоксичности.

9. Проанализировать информацию, имеющуюся в сети Интернет Moodle по проектам в области цифрового здравоохранения (на примере Цифрового госпиталя и стационара на дому) с предоставлением отчета в формате \*.doc, \*.docx.

10. Осуществить контроль динамики состояния пациента с помощью цифрового дневника пациента.

11. С помощью радиомики проанализировать изображения КТ-исследований пациента за последние три года.

12. Предложить систему первичной и вторичной профилактики рака легкого с виде презентации PowerPoint, Mentimeter), снять видеоролик (3 мин) о профилактике рака легкого и разместить в облачном хранилище.

## **15. Критерии выполнения кейса:**

Кейс выполняется в группах (3-4 студента), каждый из которых выполняет определенную задачу.

# **РАЗРАБОТКА ПЛАНА ПРОТИВОЭПИДЕМИЧЕСКИХ И САНИТАРНО-ГИГИЕНИЧЕСКИХ МЕРОПРИЯТИЙ ПРИ ЧЕСОТКЕ**

## **1. Тип кейса:** практическое задание.

## **2. ФИО, звание, должность, место работы автора:**

Сердюкова Е.А., доцент, доцент кафедры дерматовенерологии ФГБОУ ВО «Волгоградский Государственный Медицинский университет».

## **3. Адрес электронной почты:** EAS171@yandex.ru

**4. Образовательная программа:** 32.05.01 Медико-профилактическое дело, врач по общей гигиене, по эпидемиологии

## **5. Учебная дисциплина:** Дерматовенерология.

**6. Тема из РПД:** Паразитарные и вирусные заболевания кожи

## **7. Цифровые компетенции:**

В результате выполнения практического задания кейса «Разработка плана противоэпидемических и санитарно-гигиенических мероприятий при чесотке» студенты будут знать:

• возможности интернет-ресурсов и программных продуктов при решении профессиональных задач (Webiomed, официальные сайты министерств и ведомств Rospotrebnadsor.ru).

Студенты будут уметь:

• применять в коммуникационном процессе передачи, обработки и интерпретации информации такие программные продукты как Word, PowerPoint, VK, VooV Meeting.

Студенты будут владеть:

• навыками поиска информации посредством электронных ресурсов официальных сайтов, обмена информацией с использованием системы Яндекс.Документы, программных продуктов Webinar и систем управления проектами и создания интерактивного контента.

#### **8. Узкоспециализированные цифровые отраслевые технологии, представленные в кейсе:**

- официальные сайты министерств и ведомств (Rospotrebnadsor.ru);
- программные продукты при решении профессиональных задач (Webiomed, The Primary Care Dermatology Society)

#### **9. Универсальные «сквозные» цифровые технологии, представленные в кейсе:**

- H5P создание интерактивного контента;
- Trello система управления проектами в режиме онлайн;
- Rizzoma бесплатный онлайн сервис для одновременной совместной работы;

• VooV Meeting, ВКонтакте, Webinar, Visme.

## **10. Источники:**

1. MalaCards.The humane disease database – база болезней человека https://www.malacards.org/ categories/skin\_disease\_list ;

- 2. Dermnet NZ справочный сайт, https://dermnetnz.org/topics#a;
- 3. Электронный дерматологический атлас www.dermline.ru;
- 4. Медицинская литература www.medlit.ru;
- 5. Вся медицина в интернете www.MedLinks.ru;
- 6. Национальный дерматовенерологический сайт «Дерматология в России» www.dermatology.ru;

7. Pubmed — база данных медицинских статей https://pubmed.ncbi.nlm.nih.gov/;

8. MalaCards.The humane disease database – база болезней человека, около 2000 заболеваний кожи https://www.malacards.org/categories/skin\_disease\_list;

9. Dermnet NZ – справочный сайт, много иллюстраций https://dermnetnz.org/topics#a .

Интернет-ресурсы:

https://h5p.org/;

https://trello.com/ru;

https://voovmeeting.com/;

https://vk.com/;

https://webinar.ru/;

https://www.visme.co/.

#### **11. Типы данных:** текстовые.

**12. Цель кейса:** формировать у студентов положительную мотивацию к освоению изучаемой дисциплины «Дерматовенерология» в общей структуре образовательного процесса.

#### **13. Задача кейса:**

Развитие и совершенствование клинического мышления, умений и навыков мыслительной и практической деятельности студентов, повышение профессиональной компетентности, дополняя традиционные методы обучения, включающие лекции и занятия семинарского типа решением практических заданий с использованием интернет ресурсов, а также современных «сквозных» цифровых технологий, подготовка грамотного и высококвалифицированного врача.

Использование кейса с целью обучения ставит следующие задачи:

1. Создание реальной клинической ситуации по проведению противоэпидемических и санитарногигиенических мероприятий.

- 2. Подготовка обучающихся к разным клиническим сценариям.
- 3. Развитие логического мышления и выработки тактики в той или иной клинической ситуации.

#### **14. Описание кейса:**

Вступление: Чесотка – паразитарное заразное заболевание, которым страдают люди любого возраста. Диагностика чесотки основывается на данных анамнеза (возможный контакт с больным чесоткой), клинической картине (типичные высыпания, зуд преимущественно в ночное время), результатах лабораторного обследования (обнаружение чесоточного клеща в скарификатах кожи).

Центральное задание:

- 1. Дайте обобщенную характеристику этиологии и патогенезу чесотки.
- 2. Приведите данные по эпидемиологии чесотки.
- 3. Охарактеризуйте основные симптомы заболевания.
- 4. Перечислите критерии диагностики чесотки.
- 5. Укажите методы лечения и профилактики чесотки.

15. Условия выполнения кейса: блок I – индивидуальная работа, блок II – работа в группе.

Блок I. Индивидуальная работа.

а) Ознакомьтесь с теоретическими вопросами диагностики чесотки.

б) Проведите интернет-сеанс в течение 15-20 минут, скопируйте информацию по предложенным вопросам центрального задания и оформите ее с использованием интернет ресурсов.

Интернет-ресурсы:

https://webiomed.ru/

#### https://www.who.int/ru/news-room/fact-sheets/detail/scabies

Электронный дерматологический атлас www.dermline.ru https://www.cnikvi.ru/docs/clinic\_recs/ klinicheskie-rekomendatsii-2019-2020/files/%D0%9A%D0%A0\_%D0%A7%D0%B5%D1%81%D0%BE%D1 %82%D0%BA%D0%B0 2020.docx

https://h5p.org/

https://trello.com/ru

https://www.visme.co/

Блок II. Работа в группе.

а) Ознакомьтесь с условием клинической задачи.

б) Проведите интернет-сеанс в течение 15-20 минут, скопируйте информацию по предложенной **TAMA** 

в) Смоделируйте возможные клинические варианты наличия или отсутствия заболевания у всех **URPHOR CAMPLE** 

г) С использованием интернет-ресурсов разработайте план противоэпидемических и санитарногигиенических мероприятий в очаге.

Задача: На прием к врачу дерматологу обратилась пациентка Ш. 55 лет с жалобами на зудящие высыпания на коже. Больна в течение 3 недель, самостоятельно применяла антигистаминные препараты и противозудные мази без эффекта, высыпания продолжали распространяться. Проживает в двухкомнатной квартире, работает нянечкой в детском саду. Состав семьи: муж 56 лет, дочь 31 год в настоящее время беременна, беременность 20 недель, зять 32 года, работает учителем начальных классов, внучка 5 лет, посещает детский сад и внук 11 лет, учащийся школы. При осмотре: в области живота, бедер, межпальцевых промежутков кистей имеются парные папуло-везикулезные элементы, экскориации, корки, субъективно: зуд преимущественно в ночное время (рисунок 1, рисунок 2). На осмотр были приглашены все члены семьи, проживающие вместе в одной квартире. У внука 11 лет, были выявлены высыпания на коже (рисунок 3, рисунок 4).

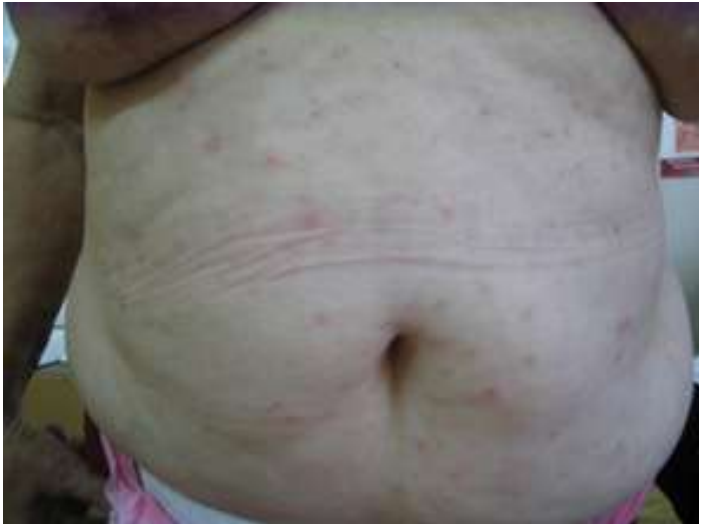

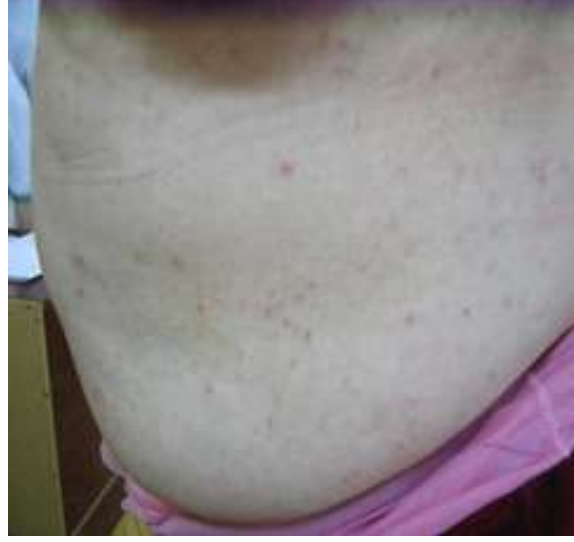

Рисунок 1. Больная Ш. 55 лет (а). Рисунок 2. Больная Ш. 55 лет (б).

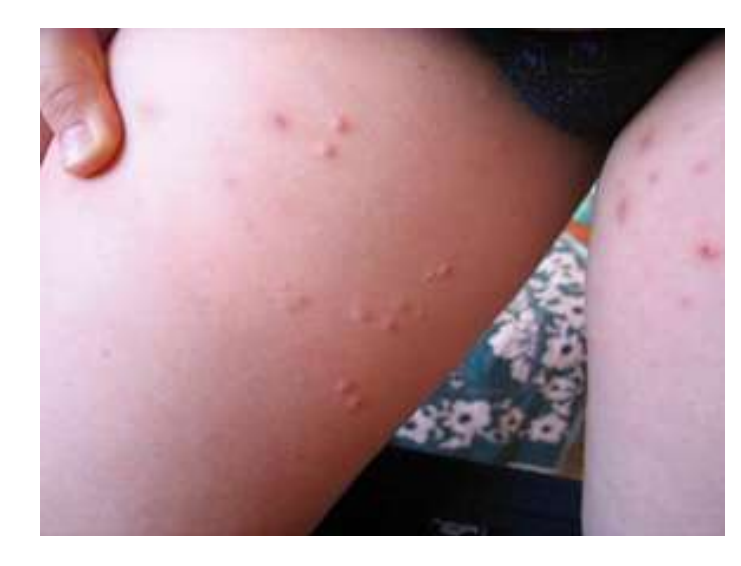

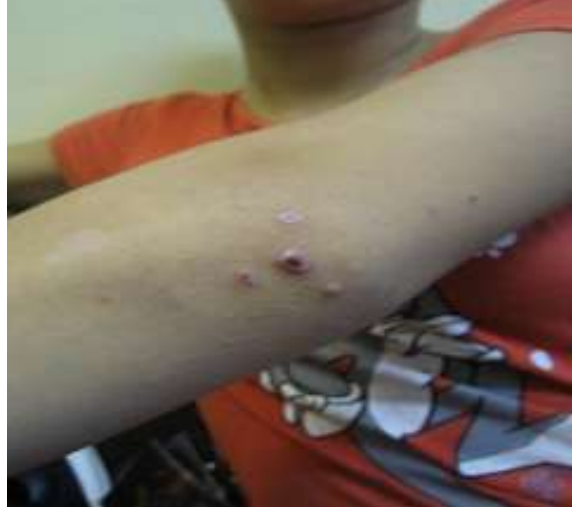

Рисунок 3. Внук пациентки (а). Рисунок 4. Внук пациентки (б).

# **ПРИМЕНЕНИЕ ЦИФРОВЫХ ТЕХНОЛОГИЙ В КУРАЦИИ ПАЦИЕНТА С СУСТАВНЫМ СИНДРОМОМ**

**1. Тип кейса:** практическое задание.

## **2. ФИО, звание, должность, место работы автора:**

Скуратова О.С., ассистент кафедры поликлинической терапии, специалист по УМР отдела электронного медицинского образования ФГБОУ ВО «Воронежский государственный медицинский университет им. Н.Н. Бурденко» Министерства здравоохранения Российской Федерации.

**3. Адрес электронной почты:** prokopova15@mail.ru

- **4. Образовательная программа:** 31.08.54. Общая врачебная практика
- **5. Учебная дисциплина:** Гериатрия.

## **6. Темы из РПД:**

1. Основные гериатрические синдромы. Нарушения питания у лиц пожилого и старческого возраста. Падения.

2. Основы ведения пациентов пожилого и старческого возраста.

# **7. Цифровые компетенции:**

Студенты будут знать:

- принципы ведения пациента в программном комплексе «Квазар»;
- возможности использования онлайн калькуляторов (ИМТ, риск SCORE, MMSE);
- возможности применения телемедицины в рамках ведения пациента с суставным синдромом, также использование приложения для дистанционного контроля WHO ICOPE Handbook App.

Студенты будут уметь:

- осуществлять поиск физических лиц, назначение методов лабораторных и инструментальных методов обследования пациента, выписывании рецептов в программном обеспечении «Квазар»;
- использовать онлайн-калькуляторы в практической деятельности;
- создавать консультации в рамках Телемедицины, осуществлять контроль эффективности проведенных мероприятия с помощью технологий дистанционного контроля (Телемедицина, Яндекс. Телемост), также отслеживание с помощью приложения WHO ICOPE Handbook App.

Студенты будут владеть навыками:

- заполнения медицинской документации в программе «Квазар»;
- использования онлайн-калькуляторов для расчета необходимых показателей (ИМТ, риск SCORE, MMSE);
- разработки профилактических мероприятия у пациентов с суставным синдромом и контроля эф-

фективности проводимых мероприятий с использованием технологий дистанционного контроля (Телемедицина, Яндекс.Телемост), также отслеживание с помощью приложения WHO ICOPE Handbook App.

#### **8. Узкоспециализированные цифровые технологии:**

- телемедицинские технологии;
- медицинские базы данных;
- КМИС КВАЗАР, НО ICOPE Handbook App:
- профессиональные медицинские калькуляторы.

#### **9. Универсальные «сквозные» цифровые технологии:**

- технологии беспроводной связи;
- платформа университета СДО moodle;
- Международная классификация болезней;
- клинические рекомендации Министерства Здравоохранения РФ.

#### **10. Источники:**

#### Основная литература

1. Поликлиническая терапия: учебник для вузов / А. А. Зуйкова, А. П. Бабкин, Е. Ю. Есина [и др.]; Воронежский государственный медицинский университет им. Н.И. Бурденко, кафедра поликлинической терапии; под редакцией В. И. Болотских. – Воронеж: ВГМУ, 2019. – 772 с. – URL: http://lib1.vrngmu. ru:8090/MegaPro/Download/MObject/1702. – Текст: электронный.

2. Сторожаков, Г. И. Поликлиническая терапия: учебник для студентов медицинских вузов / Г. И. Сторожаков, И. И. Чукаева, А. А. Александров. – 2-е изд., перераб. и доп. – Москва: ГЭОТАР-Медиа, 2012. – 640 с.+1 компакт-диск: ил. – гриф. – ISBN 978-5-9704-1772-0.

#### Электронные ресурсы.

1. http://www.studmedlib.ru/ электронно-библиотечная система «Консультант студента»

2. http://www.rosmedlib.ru/ электронно-библиотечная система «Консультант врача»

3. http://www.books-up.ru/ электронно-библиотечная система «Book-up» 4. http://www.e.lanbook.com/ электронно-библиотечная система издательства «Лань»

5. http://www.lib.vrngmu.ru/ электронная библиотека ВГМУ им. Н.Н. Бурденко

Интернет-сайты, рекомендованные для непрерывного медицинского образования:

- https://edu.rosminzdrav.ru/ Портал непрерывного и медицинского образования врачей
- http://www.sovetnmo.ru/ Координационный совет по развитию непрерывного медицинского и фармацевтического образования
- http://www.rgnkc.ru Российский геронтологический научно-клинический центр
- https://medicalc.pro/ Портал «Профессиональные медицинские калькуляторы
- https://cr.minzdrav.gov.ru/clin\_recomend рубрикатор клинических рекомендаций МЗ РФ.

#### **11. Типы данных:** текстовые, числовые, графические.

**12. Цели кейса:** оценить уровень освоения обучающимися материала, рассмотренного в учебной литературе, степень и качество понимания обучающимися программного материала; проверить качество овладения материалом. Формирование комплекса знаний, умений и навыков обучающихся в применении теоретических знаний в реальной практике с помощью решения клинического кейса в рамках изучения вариативной дисциплины «Гериатрия», в том числе с использованием цифровых технологий.

## **13. Задачи кейса:**

1. Проанализировать жалобы, данные анамнезов заболевания и жизни, осмотра, методов лабораторных и инструментальных методов обследования.

2. Заполнить электронную карту в КСМИ «Квазар», назначить недостающие методы обследования, выписать препараты в рецептурных бланках.

3. При необходимости — направить виртуального пациента на ВК. Оценить показания для диспансеризации, по показаниям поставить на учет в ЕСЗЛ.

# **14. Описание кейса:**

Пациентка И., 74 года, предъявляет жалобы на периодические головные боли, повышенную утомляемость, одышку при ходьбе, ухудшение зрения, снижение слуха, боль в области коленных суставов при ходьбе.

Anamnesis morbi: Пациентка страдает ИБС, гипертонической болезнью более 5 лет. Последние 4 года появились боли в коленных суставах при длительной ходьбе, ношении тяжестей. Самостоятельно пользовалась противовоспалительными мазями. Ухудшение в течение 1 месяца, присоединилась скованность в правом коленном суставе до первых движений, решила обратиться к врачу. Постоянно принимает лозартан 100 мг, диувер 5 мг, нормодипин 10 мг, тромбо асс 100 мг.

Anamnesis vitae: Наследственность отягощена: по линии матери – гипертоническая болезнь, по линии отца – язвенная болезнь 12-перстной кишки. Туберкулез, онкологические, венерические заболевания отрицает. Инвалидности нет. Жилищно-бытовые условия удовлетворительные. Аллергические анамнез не отягощен.

Status praesens communis: общее состояние удовлетворительное. Сознание ясное. Рост 158 см, вес 72 кг. Кожные покровы обычной окраски и влажности. Периферические лимфатические узлы не увеличены. Грудная клетка правильной формы, симметричная, участвует в акте дыхания. В легких дыхание ослабленное, хрипов нет. ЧДД 15 в минуту. Тоны сердца приглушены, акцент 2 тона над аортой. Границы относительной тупости сердца: правая на 1 см кнаружи от правого края грудины, левая на 4 см кнаружи от левой средней ключичной линии, верхняя на уровне 3 ребра на 1, см кнаружи от левого края грудины. АД 145/85 мм.рт. ст. ЧСС 64 ударов в минуту. Живот при осмотре не увеличен, безболезненный во всех отделах при пальпации. Отеки голеней и стоп отсутствуют. Пастозность голеней и стоп. Стул, со слов пациентки, регулярный. Мочеиспускание, со слов пациентки, безболезненное. Правый коленный сустав деформирован, кожная температура повышена, болезненный при пальпации с медиальной стороны, сгибание и разгибание в нем ограничены, окраска кожи не изменена. При движении определяется крепитация. Левый коленный умеренно болезненный при пальпации с медиальной стороны, движения в полном объеме. Ортостатическая проба положительная. Неврологический статус: легкая асимметрия глазных щелей, надгубных складок. В позе Ромберга неустойчива.

# Задания к кейсу:

1. Заполните электронную медицинскую карту в КМИС «Квазар».

2. Поставьте предварительный диагноз, используя международную классификацию болезней.

3. Оцените результаты осмотра, используя медицинские онлайн-калькуляторы.

4. Назначьте лабораторные и инструментальные методы исследования, используя клинические рекомендации МЗ РФ, использую КМИС «Квазар».

5. Запишите пациента на консультацию к другим специалистам, используя телемедицинские технологии.

6. Проведите консилиум с другими специалистами, используя программы для коммуникации (Яндекс. Телемост, Webimar). Поставьте клинический диагноз.

7. Проведите анализ безопасности и эффективности назначенного лечения, с учетом сопутствующих заболеваний, используя клинические рекомендации МЗ РФ и Medscape.

8. Оцените показания для осуществления диспансерного наблюдения за пациентом. Добавьте его в базу данных ЕСЗЛ.

9. Дайте пациентке рекомендации по профилактике основного и сопутствующих заболеваний, учитывая клинические рекомендации МЗ РФ. Рекомендации по использованию приложения WHO ICOPE Handbook App.

# **15. Условия выполнения кейса:**

Задание выполняется индивидуально. Этапы выполнения работы фиксируется скриншотами, при работе в цифровых приложениях. Оформляется в виде отчета- презентация PowerPoint. Кейс заполняется в КМИС «Квазар».

# **АЛГОРИТМ ОКАЗАНИЯ ЭКСТРЕННОЙ МЕДИЦИНСКОЙ ПОМОЩИ ПРИ АНАФИЛАКТИЧЕСКОМ ШОКЕ У ДЕТЕЙ С ИСПОЛЬЗОВАНИЕМ ЦИФРОВЫХ ТЕХНОЛОГИЙ**

# **1. Тип кейса:** практический.

# **2. ФИО, звание, должность, место работы авторов:**

Яковлева Л.В., доктор медицинских наук, профессор, заведующая кафедрой, ФГБОУ ВО «Башкирский государственный медицинский университет» Министерства здравоохранения Российской Федерации, г. Уфа,

Кучина Е.С., кандидат медицинских наук, доцент, ФГБОУ ВО «Башкирский государственный медицинский университет» Министерства здравоохранения Российской Федерации, г. Уфа,

Тихонова Р.З., кандидат медицинских наук, доцент, ФГБОУ ВО «Башкирский государственный медицинский университет» Министерства здравоохранения Российской Федерации, г. Уфа.

- **3. Адрес электронной почты:** regisha.mak@mail.ru
- **4. Образовательная программа:** 31.05.02 Педиатрия.
- **5. Учебная дисциплина:** Цикл симуляционного обучения в педиатрии.

#### **6. Темы из РПД:**

- 1. Причины анафилактического шока, наиболее частые аллергены.
- 2. Классификация, клинические проявления анафилактического шока.
- 3. Тяжелые (прогностически неблагоприятные) варианты течения анафилактического шока.

4. Выбор тактики оказания экстренной помощи на догоспитальном и госпитальном этапах при анафилактическом шоке.

5. Показания к госпитализации. Особенности транспортировки и мониторирования состояния пациента.

6. Лекарственные препараты для оказания экстренной помощи при анафилактическом шоке на догоспитальном этапе: способы применения, подбор доз и осложнения терапии.

#### **7. Цифровые компетенции:**

Студенты будут знать:

- законодательные документы по охране здоровья населения РФ и нормативные документы, регламентирующие использование цифровых технологий;
- программное обеспечение для сбора и анализа медицинских данных;
- цифровые инструменты для поиска и анализа информации, системы поддержки принятия вра-

чебных решений;

• использование цифровых инструментов для решения задач профессиональной деятельности.

Студенты будут уметь использовать цифровые инструменты для:

- просмотра и поиска данных (сбор анамнеза заболевания с использованием МИС, РМИАС; использование интернет-браузера (Yandex, Google Chrome, Opera, Firefox) для поиска информации: действующих клинических рекомендаций (https://femb.ru,), протоколов лечения (https://minzdrav.gov.ru);
- фильтрации данных (дифференциальная диагностика анафилактического шока с использованием системы поддержки принятия врачебных решений «Webiomed»);
- извлечения и анализа данных (оценки состояния ребенка с использованием MeDiCase; проведение ЭКГ-мониторирования с использованием программы КардиоЭксперт I;
- обработки данных (разработка плана лечения анафилактического шока с использованием: https:// www.pediatr-russia.ru/, https://raaci.ru/).

Студенты будут владеть:

- алгоритмом оказания неотложной помощи при анафилактическом шоке на догоспитальном этапе с использованием системы поддержки принятия врачебных решений «Webiomed», специализированной программы КардиоЭксперт I, симптом-чекеров;
- навыками подбора лекарственных препаратов для оказания неотложной помощи при развитии острых аллергических реакций, анафилактическом шоке с использованием автоматизированной справочной системы «Алгом», медицинского ассистента на основе искусственного интеллекта «Киберис»;
- алгоритмом действий для маршрутизации пациента и оформления соответствующей документации с использованием МИС, РМИАС.

#### **8. Узкоспециализированные цифровые отраслевые технологии, представленные в кейсе:**

- МИАС «Промед»;
- «Webiomed»;
- «MeDiCase»;
- «КардиоЭксперт I»;
- «Алгом»;
- «Киберис».

#### **9. Универсальные «сквозные» цифровые технологии, представленные в кейсе:**

- Яндекс.Документы;
- Яндекс.Формы;
- Webinar:
- Banktestov;
- Trello;
- Padlet:
- Joyteka.

## **10. Источники:**

1. Учебник по дисциплине «Поликлиническая и неотложная педиатрия» Калмыкова А.С., 2020 [Электронный ресурс]: (https://kingmed.info/knigi/Pediatria/book\_4556/Poliklinicheskaya\_i\_neotlojnaya\_ pediatriya-Kalmikova\_AS-2020-pdf);

2. Демо-версия РМИАС «Промед», инструкция по работе в системе «Промед» (http://old.minzdravao.ru/ site-page/instrukcii-po-rabote-v-regionalnoy-informacionno-analiticheskiy-sisteme-promed);

3. Программы для интерактивных упражнений и самоподготовки Яндекс.Документы (https://docs. yandex.ru/docs?type=docx), Яндекс.Формы (https://yandex.ru/forms/mobile), Webinar (https://webinar.ru), Banktestov (https://banktestov.ru), Trello (https://trello.com), Padlet (https://padlet.com), Joyteka (https:// joyteka.com/ru);

4. Электронно-библиотечная система «Консультант студента» (www.studmedlibe.ru);

5. Электронно-библиотечная система «Лань» (https://e.lanbook.com/);

6. Электронно-библиотечная система «БукАп» (https://www.books-up.ru/)

7. База данных «Электронная учебная библиотека (https://library.bashgmu.ru);

8. База данных электронных журналов ИВИС (https://dlib.eastview.com);

9. Пакеты прикладных программ: MeDiCase (https://medicase.pro/), КардиоЭксперт I (https://erdroid. com/ru/kardioekspert-i/com.fcalc), Webiomed (https://webiomed.ru/), симптом-чекеров (https://symptomate. com/ru/, https://helzy.ru/symptoms);

10. Искусственный медицинский интеллект «Киберис» (https://kiberis.ru/);

11. Медицинский информационно-спроавочный ресурс на основе доказательной медицины «Алгом» (https://www.algom.ru/)

12. Федеральная электронная медицинская библиотека (https://femb.ru);

13. Официальный сайт Министерства здравоохранения РФ (https://minzdrav.gov.ru);

14. «Союз педиатров России» (https://www.pediatr-russia.ru/)

15. «Российская ассоциация аллергологов и клинических иммунологов» (https://raaci.ru/);

16. «Ассоциация детских аллергологов и иммунологов России» (https://adair.ru/)

**11. Типы данных:** графические, текстовые, числовые.

**12. Цель кейса:** сформировать навыки оказания экстренной медицинской помощи детям с анафилактическим шоком с использованием современных информационных технологий.

# **13. Задачи кейса:**

1. Изучение необходимых нормативных документов, используемых в профессиональной деятельности, с помощью электронных ресурсов.

2. Использование цифровых технологий для подготовки к занятию.

3. Применение практических навыков работы с прикладными программами для решения задач профессиональной деятельности.

# **14. Описание кейса:**

В ходе подготовки к занятию студент осваивает навыки работы с информацией, расположенной на электронных ресурсах: Яндекс.Документы, Яндекс.Формы, Webinar, Banktestov, Trello, Padlet, Joyteka, рубрикатор клинических рекомендаций, электронные справочники, медицинские библиотеки, автоматизированные справочные системы.

При выполнении задания студент формирует практические навыки работы с программами MeDiCase, Кар-

диоЭксперт I, Webiomed, РМИАС «Промед».

Симуляционное обучение предполагает смоделированную практическую ситуацию по оказанию неотложной помощи ребенку от момента возникновения анафилактического шока до проведения полного объема реанимационных, лечебных мероприятий и дальнейшей маршрутизации пациента.

## 15. Условия выполнения кейса:

Кейс выполняется в группах (2-3) человека, каждый из которых отвечает за конкретную задачу.

Перечень шагов для выполнения кейса:

1. Провести теоретическую подготовку к занятию, используя цифровые технологии.

2. Выполнить интерактивные упражнения и решить тестовые задания, расположенные на электронных ресурсах.

3. Выполнить необходимый алгоритм действий в смоделированной практической ситуации у пациента с анафилактическим шоком, используя цифровые инструменты и онлайн-сервисы.

Задания кейса:

1. С помощью электронных ресурсов (Яндекс. Документы, Яндекс. Формы, Webinar, Banktestov, Trello, Padlet, Joyteka, рубрикатор клинических рекомендаций, электронные справочники, медицинские библиотеки, автоматизированные справочные системы), изучите нормативную базу и теоретические основы по оказанию медицинской помощи пациентам с анафилактическим шоком. Необходимо ответить на тесты, решить ситуационные задачи.

2. Соберите анамнез и информацию о состоянии здоровья ребенка, используя РМИАС «Промед»,

3. Оцените и проведите мониторинг состояния жизненно-важных функций, используя симптом-чекер MeDiCase.

4. Выявите и оцените ведущий патологический синдром, выберите метод оказания неотложной помощи с использованием системы поддержки принятия врачебных решений «Webiomed».

5. Окажите неотложную помощь с использованием медицинского ассистента «Киберис», подберите необходимый набор лекарственных препаратов для лечения анафилактического шока с использованием автоматизированной справочной системы «Алгом».

6. Интерпретируйте и проанализируйте полученные результаты обследования пациента: данные параклинического обследования ребенка (специализированная программа КардиоЭксперт I).

7. Проведите дальнейшую маршрутизацию пациента и оформите документы с помощью РМИАС «Промед».

# **HISONETHELIS BALLIOLAS**

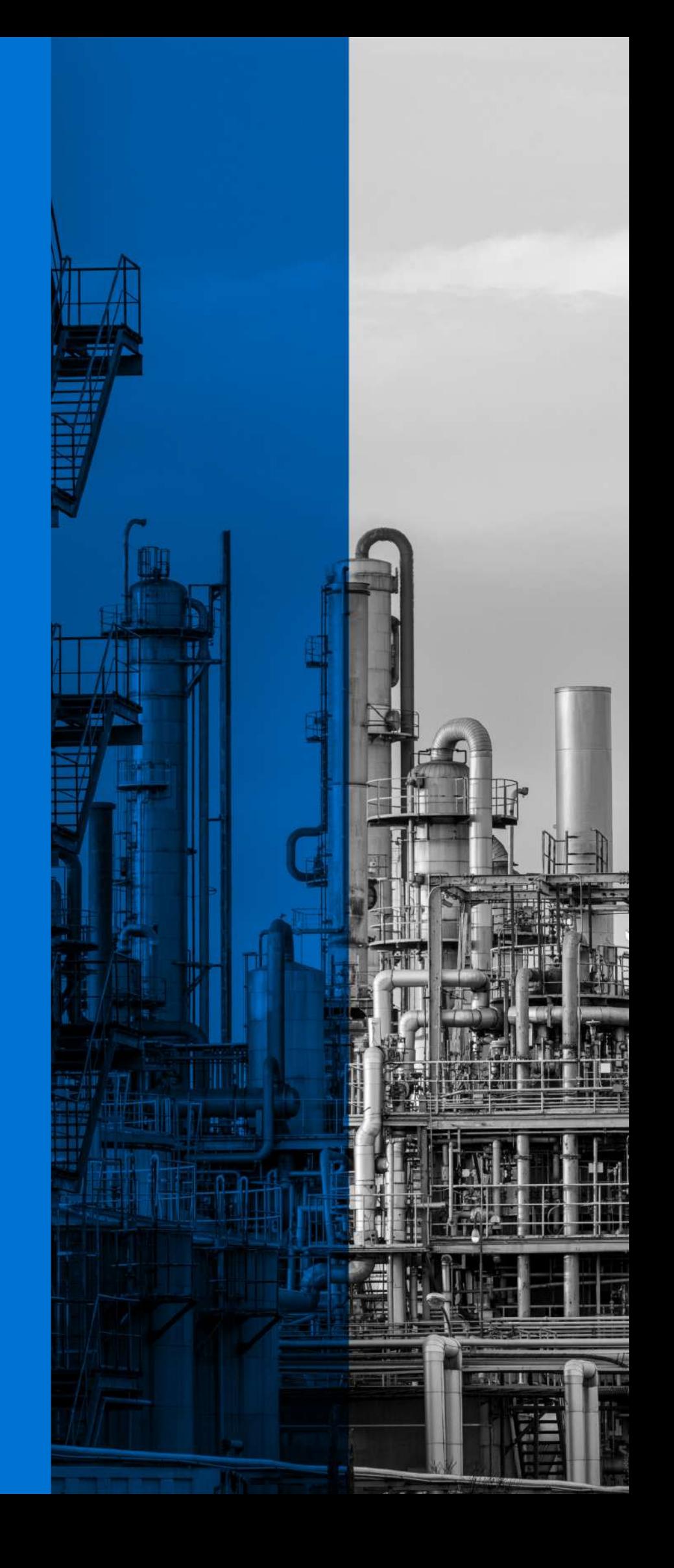

# **ОПРЕДЕЛЕНИЕ ОСНОВНЫХ ПАРАМЕТРОВ КОМПРЕССОРНОЙ СТАНЦИИ (КС)**

**1. Тип кейса:** прикладной.

# **2. ФИО, звание, должность, место работы автора:**

Бебко Д.А., кандидат технических наук, доцент, филиал ФГБОУ ВО «Майкопского государственного технологического университета» п. Яблоновский.

- **3. Адрес электронной почты:** bebko.d1978@mail.ru
- **4. Образовательная программа:** 21.03.01 Нефтегазовое дело
- **5. Учебная дисциплина:** Энерготехнологическое оборудование насосных и компрессорных станций.

# **6. Темы из РПД:**

- 1. Назначение и описание компрессорной станции.
- 2. Назначение энерготехнологического оборудования компрессорных станций (КС).
- 3. Технологические трубопроводы и запорно-регулирующая арматура КС.
- 4. Конструкция газотурбинных установок и центробежных насосов.

# **7. Цифровые компетенции:**

Студент будет знать программное обеспечение:

- «Старт профи»;
- КОМПАС-3D;
- MathCAD 14.0;
- AutoCAD 3D;
- YouGile;
- Webex.

Студент будет уметь:

- работать в виртуальной лаборатории ОАО «Газпром» (право использования ПО «Виртуальная лаборатория» «Газораспределительные станции» Контракт №0376100002720000032 от 15.12.2020 г.);
- работать в следующих программных комплексах: «Старт профи», КОМПАС-3D, MathCAD 14.0, Auto CAD 3D, REVIT, YouGile, Webex.

Студент будет владеть:

- навыками эксплуатации технологического оборудования, компрессорных станций;
- навыками BIM-технологий моделирования технологического оборудования компрессорной стан-

ции.

**8. Узкоспециализированные цифровые технологии отраслевые технологии:** «Старт профи», виртуальная лаборатория ОАО «Газпром» (право использования ПО «Виртуальная лаборатория» «Газораспределительные станции» Контракт №0376100002720000032 от 15.12.2020 г.).

**9. Универсальные «сквозные» цифровые технологии:** BIM-технологии моделирования (КОМПАС-3D, AutoCAD 3D, REVIT).

# **10. Источники:**

1. Сооружение и эксплуатация насосных и компрессорных станций [Электронный ресурс]: учебное пособие / О.Н. Петров, А.Н. Сокольников, Д.В. Агровиченко, В.И. Верещагин. - Красноярск: Сиб. федер. ун-т, 2018. - 192 с. - ЭБС «Znanium.com» - Режим доступа: http://znanium.com/catalog/product/1032200

2. Эксплуатация насосных и компрессорных станций [Электронный ресурс]: учебное пособие / сост. А.Л. Саруев, Л.А. Саруев. - Томск: Томский политехнический университет, 2017. - 358 c. - ЭБС «IPRbooks» - Режим доступа: http://www.iprbookshop.ru/84046.html

3. Бочарников, В.Ф. Справочник мастера по ремонту нефтегазового технологического оборудования. Т 2 [Электронный ресурс]: учебно-практическое пособие / В.Ф. Бочарников. - М.: Инфра-Инженерия, 2015. - 576 с.-ЭБС«Znanium.com»-Режимдоступа: http://znanium.com/catalog.php?bookinfo=521260

4.Бебко Д.А, Щербатова Т.А., Бунякин А.В. «Методические указания» по дисциплине: «Насосы и компрессоры» На выполнение курсовой работы на тему : Расчет насосной и компрессорной установки для нефтегазопровода 2021г. (http://lib.mkgtu.ru)

5. 3Dhttps://vmasshtabe.ru/category/promzona/neft\_gaz.

6.http://www.iprbookshop.ru/84046.html

7.https://samara-tr.gazprom.ru/d/textpage/8e/142/vrd-39-1.10-006-2000-pravila-tekhnicheskojehkspluatatsii-mg.pdf

8.Реестр ГОСТов https://nasos.biz/library/gost-i-tu/, https://internet-law.ru/gosts/1164/,https://www. turbinist.ru/47183-biblioteka-standartov-i-normativov-gazproma.html, Реестр СТО https://vniigaz.gazprom. ru/research-and-development/transportation-and-storage/reestry-sto-gazprom-2

9. Материалы для выбора оборудования «Каталоги насосного и компрессорного оборудования для нефтегазового сектора», https://www.hms.ru/reference\_materials/catalogs\_sold/. Произвести расчеты технологического трубопровода в программе для расчета трубопроводов «Старт профи».

**11. Типы данных:** текстовые, числовые, графические

**12. Цели кейса:** освоение навыков расчета и подбора оборудования КС (Проектирование) в нефтегазовой отрасли.

# **13. Задачи кейса:**

- 1. Развить навыки конструирования и инженерного расчета.
- 2. Уметь пользоваться технической, нормативной и справочной литературой.
- 3. Уметь работать в команде с использованием Яндекс.Телемост.
- 4. Использовать сервисы для командной работы (YouGile, Webex и др.).
- 5. Уметь формулировать цель проектирования.

6. Использовать возможности интегрированной системы решения математических, инженерно-технических и научных задач MathCAD 14.0; «Старт профи».

7. Овладеть навыками выполнения технически грамотных инженерных расчетов.

8. Применить цифровые технологии для освоения навыков в работе с энерготехнологическим оборудованием компрессорных и насосных станций.

9. Развить способность осуществлять организацию работ по оперативному сопровождению технологических процессов в соответствии с выбранной сферой профессиональной деятельности.

10. Создать информационную модель предметной области, учитывающую последовательность обработки данных и структуру взаимосвязи между ними.

11. Освоить ВІМ-технологии в нефтегазовой отрасли.

## 14. Описание кейса:

Группа студентов разбивается на 2 подгруппы, каждой подгруппе по 4 человека выдается задание по подбору энерготехнологического оборудования в зависимости от объемов потребности компримирования природного газа, для потребителя, дается 3 варианта производительности компрессорной станции КС; 1000000м3/сут, 2500000м3/сут, 3000000м3/сут. Далее производится расчет и подбор технологического оборудования в зависимости от объемов прокачки газа и мощности оборудования

Алгоритм действий:

- 1. Сбор и анализ исходных данных.
- 2. Расчет потребной мощности компримирования природного газа.
- 3. Расчет располагаемой мощности ГТУ.
- 4. Определение количества рабочих и резервных ГПА.
- 5. Расчет показателей энергетической эффективности.

6. Анализ результатов расчета с целью обоснования наиболее целесообразного значения единичной мощности ГПА.

Расчет параметров КС:

1. Произвести расчеты, используя программы: MathCAD, Excel.

2. Произвести компоновку оборудования (моделирование) КС, в программных продуктах: КОМПАС-3D или AutoCAD, Visio, «Старт профи» расчет трубопровода), REVIT.

3. Создать в программах КОМПАС-3D или AutoCAD 3D, Visio чертежи технологических газопроводов, расстановка оборудования на КС.

4. Определить основные параметры компрессорной станции (КС).

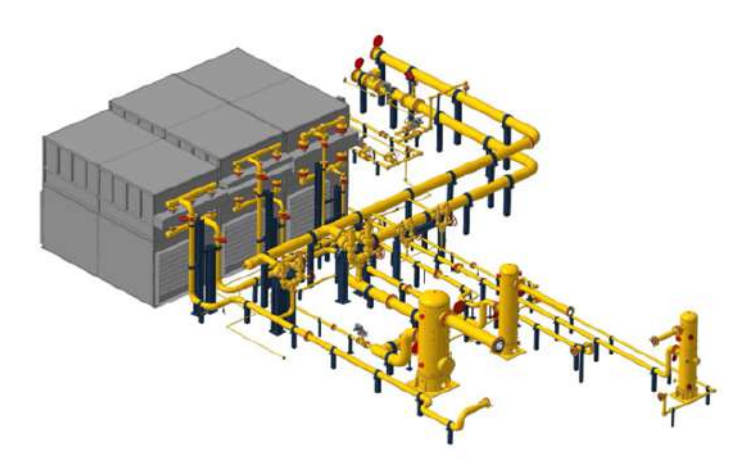

Рисунок 1. Пример компоновки компрессорной станции в программе AutoCAD 3D

5. Проверить технические параметры, полученные в программах MathCAD, Excel в виртуальной лаборатории «Компрессорная станция» лицензированная программа ОАО «Газпром». Право использования ПО «Виртуальная лаборатория» «Газораспределительные станции» Контракт №0376100002720000032 от 15.12.2020 г.

Ожидаемые результаты: научиться определять характеристики энерготехнологического оборудования; владеть навыками испытания опытных образцов, узлов нефтегазового оборудования, отработки новых технологических режимов, методами и средствами проведения диагностических исследований, ремонта оборудования, навыками компоновки энерготехнологического оборудования КС. Освоение BIM-технологии в нефтегазовой отрасли.

# **15. Условия выполнения кейса:**

Для выполнения кейса нужно как минимум 2 подгруппы по 4 человека, программное обеспечение: КОМ-ПАС-3D или AutoCAD 3D, Visio, MathCAD, REVIT, «Старт профи».

Для расчета расчет трубопровода — методические указания по расчету насосов и компрессоров по дисциплине «Насосы и компрессоры»: «Расчет насосной и компрессорной установки для нефтегазопровода» Бебко Д.А., Щербатова Т.А., Бунякин А.В. 2021 г. филиал МГТУ п. Яблоновский.

Для проверки полученных данных технологического оборудования КС, студенты должны проверить в виртуальной лаборатории ОАО «Газпром» право использования ПО «Виртуальная лаборатория» «Газораспределительные станции» Контракт №0376100002720000032 от 15.12.2020 г.

# **ПОИСК КООРДИНАТ КОМПАКТНОГО ИСТОЧНИКА ИЗЛУЧЕНИЯ В СИСТЕМЕ КОМПЬЮТЕРНОЙ АЛГЕБРЫ MAPLE**

**1. Тип кейса:** расчетное задание.

# **2. ФИО, звание, должность, место работы автора:**

Вяземский А.А., старший преподаватель кафедры общей и прикладной геофизики ФГБОУ ВО «Государственный университет "Дубна"».

**3. Адрес электронной почты:** andrey.vyazemsky@gmail.com

**4. Образовательная программа:** 21.05.03, Технология геологической разведки, специализация «Геофизические методы поиска и разведки месторождений полезных ископаемых».

**5. Учебная дисциплина:** Математическое моделирование.

# **6. Темы из РПД:**

1. Вычислительный эксперимент.

2. Цифровая трансформация нефтегазовой отрасли: внедрение технологий компьютерного и суперкомпьютерного моделирования, «цифровых двойников», проведение виртуальных испытаний.

# **7. Цифровые компетенции:**

ОПК-6. Способен работать с программным обеспечением общего, специального назначения, в том числе моделировать горные и геологические объекты.

Студенты будут знать: основные пакетов компьютерных программ математического моделирования (Maple, MathCad, MATLAB).

ОПК-8. Способен применять основные методы, способы и средства получения, хранения и обработки информации, используя навыки работы с компьютером как средством управления информацией.

Студенты будут уметь: использовать цифровые средства общения при взаимодействии с другими людьми, в том числе для организации совместной деятельности (Trello, Padlet, Microsoft Whiteboard, Яндекс.документы, Google Docs, GanttPro, Яндекс-диск).

ОПК-16. Способен понимать принципы работы современных информационных технологий и использовать их для решения задач профессиональной деятельности.

Студенты будут уметь применять на практике современные информационные технологии при решении исследовательских и инженерных задач (Maple, MathCad, MATLAB, CorelDRAW, С++, С#, VisualBasic, FORTRAN)

Студенты будут владеть навыками научного исследования, в том числе с использованием современных информационно-коммуникационных технологий (Maple, MS Word, MS Power Point).

# **8. Узкоспециализированные цифровые отраслевые технологии, представленные в кейсе:**

- Maple;
- Microsoft PowerPoint;

• Microsoft Word.

# **9. Универсальные «сквозные» цифровые технологии, представленные в кейсе:**

- базы данных;
- прогнозная аналитика.

# **10. Источники:**

1. Горский А.В. Компьютерное моделирование: учебное пособие / А.В. Горский, П.В. Горский. – Чебоксары: Чуваш. гос. пед. ун-т, 2019. – 72 с.

2. Коптев А. А., Пасько А. А., Баранов А. А. К55 Maple в инженерных расчетах: Учеб. пособие. Тамбов: Изд-во Тамб. гос. техн. ун-та, 2003. 80 с. ISBN 5-8265-0211-8

3. Горностаева Т.Н., Горностаев О.М. Математическое и компьютерное моделирование. Учебное пособие М.: Мир науки, 2019. Сетевое издание. Режим доступа: https://izd-mn.com/PDF/50MNNPU19.pdf

4. Боев, В. Д. Имитационное моделирование систем : учебное пособие для прикладного бакалавриата/ В. Д. Боев. —Москва : Издательство Юрайт, 2019. Режим доступа: http://simulation.su/uploads/files/ default/2017-uch-posob-boev.pdf

**11. Типы данных:** экспериментальные, числовые, текстовые.

**12. Цель кейса:** формирование цифровых компетенций при выполнении моделирования прикладных геолого-геофизических процессов.

# **13. Задачи кейса:**

1. Освоить элементы программирования символьного анализатора системы компьютерной алгебры Maple на примере задачи, возникающей при постановке обратной задачи поиска координат компактного источника сейсмического излучения.

2. Получить аналитическое решение системы нелинейных уравнений, содержащую в качестве известных величин координаты четырех сейсмических приемников и величины временных задержек относительно координат источника микросейсмического излучения в однородном полупространстве.

3. Применить полученные результаты моделирования на данных натурных наблюдений сейсмической разведки.

4. Дать интерпретацию результатам моделирования, подготовить отчет по результатам исследования.

# **14. Описание кейса:**

Этапы выполнения расчетного задания:

- 1. Ознакомление с теоретическими положениями.
- 2. Выполнение задание с использованием символьного анализатора Maple.
- 3. Анализ степени адекватности и непротиворечивости полученных результатов моделирования.
- 4. Выполнение проверки в численном и аналитическом виде.
- 5. Подготовка отчета о результатах моделирования.

# *Теоретический материал.*

Пространственное положение приемников микросейсмического излучения (МИ) и временные задержки прихода сигнала к отдельным приемникам считаются известным. Расстояние от источника МИ до  $\vec{l}$ -го приемника можно найти по формуле:

$$
\rho_i = \sqrt{(x_i - x)^2 + (y_i - y)^2 + (z_i - z)^2}
$$

где  $X$ ,  $Y$ ,  $Z$  – координаты источника МИ;  $X_i$ ,  $Y_i$ ,  $Z_i$  - координаты одного из приемников. Время распространения упругих колебаний  $t_i$ от источника МИ до детектора с номером  $\overline{\boldsymbol{l}}$  определяется скоростью этих колебаний  $|V|:t_*=\frac{\mathsf{p}_i}{\mathsf{p}_i}$  Разность хода для пары приемников микросейсм:

$$
t_{ij} = \frac{\rho_i - \rho_j}{V}
$$
Для какдой такой пары должно выполняться равенство  $\rho_i - \rho_j - V \cdot t_{ij} = 0$ 

Таким образом, ставится вопрос решения системы нелинейных уравнений относительно координат источника МИ:

$$
\begin{cases}\n\sqrt{(x_A - x_0)^2 + (y_A - y_0)^2 + z_0^2} - \sqrt{(x_B - x_0)^2 + (y_B - y_0)^2 + z_0^2} =_{AB} \n\sqrt{(x_C - x_0)^2 + (y_C - y_0)^2 + z_0^2} - \sqrt{(x_B - x_0)^2 + (y_B - y_0)^2 + z_0^2} =_{CB} \n\sqrt{(x_D - x_0)^2 + (y_D - y_0)^2 + z_0^2} - \sqrt{(x_C - x_0)^2 + (y_C - y_0)^2 + z_0^2} =_{DC} \n\sqrt{(x_A - x_0)^2 + (y_A - y_0)^2 + z_0^2} - \sqrt{(x_D - x_0)^2 + (y_D - y_0)^2 + z_0^2} =_{AD}\n\end{cases}
$$

где: $X_0$ ,  $Y_0$ ,  $Z_0$ – координаты источника МИ;  $X_i$ ,  $Y_i$ – координаты сейсмических приемников на дневной поверхности и  $i = A, B, C, D$ ;  $\tau_{AB}$ ,  $\tau_{CB}$ ,  $\tau_{DC}$ ,  $\tau_{AD}$  – величины временных задержек между па-<br>рами соответству ющих приемников AB, CB, DC, AD.

Заметим, что координаты приёмников по вертикальной оси считаются много меньшими глубины залегания источника излучения и не учитываются. Для системы нелинейных уравнений должно выполняться

соотношение  $\;\tau_{_{AB}}-\tau_{_{CB}}-\tau_{_{DC}}-\tau_{_{AD}}=0\;$  , т.к. каждая из величин входящих в систему уравнений

не преобразуются как вектора. Это разность неотрицательных скаляров и при преобразовании координат они не меняются.

Для решения поставленной задачи рекомендуется использовать систему компьютерной алгебры Maple. Алгоритм решения системы нелинейных уравнений студенты реализуют самостоятельно. Студентам необходимо предложить и обосновать варианты алгоритма решения системы нелинейных уравнений и выбрать из них наиболее предпочтительный вариант.

Проверка полученных решений должна быть реализована по фиктивным координатам источника и сейсмических приёмников в численном виде и аналитическим образом при подстановке полученных решений непосредственно в исходную систему уравнений. Для выбора адекватного решения из всего набора решений проверку следует проводить по всем квадрантам в декартовой системе координат.

#### 15. Условия выполнения кейса:

Кейс выполняется студентами индивидуально или в мини-группах до трех человек. Выполнение расчетного задания может осуществляться в иных системах компьютерной алгебры или при помощи языков программирования высокого уровня. Обсуждение результатов моделирования проделанной работы с использованием отчета и мультимедиа-презентации происходит в аудитории с присутствием других участников, индивидуально выполняющий кейс, или мини-групп из числа студентов учебной группы,

# **ОБОСНОВАНИЕ ВЫБОРА МЕСТА БУРЕНИЯ СКВАЖИН, ИСХОДЯ ИЗ РЕЛЬЕФА МЕСТНОСТИ, СМОДЕЛИРОВАННОГО В ПРОГРАММНОМ ПРОДУКТЕ NANOCAD ГЕОНИКА**

**1. Тип кейса:** прикладной.

# **2. ФИО, звание, должность, место работы автора:**

Губарев С.А., ассистент, ФГБОУ ВО «Белгородский государственный технологический университет им. В. Г. Шухова».

- **3. Адрес электронной почты:** gubarev.sereja@yandex.ru
- **4. Образовательная программа:** 21.03.02 Землеустройство и кадастры.
- **5. Учебная дисциплина:** Инженерная геология.
- **6. Тема из РПД:** Инженерно-геологические изыскания для строительства.

# **7. Цифровые компетенции:**

Студенты будут знать основы инженерно-геологических изысканий.

Студенты будут уметь пользоваться современным программным продуктом.

Студенты будут владеть навыками создания цифровой модели рельефа.

**8. Узкоспециализированные цифровые отраслевые технологии, представленные в кейсе:** программный продукт NanoCAD Геоника.

## **9. Универсальные «сквозные» цифровые технологии, представленные в кейсе:**

- моделирование;
- BIM-технологии.

#### **10. Источники:**

- 1. http://geonics.geonika.net
- 2. https://nanocad.nanosoft.pro

# **11. Типы данных:** текстовые, графические.

**12. Цель кейса:** формировать критическое мышление и научить защищать свою точку зрения. Основываясь на полученных знаниях, научить решать задачи, возникающие при сложной геологической ситуации.

# **13. Задачи кейса:** Выбрать места бурения скважин исходя из рельефа местности.

# **14. Описание кейса:**

На имеющейся модели рельефа студенты выбирают место для бурения скважин и обосновывают этот выбор, применяя при этом имеющиеся большие данные геоточек и смежные программные продукты, сервисы (Sboard, Trello и др.).

При этом может меняться инженерно-геологическая ситуация местности и параметры сооружения, а также делаться упор на экономическую составляющую и сложность строительства в целом.

## **15. Условия выполнения кейса:**

Оптимальный размер группы 3-5 человек.

Доклад в формате защиты до 7 минут.

Обозначение места бурения скважин на модели рельефа.

# **ПРИМЕНЕНИЕ ЦИФРОВЫХ ТЕХНОЛОГИЙ ДЛЯ УСПЕШНОГО ДЕЛОВОГО ВЗАИМОДЕЙСТВИЯ**

**1. Тип кейса:** практический.

# **2. ФИО, звание, должность, место работы автора:**

Ивлева В.И., кандидат философских наук, преподаватель кафедры «Социальные и политические коммуникации» Института нефтегазового бизнеса ФГБОУ ВО УГНТУ.

**3. Образовательная программа:** 18.03.01 Химическая технология, направленность: профиль Химическая технология органических веществ.

**4. Учебная дисциплина:** Технологии делового взаимодействия.

# **5. Темы из РПД:**

- 1. Виды деловых коммуникаций.
- 2. Профессиональное взаимодействие. Рабочие ритмы и стили общения. Тайм-менеджмент.
- 3. Эффективность делового взаимодействия. Деловая коммуникация: понятие, формы, особенности.

#### **6. Цифровые компетенции:**

Способен определять круг задач в рамках поставленной цели и выбирать оптимальные способы их решения, исходя из действующих правовых норм, имеющихся ресурсов и ограничений.

Способен осуществлять социальное взаимодействие и реализовывать свою роль в команде.

Способен управлять своим временем, выстраивать и реализовывать траекторию саморазвития на основе принципов образования в течение всей жизни.

## **7. Узкоспециализированные цифровые отраслевые технологии, представленные в кейсе:**

- сервисы для создания презентации (Figma, MIND NODE, Mindomo);
- создание сайта-одностраничника (Tilda);
- создание комиксов Witty Comics, Storyboard That и др.

#### **8. Универсальные «сквозные» цифровые технологии, представленные в кейсе:**

Презентация и самопрезентация:

- сервисы для создания презентации (Figma, MIND NODE, Mindomo);
- создание сайта-одностраничника (Tilda);
- создание комиксов Witty Comics, Storyboard That и др.;
- говорящие фото (LiveStory);
- подготовка текста выступления или информационного текста.

Тайм-менеджмент и работа в команде:

- инструменты для организации задач работы в команде, например Any.do, Todoist, To-Do, доска Миро, MyLifeOrganized, Trello, Jira, Basecamp, и т.д.;
- цифровые планеры и чек-листы, например Myskillmap и т.д.;
- сервисы, основанные на сквозных технологиях: чат-боты Telegram для коллектива, например @ Plop, чат-боты Telegram для повышения продуктивности и постановки целей, например, @SendGoal, @Doto;
- симулятор переговоров, например simulator.skillslab.

Работа с деловой документацией и деловая коммуникация:

- онлайн-конструкторы резюме, например Rezume.online;
- тренажер скорочтения Readster;
- онлайн-проверка на соответствие информационному стилю Главред (glvrd);
- инструменты для передачи информации: социальные сети, мессенджеры;
- сервисы для составления деловых писем на русском языке @BusinessLetterBot, для распределения текста на абзацы @Text4insta, Цифровой этикет @digitaletiquette;
- сервисы для видеоконференций, например Яндекс Телемост, Google Hangouts Meet, CyberLink U Meeting, Lifesize, FreeConference, Jazz и т.д.;
- справочная правовой системы в России Консультант +

Устные деловые коммуникации. Организация публичного выступления:

- онлайн-ресурсы для написания речи, питчинга, например Pitcherific;
- приложения для тайминга выступления, например, Speech Time (отсчет)

Хрономер (определение хронометража печатного текста);

- онлайн-суфлер CuePrompter;
- сервисы и инструменты оттачивания навыков выступлений, например приложение «Публичные выступления» или Говорилло (избавление от слов-паразитов);
- тренажер ударений для грамотной речи http://www.udarenie.info/game

#### **9. Источники:**

- 1. Иформационно-правовой портал Гарант.ру http://www.garant.ru/
- 2. Консультант-плюс http://www.consultant.ru/
- 3. Российская государственная библиотека https://www.rsl.ru/
- 4. Словари и энциклопедии по различным сферам общественной жизни http://dic.academic.ru/
- 5. ЭБС Znanium.com http://znanium.com/
- 6. ЭБС Лань https://e.lanbook.com/
- 7. ЭБС Национальная электронная библиотека https://rusneb.ru/
- 8. ЭБС «Университетская библиотека онлайн https://biblioclub.ru/
- 9. Электронная библиотека УГНТУ http://www.bibl.rusoil.net

10. Электронно-библиотечная система — http://znanium.com/

11. Онлайн тесты по психологии — https://testometrika.com

12. Лаборатория развития Soft Skills (тренажер) — https://skillslab.center/

13. Лаборатории компетенций SOFT SKILLS (рабочие тетради по софт скиллз) — http://softskills.sfedu. ru/courses

14. Art of soft skills: гибкие навыки для жизни и учебы (бесплатный курс) — https://stepik.org/ course/95702/promo?search=895824239

15. Навыки работы в команде: эффективное общение в группах — https://www.coursera.org/learn/ teamwork-skills-effective-communication?

16. Онлайн-курс «Деловая переписка» (бесплатно при регистрации) — http://nw-edu.ru/course/view. php?id=68

17. Art of soft skills: гибкие навыки для жизни и учебы (бесплатный курс) — https://stepik.org/ course/95702/promo?search=895824239

18. Навыки работы в команде: эффективное общение в группах — https://www.coursera.org/learn/ teamwork-skills-effective-communication?

19. Подкаст «Реальные коммуникации» — https://www.youtube.com/playlist?list=PLwBIyjslMnHXAN5MjL BNE1XYYsG8YMSTT

**10. Цель кейса:** сформировать базовые навыки использования цифровых технологий, интернет ресурсов и сервисов, основанных на сквозных технологиях в деловом взаимодействии.

# **11. Задачи кейса:**

1. Развитие навыка поиска наиболее подходящих цифровых инструментов, сервисов, тренажеров для решения конкретной деловой задачи.

2. Отработка навыков командной работы с использованием цифровых инструментов и сервисов, основанных на цифровых технологиях и в цифровой среде.

3. Получение навыков работы с цифровыми инструментами тайм-менеджмента.

4. Получение навыков работы с цифровыми инструментами и сервисами редактирования текстов, подготовки публичных выступлений и самопрезентации.

5. Усвоение основ цифровой этики.

# **12. Описание кейса:**

Основой кейса служит задание по организации делового мероприятия из представленного пула: конференция, семинар, форум, круглый стол, выставка, деловой прием, переговоры, тренинг, пресс-конференция. Кейс выполняется в группах (5-6 студентов), каждый из которых отвечает за выполнение определенной задачи. Студенты делятся на команды, распределяют задачи и ставят сроки, используя цифровые инструменты для организации совместной работы.

Задачи студентов:

- составить план и тайминг подготовки и самого мероприятия, используя сервисы и ресурсы из перечня, или найдя удобные аналоги;
- написать и грамотно оформить необходимые сопроводительные деловые документы (приказ, приглашение, пресс-релиз и.т.д.), используя сервисы и ресурсы из перечня, или найдя удобные аналоги;
- полученные результаты представить в виде выступления с презентацией проекта мероприятия, используя сервисы и ресурсы из перечня, или найдя удобные аналоги (презентация не обязательно

классического формата, это может быть видео, комикс, сайт-одностраничник, ментальная карта и т.д.).

• После всех выступлений проводится анонимное онлайн голосование в группе на лучший проект и выступление (сервис xoyondo.com).
# **BOHCKO** ХОЗЯЙСТВО

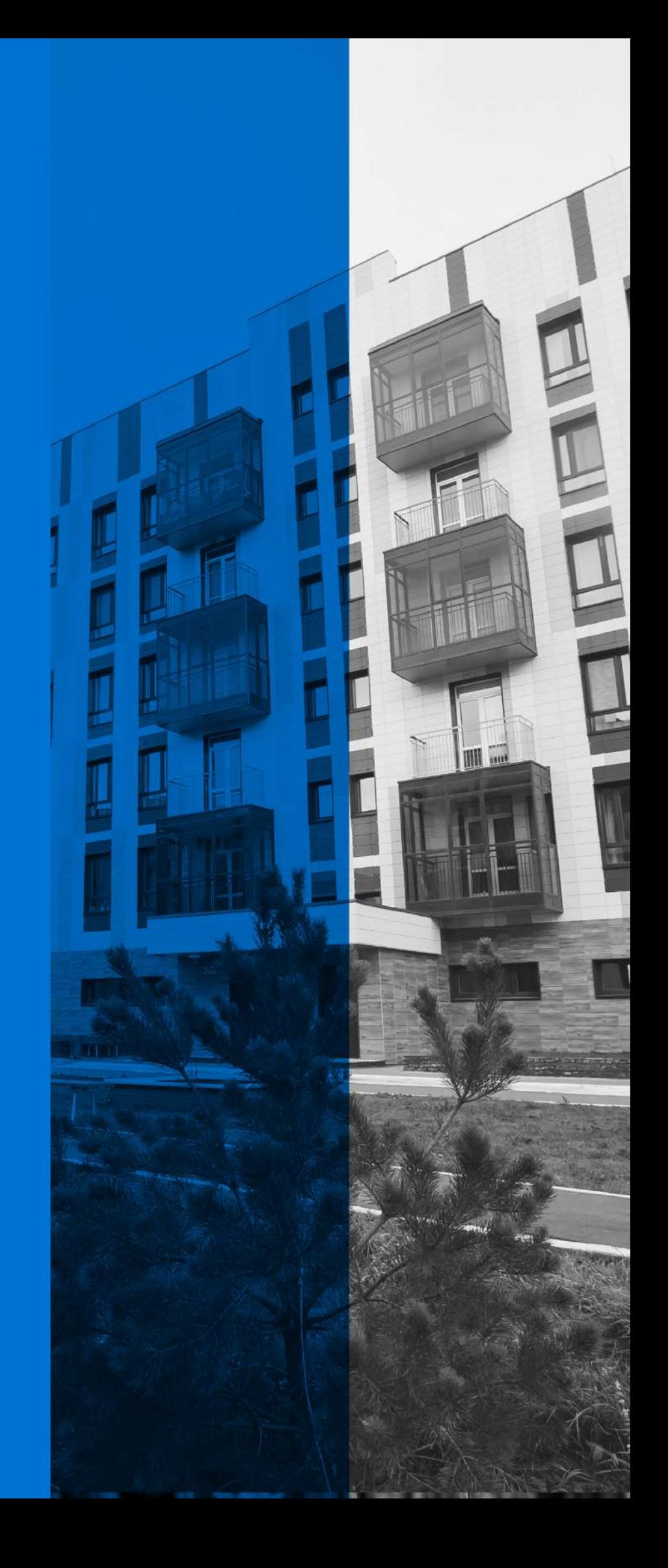

# **УПРАВЛЕНИЕ ОБЕСПЕЧЕНИЕМ ПОЛНОЙ И ЭФФЕКТИВНОЙ ЗАНЯТОСТИ НАСЕЛЕНИЯ РЕГИОНА: СРАВНИТЕЛЬНЫЙ АНАЛИЗ ЦИФРОВЫХ ДАННЫХ**

# **1. Тип кейса:** расчетное задание.

#### **2. ФИО, звание, должность, место работы автора:**

Вельмисова Д.В., кандидат социологических наук, старший преподаватель, ФГБОУ ВО «Санкт-Петербургский государственный экономический университет».

#### **3. Адрес электронной почты автора:** daria-babiy@yandex.ru

#### **4. Образовательная программа:** 39.03.01 Социология.

**5. Дисциплина:** Социология регионального и городского развития.

#### **6. Темы из РПД:**

- 1. Социальные закономерности регионального и городского развития.
- 2. Особенности социальных процессов регионального и городского развития.

3. Использование социологического исследования как инструмента мониторинга регионального и городского развития.

#### **7. Цифровые компетенции:**

Студенты будут знать:

- цифровые ресурсы для поиска данных о социально-экономическом развитии регионов и городов;
- технологии цифровой аналитики и цифровые инструменты для анализа актуальных проблем в сфере регионального и городского социально-экономического развития;
- цифровые инструменты визуализации социологических данных;
- способы реализации командной работы в научном коллективе на основе использования «сквозных» технологий и современных цифровых сервисов.

#### Студенты будут уметь:

- находить в сети Интернет цифровые данные для осуществления социологического анализа социально-экономического развития регионов;
- использовать «сквозные» технологии и цифровые инструменты для анализа и визуализации данных (SPSS Statistica, Яндекс Таблицы, Miro, Canva, MS Power Point);
- эффективно работать в научном коллективе с использованием «сквозных» технологий и цифровых

инструментов (Яндекс Диск, Яндекс Таблицы, таск-трекер Trello, Zoom).

Студенты будут владеть:

- навыками использования Интернет-ресурсов для поиска, извлечения и анализа данных и информации («База данных исследований Федеральной службы государственной статистики» https:// rosstat.gov.ru/ );
- навыками применения «сквозных» облачных технологий для поиска, анализа, хранения, обмена данными и цифровым контентом (Яндекс.Диск, Яндекс.Таблицы, и т.д.);
- навыками цифровой аналитики и подготовки исследовательского отчета с применением «сквозных» технологий и цифровых инструментов (SPSS, Яндекс.Таблицы);
- навыками визуализации информации и цифрового контента с применением цифровых инструментов (Miro, Canva);
- навыками использования цифровых технологий для совместной работы в научном коллективе и командного взаимодействия (таск-трекер Trello, Zoom, Яндекс.Диск, Яндекс.Таблицы).

#### **8. Узкоспециализированные цифровые отраслевые технологии, представленные в кейсе:**

- интернет-ресурсы для поиска и извлечения социально-экономических данных и информации («База данных исследований Федеральной службы государственной статистики» https://rosstat. gov.ru/);
- инструмент цифровой аналитики: SPSS Statistics.

#### **9. Универсальные «сквозные» цифровые технологии, представленные в кейсе:**

- 1. Облачные технологии: Яндекс.Диск, Яндекс.Таблицы.
- 2. Цифровые инструменты: Miro, Trello, Zoom, Canva, Яндекс.Телемост.

#### **10. Источники:**

1. Социально-экономическое развитие регионов на инновационной основе : сборник научных статей по материалам участников Всероссийской научно-практической конференции. Дата проведения: 15 января 2015 года г. Королев, ФТА. — Москва : Научный консультант, 2015. — 248 с. URL: https://znanium. com/catalog/product/1022999 (дата обращения: 30.06.2022).

2. Брагина, З. В. Развитие регионов: диагностика региональных различий : монография / З.В. Брагина, И.К. Киселев. — Москва : ИНФРА-М, 2018. - 152 с. URL: https://znanium.com/catalog/product/924759 (дата обращения: 30.06.2022).

3. Российское общество: трансформации в региональном дискурсе (итоги 20-летних измерений) [Электронный ресурс] : монография / кол. авт.; под. ред. М.К. Горшкова, В.А. Ильина. — Вологда : ИСЭРТ РАН, 2015. - 446 с. URL: https://znanium.com/catalog/product/1019523 (дата обращения: 30.06.2022).

4. Онокой, Л. С. Информационные технологии в профессиональной деятельности социологов : учебник / Л.С. Онокой, В.М. Титов. — Москва : ИНФРА-М, 2022. — 344 с. https://znanium.com/catalog/ product/1864966

5. Регионы России. Социально-экономические показатели. Федеральная служба государственной статистики URL: https://rosstat.gov.ru/folder/210/document/13204

6. Российский мониторинг экономического положения и здоровья населения НИУ ВШЭ. URL: https:// www.hse.ru/rlms/

#### **11. Типы данных:** текстовые, числовые.

**12. Цель кейса:** оценка состояния и динамики социально-экономических показателей управления обеспечением полной и эффективной занятости населения региона.

#### **13. Задачи кейса:**

1. С применением цифровых инструментов провести анализ динамики показателей занятости населения региона.

2. Выявить тенденции и классифицировать показатели по группам: показатели с положительной динамикой; показатели с отрицательной динамикой; показатели с неизменным состоянием.

3. Провести корреляционный анализ и выявить статистически значимые взаимосвязи показателей занятости населения региона.

4. Сформулировать и обосновать выводы.

#### **14. Условия выполнения:**

1. Задание выполняется в исследовательских мини-группах по 3 -5 человека.

2. Перед выполнением кейса каждой мини-группе необходимо выбрать регион, по которому будет проведен анализ социально-экономических показателей. Не допускается совпадение регионов в разных мини-группах.

3. Расчеты выполняются в MS Excel, Яндекс.Таблицах, SPSS Statistica (корреляционный анализ). Для совместной работы с данными используется облачный сервис Яндекс.Таблицы и сервисы конференцсвязи Zoom, Яндекс.Телемост.

4. Планирование коллективной работы, распределение задач и отслеживание выполнения осуществляется с использованием таск-трекера Trello.

5. Визуализация данных осуществляется с применением цифровых инструментов Miro, Canva, MS Power Point.

# **15. Описание кейса:**

Используя данные раздела № 4 «Труд» приложения к Статистическому ежегоднику «Регионы России 2020», проведите анализ динамики социально-экономических показателей занятости населения регионов РФ в период с 2012 по 2021 г.

Анализируемые показатели:

- численность рабочей силы;
- уровень занятости населения;
- уровень занятости населения в трудоспособном возрасте;
- численность безработных;
- численность зарегистрированных безработных;
- численность незанятых граждан, состоящих на учете в органах службы занятости населения в целях поиска подходящей работы;
- уровень безработицы;
- уровень безработицы в трудоспособном возрасте;
- уровень зарегистрированной безработицы;
- потребность в работниках, заявленная работодателями в органы службы занятости населения;
- нагрузка незанятого населения, состоящего на регистрационном учете в органах службы занятости населения, в расчете на одну заявленную вакансию;
- численность иностранных граждан, имевших действующее разрешение на работу;

численность иностранных граждан, имевших действующий патент на осуществление трудовой деятельности.

Этапы выполнения кейса:

1. Сформируйте мини-группы (3-5 человек), выберите регион для анализа и заполните таблицу по распределению на мини-группы в общей Яндекс-таблице (ссылка на Яндекс.Таблицу отправляется преподавателем).

2. Распределите задачи в рамках мини-группы: определите срок выполнения каждой задачи и ответственного. Используйте для реализации этого этапа таск-трекер Trello.

3. Используя Яндекс.Таблицы, сформируйте в мини-группе файл с данными по анализируемым показателям. Рекомендуется использовать шаблон, представленный в Таблице 1.

Таблица 1. Образец представления данных для анализа.

| Год/<br>показатели | Численность<br>рабочей силы | <b>Уровень</b><br>занятости<br>населения | Уровень занятости<br>населения в<br>трудоспособном<br>возрасте | <b>Численность</b><br>безработных | Численность<br>зарегистрированных<br>безработных | <b>Уровень</b><br>безработицы | Численность иностранных<br>граждан, имевших<br>действующее разрешение<br>на работу | И т.д.<br>(остальные<br>показатели) |
|--------------------|-----------------------------|------------------------------------------|----------------------------------------------------------------|-----------------------------------|--------------------------------------------------|-------------------------------|------------------------------------------------------------------------------------|-------------------------------------|
| 2012               |                             |                                          |                                                                |                                   |                                                  |                               |                                                                                    |                                     |
| 2013               |                             |                                          |                                                                |                                   |                                                  |                               |                                                                                    |                                     |
| 2014               |                             |                                          |                                                                |                                   |                                                  |                               |                                                                                    |                                     |
| 2015               |                             |                                          |                                                                |                                   |                                                  |                               |                                                                                    |                                     |
| 2016               |                             |                                          |                                                                |                                   |                                                  |                               |                                                                                    |                                     |
| 2017               |                             |                                          |                                                                |                                   |                                                  |                               |                                                                                    |                                     |
| 2018               |                             |                                          |                                                                |                                   |                                                  |                               |                                                                                    |                                     |
| 2019               |                             |                                          |                                                                |                                   |                                                  |                               |                                                                                    |                                     |
| 2020               |                             |                                          |                                                                |                                   |                                                  |                               |                                                                                    |                                     |
| 2021               |                             |                                          |                                                                |                                   |                                                  |                               |                                                                                    |                                     |

Наименование региона

4. Проанализируйте динамику показателей и классифицируйте показатели по группам: показатели с положительной динамикой; показатели с отрицательной динамикой; показатели с неизменным состоянием. Для выполнения данного этапа рекомендуется использовать Яндекс Таблицы, MS Excel (в т.ч. сводные таблицы и сводные диаграммы)

5. Выполните корреляционный анализ показателей с использованием SPSS Statistica, Выявите статистически значимые взаимосвязи между анализируемыми показателями. Изучите социально-экономические индикаторы, представленные в других разделах ежегодного статистического сборника «Регионы России». Подумайте, какие социально-демографические или социально-экономические показатели могут быть взаимосвязаны с индикаторами эффективности занятости населения региона и должны быть включены в корреляционный анализ? Обоснуйте свои предложения.

6. Сформулируйте и обоснуйте выводы на основе проведенного анализа. Подготовьте аналитический отчет в форме презентации (не менее 20 слайдов). Для визуализации данных рекомендуется применение цифровых сервисов Miro, Canva, MS Power Point, Для командного обсуждения содержания отчета и презентации рекомендуется применение цифровых сервисов конференц-связи Zoom или Яндекс. Телемост.

7. Представьте на занятии доклад (5-6 минут) Вашей мини-групп с презентацией результатов и выводами.

# **ИСПОЛЬЗОВАНИЕ ТЕХНОЛОГИИ РАСПРЕДЕЛЕННОГО РЕЕСТРА В ЭЛЕКТРОННОМ ГОЛОСОВАНИИ В РОССИИ**

# **1. Тип кейса:** исследовательский.

#### **2. ФИО, звание, должность, место работы автора:**

Горбатова Н.В., доцент кафедры журналистики и медиакоммуникаций, Северо-Западный институт управления – филиал ФГБОУ ВО «Российская академия народного хозяйства и государственной службы при Президенте Российской Федерации».

- **3. Адрес электронной почты:** gorbatova-nv@ranepa.ru
- **4. Образовательная программа:** 42.03.01 Реклама и связи с общественностью.

**5. Учебная дисциплина:** Связи с общественностью в «электронном государстве».

**6. Тема из РПД:** Цифровые инструменты вовлечения граждан в процессы принятия решений. Система электронного голосования на выборах.

#### **7. Цифровые компетенции:**

Студенты будут знать:

- избирательное законодательство Российской Федерации;
- законодательство Российской Федерации в области интеллектуальной собственности, правила использования информационных материалов в Интернет;
- принципы и цели создания, типы и предназначение государственных цифровых сервисов;
- принципы использования сквозных технологий (Big Datа, искусственный интеллект, технологии распределенного реестра (блокчейн)) в государственном управлении;
- принципы, цели и задачи работы ГАС «Выборы»;
- преимущества и недостатки, принципы и технологии организации электронного голосования.

Студенты будут уметь:

- подбирать цифровые инструменты для взаимодействия с гражданами посредством краудсорсинговых платформ различного назначения, создания цифровых сервисов, использования возможностей социальных сетей и мессенджеров;
- использовать возможности интернет-браузеров (Яндекс, Mail.ru и др.) для работы с данными и информацией;
- использовать возможности облачных сервисов (Яндекс.Диск, Dropbox, OneDrive (Office 365), Облако@mail.ru и др.) для работы с данными и информацией;
- использовать сервисы для организации электронных опросов, форм обратной связи;

• применять сервисы для командной работы (MS Teams, Miro, Zoom и др.).

Студенты будут владеть навыками:

- использования облачных сервисов для просмотра, поиска, организации, хранения, извлечения и анализа данных, информации и цифрового контента (Яндекс.Диск, Dropbox, OneDrive (Office 365) и др.);
- создания электронных опросов, форм обратной связи (Forms (Office 365), Яндекс.Формы и др.);
- использования ИКТ для совместной (командной) работы и общения, создания, редактирования нового контента, решения концептуальных, технических и практических проблем (таск-трекеры Trello, конференц-решения MS Teams, Яндекс.Телемост);
- использования сервисов для оформления аккаунтов в социальных сетях (на примере, Placeit.net, Desigcap.com и других аналогов Canva);
- подготовки пресс-релизов на актуальные темы и проверки создаваемых текстов на читабельность посредством сервисов «Простым языком», «Главред».

# **8. Источники:**

1. Сидорова, А. А. Электронное правительство : учебник и практикум для вузов / А. А. Сидорова. — Москва : Издательство Юрайт, 2020. — 166 с. — (Высшее образование). — ISBN 978-5-9916-9307-3. — Текст : электронный // Образовательная платформа Юрайт [сайт]. — URL: https://urait.ru/bcode/451318 (дата обращения: 14.05.2022).

2. Концепция цифрового государства и цифровой правовой среды : монография / Н. Н. Черногор, Д. А. Пашенцев, М. В. Залоило и др. ; под общ. ред. Н. Н. Черногора, Д. А. Пашенцева. — Москва : Институт законодательства и сравнительного правоведения при Правительстве Российской Федерации : Норма : ИНФРА-М, 2021. — 244 с.

3. Открытость государства в России – 2021: Доклад Счетной Палаты РФ. Режим доступа: https://ach. gov.ru/upload/pdf/Otkrytost-2021.pdf

4. Стырин, Е. М., Дмитриева, Н. Е. Государственные цифровые платформы :ключевые особенности и основные сценарии развития: докл. к XXII Апр. междунар. научн. конф. по проблемам развития экономики и общества, Москва, 13–30 апр. 2021 г. / Е. М. Стырин, Н. Е. Дмитриева; Нац. исслед. ун-т «Высшая школа экономики». — М. : Изд. дом Высшей школы экономики, 2021. — 32 с

5. Развитие цифровой экономики в России. Программа до 2035 года. Режим доступа: ttp://innclub.info/ wpcontent/uploads/2017/05/strategy.pdf

6. Официальный сайт Правительство России. Режим доступа: http://government.ru/

7. Официальный сайт Министерство цифрового развития, связи и массовых коммуникаций Российской Федерации Режим доступа: https://digital.gov.ru/ru/activity/directions/858/

8. Официальный сайт «Российская общественная инициатива. Режим доступа: https://www.roi.ru

9. Портал государственных услуг РФ. Режим доступа: https://www.gosuslugi.ru/

10. Официальный сайт ГАС РФ «Выборы». Режим доступа: http://www.cikrf.ru/gas/

11. На выборах в Ленобласти успешно протестировали приложение для мониторинга избирательного процесса на базе блокчейн // Сайт Tadvisior. Режим доступа: https://www.tadviser.ru/index.php/

12. Проект Активный гражданин. Режим доступа: https://ag.mos.ru/blockchain

13. Проект КриптоВече // Официальный сайт Университет 20.35. Режим доступа: https://pt.2035. university/project/kriptovece

14. Голосование в РАН переходит на блокчейн-разработку СПбГУ. //Официальный сайт Администрации

Санкт-Петербурга. Режим доступа: https://www.gov.spb.ru/gov/otrasl/c\_science/news/216654/

**9. Типы данных:** текстовые, графические, открытые.

**10. Цель кейса:** познакомить студентов c проблемами и особенностями реализации электронного голосования в сфере публичного управления, реализации практик партисипативного управления в публичной политике, особенностей применения различных форм вовлеченности граждан в процессы принятия управленческих решений, публичных консультаций и дискуссий по общественным проблемам), способствует освоению принципа максимальной открытости и публичности во взаимодействии между властью и обществом и организации диалоговых коммуникативных практик.

#### **11. Задачи кейса:**

- 1. Развитие аналитических навыков.
- 2. Овладение навыками исследования ситуации.

3. Формирование навыков применения в профессиональной деятельности информационно-коммуникативных и «сквозных» технологий.

4. Овладение методами, способами и средствами получения, хранения, переработки информации.

5. Овладение навыками применения полученных теоретических знаний и умений для решения практических задач.

#### **12. Описание кейса:**

В ходе выполнения кейса студентам необходимо:

- 1. Провести кабинетное исследование (desk-research) с целью:
- формирования представлений о теоретических аспектах применения электронного голосования на выборах разного уровня, его преимуществах и недостатках по материалам научных статей и материалам специализированных сайтов, выявления перечня и основных новелл российского законодательства, регулирующих процесс электронного голосования в России;
- выявления перспективы применения электронного голосования в сфере политического управления и иных областях общественной жизни;
- проведения анализа программных продуктов, разработанных для проведения электронного голосования в России и результатах их апробации («Активный гражданин», «КриптоВече», Элорис, Электронная Торгово-Промышленная палата и др.).

По итогам исследования обучающиеся выполняют следующие задания:

1. Создают инфографику с описанием преимуществ и недостатков электронного голосования, возможных областей применения электронного голосования в сфере управления, перечнем законодательных актов, регулирующих процесс электронного голосования в России, основных российских программных продуктов для проведения электронного голосования (с помощью сервисов Ru.Vengage.com, Pixlr. com, Placeit.net, Desigcap.com (иных аналогов Canva), или сервиса Miro.com.). Обучающиеся загружают созданную инфографику для хранения и возможности ознакомления с результатами исследования всех студентов группы в облачное хранилище Яндекс.Диск, OneDrive (Office 365) и др.).

2. Подготавливают и проводят онлайн-опрос для выявления уровня информированности российских граждан об электронном голосовании, изучения отношения избирателей к внедрению электронного голосования в России. Провести опрос среди студентов (или иных социально-демографических групп) (Forms (Office 365), ЯндексФормы и др.). Оформить результаты в виде диаграмм с использованием средств Excel (MS Office). Файл с результатами исследования обучающиеся загружают для хранения и возможности ознакомления с результатами исследования всех студентов группы в облачное хранилище Яндекс.Диск, OneDrive (Office 365) и др.).

3. Пишут пресс-релиз о проведенном исследовании и его результатах (объем не более 1 страницы формата А4, шрифт New Romans, 14 кегль), проверить текст на уровень читабельности с помощью сервиса (Простым языком или Главред), разместить текст для его рецензирования другими студентами в облачное хранилище Яндекс.Диск, OneDrive (Office 365) и др.).

4. Подготовить презентацию о ходе выполнения кейса и полученных результатах. Представить ее на публичной защите в группе.

# **13. Условия выполнения кейса:**

Кейс выполняется студентами одной учебной группы в мини –группах по 3-5 человек. Перед началом выполнения кейса команда распределяет роли: менеджер, аналитик, визуализатор – и перечень функций для каждой роли.

Примерный перечень функций:

Менеджер осуществляет планирование этапов выполнения кейса, следит за контрольными сроками, участвует в реализации всех этапов выполнения кейса. Планирование этапов выполнения кейса осуществляется посредством таск-трекера Trello в каждой команде, что позволяет преподавателю участвовать в контроле поэтапного и своевременного выполнения кейса.

Аналитик осуществляет подбор материала для анализа, его распределение между участниками группы, обсуждение проанализированного материала и подготовку общих выводов по исследованию, подготовку опросника и организацию его обсуждения в мини-группе, участвует в реализации всех этапов выполнения кейса.

Визуализатор отвечает за техническое и креативное сопровождение проекта: формирует и проводит онлайн-опрос, готовит инфографику по результатам исследования, готовит презентацию по результатам проекта, участвует в реализации всех этапов выполнения кейса.

Для организации ознакомления других студентов группы с результатами работы мини-группы, размещенными в облачных хранилищах данных, в сервисе Miro.com создается доска, где мини-группы могут размещать ссылки для ознакомления с материалами, проводить открытое обсуждение хода и результатов работы с другими студентами.

Защита командных презентаций осуществляется публично в рамках аудиторного занятия (в учебном классе или по или по видеоконференцсвязи в сервисе MS Teams или Яндекс.Телемост).

# **14. Критерии оценивания выполнения кейса:**

- 1. Степень полноты решения (все задания выполнены в полном объеме): min 0, max 2 балла.
- 2. Качество и полнота информации по результатам кейса в презентации: min 0, max -2 балла.
- 3. Качество публичной защиты результатов кейса: min 0, max -2 балла.
- 4. Степень обоснованности (аргументации) авторского мнения в эссе: min 0, max -2 балла.
- 5. Вклад каждого студента в командный результат (оценка членов команды): min 0, max -2 балла.

Уровни оценки результатов работы в баллах:

оптимальный (8-10 баллов), допустимый (6-7 баллов), критический (4-5 баллов), недопустимый (менее 4 баллов).

# **ГРУППОВАЯ ПРОЕКТНАЯ РАБОТА «АНАЛИЗ СИТУАЦИИ И РАЗРАБОТКА ПРОЕКТА ВНЕДРЕНИЯ ЧАТ-БОТА В КОМПАНИИ»**

**1. Тип кейса:** прикладной.

# **2. ФИО, звание, должность, место работы автора:**

Истратий А.Ю. кандидат экономических наук, доцент ГОУ ВО МО «Московский Государственный Областной университет», г. Мытищи.

- **3. Адрес электронной почты:** anna\_2712@bk.ru.
- **4. Образовательная программа:** 38.03.03 Управление персоналом организации.
- **5. Учебная дисциплина:** Управление трудовыми ресурсами.

**6. Тема из РПД:** Социальные гарантии и компенсации гражданам, потерявшим работу; высвобожденным с предприятий; впервые ищущим работу.

# **7. Цифровые компетенции:**

Студенты будут знать: современные цифровые инструменты (Excel, Word, Outlook, PowerPoint, Project Expert, Miro, Padlet, SBoard, JamBoard, Zoom, Я.Телемост, Google-таблиц, Google Forms; Miro, Padlet, SBoard, JamBoard) и особенности их использования для анализа результатов деятельности в контексте целей и задач организации.

Студенты будут уметь: применять в коммуникационном процессе для ускорения процесса передачи, обработки и интеграции информации такие программные продукты, как: Excel, Word, Outlook, PowerPoint,, Project Expert, Miro, Padlet, SBoard, JamBoard, Zoom Я.Телемост.

Студенты будут владеть: навыками обмена информации с применением системы Google-документов, Google-таблиц, Google Forms; Miro, Padlet, SBoard, JamBoard, с целью принятия экономически обоснованных управленческих решений.

# **8. Узкоспециализированные цифровые отраслевые технологии, представленные в кейсе:**

- 1. Управление опытом сотрудников:
- Импортные решения: Microsoft Sharepoint, Oracle, SAP, Workday. Российский аналог: VK People Hub, он же бывший MailRu Digital Insider. Входит в реестр российского ПО. Высокая масштабируемость. Поддержка внедрения, кастомизация. Onprem-решение для крупного бизнеса. Микросервисная архитектура, открытый API.
- Импортные решения: Microsoft Sharepoint, Oracle, SAP, Workday. Российский аналог: TalentTech. Облачное решение, есть мобильное приложение, открытый API.
- Управление опытом сотрудников. Импортные решения: Microsoft Sharepoint, Oracle, SAP, Workday. Российский аналог: HRBOX. Облачное решение. Можно запустить платформу на всех сотрудников в срок от двух недель. Есть веб и мобильная версия и приложение. Плагин для интеграции с 1C и API — для других кадровых систем. Есть интеграция уведомлений в почту, telegram, slack.
- 2. ATS (Найм):
- Импортные решения: Workday Recruiting, Zoho Recruit, Oracle Taleo, Lever, Avature, 15Five, GreenHouse, Fuel50. Российский аналог: Friendwork. Онлайн CRM для рекрутинга, доступен через веб-браузер. Доступно публичное API. Поддерживает импорт резюме более чем с 15 работных сайтов и из соцсетей.
- Импортные решения: Workday Recruiting, Zoho Recruit, Oracle Taleo, Lever, Avature, 15Five, GreenHouse, Fuel50. Российский аналог: СберПодбор, TalentForce, цифровой подбор линейного персонала от «МегаФон», IQHR (IQmen) от «Ростелеком», Experium.

3. Онбординг и адаптация. Импортные решения: Namely, Yva. Российский аналог: TeachBase. Сервер/ облако. Есть API и партнеры, с которыми выстроены интеграции.

4. Управление талантами. Импортные решения: Sap SuccessFactors, Oracle PeopleSoft, Workday, Namely, Yaware.HRM, Cornerstone OnDemand. Российский аналог: VK People Hub Talent Agent, Норбит, webtutor/ websoft, Mirapolis. Аналог SuccessFactors, для крупных компаний, onprem.

- 5. LMS/СДО:
- Импортные решения: Looop, Adobe Captivate Prime LMS, TalentLMS. Российский аналог: Mirapolis. Систему можно как развернуть облачно, так и установить на сервер. Бесплатной ознакомительной версии нет. Интеграции с 1С: Предприятие и другими системами возможны и обсуждаются индивидуально с офисом продаж Mirapolis.
- Импортные решения: Looop, Adobe Captivate Prime LMS, TalentLMS. Российский аналог: webtutor/ websoft, iSpring, TrainingSpace, Knomary, Motivity, «Эквио», Unicraft, eLearning Server 5G, «Пряники», eTutorium LMS, proaction.pro.

6. Well-Being. Импортные решения: Headspace for Work, Virgin Pulse, Wellable. Российский аналог: CrossLife.

# **9. Универсальные «сквозные» цифровые технологии, представленные в кейсе:** искусственный интеллект.

# **10. Источники:**

- 1. http://www.budgetrf.ru Мониторинг экономических показателей;
- 2. http://www.businesspress.ru Деловая пресса;
- 3. http://www.garant.ru Гарант;
- 4. http://www.rbc.ru РосБизнесКонсалтинг (материалы аналитического и обзорного характера).
- **11. Типы данных:** текстовые, числовые.
- **12. Цель кейса:** оценить целесообразность внедрения чат-ботов в компании.

# **13. Задачи кейса:**

- 1. Проанализировать целевые метрики.
- 2. Подготовить и защитить проект внедрения чат-бота в компании.

#### **14. Описание кейса:**

Вы (участники в мини-группах) – представители одной компании, отвечающие за внедрение чат-бота. Работа будет построена в несколько этапов:

Этап 1. Время выполнения задания: 1 ч «Анализ ситуации. Нужен ли нам чат-бот? И какие задачи бизнеса хотим решить при помощи чат-бота?»

Для выполнения задания группа может выбрать любой из онлайн-инструментов коллаборации: восполь-

зоваться доской Padlet, структурированной по примеру:

https://padlet.com/myrabota2011/xke2bd6k005h11qg.

Этап 2. Проанализировать целевые метрики. Время работы: 1 ч.

Чтобы оценить целесообразность внедрения чат-ботов в компании, необходимо проанализировать главные бизнес-метрики, выделить проседающие показатели и определить ресурсы, которые помогут сэкономить бюджет и улучшить результаты. Далее следует сравнить цену проблемы и стоимость разработки бота.

Из бизнес-метрик выбирайте те, которые напрямую влияют на доходы бизнеса. Например, возврат инвестиций, доход на одного работника и доход, упущенный за время, пока вакансия была открытой.

Среди HR-метрик обращайте внимание на те, которые косвенно влияют на доходы и эффективное взаимодействие с персоналом. В их числе: время и стоимость закрытия вакансий, доля принятия офферов, удовлетворенность и вовлеченность сотрудников.

Чтобы принять взвешенное решение о ботах, добавьте в отчет релевантные показатели финансовой службы. А также какую выгоду и риски принесет внедрение бота ИТ-отделу. Именно эти департаменты обычно курируют автоматизацию HR-отдела.

Группам предлагается совместно заполнить таблицу в Google Таблицах, ориентируясь на предложенную CTDVKTVDV:

https://docs.google.com/spreadsheets/d/1GzcdxP\_sVYSrZ1rGaPSWJI3ecBqlX9hw4MWV5tkx0M8/ edit?usp=sharing.

Сравните стоимость проблемы и разработки бота. Так вы поймете, выгодно ли компании вкладывать деньги в искусственный интеллект.

Если цена проблемы ниже, чем стоимость внедрения и разработки бота, отложите автоматизацию по этому направлению. Если стоимость проблемы выше создания и интеграции бота — переходите к следующему этапу.

Этап 3. Опрос персонала. Время: 30 мин.

Чтобы выбрать максимально удобный канал коммуникации, необходимо опросить персонал. Ведь именно от него будет зависеть через боты внутри какой социальной сети будет осуществляться взаимодействие в дальнейшем. По статистике, нормальный уровень вовлеченности персонала в чат-боты сегодня для производственных компаний - 15 процентов, для ритейла - 24 процента, для медицины - 37 процентов.

Для реализации этого задания необходимо перейти на работу с JamBoard для генерации идей. Пример доски:

https://jamboard.google.com/d/1Mav1XezUeAcO63FjK7WjSS7YHGZC1sdCXLOrSAs qY0/edit?usp=sharing.

После генерации идей в группах выбираем лучшие вопросы и создаем опрос в Google Forms, который проходим всей группой.

Этап 4. Анализ данных. Время работы: 2 ч.

Сейчас задача в группах: используя базы полученных знаний, представить Dashboard с результатами анализа генеральному директору (преподавателю в данном случае). Можно использовать ресурсы и возможности анализа и визуализации данных в Excel.

Этап 5. Выбор наиболее эффективного типа чат-бота. Время этапа: 5 ч 10 мин.

Сейчас в ходу три типа ботов: простой, сложный и нейросеть. Простой бот реагирует на ключевые слова и выдает заданные ответы. Сложный воспринимает простые синонимы, задает уточняющие вопросы и выдает варианты в зависимости от сценария. Бот с нейросетью понимает и голосовые запросы и умеет шутить по заданным алгоритмам.

Задача в группах: на основе полученных данных о чат-ботах осуществить его выбор:

1. Предложение различных типов чат-ботов (индивидуальная работа) —40 мин. С проработкой рисков, ресурсов и возможных результатов.

2.Оценка вариантов. Время работы:30 мин.

Участники сначала презентуют свои варианты, все друг другу дают устную обратную связь, далее голосование в Miro.

3. Выбор контента, который будет использоваться в боте. Время работы:2 ч во время пары и 1 неделя самостоятельной работы, затем еще 2 ч на презентацию и обсуждение.

Чтобы избежать тупиков, следует прописать все возможные действия и ответы. Тупиками в разработке называются вопросы или действия, после которых ничего не происходит. В любой ситуации бот должен подсказывать следующее действие. Поэтому чтобы добиться максимального эффекта, дублируйте важную информацию в разных форматах.

Детализацию делаем в Miro, Padlet либо любой другой доске. Вариантов работы несколько. Оптимальный: работа тех же мини-группах, с проработкой на паре ключевых моментов и доработкой в режиме самостоятельной работы в промежутках между занятиями (задание большое, требуется время для наполнения данными и качественной проработки).

Этап 6. Создание проекта внедрения чат-бота в компании. Время работы: 1 ч.

Группы презентуют проработанный итоговый проект со всеми результатами групповой работы, организуется дискуссия. Подводятся итоги, награждаются победители.

Поскольку работа над анализом ситуации и внедрением чат-бота в компании является продолжительным мероприятием и реализуется в рамках нескольких пар и меж-оффлайновом режиме в том числе, необходимы инструменты поддержания групповой динамики и вовлеченности в процесс. Можно использовать геймификацию и командный онлайн Leader board для тонуса участников, а также чаты мини-групп и общегрупповой в WhatsApp или Slack.

Все ссылки должны быть в одном месте. Для этого можно использовать ресурсы Google class.

# **15. Условия выполнения кейса:**

Форма работы: мини-группы по 4–5 человек.

Необходимые инструменты: компьютер/ноутбук/планшет с выходом в интернет. Стабильное интернет-соединение у участников.

Работа будет построена в несколько этапов, на каждом этапе группе необходимо будет решать ряд поставленных задач, используя различные Mindtolls.

# **НЕЙРОСЕТЕВОЙ АНАЛИЗ РАЗВИТИЯ ФИЗИЧЕСКОЙ КУЛЬТУРЫ И СПОРТА В РЕГИОНАХ**

**1. Тип кейса:** практическое задание.

# **2. ФИО, звание, должность, место работы автора:**

Летягина Е.Н., кандидат экономических наук, доцент, заведующая кафедрой управления в спорте, ФГАОУ ВО «Национальный исследовательский Нижегородский государственный университет им. Н.И. Лобачевского».

**3. Адрес электронной почты:** helenlet@yandex.ru

**4. Образовательная программа:** 49.04.01 Физическая культура, Менеджмент и экономика в сфере физической культуры и спорта.

**5. Учебная дисциплина:** Управление физической культурой и спортом на государственном и муниципальном уровнях.

# **6. Темы из РПД:**

1. Развитие физической культуры и спорта на государственном и муниципальном уровнях.

2. Информационная инфраструктура физической культуры и спорта. Цифровые платформы и цифровые сервисы Министерства спорта РФ.

3. Государственные и муниципальные программы в сфере развития физической культуры и спорта. Оценка эффективности программ и проектов в области физической культуры и спорта с использованием информационных и «сквозных» технологий.

4. Исследование управленческих подходов, моделей и механизмов в области физической культуры и спорта.

# **7. Цифровые компетенции:**

Студенты будут знать особенности программного и проектного проектирования деятельности в сфере физической культуры и спорта органами государственной и муниципальной власти, в том числе с использованием искусственных нейронных сетей.

Студенты будут уметь:

- определять назначение, приоритеты и ориентиры государственной и муниципальной политики в сфере физической культуры и спорта, в том числе на основе анализа цифровых сервисов Минспорта РФ;
- осуществлять сбор данных для программного и проектного проектирования с использованием федеральной службы статистики

Студенты будут владеть навыками:

• использования инструментов искусственного интеллекта для проведения исследования развития физической культуры и спорта в стране, регионах и муниципальных образованиях;

• навыками визуализации результатов исследования развития физической культуры и спорта в стране, регионах и муниципальных образованиях в Excel и Datawrapper, подготовки презентации в Power Point.

#### **8. Узкоспециализированные цифровые отраслевые технологии, представленные в кейсе:**

- Deductor, Excel, Datawrapper, PowerPoint;
- цифровые сервисы Минспорта РФ, базы данных Федеральной службы статистики, Единая информационная площадка «Физическая культура и спорт в образовании».

**9. Универсальные «сквозные» цифровые технологии, представленные в кейсе:** нейротехнологии и искусственный интеллект.

#### **10. Источники:**

Основная литература:

1. Мелёхин, А. В. Менеджмент физической культуры и спорта: учебник для бакалавриата и магистратуры / А. В. Мелёхин. — М. : Издательство Юрайт, 2017. — 479 с. — (Бакалавр и магистр. Академический курс). — ISBN 978-5-534-03037-2. Режим доступа: https://biblio-online.ru/book/54066786-EB52-46F6- 8B44-2E761EE1B05E

2. Братановский, С. Н. Система муниципального управления физической культурой и спортом в России: правовые основы организации и деятельности / С. Н. Братановский, М. Г. Вулах, М. С. Братановская ; под ред. В. А. Юсупова. — Саратов : Изд-во Саратовского уни-та, 2008. — 168 с. — Текст : электронный. — URL: https://znanium.com/catalog/product/415850.

3. Государственное управление в сфере спорта: Учебник для магистров/ Понкин И.В., Редькина А.И., Соловьев А.А., Шевченко О.А. – М.: Буки Веди, 2017. – 485 с. Режим доступа: http://sportfiction.ru/upload/ iblock/7c9/ponkin-i.v.\_-redkina-a.i.\_-solovev-a.a.\_-shevchenko-o.a.-gos.-upravlenie-v-sfere-sporta\_uch.dlyamagistrov -2017- 1 .pdf

4. Концепция создания и функционирования государственной информационной системы «Единая цифровая платформа "Физическая культура и спорт"». Режим доступа: https://minsport.gov.ru/2020/ docs/new%20files/ФКИС/6bt73527b5lwc0y52ppnlrbtwywqhAm8k409hjy82fr5t1zsyvAhk4qbrpwnqn74zk lg43r9knbbgdbqrsct4k92tc3275jf6h10nb54xc9py7hnp5pbp2wpfkkb8l53805fs39ln6r0fkf2gpxbyfsA1s90r xAdmml28rpp1fbpjwq33yv1.pdf

# Дополнительная литература:

1. Охотский, Е. В. Теория и механизмы современного государственного управления в 2 ч. Часть 2 : учебник и практикум для бакалавриата и магистратуры / Е. В. Охотский. — 3-е изд., перераб. и доп. — М. : Издательство Юрайт, 2017. — 299 с. — (Бакалавр и магистр. Академический курс). — ISBN 978-5- 534-03501-8. Режим доступа: https://biblio-online.ru/book/2D08D678-014E-4B6A-97F1-9118D4555BC1

2. Борщевский, Г. А. Государственно-частное партнерство : учебник и практикум для бакалавриата и магистратуры / Г. А. Борщевский. — М. : Издательство Юрайт, 2017. — 344 с. — (Бакалавр и магистр. Академический курс). — ISBN 978-5-534-02129-5. Режим доступа: https://biblio-online.ru/book/28121555- CAFC-495F-B727-53D8E0688BDC

3. Государственное антикризисное управление : учебник для бакалавриата и магистратуры / Е. В. Охотский [и др.] ; под общ. ред. Е. В. Охотского. — М. : Издательство Юрайт, 2017. — 371 с. — (Бакалавр и магистр. Академический курс). — ISBN 978-5-534-00668-1. Режим доступа: https://biblio-online.ru/ book/7B130AEE-37F7-4488-B133-F253DDC1F8B4

4. Зарубин, В. Г. Управление спортивной инфраструктурой: опыт социологического и формально-математического анализа : монография / В.Г. Зарубин, В.А. Макаридина, Д.В. Демков. — Москва : ИНФРА-М, 2018. — 107 с. — (Научная мысль). - ISBN 978-5-16-014212-8. - Текст : электронный. - URL: https:// znanium.com/catalog/product/970006

5. Бубкин, С. Н. Менеджмент подготовки спортсменов к Олимпийским играм / [Бубка С.Н., Булатова

М.М., Есентаев Т.К. и др.; под ред. С.Н. Бубки, В.Н. Платонова]. — М. : Спорт, 2019. — 480 с. — ISBN 978- 5-9500183-4-3. — Текст : электронный. — URL: https://znanium.com/catalog/product/1020470

6. Близневский, А. Ю. Программно-целевое управление развитием сферы физической культуры и спорта на региональном уровне (на примере Красноярского края): Монография / Близневский А.Ю., Филиппов С.С. - Краснояр.:СФУ, 2017. - 200 с.: ISBN 978-5-7638-3609-7. — Текст : электронный. — URL: https://znanium.com/catalog/product/967007

7. Цифровая трансформация отрасли «физическая культура и спорт»: теория, практика, подготовка кадров: материалы Межрегионального круглого стола, 22 апреля 2021 года / Под ред. М.А.Новоселова. — М.: РГУФКСМиТ. — 2021. — 156 с. Режим доступа: https://it.sportedu.ru/sites/it.sportedu.ru/files/digit\_ trans2021\_2\_pdf.pdf

8. Петров П.К. Информационные технологии в физической культуре и спорте: учебное пособие / П.К. Петров. – Саратов: Вузовское образование, 2020. – 377 c. – ISBN 978-5-4487-0737-7. – Текст: электронный // Электронно-библиотечная система IPR BOOKS: [сайт]. – URL: http://www.iprbookshop.ru/98504. html (дата обращения: 20.04.2022).

Программное обеспечение и Интернет-ресурсы (в соответствии с содержанием дисциплины):

- 1. Министерство спорта РФ: http://minsport.gov.ru/
- 2. Министерство спорта Нижегородской области: http://sport.government-nnov.ru/
- 3. Олимпийский комитет России: http://www.olympic.ru/
- 4. Консультант плюс: http://www.consultant.ru/
- 5. Федеральная служба государственной статистики: http://www.gks.ru/
- 6. Единая цифровая платформа ГИС Физическая культура и спорт
- 7. Единая информационная площадка «Физическая культура и спорт в образовании»: https://еип-фкис. рф
- 8. Deductor: https://basegroup.ru/deductor/description

**11. Типы данных:** текстовые, числовые, графические, денежные, открытые, массивы, шаблоны.

**12. Цель кейса:** формирование навыков разработки управленческих решений по развитию физической культуры и спорта в регионе с использованием искусственного интеллекта.

#### **13. Задачи кейса:**

- 1. Рассмотреть сущность, особенности и инструменты искусственного интеллекта
- 2. Изучить технологию аналитической работы с использованием искусственных нейронных сетей

3. Осуществить сбор и отбор информации о развитии физической культуры и спорта в отдельном регионе с использованием отчетных документов органов власти, базы данных Федеральной службы статистики и Единой информационной площадки «Физическая культура и спорт в образовании»

4. Провести нейросетевой анализ развития отрасли в регионе. Построить кластеры на основе проведенного анализа.

5. Визуализировать результаты исследования в Excel и Datawrapper, подготовить презентацию в Power Point.

#### **14. Описание кейса:**

Провести кластеризацию регионов РФ в зависимости от показателей развития физической культуры и спорта, используя искусственные нейронные сети на платформе Deductor. Определить эффективность программы развития физической культуры и спорта в субъекте РФ в зависимости от полученных результатов нейросетевого исследования.

# **15. Условие выполнения кейса:**

Для выполнения кейса необходимо ознакомится с отчетами Министерства спорта РФ и базами данных Федеральной службы статистики. Каждый студент выбирает субъект РФ, осуществляет сбор и отбор показателей регионального развития спортивной отрасли. Используя искусственные нейронные сети на платформе Deductor (открытый доступ), студенты осуществляют кластеризацию выбранного региона. Результаты анализа должны быть представлены в виде презентации Power Point, используя Datawrapper.

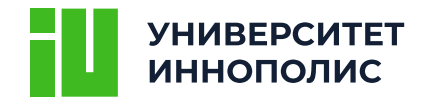

# ЦИФРОВЫЕ ТЕХНОЛОГИИ В ПРЕПОДАВАНИИ ПРОФИЛЬНЫХ ДИСЦИПЛИН

учебное пособие

Сборник кейсов и практических заданий по развитию цифровых компетенций обучающихся по программам среднего профессионального и высшего образования

Публикуется в авторской редакции

Подписано в печать 12.12.2022. Формат 170х240 1/16. Бумага мелованная. Печать офсетная. Гарнитура «Montserrat». Усл.-печ. л. 29,8. Тираж 42 экз. Заказ 08-23/11-1 Отпечатано с готового оригинал-макета в ООО «Логос-пресс» 420108, г. Казань, ул. Портовая, 25а Тел./факс (843) 231-05-46, 231-08-71, 231-04-19 E-mail: citlogos@mail.ru www.logos-press.ru

> Университет Иннополис г. Казань

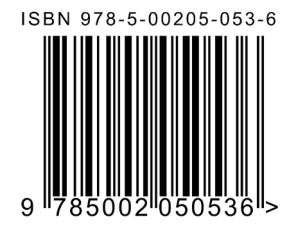